# <span id="page-0-0"></span>**STATA MULTIPLE-IMPUTATION REFERENCE MANUAL RELEASE 18**

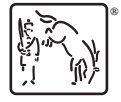

A Stata Press Publication StataCorp LLC College Station, Texas

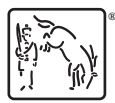

Copyright (c) 1985–2023 StataCorp LLC All rights reserved Version 18

Published by Stata Press, 4905 Lakeway Drive, College Station, Texas 77845

ISBN-10: 1-59718-391-1 ISBN-13: 978-1-59718-391-8

This manual is protected by copyright. All rights are reserved. No part of this manual may be reproduced, stored in a retrieval system, or transcribed, in any form or by any means—electronic, mechanical, photocopy, recording, or otherwise—without the prior written permission of StataCorp LLC unless permitted subject to the terms and conditions of a license granted to you by StataCorp LLC to use the software and documentation. No license, express or implied, by estoppel or otherwise, to any intellectual property rights is granted by this document.

StataCorp provides this manual "as is" without warranty of any kind, either expressed or implied, including, but not limited to, the implied warranties of merchantability and fitness for a particular purpose. StataCorp may make improvements and/or changes in the product(s) and the program(s) described in this manual at any time and without notice.

The software described in this manual is furnished under a license agreement or nondisclosure agreement. The software may be copied only in accordance with the terms of the agreement. It is against the law to copy the software onto DVD, CD, disk, diskette, tape, or any other medium for any purpose other than backup or archival purposes.

The automobile dataset appearing on the accompanying media is Copyright  $\overline{c}$  1979 by Consumers Union of U.S., Inc., Yonkers, NY 10703-1057 and is reproduced by permission from CONSUMER REPORTS, April 1979.

Stata, **STATA** Stata Press, Mata, **MATA** and NetCourse are registered trademarks of StataCorp LLC.

Stata and Stata Press are registered trademarks with the World Intellectual Property Organization of the United Nations.

StataNow and NetCourseNow are trademarks of StataCorp LLC.

Other brand and product names are registered trademarks or trademarks of their respective companies.

For copyright information about the software, type help copyright within Stata.

The suggested citation for this software is

StataCorp. 2023. Stata 18. Statistical software. StataCorp LLC.

The suggested citation for this manual is

StataCorp. 2023. Stata 18 Multiple-Imputation Reference Manual. College Station, TX: Stata Press.

## **Contents**

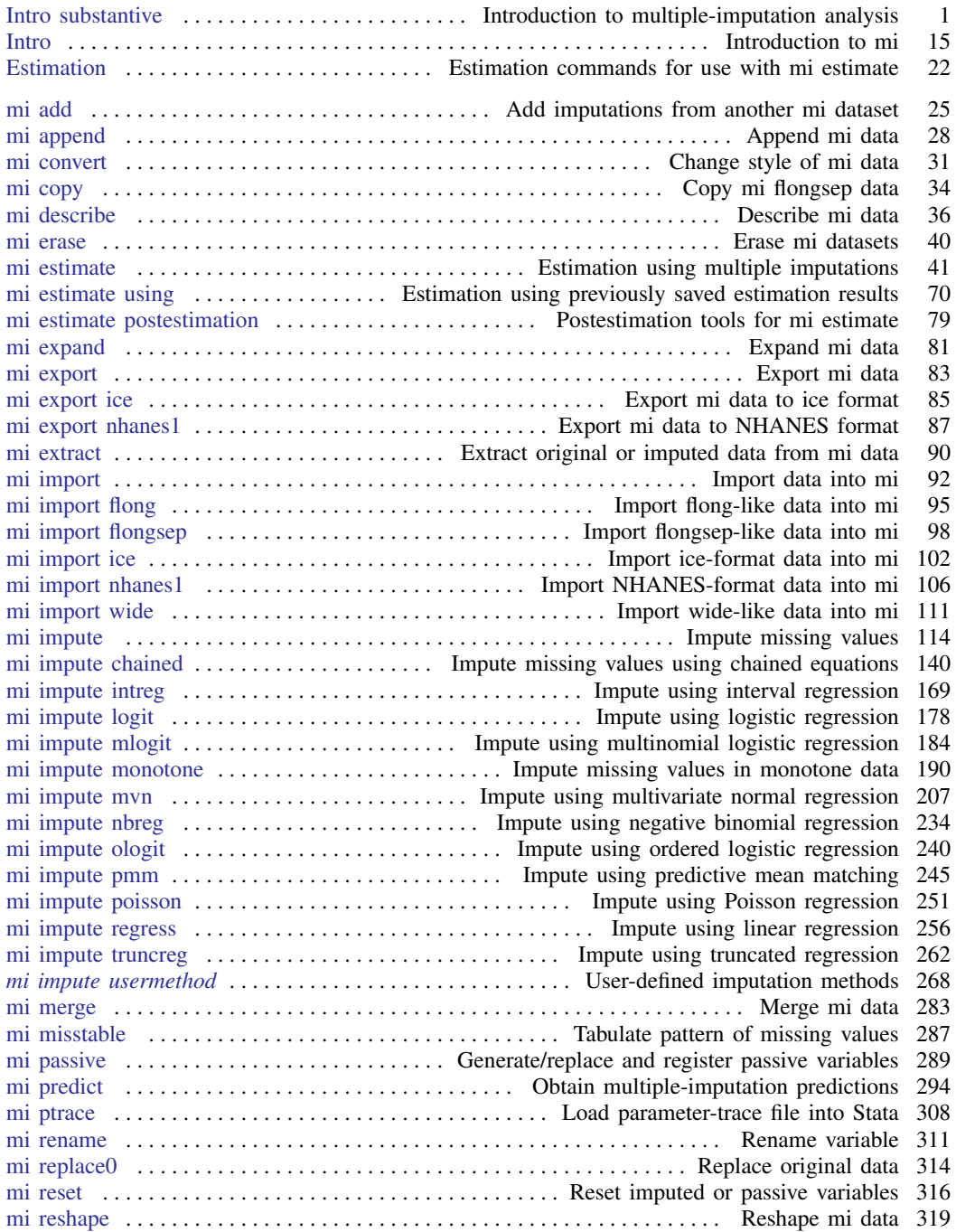

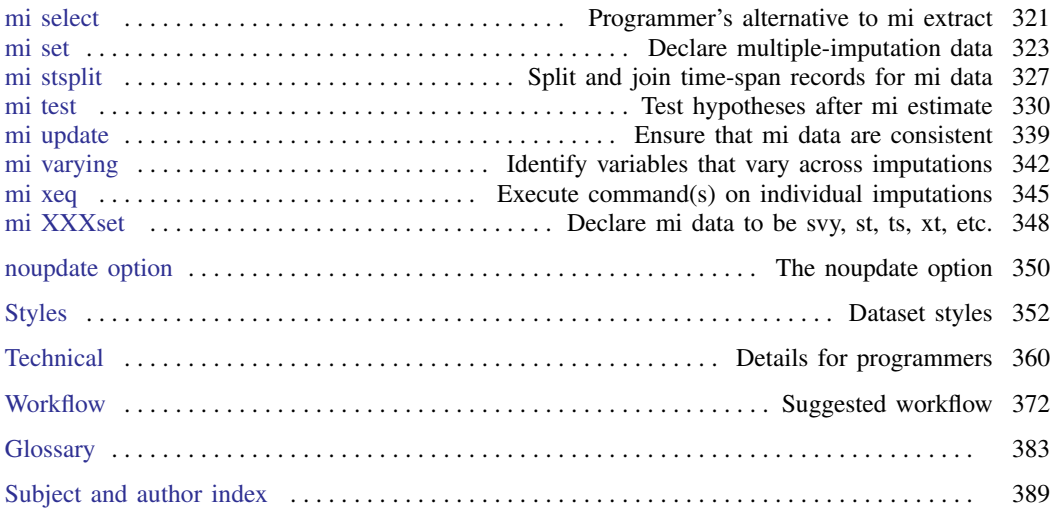

### **Cross-referencing the documentation**

When reading this manual, you will find references to other Stata manuals, for example, [U] 27 Overview of Stata estimation commands; [R] regress; and [D] reshape. The first example is a reference to chapter 27, Overview of Stata estimation commands, in the User's Guide; the second is a reference to the regress entry in the Base Reference Manual; and the third is a reference to the reshape entry in the Data Management Reference Manual.

All the manuals in the Stata Documentation have a shorthand notation:

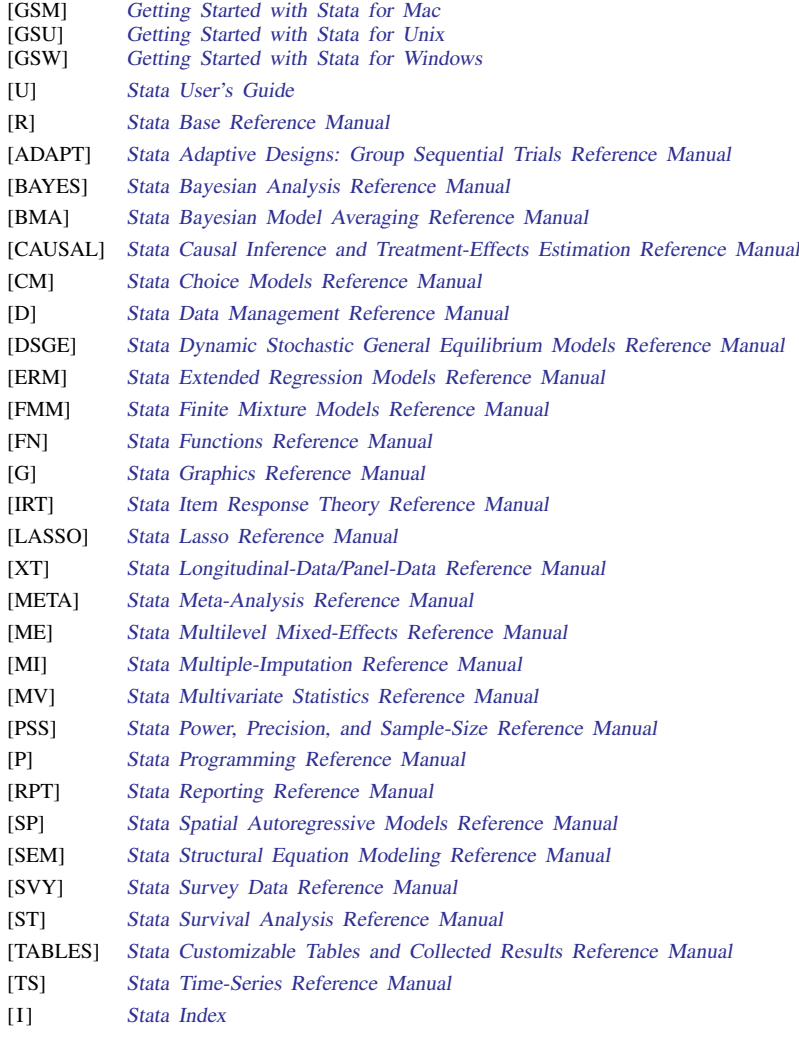

[M] Mata Reference Manual

<span id="page-5-0"></span>**Intro substantive —** Introduction to multiple-imputation analysis

[Description](#page-5-1) [Remarks and examples](#page-5-2) [References](#page-16-0) [Also see](#page-18-0)

### <span id="page-5-1"></span>**Description**

Missing data arise frequently. Various procedures have been suggested in the literature over the last several decades to deal with missing data (for example, [Anderson](#page-16-1) [\[1957](#page-16-1)]; [Hartley and Hocking](#page-16-2) [\[1971](#page-16-2)]; [Rubin](#page-17-0) [\[1972](#page-17-0), [1987](#page-18-1)]; and [Dempster, Laird, and Rubin](#page-16-3) [\[1977](#page-16-3)]). The technique of multiple imputation, which originated in early 1970 in application to survey nonresponse [\(Rubin](#page-17-1) [1976\)](#page-17-1), has gained popularity increasingly over the years as indicated by literature (for example, [Rubin](#page-17-1) [[1976,](#page-17-1) [1987](#page-18-1), [1996\]](#page-18-2); [Little](#page-17-2) [\[1992](#page-17-2)]; [Meng](#page-17-3) [[1994\]](#page-17-3); [Schafer](#page-18-3) [[1997\]](#page-18-3); [van Buuren, Boshuizen, and Knook](#page-18-4) [\[1999](#page-18-4)]; [Little and Rubin](#page-17-4) [[2020\]](#page-17-4); [Carlin et al.](#page-16-4) [[2003\]](#page-16-4); [Royston](#page-17-5) [\[2004](#page-17-5), [2005a](#page-17-6), [2005b,](#page-17-7) [2007,](#page-17-8) [2009](#page-17-9)]; [Reiter and](#page-17-10) [Raghunathan](#page-17-10) [[2007](#page-17-10)]; [Carlin, Galati, and Royston](#page-16-5) [\[2008\]](#page-16-5); [Royston, Carlin, and White](#page-17-11) [[2009](#page-17-11)]; [White,](#page-18-5) [Royston, and Wood](#page-18-5) [\[2011](#page-18-5)]; and [Carpenter and Kenward](#page-16-6) [[2013](#page-16-6)]).

This entry presents a general introduction to multiple imputation and describes relevant statistical terminology used throughout the manual. The discussion here, as well as other statistical entries in this manual, is based on the concepts developed in [Rubin](#page-18-1) [\(1987](#page-18-1)) and [Schafer](#page-18-3) [\(1997](#page-18-3)).

### <span id="page-5-2"></span>**Remarks and examples**

Remarks are presented under the following headings:

[Motivating example](#page-5-3) [What is multiple imputation?](#page-7-0) [Theory underlying multiple imputation](#page-8-0) [How large should M be?](#page-9-0) [Assumptions about missing data](#page-9-1) [Patterns of missing data](#page-10-0) [Proper imputation methods](#page-11-0) [Analysis of multiply imputed data](#page-12-0) [A brief introduction to MI using Stata](#page-13-0) [Summary](#page-15-0)

We will use the following definitions and notation.

An imputation represents one set of plausible values for missing data, and so multiple imputations represent multiple sets of plausible values. With a slight abuse of the terminology, we will use the term imputation to mean the data where missing values are replaced with one set of plausible values.

<span id="page-5-3"></span>We use M to refer to the number of imputations and  $m$  to refer to each individual imputation; that is,  $m = 1$  means the first imputation,  $m = 2$  means the second imputation, and so on.

#### **Motivating example**

Consider a fictional case–control study examining a relationship between smoking and heart attacks.

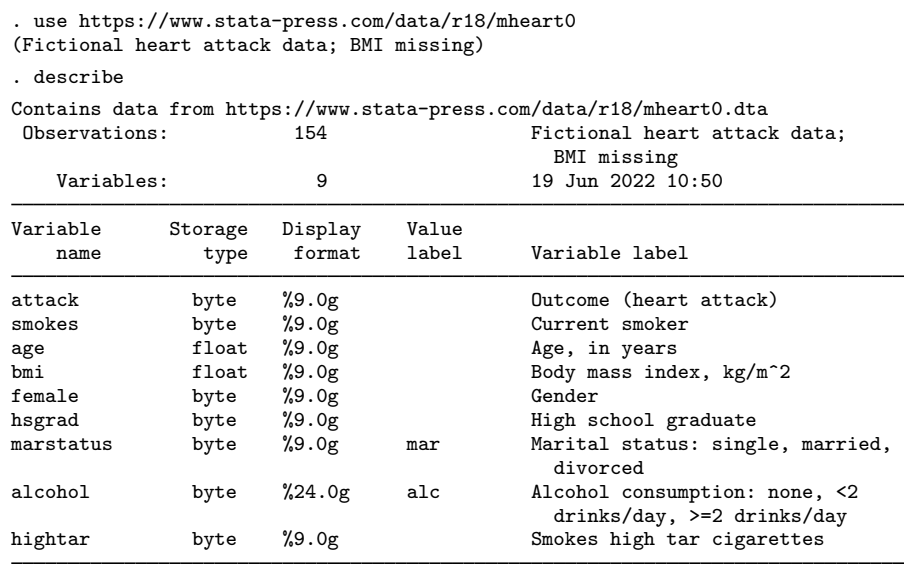

Sorted by:

In addition to the primary variables attack and smokes, the dataset contains information about subjects' ages, body mass indexes (BMIs), genders, educational statuses, marital statuses, alcohol consumptions, and the types of cigarettes smoked (low/high tar).

<span id="page-6-0"></span>We will use logistic regression to study the relationship between attack, recording heart attacks, and smokes:

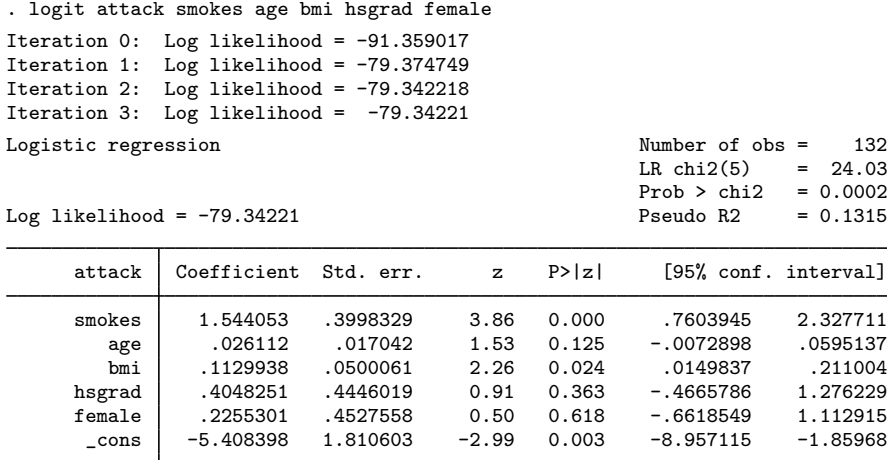

The above analysis used 132 observations out of the available 154 because some of the covariates contain missing values. Let's examine the data for missing values, something we could have done first:

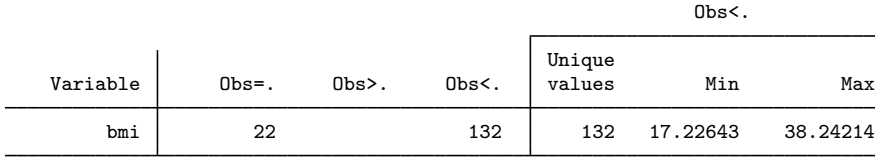

<span id="page-7-0"></span>We discover that bmi is missing in 22 observations. Our analysis ignored the information about the other covariates in these 22 observations. Can we somehow preserve this information in the analysis? The answer is yes, and one solution is to use multiple imputation.

#### **What is multiple imputation?**

. misstable summarize

Multiple imputation (MI) is a flexible, simulation-based statistical technique for handling missing data. Multiple imputation consists of three steps:

- 1. Imputation step. M imputations (completed datasets) are generated under some chosen imputation model.
- 2. Completed-data analysis (estimation) step. The desired analysis is performed separately on each imputation  $m = 1, \ldots, M$ . This is called completed-data analysis and is the primary analysis to be performed once missing data have been imputed.
- 3. Pooling step. The results obtained from  $M$  completed-data analyses are combined into a single multiple-imputation result.

The completed-data analysis step and the pooling step can be combined and thought of generally as the analysis step.

MI as a missing-data technique has two appealing main features: 1) the ability to perform a wide variety of completed-data analyses using existing statistical methods; and 2) separation of the imputation step from the analysis step. We discuss these two features in more detail in what follows.

Among other commonly used missing-data techniques that allow a variety of completed-data analyses are complete-case analysis or listwise (casewise) deletion, available-case analysis, and singleimputation methods. Although these procedures share one of MI's appealing properties, they lack some of MI's statistical properties.

For example, listwise deletion discards all observations with missing values and thus all information contained in the nonmissing values of these observations. With a large number of missing observations, this may lead to results that will be less efficient (larger standard errors, wider confidence intervals, less power) than MI results. In situations when the remaining complete cases are not representative of the population of interest, listwise deletion may also lead to biased parameter estimates.

In our opening logistic analysis of heart attacks, we used listwise deletion. The effect of age was not statistically significant based on the reduced sample. The MI analysis of these data (see [A](#page-13-0) [brief introduction to MI using Stata](#page-13-0) below) will reveal the statistical significance of age by using all available observations after imputing missing values for BMI.

Unlike listwise deletion, single-imputation methods do not discard missing values. They treat the imputed values as known in the analysis. This underestimates the variance of the estimates and so overstates precision and results in confidence intervals and significance tests that are too optimistic. MI rectifies this problem by creating multiple imputations and taking into account the sampling variability due to the missing data (between-imputation variability). See [Little and Rubin](#page-17-4) ([2020\)](#page-17-4) and [Allison](#page-16-7) ([2001](#page-16-7)), among others, for a more detailed comparison of the methods.

The independence of the imputation step from the analysis step is the property MI shares with other imputation methods. The imputation step fills in missing values. The analysis step provides inference about multiply imputed results and does not require any information about the missing-data aspect of the problem.

The separation of the two steps allows different individuals, a data collector/imputer and a data analyst, to perform these steps independently of one another. The advantage is that the data collector/imputer usually has access to more information about the data than may be disclosed to the data analyst and thus can create more accurate imputations. The data analyst can use the imputed data released by the data collector in a number of different analyses. Of course, it is crucial that the imputer make the imputation model as general as possible to accommodate a wide variety of analyses that the data analyst might choose to perform; see [Proper imputation methods](#page-11-0) below for details.

In our [heart attack example,](#page-5-3) the imputer would create multiple imputations of missing values of BMI using, for example, a linear regression method, and then release the resulting data to the analyst. The analyst could then analyze these multiply imputed data using an ordinary logistic regression. That is, no adjustment is needed to the analysis model itself to account for missing BMI—the pooling portion of the analysis will account for the increased variability because of imputed missing data.

#### <span id="page-8-0"></span>**Theory underlying multiple imputation**

MI was derived using the Bayesian paradigm yet was proved to be statistically valid from the frequentist (randomization-based) perspective. We use the definition from [Rubin](#page-18-2) ([1996\)](#page-18-2) of statistical validity that implies approximately unbiased point estimates and implies confidence intervals achieving their nominal coverages when averaged over the randomization distributions induced by the known sampling and the posited missing-data mechanisms.

To explain the role the Bayesian and frequentist concepts play in MI, we need to consider the MI procedure in more detail. MI requires specification of two models—the imputation model and the analysis model. The imputation model is the model used to create imputations in the imputation step. The analysis model is the completed-data model used during the analysis step to obtain completed-data estimates,  $\hat{Q}$ , of parameters of interest,  $Q$ , and the estimate, U, of sampling variability associated with  $\hat{Q}$ . During the pooling step, the individual completed-data estimates  $(\hat{Q}, U)$  are combined into  $(\widehat{Q}_{\text{ML}}, T)$  to form one repeated-imputation inference. The statistical validity of the repeated-imputation inference is of interest.

Consider the case when both the imputation model and the analysis model are the same Bayesian models. Then the repeated imputations (multiple imputations) are repeated draws from the posterior predictive distribution of the missing data under a posited Bayesian model. The combined parameter estimates,  $\hat{Q}_{\text{ML}}$ , and their associated sampling variance estimate,  $T = W + B$ , are the approximations to the posterior mean and variance of  $Q$ . Here W represents the within-imputation variability (average of the completed-data variance estimates,  $U$ ), and  $B$  represents the between-imputation variability (variance estimate of  $\hat{Q}_{\text{MI}}$  over repeated imputations). Provided that the posterior mean and variance are adequate summaries of the posterior distribution, the repeated-imputation inference based on these combined estimates can be justified either from a purely Bayesian standpoint or from a purely frequentist standpoint. Thus a Bayesian apparatus is used to create imputations and also underlies the rules for combining parameter estimates.

In reality, the analysis model is rarely the same as the imputation model, and neither of them is an explicit Bayesian model. Repeated-imputation inference is still statistically valid in those cases. The rigorous justification is given in chapters 3 and 4 of [Rubin](#page-18-1) [\(1987](#page-18-1)) from the frequentist perspective. Below we briefly summarize the conditions under which the repeated-imputation inference from the pooling step is statistically valid; also see [Rubin](#page-18-1) [\(1987](#page-18-1), 117–119) for more detail.

The repeated-imputation inference is statistically valid if 1) the multiple imputations from the imputation step are proper (see [Proper imputation methods](#page-11-0) below) and 2) the completed-data inference based on  $(\widehat{Q}, U)$  from the analysis step is randomization valid. Completed-data inference based on  $(\widehat{Q}, U)$  is randomization valid if  $\widehat{Q} \sim N{Q, \text{Var}(\widehat{Q})}$  and U is a consistent estimate of Var $(\widehat{Q})$ over the distribution of the sampling mechanism.

The randomization validity of MI was derived under the assumption of an infinite number of imputations. In practice, however, the number of imputations tends to be small and so the finite-M properties of the MI estimators must be explored. [Rubin](#page-18-1)  $(1987)$  $(1987)$  derives the fundamental result underlying the MI inference based on a finite  $M$ . We restate it below for a scalar  $Q$ :

$$
T_M^{-1/2}(Q - \widehat{Q}_M) \sim t_{\nu_M}
$$

where  $\widehat{Q}_M$  is the average of M completed-data estimates of  $Q$ ,  $T_M = W + (1 + 1/M)B$ , and  $t_{\nu_M}$ is a Student's t distribution with degrees of freedom  $\nu_M$  that depend on the number of imputations and rates of missing information (or the fraction of information missing because of nonresponse that measures the influence of the missing data on parameter estimates). Later, [Li, Raghunathan, and](#page-17-12) [Rubin](#page-17-12) ([1991b\)](#page-17-12) derived an improved procedure for multiple testing, and [Barnard and Rubin](#page-16-8) ([1999\)](#page-16-8) and [Reiter](#page-17-13) ([2007\)](#page-17-13) extended the MI inference to account for small samples. For computation details, see [Methods and formulas](#page-69-0) in [MI] [mi estimate](#page-45-0).

#### <span id="page-9-0"></span>**How large should M be?**

The theory underlying the validity of MI relies on an infinite number of imputations,  $M$ . The procedure is also known to have good statistical properties with finite  $M$ , but what values of  $M$ should we use in practice? [Rubin](#page-18-1) [\(1987](#page-18-1), 114) answers this question: the asymptotic relative efficiency (RE) of the MI procedure with finite M compared with infinite M is roughly 90% with only two imputations for a missing-information rate as high as 50%.

Most literature (for example, [Rubin](#page-18-1) [\[1987\]](#page-18-1) and [van Buuren, Boshuizen, and Knook](#page-18-4) [[1999\]](#page-18-4)) suggests that  $M = 5$  (corresponding to RE of 95% for 50% of information missing) should be sufficient to obtain valid inference. In general, however, the actual number of imputations necessary for MI to perform satisfactorily depends not only on the amount of information missing due to nonresponse but also on the analysis model and the data. Some analyses may require  $M$  to be 50 or more to obtain stable results [\(Kenward and Carpenter](#page-17-14) [2007](#page-17-14); [Horton and Lipsitz](#page-16-9) [2001\)](#page-16-9).

Literature with formal recommendations on how to choose  $M$  is very sparse. [Royston](#page-17-5) [\(2004](#page-17-5)), [Royston, Carlin, and White](#page-17-11) [\(2009](#page-17-11)), and [White, Royston, and Wood](#page-18-5) [\(2011](#page-18-5)) discuss the impact of the number of imputations on the precision of estimates and suggest ways of determining the required number of imputations by evaluating the sampling error of the MI estimates.

<span id="page-9-1"></span>Because it is computationally feasible to obtain more imputations, we recommend using at least 20 imputations to reduce the sampling error due to imputations.

#### **Assumptions about missing data**

The theory underlying MI methodology makes no assumption about the missing-data mechanism. However, many imputation methods (including those provided by Stata) require that the missingdata mechanism be ignorable. Before we discuss the ignorability conditions, consider the following definitions.

Missing data are said to be missing completely at random (MCAR) if the probability that data are missing does not depend on observed or unobserved data. Under MCAR, the missing-data values are a simple random sample of all data values, and so any analysis that discards the missing values remains consistent, albeit perhaps inefficient.

Consider a hypothetical longitudinal study comparing different blood-pressure treatments. Suppose that the follow-up blood-pressure measurements were not collected from some subjects because they moved to a different area. These missing blood-pressure measurements can be viewed as MCAR as long as subjects' decisions to move were unrelated to any item in the study.

Missing data are said to be missing at random (MAR) if the probability that data are missing does not depend on unobserved data but may depend on observed data. Under MAR, the missing-data values do not contain any additional information given observed data about the missing-data mechanism. Note that MCAR can be viewed as a particular case of MAR. When missing data are MAR, listwise deletion may lead to biased results.

Suppose that some subjects decided to leave the study because of severe side effects from the assigned treatment of a high dosage of a medicine. Here it is unlikely that missing blood-pressure measurements are MCAR because the subjects who received a higher dosage of the medicine are more likely to suffer severe side effects than those who received a lower dosage and thus are more likely to drop out of the study. Missing blood-pressure measurements depend on the dosage of the received treatment and therefore are MAR.

On the other hand, if the subjects are withdrawn from the study for ethical reasons because of extremely high blood pressures, missing blood-pressure measurements would not be MAR. The measurements for the subjects with very high blood pressures will be missing and thus the reason for drop out will depend on the missing blood pressures. This type of missing-data mechanism is called missing not at random (MNAR). For such missing data, the reasons for its missingness must be accounted for in the model to obtain valid results.

Model parameters are said to be distinct from a Bayesian standpoint if their joint prior distribution can be factorized into independent marginal prior distributions.

The missing-data mechanism is said to be ignorable if missing data are MAR and the parameters of the data model and the parameters of the missing-data mechanism are distinct [\(Rubin](#page-17-1) [1976](#page-17-1)).

The ignorability assumption makes it possible to ignore the process that causes missing data in the imputation model—something not possible with MNAR—which simplifies the imputation step while still ensuring correct inference. The provided imputation methods assume that missing data are MAR.

In practice, it is difficult to test the ignorability assumption formally because the MAR mechanism can be distinguished from the MNAR mechanism only through the missing data that are not observed. Thus careful consideration is necessary before accepting this assumption. If in doubt, sensitivity analysis—analysis repeated under various missing-data models—needs to be performed to verify the stability of inference. In the context of MI, sensitivity analysis can be performed by modifying the imputation step to accommodate the nonignorable missing-data mechanism (for example, [Kenward](#page-17-14) [and Carpenter](#page-17-14) [[2007\]](#page-17-14), [van Buuren, Boshuizen, and Knook](#page-18-4) [\[1999](#page-18-4)], and [Cro, Kenward, Morris, and](#page-16-10) [Carpenter](#page-16-10) [\[2016\]](#page-16-10)).

#### <span id="page-10-0"></span>**Patterns of missing data**

Another issue we need to consider related to missing data is a pattern of missingness (or missing-data pattern).

Consider an  $N \times p$  data matrix  $Y = (Y_1, Y_2, \ldots, Y_p)'$  with p variables and N observations. Consider a permutation of column indices  $(i_1, i_2, \ldots, i_p)$  such that  $Y_{i_1}$  is at least as observed as  $Y_{i_2}$ ,

which is at least as observed as  $Y_{i_3}$ , and so on. In other words,  $Y_{i_2}$  has missing values in the same observations (and possibly more) as  $Y_{i_1}$ ,  $Y_{i_3}$  has missing values (and possibly more) in the same observations as  $Y_{i_2}$ , and so on. If such a permutation exists, then the pattern of missingness in Y is said to be monotone. If the pattern of missingness is not monotone, it is assumed to be arbitrary. Loss to follow-up often leads to a monotone-missing pattern in the data.

For example, consider the following indicator matrix recording the missing pattern in  $Y$ :

$$
R_1 = \begin{pmatrix} 1 & 1 & 1 \\ 0 & 0 & 1 \\ 0 & 1 & 1 \\ 0 & 1 & 1 \end{pmatrix}
$$

where  $R_1^{ij}$  is 1 if variable  $Y_j$  is observed (complete) in observation i and 0 otherwise. We can see that Y has a monotone-missing pattern if we interchange the first and the third columns of  $R_1$ . In fact, if we also rearrange the rows such that

$$
R_1 = \begin{pmatrix} 1 & 1 & 1 \\ 1 & 1 & 0 \\ 1 & 1 & 0 \\ 1 & 0 & 0 \end{pmatrix}
$$

then the monotonicity of missing values becomes even more evident. An example of a nonmonotone missing-value pattern is

$$
R_2 = \begin{pmatrix} 1 & 1 & 1 \\ 1 & 1 & 0 \\ 0 & 1 & 0 \\ 1 & 0 & 0 \end{pmatrix}
$$

There is no ordering of the first two columns of  $R_2$  such that the missing values in one column imply missing values in the other column.

Why is it important to consider the monotone missing-value pattern? A monotone-missing pattern greatly simplifies the imputation task. Under a monotone-missing pattern, a multivariate imputation task can be formulated as a sequence of independent univariate (conditional) imputation tasks, which allows the creation of a flexible imputation model; see [MI] [mi impute monotone](#page-194-0) for details, and see [Rubin](#page-18-1) ([1987,](#page-18-1) 174) for more technical conditions under which such a formulation is applicable.

#### <span id="page-11-0"></span>**Proper imputation methods**

As we mentioned earlier, a key concept underlying the randomization-based evaluations of the repeated-imputation inference is proper multiple imputation.

A multiple-imputation method is said to be proper if it produces proper multiple imputations, which we are about to define. [Rubin](#page-18-1) ([1987,](#page-18-1) 118–119) gives a full technical definition for proper multiple imputations. Ignoring the more technical definition, [Rubin](#page-18-2) [\(1996](#page-18-2)) states the following main conditions. The multiple imputations are said to be proper if

- 1. MI estimates  $\hat{Q}_{\text{MI}}$  are asymptotically normal with mean  $\hat{Q}$  and a consistent variance– covariance estimate B.
- 2. The within-imputation variance estimate  $W$  is a consistent estimate of the variance–covariance estimate U with variability of a lower order than  $Var(\hat{Q}_{ML})$ .

The above statements assume a large number of imputations and the randomization distribution induced by the missing-data mechanism.

In general, it is difficult to determine if an imputation method is proper using the above definition. [Rubin](#page-18-1) ([1987,](#page-18-1) sec. 4.3) and [Binder and Sun](#page-16-11) [\(1996](#page-16-11)) describe several examples of proper and improper imputation methods. [Rubin](#page-18-1) [\(1987](#page-18-1), 125–127) recommends drawing imputations from a Bayesian posterior predictive distribution (or an appropriate approximation to it) of missing values under the chosen model for the data and the missing-data mechanism. The chosen imputation model must also be appropriate for the completed-data statistics likely to be used at the analysis stage. [Schafer](#page-18-3) ([1997,](#page-18-3) 145) points out that from a practical standpoint, it is more important that the chosen imputation model performs well over the repeated samples than that it be technically proper. This can be checked via simulation.

With the exception of predictive mean matching and chained equations, the imputation methods available in Stata obtain imputations by simulating from a Bayesian posterior predictive distribution of the missing data (or its approximation) under the conventional (or chosen) prior distribution; see [Imputation methods](#page-121-0) in [MI] **[mi impute](#page-118-0)** for details. To ensure that the multiple imputations are proper, you must choose an appropriate imputation model, which we briefly discuss next.

The imputation model must include all predictors relevant to the missing-data mechanism, and it must preserve all data characteristics likely to be explored at the analysis stage. For example, if the analysis model explores a correlation between two variables, then omitting either of those variables from the imputation model will lead to estimates of the correlation biased toward zero. Another common mistake that may lead to biased estimates is when an outcome variable of the analysis model is not used in the imputation model. In the survey context, all structural variables such as sampling weights, strata, and cluster identifiers (or at least main strata and main clusters) need to be included in the imputation model.

In general, any predictors involved in the definition of the completed-data estimators and the sampling design should be included in the imputation model. If you intend to use the multiply imputed data in an analysis involving a wide range of completed-data estimators, you should include as many variables as possible.

Using our heart attack data, if we were to release the multiply imputed version of the dataset for general analyses, we would have included all available covariates as predictors in the regression model used to impute BMI and not only the subset of covariates (heart attacks, smoking status, age, gender, and educational status) used in our specific data analysis.

The severity of the effect of a misspecified imputation model will typically depend on the amount of imputed data relative to the observed data—a small number of observations with improperly imputed values may not affect the inference greatly if there is a large number of observations with complete data.

For more details about imputation modeling, see [Rubin](#page-18-2) ([1996](#page-18-2)), [Schafer](#page-18-3) ([1997,](#page-18-3) 139–144), [Schafer](#page-18-6) [and Olsen](#page-18-6) [\(1998](#page-18-6)), [Allison](#page-16-7) [\(2001\)](#page-16-7), [Schafer and Graham](#page-18-7) [\(2002](#page-18-7)), [Kenward and Carpenter](#page-17-14) [\(2007](#page-17-14)), [Graham](#page-16-12) ([2009\)](#page-16-12), and [White, Royston, and Wood](#page-18-5) [\(2011](#page-18-5)), among others. For imputation modeling of large surveys, see, for example, [Schafer, Khare, and Ezzati-Rice](#page-18-8) ([1993\)](#page-18-8) and [Ezzati-Rice et al.](#page-16-13) [\(1995](#page-16-13)).

#### <span id="page-12-0"></span>**Analysis of multiply imputed data**

Once we have multiply imputed data, we perform our primary analysis on each completed dataset and then use Rubin's combination rules to form one set of results. Assuming that the underlying imputation model is properly specified (see, for example, [Abayomi, Gelman, and Levy](#page-16-14) [\[2008](#page-16-14)] and [Gelman et al.](#page-16-15) [[2005\]](#page-16-15) for multiple-imputation diagnostics), we can choose from a variety of statistical methods. For example, the methods can include maximum likelihood methods, survey methods, nonparametric methods, and any other method appropriate for the type of data we have.

Each of the methods have certain concepts associated with them. For example, maximum likelihood methods use a likelihood function, whereas a deviance is associated with generalized linear models. While these concepts are well defined within each individual completed-data analysis, they may not have a clear interpretation when the individual analyses are combined in the pooling step. (Only in the special case when the imputation and analysis models are compatible Bayesian models can the estimated parameters be viewed as approximations to the mode of the posterior distribution.)

As a result, various statistical (postestimation) procedures based on these concepts, such as likelihood-ratio tests, goodness-of-fit tests, etc., are not directly applicable to MI results. Instead, their "MI" versions are being studied in the literature ([Li et al.](#page-17-15) [1991a](#page-17-15); [Meng and Rubin](#page-17-16) [1992](#page-17-16)). Another concept that is not uniquely defined within MI is that of prediction; see [Carlin, Galati, and](#page-16-5) [Royston](#page-16-5) ([2008\)](#page-16-5) and [White, Royston, and Wood](#page-18-5) [\(2011](#page-18-5)) for one definition.

 $\overline{a}$ 

Donald Bruce Rubin (1943– ) was born in Washington, DC. He entered Princeton intending to become a physicist but ended up majoring in psychology. He entered Harvard intending to continue as a psychologist, but in the event, gained further degrees in computer science and statistics. After periods at the Educational Testing Service and the University of Chicago, Rubin returned to Harvard in 1984. He has had many visiting appointments and has carried out extensive consultancy work. Rubin has long been a leader in research on causal inference in experiments and observational studies, and problems of nonresponse and missing data. Among many major contributions is his formalization of the expectation-maximization algorithm with Arthur Dempster and Nan Laird. Rubin's work ranges over a wide variety of sciences and is often Bayesian in style. Rubin was elected a member of the National Academy of Sciences in 2010.

<span id="page-13-0"></span> $\overline{\phantom{a}}$   $\overline{\phantom{a}}$   $\overline{\$ 

#### **A brief introduction to MI using Stata**

Stata offers full support for MI analysis from the imputation step to the pooling step.

The imputation step can be performed for one variable or multiple variables. A number of imputation methods, including flexible methods accommodating variables of different types and an iterative Markov chain Monte Carlo method based on multivariate normal, are available; see [MI] [mi](#page-118-0) [impute](#page-118-0) for details.

The analysis and pooling steps are combined into one step and performed by mi estimate; see [MI] [mi estimate](#page-45-0). You can fit many commonly used models and obtain combined estimates of coefficients (or transformed coefficients) (see [MI] [Estimation](#page-26-0) for a list of supported estimation commands), or you can create your own estimation command and use it with the mi estimate prefix.

In addition to the conventional estimation steps, Stata facilitates many data-manipulation routines for managing your multiply imputed data and verifying its integrity over the imputations; see [MI] [Intro](#page-19-0) for a full list of commands.

As a short demonstration of mi, let's analyze the heart attack data introduced earlier using MI; see [MI] [Workflow](#page-376-0) for more thorough guidelines.

The goals are 1) to fill in missing values of bmi using, for example, a linear regression imputation method (mi impute regress) to obtain multiply imputed data and 2) to analyze the multiply imputed data using logistic regression, which we will do using mi estimate. Before we can accomplish these two steps, we need to prepare the data so they can be used with mi. First, we declare the data to be mi data:

```
. use https://www.stata-press.com/data/r18/mheart0
(Fictional heart attack data; BMI missing)
. mi set mlong
```
We choose to use the data in the marginal long style (mlong) because it is a memory-efficient style; see [MI] [Styles](#page-356-0) for details.

To use mi impute, we must first register imputation variables. In general, we recommend that you register all variables relevant to the analysis as imputed, passive, or regular with mi register (see [MI] [mi set](#page-327-0)), especially if you plan on doing any data management of your multiply imputed data.

```
. mi register imputed bmi
(22 m=0 obs now marked as incomplete)
. mi register regular attack smokes age hsgrad female
```
We are now ready to use mi impute. To lessen the simulation (Monte Carlo) error, we arbitrarily choose to create 20 imputations (add(20) option). We also specify the rseed() option for reproducibility:

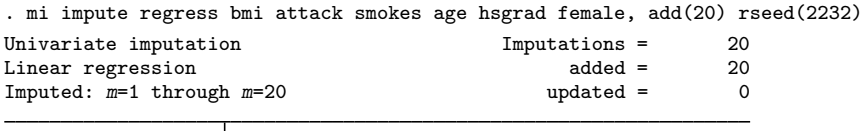

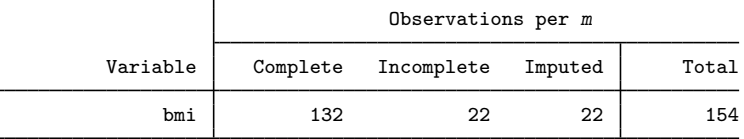

(Complete + Incomplete = Total; Imputed is the minimum across m of the number of filled-in observations.)

From the output, we see that all 22 incomplete values of bmi were successfully imputed. You may want to examine your imputations to verify that nothing abnormal occurred during imputation. For example, as a quick check, we can compare main descriptive statistics from some imputations (say, the first and the last one) to those from the observed data. We use  $\min$  xeq (see [MI]  $\min$  xeq) to execute Stata's summarize command on the original data  $(m = 0)$ , the first imputation  $(m = 1)$ , and the last imputation  $(m = 20)$ :

```
. mi xeq 0 1 20: summarize bmi
m=0 data:
-> summarize bmi
   Variable Obs Mean Std. dev. Min Max
      bmi 132 25.24136 4.027137 17.22643 38.24214
m=1 data:
-> summarize bmi
   Variable Obs Mean Std. dev. Min Max
      bmi 154 25.28134 3.969649 17.22643 38.24214
m=20 data:
-> summarize bmi
   Variable | Obs Mean Std. dev. Min Max
      bmi | 154 25.30992 4.05665 16.44644 38.24214
```
The summary statistics of the imputed datasets look reasonable.

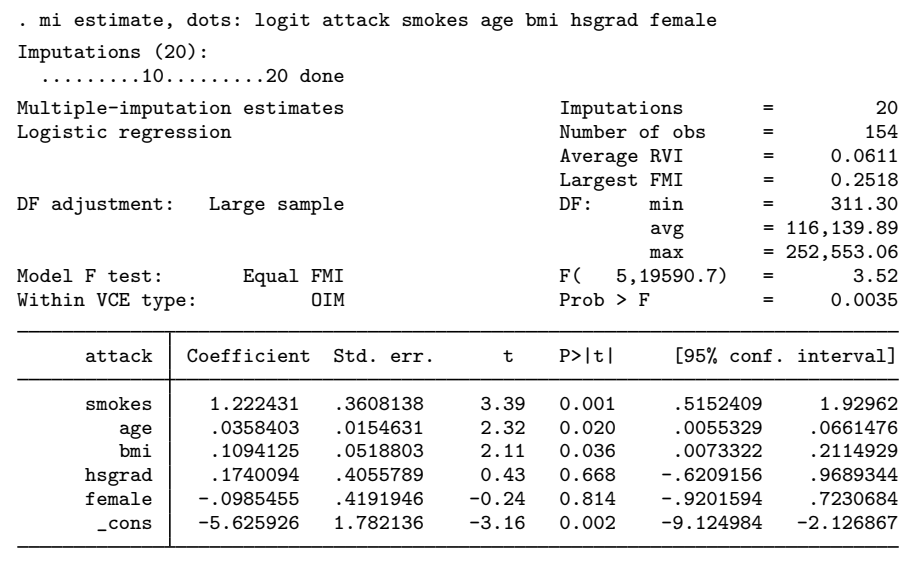

We now fit the logistic regression using the mi estimate prefix command:

Compared with the earlier logit [analysis](#page-6-0) (using listwise deletion), we detect the significance of age, whose effect was apparently disguised by the missing data. See [MI] **[mi estimate](#page-45-0)** for details.

<span id="page-15-0"></span>We will be using variations of these data throughout the mi documentation.

#### **Summary**

- MI is a simulation-based procedure. Its purpose is not to re-create the individual missing values as close as possible to the true ones but to handle missing data in a way resulting in valid statistical inference [\(Rubin](#page-18-1) [1987](#page-18-1), [1996](#page-18-2)).
- MI yields valid inference if 1) the imputation method is proper with respect to the posited missing-data mechanism (see [Proper imputation methods](#page-11-0) above) and 2) completed-data analysis is valid in the absence of missing data.
- A small number of imputations (5 to 20) may be sufficient when fractions of missing data are low. High fractions of missing data as well as particular data structures may require up to 100 (or more) imputations. Whenever feasible to do so, we recommend that you vary the number of imputations to see if this affects your results.
- With a small number of imputations, the reference distribution for the MI inference is Student's  $t$  (or  $F$  in multiple-hypothesis testing). The residual degrees of freedom depend on M and the rates of missing information and thus are different for each parameter of interest.
- With a large number of imputations, the reference distribution for MI inference is approximately normal (or  $\chi^2$  in multiple-hypothesis testing).
- When the imputer's model is more restrictive than the analyst's model, the MI inference can be invalid if the imputer's assumptions are not true. On the other hand, when the analyst's model is more restrictive than the imputer's model, the MI results will be valid but somewhat conservative if the analyst's assumptions are true. If the analyst's assumptions are false, the results can be biased; see, for example, [Schafer](#page-18-3) [\(1997](#page-18-3)) for details.
- MI is relatively robust to departures from the correct specification of the imputation model, provided the rates of missing information are low and the correct completed-data model is used in the analysis.
- Certain concepts, for example, likelihood and deviance, do not have clear interpretation within the MI framework. As such, various statistical (postestimation) procedures based on these concepts (for example, likelihood-ratio tests, goodness-of-fit tests) are not directly applicable to MI results.

#### <span id="page-16-0"></span>**References**

- <span id="page-16-14"></span>Abayomi, K. A., A. Gelman, and M. Levy. 2008. Diagnostics for multivariate imputations. Journal of the Royal Statistical Society, Series C 57: 273–291. <https://doi.org/10.1111/j.1467-9876.2007.00613.x>.
- <span id="page-16-7"></span>Allison, P. D. 2001. Missing Data. Thousand Oaks, CA: Sage.
- <span id="page-16-1"></span>Anderson, T. W. 1957. Maximum likelihood estimates for a multivariate normal distribution when some observations are missing. Journal of the American Statistical Association 52: 200–203. [https://doi.org/10.2307/2280845.](https://doi.org/10.2307/2280845)
- Arnold, B. C., E. Castillo, and J. M. Sarabia. 1999. Conditional Specification of Statistical Models. New York: Springer.
- . 2001. Conditionally specified distributions: An introduction. Statistical Science 16: 249–274. <https://doi.org/10.1214/ss/1009213728>.
- <span id="page-16-8"></span>Barnard, J., and D. B. Rubin. 1999. Small-sample degrees of freedom with multiple imputation. Biometrika 86: 948–955. <https://doi.org/10.1093/biomet/86.4.948>.
- <span id="page-16-11"></span>Binder, D. A., and W. Sun. 1996. Frequency valid multiple imputation for surveys with a complex design. Proceedings of the Survey Research Methods Section, American Statistical Association 281–286.
- <span id="page-16-5"></span>Carlin, J. B., J. C. Galati, and P. Royston. 2008. [A new framework for managing and analyzing multiply imputed](http://www.stata-journal.com/article.html?article=st0139) [data in Stata](http://www.stata-journal.com/article.html?article=st0139). Stata Journal 8: 49–67.
- <span id="page-16-4"></span>Carlin, J. B., N. Li, P. Greenwood, and C. Coffey. 2003. [Tools for analyzing multiple imputed datasets.](http://www.stata-journal.com/article.html?article=st0042) Stata Journal 3: 226–244.
- <span id="page-16-6"></span>Carpenter, J. R., and M. G. Kenward. 2013. [Multiple Imputation and its Application](http://www.stata.com/bookstore/multiple-imputation-and-its-application). Chichester, UK: Wiley.
- <span id="page-16-10"></span>Cro, S., M. G. Kenward, T. P. Morris, and J. R. Carpenter. 2016. [Reference-based sensitivity analysis via multiple](http://www.stata-journal.com/article.html?article=st0440) [imputation for longitudinal trials with protocol deviation](http://www.stata-journal.com/article.html?article=st0440). Stata Journal 16: 443–463.
- Dardanoni, V., G. De Luca, S. Modica, and F. Peracchi. 2012. [A generalized missing-indicator approach to regression](http://www.stata-journal.com/article.html?article=st0273) [with imputed covariates](http://www.stata-journal.com/article.html?article=st0273). Stata Journal 12: 575–604.
- <span id="page-16-3"></span>Dempster, A. P., N. M. Laird, and D. B. Rubin. 1977. Maximum likelihood from incomplete data via the EM algorithm. Journal of the Royal Statistical Society, Series B 39: 1-38. <https://doi.org/10.1111/j.2517-6161.1977.tb01600.x>.
- <span id="page-16-13"></span>Ezzati-Rice, T. M., W. Johnson, M. Khare, R. J. A. Little, D. B. Rubin, and J. L. Schafer. 1995. A simulation study to evaluate the performance of model-based multiple imputations in NCHS health examination surveys. Proceedings of the Annual Research Conference, 257–266. U.S. Bureau of the Census: Washington, DC.
- Gelman, A., J. B. Carlin, H. S. Stern, D. B. Dunson, A. Vehtari, and D. B. Rubin. 2014. Bayesian Data Analysis. 3rd ed. Boca Raton, FL: Chapman and Hall/CRC.
- Gelman, A., and D. B. Rubin. 1992. Inference from iterative simulation using multiple sequences. Statistical Science 7: 457–472. <https://doi.org/10.1214/ss/1177011136>.
- <span id="page-16-15"></span>Gelman, A., I. Van Mechelen, G. Verbeke, D. F. Heitjan, and M. Meulders. 2005. Multiple imputation for model checking: Completed-data plots with missing and latent data. Biometrics 61: 74–85. [https://doi.org/10.1111/j.0006-](https://doi.org/10.1111/j.0006-341X.2005.031010.x) [341X.2005.031010.x.](https://doi.org/10.1111/j.0006-341X.2005.031010.x)
- <span id="page-16-12"></span>Graham, J. W. 2009. Missing data analysis: Making it work in the real world. Annual Review of Psychology 60: 549–576. <https://doi.org/10.1146/annurev.psych.58.110405.085530>.
- <span id="page-16-2"></span>Hartley, H. O., and R. R. Hocking. 1971. The analysis of incomplete data (with discussion). Biometrics 27: 783–823. <https://doi.org/10.2307/2528820>.
- <span id="page-16-9"></span>Horton, N. J., and K. P. Kleinman. 2007. Much ado about nothing: A comparison of missing data methods and software to fit incomplete data regression models. American Statistician 61: 79–90. <https://doi.org/10.1198/000313007X172556>.
- Horton, N. J., and S. R. Lipsitz. 2001. Multiple imputation in practice: Comparison of software packages for regression models with missing variables. American Statistician 55: 244–254. <https://doi.org/10.1198/000313001317098266>.
- Jenkins, S. P., R. V. Burkhauser, S. Feng, and J. Larrimore. 2011. Measuring inequality using censored data: A multiple-imputation approach to estimation and inference. Journal of the Royal Statistical Society, Series A 174: 63–81. <https://doi.org/10.1111/j.1467-985X.2010.00655.x>.
- <span id="page-17-14"></span>Kenward, M. G., and J. R. Carpenter. 2007. Multiple imputation: Current perspectives. Statistical Methods in Medical Research 16: 199–218. <https://doi.org/10.1177/0962280206075304>.
- Lee, K. J., and J. B. Carlin. 2010. Multiple imputation for missing data: Fully conditional specification versus multivariate normal imputation. American Journal of Epidemiology 171: 624–632. <https://doi.org/10.1093/aje/kwp425>.
- Li, C. 2013. [Little's test of missing completely at random](http://www.stata-journal.com/article.html?article=st0318). Stata Journal 13: 795–809.
- Li, F., and F. Mealli. 2014. A conversation with Donald B. Rubin. Statistical Science 29: 439–457. <https://doi.org/10.1214/14-STS489>.
- Li, K.-H. 1988. Imputation using Markov chains. Journal of Statistical Computation and Simulation 30: 57–79. [https://doi.org/10.1080/00949658808811085.](https://doi.org/10.1080/00949658808811085)
- <span id="page-17-15"></span>Li, K.-H., X.-L. Meng, T. E. Raghunathan, and D. B. Rubin. 1991a. Significance levels from repeated p-values with multiply-imputed data. Statistica Sinica 1: 65–92.
- <span id="page-17-12"></span>Li, K.-H., T. E. Raghunathan, and D. B. Rubin. 1991b. Large-sample significance levels from multiply imputed data using moment-based statistics and an F reference distribution. Journal of the American Statistical Association 86: 1065–1073. [https://doi.org/10.1080/01621459.1991.10475152.](https://doi.org/10.1080/01621459.1991.10475152)
- Little, R. J. A. 1988. Missing-data adjustments in large surveys. Journal of Business and Economic Statistics 6: 287–296. [https://doi.org/10.2307/1391878.](https://doi.org/10.2307/1391878)
- <span id="page-17-2"></span> $-$ , 1992. Regression with missing X's: A review. Journal of the American Statistical Association 87: 1227–1237. [https://doi.org/10.1080/01621459.1992.10476282.](https://doi.org/10.1080/01621459.1992.10476282)
- <span id="page-17-4"></span>Little, R. J. A., and D. B. Rubin. 2020. Statistical Analysis with Missing Data. 3rd ed. Hoboken, NJ: Wiley.
- Marchenko, Y. V., and J. P. Reiter. 2009. [Improved degrees of freedom for multivariate significance tests obtained](http://www.stata-journal.com/article.html?article=st0170) [from multiply imputed, small-sample data](http://www.stata-journal.com/article.html?article=st0170). Stata Journal 9: 388–397.
- <span id="page-17-3"></span>Meng, X.-L. 1994. Multiple-imputation inferences with uncongenial sources of input (with discussion). Statistical Science 9: 538–573. <https://doi.org/10.1214/ss/1177010269>.
- <span id="page-17-16"></span>Meng, X.-L., and D. B. Rubin. 1992. Performing likelihood ratio tests with multiply-imputed data sets. Biometrika 79: 103–111. [https://doi.org/10.2307/2337151.](https://doi.org/10.2307/2337151)
- Raghunathan, T. E., J. M. Lepkowski, J. Van Hoewyk, and P. Solenberger. 2001. A multivariate technique for multiply imputing missing values using a sequence of regression models. Survey Methodology 27: 85–95.
- <span id="page-17-13"></span>Reiter, J. P. 2007. Small-sample degrees of freedom for multi-component significance tests with multiple imputation for missing data. Biometrika 94: 502–508. [https://doi.org/10.1093/biomet/asm028.](https://doi.org/10.1093/biomet/asm028)
	- . 2008. Multiple imputation when records used for imputation are not used or disseminated for analysis. Biometrika 95: 933–946. [https://doi.org/10.1093/biomet/asn042.](https://doi.org/10.1093/biomet/asn042)
- <span id="page-17-10"></span>Reiter, J. P., and T. E. Raghunathan. 2007. The multiple adaptations of multiple imputation. Journal of the American Statistical Association 102: 1462–1471. [https://doi.org/10.1198/016214507000000932.](https://doi.org/10.1198/016214507000000932)
- <span id="page-17-5"></span>Royston, P. 2004. [Multiple imputation of missing values.](http://www.stata-journal.com/article.html?article=st0067) Stata Journal 4: 227–241.
- <span id="page-17-6"></span>. 2005a. [Multiple imputation of missing values: Update](http://www.stata-journal.com/article.html?article=st0067_1). Stata Journal 5: 188–201.
- <span id="page-17-7"></span>. 2005b. [Multiple imputation of missing values: Update of ice](http://www.stata-journal.com/article.html?article=st0067_2). Stata Journal 5: 527–536.
- <span id="page-17-8"></span>. 2007. [Multiple imputation of missing values: Further update of ice, with an emphasis on interval censoring](http://www.stata-journal.com/article.html?article=st0067_3). Stata Journal 7: 445–464.
- <span id="page-17-9"></span>. 2009. [Multiple imputation of missing values: Further update of ice, with an emphasis on categorical variables](http://www.stata-journal.com/article.html?article=st0067_4). Stata Journal 9: 466–477.
- <span id="page-17-11"></span>Royston, P., J. B. Carlin, and I. R. White. 2009. [Multiple imputation of missing values: New features for mim](http://www.stata-journal.com/article.html?article=st0139_1). Stata Journal 9: 252–264.
- <span id="page-17-0"></span>Rubin, D. B. 1972. A non-iterative algorithm for least squares estimation of missing values in any analysis of variance design. Journal of the Royal Statistical Society, Series C 21: 136–141. [https://doi.org/10.2307/2346485.](https://doi.org/10.2307/2346485)
- <span id="page-17-1"></span>. 1976. Inference and missing data. Biometrika 63: 581–592. <https://doi.org/10.2307/2335739>.

#### **14 [Intro substantive](#page-5-0) — Introduction to multiple-imputation analysis**

- . 1986. Statistical matching using file concatenation with adjusted weights and multiple imputations. Journal of Business and Economic Statistics 4: 87–94. [https://doi.org/10.2307/1391390.](https://doi.org/10.2307/1391390)
- <span id="page-18-1"></span>- 1987. Multiple Imputation for Nonresponse in Surveys. New York: Wiley.
- <span id="page-18-2"></span>. 1996. Multiple imputation after 18+ years. Journal of the American Statistical Association 91: 473–489. <https://doi.org/10.2307/2291635>.
- <span id="page-18-3"></span>Schafer, J. L. 1997. Analysis of Incomplete Multivariate Data. Boca Raton, FL: Chapman and Hall/CRC.
- <span id="page-18-7"></span>Schafer, J. L., and J. W. Graham. 2002. Missing data: Our view of the state of the art. Psychological Methods 7: 147–177. [http://dx.doi.org/10.1037/1082-989X.7.2.147.](http://dx.doi.org/10.1037/1082-989X.7.2.147)
- <span id="page-18-8"></span>Schafer, J. L., M. Khare, and T. M. Ezzati-Rice. 1993. Multiple imputation of missing data in NHANES III. Proceedings of the Annual Research Conference, 459–487. U.S. Bureau of the Census: Washington, DC.
- <span id="page-18-6"></span>Schafer, J. L., and M. K. Olsen. 1998. Multiple imputation for multivariate missing-data problems: A data analyst's perspective. Multivariate Behavioral Research 33: 545–571. [https://doi.org/10.1207/s15327906mbr3304](https://doi.org/10.1207/s15327906mbr3304_5) 5.
- Schenker, N., and J. M. G. Taylor. 1996. Partially parametric techniques for multiple imputation. Computational Statistics and Data Analysis 22: 425–446. [https://doi.org/10.1016/0167-9473\(95\)00057-7](https://doi.org/10.1016/0167-9473(95)00057-7).
- Tanner, M. A., and W. H. Wong. 1987. The calculation of posterior distributions by data augmentation (with discussion). Journal of the American Statistical Association 82: 528–550. <https://doi.org/10.2307/2289457>.
- van Buuren, S. 2007. Multiple imputation of discrete and continuous data by fully conditional specification. Statistical Methods in Medical Research 16: 219–242. <https://doi.org/10.1177/0962280206074463>.
- <span id="page-18-4"></span>van Buuren, S., H. C. Boshuizen, and D. L. Knook. 1999. Multiple imputation of missing blood pressure covariates in survival analysis. Statistics in Medicine 18: 681-694. [https://doi.org/10.1002/\(SICI\)1097-0258\(19990330\)18:6](https://doi.org/10.1002/(SICI)1097-0258(19990330)18:6<681::AID-SIM71>3.0.CO;2-R)/681::  $AID-SIM71$  $3.0.CO$ ; $2-R$ .
- van Buuren, S., J. P. L. Brand, C. G. M. Groothuis-Oudshoorn, and D. B. Rubin. 2006. Fully conditional specification in multivariate imputation. Journal of Statistical Computation and Simulation 76: 1049–1064. [https://doi.org/10.1080/10629360600810434.](https://doi.org/10.1080/10629360600810434)
- White, I. R., R. M. Daniel, and P. Royston. 2010. Avoiding bias due to perfect prediction in multiple imputation of incomplete categorical data. Computational Statistics and Data Analysis 54: 2267–2275. <https://doi.org/10.1016/j.csda.2010.04.005>.
- <span id="page-18-5"></span><span id="page-18-0"></span>White, I. R., P. Royston, and A. M. Wood. 2011. Multiple imputation using chained equations: Issues and guidance for practice. Statistics in Medicine 30: 377–399. [https://doi.org/10.1002/sim.4067.](https://doi.org/10.1002/sim.4067)

#### **Also see**

- [MI] **[Intro](#page-19-0)** Introduction to mi
- [MI] **[Estimation](#page-26-0)** Estimation commands for use with mi estimate
- [MI] [mi estimate](#page-45-0) Estimation using multiple imputations
- [MI] **[mi impute](#page-118-0)** Impute missing values
- [MI] **[Workflow](#page-376-0)** Suggested workflow
- [MI] [Glossary](#page-387-0)

### <span id="page-19-0"></span>**Title**

**Intro —** Introduction to mi

[Description](#page-19-1) [Remarks and examples](#page-22-0) [Acknowledgments](#page-25-0) [Also see](#page-25-1)

### <span id="page-19-1"></span>**Description**

 $\overline{\mathcal{L}}$ The mi suite of commands deals with multiple-imputation data, abbreviated as mi data. To become familiar with mi as quickly as possible, do the following:

- 1. See [A simple example](#page-22-1) under Remarks and examples below.
- 2. If you have data that require imputing, see [MI] [mi set](#page-327-0) and [MI] [mi impute](#page-118-0).
- 3. Alternatively, if you have already imputed data, see [MI] [mi import](#page-96-0).
- 4. To fit your model, see [MI] [mi estimate](#page-45-0).

To create mi data from original data

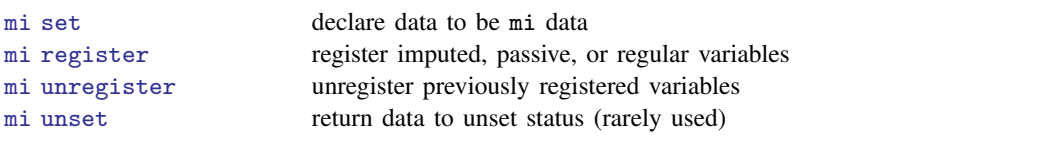

 $\overline{\mathcal{L}}$ 

See [Summary](#page-22-2) below for a summary of mi data and these commands. See [MI] [Glossary](#page-387-0) for a definition of terms.

To import data that already have imputations for the missing values (do not mi set the data)

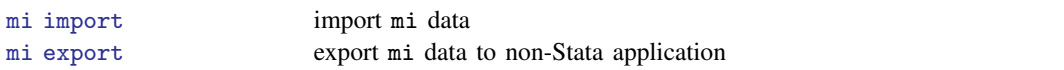

Once data are mi set or mi imported

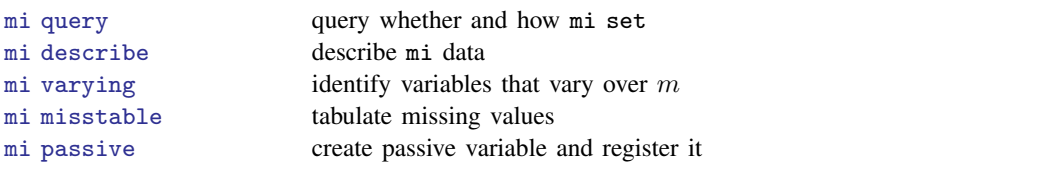

#### **16 [Intro](#page-19-0) — Introduction to mi**

To perform estimation on mi data

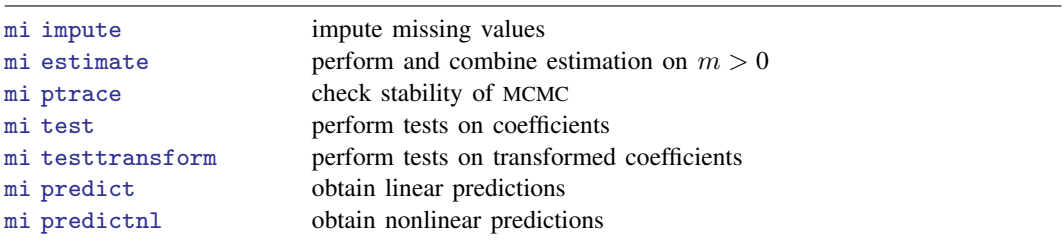

To stset, svyset, tsset, or xtset any mi data that were not set at the time they were mi set

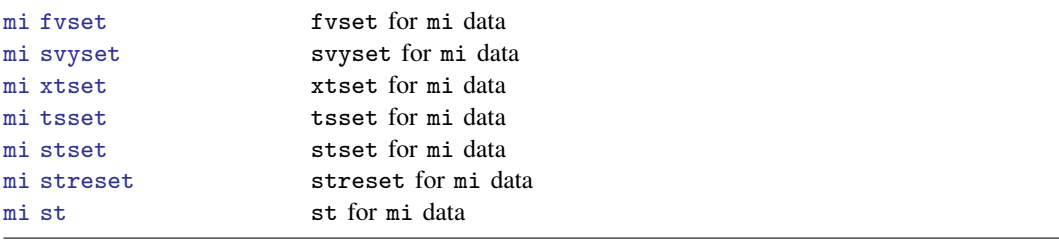

To perform data management on mi data

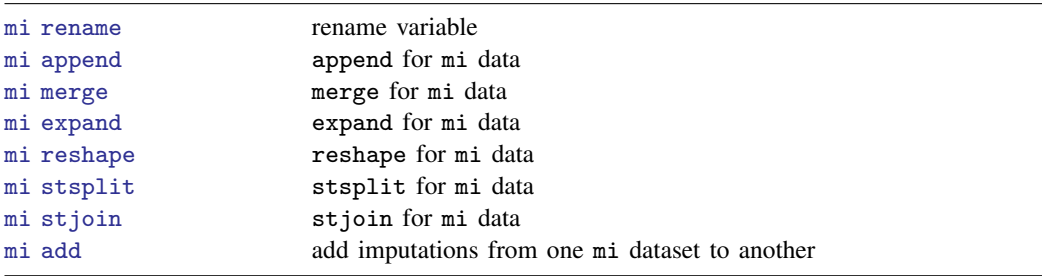

To perform data management for which no mi prefix command exists

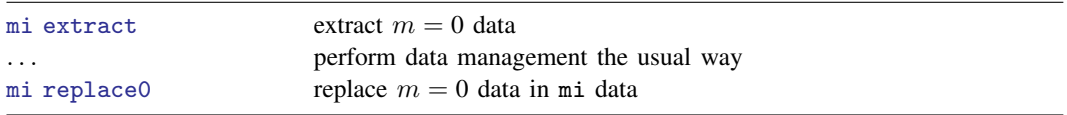

To perform the same data management or data-reporting command(s) on  $m = 0$ ,  $m = 1, \ldots$ 

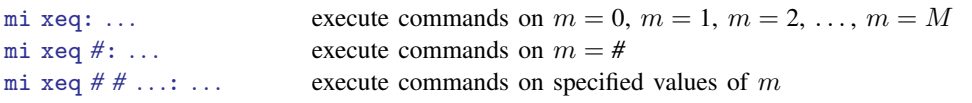

#### Useful utility commands

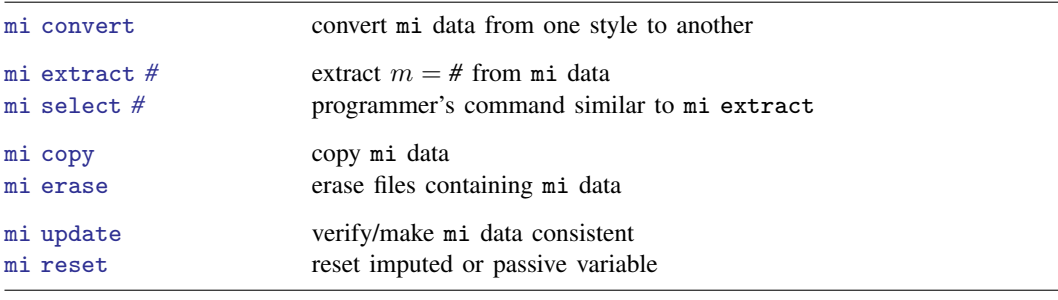

For programmers interested in extending mi

<span id="page-21-0"></span>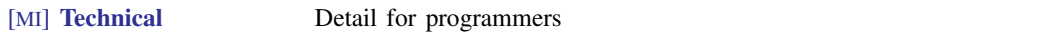

#### **Summary of styles**

There are four styles or formats in which mi data are stored: flongsep, flong, mlong, and wide.

- 1. Flongsep:  $m = 0$ ,  $m = 1, \ldots, m = M$  are each separate . dta datasets. If  $m = 0$  data are stored in pat.dta, then  $m = 1$  data are stored in  $\Box$  pat.dta,  $m = 2$  in  $\Box$  pat.dta, and so on. Flongsep stands for full long and separate.
- 2. Flong:  $m = 0$ ,  $m = 1, \ldots, m = M$  are stored in one dataset with  $N = N + M \times N$ observations, where N is the number of observations in  $m = 0$ . Flong stands for full long.
- 3. Mlong:  $m = 0$ ,  $m = 1, \ldots, m = M$  are stored in one dataset with  $\Delta N = N + M \times n$ observations, where n is the number of incomplete observations in  $m = 0$ . Mlong stands for marginal long.
- 4. Wide:  $m = 0, m = 1, \ldots, m = M$  are stored in one dataset with  $\Box N = N$  observations. Each imputed and passive variable has  $M$  additional variables associated with it. If variable bp contains the values in  $m = 0$ , then values for  $m = 1$  are contained in variable  $\pm 1$ -bp, values for  $m = 2$  in  $\text{\_2\_\,bp}$ , and so on. Wide stands for wide.

See [style](#page-390-0) in [MI] [Glossary](#page-387-0) and see [MI] [Styles](#page-356-0) for examples. See [MI] [Technical](#page-364-0) for programmer's details.

#### <span id="page-22-2"></span>**Summary**

- 1. mi data may be stored in one of four formats—flongsep, flong, mlong, and wide—known as styles. Descriptions are provided in [Summary of styles](#page-21-0) directly above.
- 2. mi data contain M imputations numbered  $m = 1, 2, \ldots, M$ , and contain  $m = 0$ , the original data with missing values.
- 3. Each variable in mi data is registered as imputed, passive, or regular, or it is unregistered.
	- a. Unregistered variables are mostly treated like regular variables.
	- b. Regular variables usually do not contain missing, or if they do, the missing values are not imputed in  $m > 0$ .
	- c. Imputed variables contain missing in  $m = 0$ , and those values are imputed, or are to be imputed, in  $m > 0$ .
	- d. Passive variables are algebraic combinations of imputed, regular, or other passive variables.
- 4. If an imputed variable contains a value greater than . in  $m = 0$ —it contains .a, .b, ... .z—then that value is considered a hard missing and the missing value persists in  $m > 0$ .

<span id="page-22-0"></span>See [MI] [Glossary](#page-387-0) for a more thorough description of terms used throughout this manual.

### **Remarks and examples**

Remarks are presented under the following headings:

[A simple example](#page-22-1) [Suggested reading order](#page-24-0)

#### <span id="page-22-1"></span>**A simple example**

We are about to type six commands:

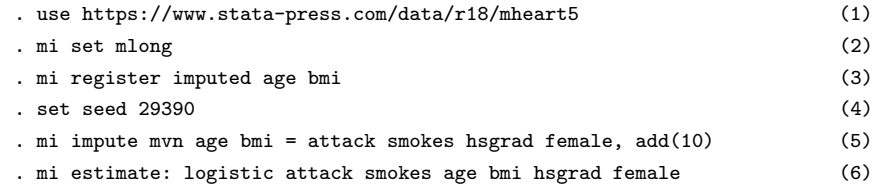

The story is that we want to fit

. logistic attack smokes age bmi hsgrad female

but the age and bmi variables contain missing values. Fitting the model by typing logistic . . . would ignore some of the information in our data. Multiple imputation (MI) attempts to recover that information. The method imputes M values to fill in each of the missing values. After that, statistics are performed on the  $M$  imputed datasets separately and the results combined. The goal is to obtain better estimates of parameters and their standard errors.

In the solution shown above,

- 1. We load the data.
- 2. We set our data for use with mi.
- 3. We inform mi which variables contain missing values for which we want to impute values.
- 4. We impute values in command 5; we prefer that our results be reproducible, so we set the random-number seed in command 4. This step is optional.
- 5. We create  $M = 10$  imputations for each missing value in the variables we registered in command 3.
- 6. We fit the desired model separately on each of the 10 imputed datasets and combine the results.

The results of running the six-command solution are

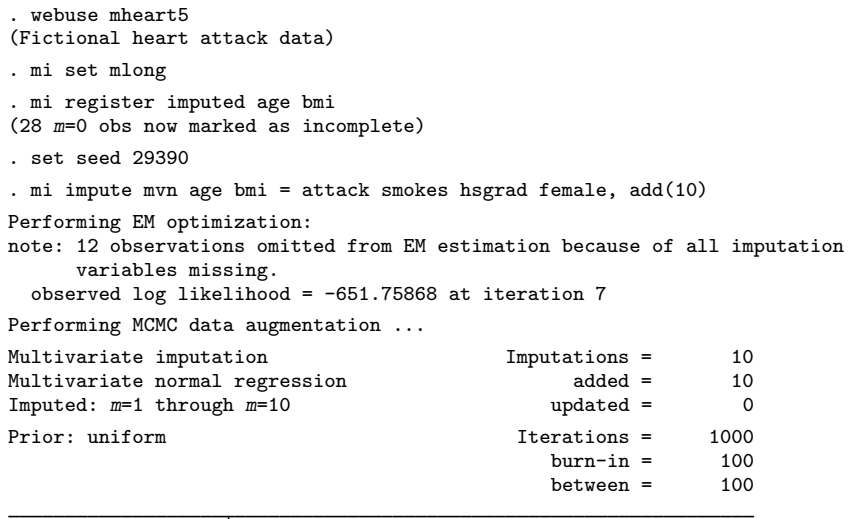

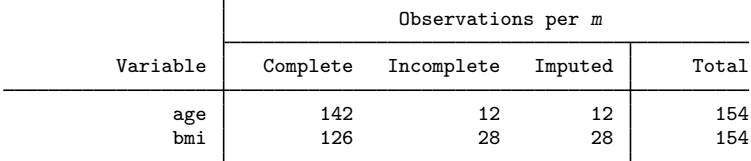

(Complete + Incomplete = Total; Imputed is the minimum across m of the number of filled-in observations.)

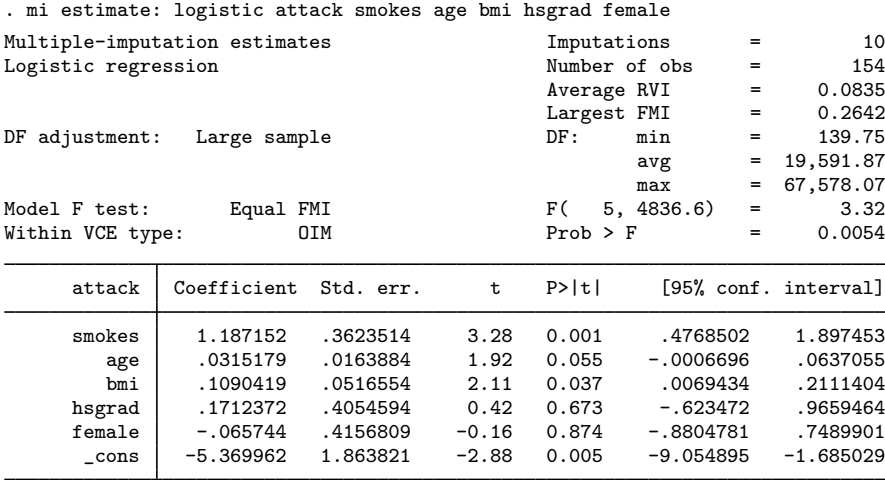

Note that the output from the last command,

. mi estimate: logistic attack smokes age bmi hsgrad female

reported coefficients rather than odds ratios, which logistic would usually report. That is because the estimation command is not logistic, it is mi estimate, and mi estimate happened to use logistic to obtain results that mi estimate combined into its own estimation results.

mi estimate by default displays coefficients. If we now wanted to see odds ratios, we could type

. mi estimate, or (output showing odds ratios would appear)

Note carefully: We replay results by typing mi estimate, not by typing logistic. If we had wanted to see the odds ratios from the outset, we would have typed

<span id="page-24-0"></span>. mi estimate, or: logistic attack smokes age bmi hsgrad female

#### **Suggested reading order**

The order of suggested reading of this manual is

```
Intro substantive
[MI] Intro
Glossary
Workflow
[MI] mi set
mi import
[MI] mi describe
mi misstable
[MI] mi impute
mi estimate
mi estimate postestimation
[MI] Styles
mi convert
mi update
```

```
[MI] mi rename
mi copy
mi erase
mi XXXset
mi extract
mi replace0
[MI] mi append
mi add
[MI] mi merge
mi reshape
mi stsplit
mi varying
```
<span id="page-25-0"></span>Programmers will want to see [MI] [Technical](#page-364-0).

### **Acknowledgments**

We thank Jerry (Jerome) Reiter of the Department of Statistical Science at Duke University; Patrick Royston of the MRC Clinical Trials Unit, London, and coauthor of the Stata Press book [Flexible Parametric Survival Analysis Using Stata: Beyond the Cox Model](http://www.stata-press.com/books/fpsaus.html); and Ian White of the MRC Biostatistics Unit, London, for their comments and assistance in the development of mi. We also thank for their comments James Carpenter of the London School of Hygiene and Tropical Medicine and Jonathan Sterne of the School of Social and Community Medicine at the University of Bristol, UK, who is coeditor of the Stata Press book [Meta-Analysis in Stata: An Updated Collection from the](http://www.stata-press.com/books/mais.html) [Stata Journal](http://www.stata-press.com/books/mais.html).

Previous and still ongoing work on multiple imputation in Stata influenced the design of mi. For their past and current contributions, we thank Patrick Royston and Ian White again for ice; John Carlin of the Murdoch Children's Research Institute and University of Melbourne, and John Galati of the Australian Public Service, and Patrick Royston and Ian White (yet again) for mim; John Galati for inorm; and Rodrigo Alfaro of the Banco Central de Chile for mira.

#### <span id="page-25-1"></span>**Also see**

- [MI] [Intro substantive](#page-5-0) Introduction to multiple-imputation analysis
- [MI] [Glossary](#page-387-0)
- [MI] [Styles](#page-356-0) Dataset styles
- [MI] **[Workflow](#page-376-0)** Suggested workflow
- [U] 1.3 What's new

### <span id="page-26-0"></span>**Title**

**Estimation —** Estimation commands for use with mi estimate

[Description](#page-26-1) [Also see](#page-28-0)

### <span id="page-26-1"></span>**Description**

Multiple-imputation data analysis in Stata is similar to standard data analysis. The standard syntax applies, but you need to remember the following for MI data analysis:

1. The data must be declared as mi data.

If you already have multiply imputed data (saved in Stata format), use mi import to import it into mi; see [MI] [mi import](#page-96-0).

If you do not have multiply imputed data, use mi set (see [MI] [mi set](#page-327-0)) to declare your original data to be mi data and use mi impute (see [MI] [mi impute](#page-118-0)) to fill in missing values.

- 2. After you have declared mi data, commands such as svyset, stset, and xtset cannot be used. Instead use mi svyset to declare survey data, use mi stset to declare survival data, and use mi xtset to declare panel data. See [MI] [mi XXXset](#page-352-0).
- 3. Prefix the estimation commands with mi estimate: (see [MI] [mi estimate](#page-45-0)).

The following estimation commands support the mi estimate prefix.

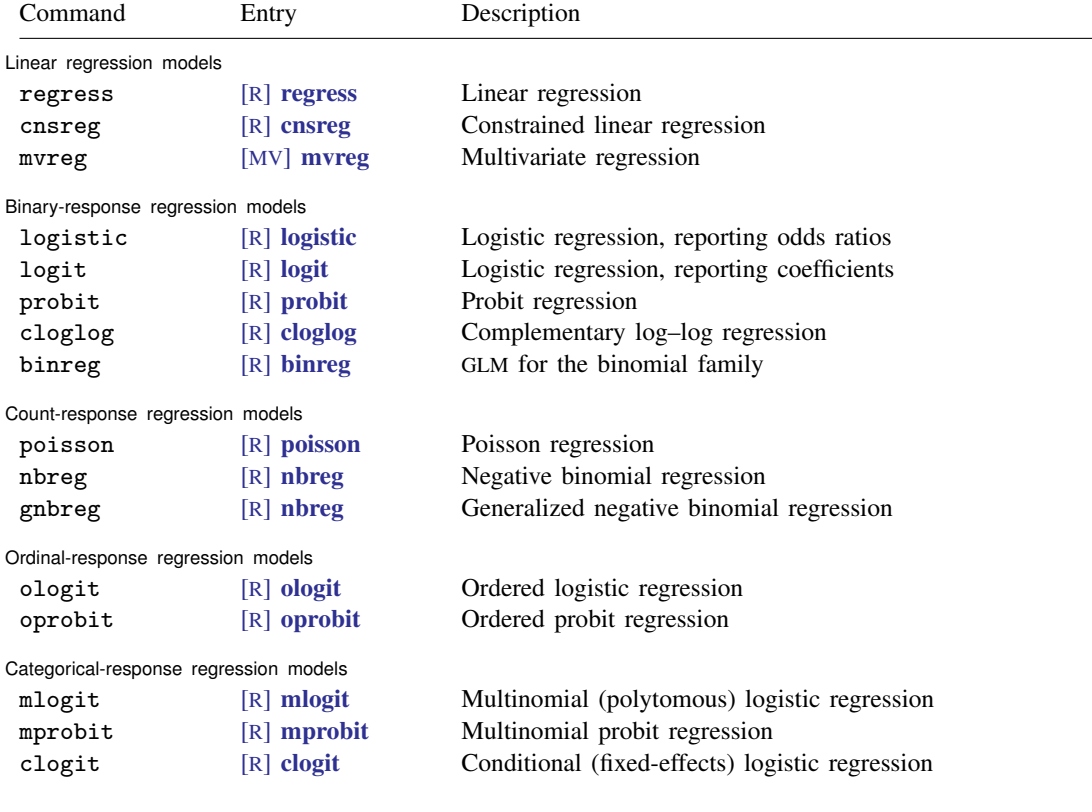

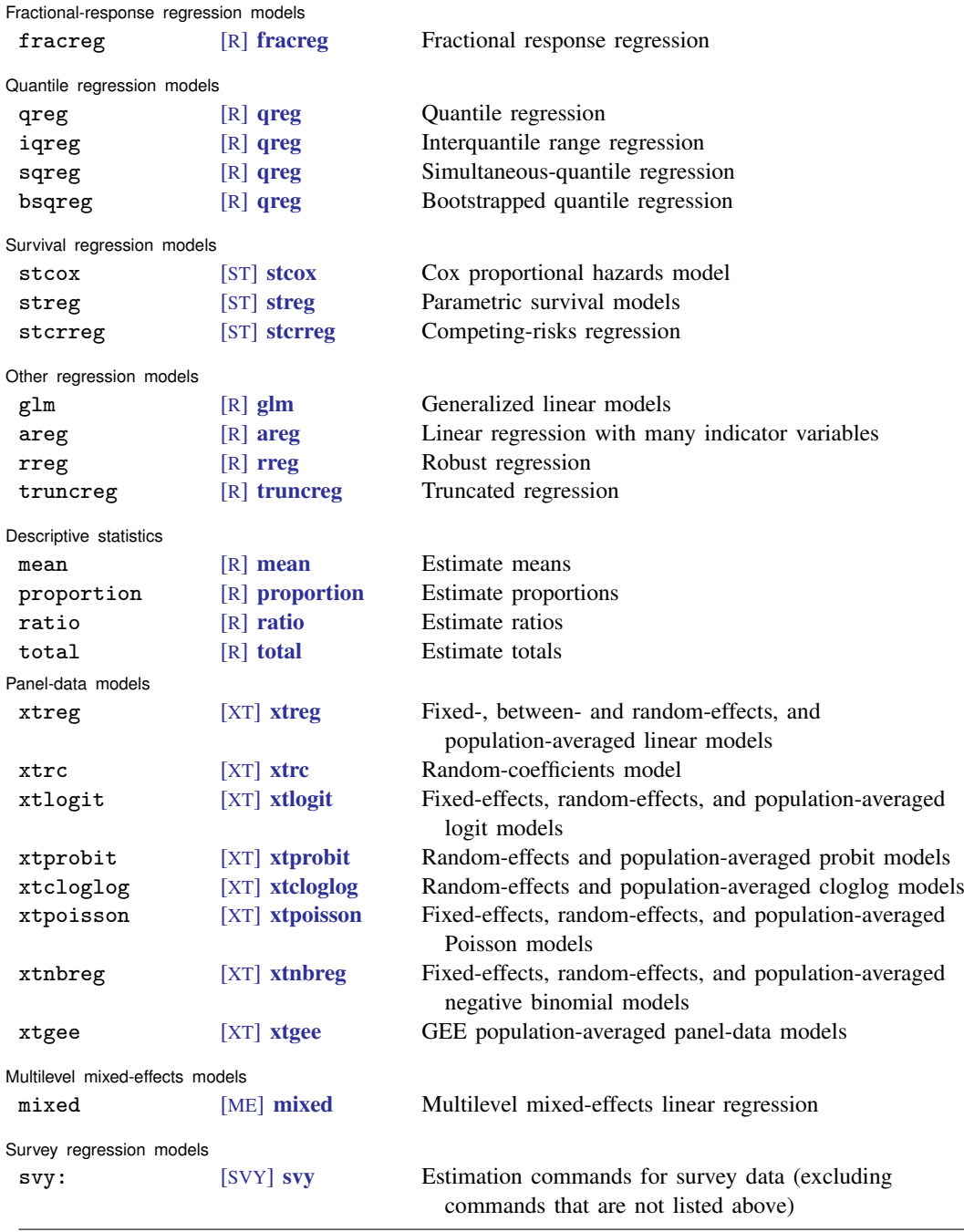

Only Taylor-linearized survey variance estimation is supported with svy:.

### <span id="page-28-0"></span>**Also see**

- [MI] [mi estimate](#page-45-0) Estimation using multiple imputations
- [MI] **[mi estimate postestimation](#page-83-0)** Postestimation tools for mi estimate
- [MI] [mi import](#page-96-0) Import data into mi
- [MI] **[mi impute](#page-118-0)** Impute missing values
- [MI] **[mi set](#page-327-0)** Declare multiple-imputation data
- [MI] **[Workflow](#page-376-0)** Suggested workflow
- [MI] **[Intro](#page-19-0)** Introduction to mi
- [MI] [Intro substantive](#page-5-0) Introduction to multiple-imputation analysis
- [MI] [Glossary](#page-387-0)

### <span id="page-29-0"></span>**Title**

**mi add —** Add imputations from another mi dataset

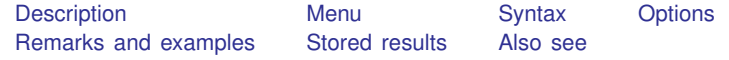

### <span id="page-29-1"></span>**Description**

<span id="page-29-2"></span>mi add adds the imputations from the using dataset on disk to the end of the master dataset in memory.

#### **Menu**

<span id="page-29-3"></span>Statistics  $>$  Multiple imputation

### **Syntax**

```
min add varlist using filename \left\lceil \right., options \left\lceil \right.
```
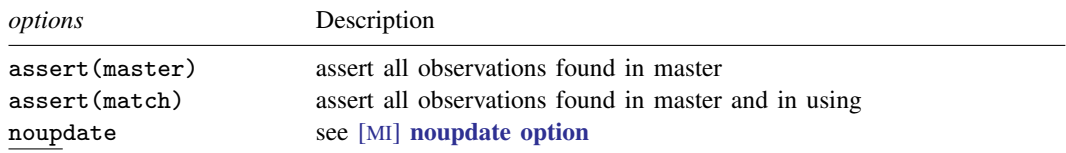

collect is allowed; see [U] 11.1.10 Prefix commands.

#### Notes:

1. Jargon: match variables = *varlist*, variables on which match performed  $master = data in memory$ using = data on disk (*filename*)

- 2. Master must be mi set.
- 3. Using must be mi set.
- 4. *filename* must be enclosed in double quotes if *filename* contains blanks or other special characters.

### <span id="page-29-4"></span>**Options**

- assert(*results*) specifies how observations are expected to match. If results are not as you expect, an error message will be issued and the master data left unchanged.
	- assert(master) specifies that you expect a match for every observation in the master, although there may be extra observations in the using that mi add is to ignore.
	- assert(match) specifies that you expect every observation in the master to match an observation in the using and vice versa.

The default is that the master may have observations that are missing from the using and vice versa. Only observations in common are used by mi add.

<span id="page-30-0"></span>noupdate in some cases suppresses the automatic mi update this command might perform; see [MI] **[noupdate option](#page-354-0)**.

#### **Remarks and examples**

Think of the result produced by mi add as being

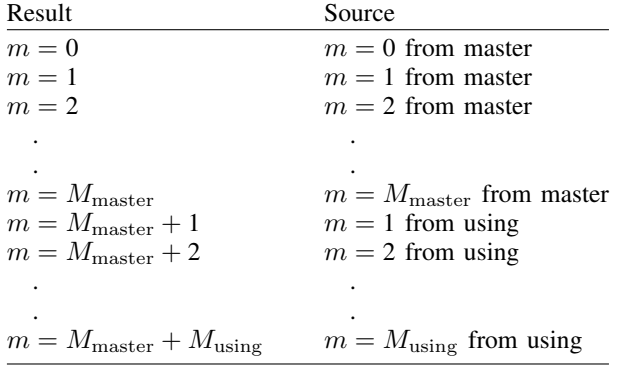

That is, the original data in the master remain unchanged. All that happens is the imputed data from the using are added to the end of the master as additional imputations.

For instance, say you discover that you and a coworker have been working on the same data. You have added  $M = 20$  imputations to your data. Your coworker has separately added  $M = 17$ . To combine the data, type something like

. use mydata . mi add patientid using karensdata (17 imputations added; M=37)

The only thing changed in your data is  $M$ . If your coworker's data have additional variables, they are ignored. If your coworker has variables registered differently from how you have them registered, that is ignored. If your coworker has not yet registered as imputed a variable that you have registered as imputed, that is noted in the output. You might see

```
. use mydata
. mi add patientid using karensdata
(17 imputations added; M=37)
(imputed variable grade not found in using data;
   added imputations contain m=0 values for that variable)
```
### <span id="page-31-0"></span>**Stored results**

mi add stores the following in  $r()$ : Scalars<br> $\mathbf{r}(\mathbf{m})$  $r(m)$  number of added imputations<br> $r(\text{unmatched\_m})$  number of unmatched master  $r(\text{unmatched\_m})$  number of unmatched master observations  $r(\text{unmatched\_u})$  number of unmatched using observations number of unmatched using observations  $Macros$ <br> $r(imputed_f)$  $r(imputed_f)$  variables for which imputed found  $r(imputed_f)$  variables for which imputed not fo variables for which imputed not found

### <span id="page-31-1"></span>**Also see**

- [MI] **[Intro](#page-19-0)** Introduction to mi
- [MI] [mi append](#page-32-0) Append mi data
- [MI] [mi merge](#page-287-0) Merge mi data

### <span id="page-32-0"></span>**Title**

**mi append —** Append mi data

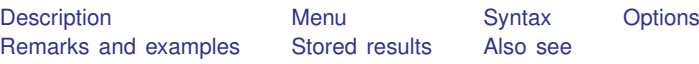

### <span id="page-32-1"></span>**Description**

<span id="page-32-2"></span>mi append is append for mi data; see [D] append for a description of appending datasets.

### **Menu**

<span id="page-32-3"></span>Statistics > Multiple imputation

### **Syntax**

 $min$  append using *filename*  $\lceil$  , *options*  $\rceil$ 

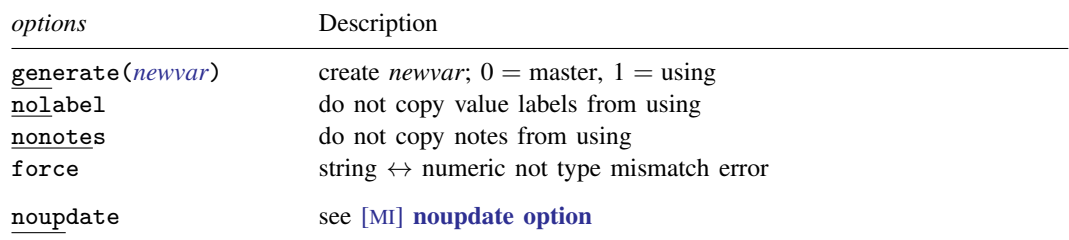

collect is allowed; see [U] 11.1.10 Prefix commands.

Notes:

- 1. Jargon:  $master = data in memory$ using = data on disk (*filename*)
- 2. Master must be mi set; using may be mi set.
- 3. mi append is logically equivalent to append; see [D] append. The resulting data have  $M = \max(M_{\text{master}}, M_{\text{using}})$ , not their sum. See [MI] [mi add](#page-29-0) to append imputations holding  $m = 0$  constant.
- 4. mi append syntactically differs from append in that multiple using files may not be specified and the keep(*varlist*) option is not allowed.
- 5. *filename* must be enclosed in double quotes if *filename* contains blanks or other special characters.

### <span id="page-33-0"></span>**Options**

- generate(*newvar*) specifies that new variable *newvar* be created containing 0 for observations from the master and 1 for observations from the using.
- nolabel prevents copying the value-label definitions from the using data to the master. Even if you do not specify this option, label definitions from the using never replace those of the master.
- nonotes prevents any notes in the using from being incorporated into the master; see [D] notes.
- force allows string variables to be appended to numeric variables and vice versa. The results of such type mismatches are, of course, missing values. Default behavior is to issue an error message rather than append datasets with such violently differing types.
- <span id="page-33-1"></span>noupdate in some cases suppresses the automatic mi update this command might perform; see [MI] **[noupdate option](#page-354-0)**.

#### **Remarks and examples**

Use mi append when you would use append if the data were not mi.

Remarks are presented under the following headings:

[Adding new observations](#page-33-2) [Adding new observations and imputations](#page-33-3) [Adding new observations and imputations, M unequal](#page-34-2) [Treatment of registered variables](#page-34-3)

#### <span id="page-33-2"></span>**Adding new observations**

Assume that file mymi.dta contains data on three-quarters of the patients in the ICU. The data are mi set and  $M = 5$ . File remaining.dta arrives containing the remaining patients. The data are not mi set. To combine the datasets, you type

. use mymi, clear . mi append using remaining

<span id="page-33-3"></span>The original mi data had  $M = 5$  imputations, and so do the resulting data. If the new data contain no missing values of the imputed variables, you are ready to go. Otherwise, you will need to impute values for the new data.

#### **Adding new observations and imputations**

Assume that file westwing.dta contains data on patients in the west wing of the ICU. File eastwing.dta contains data on patients in the east wing of the ICU. Both datasets are mi set with  $M = 5$ . You originally intended to analyze the datasets separately, but you now wish to combine them. You type

```
. use westwing, clear
```
. mi append using eastwing

The original data had  $M = 5$  imputations, and so do the resulting data.

The data for  $m = 0$  are the result of running an ordinary append on the two  $m = 0$  datasets.

The data for  $m = 1$  are also the result of running an ordinary append, this time on the two  $m = 1$ datasets. Thus the result is a combination of observations of westwing.dta and eastwing.dta in the same way that  $m = 0$  is. Imputations for observations that previously existed are obtained from westwing.dta, and imputations for the newly appended observations are obtained from eastwing.dta.

#### <span id="page-34-2"></span>**Adding new observations and imputations, M unequal**

Consider the same situation as above, but this time assume  $M = 5$  in westwing.dta and  $M = 4$ in eastwing.dta. The combined result will still have  $M = 5$ . Imputed values in  $m = 5$  will be missing for imputed variables from observations in westwing.dta.

#### <span id="page-34-3"></span>**Treatment of registered variables**

It is possible that the two datasets will have variables registered inconsistently.

Variables registered as imputed in either dataset will be registered as imputed in the final result regardless of how they were registered (or unregistered) in the other dataset.

Barring that, variables registered as passive in either dataset will be registered as passive in the final result.

<span id="page-34-0"></span>Barring that, variables registered as regular in either dataset will be registered as regular in the final result.

#### **Stored results**

mi append stores the following in  $r()$ :

```
Scalars
    r(N_m master) number of observations in m=0 in master
    r(N_{\text{using}}) number of observations in m=0 in using
    r(M_m master) number of imputations (M) in master
    r(M_{\text{using}}) number of imputations (M) in using
Macros
    r(newvars) new variables added
```
Thus values in the resulting data are

```
N = # of observations in m = 0= r(N_matrix + r(N \_ using)k = # of variables
   k_m = k_m \{k + ' : word count 'r(newvars) \}M = # of imputations
   = max(r(M_matrix), r(M<sub>using</sub>))
```
### <span id="page-34-1"></span>**Also see**

[MI] **[Intro](#page-19-0)** — Introduction to mi

[D] append — Append datasets

[MI] **[mi add](#page-29-0)** — Add imputations from another mi dataset

[MI] [mi merge](#page-287-0) — Merge mi data

### <span id="page-35-0"></span>**Title**

**mi convert —** Change style of mi data

[Description](#page-35-1) [Menu](#page-35-2) [Syntax](#page-35-3) [Options](#page-35-4) [Remarks and examples](#page-35-5) [Also see](#page-37-0)

### <span id="page-35-1"></span>**Description**

<span id="page-35-2"></span>mi convert converts mi data from one style to another.

### **Menu**

<span id="page-35-3"></span>Statistics > Multiple imputation

### **Syntax**

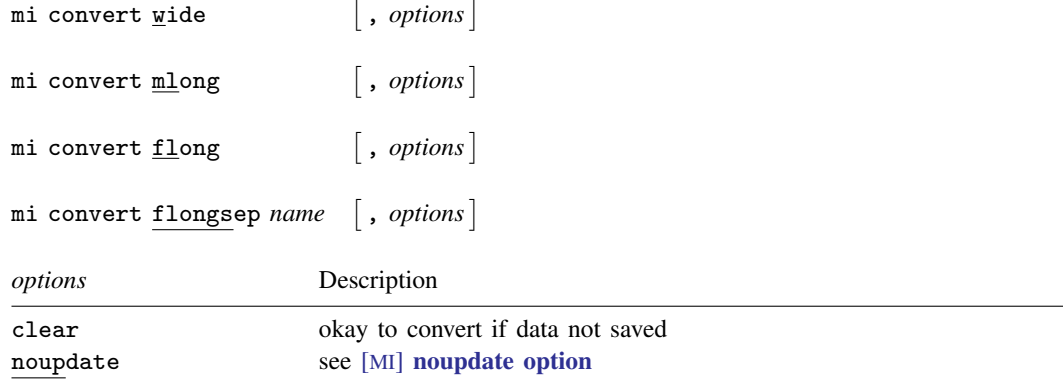

### <span id="page-35-4"></span>**Options**

clear specifies that it is okay to convert the data even if the data have not been saved to disk since they were last changed.

<span id="page-35-5"></span>noupdate in some cases suppresses the automatic mi update this command might perform; see [MI] [noupdate option](#page-354-0).

### **Remarks and examples**

Remarks are presented under the following headings:

[Using mi convert as a convenience tool](#page-36-0) [Converting from flongsep](#page-36-1) [Converting to flongsep](#page-37-1)
#### **Using mi convert as a convenience tool**

Some tasks are easier in one style than another. mi convert allows you to switch to the more convenient style. It would not be unreasonable for a snippet of a session to read

- . mi convert wide
- . drop if sex=="male"
- . mi convert mlong, clear
- . replace age2 = age^2

This user is obviously exploiting his or her knowledge of [MI] [Styles](#page-356-0). The official way to do the above would be

```
. drop if sex=="male"
. mi update
. mi passive: replace age2 = age^2
```
It does not matter which approach you choose.

#### **Converting from flongsep**

If you have flongsep data, it is worth finding out whether you can convert it to one of the other styles. The other styles are more convenient than flongsep, and mi commands run faster on them. With your flongsep data in memory, type

. mi convert mlong

The result will be either success or an insufficient-memory error.

If you wish, you can make a crude guess as to how much memory is required as follows:

- 1. Use your flongsep data. Type  $m$  describe. Write down  $M$ , the number of imputations, and write down the number of complete observations, which we will call  $N$ , and the number of incomplete observations, which we will call  $n$ .
- 2. With your flongsep data still in memory, type memory. Write down the sum of the numbers reported as "data" and "overhead" under the "used" column. We will call this sum  $S$  for size.
- 3. Calculate  $T = S + M \times S \times (n/N)$ . T is an approximation of the memory your mi data would consume in the mlong style. To that, we need to add a bit to account for extra memory used by Stata commands and for variables or observations you might want to add. How much to add is always debatable. For large datasets, add 10% or 5 MB, whichever is smaller.

For instance, you might have

```
M = 30<br>N = 10,00010,000
n = 1.500S = 8,040,000 = 8 MB
```
and thus we would calculate  $T = 8 + 30 \times 8 \times (1500/10000) = 44$  MB, to which we would add another 4 or 5 MB, to obtain 48 or 49 MB.

### **Converting to flongsep**

Note that mi convert's syntax for converting to flongsep is

mi convert flongsep *name*

You must specify a name, and that name will become the basis for the names of the datasets that comprise the collection of flongsep data. Data for  $m = 0$  will be stored in *name*.dta; data for  $m = 1$ , in  $\Delta$ *name*.dta; data for  $m = 2$ , in  $\Delta$ *name*.dta; and so on. The files will be stored in the current directory; see the pwd command in [D] cd.

If you are going to use flongsep data, see [Advice for using flongsep](#page-361-0) in [MI] [Styles](#page-356-0). Also see [MI] [mi copy](#page-38-0) and [MI] [mi erase](#page-44-0).

## **Also see**

[MI] **[Intro](#page-19-0)** — Introduction to mi

[MI] [Styles](#page-356-0) — Dataset styles

# <span id="page-38-0"></span>**Title**

**mi copy —** Copy mi flongsep data

[Description](#page-38-1) [Menu](#page-38-2) [Syntax](#page-38-3) [Option](#page-38-4) [Remarks and examples](#page-38-5) [Also see](#page-39-0)

# <span id="page-38-1"></span>**Description**

mi copy *newname* copies flongsep data in memory to *newname* and sets it so that you are working with that copy. *newname* may not be specified with the .dta suffix.

In detail, mi copy *newname* 1) completes saving the flongsep data to its current name if that is necessary; 2) copies the data to *newname*.dta,  $\Box$ *newname*.dta,  $\Box$ *newname*.dta, ..., M *newname*.dta; and 3) tells mi that you are now working with *newname*.dta in memory.

mi copy can also be used with wide, mlong, or flong data, although there is no reason you would want to do so. The data are not saved to the original filename as flongsep data would be, but otherwise actions are the same: the data in memory are copied to *newname*.dta, and *newname*.dta is loaded into memory.

### <span id="page-38-2"></span>**Menu**

<span id="page-38-3"></span>Statistics > Multiple imputation

### **Syntax**

```
{\tt min} copy {\it newname} \lceil , {\tt replace}\rceil
```
### **Option**

<span id="page-38-5"></span>replace specifies that it is okay to overwrite *newname*.dta,  $\bot$ *newname*.dta,  $\bot$ 2 *newname*.dta, ..., if they already exist.

### **Remarks and examples**

In Stata, one usually works with a copy of the data in memory. Changes you make to the data are not saved in the underlying disk file until and unless you explicitly save your data. That is not true when working with flongsep data.

Flongsep data are a matched set of datasets, one containing  $m = 0$ , another containing  $m = 1$ , and so on. You work with one of them in memory, namely,  $m = 0$ , but as you work, the other datasets are automatically updated; as you make changes, the datasets on disk change.

Therefore, it is best to work with a copy of your flongsep data and then periodically save the data to the real files, thus mimicking how you work with ordinary Stata datasets. mi copy is for just that purpose. After loading your flongsep data, type, for example,

. use myflongsep

and immediately make a copy,

. mi copy *newname*

You are now working with the same data but under a new name. Your original data are safe.

When you reach a point where you would ordinarily save your data, whether under the original name or a different one, type

. mi copy *original*\_*name*\_*or*\_*different*\_*name*, replace

. use *newname*

Later, when you are done with *newname*, you can erase it by typing

. mi erase *newname*

Concerning erasure, you will discover that mi erase will not let you erase the files when you have one of the files to be erased in memory. Then you will have to type

. mi erase *newname*, clear

See [MI] **mi** erase for more information.

<span id="page-39-0"></span>For more information on flongsep data, see [Advice for using flongsep](#page-361-0) in [MI] [Styles](#page-356-0).

### **Also see**

[MI] **[Intro](#page-19-0)** — Introduction to mi

[MI] [mi erase](#page-44-0) — Erase mi datasets

[MI] [Styles](#page-356-0) — Dataset styles

# <span id="page-40-5"></span>**Title**

**mi describe —** Describe mi data

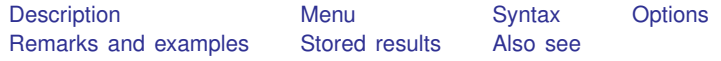

# <span id="page-40-0"></span>**Description**

mi query reports whether the data in memory are mi data and, if they are, reports the style in which they are set.

<span id="page-40-1"></span>mi describe provides a more detailed report on mi data.

### **Menu**

<span id="page-40-2"></span>Statistics > Multiple imputation

# **Syntax**

mi query

mi <u>d</u>escribe *contions* and <u>describe</u>

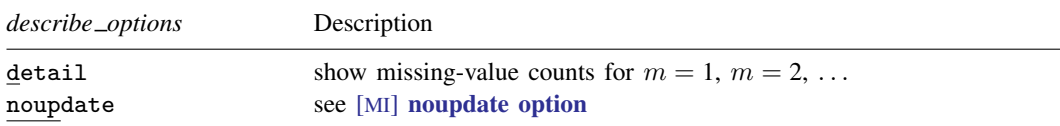

<span id="page-40-3"></span>collect is allowed with mi query and mi describe; see [U] 11.1.10 Prefix commands.

# **Options**

detail reports the number of missing values in  $m = 1, m = 2, ..., m = M$  in the imputed and passive variables, along with the number of missing values in  $m = 0$ .

<span id="page-40-4"></span>noupdate in some cases suppresses the automatic mi update this command might perform; see [MI] [noupdate option](#page-354-0).

### **Remarks and examples**

Remarks are presented under the following headings:

[mi query](#page-41-0) [mi describe](#page-41-1)

#### <span id="page-41-0"></span>**mi query**

mi query without mi data in memory reports

. mi query (data not mi set)

With mi data in memory, you see something like

```
. mi query
data mi set wide, M = 15last mi update 20jan2023 15:30:20, approximately 5 minutes ago
```
<span id="page-41-1"></span>mi query does not burden you with unnecessary information. It mentions when mi update was last run because you should run it periodically; see [MI] **[mi update](#page-343-0)**.

### **mi describe**

mi describe more fully describes mi data:

```
. mi describe
Style: mlong
       last mi update 22dec2022 15:30:20, approximately 2 minutes ago
Observations:
   Complete 90<br>Incomplete 10
                      10 (M = 20 imputations)
   Total 100
Variables:
   Imputed: 2; smokes(10) age(5)
   Passive: 1; agesq(5)
   Regular: 0
   System: 3; _mi_m _mi_id _mi_miss
   (there are 3 unregistered variables; gender race chd)
```
mi describe lists the style of the data, the number of complete and incomplete observations,  $M$ (the number of imputations), the registered variables, and the number of missing values in  $m = 0$  of the imputed and passive variables. In the output, the lines

```
Variables:
   Imputed: 2; smokes(10) age(5)
```
means that the smokes variable contains 10 missing values in  $m = 0$  and that age contains 5. Those values are [soft missings](#page-388-0) and thus eligible to be imputed. If one of smokes' missing values in  $m = 0$ were hard, the lines would read

```
Variables:
   Imputed: 2; smokes(9+1) age(5)
```
mi describe reports information about  $m = 0$ . To obtain information about all m's, use mi describe, detail:

```
. mi describe, detail
Style: mlong
       last mi update 22dec2022 15:30:20, approximately 3 minutes ago
Observatitons:
   Complete 90<br>Incomplete 10
   Incomplete 10 \t(M = 20 \text{ imputations})Total 100
Variables:
   Imputed: 2; smokes(10; 20*0) age(5; 20*0)
   Passive: 1; agesq(5; 20*0)
   Regular: 0
   System: 3; _mi_m _mi_id _mi_miss
   (there are 3 unregistered variables; gender race chd)
```
In this example, all imputed values are nonmissing. We can see that from

Variables: Imputed: 2; smokes(10; 20\*0) age(5; 20\*0)

Note the 20\*0 after the semicolons. That is the number of missing values in  $m = 1, m = 2, \ldots$ ,  $m = 20$ . In the smokes variable, there are 10 missing values in  $m = 0$ , then 0 in  $m = 1$ , then 0 in  $m = 2$ , and so on. If  $m = 17$  had two missing imputed values, the lines would read

```
Variables:
   Imputed: 2; smokes(10; 16*0, 2, 3*0) age(5; 20*0)
```
16\*0, 2, 3\*0 means that for  $m = 1$ ,  $m = 2, \ldots, m = 20$ , the first 16 have 0 missing values, the next has 2, and the last 3 have 0.

If smokes had  $9 + 1$  missing values rather than 10—that is, 9 soft missing values plus 1 hard missing rather than all 10 being soft missing—and all 9 soft missings were filled in, the line would read

```
Variables:
   Imputed: 2; smokes(9+1; 20*0) age(5; 20*0)
```
The 20 imputations are shown as having no soft missing values. It goes without saying that they have 1 hard missing. Think of  $20*0$  as meaning  $20*(0+1)$ .

If smokes had  $9 + 1$  missing values and two of the soft missings in  $m = 18$  were still missing. the line would read

Variables: Imputed: 2; smokes(9+1; 16\*0, 2, 3\*0) age(5; 20\*0)

## <span id="page-43-0"></span>**Stored results**

```
mi query stores the following in r():
Scalars<br>r(\text{update})r(\text{update}) seconds since last mi update<br>
r(\text{m}) m if r(\text{style}) = "flongesp]r(m) m if r(\text{style})=-\text{r} flongsep"<br>
r(M) M if r(\text{style})!=\text{r} flongsep'
                                    M if r(\text{style})!="flongsep"Macros
     r(style) style
                                   name if r(\text{style}) == "flongsep"
```
Note that mi query issues a return code of 0 even if the data are not mi. In that case,  $r$ (style) is  $\cdots$ 

```
mi describe stores the following in r():
```

```
Scalars r(update)r(\text{update}) seconds since last mi update<br>
r(N) number of observations in mr(N) number of observations in m=0<br>r(N_incomplete) number of incomplete observation
      r(N_incomplete) number of incomplete observations in m=0<br>r(N\_complete) number of complete observations in m=0number of complete observations in m=0<br>M
      r(M)Macros
      r(style) style
                                     names of imputed variables
      r(\_0_m \text{miss} \_ \text{ivars}) #=. in each r(\text{ivars}) in m=0<br>r(\_0_\text{hard} \_ \text{ivars}) #>. in each r(\text{ivars}) in m=0#>. in each r(ivars) in m=0r(pvars) names of passive variables<br>r(_0_miss_pvars) #\geq. in each r(pvars) in
                                     # \geq. in each r(pvars) in m=0r(rvars) names of regular variables
```
If the detail option is specified, for each  $m, m = 1, 2, \ldots, M$ , also stored are

```
Macros
     r(\_\text{m} \text{miss} \_\text{ivars}) #=. in each r(\text{ivars}) in m
     r(\_ m \_ miss \_pvars) #\geq. in each r(pvars) in m
```
### <span id="page-43-1"></span>**Also see**

[MI] **[Intro](#page-19-0)** — Introduction to mi

# <span id="page-44-0"></span>**Title**

**mi erase —** Erase mi datasets

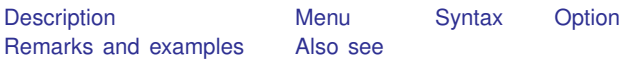

## <span id="page-44-1"></span>**Description**

<span id="page-44-2"></span>mi erase erases mi .dta datasets.

### **Menu**

<span id="page-44-3"></span>Statistics > Multiple imputation

# **Syntax**

```
{\tt m}i erase name \lceil , clear\rceil
```
# **Option**

<span id="page-44-5"></span>clear specifies that it is okay to erase the files even if one of the files is currently in memory. If clear is specified, the data are dropped from memory and the files are erased.

### **Remarks and examples**

Stata's ordinary erase (see [D] erase) is not sufficient for erasing mi datasets because an mi dataset might be flongsep, in which case the single name would refer to a collection of files, one containing  $m = 0$ , another containing  $m = 1$ , and so on. mi erase deletes all the files associated with mi dataset *name*.dta, which is to say, it erases *name*.dta,  $\bot$ *name*.dta,  $\bot$ *name*.dta, and so on:

<span id="page-44-6"></span>. mi erase mysep (files mysep.dta \_1\_mysep.dta \_2\_mysep.dta \_3\_mysep.dta erased)

### **Also see**

[MI] **[Intro](#page-19-0)** — Introduction to mi

[MI] **[mi copy](#page-38-0)** — Copy mi flongsep data

[MI] [Styles](#page-356-0) — Dataset styles

# <span id="page-45-3"></span>**Title**

**mi estimate —** Estimation using multiple imputations

[Description](#page-45-0) [Menu](#page-45-1) [Syntax](#page-45-2) [Options](#page-47-0) [Remarks and examples](#page-50-0) [Stored results](#page-68-0) [Methods and formulas](#page-69-0) [Acknowledgments](#page-72-0) [References](#page-72-1) [Also see](#page-73-0)

## <span id="page-45-0"></span>**Description**

mi estimate: *[estimation](#page-26-0) command* runs *estimation command* on the imputed mi data, and adjusts coefficients and standard errors for the variability between imputations according to the combination rules by [Rubin](#page-72-2) [\(1987](#page-72-2)).

### <span id="page-45-1"></span>**Menu**

<span id="page-45-2"></span>Statistics > Multiple imputation

### **Syntax**

Compute MI estimates of coefficients by fitting estimation command to mi data

```
mi <u>est</u>imate [ , options ] : estimation_command ...
```
Compute MI estimates of transformed coefficients by fitting estimation command to mi data

```
\mathtt{min\_estimate} [~spec] [ , ~options] : estimation\_command~ \dots
```
where *spec* may be one or more terms of the form  $( \lceil name \rceil \ exp )$ . *exp* is any function of the parameter estimates allowed by nlcom; see [R] nlcom.

#### **42 [mi estimate](#page-45-3) — Estimation using multiple imputations**

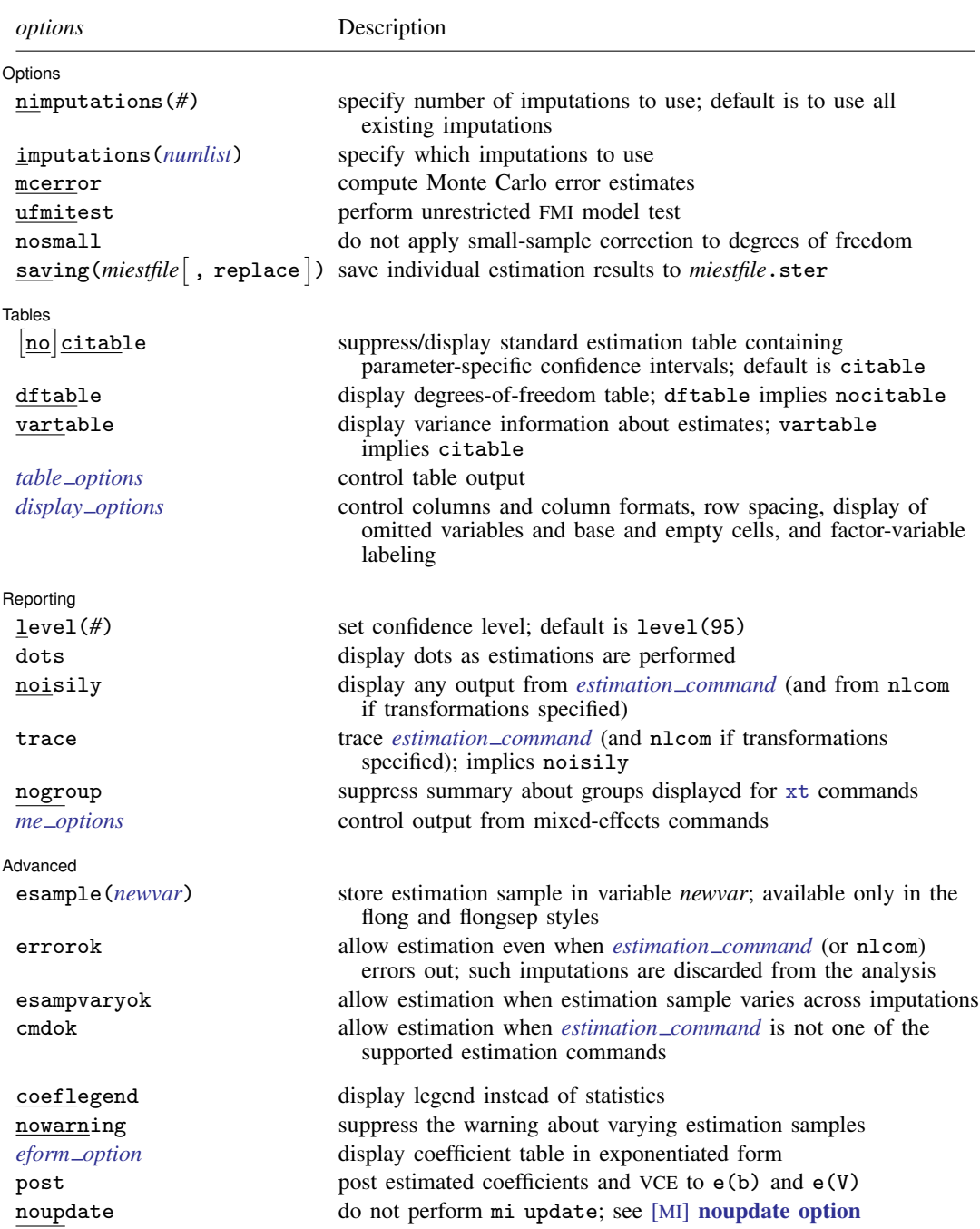

You must [mi set](#page-327-0) your data before using mi estimate; see [MI] mi set.

collect is allowed; see [U] 11.1.10 Prefix commands.

The mi suite of commands does not allow alias variables; see [D] frunalias for advice on how to get around this restriction.

coeflegend, nowarning, *eform option*, post, and noupdate do not appear in the dialog box.

<span id="page-47-1"></span>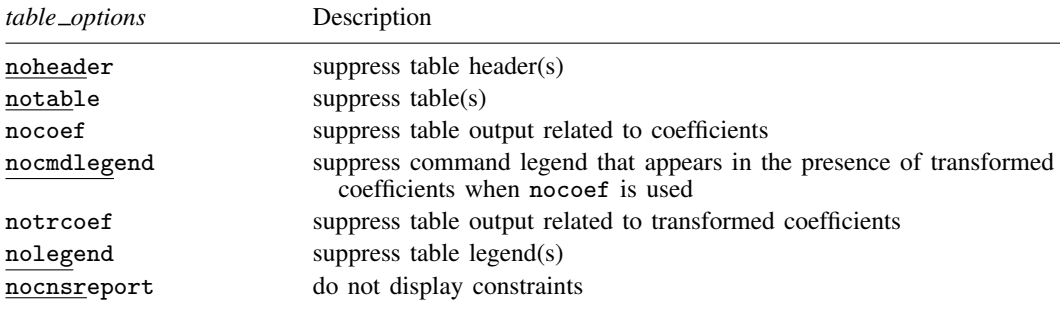

See [MI] [mi estimate postestimation](#page-83-0) for features available after estimation. mi estimate is its own estimation command. The postestimation features for mi estimate do not include by default the postestimation features for *estimation command*. To replay results, type mi estimate without arguments.

# <span id="page-47-0"></span>**Options**

 $\overline{a}$ 

(Options) Options <u>Later and the contract of the contract of the contract of the contract of the contract of the contract of</u>

- nimputations(#) specifies that the first # imputations be used; # must be  $M_{\text{min}} \leq # \leq M$ , where  $M_{\text{min}} = 3$  if metror is specified and  $M_{\text{min}} = 2$ , otherwise. The default is to use all imputations,  $M$ . Only one of nimputations() or imputations() may be specified.
- imputations(*numlist*) specifies which imputations to use. The default is to use all of them. *numlist* must contain at least two numbers. If mcerror is specified, *numlist* must contain at least three numbers. Only one of nimputations() or imputations() may be specified.
- mcerror specifies to compute Monte Carlo error (MCE) estimates for the results displayed in the estimation, degrees-of-freedom, and variance-information tables. MCE estimates reflect variability of MI results across repeated uses of the same imputation procedure and are useful for determining an adequate number of imputations to obtain stable MI results; see [White, Royston, and Wood](#page-72-3) ([2011\)](#page-72-3) for details and guidelines.

MCE estimates are obtained by applying the jackknife procedure to multiple-imputation results. That is, the jackknife pseudovalues of MI results are obtained by omitting one imputation at a time; see [R] jackknife for details about the jackknife procedure. As such, the MCE computation requires at least three imputations.

If level() is specified during estimation, MCE estimates are obtained for confidence intervals using the specified confidence level instead of using the default 95% confidence level. If any of the options described in [R] *eform option* is specified during estimation, MCE estimates for the coefficients, standard errors, and confidence intervals in the exponentiated form are also computed. mcerror can also be used upon replay to display MCE estimates. Otherwise, MCE estimates are not reported upon replay even if they were previously computed.

ufmitest specifies that the unrestricted fraction missing information (FMI) model test be used. The default test performed assumes equal fractions of information missing due to nonresponse for all coefficients. This is equivalent to the assumption that the between-imputation and within-imputation variances are proportional. The unrestricted test may be preferable when this assumption is suspect provided the number of imputations is large relative to the number of estimated coefficients.

#### **44 [mi estimate](#page-45-3) — Estimation using multiple imputations**

- nosmall specifies that no small-sample correction be made to the degrees of freedom. The smallsample correction is made by default to estimation commands that account for small samples. If the command stores residual degrees of freedom in  $e(df_r)$ , individual tests of coefficients (and transformed coefficients) use the small-sample correction of [Barnard and Rubin](#page-72-4) ([1999](#page-72-4)) and the overall model test uses the small-sample correction of [Reiter](#page-72-5) [\(2007](#page-72-5)). If the command does not store residual degrees of freedom, the large-sample test is used and the nosmall option has no effect.
- saving(*miestfile* | , replace | ) saves estimation results from each model fit in *miestfile*.ster. The replace suboption specifies to overwrite *miestfile*.ster if it exists. *miestfile*.ster can later be used by mi estimate using (see [MI] [mi estimate using](#page-74-0)) to obtain MI estimates of coefficients or of transformed coefficients without refitting the completed-data models. This file is written in the format used by estimates use; see [R] estimates save.

Tables Tables <u>and the contract of the contract of the contract of the contract of the contract of the contract of the contract of the contract of the contract of the contract of the contract of the contract of the contract of th</u>

 $\overline{a}$ 

All table options below may be specified at estimation time or when redisplaying previously estimated results. Table options must be specified as options to mi estimate, not to *estimation command*.

- citable and nocitable specify whether the standard estimation table containing parameter-specific confidence intervals is displayed. The default is citable. nocitable can be used with vartable to suppress the confidence interval table.
- dftable displays a table containing parameter-specific degrees of freedom and percentages of increase in standard errors due to nonresponse. dftable implies nocitable.
- vartable displays a table reporting variance information about MI estimates. The table contains estimates of within-imputation variances, between-imputation variances, total variances, relative increases in variance due to nonresponse, fractions of information about parameter estimates missing due to nonresponse, and relative efficiencies for using finite  $M$  rather than a hypothetically infinite number of imputations. vartable implies citable.
- *table options* control the appearance of all displayed table output:

noheader suppresses all header information from the output. The table output is still displayed.

notable suppresses all tables from the output. The header information is still displayed.

- nocoef suppresses the display of tables containing coefficient estimates. This option affects the table output produced by citable, dftable, and vartable.
- nocmdlegend suppresses the table legend showing the specified command line, *[estima](#page-26-0)tion [command](#page-26-0)*, from the output. This legend appears above the tables containing transformed coefficients (or above the variance-information table if vartable is used) when nocoef is specified.
- notrcoef suppresses the display of tables containing estimates of transformed coefficients (if specified). This option affects the table output produced by citable, dftable, and vartable.

nolegend suppresses all table legends from the output.

nocnsreport; see [R] Estimation options.

<span id="page-48-0"></span>*display options*: noci, nopvalues, noomitted, vsquish, noemptycells, baselevels, allbaselevels, nofvlabel, fvwrap(*#*), fvwrapon(*style*), cformat(% *fmt*), pformat(% *fmt*), and sformat(% *fmt*); see [R] Estimation options.

Reporting Reporting Letters and the contract of the contract of the contract of the contract of the contract of the contract of the contract of the contract of the contract of the contract of the contract of the contract of the cont

 $\overline{a}$ 

Reporting options must be specified as options to mi estimate and not as options to *estimation command*.

level(*#*); see [R] Estimation options.

- dots specifies that dots be displayed as estimations are successfully completed. An x is displayed if the *[estimation](#page-26-0) command* returns an error, if the model fails to converge, or if nlcom fails to estimate one of the transformed coefficients specified in *spec*.
- noisily specifies that any output from *[estimation](#page-26-0) command* and nlcom, used to obtain the estimates of transformed coefficients if transformations are specified, be displayed.
- trace traces the execution of *[estimation](#page-26-0) command* and traces nlcom if transformations are specified. trace implies noisily.
- nogroup suppresses the display of group summary information (number of groups, average group size, minimum, and maximum) as well as other command-specific information displayed for xt commands; see the list of commands under [Panel-data models](#page-27-0) in [MI] [Estimation](#page-26-1).
- <span id="page-49-0"></span>*me options*: stddeviations, variance, noretable, nofetable, and estmetric. These options are relevant only with the mixed-effects command mixed (see [ME] mixed). See the corresponding mixed-effects commands for more information. The stddeviations option is the default with mi estimate. The estmetric option is implied when vartable or dftable is used.

#### **Advanced** Advanced Letters and the contract of the contract of the contract of the contract of the contract of the contract of the contract of the contract of the contract of the contract of the contract of the contract of the contr

<span id="page-49-1"></span> $\overline{a}$ 

- esample(*newvar*) creates *newvar* containing e(sample). This option is useful to identify which observations were used in the estimation, especially when the estimation sample varies across imputations (see [Potential problems that can arise when using mi estimate](#page-67-0) for details). *newvar* is zero in the original data ( $m = 0$ ) and in any imputations ( $m > 0$ ) in which the estimation failed or that were not used in the computation. esample() may be specified only if the data are flong or flongsep; see [MI] [mi convert](#page-35-0) to convert to one of those styles. The variable created will be super varying and therefore must not be registered; see [MI] **[mi varying](#page-346-0)** for more explanation. The saved estimation sample *newvar* may be used later with mi extract (see [MI] [mi extract](#page-94-0)) to set the estimation sample.
- errorok specifies that estimations that fail be skipped and the combined results be based on the successful individual estimation results. The default is that mi estimate stops if an individual estimation fails. If errorok is specified with saving(), all estimation results, including failed, are saved to a file.
- esampvaryok allows estimation to continue even if the estimation sample varies across imputations. mi estimate stops if the estimation sample varies. If esampvaryok is specified, results from all imputations are used to compute MI estimates and a warning message is displayed at the bottom of the table. Also see the [esample\(\)](#page-49-1) option. See [Potential problems that can arise when using](#page-67-0) [mi estimate](#page-67-0) for more information.
- cmdok allows unsupported estimation commands to be used with mi estimate; see [MI] [Estimation](#page-26-1) for a list of supported estimation commands. Alternatively, if you want mi estimate to work with your estimation command, add the property mi to the program properties; see [P] program properties.

The following options are available with mi estimate but are not shown in the dialog box:

coeflegend; see [R] Estimation options. coeflegend implies nocitable and cannot be combined with citable or dftable.

- nowarning suppresses the warning message at the bottom of table output that occurs if the estimation sample varies and esampvaryok is specified. See [Potential problems that can arise when using](#page-67-0) [mi estimate](#page-67-0) for details.
- *eform option*; see [R] *eform option*. Regardless of the *[estimation](#page-26-0) command* specified, mi estimate reports results in the coefficient metric under which the combination rules are applied. You may use the appropriate *eform option* to redisplay results in exponentiated form, if desired. If dftable is also specified, the reported degrees of freedom and percentage increases in standard errors are not adjusted and correspond to the original coefficient metric.
- post requests that MI estimates of coefficients and their respective VCEs be posted in the usual way. This allows the use of *[estimation](#page-26-0) command*-specific postestimation tools with MI estimates. There are issues; see [Using the command-specific postestimation tools](#page-83-1) in [MI] [mi estimate postestimation](#page-83-0). post may be specified at estimation time or when redisplaying previously estimated results.
- <span id="page-50-0"></span>noupdate in some cases suppresses the automatic mi update this command might perform; see [MI] **[noupdate option](#page-354-0)**. This option is seldom used.

# **Remarks and examples**

mi estimate requires that imputations be already formed; see [MI] [mi impute](#page-118-0). To import existing multiply imputed data, see [MI] [mi import](#page-96-0).

Remarks are presented under the following headings:

[Using mi estimate](#page-50-1) [Example 1: Completed-data logistic analysis](#page-51-0) [Example 2: Completed-data linear regression analysis](#page-55-0) [Example 3: Completed-data survival analysis](#page-56-0) [Example 4: Panel data and multilevel models](#page-58-0) [Example 5: Estimating transformations](#page-61-0) [Example 6: Monte Carlo error estimates](#page-63-0) [Potential problems that can arise when using mi estimate](#page-67-0)

#### <span id="page-50-1"></span>**Using mi estimate**

mi estimate estimates model parameters from multiply imputed data and adjusts coefficients and standard errors for the variability between imputations. It runs the specified *estimation command* on each of the  $M$  imputed datasets to obtain the  $M$  completed-data estimates of coefficients and their VCEs. It then computes MI estimates of coefficients and standard errors by applying combination rules [\(Rubin](#page-72-2) [1987,](#page-72-2) 77) to the M completed-data estimates. See [MI] [Intro substantive](#page-5-0) for a discussion of MI analysis and see [Methods and formulas](#page-69-0) for computational details.

To use mi estimate, your data must contain at least two imputations. The basic syntax of mi estimate is

. mi estimate: *estimation*\_*command* . . .

*estimation command* is any estimation command from the list of supported estimation commands; see [MI] [Estimation](#page-26-1).

If you wish to estimate on survey data, type

. mi estimate: svy: *estimation*\_*command* . . .

If you want to vary the number of imputations or select which imputations to use in the computations, use the nimputations() or the imputations() option, respectively.

```
. mi estimate, nimputations(9): estimation_command . . .
```
Doing so is useful to evaluate the stability of MI results. MCE estimates of the parameters are also useful for determining the stability of MI results. You can use the mcerror option to obtain these estimates. Your data must contain at least three imputations to use mcerror.

You can obtain more-detailed information about imputation results by specifying the dftable and vartable options.

You can additionally obtain estimates of transformed coefficients by specifying expressions with mi estimate; see [Example 5: Estimating transformations](#page-61-0) for details.

When using mi estimate, keep in mind that

- 1. mi estimate is its own estimation command.
- 2. mi estimate uses different degrees of freedom for each estimated parameter when computing its significance level and confidence interval.
- 3. mi estimate reports results in the coefficient metric under which combination rules are applied regardless of the default reporting metric of the specified *estimation command*. Use *eform option* with mi estimate to report results in the exponentiated metric, if you wish. For example, mi estimate: logistic reports coefficients and not odds ratios as logistic. To obtain odds ratios, you must specify the or option with mi estimate:

. mi estimate, or: logistic . . .

4. mi estimate has its own reporting options and does not respect command-specific reporting options. The reporting options specified with *estimation command* affect only the output of the command that is displayed when mi estimate's noisily option is specified. Specify mi estimate's options immediately after the mi estimate command:

. mi estimate, *options*: *estimation*\_*command* . . .

#### <span id="page-51-0"></span>**Example 1: Completed-data logistic analysis**

Recall the logistic analysis of the heart attack data from [MI] [Intro substantive](#page-5-0). The goal of the analysis was to explore the relationship between heart attacks and smoking adjusted for other factors such as age, body mass index (BMI), gender, and educational status. The original data contain missing values of BMI. The listwise-deletion analysis on the original data determined that smoking and BMI have significant impact on a heart attack. After imputing missing values of BMI, age was determined to be a significant factor as well. See [A brief introduction to MI using Stata](#page-13-0) in  $\text{[MI]}$  [Intro substantive](#page-5-0) for details. The data we used are stored in mheart1s20.dta.

Below we refit the logistic model using the imputed data. We also specify the dots option so that dots will be displayed as estimations are completed.

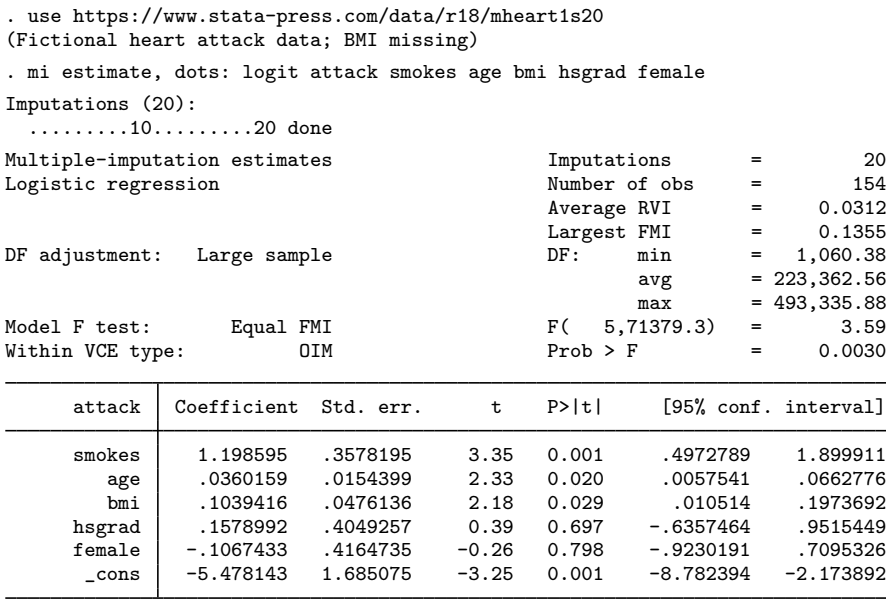

The left header column reports information about the fitted MI model. The right header column reports the number of imputations and the number of observations used, the average relative variance increase (RVI) due to nonresponse, the largest fraction of missing information (FMI), a summary about parameter-specific degrees of freedom (DF), and the overall model test that all coefficients, excluding the constant, are equal to zero.

Notice first that mi estimate reports Student's  $t$  and  $F$  statistics for inference although logit would usually report  $Z$  and  $\chi^2$  statistics.

mi estimate: logit is not logit. mi estimate uses Rubin's combination rules to obtain the estimates from multiply imputed data. The variability of the MI estimates consists of two components: variability within imputations and variability between imputations. Therefore, the precision of the MI estimates is governed not only by the number of observations in the sample but also by the number of imputations. As such, even if the number of observations is large, if the number of imputations is small and the FMI are not low, the reference distribution used for inference will deviate from the normal distribution. Because in practice the number of imputations tends to be small, mi estimate uses a reference  $t$  distribution.

Returning to the output, average RVI reports the average relative increase (averaged over all coefficients) in variance of the estimates because of the missing bmi values. A relative variance increase is an increase in the variance of the estimate because of the loss of information about the parameter due to nonresponse relative to the variance of the estimate with no information lost. The closer this number is to zero, the less effect missing data have on the variance of the estimate. Note that the reported RVI will be zero if you use mi estimate with the complete data or with missing data that have not been imputed. In our case, average RVI is small: 0.0312.

Largest FMI reports the largest of all the FMI about coefficient estimates due to nonresponse. This number can be used to get an idea of whether the specified number of imputations is sufficient for the analysis. A rule of thumb is that  $M > 100 \times$  FMI provides an adequate level of reproducibility of MI analysis. In our example, the largest FMI is 0.14 and the number of imputations, 20, exceeds the required number of imputations:  $14 (= 100 \times 0.14)$  according to this rule.

The coefficient-specific degrees of freedom (DF) averaging 223,363 are large. They are large because the MI degrees of freedom depends not only on the number of imputations but also on the RVI due to nonresponse. Specifically, the degrees of freedom is inversely related to RVI. The closer RVI is to zero, the larger the degrees of freedom regardless of the number of imputations.

To the left of the DF, we see that the degrees of freedom is obtained under a large-sample assumption. The alternative is to use a small-sample adjustment. Whether the small-sample adjustment is applied is determined by the type of the reference distribution used for inference by the specified estimation command. For the commands that use a large-sample (normal) approximation for inference, a largesample approximation is used when computing the MI degrees of freedom. For the commands that use a small-sample (Student's  $t$ ) approximation for inference, a small-sample approximation is used when computing the MI degrees of freedom. See [Methods and formulas](#page-69-0) for details. As we already mentioned, logit assumes large samples for inference, and thus the MI degrees of freedom is computed assuming a large sample.

The model  $F$  test rejects the hypothesis that all coefficients are equal to zero and thus rules out a constant-only model for heart attacks. By default, the model test uses the assumption that the fractions of missing information of all coefficients are equal (as noted by Equal FMI to the left). Although this assumption may not be supported by the data, it is used to circumvent the difficulties arising with the estimation of the between-imputation variance matrix based on a small number of imputations. See [Methods and formulas](#page-69-0) and [MI] [mi test](#page-334-0) for details.

mi estimate also reports the type of variance estimation used by the estimation command to compute variance estimates in the individual completed-data analysis. These completed-data variance estimates are then used to compute the within-imputation variance. In our example, the observedinformation-matrix (OIM) method, the default variance-estimation method used by maximum likelihood estimation, is used to compute completed-data VCEs. This is labeled as Within VCE type: OIM in the output.

Finally, mi estimate reports a coefficient table containing the combined estimates. Unlike all other Stata estimation commands, the reported significance levels and confidence intervals in this table are based on degrees of freedom that is specific to each coefficient. Remember that the degrees of freedom depends on the relative variance increases and thus on how much information is lost about the estimated parameter because of missing data. How much information is lost is specific to each parameter and so is the degrees of freedom.

As we already saw, a summary of the coefficient-specific degrees of freedom (minimum, average, and maximum) was reported in the header. We can obtain a table containing coefficient-specific degrees of freedom by replaying the results with the dftable option:

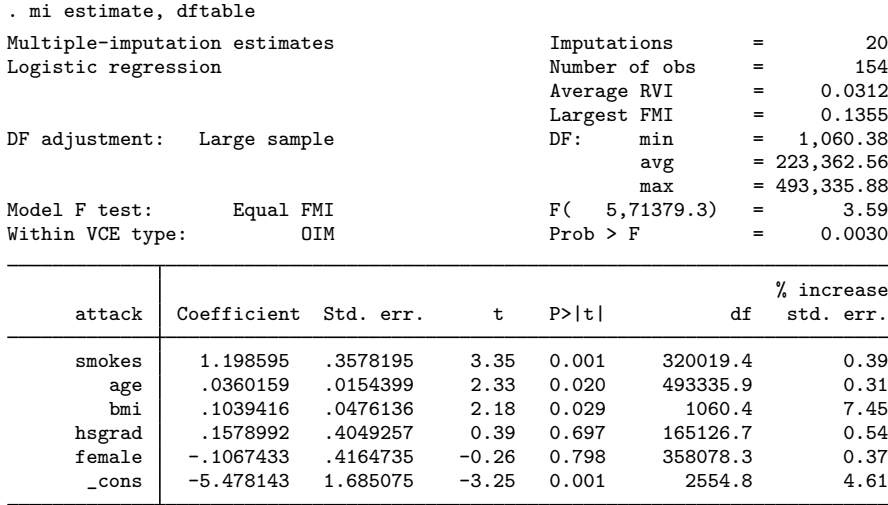

Notice that we type mi estimate to replay the results, not logit.

The header information remains the same. In particular, degrees of freedom ranges from 1,060 to 493,336 and averages 223,363. In the table output, the columns for the confidence intervals are replaced with the DF and % Increase std. err. columns. We now see that the smallest degrees of freedom corresponds to the coefficient for bmi. We should have anticipated this because bmi is the only variable containing missing values in this example. The largest degrees of freedom is observed for the coefficient for age, which suggests that the loss of information due to nonresponse is the smallest for the estimation of this coefficient.

The last column displays as a percentage the increase in standard errors of the parameters due to nonresponse. We observe a 7% increase in the standard error for the coefficient of bmi and a 5% increase in the standard error for the constant. Increases in standard errors of other coefficients are negligible.

In this example, we displayed a degrees-of-freedom table on replay by specifying the dftable option. We could also obtain this table if we specified this option at estimation time. Alternatively, if desired, we could display both tables by specifying the citable and dftable options together.

We can obtain more detail about imputation results by specifying the vartable option. We specify this option on replay and also use the nocitable option to suppress the default confidence interval table:

. mi estimate, vartable nocitable Multiple-imputation estimates Imputations = 20 Logistic regression Variance information

Imputation variance<br>
in Between Total RVI FMI efficiency Within Between Total RVI FMI efficiency smokes .127048 .00094 .128035 .007765 .007711 .999615 age .000237 1.4e-06 .000238 .006245 .00621 .99969 993271 .001964 .000289 .002267 .154545 .135487 . .001964 hsgrad .162206 .001675 .163965 .010843 .010739 .999463 female .172187 .001203 .17345 .007338 .00729 .999636 \_cons 2.5946 .233211 2.83948 .094377 .086953 .995671

The first three columns of the table provide the variance information specific to each parameter. As we already discussed, MI variance contains two sources of variation: within imputation and between imputation. The first two columns provide estimates for the within-imputation and between-imputation variances. The third column is a total variance that is the sum of the two variances plus an adjustment for using a finite number of imputations. The next two columns are individual RVIs and fractions of missing information (FMIs) due to nonresponse. The last column records relative efficiencies for using a finite number of imputations (20 in our example) versus the theoretically optimal infinite number of imputations.

We notice that the coefficient for age has the smallest within-imputation and between-imputation variances. The between-imputation variability is very small relative to the within-imputation variability, which is why age had such a large estimate of the degrees of freedom we observed earlier. Correspondingly, this coefficient has the smallest values for RVI and FMI. As expected, the coefficient for bmi has the highest RVI and FMI.

The reported relative efficiencies are high for all coefficient estimates, with the smallest relative efficiency, again, corresponding to bmi. These estimates, however, are only approximations and thus should not be used exclusively to determine the required number of imputations. See [Royston, Carlin,](#page-72-6) [and White](#page-72-6) [\(2009](#page-72-6)) and [White, Royston, and Wood](#page-72-3) ([2011\)](#page-72-3) for other ways of determining a suitable number of imputations.

#### <span id="page-55-0"></span>**Example 2: Completed-data linear regression analysis**

Recall the data on house resale prices from [example 3](#page-223-0) of [MI] **[mi impute mvn](#page-211-0)**. We use the imputed data stored in mhouses1993s30.dta to examine the relationship of various predictors on price via linear regression:

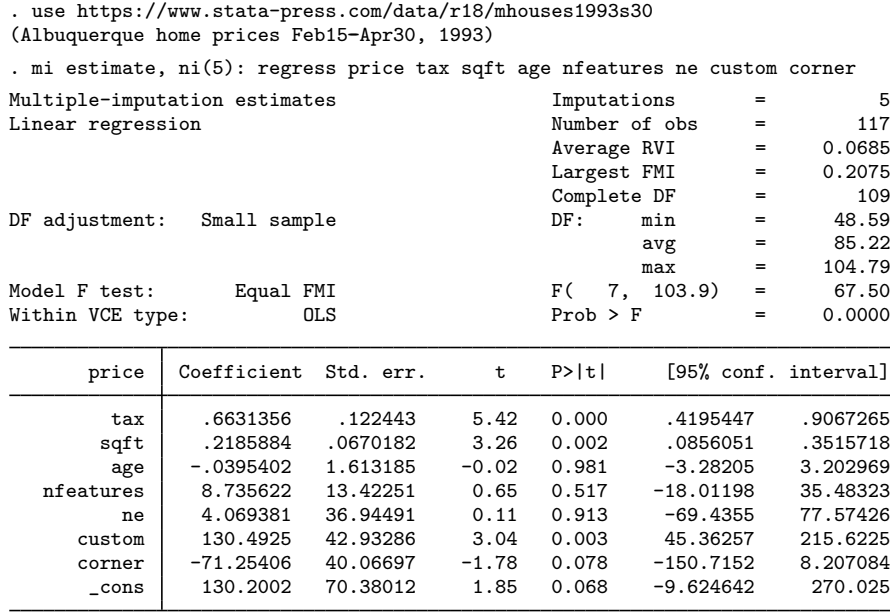

By default, mi estimate uses all available imputations in the analysis. For the purpose of illustration, we use only the first 5 imputations out of the available 30 by specifying the nimputations(5) option, which we abbreviated as ni(5).

Compared with the output from the [previous example,](#page-51-0) an additional result, Complete DF, is reported. Also notice that the adjustment for the degrees of freedom is now labeled as Small sample. Remember that mi estimate determines what adjustment to use based on the reference distribution used for inference by the specified estimation command.

regress uses a reference t distribution with  $117 - 8 = 109$  residual degrees of freedom. Thus a small-sample adjustment is used by mi estimate for the MI degrees of freedom.

Complete DF contains the degrees of freedom used for inference with complete data. It corresponds to the completed-data residual degrees of freedom stored by the command in  $e(df_r)$ . In most applications, the completed-data residual degrees of freedom will be the same, and so Complete DF will correspond to the complete degrees of freedom, the degrees of freedom that would have been used for inference if the data were complete. In the case when the completed-data residual degrees of freedom varies across imputations (as may happen when the estimation sample varies; see [Potential](#page-67-0) [problems that can arise when using mi estimate](#page-67-0)), Complete DF reports the smallest of them.

In our example, all completed-data residual degrees of freedom are equal, and Complete DF is equal to 109, the completed-data residual degrees of freedom obtained from regress. mi estimate uses the complete degrees of freedom to adjust the MI degrees of freedom for a small sample [\(Barnard](#page-72-4) [and Rubin](#page-72-4) [1999](#page-72-4)).

#### <span id="page-56-0"></span>**Example 3: Completed-data survival analysis**

Consider survival data on 48 participants in a cancer drug trial. The dataset contains information about participants' ages, treatments received (drug or placebo), times to death measured in months, and a censoring indicator. The data are described in more detail in Cox regression with censored data of [ST] stcox. We consider a version of these data containing missing values for age. The imputed data are saved in mdrugtrs25.dta:

```
. use https://www.stata-press.com/data/r18/mdrugtrs25
(Patient survival in drug trial)
. mi describe
Style: mlong
      last mi update 31jan2023 09:23:53, 20 days ago
Observations:
  Complete 40
   Incomplete 8 (M = 25 imputations)
   Total 48
Variables:
   Imputed: 1; age(8)
   Passive: 0
   Regular: 3; studytime died drug
   System: 3; _mi_m _mi_id _mi_miss
   (there are no unregistered variables)
```
The dataset contains 25 imputations for 8 missing values of age. Missing values were imputed following guidelines in [White and Royston](#page-72-7) ([2009\)](#page-72-7).

We analyze these data using stcox with mi estimate. These data have not yet been stset, so we use mi stset (see [MI] [mi XXXset](#page-352-0)) to set them and then perform the analysis using mi estimate: stcox:

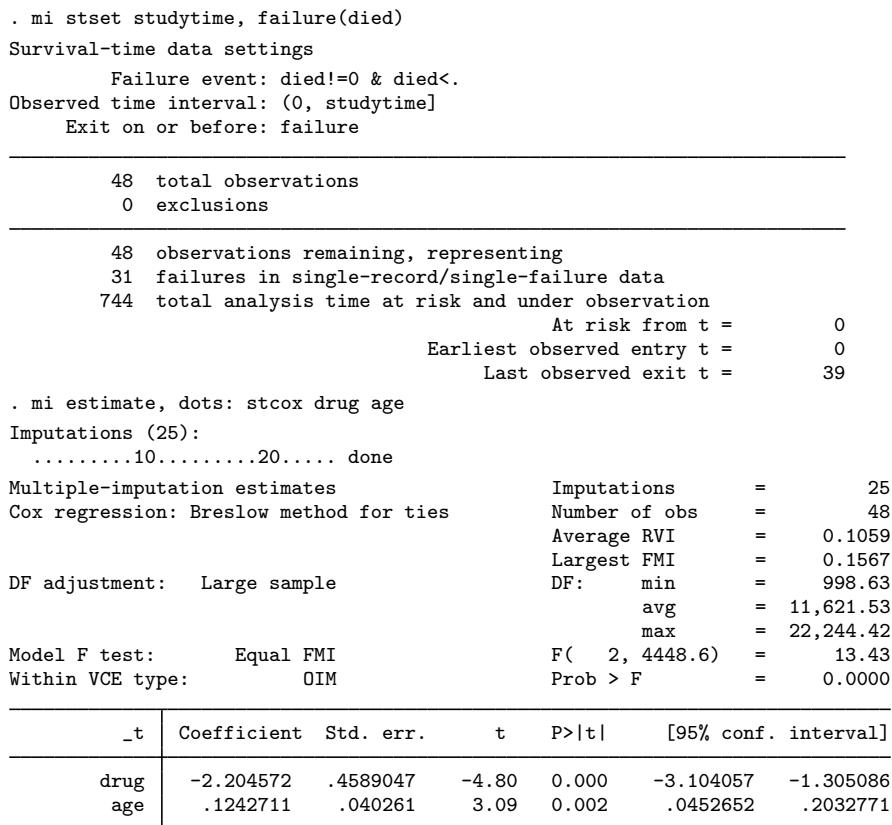

Notice that mi estimate displays the results in the coefficient metric and not in the hazard-ratio metric. By default, mi estimate reports results in the metric under which the combination rules were applied. To obtain the results as hazard ratios, we can use the hr option with mi estimate:

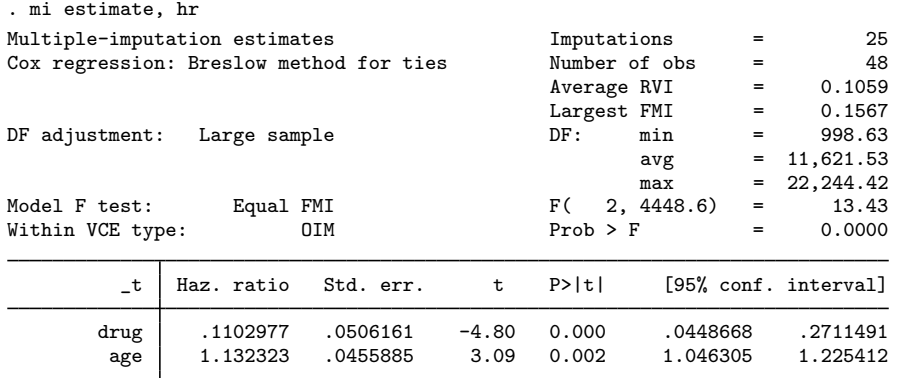

We obtain results similar to those from the corresponding example in [ST] stcox.

We specified the hr option above on replay. We can also specify it at estimation time:

<sup>.</sup> mi estimate, hr: stcox drug age (output omitted )

Notice that the hr option must be specified with mi estimate to obtain hazard ratios. Specifying it with the command itself,

```
. mi estimate: stcox drug age, hr
 (output omitted )
```
will not affect the output from mi estimate but only that of the command, stcox. You see stcox's output only if you specify mi estimate's noisily option.

<span id="page-58-0"></span>See [Cleves, Gould, and Marchenko](#page-72-8) [\(2016](#page-72-8), sec. 9.6) for more information on Cox regression with multiply imputed data.

#### **Example 4: Panel data and multilevel models**

We have data on the math scores of students in their third and fifth years of education. There are 887 students from 48 schools in inner London; see [Mortimore et al.](#page-72-9) [\(1988](#page-72-9)) for more information on the study. We would like to fit a random-effects model to the fifth-year score, math5, on the third-year score, math3, using a random effect at the school level.

We created a version of the data that contains missing values for math3 and then performed imputation following guidelines from the Stata FAQ "How can I account for clustering when creating imputations with mi impute?"; see [https://www.stata.com/support/faqs/stat/impute](https://www.stata.com/support/faqs/stat/impute_cluster.html)\_cluster.html. The resulting imputed data are saved in mjsps5.dta:

```
. use https://www.stata-press.com/data/r18/mjsps5, clear
(LEA Junior School Project data (Mortimore et al., 1988) with missing values)
. mi describe
Style: mlong
      last mi update 31jan2023 09:23:53, 20 days ago
Observations:
  Complete 705
   Incomplete 182 (M = 5 imputations)
  Total 887
Variables:
   Imputed: 1; math3(182)
   Passive: 0
   Regular: 2; school math5
   System: 3; _mi_m _mi_id _mi_miss
   (there are no unregistered variables)
```
There are five imputations for 182 missing values of the third-year score, math3. Variable math3 is an imputed variable, whereas variable math5 and variable school, recording school identifiers, are complete and are registered as regular.

Our random-effects model includes only a random intercept, the school effect, so we can use the xtreg command, or more specifically mi estimate: xtreg, for our primary analysis.

Without imputed data, to use xtreg or any other panel-data command, we must first declare data to be panel (xt) data by using xtset. With imputed data, we should use the mi xtset command instead. We declare school as our panel variable:

```
. mi xtset school
Panel variable: school (unbalanced)
```
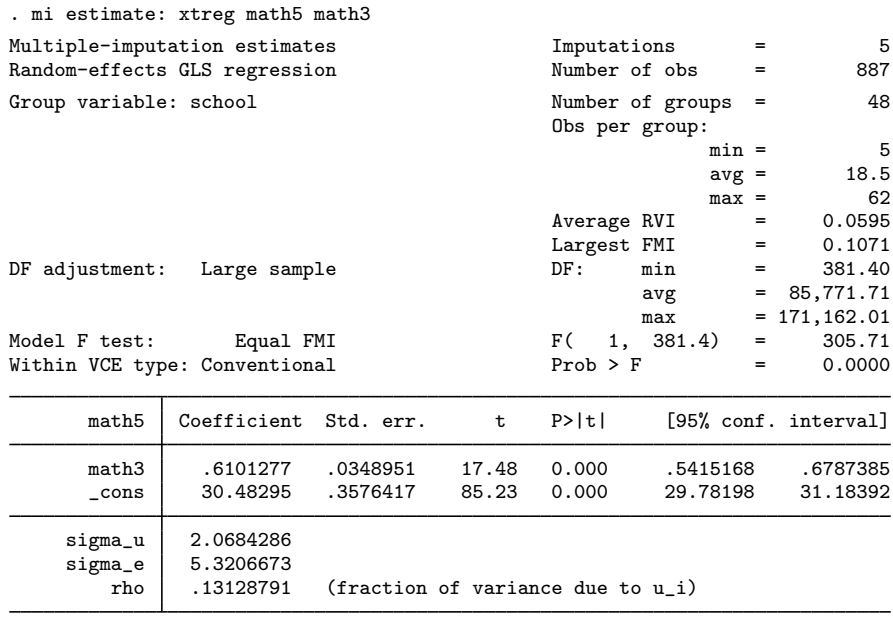

Next we use mi estimate: xtreg to regress the fifth-year math score on the third-year score.

Note: sigma\_u and sigma\_e are combined in the original metric.

Third-year math scores are positively associated with fifth-year math scores. Because we use a random-effects model, the coefficient on math3 is for comparison of students from the same school or from different schools.

In the above results, multiple-imputation estimates of variance components sigma\_u and sigma\_e are obtained by applying Rubin's combination rules to the completed-data estimates in the original, standard deviation metric.

Alternatively, we can use the mixed command to fit our two-level random-effects model and to obtain variance-component estimates of the school effect. mixed can be used to fit more complicated multilevel models; see [ME] mixed for details.

We fit a two-level linear model with mi estimate: mixed and specify school as our second-level variable. mixed does not require prior declaration of the data, so we do not need to use mi xtset with mi estimate: mixed:

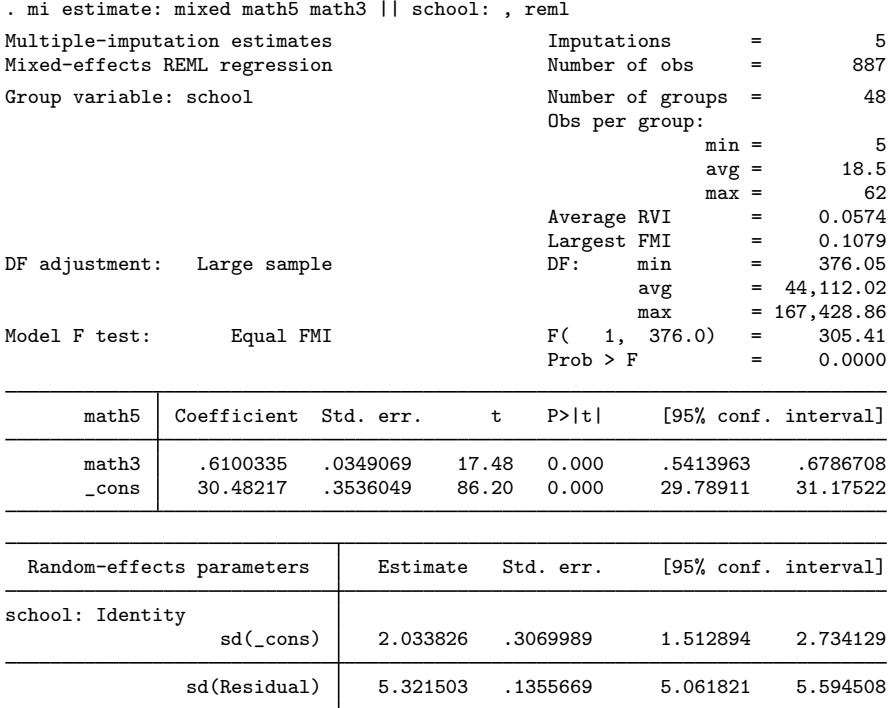

The estimated coefficients, random-effects standard deviations, and other statistics are similar to those from mi estimate: xtreg. Unlike mi estimate: xtreg, the mi estimate: mixed command combines variance components in the estimation metric described in [ME] mixed and then backtransforms the estimates to display results in the original metric. In our example, the reported standard deviations are exponentiated multiple-imputation estimates of the log standard-deviations.

The random-effects parameters are displayed as standard deviations. We can display variances instead by replaying the mi estimate command with the variance option:

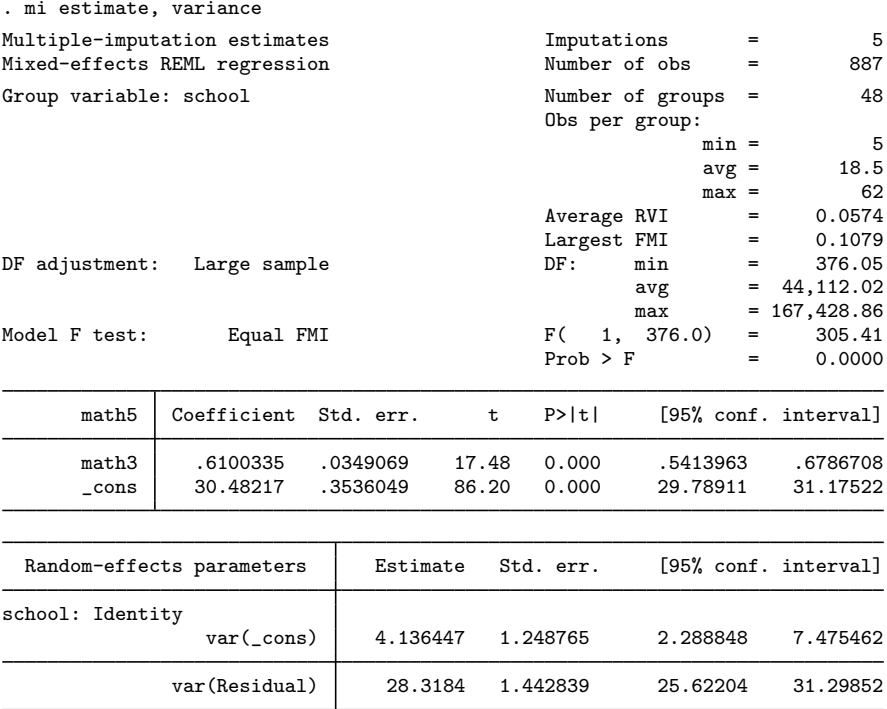

<span id="page-61-0"></span>Although the random-effects parameters are now displayed as variances, they are still combined and stored in the log-standard-deviation metric.

#### **Example 5: Estimating transformations**

Stata estimation commands usually support lincom and nlcom (see  $[R]$  lincom and  $[R]$  nlcom) to obtain estimates of the transformed coefficients after estimation by using the delta method. Because MI estimates based on a small number of imputations may not yield a valid VCE, this approach is not generally viable. Also, transformations applied to the combined coefficients are only asymptotically equivalent to the combined transformed coefficients. With a small number of imputations, these two ways of obtaining transformed coefficients can differ significantly.

Thus mi estimate provides its own way of combining transformed coefficients. You need to use mi estimate's method for both linear and nonlinear combinations of coefficients. We are about to demonstrate how to use the method using the ratio of coefficients as an example, but what we are about to do would be equally necessary if we wanted to obtain the difference in two coefficients.

For the purpose of illustration, suppose that we want to estimate the ratio of the coefficients, say, age and sqft from [example 2](#page-55-0). We can do this by typing

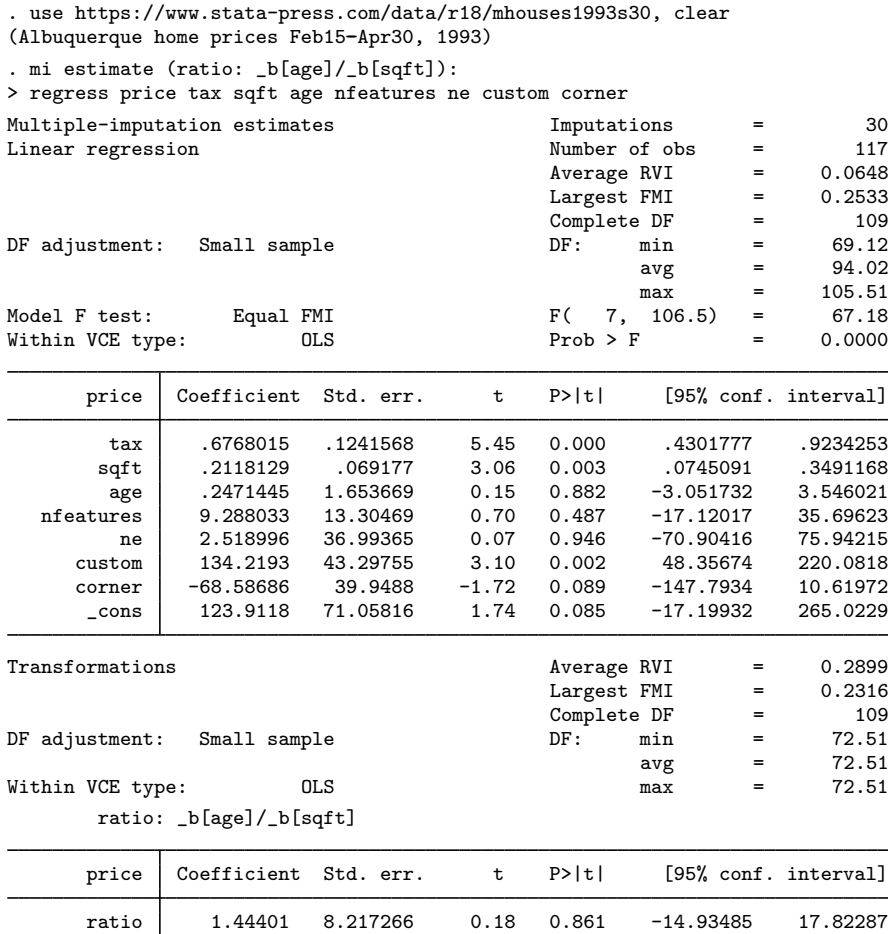

We use the nlcom syntax to specify the transformation:  $(\text{ratio}: L[age]/L[sqrt])$  defines the transformation and its name is ratio. All transformations must be specified following mi estimate and before the colon, and must be bound in parentheses.

A separate table containing the estimate of the ratio is displayed following the estimates of coefficients. If desired, we can suppress the table containing the estimates of coefficients by specifying the nocoef option. The header reports the average RVI due to nonresponse, the largest FMI, and the summaries of the degrees of freedom specific to the estimated transformations. Because we specified only one transformation, the minimum, average, and maximum degrees of freedom are the same. They correspond to the individual degrees of freedom for ratio.

See [MI] **[mi test](#page-334-0)** for an example of linear transformation.

#### <span id="page-63-0"></span>**Example 6: Monte Carlo error estimates**

Multiple imputation is a stochastic procedure. Each time we reimpute our data, we get different sets of imputations because of the randomness of the imputation step, and therefore we get different multiple-imputation estimates. However, we want to be able to reproduce MI results. Of course, we can always set the random-number seed to ensure reproducibility by obtaining the same imputed values. However, what if we use a different seed? Would we not want our results to be similar regardless of what seed we use? This leads us to a notion we call statistical reproducibility—we want results to be similar across repeated uses of the same imputation procedure; that is, we want to minimize the simulation error associated with our results.

To assess the level of simulation error, [White, Royston, and Wood](#page-72-3) [\(2011](#page-72-3)) propose to use a Monte Carlo error of the MI results, defined as the standard deviation of the results across repeated runs of the same imputation procedure using the same data. The authors suggest evaluating Monte Carlo error estimates not only for parameter estimates but also for other statistics, including p-values and confidence intervals, as well as MI statistics including RVI and FMI.

Clearly, as the number of imputations increases, the simulation error decreases. Consider the total MI variance  $T = \overline{U} + B + B/M$  of a single parameter, where  $\overline{U}$  is the within-imputation variance and B is the between-imputation variance; see [Methods and formulas](#page-69-0) for details. The term  $B/M$  reflects the increase in variance due to using a finite number of imputations, and its square root defines the Monte Carlo error associated with a single parameter. In general, Monte Carlo error estimates are obtained by applying a jackknife procedure to MI results. That is, an MCE estimate of an MI statistic is the standard error of the mean of the pseudovalues for that statistic, computed by omitting one imputation at a time; see [R] **jackknife** for technical details.

Consider our heart attack data analysis from [example 1](#page-51-0). Let's compute Monte Carlo error estimates of MI results. To obtain MCE estimates, we specify the mcerror option during estimation:

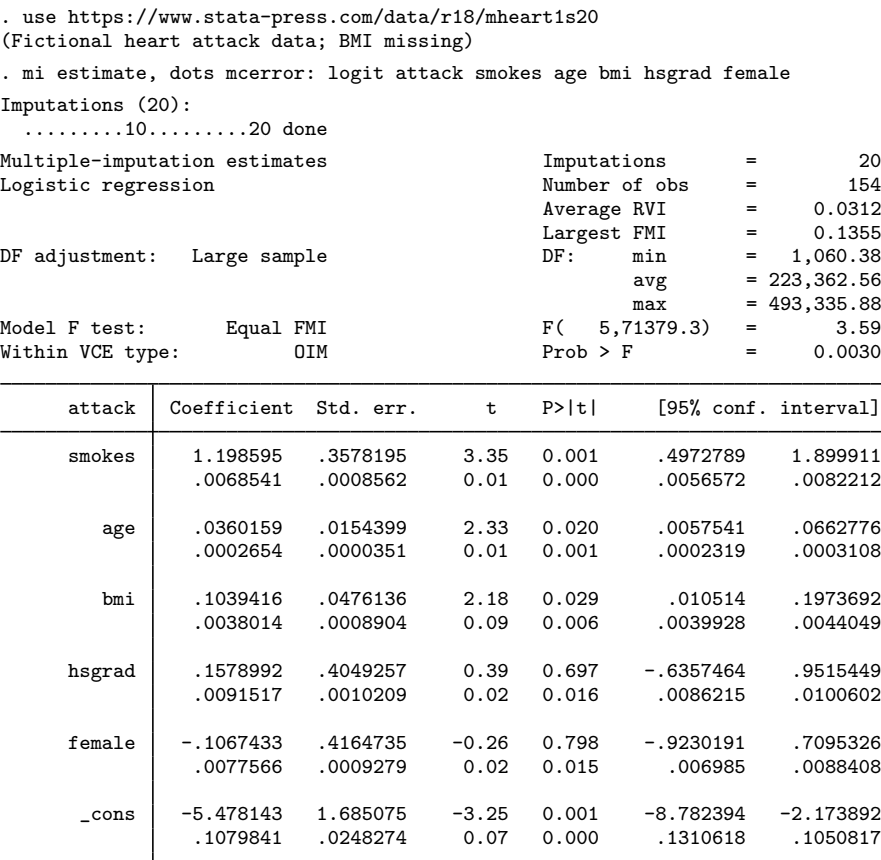

Note: Values displayed beneath estimates are Monte Carlo error estimates.

As the note describes, MCE estimates are displayed beneath parameter estimates. Following practical guidelines from [White, Royston, and Wood](#page-72-3) [\(2011](#page-72-3)), MCE estimates of coefficients should be less than 10% of the standard errors of the coefficients; MCE estimates of test statistics should be approximately 0.1; and MCE estimates of  $p$ -values should be approximately 0.01 when the true  $p$ -value is 0.05 and  $0.02$  when the true p-value is 0.1. Our results based on 20 imputations satisfy these conditions, so we can be reasonably sure about the statistical reproducibility of our results.

We can also see Monte Carlo error estimates for other MI statistics reported by the vartable option. To redisplay Monte Carlo error estimates, we use the mcerror option upon replay. We also suppress the coefficient table by using the nocitable option.

. mi estimate, vartable mcerror nocitable Multiple-imputation estimates Imputations = 20 Logistic regression Variance information

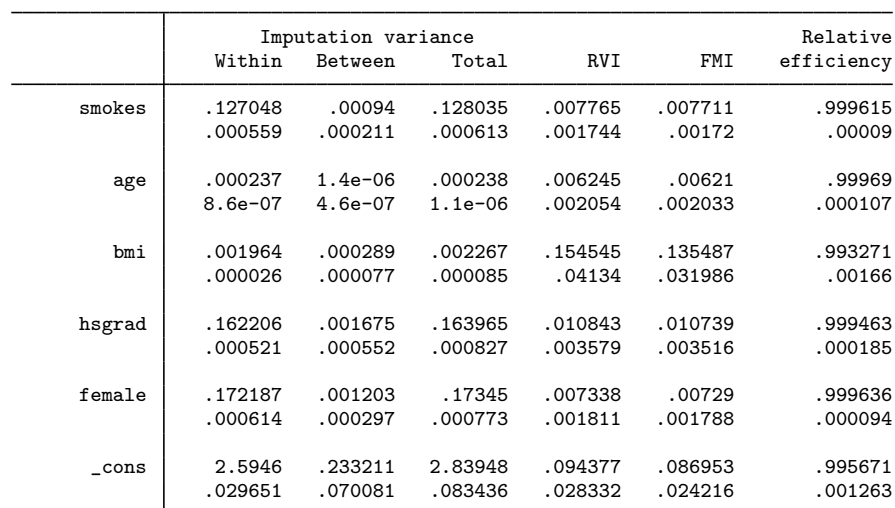

Note: Values displayed beneath estimates are Monte Carlo error estimates.

MCE estimates of all statistics are small.

What if we want to see MCE estimates of odds ratios? We know that we can use the or option on replay to redisplay results as odds ratios. However, using this option in combination with mcerror upon replay will not display MCE estimates of odds ratios:

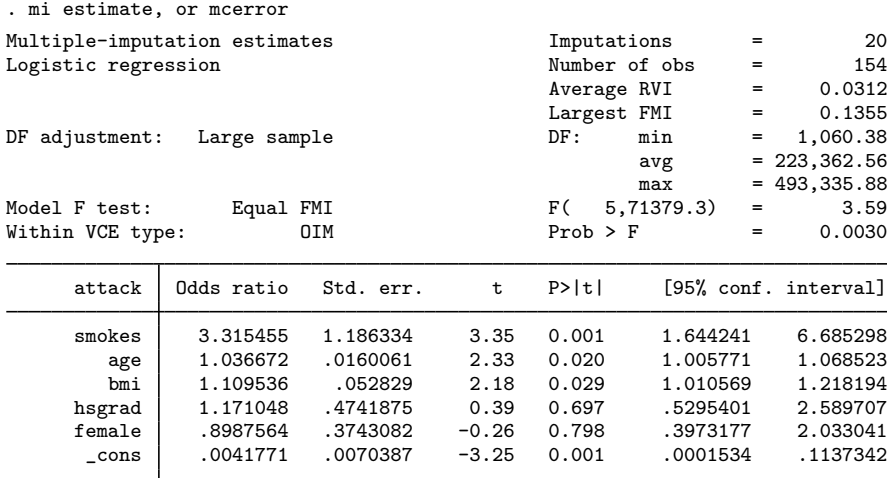

Note: \_cons estimates baseline odds.

Note: Monte Carlo error estimates are not available for exponentiated coefficients.

The same applies to a combination of the level() and mcerror options specified on replay to try to display MCE estimates of confidence intervals for a confidence level other than the one used during estimation.

To compute MCE estimates for odds ratios in addition to coefficients, you need to specify the or option in combination with mcerror during estimation. Similarly, to compute MCE estimates for confidence intervals with a specific confidence level, you need to specify the level() option in combination with mcerror during estimation. Otherwise, MCE estimates of 95% confidence intervals are computed.

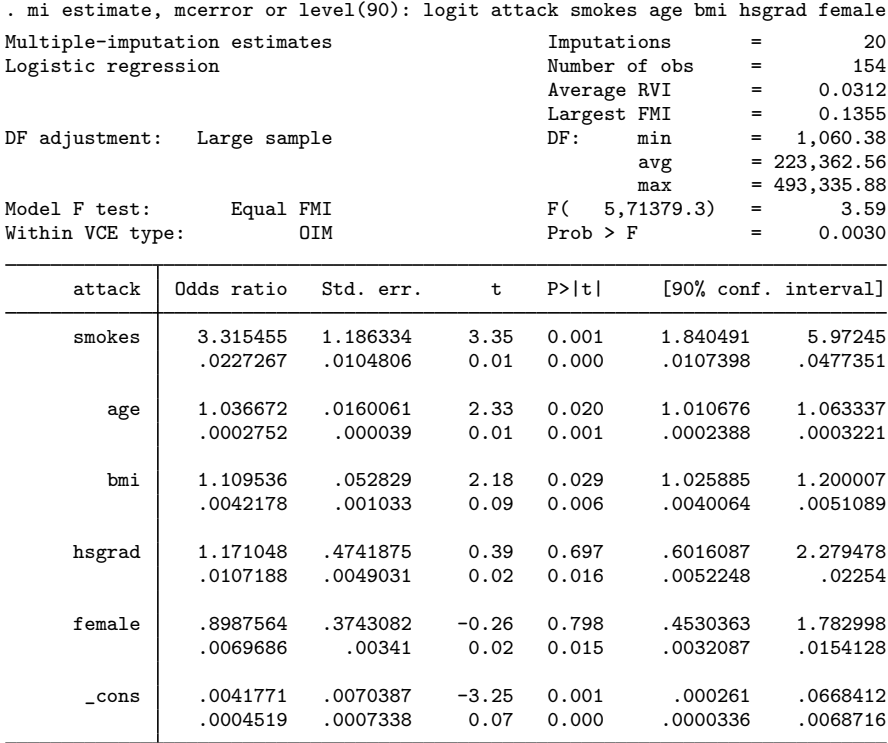

Note: \_cons estimates baseline odds.

Note: Values displayed beneath estimates are Monte Carlo error estimates.

Similarly to the MCE estimates for coefficients, the MCE estimates for odds ratios are within acceptable **limits** 

If you wish to obtain Monte Carlo error estimates of confidence intervals for a number of different confidence levels, a more computationally efficient way of doing so is to use mi estimate using (see [MI] [mi estimate using](#page-74-0)).

First, use mi estimate to save individual estimation results from a model to an estimation file:

. mi estimate, saving(miest): . . .

Then use mi estimate using to obtain MCE estimates for different confidence intervals,

. mi estimate using miest, mcerror level(90) ...

. mi estimate using miest, mcerror level(80) . . .

or for odds ratios,

. mi estimate using miest, mcerror or . . .

without refitting the model.

#### <span id="page-67-0"></span>**Potential problems that can arise when using mi estimate**

There are two problems that can arise when using mi estimate:

- 1. The estimation sample varies across imputations.
- 2. Different covariates are omitted across the imputations.

mi estimate watches for and issues an error message if either of these problems occur. Below we explain how each can arise and what to do about it. If you see one of these messages, be glad that mi estimate mentioned the problem, because otherwise, it might have gone undetected. A varying-estimation sample may result in biased or inefficient estimates. Different covariates being omitted always results in the combined results being biased.

If the first problem arises, mi estimate issues the error message "estimation sample varies between  $m = #$  and  $m = #$ " mi estimate expects that when it runs the estimation command on the first imputation, on the second, and so on, the estimation command will use the same observations in each imputation. mi estimate does not just count, it watches which observations are used.

Perhaps the difference is due to a past mistake, such as not having imputed all the missing values. Perhaps you even corrupted your mi data so that the imputed variable is missing in some imputations and not in others.

Another reason the error can arise is because you specified an if condition based on imputed or passive variables. mi estimate considers this a mistake but, if this is your intent, you can reissue the mi estimate command and include the esampvaryok option.

Finally, it is possible that the varying observations are merely a characteristic of the estimator when combined with the two different imputed datasets. In this case, just as in the previous one, you can reissue mi estimate with the esampvaryok option.

The easy way to diagnose why you got this error is to use  $\text{mi}$  xeq (see [MI] [mi xeq](#page-349-0)) to run the estimation command separately on the two imputations mentioned in the error message. Alternatively, you can rerun the mi estimate command immediately with the esampvaryok option and with the esample(*varname*) option, which will create in new variable *varname* the e(sample) from each of the individual estimations. If you use the second approach, you must first mi convert your data to flong or flongsep if they are not recorded in that style already; see [MI] **[mi convert](#page-35-0)** for details.

The second problem we mentioned concerns omitted variables as opposed to omitted observations. mi estimate reports that "omitted variables vary" and goes on to mention the two imputations between which the variation was detected.

This can be caused when you include factor variables but did not specify base categories. It was the base categories that differed in the two imputations. That could happen if you specified i.group. By default, Stata chooses to omit the most frequent category. If group were imputed or passive, then the most frequent category could vary between two imputations. The solution is to specify the base category for yourself by typing, for instance,  $b2$ .group; see [U] 11.4.3 Factor variables.

There are other possible causes. Varying omitted variables 1) includes different variables being omitted in the two imputations and 2) includes no variables being omitted in one imputation and, in the other, one or more variables being omitted.

When different variables are being omitted, it is usually caused by collinearity, and one of the variables needs to be omitted from the model. Variables x1 and x2 are collinear; sometimes the estimation command is choosing to omit  $x1$  and other times,  $x2$ . The solution is that you choose which to omit by removing it from your model.

If no variables were omitted in one of the imputations, the problem is more difficult to explain. Say that you included i.group in your model, the base category remained the same for the two imputations, but in one of the imputations, no one is observed in group 3, and thus no coefficient for group 3 could be estimated. You choices are to accept that you cannot estimate a group 3 coefficient and combine group 3 with, say, group 4, or to drop all imputations in which there is no one in group 3. If you want to drop imputations 3, 9, and 12, you type [mi set](#page-327-0)  $m = (3,9,12)$ ; see [MI] mi set.

#### □ Technical note

As we already mentioned, mi estimate obtains MI estimates by using the combination rules to pool results from the specified command executed separately on each imputation. As such, certain concepts (for example, likelihood function) and most postestimation tools specific to the command may not be applicable to the MI estimates; see [Analysis of multiply imputed data](#page-12-0) in [MI] [Intro](#page-5-0) [substantive](#page-5-0). MI estimates may not even have a valid variance-covariance matrix associated with them when the number of imputations is smaller than the number of estimated parameters. For these reasons, the system matrices  $e(b)$  and  $e(V)$  are not set by mi estimate. If desired, you can save the MI estimates and their variance–covariance estimates in  $e(b)$  and  $e(V)$  by specifying the post option. See [MI] [mi estimate postestimation](#page-83-0) for postestimation tools available after mi estimate.

 $\Box$ 

### <span id="page-68-0"></span>**Stored results**

mi estimate stores the following in e():

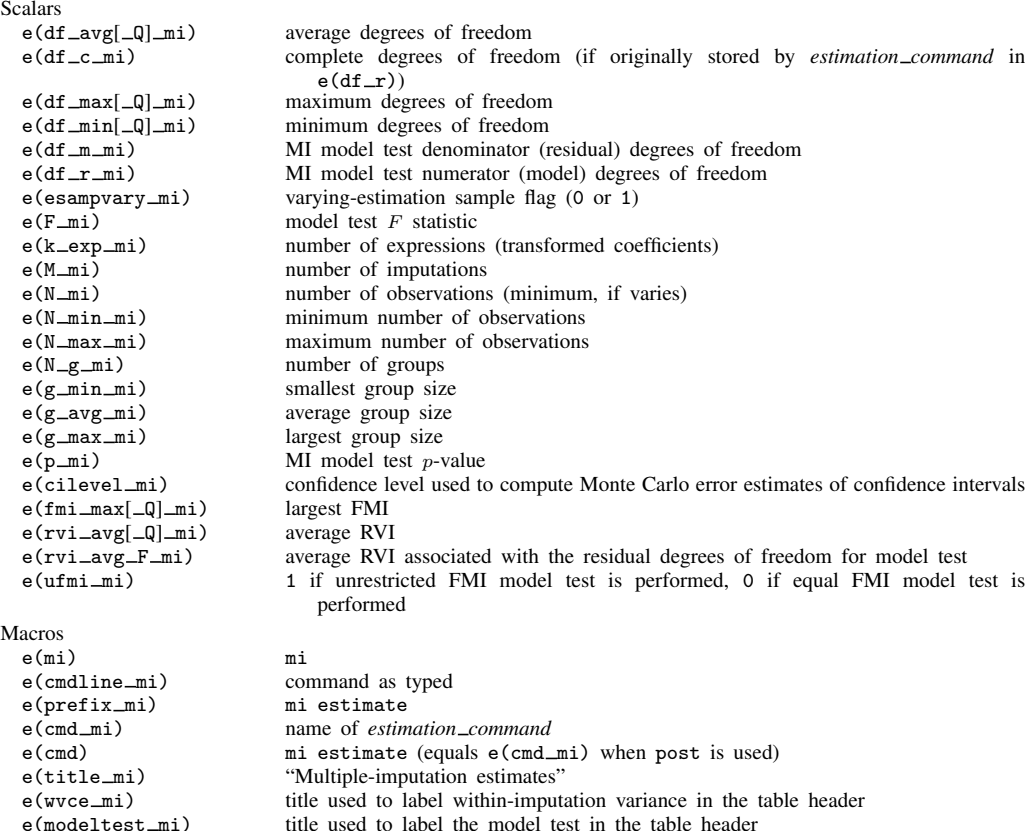

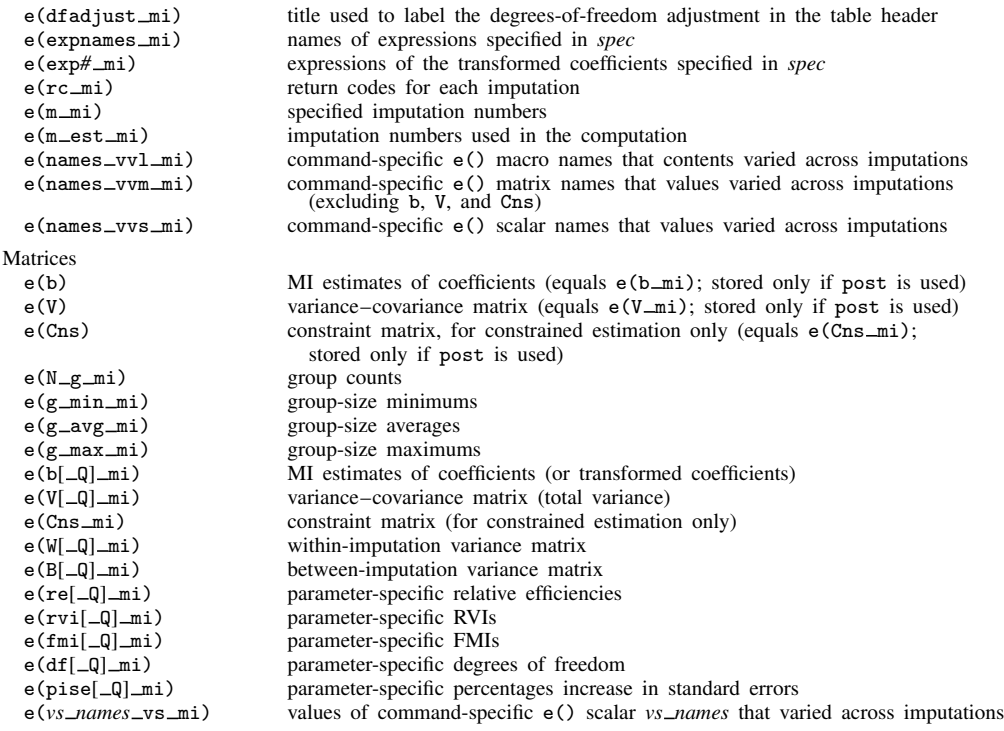

- *vs names* include (but are not restricted to) df \_r, N, N \_strata, N \_psu, N \_pop, N \_sub, N \_postrata, N\_stdize, N\_subpop, N\_over, and converged.
- Results  $N-g$  mi, g min mi, g avg mi, and g max mi are stored for panel-data models only. The results are stored as matrices for mixed-effects models and as scalars for other panel-data models.
- If transformations are specified, the corresponding estimation results are stored with the  $\Box Q$  mi suffix, as described above.
- Command-specific e() results that remain constant across imputations are also stored. Commandspecific results that vary from imputation to imputation are posted as missing, and their names are stored in the corresponding macros  $e(\text{names\_vvl\_mi})$ ,  $e(\text{names\_vvm\_mi})$ , and e(names vvs mi). For some command-specific e() scalars (see *vs names* above), their values from each imputation are stored in a corresponding matrix with the  $\mathsf{Lvs\_mi}$  suffix.

In addition to the above, the following is stored in  $r()$ :

Matrices<br> $r$ (table)

matrix containing the coefficients with their standard errors, test statistics,  $p$ -values, and confidence intervals

<span id="page-69-0"></span>Note that results stored in  $r()$  are updated when the command is replayed and will be replaced when any r-class command is run after the estimation command.

## **Methods and formulas**

Let q define a column vector of parameters of interest. For example, q may be a vector of coefficients (or functions of coefficients) from a regression model. Let  $\{(\hat{q}_i, U_i) : i = 1, 2, ..., M\}$ 

be the completed-data estimates of q and the respective variance–covariance estimates from  $M$ imputed datasets.

The MI estimate of q is

$$
\overline{\mathbf{q}}_M = \frac{1}{M} \sum_{i=1}^M \widehat{\mathbf{q}}_i
$$

The variance–covariance estimate (VCE) of  $\overline{\mathbf{q}}_M$  (total variance) is

$$
\mathbf{T} = \overline{\mathbf{U}} + (1 + \frac{1}{M})\mathbf{B}
$$

where  $\overline{U} = \sum_{i=1}^{M} \widehat{U}_i/M$  is the within-imputation variance–covariance matrix and  $B = \sum_{i=1}^{M} (q_i - \overline{z}_i)^{1/(M-1)}$  is the hattuage imputation variance expressions matrix  $\overline{\mathbf{q}}_M$ ) $(\mathbf{q}_i - \overline{\mathbf{q}_M})'/(M - 1)$  is the between-imputation variance–covariance matrix.

Methods and formulas are presented under the following headings:

[Univariate case](#page-70-0) [Multivariate case](#page-71-0)

#### <span id="page-70-0"></span>**Univariate case**

Let  $Q$ ,  $\overline{Q}_M$ ,  $B$ ,  $\overline{U}$ , and  $T$  correspond to the scalar analogues of the above formulas. Univariate inferences are based on the approximation

<span id="page-70-4"></span>
$$
T^{-1/2}(Q - \overline{Q}_M) \sim t_\nu \tag{1}
$$

where  $t_{\nu}$  denotes a Student's t distribution with  $\nu$  degrees of freedom, which depends on the number of imputations,  $M$ , and the increase in variance of estimates due to missing data. Under the large-sample assumption with respect to complete data, the degrees of freedom is

$$
\nu_{\text{large}} = (M - 1) \left( 1 + \frac{1}{r} \right)^2 \tag{2}
$$

<span id="page-70-3"></span>where

<span id="page-70-2"></span><span id="page-70-1"></span>
$$
r = \frac{(1 + M^{-1})B}{\overline{U}}\tag{3}
$$

is an RVI due to missing data. Under the small-sample assumption, the degrees of freedom is

$$
\nu_{\text{small}} = \left(\frac{1}{\nu_{\text{large}}} + \frac{1}{\hat{\nu}_{\text{obs}}}\right)^{-1} \tag{4}
$$

where  $\hat{\nu}_{obs} = \nu_c(\nu_c + 1)(1 - \gamma)/(\nu_c + 3)$ ,  $\gamma = (1 + 1/M)B/T$ , and  $\nu_c$  are the complete degrees of freedom, the degrees of freedom used for inference when data are complete ([Barnard and Rubin](#page-72-4) [1999](#page-72-4)).

The small-sample adjustment [\(4\)](#page-70-1) is applied to the degrees of freedom  $\nu$  when the specified command stores the residual degrees of freedom in  $e(df_r)$ . This number of degrees of freedom is used as the complete degrees of freedom,  $\nu_c$ , in the computation. (If  $e(df_r)$  varies across imputations, the smallest is used in the computation, resulting in conservative inference.) If  $e(df_r)$  is not set by the specified command or if the nosmall option is specified, then [\(2\)](#page-70-2) is used to compute the degrees of freedom, ν.

Parameter-specific significance levels, confidence intervals, and degrees of freedom as reported by mi estimate are computed using the formulas above.

The percentage of standard error increase due to missing data, as reported by mi estimate, dftable, is computed as  $\left\{ \left( T/\overline{U}\right)^{1/2}-1\right\} \times100\%.$ 

The FMIs due to missing data and relative efficiencies reported by mi estimate, vartable are computed as follows.

In the large-sample case, the fraction of information about Q missing due to nonresponse ([Ru](#page-72-2)[bin](#page-72-2) [1987,](#page-72-2) 77) is

$$
\lambda = \frac{r + 2/(\nu_{\text{large}} + 3)}{r + 1}
$$

where the RVI, r, is defined in  $(3)$ . In the small-sample case, the fraction of information about Q missing due to nonresponse ([Barnard and Rubin](#page-72-4) [1999,](#page-72-4) 953) is

$$
\lambda = 1 - \frac{\lambda(\nu_{\text{small}})}{\lambda(\nu_c)} \frac{\overline{U}}{T}
$$

where  $\lambda(u) = (u + 1)/(u + 3)$ .

The relative (variance) efficiency of using  $M$  imputations versus the infinite number of imputations is RE =  $(1 + \lambda/M)^{-1}$  [\(Rubin](#page-72-2) [1987](#page-72-2), 114).

<span id="page-71-0"></span>Also see [Rubin](#page-72-2) [\(1987](#page-72-2), 76–77) and [Schafer](#page-72-10) [\(1997](#page-72-10), 109–111) for details.

#### **Multivariate case**

The approximation [\(1\)](#page-70-4) can be generalized to the multivariate case:

<span id="page-71-1"></span>
$$
(\mathbf{q} - \overline{\mathbf{q}}_M)\mathbf{T}^{-1}(\mathbf{q} - \overline{\mathbf{q}}_M)'/k \sim F_{k,\nu}
$$
\n(5)

where  $F_{k,\nu}$  denotes an F distribution with  $k = \text{rank}(T)$  numerator degrees of freedom and  $\nu$ denominator degrees of freedom defined as in  $(2)$ , where the RVI,  $r$ , is replaced with the average RVI,  $r_{\text{ave}}$ :

$$
r_{\text{ave}} = (1 + 1/M) \text{tr}(\mathbf{B}\overline{\mathbf{U}}^{-1})/k
$$

The approximation [\(5\)](#page-71-1) is inadequate with a small number of imputations because the betweenimputation variance, B, cannot be estimated reliably based on small M. Moreover, when M is smaller than the number of estimated parameters, B does not have a full rank. As such, the total variance, **T**, may not be a valid variance–covariance matrix for  $\overline{\mathbf{q}}_M$ .

One solution is to assume that the between-imputation and within-imputation matrices are proportional, that is  $B = \overline{\lambda} \times \overline{\mathbf{U}}$  [\(Rubin](#page-72-2) [1987](#page-72-2), 78). This assumption implies that FMIs of all estimated parameters are equal. Under this assumption, approximation [\(5\)](#page-71-1) becomes

$$
(1 + rave)^{-1} (\mathbf{q} - \overline{\mathbf{q}}_M) \overline{\mathbf{U}}^{-1} (\mathbf{q} - \overline{\mathbf{q}}_M)'/k \sim F_{k, \nu_*}
$$
 (6)

where  $k = \text{rank}(U)$  and  $\nu_{\star}$  is computed as described in [Li et al.](#page-72-11) [\(1991](#page-72-11), 1067).
Also see [Rubin](#page-72-0) [\(1987](#page-72-0), 77–78) and [Schafer](#page-72-1) [\(1997](#page-72-1), 112–114) for details.

We refer to  $(6)$  as an equal FMI test and to  $(5)$  as the unrestricted FMI test. By default, mi estimate uses the approximation [\(6\)](#page-71-0) for the model test. If the ufmitest option is specified, it uses the approximation [\(5\)](#page-71-1) for the model test.

Similar to the univariate case, the degrees of freedom  $\nu_{\star}$  and  $\nu$  are adjusted for small samples when the command stores the completed-data residual degrees of freedom in  $e(df_r)$ .

In the small-sample case, the degrees of freedom  $\nu_{\star}$  is computed as described in [Reiter](#page-72-2) ([2007\)](#page-72-2) (in the rare case, when  $k(M - 1) \leq 4$ ,  $\nu_{\star} = (k + 1)\nu_1/2$ , where  $\nu_1$  is the degrees of freedom from [Barnard and Rubin](#page-72-3) [\[1999](#page-72-3)]). In the small-sample case, the degrees of freedom  $\nu$  is computed as described in [Barnard and Rubin](#page-72-3) ([1999\)](#page-72-3) and [Marchenko and Reiter](#page-72-4) [\(2009](#page-72-4)).

## **Acknowledgments**

The mi estimate command was inspired by the community-contributed command mim by John Carlin of the Murdoch Children's Research Institute and University of Melbourne; John Galati of the Australian Public Service; Patrick Royston of the MRC Clinical Trials Unit, London, and coauthor of the Stata Press book [Flexible Parametric Survival Analysis Using Stata: Beyond the Cox Model](http://www.stata-press.com/books/fpsaus.html); and Ian White of the MRC Biostatistics Unit, London. We greatly appreciate the authors for their extensive body of work in Stata in the multiple-imputation area.

#### **References**

- Aloisio, K. M., N. Micali, S. A. Swanson, A. Field, and N. J. Horton. 2014. [Analysis of partially observed clustered](http://www.stata-journal.com/article.html?article=st0363) [data using generalized estimating equations and multiple imputation](http://www.stata-journal.com/article.html?article=st0363). Stata Journal 14: 863–883.
- <span id="page-72-3"></span>Barnard, J., and D. B. Rubin. 1999. Small-sample degrees of freedom with multiple imputation. Biometrika 86: 948–955. <https://doi.org/10.1093/biomet/86.4.948>.
- Cleves, M. A., W. W. Gould, and Y. V. Marchenko. 2016. [An Introduction to Survival Analysis Using Stata](http://www.stata-press.com/books/survival-analysis-stata-introduction/). Rev. 3rd ed. College Station, TX: Stata Press.
- Comulada, W. S. 2015. [Model specification and bootstrapping for multiply imputed data: An application to count](http://www.stata-journal.com/article.html?article=st0407) [models for the frequency of alcohol use](http://www.stata-journal.com/article.html?article=st0407). Stata Journal 15: 833–844.
- Li, K.-H., X.-L. Meng, T. E. Raghunathan, and D. B. Rubin. 1991. Significance levels from repeated p-values with multiply-imputed data. Statistica Sinica 1: 65–92.
- <span id="page-72-4"></span>Marchenko, Y. V., and J. P. Reiter. 2009. [Improved degrees of freedom for multivariate significance tests obtained](http://www.stata-journal.com/article.html?article=st0170) [from multiply imputed, small-sample data](http://www.stata-journal.com/article.html?article=st0170). Stata Journal 9: 388–397.
- Mortimore, P., P. Sammons, L. Stoll, D. Lewis, and R. Ecob. 1988. School Matters. Berkeley, CA: University of California Press.
- <span id="page-72-2"></span>Reiter, J. P. 2007. Small-sample degrees of freedom for multi-component significance tests with multiple imputation for missing data. Biometrika 94: 502–508. [https://doi.org/10.1093/biomet/asm028.](https://doi.org/10.1093/biomet/asm028)
- Royston, P., J. B. Carlin, and I. R. White. 2009. [Multiple imputation of missing values: New features for mim](http://www.stata-journal.com/article.html?article=st0139_1). Stata Journal 9: 252–264.
- <span id="page-72-0"></span>Rubin, D. B. 1987. Multiple Imputation for Nonresponse in Surveys. New York: Wiley.
- <span id="page-72-1"></span>Schafer, J. L. 1997. Analysis of Incomplete Multivariate Data. Boca Raton, FL: Chapman and Hall/CRC.
- Wagstaff, D. A., and O. Harel. 2011. [A closer examination of three small-sample approximations to the multiple](http://www.stata-journal.com/article.html?article=st0235)[imputation degrees of freedom](http://www.stata-journal.com/article.html?article=st0235). Stata Journal 11: 403–419.
- . 2019. [A closer examination of three small-sample approximations to the multiple-imputation degrees of freedom,](https://doi.org/10.1177/1536867X19893645) [erratum.](https://doi.org/10.1177/1536867X19893645) Stata Journal 19: 1021.
- White, I. R., and P. Royston. 2009. Imputing missing covariate values for the Cox model. *Statistics in Medicine* 28: 1982–1998. <https://doi.org/10.1002/sim.3618>.

White, I. R., P. Royston, and A. M. Wood. 2011. Multiple imputation using chained equations: Issues and guidance for practice. Statistics in Medicine 30: 377–399. [https://doi.org/10.1002/sim.4067.](https://doi.org/10.1002/sim.4067)

- [MI] [mi estimate postestimation](#page-83-0) Postestimation tools for mi estimate
- [MI] **[mi estimate using](#page-74-0)** Estimation using previously saved estimation results
- [MI] **[Intro](#page-19-0)** Introduction to mi
- [MI] [Intro substantive](#page-5-0) Introduction to multiple-imputation analysis
- [MI] [Glossary](#page-387-0)
- [D] frunalias Change storage type of alias variables

<span id="page-74-0"></span>**mi estimate using —** Estimation using previously saved estimation results

[Description](#page-74-1) [Menu](#page-74-2) [Syntax](#page-74-3) [Options](#page-76-0) [Remarks and examples](#page-79-0) [Stored results](#page-81-0) [Methods and formulas](#page-81-1) [References](#page-82-0) [Also see](#page-82-1)

## <span id="page-74-1"></span>**Description**

mi estimate using *miestfile* is for use after mi estimate, saving(*miestfile*): . . . . It allows obtaining multiple-imputation (MI) estimates, including standard errors and confidence intervals, for transformed coefficients or the original coefficients, this time calculated on a subset of the imputations. The transformation can be linear or nonlinear.

#### <span id="page-74-2"></span>**Menu**

<span id="page-74-3"></span>Statistics  $>$  Multiple imputation

## **Syntax**

Compute MI estimates of coefficients using previously saved estimation results

```
mi estimate using miestfile \begin{bmatrix} , & options
```
Compute MI estimates of transformed coefficients using previously saved estimation results

 $\texttt{min\_estimate}$   $\lceil spec \rceil$  using *miestfile*  $\lceil$  , *options*  $\rceil$ 

- where *spec* may be one or more terms of the form  $( \lceil name \rceil \ exp )$ . *exp* is any function of the parameter estimates allowed by nlcom; see [R] nlcom.
- *miestfile*.ster contains estimation results previously saved by mi estimate, saving(*miestfile*); see [MI] [mi estimate](#page-45-0).

#### **[mi estimate using](#page-74-0) — Estimation using previously saved estimation results 71**

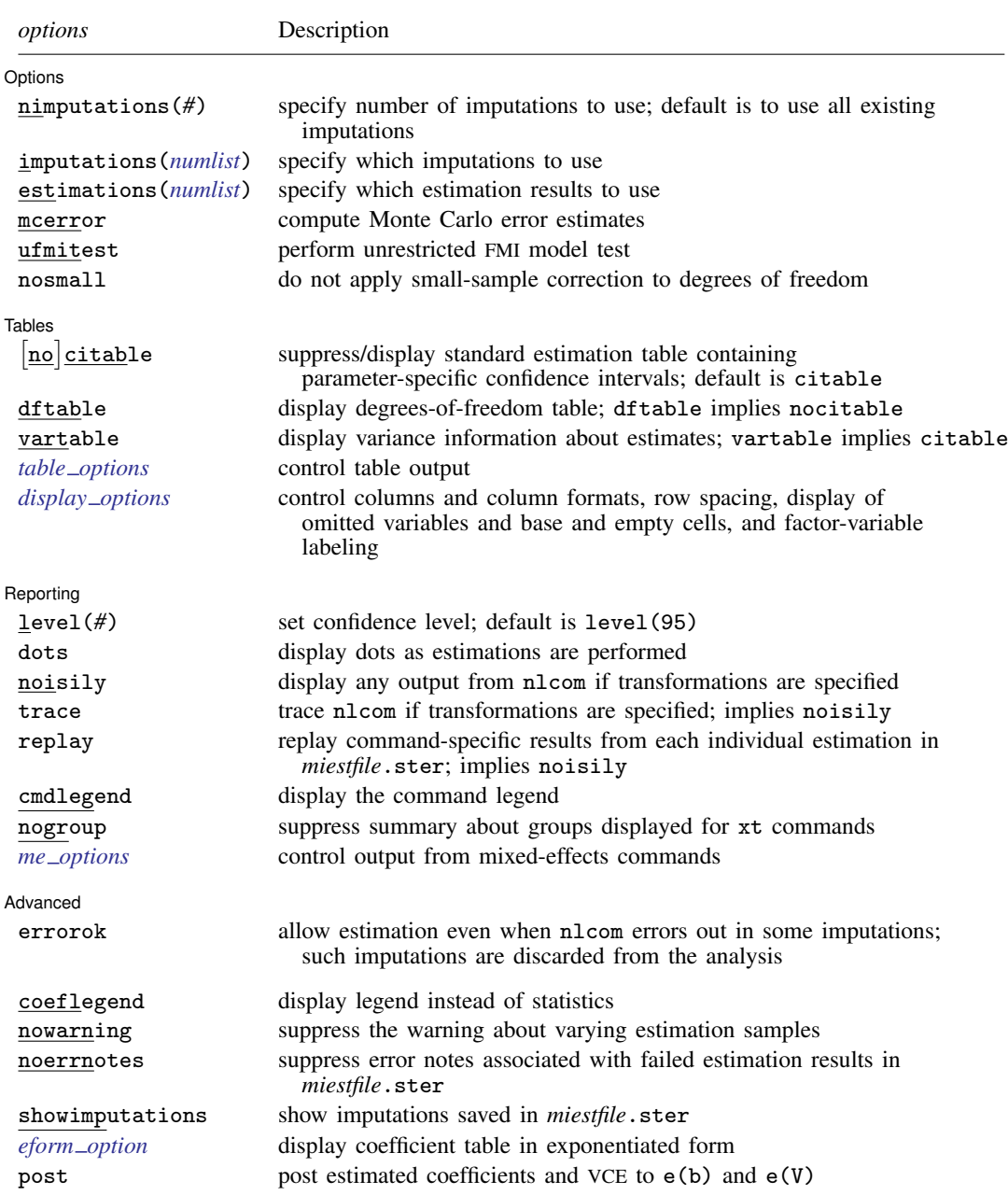

<span id="page-75-0"></span>coeflegend, nowarning, noerrnotes, showimputations, *eform option*, and post do not appear in the dialog box.

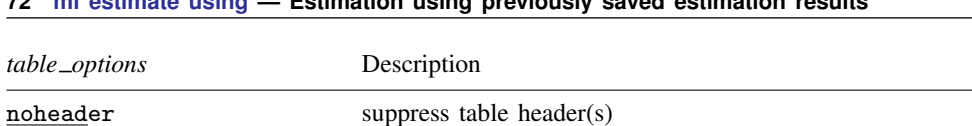

nocmdlegend suppress command legend that appears in the presence of

notrcoef suppress table output related to transformed coefficients

#### **72 [mi estimate using](#page-74-0) — Estimation using previously saved estimation results**

nocoef suppress table output related to coefficients

 $notable$  suppress table(s)

nolegend suppress table legend(s) nocnsreport do not display constraints

<span id="page-76-0"></span>See [MI] [mi estimate postestimation](#page-83-0) for features available after estimation. To replay results, type mi estimate without arguments.

transformed coefficients when nocoef is used

## **Options**

 $\overline{a}$ 

#### Options Options <u>Later and the contract of the contract of the contract of the contract of the contract of the contract of the contract of the contract of the contract of the contract of the contract of the contract of the contrac</u>

- $\texttt{nimputations}(\#)$  specifies that the first  $\#$  imputations be used;  $\#$  must be  $M_{\text{min}} \leq \# \leq M,$  where  $M_{\text{min}} = 3$  if metror is specified and  $M_{\text{min}} = 2$ , otherwise. The default is to use all imputations, M. Only one of nimputations(), imputations(), or estimations() may be specified.
- imputations(*numlist*) specifies which imputations to use. The default is to use all of them. *numlist* must contain at least two numbers corresponding to the imputations saved in *miestfile*.ster. If mcerror is specified, *numlist* must contain at least three numbers. You can use the showimputations option to display imputations currently saved in *miestfile*.ster. Only one of nimputations(), imputations(), or estimations() may be specified.
- estimations(*numlist*) does the same thing as imputations(*numlist*), but this time the imputations are numbered differently. Say that *miestfile*.ster was created by mi estimate and mi estimate was told to limit itself to imputations 1, 3, 5, and 9. With imputations(), the imputations are still numbered 1, 3, 5, and 9. With estimations(), they are numbered 1, 2, 3, and 4. Usually, one does not specify a subset of imputations when using mi estimate, and so usually, the imputations() and estimations() options are identical. The specified *numlist* must contain at least two numbers. If mcerror is specified, *numlist* must contain at least three numbers. Only one of nimputations(), imputations(), or estimations() may be specified.
- mcerror specifies to compute Monte Carlo error (MCE) estimates for the results displayed in the estimation, degrees-of-freedom, and variance-information tables. MCE estimates reflect variability of MI results across repeated uses of the same imputation procedure and are useful for determining an adequate number of imputations to obtain stable MI results; see [White, Royston, and Wood](#page-82-2) ([2011\)](#page-82-2) for details and guidelines.

MCE estimates are obtained by applying the jackknife procedure to multiple-imputation results. That is, the jackknife pseudovalues of MI results are obtained by omitting one imputation at a time; see [R] jackknife for details about the jackknife procedure. As such, the Monte Carlo error computation requires at least three imputations.

If level() is specified during estimation, MCE estimates are obtained for confidence intervals with the specified confidence level instead of using the default 95% confidence level. If any of the options described in [R] *eform option* is specified during estimation, MCE estimates for the coefficients, standard errors, and confidence intervals in the exponentiated form are also computed. mcerror can also be used upon replay to display MCE estimates. Otherwise, MCE estimates are not reported upon replay even if they were previously computed.

- ufmitest specifies that the unrestricted fraction missing information (FMI) model test be used. The default test performed assumes equal fractions of information missing due to nonresponse for all coefficients. This is equivalent to the assumption that the between-imputation and within-imputation variances are proportional. The unrestricted test may be preferable when this assumption is suspect provided the number of imputations is large relative to the number of estimated coefficients.
- nosmall specifies that no small-sample correction be made to the degrees of freedom. By default, individual tests of coefficients (and transformed coefficients) use the small-sample correction of [Barnard and Rubin](#page-82-3) ([1999\)](#page-82-3), and the overall model test uses the small-sample correction of [Reiter](#page-82-4) [\(2007](#page-82-4)).

[Tables] Tables <u>and the contract of the contract of the contract of the contract of the contract of the contract of the contract of the contract of the contract of the contract of the contract of the contract of the contract of th</u>

 $\overline{a}$ 

All table options below may be specified at estimation time or when redisplaying previously estimated results.

- citable and nocitable specify whether the standard estimation table containing parameter-specific confidence intervals is displayed. The default is citable. nocitable can be used with vartable to suppress the confidence interval table.
- dftable displays a table containing parameter-specific degrees of freedom and percentages of increase in standard errors due to nonresponse. dftable implies nocitable.
- vartable displays a table reporting variance information about MI estimates. The table contains estimates of within-imputation variances, between-imputation variances, total variances, relative increases in variance due to nonresponse, fractions of information about parameter estimates missing due to nonresponse, and relative efficiencies for using finite  $M$  rather than a hypothetically infinite number of imputations. vartable implies citable.
- *table options* control the appearance of all displayed table output:

noheader suppresses all header information from the output. The table output is still displayed.

- notable suppresses all tables from the output. The header information is still displayed.
- nocoef suppresses the display of tables containing coefficient estimates. This option affects the table output produced by citable, dftable, and vartable.
- nocmdlegend suppresses the table legend showing the command line, used to produce results in *miestfile*.ster, from the output. This legend appears above the tables containing transformed coefficients (or above the variance-information table if vartable is used) when nocoef is specified.
- notrcoef suppresses the display of tables containing estimates of transformed coefficients (if specified). This option affects the table output produced by citable, dftable, and vartable.

nolegend suppresses all table legends from the output.

nocnsreport; see [R] Estimation options.

<span id="page-77-0"></span>*display options*: noci, nopvalues, noomitted, vsquish, noemptycells, baselevels, allbaselevels, nofvlabel, fvwrap(*#*), fvwrapon(*style*), cformat(% *fmt*), pformat(% *fmt*), and sformat(% *fmt*); see [R] Estimation options.

Reporting Reporting Letters and the contract of the contract of the contract of the contract of the contract of the contract of the contract of the contract of the contract of the contract of the contract of the contract of the cont

 $\overline{a}$ level(*#*); see [R] Estimation options.

#### **74 [mi estimate using](#page-74-0) — Estimation using previously saved estimation results**

- dots specifies that dots be displayed as estimations of transformed coefficients are successfully completed. An x is displayed if nlcom fails to estimate one of the transformed coefficients specified in *spec*. This option is relevant only if transformations are specified.
- noisily specifies that any output from nlcom, used to obtain the estimates of transformed coefficients, be displayed. This option is relevant only if transformations are specified.
- trace traces the execution of nlcom. trace implies noisily and is relevant only if transformations are specified.
- replay replays estimation results from *miestfile*.ster, previously saved by mi estimate, saving(*miestfile*). This option implies noisily.
- cmdlegend requests that the command line corresponding to the estimation command used to produce the estimation results saved in *miestfile*.ster be displayed. cmdlegend may be specified at run time or when redisplaying results.
- nogroup suppresses the display of group summary information (number of groups, average group size, minimum, and maximum) as well as other command-specific information displayed for xt commands.
- <span id="page-78-0"></span>*me options*: stddeviations, variance, noretable, nofetable, and estmetric. These options are relevant only with the mixed-effects command mixed (see [ME] mixed). See the corresponding mixed-effects commands for more information. The stddeviations option is the default with mi estimate using. The estmetric option is implied when vartable or dftable is used.

#### Advanced Advanced **Lating and Advanced** Latin Contract and Advanced Latin Contract and Advanced Latin Contract and Advanced

 $\overline{a}$ 

- errorok specifies that estimations of transformed coefficients that fail be skipped and the combined results be based on the successful estimation results. The default is that mi estimate stops if an individual estimation fails. If the *miestfile* ster file contains failed estimation results, mi estimate using does not error out; it issues notes about which estimation results failed and discards these estimation results in the computation. You can use the noerrnotes option to suppress the display of the notes.
- The following options are available with mi estimate using but are not shown in the dialog box:
- coeflegend; see [R] Estimation options. coeflegend implies nocitable and cannot be combined with citable or dftable.
- nowarning suppresses the warning message at the bottom of table output that occurs if the estimation sample varies and esampvaryok is specified. See [Potential problems that can arise when using](#page-67-0) [mi estimate](#page-67-0) in [MI] [mi estimate](#page-45-0) for details.
- noerrnotes suppresses notes about failed estimation results. These notes appear when *miestfile*.ster contains estimation results, previously saved by mi estimate, saving(*miestfile*), from imputations for which the estimation command used with mi estimate failed to estimate parameters.
- showimputations displays imputation numbers corresponding to the estimation results saved in *miestfile*.ster. showimputations may be specified at run time or when redisplaying results.
- *eform option*; see [R] *eform option*. mi estimate using reports results in the coefficient metric under which the combination rules are applied. You may use the appropriate *eform option* to redisplay results in exponentiated form, if desired. If dftable is also specified, the reported degrees of freedom and percentage increases in standard errors are not adjusted and correspond to the original coefficient metric.
- post requests that MI estimates of coefficients and their respective VCEs be posted in the usual way. This allows the use of *[estimation](#page-26-0) command*-specific postestimation tools with MI estimates. There

<span id="page-79-0"></span>are issues; see [Using the command-specific postestimation tools](#page-83-1) in [MI] [mi estimate postestimation](#page-83-0). post may be specified at estimation time or when redisplaying previously estimated results.

#### **Remarks and examples**

mi estimate using is convenient when refitting models using mi estimate would be tedious or time consuming. In such cases, you can perform estimation once and save the uncombined, individual results by specifying mi estimate's saving(*miestfile*) option. After that, you can repeatedly use mi estimate using *miestfile* to estimate linear and nonlinear transformations of coefficients or to obtain MI estimates using a subset of saved imputations.

mi estimate using performs the pooling step of the MI procedure; see [MI] [Intro substantive](#page-5-0). That is, it combines completed-data estimates from the *miestfile*.ster file by applying Rubin's combination rules ([Rubin](#page-82-5) [1987,](#page-82-5) 77).

#### Example 1

Recall the analysis of house resale prices from [Example 2: Completed-data linear regression](#page-55-0) [analysis](#page-55-0) in [MI] [mi estimate](#page-45-0):

. use https://www.stata-press.com/data/r18/mhouses1993s30 (Albuquerque home prices Feb15-Apr30, 1993) . mi estimate, saving(miest): regress price tax sqft age nfeatures ne custom > corner Multiple-imputation estimates 1mputations = 30<br>
Innear regression = 117 Linear regression  $\mu$  Number of obs = 117<br>Average RVI = 0.0648  $Average RVI$  = 0.0648<br>  $Largest FMI$  = 0.2533 Largest FMI Complete DF  $=$  109<br>DF: min  $=$  69.12 DF adjustment: Small sample  $DF:$  min =  $avg =$  $=$  94.02<br>= 105.51  $max$  = 105.51<br>7, 106.5) = 67.18 Model F test: Equal FMI  $F( 7, 106.5) = 67.18$ <br>Within VCE type: 0LS Prob > F = 0.0000 Within VCE type: price | Coefficient Std. err. t P>|t| [95% conf. interval] tax .6768015 .1241568 5.45 0.000 .4301777 .9234253  $sqrt{18129}$ age .2471445 1.653669 0.15 0.882 -3.051732 3.546021 nfeatures 9.288033 13.30469 0.70 0.487 -17.12017 35.69623 ne 2.518996 36.99365 0.07 0.946 -70.90416 75.94215 custom 134.2193 43.29755 3.10 0.002 48.35674 220.0818 corner | -68.58686 39.9488 -1.72 0.089 -147.7934 10.61972 \_cons 123.9118 71.05816 1.74 0.085 -17.19932 265.0229

In the above, we use the saving() option to save the individual completed-data estimates from a regression analysis in Stata estimation file miest.ster. We can now use mi estimate using to recombine the first 5 imputations, and ignore the remaining 25, without reestimation:

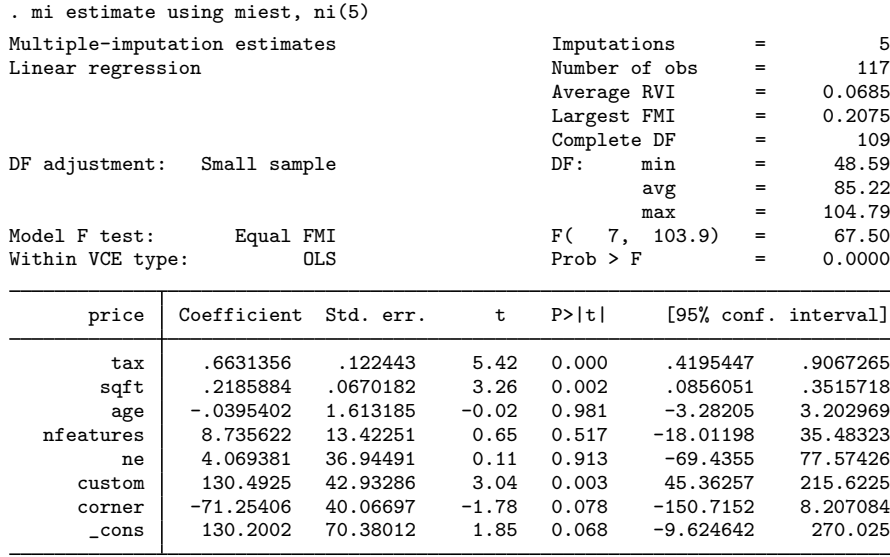

We obtain results identical to those shown in the [example](#page-55-0) in [MI] [mi estimate](#page-45-0).

We can also obtain estimates of transformed coefficients without refitting the models to the imputed dataset. Recall the example from [Example 5: Estimating transformations](#page-61-0) in [MI] [mi estimate](#page-45-0), where we estimated the ratio of the coefficients for age and sqft. We can obtain the same results by using the following:

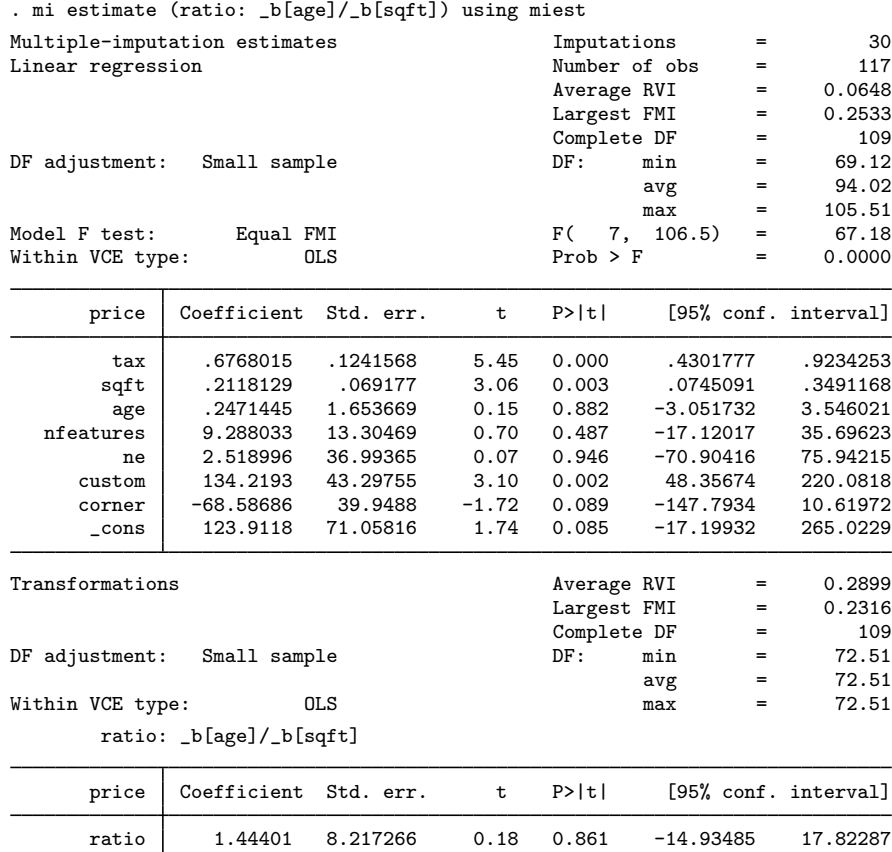

The results are the same as in the [example](#page-55-0) in [MI] [mi estimate](#page-45-0).

<span id="page-81-0"></span>For more examples, see [MI] [mi test](#page-334-0).

## **Stored results**

<span id="page-81-1"></span>See [Stored results](#page-68-0) in [MI] [mi estimate](#page-45-0).

## **Methods and formulas**

See [Methods and formulas](#page-69-0) in [MI] [mi estimate](#page-45-0).

#### <span id="page-82-0"></span>**References**

- <span id="page-82-3"></span>Barnard, J., and D. B. Rubin. 1999. Small-sample degrees of freedom with multiple imputation. Biometrika 86: 948–955. <https://doi.org/10.1093/biomet/86.4.948>.
- <span id="page-82-4"></span>Reiter, J. P. 2007. Small-sample degrees of freedom for multi-component significance tests with multiple imputation for missing data. Biometrika 94: 502–508. [https://doi.org/10.1093/biomet/asm028.](https://doi.org/10.1093/biomet/asm028)

<span id="page-82-5"></span>Rubin, D. B. 1987. Multiple Imputation for Nonresponse in Surveys. New York: Wiley.

<span id="page-82-2"></span><span id="page-82-1"></span>White, I. R., P. Royston, and A. M. Wood. 2011. Multiple imputation using chained equations: Issues and guidance for practice. Statistics in Medicine 30: 377–399. [https://doi.org/10.1002/sim.4067.](https://doi.org/10.1002/sim.4067)

- [MI] **[mi estimate](#page-45-0)** Estimation using multiple imputations
- [MI] **[mi estimate postestimation](#page-83-0)** Postestimation tools for mi estimate
- [MI] **[Intro](#page-19-0)** Introduction to mi
- [MI] [Intro substantive](#page-5-0) Introduction to multiple-imputation analysis
- [MI] [Glossary](#page-387-0)

<span id="page-83-0"></span>**mi estimate postestimation —** Postestimation tools for mi estimate

[Postestimation commands](#page-83-2) [Remarks and examples](#page-83-3) [Also see](#page-84-0)

#### <span id="page-83-2"></span>**Postestimation commands**

The following postestimation commands are of special interest after mi estimate and mi estimate using:

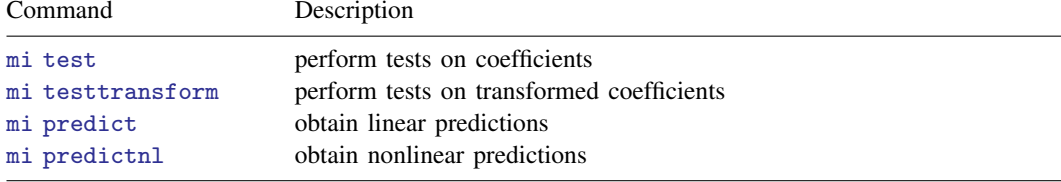

See [MI] [mi test](#page-334-0) and [MI] [mi predict](#page-298-0).

The following standard postestimation command is also available:

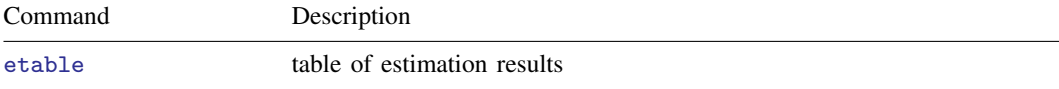

#### <span id="page-83-3"></span>**Remarks and examples**

After estimation by mi estimate: *estimation command*, in general, you may not use the standard postestimation commands such as test, testnl, or predict; nor may you use *estimation command*specific postestimation commands such as estat. As we have mentioned often, mi estimate is its own estimation command, and the postestimation commands available after mi estimate (and mi estimate using) are listed in the table above.

#### <span id="page-83-1"></span>**Using the command-specific postestimation tools**

After mi estimate: *estimation command*, you may not use *estimation command*'s postestimation features. More correctly, you may not use them unless you specify mi estimate's post option:

. mi estimate, post: *estimation*\_*command* ...

Specifying post causes many statistical issues, so do not be casual about specifying it.

First, the MI estimate of the VCE is poor unless the number of imputations,  $M$ , is sufficiently large. How large is uncertain, but you should not be thinking  $M = 20$  rather than  $M = 5$ ; you should be thinking of M in the hundreds. What is statistically true is that, asymptotically in M (and in the number of observations,  $N$ ), the MI estimated coefficients approach normality and the VCE becomes well estimated.

Second, there are substantive issues about what is meant by *estimation command*'s prediction after MI estimation that you are going to have to resolve for yourself. There is no one estimation sample. There are  $M$  of them, and as we have just argued,  $M$  is large. Do not expect postestimation commands that depend on predicted values such as margins, lroc, and the like, to produce correct results, if they produce results at all.

Which brings us to the third point. Even when you specify mi estimate's post option, mi estimate still does not post everything the estimation command expects to see. It does not post likelihood values, for instance, because there is no counterpart after MI estimation. Thus, you should be prepared to see unexpected and inelegant error messages if you use a postestimation command that depends on an unestimated and unposted result.

<span id="page-84-0"></span>All of which is to say that if you specify the post option, you have a responsibility beyond the usual to ensure the validity of any statistical results.

- [MI] **[mi predict](#page-298-0)** Obtain multiple-imputation predictions
- [MI] **[mi test](#page-334-0)** Test hypotheses after mi estimate
- [MI] **[mi estimate](#page-45-0)** Estimation using multiple imputations
- [MI] **[mi estimate using](#page-74-0) —** Estimation using previously saved estimation results
- [MI] **[Intro](#page-19-0)** Introduction to mi
- [MI] **[Intro substantive](#page-5-0)** Introduction to multiple-imputation analysis
- [MI] [Glossary](#page-387-0)

<span id="page-85-5"></span>**mi expand —** Expand mi data

[Description](#page-85-0) [Menu](#page-85-1) [Syntax](#page-85-2) [Options](#page-85-3) [Remarks and examples](#page-85-4) [Also see](#page-86-0)

## <span id="page-85-0"></span>**Description**

mi expand is expand (see  $[D]$  expand) for mi data. The syntax is identical to expand except that in *range* is not allowed and the noupdate option is allowed.

mi expand  $exp$  replaces each observation in the dataset with  $n$  copies of the observation, where  $n$  is equal to the required expression rounded to the nearest integer. If the expression is less than 1 or equal to missing, it is interpreted as if it were 1, meaning that the observation is retained but not duplicated.

#### <span id="page-85-1"></span>**Menu**

<span id="page-85-2"></span>Statistics > Multiple imputation

#### **Syntax**

```
\texttt{min} expand \begin{bmatrix} = \\ exp \end{bmatrix}exp \begin{bmatrix} if \\ \end{bmatrix} \begin{bmatrix} , & \text{options} \end{bmatrix}
```
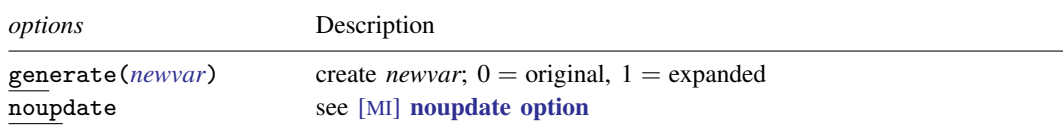

## <span id="page-85-3"></span>**Options**

generate(*newvar*) creates new variable *newvar* containing 0 if the observation originally appeared in the dataset and 1 if the observation is a duplication.

<span id="page-85-4"></span>noupdate in some cases suppresses the automatic mi update this command might perform; see [MI] [noupdate option](#page-354-0).

#### **Remarks and examples**

mi expand amounts to performing expand on  $m = 0$ , then duplicating the result on  $m = 1$ ,  $m = 2, \ldots, m = M$ , and then combining the result back into mi format. Thus if the requested expansion specified by *exp* is a function of an imputed, passive, varying, or super-varying variable, then it is the values of the variable in  $m = 0$  that will be used to produce the result for  $m = 1$ ,  $m = 2, \ldots, m = M$ , too.

- <span id="page-86-0"></span>[MI] [Intro](#page-19-0) — Introduction to mi
- [D] expand Duplicate observations

<span id="page-87-9"></span>**mi export —** Export mi data

[Description](#page-87-0) [Syntax](#page-87-1) [Remarks and examples](#page-87-2) [References](#page-87-3) [Also see](#page-88-0)

#### <span id="page-87-0"></span>**Description**

Use mi export nhanes1 to export data in the format used by the National Health and Nutrition Examination Survey.

Use mi export ice to export data in the format used by ice [\(Royston](#page-87-4) [2004](#page-87-4), [2005a,](#page-87-5) [2005b](#page-87-6), [2007,](#page-87-7) [2009](#page-87-8)).

<span id="page-87-1"></span>If and when other standards develop for recording multiple-imputation data, other mi export subcommands will be added.

### **Syntax**

mi export nhanes1 . . .

mi export ice . . .

<span id="page-87-2"></span>See [MI] [mi export nhanes1](#page-91-0) and [MI] [mi export ice](#page-89-0).

#### **Remarks and examples**

If you wish to send data to other Stata users, ignore mi export and just send them your mi dataset(s).

To send data to users of other packages, however, you will have to negotiate the format you will use. The easiest way to send data to non–Stata users is probably to [mi convert](#page-35-0) (see [MI] mi convert) your data to flongsep and then use outfile (see  $[D]$  outfile) or export delimited (see  $[D]$  import delimited). Also see [U] 22 Entering and importing data.

#### <span id="page-87-3"></span>**References**

<span id="page-87-4"></span>Royston, P. 2004. [Multiple imputation of missing values.](http://www.stata-journal.com/article.html?article=st0067) Stata Journal 4: 227–241.

- <span id="page-87-5"></span>. 2005a. [Multiple imputation of missing values: Update](http://www.stata-journal.com/article.html?article=st0067_1). Stata Journal 5: 188–201.
- <span id="page-87-6"></span>. 2005b. [Multiple imputation of missing values: Update of ice](http://www.stata-journal.com/article.html?article=st0067_2). Stata Journal 5: 527–536.

<span id="page-87-7"></span>. 2007. [Multiple imputation of missing values: Further update of ice, with an emphasis on interval censoring](http://www.stata-journal.com/article.html?article=st0067_3). Stata Journal 7: 445–464.

<span id="page-87-8"></span>. 2009. [Multiple imputation of missing values: Further update of ice, with an emphasis on categorical variables](http://www.stata-journal.com/article.html?article=st0067_4). Stata Journal 9: 466–477.

- <span id="page-88-0"></span>[MI] [Intro](#page-19-0) — Introduction to mi
- [MI] **[mi export nhanes1](#page-91-0)** Export mi data to NHANES format
- [MI] [mi export ice](#page-89-0) Export mi data to ice format

<span id="page-89-0"></span>**mi export ice —** Export mi data to ice format

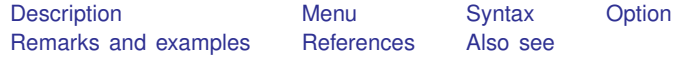

## <span id="page-89-1"></span>**Description**

<span id="page-89-2"></span>mi export ice converts the mi data in memory to ice format. See [Royston](#page-90-2) ([2004,](#page-90-2) [2005a](#page-90-3), [2005b,](#page-90-4) [2007](#page-90-5), [2009](#page-90-6)) for a description of ice.

### **Menu**

<span id="page-89-3"></span>Statistics > Multiple imputation

### **Syntax**

```
mi export ice \lceil , clear\rceil
```
## **Option**

<span id="page-89-5"></span>clear specifies that it is okay to replace the data in memory even if they have changed since they were last saved to disk.

#### **Remarks and examples**

mi export ice is the inverse of mi import ice (see [MI] [mi import ice](#page-106-0)). Below we use mi export ice to convert miproto.dta to ice format. miproto.dta happens to be in wide form, but that is irrelevant.

```
. use https://www.stata-press.com/data/r18/miproto
(mi prototype)
. mi describe
Style: wide
      last mi update 31jan2023 09:23:53, 20 days ago
Observations:
  Complete 1
  Incomplete 1 \t(M = 2 \text{ imputations})Total 2
Variables:
   Imputed: 1; b(1)
   Passive: 1; c(1)
   Regular: 1; a
   System: 1; _mi_miss
   (there are no unregistered variables)
```
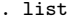

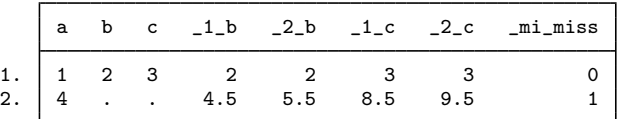

. mi export ice

. list, separator(2)

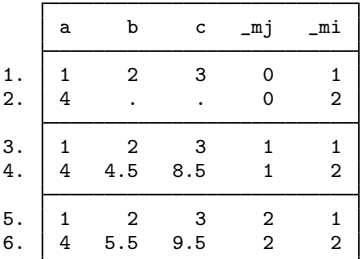

## <span id="page-90-0"></span>**References**

<span id="page-90-2"></span>Royston, P. 2004. [Multiple imputation of missing values.](http://www.stata-journal.com/article.html?article=st0067) Stata Journal 4: 227–241.

- <span id="page-90-3"></span>. 2005a. [Multiple imputation of missing values: Update](http://www.stata-journal.com/article.html?article=st0067_1). Stata Journal 5: 188–201.
- <span id="page-90-4"></span>. 2005b. [Multiple imputation of missing values: Update of ice](http://www.stata-journal.com/article.html?article=st0067_2). Stata Journal 5: 527–536.
- <span id="page-90-5"></span>. 2007. [Multiple imputation of missing values: Further update of ice, with an emphasis on interval censoring](http://www.stata-journal.com/article.html?article=st0067_3). Stata Journal 7: 445–464.

<span id="page-90-6"></span><span id="page-90-1"></span>. 2009. [Multiple imputation of missing values: Further update of ice, with an emphasis on categorical variables](http://www.stata-journal.com/article.html?article=st0067_4). Stata Journal 9: 466–477.

- [MI] [Intro](#page-19-0) Introduction to mi
- [MI] [mi export](#page-87-9) Export mi data
- [MI] **[mi import ice](#page-106-0)** Import ice-format data into mi

<span id="page-91-0"></span>**mi export nhanes1 —** Export mi data to NHANES format

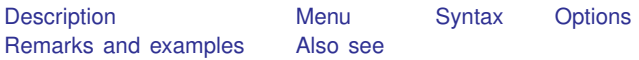

## <span id="page-91-1"></span>**Description**

mi export nhanes1 writes the mi data in memory to disk files in nhanes1 format. The files will be named *filenamestub*.dta, *filenamestub*1.dta, *filenamestub*2.dta, and so on. In addition to the variables in the original mi data, new variable seqn will be added to record the sequence number. After using mi export nhanes1, you can use outfile (see [D] outfile) or export delimited (see [D] import delimited) to convert the resulting .dta files into a format suitable for sending to a non-Stata user. Also see [U] 22 Entering and importing data.

<span id="page-91-2"></span>mi export nhanes1 leaves the data in memory unchanged.

#### **Menu**

<span id="page-91-3"></span>Statistics > Multiple imputation

## **Syntax**

 $\texttt{min}\ \texttt{export}\ \texttt{nhanes1}\ \textit{filename} \texttt{stub}\ \textcolor{red}{\textsf{[}}\ ,\ \textit{options}\ \textit{odd\_options}\ \textcolor{red}{\textsf{[}}$ 

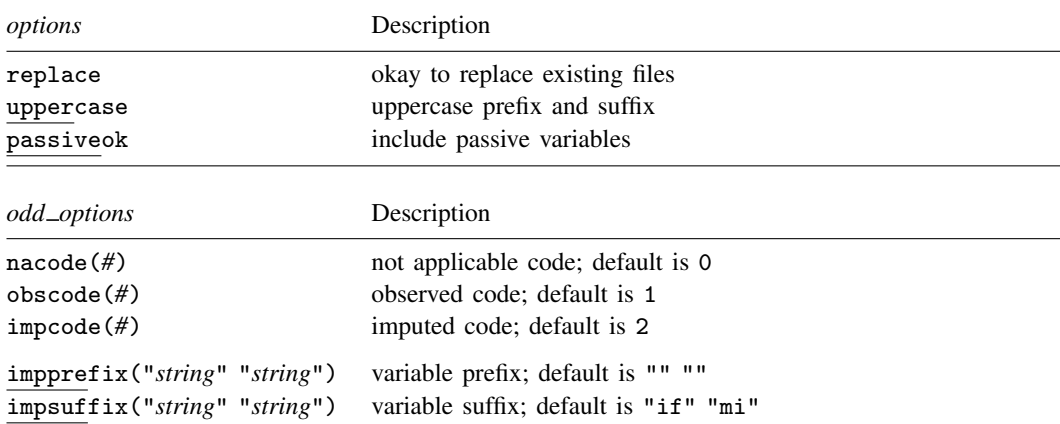

Note: *odd\_options* are not specified unless you want to create results that are nhanes1-like but not really nhanes1 format.

#### <span id="page-92-0"></span>**Options**

replace indicates that it is okay to overwrite existing files.

- uppercase specifies that the new sequence variable SEQN and the variable suffixes IF and MI be in uppercase. The default is lowercase. (More correctly, when generalizing beyond nhanes1 format, the uppercase option specifies that SEQN be created in uppercase along with all prefixes and suffixes.)
- passiveok specifies that passive variables are to be written as if they were imputed variables. The default is to issue an error if passive variables exist in the original data.
- nacode( $#$ ), obscode( $#$ ), and impcode( $#$ ) are optional and are never specified when reading true nhanes1 data. The default nacode(0) obscode(1) impcode(2) corresponds to the nhanes1 definition. These options allow changing the codes for not applicable, observed, and imputed.
- impprefix("*string*" "*string*") and impsuffix("*string*" "*string*") are optional and are never specified when reading true nhanes1 data. The default impprefix("" "") impsuffix("if" "mi") corresponds to the nhanes1 definition. These options allow setting different prefixes and suffixes.

#### <span id="page-92-1"></span>**Remarks and examples**

mi export nhanes1 is the inverse of mi import nhanes1; see [MI] [mi import nhanes1](#page-110-0) for a description of the nhanes1 format.

Below we use mi export nhanes1 to convert miproto.dta to nhanes1 format. miproto.dta happens to be in wide form, but that is irrelevant.

```
. use https://www.stata-press.com/data/r18/miproto
(mi prototype)
. mi describe
Style: wide
      last mi update 31jan2023 09:23:53, 20 days ago
Observations:
  Complete 1<br>Incomplete 1
                     (M = 2 imputations)
  Total 2
Variables:
  Imputed: 1; b(1)
  Passive: 1; c(1)
  Regular: 1; a
  System: 1; _mi_miss
  (there are no unregistered variables)
. list
      a b c 1_b 2_b 1_c 2_c min1. | 1 2 3 2 2 3 3 0
  2. | 4 . . . 4.5 5.5 8.5 9.5 1
```
. mi export nhanes1 mynh, passiveok replace files mynh.dta mynh1.dta mynh2.dta created

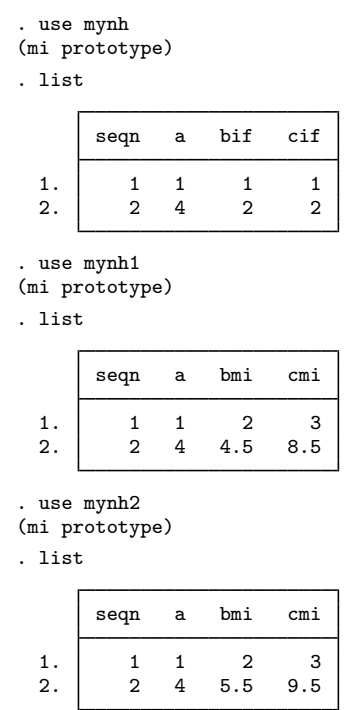

- <span id="page-93-0"></span>[MI] **[Intro](#page-19-0)** — Introduction to mi
- [MI] [mi export](#page-87-9) Export mi data
- [MI] **[mi import nhanes1](#page-110-0)** Import NHANES-format data into mi

<span id="page-94-4"></span>**mi extract —** Extract original or imputed data from mi data

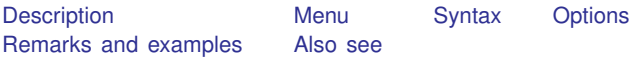

## <span id="page-94-0"></span>**Description**

<span id="page-94-1"></span>mi extract # replaces the data in memory with the data for  $m = #$ . The data are not mi set.

#### **Menu**

<span id="page-94-2"></span>Statistics > Multiple imputation

### **Syntax**

 $min$  extract  $#$   $[$ , *options* $]$ 

where  $0 \leq # \leq M$ 

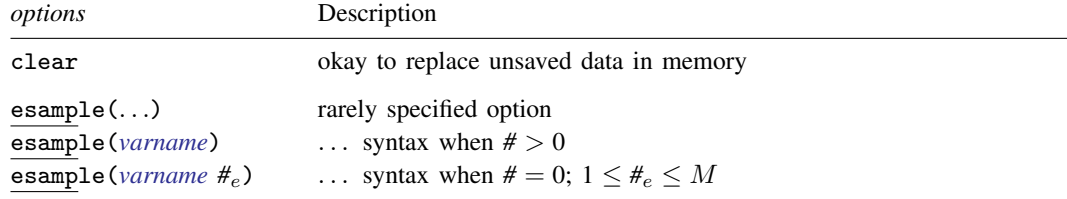

## <span id="page-94-3"></span>**Options**

- clear specifies that it is okay to replace the data in memory even if the current data have not been saved to disk.
- esample(*varname*  $\left[\, \#_{e} \,\right]$ ) is rarely specified. It is for use after [mi estimate](#page-45-0) (see [MI]  $\,$ **mi estimate**) when the esample(*newvar*) option was specified to store in *newvar* the e(sample) for  $m = 1$ ,  $m = 2, \ldots, m = M$ . It is now desired to extract the data for one m and for e(sample) set correspondingly.

mi extract  $#$ , esample(*varname*),  $# > 0$ , is the usual case in this unlikely event. One extracts one of the imputation datasets and redefines e(sample) based on the e(sample) previously stored for  $m = #$ .

The odd case is mi extract 0, esample(*varname*  $#_e$ ), where  $#_e > 0$ . One extracts the original data but defines  $e$ (sample) based on the  $e$ (sample) previously stored for  $m = \mathcal{H}_e$ .

Specifying the esample() option changes the sort order of the data.

## <span id="page-95-0"></span>**Remarks and examples**

If you wanted to give up on mi and just get your original data back, you could type

. mi extract 0

You might do this if you wanted to send your original data to a coworker or you wanted to try a different approach to dealing with the missing values in these data. Whatever the reason, the result is that the original data replace the data in memory. The data are not mi set. Your original mi data remain unchanged.

If you suspected there was something odd about the imputations in  $m = 3$ , you could type

. mi extract 3

You would then have a dataset in memory that looked just like your original, except the missing values of the imputed and passive variables would be replaced with the imputed and passive values from  $m = 3$ . The data are not mi set. Your original data remain unchanged.

#### <span id="page-95-1"></span>**Also see**

[MI] **[Intro](#page-19-0)** — Introduction to mi

[MI] **[mi replace0](#page-318-0)** — Replace original data

<span id="page-96-4"></span>**mi import —** Import data into mi

[Description](#page-96-0) [Syntax](#page-96-1) [Remarks and examples](#page-96-2) [References](#page-98-0) [Also see](#page-98-1)

#### <span id="page-96-0"></span>**Description**

<span id="page-96-1"></span>mi import imports into mi data that contain original data and imputed values.

### **Syntax**

mi import nhanes1 . . . mi import ice . . . mi import flong . . . mi import flongsep . . . mi import wide . . .

<span id="page-96-2"></span>See [MI] [mi import nhanes1](#page-110-0), [MI] [mi import ice](#page-106-0), [MI] [mi import flong](#page-99-0), [MI] [mi import flongsep](#page-102-0), and [MI] [mi import wide](#page-115-0).

#### **Remarks and examples**

Remarks are presented under the following headings:

[When to use which mi import command](#page-96-3) [Import data into Stata before importing into mi](#page-97-0) [Using mi import nhanes1, ice, flong, and flongsep](#page-97-1)

#### <span id="page-96-3"></span>**When to use which mi import command**

mi import nhanes1 imports data recorded in the format used by the National Health and Nutrition Examination Survey (NHANES) produced by the National Center for Health Statistics of the U.S. Centers for Disease Control and Prevention (CDC); see <https://www.cdc.gov/nchs/nhanes.htm>.

mi import ice imports data recorded in the format used by ice ([Royston](#page-98-2) [2004](#page-98-2), [2005a,](#page-98-3) [2005b,](#page-98-4) [2007](#page-98-5), [2009](#page-98-6)).

mi import flong and mi import flongsep import data that are in flong- and flongsep-like format, which is to say, the data are repeated for  $m = 0$ ,  $m = 1, \ldots$ , and  $m = M$ . mi import flong imports data in which the information is contained in one file. mi import flongsep imports data in which the information is recorded in a collection of files.

mi import wide imports data that are in wide-like format, where additional variables are used to record the imputed values.

#### <span id="page-97-0"></span>**Import data into Stata before importing into mi**

With the exception of mi import ice, you must import the data into Stata before you can use mi import to import the data into mi. mi import ice is the exception only because the data are already in Stata format. That is, mi import requires that the data be stored in Stata-format .dta datasets. You perform the initial import into Stata by using any method described in [D] import.

#### <span id="page-97-1"></span>**Using mi import nhanes1, ice, flong, and flongsep**

Import commands mi import nhanes1 and mi import flongsep produce an flongsep result; mi import ice and mi import flong produce an flong result. You can use mi convert (see [MI] [mi](#page-35-0) [convert](#page-35-0)) afterward to convert the result to another style, and we usually recommend that. Before doing that, however, you need to examine the freshly imported data and verify that all imputed and passive variables are registered correctly. If they are not registered correctly, you risk losing imputed values.

To perform this verification, use the mi describe (see [MI] [mi describe](#page-40-0)) and mi varying (see [MI] **[mi varying](#page-346-0)**) commands immediately after mi import:

- . mi import ...
- . mi describe
- . mi varying

mi describe will list the registration status of the variables. mi varying will report the [varying](#page-391-0) [and super-varying](#page-391-0) variables. Verify that all varying variables are registered as imputed or passive. If one or more is not, register them now:

- . mi register imputed *forgottenvar*
- . mi register passive *another*\_*forgottenvar*

There is no statistical distinction between imputed and passive variables, so you may register variables about which you are unsure either way. If an unregistered variable is found to be varying and you are convinced that is an error, register the variable as regular:

. mi register regular *variable*\_*in*\_*error*

Next, if mi varying reports that your data contain any super-varying variables, determine whether the variables are due to errors in the source data or really are intended to be super varying. If they are errors, register the variables as imputed, passive, or regular, as appropriate. Leave any intended super-varying variables unregistered, however, and make a note to yourself: never convert these data to the wide or mlong styles. Data with super-varying variables can be stored only in the flong and flongsep styles.

Now run mi describe and mi varying again:

- . mi describe
- . mi varying

Ensure that you have registered variables correctly, and, if necessary, repeat the steps above to fix any remaining problems.

After that, you may use mi convert to switch the data to a more convenient style. We generally start with style wide:

. mi convert wide

Do not switch to wide, however, if you have any super-varying variables. Try flong instead:

. mi convert flong

Whichever style you choose, if you get an insufficient-memory error, you will have to either increase the amount of memory dedicated to Stata or use these data in the more inconvenient, but perfectly workable, flongsep style. Concerning increasing memory, see [Converting from flongsep](#page-36-0) in [MI] **[mi convert](#page-35-0).** Concerning the workability of flongsep, see [Advice for using flongsep](#page-361-0) in [MI] [Styles](#page-356-0).

We said to perform the checks above before using mi convert. It is, however, safe to convert the just-imported flongsep data to flong, perform the checks, and then convert to the desired form. The checks will run more quickly if you convert to flong first.

You can vary how you perform the checks. The logic underlying our recommendations is as follows:

- It is possible that you did not specify all the imputed and passive variables when you imported the data, perhaps due to errors in the data's documentation. It is also possible that there are errors in the data that you imported. It is worth checking.
- As long as the imported data are recorded in the flongsep or flong style, unregistered variables will appear exactly as they appeared in the original source. It is only when the data are converted to the wide or mlong style that assumptions about the structure of the data are exploited to save memory. Thus you need to perform checks before converting the data to the more convenient wide or mlong style.
- If you find errors, you could go back and reimport the data correctly, but it is easier to use mi register after the fact. When you type mi register you are not only informing mi about how to deal with the variable but also asking mi register to examine the variable and fix any problems given its new registration status.

#### <span id="page-98-0"></span>**References**

<span id="page-98-2"></span>Royston, P. 2004. [Multiple imputation of missing values.](http://www.stata-journal.com/article.html?article=st0067) Stata Journal 4: 227–241.

- <span id="page-98-3"></span>. 2005a. [Multiple imputation of missing values: Update](http://www.stata-journal.com/article.html?article=st0067_1). Stata Journal 5: 188–201.
- <span id="page-98-4"></span>. 2005b. [Multiple imputation of missing values: Update of ice](http://www.stata-journal.com/article.html?article=st0067_2). Stata Journal 5: 527–536.
- <span id="page-98-5"></span>. 2007. [Multiple imputation of missing values: Further update of ice, with an emphasis on interval censoring](http://www.stata-journal.com/article.html?article=st0067_3). Stata Journal 7: 445–464.
- <span id="page-98-6"></span><span id="page-98-1"></span>. 2009. [Multiple imputation of missing values: Further update of ice, with an emphasis on categorical variables](http://www.stata-journal.com/article.html?article=st0067_4). Stata Journal 9: 466–477.

- [MI] **[Intro](#page-19-0)** Introduction to mi
- [MI] **[mi import flong](#page-99-0)** Import flong-like data into mi
- [MI] **[mi import flongsep](#page-102-0)** Import flongsep-like data into mi
- [MI] **[mi import ice](#page-106-0)** Import ice-format data into mi
- [MI] **[mi import nhanes1](#page-110-0)** Import NHANES-format data into mi
- [MI] **[mi import wide](#page-115-0)** Import wide-like data into mi
- [MI] [Styles](#page-356-0) Dataset styles

<span id="page-99-0"></span>**mi import flong —** Import flong-like data into mi

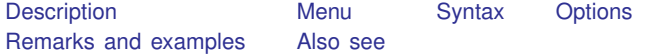

#### <span id="page-99-1"></span>**Description**

mi import flong imports flong-like data, that is, data in which  $m = 0, m = 1, ..., m = M$ are all recorded in one .dta dataset.

<span id="page-99-2"></span>mi import flong converts the data to mi flong style. The data are mi set.

#### **Menu**

<span id="page-99-3"></span>Statistics > Multiple imputation

### **Syntax**

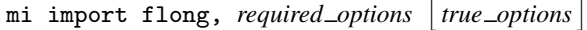

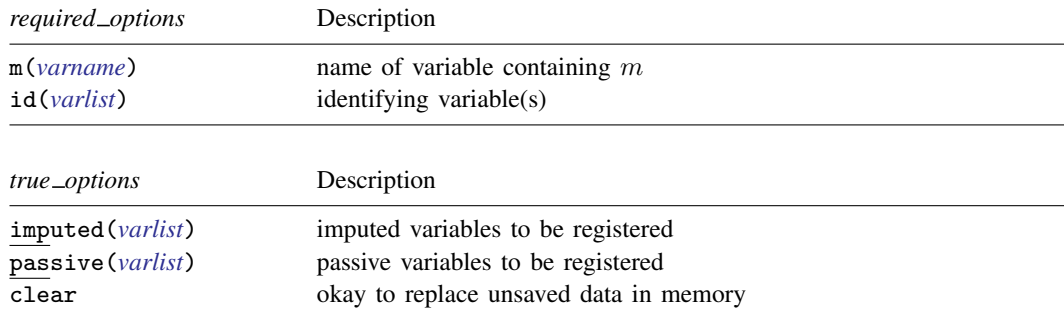

### <span id="page-99-4"></span>**Options**

m(*varname*) and id(*varlist*) are required. m(*varname*) specifies the variable that takes on values 0, 1, ..., M, the variable that identifies observations corresponding to  $m = 0, m = 1, \ldots, m = M$ . *varname*  $= 0$  identifies the original data, *varname*  $= 1$  identifies  $m = 1$ , and so on.

id(*varlist*) specifies the variable or variables that uniquely identify observations within m().

imputed(*varlist*) and passive(*varlist*) are truly optional options, although it would be unusual if imputed() were not specified.

imputed(*varlist*) specifies the names of the imputed variables.

passive(*varlist*) specifies the names of the passive variables, if any.

clear specifies that it is okay to replace the data in memory even if they have changed since they were saved to disk. Remember, mi import flong starts with flong-like data in memory and ends with mi flong data in memory.

#### <span id="page-100-0"></span>**Remarks and examples**

The procedure to convert flong-like data to mi flong is this:

- 1. use the unset data.
- 2. Issue the mi import flong command.
- 3. Perform the checks outlined in [Using mi import nhanes1, ice, flong, and flongsep](#page-97-1) of [MI] [mi](#page-96-4) [import](#page-96-4).
- 4. Use mi convert (see [MI] [mi convert](#page-35-0)) to convert the data to a more convenient style, such as wide or mlong.

For instance, you have the following unset data:

```
. use https://www.stata-press.com/data/r18/ourunsetdata
(mi prototype)
```

```
. list, separator(2)
```
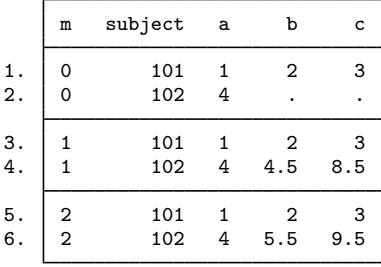

You are told that these data contain the original data ( $m = 0$ ) and two imputations ( $m = 1$  and  $m = 2$ ), that variable b is imputed, and that variable c is passive and in fact equal to  $a + b$ . These are the same data discussed in [MI] [Styles](#page-356-0) but in unset form.

The fact that these data are nicely sorted is irrelevant. To import these data, type

```
. mi import flong, m(m) id(subject) imputed(b) passive(c)
(1 m=0 obs now marked as incomplete)
```
These data are short enough that we can list the result:

```
. list, separator(2)
```
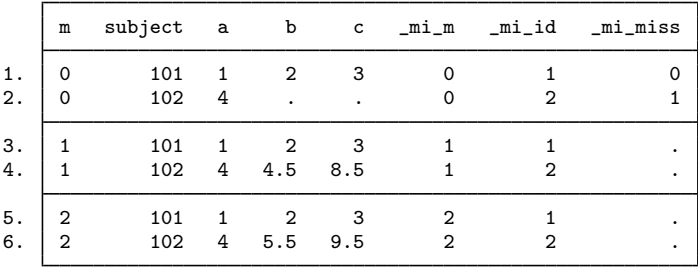

We will now perform the checks outlined in [Using mi import nhanes1, ice, flong, and flongsep](#page-97-1) of [MI] [mi import](#page-96-4), which are to run mi describe and mi varying to verify that variables are registered correctly:

```
. mi describe
Style: flong
      last mi update 23mar2023 17:15:24, 0 seconds ago
Observations:
  Complete 1<br>Incomplete 1
                      1 (M = 2 imputations)
   Total 2
Variables:
   Imputed: 1; b(1)Passive: 1: c(1)Regular: 0
   System: 3; _mi_m _mi_id _mi_miss
   (there are 3 unregistered variables; m subject a)
. mi varying
            Possible problem Variable names
          imputed nonvarying: (none)
          passive nonvarying: (none)
        unregistered varying: (none)
  *unregistered super/varying: (none)
  unregistered super varying: m
```
\* super/varying means super varying but would be varying if registered as imputed; variables vary only where equal to soft missing in m=0.

We discover that unregistered variable m is [super varying](#page-391-0) (see [MI] [Glossary](#page-387-0)). Here we no longer need m, so we will drop the variable and rerun mi varying. We will find that there are no remaining problems, so we will convert our data to our preferred wide style:

. drop m

. mi varying

Possible problem Variable names

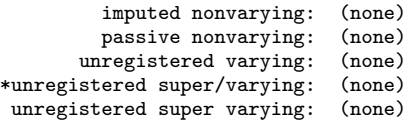

\* super/varying means super varying but would be varying if registered as imputed; variables vary only where equal to soft missing in m=0.

```
. mi convert wide, clear
```
. list

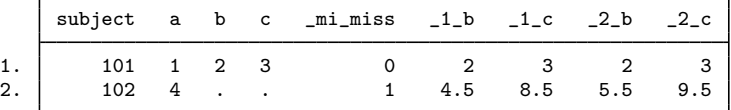

### <span id="page-101-0"></span>**Also see**

[MI] **[Intro](#page-19-0)** — Introduction to mi

[MI] [mi import](#page-96-4) — Import data into mi

<span id="page-102-0"></span>**mi import flongsep —** Import flongsep-like data into mi

[Description](#page-102-1) [Menu](#page-102-2) [Syntax](#page-102-3) [Options](#page-102-4) [Remarks and examples](#page-103-0) [Also see](#page-105-0)

#### <span id="page-102-1"></span>**Description**

mi import flongsep imports flongsep-like data, that is, data in which  $m = 0, m = 1, \ldots$ ,  $m = M$  are each recorded in separate .dta datasets.

<span id="page-102-2"></span>mi import flongsep converts the data to mi flongsep and mi sets the data.

#### **Menu**

<span id="page-102-3"></span>Statistics > Multiple imputation

### **Syntax**

mi import flongsep *name, required\_options* [true\_options]

where *name* is the name of the flongsep data to be created.

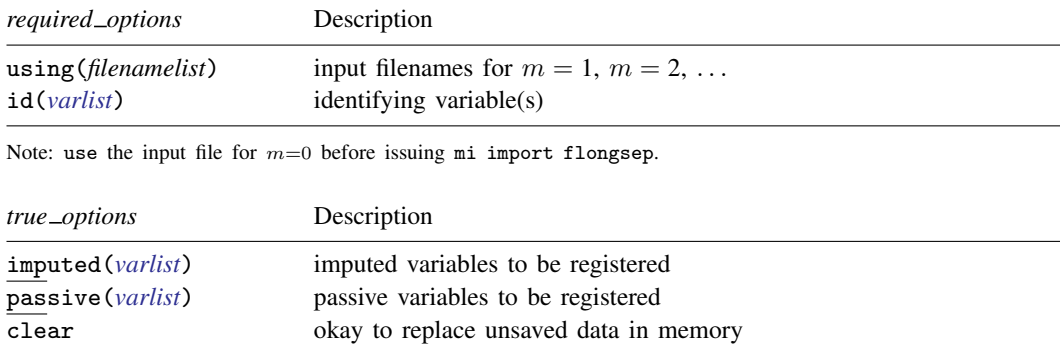

## <span id="page-102-4"></span>**Options**

using (*filenamelist*) is required; it specifies the names of the .dta datasets containing  $m = 1$ ,  $m = 2, \ldots, m = M$ . The dataset corresponding to  $m = 0$  is not specified; it is to be in memory at the time the mi import flongsep command is given.

The filenames might be specified as

using(ds1 ds2 ds3 ds4 ds5)

which states that  $m = 1$  is in file ds1.dta,  $m = 2$  is in file ds2.dta, ..., and  $m = 5$  is in file ds5.dta. Also, {*#*-*#*} is understood, so the above could just as well be specified as

 $using(ds{1-5})$ 

The braced numeric range may appear anywhere in the name, and thus

using(ds{1-5}imp)

```
would mean that ds1imp.dta, ds2imp.dta, ..., ds5imp.dta contain m = 1, m = 2, \ldots,
m = 5.
```
Alternatively, a comma-separated list can appear inside the braces. Filenames dsfirstm.dta, dssecondm.dta, ..., dsfifthm.dta can be specified as

using(ds{first,second,third,fourth,fifth}m)

Filenames can be specified with or without the .dta suffix and may be enclosed in quotes if they contain special characters.

- id(*varlist*) is required; it specifies the variable or variables that uniquely identify the observations in each dataset. The coding must be the same across datasets.
- imputed(*varlist*) and passive(*varlist*) are truly optional options, although it would be unusual if imputed() were not specified.

imputed(*varlist*) specifies the names of the imputed variables.

passive(*varlist*) specifies the names of the passive variables.

<span id="page-103-0"></span>clear specifies that it is okay to replace the data in memory even if they have changed since they were saved to disk.

## **Remarks and examples**

The procedure to convert flongsep-like data to mi flongsep is this:

- 1. use the dataset corresponding to  $m = 0$ .
- 2. Issue the mi import flongsep *name* command, where *name* is the name of the mi flongsep data to be created.
- 3. Perform the checks outlined in [Using mi import nhanes1, ice, flong, and flongsep](#page-97-1) of [MI] **[mi](#page-96-4)** [import](#page-96-4).
- 4. Use mi convert (see [MI] [mi convert](#page-35-0)) to convert the data to a more convenient style such as wide, mlong, or flong.

For instance, you have been given the unset datasets imorig.dta, im1.dta, and im2.dta. You are told that these datasets contain the original data and two imputations, that variable b is imputed, and that variable c is passive and in fact equal to  $a + b$ . Here are the datasets:

. use https://www.stata-press.com/data/r18/imorig

. list

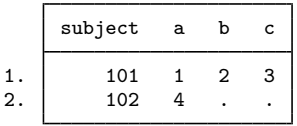

```
. use https://www.stata-press.com/data/r18/im1
```
. list

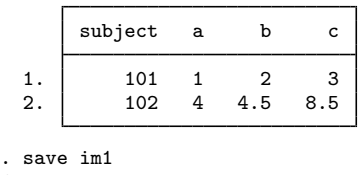

file im1.dta saved

```
. use https://www.stata-press.com/data/r18/im2
```

```
. list
```
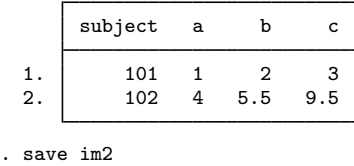

file im2.dta saved

These are the same data discussed in [MI] [Styles](#page-356-0) but in unset form.

The fact that these datasets are nicely sorted is irrelevant. To import these datasets, you type

```
. use https://www.stata-press.com/data/r18/imorig
```
. mi import flongsep mymi, using(im1 im2) id(subject) imputed(b) passive(c)

We will now perform the checks outlined in [Using mi import nhanes1, ice, flong, and flongsep](#page-97-1) of [MI] [mi import](#page-96-4), which are to run mi describe and mi varying to verify that variables are registered correctly:

```
. mi describe
Style: flongsep mymi
      last mi update 23mar2023 17:15:24, 0 seconds ago
Observations:
  Complete 1
  Incomplete 1 \t(M = 2 \text{ imputations})Total 2
Variables:
   Imputed: 1; b(1)
   Passive: 1; c(1)
   Regular: 0
   System: 2; _mi_id _mi_miss
   (there are 2 unregistered variables; subject a)
. mi varying
            Possible problem Variable names
          imputed nonvarying: (none)
          passive nonvarying: (none)
        unregistered varying: (none)
  *unregistered super/varying: (none)
```
unregistered super varying: (none)

\* super/varying means super varying but would be varying if registered as imputed; variables vary only where equal to soft missing in m=0.

mi varying reported no problems. We finally convert to our preferred wide style:

```
. mi convert wide, clear
```
. list

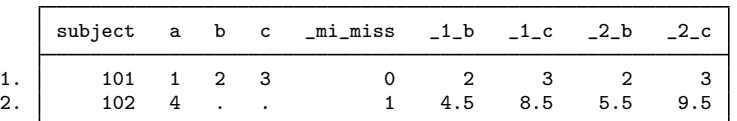

We are done with the converted data in flongsep format, so we will erase the files:

```
. mi erase mymi
(files mymi.dta _1_mymi.dta _2_mymi.dta erased)
```
## <span id="page-105-0"></span>**Also see**

[MI] [Intro](#page-19-0) — Introduction to mi

[MI] [mi import](#page-96-4) — Import data into mi

<span id="page-106-0"></span>**mi import ice —** Import ice-format data into mi

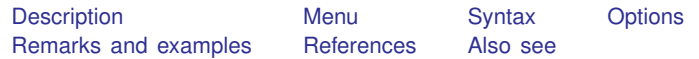

### <span id="page-106-1"></span>**Description**

mi import ice converts the data in memory to mi data, assuming the data in memory are in ice format. See [Royston](#page-109-2) ([2004,](#page-109-2) [2005a,](#page-109-3) [2005b,](#page-109-4) [2007,](#page-109-5) [2009\)](#page-109-6) for a description of ice.

<span id="page-106-2"></span>mi import ice converts the data to mi style flong. The data are mi set.

#### **Menu**

<span id="page-106-3"></span>Statistics > Multiple imputation

## **Syntax**

 $\mathtt{min}\ \mathtt{import}\ \mathtt{ice}\ \left[ \ \textit{, options} \right]$ 

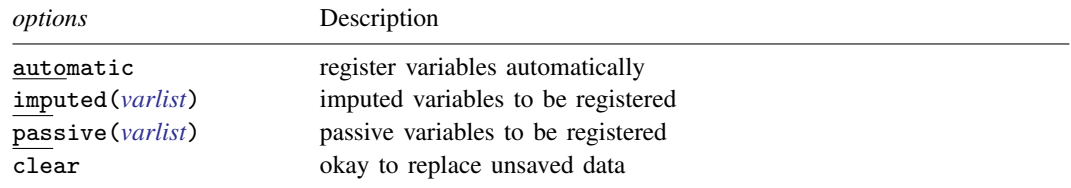

## <span id="page-106-4"></span>**Options**

- automatic determines the identity of the imputed variables automatically. Use of this option is recommended.
- imputed(*varlist*) specifies the names of the imputed variables. This option may be used with automatic, in which case automatic is taken to mean automatically determine the identity of imputed variables in addition to the imputed() variables specified. It is difficult to imagine why one would want to do this.
- passive(*varlist*) specifies the names of the passive variables. This option may be used with automatic and usefully so. automatic cannot distinguish imputed variables from passive variables, so it assumes all variables that vary are imputed. passive() allows you to specify the subset of varying variables that are passive.

Concerning the above options: If none are specified, all variables are left unregistered in the result. You can then use mi varying to determine the varying variables and use mi register to register them appropriately; see [MI] [mi varying](#page-346-0) and [MI] [mi set](#page-327-0). If you follow this approach, remember to register imputed variables before registering passive variables.

clear specifies that it is okay to replace the data in memory even if they have changed since they were last saved to disk. Remember, mi import ice starts with ice data in memory and ends with mi data in memory.

## <span id="page-107-0"></span>**Remarks and examples**

The procedure to convert ice data to mi flong is

- 1. use the ice data.
- 2. Issue the mi import ice command, preferably with the automatic option and perhaps with the passive() option, too, although it really does not matter if passive variables are registered as imputed, so long as they are registered.
- 3. Perform the checks outlined in [Using mi import nhanes1, ice, flong, and flongsep](#page-97-1) of  $[M_1]$  [mi](#page-96-4) [import](#page-96-4).
- 4. Use mi convert (see [MI] [mi convert](#page-35-0)) to convert the data to a more convenient style such as wide or mlong.

For instance, you have the following ice data:

- . use https://www.stata-press.com/data/r18/icedata
- . list, separator(2)

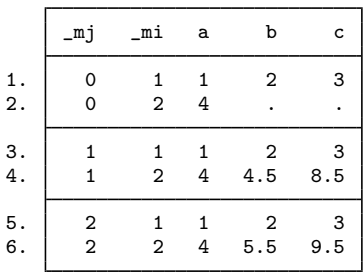

mj and mi are ice system variables. These data contain the original data and two imputations. Variable b is imputed, and variable c is passive and in fact equal to  $a + b$ . These are the same data discussed in [MI] [Styles](#page-356-0) but in ice format.

The fact that these data are nicely sorted is irrelevant. To import these data, you type

```
. mi import ice, automatic
(1 m=0 obs now marked as incomplete)
```
although it would be even better if you typed

. use https://www.stata-press.com/data/r18/icedata . mi import ice, automatic passive(c) (1 m=0 obs now marked as incomplete)

With the first command, both b and c will be registered as imputed. With the second, c will instead be registered as passive. Whether c is registered as imputed or passive makes no difference statistically.
These data are short enough that we can list the result:

```
. list, separator(2)
   a b c _mi_m _mi_id _mi_miss
1. | 1 2 3 0 1 0
2. 4 . . 0 2 1
3. 1 2 3 1 1 .
4. 4 4.5 8.5 1 2 .
5. 1 2 3 2 1 .
6. 4 5.5 9.5 2 2 .
```
We will now perform the checks outlined in [Using mi import nhanes1, ice, flong, and flongsep](#page-97-0) of [MI] [mi import](#page-96-0), which are to run mi describe and mi varying to verify that variables are registered correctly:

```
. mi describe
Style: flong
       last mi update 23mar2023 17:15:24, 0 seconds ago
Observations:
   Complete 1<br>Incomplete 1
                           (M = 2 imputations)
   Total 2
Variables:
   Imputed: 1; b(1)
   Passive: 1; c(1)
   Regular: 0
   System: 3; _mi_m _mi_id _mi_miss
   (there is one unregistered variable; a)
. mi varying
             Possible problem Variable names
           imputed nonvarying: (none)<br>passive nonvarying: (none)
           passive nonvarying:
         unregistered varying: (none)
  *unregistered super/varying: (none)
   unregistered super varying: (none)
```
\* super/varying means super varying but would be varying if registered as imputed; variables vary only where equal to soft missing in m=0.

We find that there are no remaining problems, so we convert our data to our preferred wide style:

. mi convert wide, clear

. list

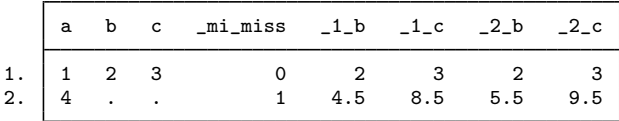

## **References**

Royston, P. 2004. [Multiple imputation of missing values.](http://www.stata-journal.com/article.html?article=st0067) Stata Journal 4: 227–241.

- . 2005a. [Multiple imputation of missing values: Update](http://www.stata-journal.com/article.html?article=st0067_1). Stata Journal 5: 188–201.
- . 2005b. [Multiple imputation of missing values: Update of ice](http://www.stata-journal.com/article.html?article=st0067_2). Stata Journal 5: 527–536.  $\overline{\phantom{a}}$
- . 2007. [Multiple imputation of missing values: Further update of ice, with an emphasis on interval censoring](http://www.stata-journal.com/article.html?article=st0067_3). Stata Journal 7: 445–464.

. 2009. [Multiple imputation of missing values: Further update of ice, with an emphasis on categorical variables](http://www.stata-journal.com/article.html?article=st0067_4). Stata Journal 9: 466–477.

## **Also see**

[MI] **[Intro](#page-19-0)** — Introduction to mi

[MI] [mi import](#page-96-0) — Import data into mi

## <span id="page-110-3"></span>**Title**

**mi import nhanes1 —** Import NHANES-format data into mi

[Description](#page-110-0) [Menu](#page-110-1) [Syntax](#page-110-2) [Options](#page-111-0) [Remarks and examples](#page-111-1) [Also see](#page-114-0)

## <span id="page-110-0"></span>**Description**

mi import nhanes1 imports data recorded in the format used by the National Health and Nutrition Examination Survey (NHANES) produced by the National Center for Health Statistics (NCHS) of the U.S. Centers for Disease Control and Prevention (CDC); see [https://www.cdc.gov/nchs/data/nhanes/nhanes3/dna](https://www.cdc.gov/nchs/data/nhanes/nhanes3/dna_secondary_data_analysis_guidelines.pdf)\_secondary\_data\_analysis\_guidelines.pdf.

## <span id="page-110-1"></span>**Menu**

<span id="page-110-2"></span>Statistics > Multiple imputation

## **Syntax**

mi import nhanes1 *name*, *required options* - *true options odd options*

where *name* is the name of the flongsep data to be created.

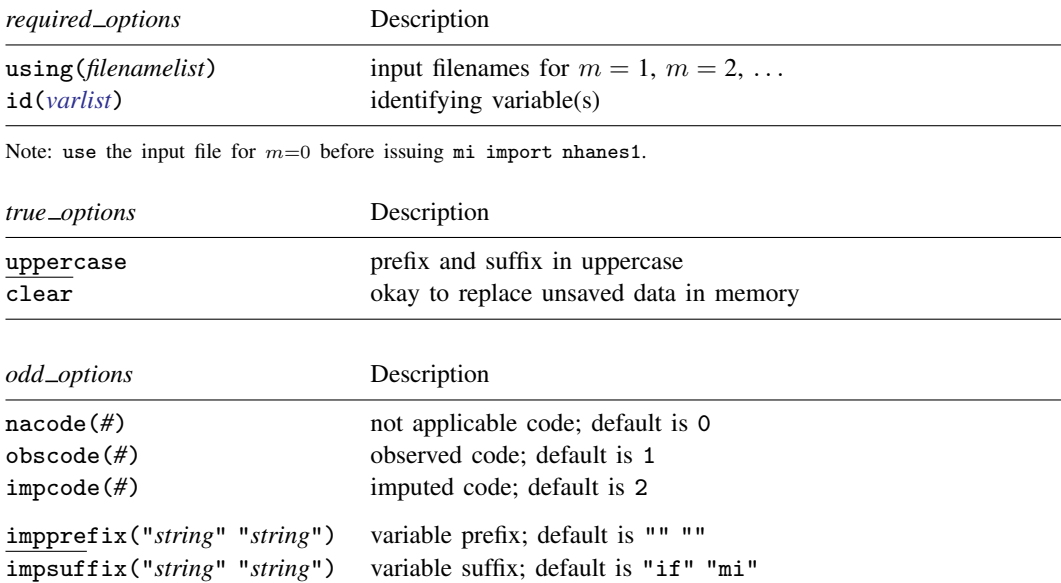

Note: The *odd\_options* are not specified unless you need to import data that are nhanes1-like but not really nhanes1 format.

## <span id="page-111-0"></span>**Options**

using(*filenamelist*) is required; it specifies the names of the .dta datasets containing  $m = 1$ ,  $m = 2, \ldots, m = M$ . The dataset corresponding to  $m = 0$  is not specified; it is to be in memory at the time the mi import nhanes1 command is given.

The filenames might be specified as

using(nh1 nh2 nh3 nh4 nh5)

which states that  $m = 1$  is in file nh1.dta,  $m = 2$  is in file nh2.dta, ..., and  $m = 5$  is in file nh5.dta. Also, {*#*-*#*} is understood, so the files could just as well be specified as

 $using(nh{1-5})$ 

The braced numeric range may appear anywhere in the name, and thus

 $using(nh{1-5}imp)$ 

would mean that nh1imp.dta, nh2imp.dta, ..., nh5imp.dta contain  $m = 1, m = 2, \ldots$ ,  $m = 5$ .

Alternatively, a comma-separated list can appear inside the braces. Filenames nhfirstm.dta, nhsecondm.dta, . . . , nhfifthm.dta can be specified as

```
using(nh{first,second,third,fourth,fifth}m)
```
Filenames can be specified with or without the .dta suffix and must be enclosed in quotes if they contain special characters.

- id(*varlist*) is required and is usually specified as id(seqn) or id(SEQN) depending on whether your variable names are in lowercase or uppercase. id() specifies the variable or variables that uniquely identify the observations in each dataset. Per the nhanes1 standard, the variable should be named seqn or SEQN.
- uppercase is optional; it specifies that the variable suffixes IF and MI of the nhanes1 standard are in uppercase. The default is lowercase. (More correctly, when generalizing beyond nhanes1 format, the uppercase option specifies that all prefixes and suffixes are in uppercase.)
- nacode(*#*), obscode(*#*), and impcode(*#*) are optional and are never specified when reading true nhanes1 data. The defaults nacode(0), obscode(1), and impcode(2) correspond to the nhanes1 definition. These options allow changing the codes for not applicable, observed, and imputed.
- impprefix("*string*" "*string*") and impsuffix("*string*" "*string*") are optional and are never specified when reading true nhanes1 data. The defaults impprefix("" "") and impsuffix("if" "mi") correspond to the nhanes1 definition. These options allow setting different prefixes and suffixes.
- clear specifies that it is okay to replace the data in memory even if they have changed since they were saved to disk. Remember, mi import nhanes1 starts with the first of the NHANES data in memory and ends with mi data in memory.

## <span id="page-111-1"></span>**Remarks and examples**

Remarks are presented under the following headings:

[Description of the nhanes1 format](#page-112-0) [Importing nhanes1 data](#page-113-0)

#### <span id="page-112-0"></span>**Description of the nhanes1 format**

Nhanes1 is not really an official format; it is the format used for a particular dataset distributed by NCHS. Because there currently are no official or even informal standards for multiple-imputation data, perhaps the method used by the NCHS for NHANES will catch on, so we named it nhanes1. We included the 1 on the end of the name in case the format is modified.

Data in nhanes1 format consist of a collection of  $M + 1$  separate files. The first file contains the original data. The remaining M files contain the imputed values for  $m = 1, m = 2, \ldots, m = M$ .

The first file contains a variable named seqn containing a sequence number. The file also contains other variables that comprise the nonimputed variables. Imputed variables, however, have their names suffixed with IF, standing for imputation flag, and those variables contain 1s, 2s, and 0s. 1 means that the value of the variable in that observation was observed, 2 means that the value was missing, and 0 means not applicable. Think of 0 as being equivalent to hard missing. The value is not observed for good reason and therefore was not imputed.

The remaining  $M$  files contain seqn and the imputed variables themselves. In these files, unobserved values are imputed. This time, imputed variable names are suffixed with MI.

Here is an example:

. use https://www.stata-press.com/data/r18/nhorig

. list

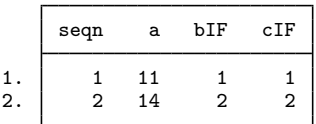

The above is the first of the  $M + 1$  datasets. The seqn variable is the sequence number. The a variable is a regular variable; we know that because the name does not end in IF. The b and c variables are imputed, and this dataset contains their imputation flags. Both variables are observed in the first observation and unobserved in the second.

Here is the corresponding dataset for  $m = 1$ :

. use https://www.stata-press.com/data/r18/nh1

. list

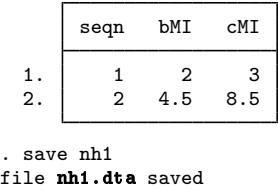

This dataset states that in  $m = 1$ , b is equal to 2 and 4.5 and c is equal to 3 and 8.5.

We are about to show you the dataset for  $m = 2$ . Even before looking at it, however, we know that 1) it will have two observations; 2) it will have the seqn variable containing 1 and 2; 3) it will have two more variables named bMI and cMI; and 4) bMI will be equal to 2 and cMI will be equal to 3 in observations corresponding to seqn  $= 1$ . We know the last because in the first dataset, we learned that b and c were observed in seqn  $= 1$ .

. use https://www.stata-press.com/data/r18/nh2

```
. list
```
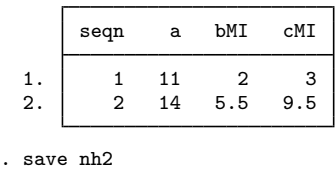

```
file nh2.dta saved
```
#### **Importing nhanes1 data**

The procedure to import nhanes1 data is this:

- 1. use the dataset corresponding to  $m = 0$ ; see [D] use.
- 2. Issue mi import nhanes1 *name* . . . , where *name* is the name of the mi flongsep dataset to be created.
- 3. Perform the checks outlined in [Using mi import nhanes1, ice, flong, and flongsep](#page-97-0) of [MI] **[mi](#page-96-0)** [import](#page-96-0).
- 4. Use mi convert (see [MI] [mi convert](#page-35-0)) to convert the data to a more convenient style such as wide, mlong, or flong.

To import the nhorig.dta, nh1.dta, and nh2.dta datasets described in the section above, we will specify mi import nhanes1's uppercase option because the suffixes were in uppercase. We type

- . use https://www.stata-press.com/data/r18/nhorig
- . mi import nhanes1 mymi, using(nh1 nh2) id(seqn) uppercase

The lack of any error message means that we have successfully converted nhanes1-format files nhorig.dta, nh1.dta, and nh2.dta to mi flongsep files mymi.dta,  $\bot$ mymi.dta, and 2 mymi.dta.

We will now perform the checks outlined in [Using mi import nhanes1, ice, flong, and flongsep](#page-97-0) of [MI] **[mi import](#page-96-0)**, which are to run [mi describe](#page-40-0) and [mi](#page-346-0) varying (see [MI] **mi describe and [MI] mi** [varying](#page-346-0)) to verify that variables are registered correctly:

```
. mi describe
Style: flongsep mymi
      last mi update 23mar2023 17:15:24, 0 seconds ago
Observations:
  Complete 1
  Incomplete 1 \quad (M = 2 \text{ imputations})Total 2
Variables:
  Imputed: 2; b(1) c(1)Passive: 0
  Regular: 0
  System: 2: mi_id mi_miss
   (there are 2 unregistered variables; seqn a)
```
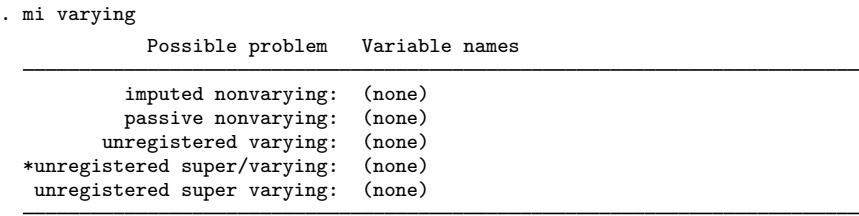

\* super/varying means super varying but would be varying if registered as imputed; variables vary only where equal to soft missing in m=0.

mi varying reported no problems.

We finally convert to style flong, although in real life we would choose styles mlong or wide. We are choosing flong because it is more readable:

```
. mi convert flong, clear
```

```
. list, separator(2)
```
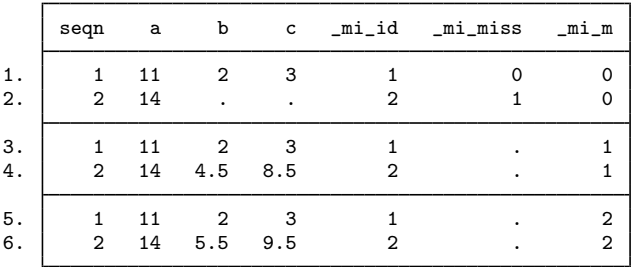

The flong data are in memory. We are done with the converted data in flongsep format, so we erase the files:

. mi erase mymi (files mymi.dta \_1\_mymi.dta \_2\_mymi.dta erased)

### <span id="page-114-0"></span>**Also see**

[MI] [Intro](#page-19-0) — Introduction to mi

[MI] [mi import](#page-96-0) — Import data into mi

## <span id="page-115-5"></span>**Title**

**mi import wide —** Import wide-like data into mi

[Description](#page-115-0) [Menu](#page-115-1) [Syntax](#page-115-2) [Options](#page-115-3) [Remarks and examples](#page-116-0) [Also see](#page-117-0)

## <span id="page-115-0"></span>**Description**

mi import wide imports wide-like data, that is, data in which  $m = 0, m = 1, ..., m = M$ values of imputed and passive variables are recorded in separate variables.

<span id="page-115-1"></span>mi import wide converts the data to mi wide style and mi sets the data.

### **Menu**

<span id="page-115-2"></span>Statistics > Multiple imputation

### **Syntax**

mi import wide  $\left[\right. ,\right.$  *options*  $\left.\right]$ 

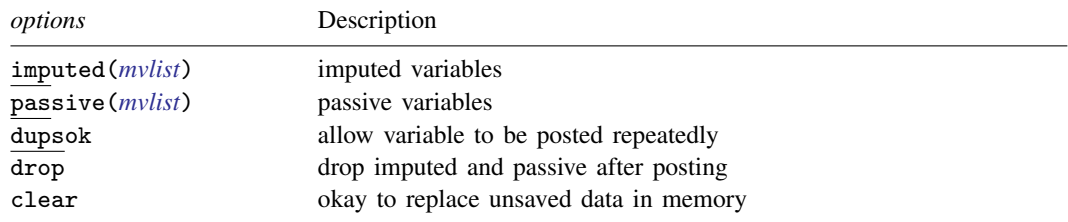

<span id="page-115-3"></span>See description of options below for definition of *mvlist*.

## **Options**

<span id="page-115-4"></span>imputed(*mvlist*) and passive(*mvlist*) specify the imputed and passive variables.

For instance, if the data had two imputed variables, x and y; x and y contained the  $m = 0$  values; the corresponding  $m = 1$ ,  $m = 2$ , and  $m = 3$  values of x were in x1, x2, and x3; and the corresponding values of y were in y1, y2, and y3, then the imputed() option would be specified as

 $imputed(x=x1 x2 x3 y=y1 y2 y3)$ 

If variable y2 were missing from the data, you would specify

 $imputed(x=x1 x2 x3 y=y1 y3)$ 

The same number of imputations must be specified for each variable.

dupsok specifies that it is okay if you specify the same variable name for two different imputations. This would be an odd thing to do, but if you specify dupsok, then you can specify

 $imputed(x=x1 x1 x3 y=y1 y2 y3)$ 

Without the dupsok option, the above would be treated as an error.

drop specifies that the original variables containing values for  $m = 1, m = 2, \ldots, m = M$  are to be dropped from the data once mi import wide has recorded the values. This option is recommended.

<span id="page-116-0"></span>clear specifies that it is okay to replace the data in memory even if they have changed since they were last saved to disk.

### **Remarks and examples**

The procedure to convert wide-like data to  $m$  i wide style is this:

- 1. use the unset data; see [D] use.
- 2. Issue the mi import wide command.
- 3. Use mi describe (see [MI] [mi describe](#page-40-0)) and mi varying (see [MI] [mi varying](#page-346-0)) to verify that the result is as you anticipated.
- 4. Optionally, use mi convert (see [MI] [mi convert](#page-35-0)) to convert the data to what you consider a more convenient style.

For instance, you have been given unset dataset  $\overline{w}$ . dta and have been told that it contains variables a, b, and c; that variable b is imputed and contains  $m = 0$  values; that variables b1 and b2 contain the  $m = 1$  and  $m = 2$  values; that variable c is passive (equal to  $a + b$ ) and contains  $m = 0$  values; and that variables c1 and c2 contain the corresponding  $m = 1$  and  $m = 2$  values. Here are the data:

```
. use https://www.stata-press.com/data/r18/wi
(mi prototype)
. list
```
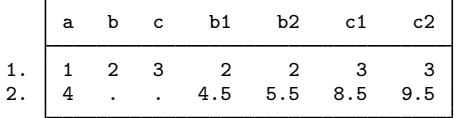

These are the same data discussed in [MI] [Styles](#page-356-0). To import these data, type

. mi import wide, imputed(b=b1 b2 c=c1 c2) drop

These data are short enough that we can list the result:

. list

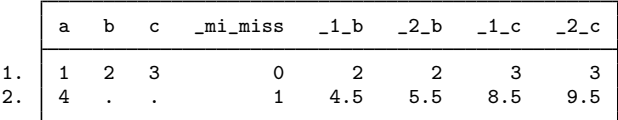

Returning to the procedure, we run mi describe and mi varying on the result:

```
. mi describe
Style: wide
      last mi update 23mar2023 17:15:24, 0 seconds ago
Observations:
  Complete 1<br>Incomplete 1
                      1 (M = 2 imputations)
  Total 2
Variables:
  Imputed: 2; b(1) c(1)
  Passive: 0
  Regular: 0
  System: 1; _mi_miss
   (there is one unregistered variable; a)
. mi varying
            Possible problem Variable names
          imputed nonvarying: (none)
          passive nonvarying: (none)
```
Perhaps you would prefer seeing these data in flong style:

```
. mi convert flong, clear
```

```
. list, separator(2)
```
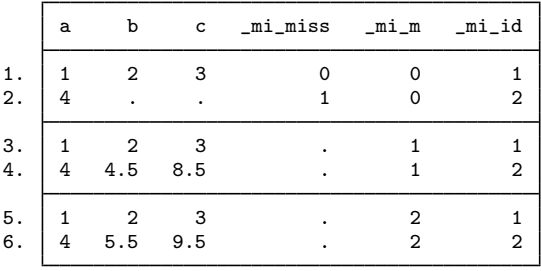

## <span id="page-117-0"></span>**Also see**

[MI] **[Intro](#page-19-0)** — Introduction to mi

[MI] **[mi import](#page-96-0)** — Import data into mi

## <span id="page-118-1"></span>**Title**

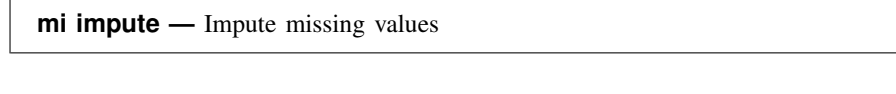

[Remarks and examples](#page-121-0) [Stored results](#page-141-0) [Methods and formulas](#page-142-0) [References](#page-142-1) [Also see](#page-143-0)

[Description](#page-118-0) [Menu](#page-119-0) [Syntax](#page-119-1) [Options](#page-120-0)

# <span id="page-118-0"></span>**Description**

mi impute fills in missing values (.) of a single variable or of multiple variables using the specified method. The available methods (by variable type and missing-data pattern) are summarized in the tables below.

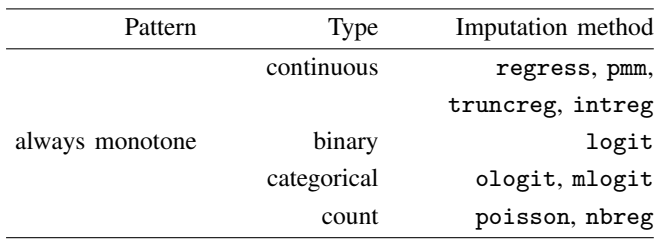

Single imputation variable (univariate imputation)

Multiple imputation variables (multivariate imputation)

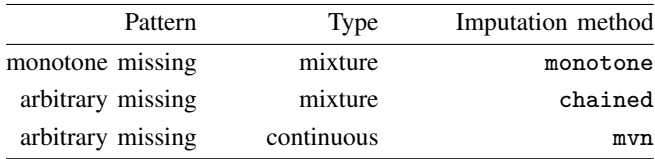

The suggested reading order of mi impute's subentries is

- [MI] [mi impute regress](#page-260-0) [MI] [mi impute monotone](#page-194-0) [MI] [mi impute pmm](#page-249-0) [MI] [mi impute chained](#page-144-0) [MI] [mi impute truncreg](#page-266-0) [MI] [mi impute mvn](#page-211-0) [MI] **[mi impute logit](#page-182-0)** [MI] **[mi impute ologit](#page-244-0)** [MI] **[mi impute mlogit](#page-188-0)** [MI] [mi impute poisson](#page-255-0) [MI] **[mi impute nbreg](#page-238-0)** 
	-
	-
	-
- [MI] [mi impute intreg](#page-173-0) [MI] *[mi impute usermethod](#page-272-0)*

## **Menu**

<span id="page-119-1"></span><span id="page-119-0"></span>Statistics > Multiple imputation

# **Syntax**

 $\texttt{min}\ \texttt{impute}\ \textit{method}\ \dots\ \big[\ ,\ \textit{impute\_options}\ \dots\ \big]$ 

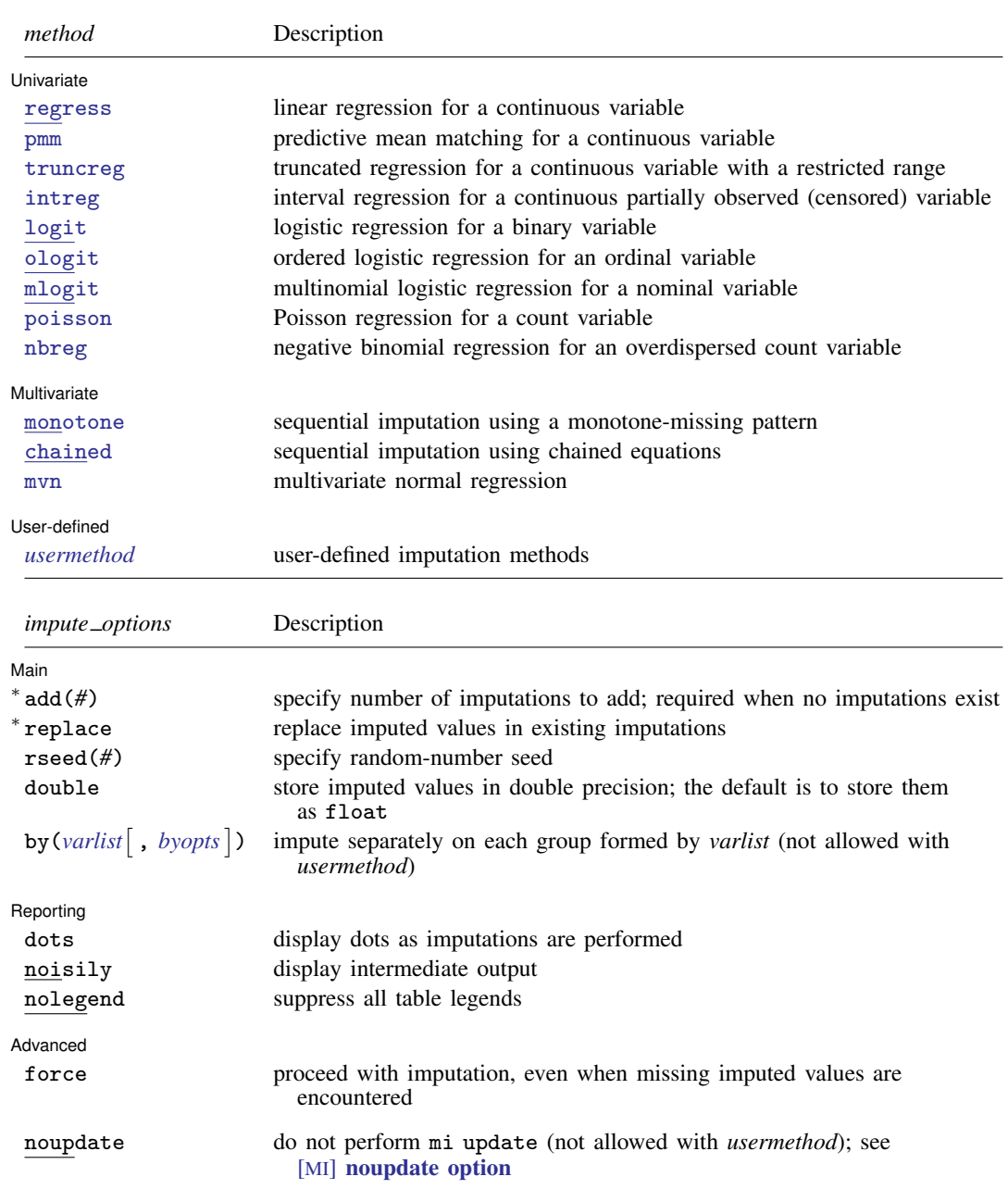

∗ add(*#*) is required when no imputations exist; add(*#*) or replace is required if imputations exist.

You must [mi set](#page-327-0) your data before using mi impute; see [MI] mi set.

collect is allowed; see [U] 11.1.10 Prefix commands.

The mi suite of commands does not allow alias variables; see [D] frunalias for advice on how to get around this restriction.

<span id="page-120-0"></span>noupdate does not appear in the dialog box.

## **Options**

 $\overline{a}$ 

∫ Main Main  $\Box$ 

- add(*#*) specifies the number of imputations to add to the mi data. This option is required if there are no imputations in the data. If imputations exist, then add() is optional. The total number of imputations cannot exceed 1,000.
- replace specifies to replace existing imputed values with new ones. One of replace or add() must be specified when mi data already have imputations.
- rseed(*#*) sets the random-number seed. This option can be used to reproduce results. rseed(*#*) is equivalent to typing set seed *#* prior to calling mi impute; see [R] set seed. You may also need to use the same stable ordering of the data prior to executing mi impute to reproduce results; see [D] sort.
- double specifies that the imputed values be stored as doubles. By default, they are stored as floats. mi impute makes this distinction only when necessary. For example, if the logit method is used, the imputed values are stored as bytes.
- <span id="page-120-1"></span>by (*varlist* |, *byopts* |) specifies that imputation be performed separately for each by-group. Bygroups are identified by equal values of the variables in *varlist* in the [original data](#page-390-0) ( $m = 0$ ). Missing categories in *varlist* are omitted, unless the missing suboption is specified within by(). Imputed and passive variables may not be specified within by(). This option is not allowed with user-defined imputation methods, *usermethod*.

*byopts* are missing, noreport, nolegend, and nostop.

missing specifies that missing categories in *varlist* are not omitted.

noreport suppresses reporting of intermediate information about each group.

- nolegend suppresses the display of group legends that appear before the imputation table when long group descriptions are encountered.
- nostop specifies to proceed with imputation when imputation fails in some groups. By default, mi impute terminates with error when this happens.

Reporting Reporting Letters and the contract of the contract of the contract of the contract of the contract of the contract of the contract of the contract of the contract of the contract of the contract of the contract of the cont

 $\overline{a}$ 

 $\overline{a}$ 

dots specifies to display dots as imputations are successfully completed. An x is displayed if any of the specified imputation variables still have missing values.

noisily specifies that intermediate output from mi impute be displayed.

nolegend suppresses the display of all legends that appear before the imputation table.

(Advanced) Advanced **Later and Advanced** Later and Advanced Later and Advanced Later and Advanced Later and Advanced Later and Advanced Later and Advanced Later and Advanced Later and Advanced Later and Advanced Later and Advanced La

force specifies to proceed with imputation even when missing imputed values are encountered. By default, mi impute terminates with error if missing imputed values are encountered.

The following option is available with mi impute but is not shown in the dialog box:

noupdate in some cases suppresses the automatic mi update this command might perform; see [MI] [noupdate option](#page-354-0). This option is rarely used and is not allowed with user-defined imputation methods, *usermethod*.

## <span id="page-121-0"></span>**Remarks and examples**

Remarks are presented under the following headings:

[Imputation methods](#page-121-1) [Imputation modeling](#page-122-0) [Model building](#page-122-1) [Outcome variables](#page-123-0) **[Transformations](#page-123-1)** [Categorical variables](#page-124-0) [The issue of perfect prediction during imputation of categorical data](#page-124-1) [Convergence of iterative methods](#page-125-0) [Imputation diagnostics](#page-126-0) [Using mi impute](#page-126-1) [Univariate imputation](#page-127-0) [Multivariate imputation](#page-129-0) [Imputing on subsamples](#page-133-0) [Conditional imputation](#page-135-0) [Imputation and estimation samples](#page-139-0) [Imputing transformations of incomplete variables](#page-140-0)

#### <span id="page-121-1"></span>**Imputation methods**

mi impute supports both univariate and multivariate imputation under the missing at random assumption (see [Assumptions about missing data](#page-9-0) under Remarks and examples in [MI] [Intro sub](#page-5-0)[stantive](#page-5-0)).

Univariate imputation is used to impute a single variable. It can be used repeatedly to impute multiple variables only when the variables are independent and will be used in separate analyses. To impute a single variable, you can choose from the following methods: regress, pmm, truncreg, intreg, logit, ologit, mlogit, poisson, and nbreg; see [MI] [mi impute regress](#page-260-0), [MI] [mi impute](#page-249-0) [pmm](#page-249-0), [MI] [mi impute truncreg](#page-266-0), [MI] [mi impute intreg](#page-173-0), [MI] [mi impute logit](#page-182-0), [MI] [mi impute ologit](#page-244-0), [MI] **[mi impute mlogit](#page-188-0)**, [MI] **[mi impute poisson](#page-255-0)**, and [MI] **[mi impute nbreg](#page-238-0)**.

For a continuous variable, either regress or pmm can be used (for example, [Rubin](#page-143-1) [[1987](#page-143-1)] and [Schenker and Taylor](#page-143-2) [\[1996\]](#page-143-2)). For a continuous variable with a restricted range, a truncated variable, either pmm or truncreg ([Raghunathan et al.](#page-143-3) [2001](#page-143-3)) can be used. For a continuous partially observed or censored variable, intreg can be used ([Royston](#page-143-4) [2007](#page-143-4)). For a binary variable, logit can be used [\(Rubin](#page-143-1) [1987](#page-143-1)). For a categorical variable, ologit can be used to impute missing categories if they are ordered, and mlogit can be used to impute missing categories if they are unordered [\(Raghunathan et al.](#page-143-3) [2001\)](#page-143-3). For a count variable, either poisson [\(Raghunathan et al.](#page-143-3) [2001\)](#page-143-3) or nbreg [\(Royston](#page-143-5) [2009\)](#page-143-5), in the presence of overdispersion, is often suggested. Also see [van Buuren](#page-143-6) ([2007\)](#page-143-6) for a detailed list of univariate imputation methods.

Theory dictates that multiple variables usually must be imputed simultaneously, and that requires using a multivariate imputation method. The choice of an imputation method in this case also depends on the pattern of missing values.

If variables follow a [monotone-missing pattern](#page-390-1) (see [Patterns of missing data](#page-10-0) under Remarks and examples in [MI] [Intro substantive](#page-5-0)), they can be imputed sequentially using univariate conditional distributions, which is implemented in the monotone method (see  $[M_1]$  [mi impute monotone](#page-194-0)). A separate univariate imputation model can be specified for each imputation variable, which allows simultaneous imputation of variables of different types ([Rubin](#page-143-1) [1987\)](#page-143-1).

When a pattern of missing values is arbitrary, iterative methods are used to fill in missing values. The mvn method (see [MI] **[mi impute mvn](#page-211-0)**) uses multivariate normal data augmentation to impute missing values of continuous imputation variables ([Schafer](#page-143-7) [1997](#page-143-7)). [Allison](#page-142-2) ([2001\)](#page-142-2), for example, also discusses how to use this method to impute binary and categorical variables.

Another multivariate imputation method that accommodates arbitrary missing-value patterns is multivariate imputation using chained equations (MICE), also known as imputation using fully conditional specifications [\(van Buuren, Boshuizen, and Knook](#page-143-8) [1999\)](#page-143-8) and as sequential regression multivariate imputation [\(Raghunathan et al.](#page-143-3) [2001](#page-143-3)) in the literature. The MICE method is implemented in the chained method (see [MI] **[mi impute chained](#page-144-0)**) and uses a Gibbs-like algorithm to impute multiple variables sequentially using univariate fully conditional specifications. Despite a lack of rigorous theoretical justification, the flexibility of MICE has made it one of the most popular choices used in practice.

<span id="page-122-0"></span>For a comparison of MICE and multivariate normal imputation, see [Lee and Carlin](#page-142-3) [\(2010](#page-142-3)).

#### **Imputation modeling**

As discussed in [MI] [Intro substantive](#page-5-0), imputation modeling is important to obtain proper imputations. Imputation modeling is not confined to the specification of an imputation method and an imputation model. It also requires careful consideration of how to handle complex data structures, such as survey or longitudinal data, and how to preserve existing relationships in the data during the imputation step. [Rubin](#page-143-1) ([1987](#page-143-1)), [Meng](#page-142-4) ([1994\)](#page-142-4), [Schafer](#page-143-7) [\(1997\)](#page-143-7), [Allison](#page-142-2) [\(2001](#page-142-2)), [Royston](#page-143-4) [\(2007](#page-143-4)), [Graham](#page-142-5) ([2009\)](#page-142-5), [White, Royston, and Wood](#page-143-9) ([2011\)](#page-143-9), and others provide guidelines about imputation modeling. We summarize some of them below.

As with any statistical procedure, choosing an appropriate imputation approach is an art, and the choice should ultimately be determined by your data and research objectives. Regardless of which imputation approach you decide to pursue, it is good practice to check that your imputations are sensible before performing primary data analysis (see [Imputation diagnostics](#page-126-0)) and to perform sensitivity analysis (for example, [Kenward and Carpenter](#page-142-6) [\[2007](#page-142-6)]).

#### <span id="page-122-1"></span>**Model building**

Perhaps the most important component of imputation modeling is the construction of an imputation model that preserves all the main characteristics of the observed data. This includes the following:

- 1. Use as many predictors as possible in the model to avoid making incorrect assumptions about the relationships between the variables. Omitting key predictors from the imputation model may lead to biased estimates for these predictors in the analysis. On the other hand, including insignificant predictors will result in less efficient yet still statistically valid results.
- 2. Include design variables representing the structure of the data in your imputation model. For example, sampling weights, strata and cluster identifiers of survey data, repeated-measures identifiers of longitudinal data must be included in the imputation model.
- 3. Specify the correct functional form of an imputation model. For example, include interactions of variables (or impute missing values separately using different subsamples; see [Imputing](#page-133-0) [on subsamples](#page-133-0)) to preserve higher-order dependencies.

The imputation model must be compatible with any model that can be used for the analysis. If variable  $X$  is to be included in the analysis model, it should also be used in the imputation model. If the analysis model estimates a correlation of  $X_1$  and  $X_2$ , then both variables should be present in the imputation model. Accordingly, the outcome variable should always be present in the imputation model. Also, in addition to all the variables that may be used in the analysis model, you should include any auxiliary variables that may contain information about missing data. This will make the MAR assumption more plausible and will improve the quality of the imputed values. For more information about congeniality between the imputation and complete-data models, see [Meng](#page-142-4) [\(1994](#page-142-4)).

As we mentioned above, it is important to specify the correct functional form of an imputation model to obtain proper imputations. The failure to accommodate such model features as interactions and nonlinearities during imputation may lead to severely biased results. There is no definitive recommendation for the best way to incorporate various functional forms into the imputation model. Currently, two main approaches are the joint modeling of all functional terms and modeling using passive variables (variables derived from imputation variables) also known as passive imputation. The joint modeling approach simply treats all functional terms as separate variables and imputes them together with the underlying imputation variables using a multivariate model, often a multivariate normal model. On the other hand, passive imputation—available within the MICE framework—fills in only the underlying imputation variables and computes the respective functional terms from the imputed variables, maintaining functional dependencies between the imputed and derived variables. The joint modeling approach imposes a rather stringent assumption of multivariate normality for possibly highly nonlinear terms and does not recognize functional dependencies between the imputed and derived variables. The naíve application of passive imputation, however, may omit certain functional relationships and thus lead to biased results. So, careful consideration for the specification of each conditional model is important. See [White, Royston, and Wood](#page-143-9) [\(2011\)](#page-143-9) for more details and some guidelines.

#### <span id="page-123-0"></span>**Outcome variables**

Imputing outcome variables receive special attention in the literature because of the controversy about whether they should be imputed. As we already mentioned, it is important to include the outcome variable in the imputation model to obtain valid results. But what if the outcome variable itself has missing values? Should it be imputed? Should missing values be discarded from the analysis? There is no definitive answer to this question. The answer ultimately comes down to whether the specified imputation model describes the missing data adequately. When the percentage of missing values is low, using an incorrect imputation model may have little effect on the resulting repeated-imputation inference. With a large fraction of missing observations, a misspecified imputation model may distort the observed relationship between the outcome and predictor variables. In general, with large fractions of missing observations on any variable, the imputed values have more influence on the results, and thus more careful consideration of the imputation probability model is needed.

#### <span id="page-123-1"></span>**Transformations**

Although the choice of an imputation method may not have significant impact on the results with low fractions of missing data, it may with larger fractions. A number of different imputation methods are available to model various types of imputation variables: continuous, categorical, count, and so on. However, in practice, these methods in no way cover all possible distributions that imputation variables may have. Often, the imputation variables can be transformed to the scale appropriate for an imputation method. For example, a log transformation (or, more generally, a Box–Cox transformation) can be used for highly skewed continuous variables to make them suitable for imputation using the linear regression method. If desired, the imputed values can be transformed back after the imputation.

Transformations are useful when a variable has a restricted range. For instance, a preimputation logit transformation and a postimputation inverse-logit transformation can be used to ensure that the imputed values are between 0 and 1.

It is important to remember that although the choice of a transformation is often determined based on the variable of interest alone, it is the conditional distribution of that variable given other predictors that is being modeled, and so the transformation must be suitable for it.

#### <span id="page-124-0"></span>**Categorical variables**

To impute one categorical variable, you can use one of the categorical imputation methods: logistic, ordered logistic, or multinomial logistic regressions (see [MI] [mi impute logit](#page-182-0), [MI] [mi impute ologit](#page-244-0), or [MI] [mi impute mlogit](#page-188-0)). These methods can also be used to impute multiple categorical variables with a monotone missing-data pattern using monotone imputation (see  $[M_1]$  [mi impute monotone](#page-194-0)) and with an arbitrary missing-data pattern using MICE (see [MI] **[mi impute chained](#page-144-0)**). Also, for multiple categorical variables with only two categories (binary or dummy variables), a multivariate normal approach (see  $\text{[MI]}$  [mi impute mvn](#page-211-0)) can be used to impute missing values and then, if needed, the imputed values can be rounded to 0 if the value is smaller than 0.5, or 1 otherwise. For categorical variables with more than two categories, [Allison](#page-142-2) ([2001](#page-142-2)) describes how to use the normal model to impute missing values.

#### <span id="page-124-1"></span>**The issue of perfect prediction during imputation of categorical data**

Perfect prediction (or separation—for example, see [Albert and Anderson](#page-142-7) [[1984\]](#page-142-7)) occurs often in the analysis of categorical data. The issue of perfect prediction is inherent to the discrete nature of categorical data and arises in the presence of covariate patterns for which outcomes of a categorical variable can be predicted almost perfectly. Perfect prediction usually leads to infinite coefficients with infinite standard errors and often causes numerical instability during estimation. This issue is often resolved by discarding the observations corresponding to offending covariate patterns as well as the independent variables perfectly predicting outcomes during estimation; see, for example, Model identification in [R] logit.

Perfect prediction is even more likely to arise during imputation because imputation models, per imputation modeling guidelines, tend to include many variables and thus may include many categorical variables. Perfect prediction may arise when variables are imputed using one of these imputation methods: logit, ologit, or mlogit.

Let's discuss how perfect prediction affects imputation. Recall that to obtain proper imputations ([Proper imputation methods](#page-11-0) in [MI] [Intro substantive](#page-5-0)), imputed values must be simulated from the posterior predictive distribution of missing data given observed data. The categorical imputation methods achieve this by first drawing a new set of regression coefficients from a normal distribution (a large-sample approximation to their posterior distribution) with mean and variance determined by the maximum likelihood estimates of the coefficients from the observed data and their variance–covariance matrix. The imputed values are then obtained using the new set of coefficients; see Methods and formulas in the method-specific manual entries for details.

In the presence of perfect prediction, very large estimates of coefficients and their standard errors arise during estimation. As a result, new coefficients, drawn from the corresponding asymptotic normal distribution, will either be large and positive or large and negative. As such, missing values—say, of a binary imputation variable—may all be imputed as ones in some imputations and may all be imputed as zeros in other imputations. This will clearly bias the multiple-imputation estimate of the proportion of ones (or zeros) in the sample of perfectly predicted cases.

To eliminate the issue of perfect prediction during imputation, we cannot, unfortunately, drop observations and variables when estimating model parameters as is normally done during estimation using, for example, the logit command. Doing so would violate one of the main requirements of imputation modeling: all variables and cases that may be used during primary, completed-data analysis must be included in the imputation model. So, what can you do?

When perfect prediction is detected, mi impute issues an error message:

```
. mi impute logit x1 z1 z2 .... ...
mi impute logit: perfect predictor(s) detected
    Variables that perfectly predict an outcome were detected when logit
    executed on the observed data. First, specify mi impute's option noisily
    to identify the problem covariates. Then either remove perfect predictors
    from the model or specify mi impute logit's option augment to perform
    augmented regression; see The issue of perfect prediction during imputation
    of categorical data in [MI] mi impute for details.
r(498);
```
You have two alternatives at this point.

You can fit the specified imputation model to the observed data using the corresponding command (in our example, logit) to identify the observations and variables causing perfect prediction in your data. Depending on the research objective and specifics of the data collection process, it may be reasonable to omit the offending covariate patterns and perfect predictors from your analysis. If you do so, you must carefully document which observations and variables were removed and adjust your inferential conclusions accordingly. Once offending instances are removed, you can proceed with imputation followed by your primary data analysis. Make sure that the instances you removed from the imputation model are not used in your further analysis.

The above approach may be difficult to pursue when imputing a large number of variables, among which are many categorical variables. Another option is to handle perfect prediction directly during imputation via the augment option, which is available for all categorical imputation methods: logit, ologit, and mlogit.

mi impute . . . , augment . . . implements an augmented-regression approach, an ad hoc but computationally convenient approach suggested by [White, Daniel, and Royston](#page-143-10) ([2010\)](#page-143-10). According to this approach, a few extra observations with small weights are added to the data during estimation of model parameters in a way that prevents perfect prediction. See [White, Daniel, and Royston](#page-143-10) ([2010\)](#page-143-10) for simulation results and computational details.

#### <span id="page-125-0"></span>**Convergence of iterative methods**

When the missing-value pattern is arbitrary, iterative Markov chain Monte Carlo (MCMC-like) imputation methods are used to simulate imputed values from the posterior predictive distribution of the missing data given the observed data; also see [Multivariate imputation](#page-129-0). In this case, the resulting sequences (chains) of simulated parameters or imputed values should be examined to verify the convergence of the algorithm. The modeling task may be influenced by the convergence process of the algorithm given the data. For example, a different prior distribution for the model parameters may be needed with mi impute mvn when some aspects of the model cannot be estimated because of the sparseness of the missing data.

Markov chain simulation is often done in one of two ways: subsampling a single chain or running multiple independent chains. Subsampling a chain involves running a single chain for a prespecified number of iterations  $T$ , discarding the first  $b$  iterations until the chain reaches stationarity (the [burn-in](#page-387-0) period), and sampling the chain each kth iteration to produce a final sequence of independent draws  $\{X^{(b)}, X^{(b+k)}, X^{(b+2k)}, \ldots\}$  from the target distribution. The number of between iterations

k is chosen such that draws  $X^{(t)}$  and  $X^{(t+k)}$  are approximately independent. Alternatively, one can obtain independent draws by running multiple independent chains using different starting values  $\{X^{(i,t)}: t = 0,1,\ldots\}, i = 1,2,\ldots$ , and discarding the first b iterations of each to obtain a final sample  $\{X^{(1,b)}, X^{(2,b)}, X^{(3,b)}, \ldots\}$  from the target distribution.

mi impute mvn subsamples the chain, whereas mi impute chained runs multiple independent chains; see [MI] **[mi impute mvn](#page-211-0)** and [MI] **[mi impute chained](#page-144-0)** for details on how to monitor convergence of each method.

#### <span id="page-126-0"></span>**Imputation diagnostics**

After imputation, it is important to examine the sensibility of the obtained imputed values. If any abnormalities are detected, the imputation model must be revised. Diagnostics for imputations is still an ongoing research topic, but two general recommendations are to check model fit of the specified imputation model to the observed data and to compare distributions of the imputed and observed data. To check model fit of an imputation model to the observed data, you can use any standard postestimation tools usually used with that type of model. Also see, for example,  $[R]$  mfp to help determine an appropriate functional form of the imputation model. The differences (if any) between the distributions of the observed and of the imputed data should be plausible within the context of your study. For more information, see for example, [Gelman et al.](#page-142-8) ([2005\)](#page-142-8), [Abayomi, Gelman, and](#page-142-9) [Levy](#page-142-9) [\(2008\)](#page-142-9), [Eddings and Marchenko](#page-142-10) ([2012](#page-142-10)), and [Marchenko and Eddings](#page-142-11) [\(2011](#page-142-11)) for how to perform multiple-imputation diagnostics in Stata.

#### <span id="page-126-1"></span>**Using mi impute**

To use mi impute, you first mi set your data; see [MI] [mi set](#page-327-0). Next you register all variables whose missing values are to be imputed; see mi register in [MI] [mi set](#page-327-0).

mi impute has two main options: add() and replace. If you do not have imputations, use add() to create them. If you already have imputations, you have three choices:

- 1. Add new imputations to the existing ones by specifying the add() option.
- 2. Add new imputations and also replace the existing ones by specifying both the add() and the replace options.
- 3. Replace existing imputed values by specifying the replace option.

add() is required if no imputations exist in the mi data, and either add() or replace must be specified if imputations exist. See [Univariate imputation](#page-127-0) for examples. Note that with replace, only imputed values of the specified imputation variables within the specified subsample will be updated.

For reproducibility, use the rseed() option to set the random-number seed, or equivalently, set the seed by using set seed immediately before calling mi impute. If you forget and still have mi impute's stored results in memory, you can retrieve the seed from the stored result  $r$ ( $r$ ngstate); see *[Stored results](#page-141-0)* below. If you sort your data prior to imputation, you may also need to ensure that your sorting is stable for reproducibility of your results; see [D] sort.

By default, mi impute stores the imputed values using float precision. If you need more accuracy, you can specify the double option. Depending on the mi data style, the type of the imputed variable may change in the original data,  $m = 0$ . For example, if your data are in the mlong (or flong) style and you are imputing a binary variable using the regression method, the type of the variable will become float. If you are using the logistic method, the type of the variable may become byte even if originally your variable was declared as float or int. mi impute will never demote a variable if that would result in loss of precision.

Use the by(*varlist*) option to perform imputation separately on each group formed by *varlist*. Specifying by() is equivalent to the repeated use of an if condition with mi impute to restrict the imputation sample to each of the categories formed by *varlist*. Use the missing option within by() to prevent mi impute from omitting missing categories in *varlist*. By default, mi impute terminates with error if imputation fails in any of the groups; use by()'s nostop option to proceed with imputation. You may not specify imputation and passive variables within  $by()$ .

mi impute terminates with error if the imputation procedure results in missing imputed values. This may happen if you include variables containing missing values as predictors in your imputation model. If desired, you can override this behavior with the force option.

<span id="page-127-0"></span>mi impute may change the sort order of the data.

#### **Univariate imputation**

Univariate imputation by itself has limited application in practice. The situations in which only one variable needs to be imputed or in which multiple incomplete variables can be imputed independently are rare in real-data applications. Univariate imputation is most useful when it is used as a building block of sequential multivariate imputation methods; see [Multivariate imputation](#page-129-0). It is thus beneficial to first become familiar with univariate imputation.

Consider the heart attack data in which bmi contains missing values, as described in [A brief](#page-13-0) [introduction to MI using Stata](#page-13-0) of [MI] [Intro substantive](#page-5-0). Here we use the already mi set version of the data with a subset of covariates of interest:

```
. use https://www.stata-press.com/data/r18/mheart1s0
(Fictional heart attack data; BMI missing)
. mi describe
Style: mlong
      last mi update 31jan2023 09:23:53, 20 days ago
Observations:
  Complete 132
   Incomplete 22 (M = 0 imputations)
  Total 154
Variables:
   Imputed: 1; bmi(22)
   Passive: 0
   Regular: 5; attack smokes age female hsgrad
   System: 3; _mi_m _mi_id _mi_miss
   (there are no unregistered variables)
```
According to mi describe, the mi data style is mlong, and the dataset contains no imputations and 22 incomplete observations. The only registered imputed variable is bmi containing the 22 missing values. The other variables are registered as regular. See [MI] [mi describe](#page-40-0) for details.

<span id="page-128-0"></span>In the [example](#page-14-0) in [MI] [Intro substantive](#page-5-0), we used mi impute regress to impute missing values of bmi. Let's concentrate on the imputation step in more detail here:

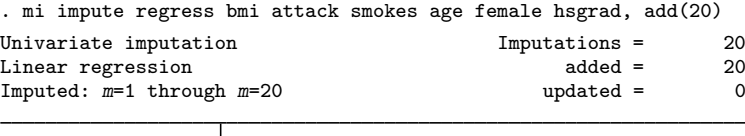

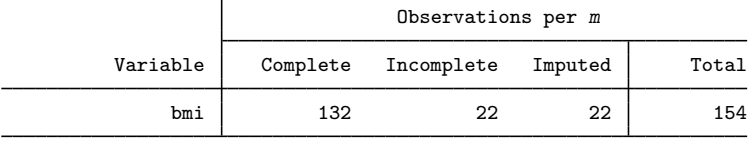

(Complete + Incomplete = Total; Imputed is the minimum across m of the number of filled-in observations.)

The above output is common to all imputation methods of mi impute. In the left column, mi impute reports information about which imputation method was used and which imputations were created or updated. The right column contains the total number of imputations, and how many of them are new and how many are updated. The table contains the number of complete, incomplete, and imputed observations, and the total number of observations in the imputation sample, per imputation for each variable (see [Imputation and estimation samples](#page-139-0) below). As indicated by the note, complete and incomplete observations sum to the total number of observations. The imputed column reports how many incomplete observations were actually imputed. This number represents the minimum across all imputations used ( $m = 1$  through  $m = 20$  in our example).

In the above example, we used add(20) to create 20 new imputations. Suppose that we decided that 20 is not enough and we want to add 30 more:

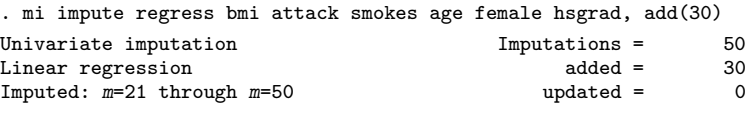

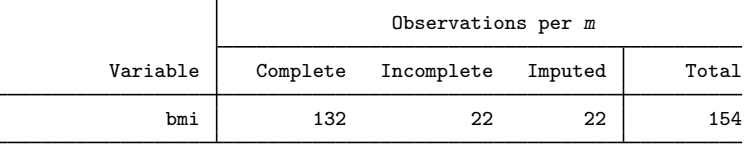

(Complete + Incomplete = Total; Imputed is the minimum across m of the number of filled-in observations.)

The table output is unchanged, but the header reports that total number of imputations is now 50. Thirty new imputations (from  $m = 21$  to  $m = 50$ ) were added, and the existing 20 imputations were left unchanged.

Suppose that we decide we want to impute bmi using the predictive mean matching (PMM) imputation method instead of the regression method. We use mi impute pmm with five nearest neighbors and specify the replace option to update all existing imputations with new ones:

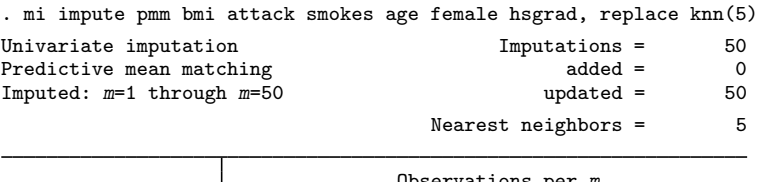

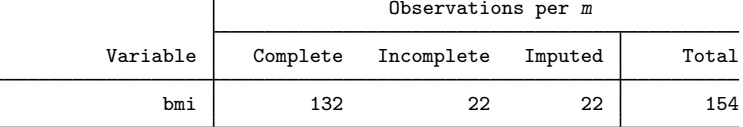

(Complete + Incomplete = Total; Imputed is the minimum across m of the number of filled-in observations.)

The header reports that all 50 existing imputations, from  $m = 1$  to  $m = 50$ , are replaced with new ones.

Later we decide to use more nearest neighbors with mi impute pmm and also add 15 more imputations. We can do the latter by combining replace and add(). We specify replace to update the existing imputations with imputations from PMM with ten nearest neighbors (knn(10)) and use add(15) to add 15 more imputations.

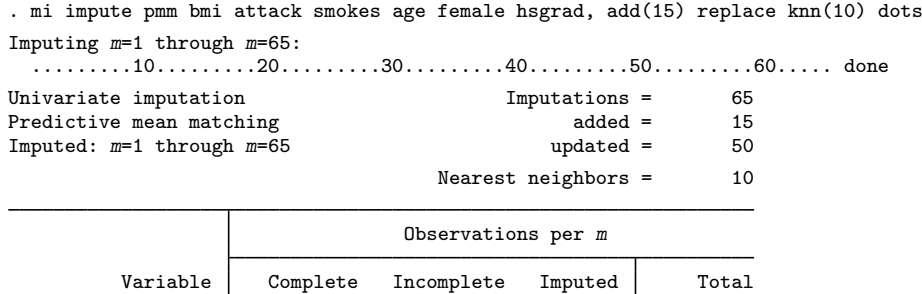

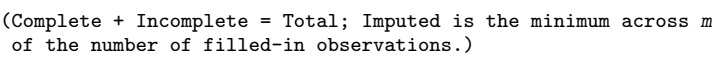

The header reports a total of 65 imputations, among which 15 are new and 50 are updated. In this example, we also used the dots option to see the imputation progress. This option is useful with larger datasets to monitor the imputation process.

bmi 132 22 22 154

<span id="page-129-0"></span>See [Imputing on subsamples](#page-133-0) for other usage of add() and replace.

#### **Multivariate imputation**

When imputing multiple variables, their missing-data pattern must first be considered. As we briefly mentioned in [Patterns of missing data](#page-10-0) in [MI] [Intro substantive](#page-5-0), when a missing-data pattern is monotone distinct, multiple variables can be imputed sequentially without iteration using univariate conditional models (or monotone imputation). That is, a complicated multivariate imputation task can be replaced with a sequence of simpler univariate imputation tasks; see [MI] **[mi impute monotone](#page-194-0).** 

Monotone missing-data patterns rarely arise naturally in practice. As such, it is important to be able to handle arbitrary missing-data patterns during imputation. Before we describe imputation methods accommodating arbitrary missing-data patterns, we will first discuss the difficulties arising with such patterns during imputation.

Monotone imputation is possible because variables can be ordered such that the complete observations of a variable being imputed are also complete in all prior imputed variables used to predict it. This means that the estimates of the parameters, which are obtained from complete data, do not depend on any previously imputed values (see [Rubin](#page-143-1) [\[1987](#page-143-1)] for details). With an arbitrary pattern of missing data, such an ordering may not be possible because some variables may contain incomplete values in observations for which other variables are complete (and vice versa), resulting in estimated parameters being dependent on imputed values. The simultaneous imputation of multiple variables becomes more challenging when missingness is nonmonotone.

Consider the following example. Variable  $X_1$  is complete in observation 1 and missing in observation 2, and variable  $X_2$  is missing in observation 1 and complete in observation 2. We need to impute the two variables simultaneously. Suppose that we impute variable  $X_2$  using previously imputed variable  $X_1$ . Observation 1, which contains an imputed value of  $X_1$ , is used to estimate the model parameters for  $X_2$ . As a result, the model parameters are obtained by treating the imputed value of  $X_1$  as if it were true, thus ignoring the imputation variability in  $X_1$ . To account for the uncertainty in the imputed values during estimation, we need to iterate between the estimation step and the imputation step until the estimates of the model parameters depend only on the observed data.

Two main approaches for multivariate imputation with arbitrary missing-data patterns are joint modeling (JM) and fully conditional specification (FCS).

The JM approach assumes a genuine multivariate distribution for all imputation variables and imputes missing values as draws from the resulting posterior predictive distribution of the missing data given the observed data. The predictive distribution is often difficult to draw from directly, so the imputed values are often obtained by approximating this distribution using one of the MCMC methods. One such JM approach for continuous data is based on the multivariate normal distribution, the MVN method [\(Schafer](#page-143-7) [1997\)](#page-143-7). The MVN method is implemented in [MI] **[mi impute mvn](#page-211-0)** and uses the data augmentation MCMC method.

The FCS approach does not assume an explicit multivariate distribution for all imputation variables. Instead, it provides a set of chained equations, that is, univariate conditional distributions of each variable with [fully conditional specifications](#page-388-0) of prediction equations. This approach is also known as MICE [\(van Buuren, Boshuizen, and Knook](#page-143-8) [1999\)](#page-143-8) or sequential regression multivariate imputation (SRMI; [Raghunathan et al.](#page-143-3) [2001](#page-143-3)). We will be using the terms MICE, FCS, and SRMI interchangeably throughout the documentation. MICE is similar in spirit to the Gibbs sampler, a popular MCMC method for simulating data from complicated multivariate distributions. Unlike the Gibbs sampler, however, conditional specifications within the MICE method are not guaranteed to correspond to a genuine multivariate distribution because MICE does not start from an explicit multivariate density. Regardless, MICE remains one of the popular imputation methods in practice. The MICE method is implemented in [MI] [mi impute chained](#page-144-0).

Currently, there is no definitive recommendation in the literature as to which approach, JM or FCS, is preferable. The JM approach ensures that imputed values are drawn from a genuine multivariate distribution, and it thus may be more attractive from a theoretical standpoint. However, except for simpler cases such as a multivariate normal model for continuous data, it may not be feasible to formulate a joint model for general data structures. In this regard, the FCS approach is more appealing because it not only can accommodate mixtures of different types of variables, but also can preserve some important characteristics often observed in real data, such as restrictions to subpopulations for certain variables and range restrictions. The tradeoff for such flexibility is a current lack of theoretical justification. See [Lee and Carlin](#page-142-3) ([2010\)](#page-142-3) and references therein for more discussion about the two approaches.

Consider the heart attack data in which both bmi and age contain missing values. Again we will use data that have already been mi set.

```
. use https://www.stata-press.com/data/r18/mheart5s0, clear
(Fictional heart attack data)
. mi describe
Style: mlong
       last mi update 31jan2023 09:23:53, 20 days ago
Observations:
   Complete 126<br>Incomplete 28
                      28 (M = 0 imputations)
   Total 154
Variables:
   Imputed: 2; bmi(28) age(12)
   Passive: 0
   Regular: 4; attack smokes female hsgrad
   System: 3; _mi_m _mi_id _mi_miss
   (there are no unregistered variables)
```
There are 28 incomplete observations in the dataset. The bmi variable contains 28 missing values and the age variable contains 12 missing values. Both bmi and age are registered as imputed. If we assume that age and BMI are independent, we can impute each of them separately by using the previously described univariate imputation methods. It is likely, however, that these variables are related, and so we use multivariate imputation.

First, we examine missing-value patterns of the data.

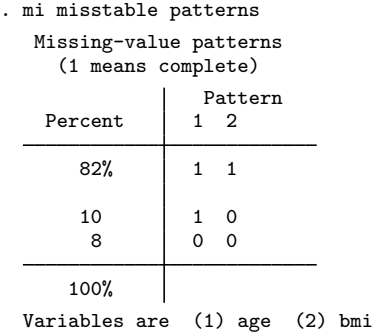

From the output, 82% of observations are complete, 10% of observations contain missing values for bmi, and 8% of observations have both bmi and age missing. We can see that the dataset has a monotone-missing pattern (see [MI] [Intro substantive](#page-5-0)), that is, missing values of age are nested within missing values of bmi. Another way to see if the pattern of missingness is monotone is to use mi misstable nested ([MI] [mi misstable](#page-291-0)):

```
. mi misstable nested
     1. age(12) \rightarrow bmi(28)
```
Because the missing-data pattern is monotone, we can use mi impute monotone to impute missing values of bmi and age simultaneously:

```
. mi impute monotone (regress) age bmi = attack smokes hsgrad female, add(10)
Conditional models:
                 age: regress age attack smokes hsgrad female
                 bmi: regress bmi age attack smokes hsgrad female
Multivariate imputation 10<br>Monotone method 10<br>10
Monotone method \begin{array}{ccc} \text{Monotone method} & \text{added} = & 10 \\ \text{Imputed: } & m=1 \text{ through } m=10 \end{array}Imputed: m=1 through m=10age: linear regression
                 bmi: linear regression
```
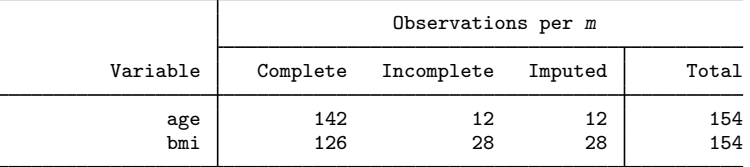

(Complete + Incomplete = Total; Imputed is the minimum across m of the number of filled-in observations.)

Without going into detail, mi impute monotone imputes missing values of multiple variables by performing a sequence of independent univariate conditional imputations. In the above example, the regression method is used to impute missing values of both variables. age is imputed first from the observed variables attack, smokes, hsgrad, and female. Then bmi is imputed using the imputed age variable in addition to other observed variables. The output is consistent with that of the univariate imputation methods described earlier, with some additional information. See [MI] **[mi](#page-194-0)** [impute monotone](#page-194-0) for details.

We can also impute missing values of bmi and age simultaneously using either mi impute mvn

. mi impute mvn age bmi = attack smokes hsgrad female, replace nolog

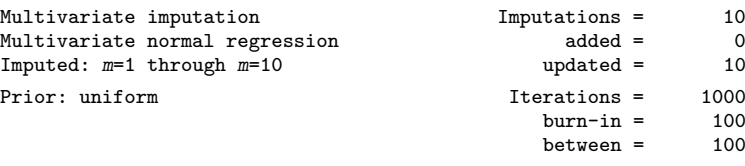

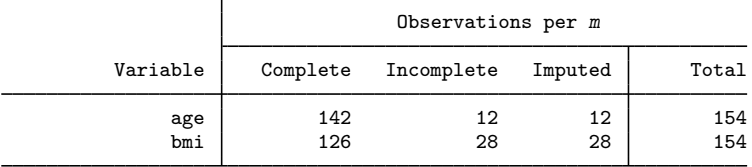

(Complete + Incomplete = Total; Imputed is the minimum across m of the number of filled-in observations.)

```
or mi impute chained
      . mi impute chained (regress) age bmi = attack smokes hsgrad female, replace
      note: missing-value pattern is monotone; no iteration performed.
      Conditional models (monotone):
                        age: regress age attack smokes hsgrad female
                        bmi: regress bmi age attack smokes hsgrad female
      Performing chained iterations ...
      Multivariate imputation 10 mputations = 10<br>
Chained equations 10 madded = 0
      Chained equations \begin{array}{ccc} \text{Chained equations} & \text{added} = & 0 \\ \text{Imputed: } & m=1 \text{ through } m=10 & \text{updated} = & 10 \end{array}Imputed: m=1 through m=10Initialization: monotone Iterations = 0<br>
\frac{1}{2} 0<br>
\frac{1}{2} 0
                                                               burn-in =age: linear regression
                        bmi: linear regression
                                                Observations per m
```
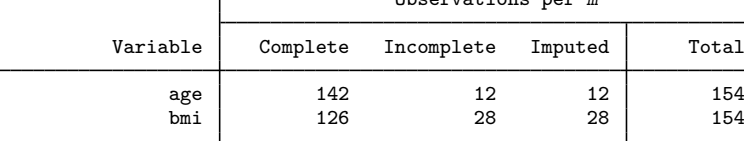

(Complete + Incomplete = Total; Imputed is the minimum across m of the number of filled-in observations.)

Neither mi impute mvn nor mi impute chained requires the missing-data pattern to be monotone. mi impute mvn iterates to produce imputations. When the data are monotone missing, however, no iteration is required, and because mi impute monotone executes more quickly, it is preferred. mi impute chained also iterates to produce imputations, unless the missing-data pattern is monotone. However, mi impute monotone is still faster because it performs estimation only once on the original data, whereas mi impute chained performs estimation on each imputation. Use mi impute mvn and  $m$  in impute chained when there is an arbitrary missing-data pattern. See [MI] [mi impute mvn](#page-211-0) and [MI] [mi impute chained](#page-144-0) for details.

#### <span id="page-133-0"></span>**Imputing on subsamples**

Consider the [earlier example](#page-128-0) of the univariate imputation of bmi. Suppose that we want to perform imputation separately for females and males. Imputation on subsamples is useful when the imputation model must accommodate the interaction effects (see, for example, [Allison](#page-142-2) [[2001\]](#page-142-2)). For example, if we want the effect of bmi on attack to vary by gender, we can perform imputation of bmi separately for females and males.

We first show how to do it manually using if and the  $add()$  and replace options:

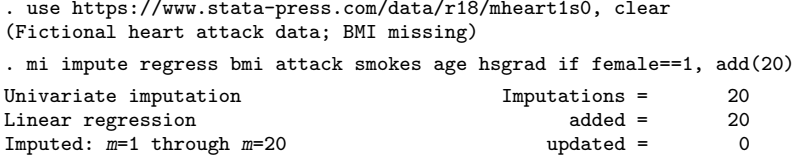

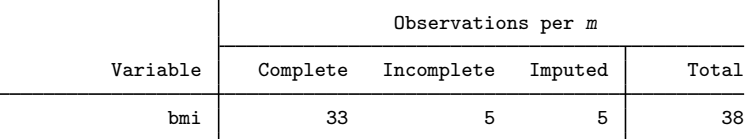

(Complete + Incomplete = Total; Imputed is the minimum across  $m$ of the number of filled-in observations.)

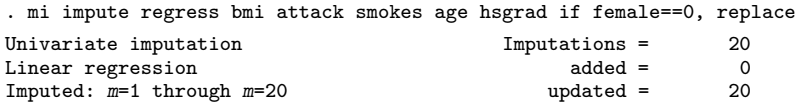

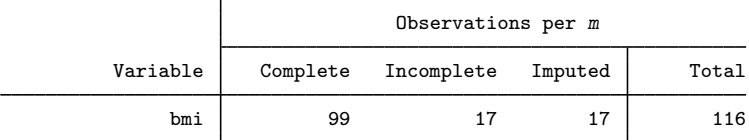

(Complete + Incomplete = Total; Imputed is the minimum across m of the number of filled-in observations.)

First, we created 20 imputations and filled in the missing values of bmi for females by using the corresponding subset of observations. Then we filled in the remaining missing values of bmi for males in the existing imputations by using the subset of male observations. We will now be able to include the interaction between bmi and female in our logistic model.

A much easier way to do the above is to use by():

. use https://www.stata-press.com/data/r18/mheart1s0, clear (Fictional heart attack data; BMI missing) . mi impute regress bmi attack smokes age hsgrad, add(20) by(female) Performing setup for each by() group:  $\rightarrow$  female = 0  $\rightarrow$  female = 1 Univariate imputation Imputations = 20 Linear regression added = 20<br>
Imputed:  $m=1$  through  $m=20$  added = 0 Imputed:  $m=1$  through  $m=20$ 

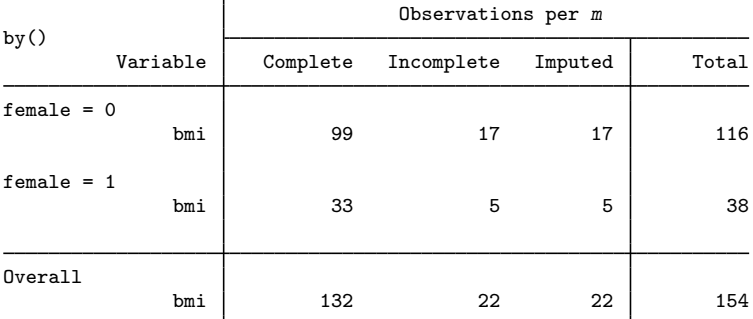

<span id="page-135-0"></span>(Complete + Incomplete = Total; Imputed is the minimum across m of the number of filled-in observations.)

#### **Conditional imputation**

Often in practice, some variables are defined only within what we call a conditional sample, a subset of observations satisfying certain restrictions ([Raghunathan et al.](#page-143-3) [2001,](#page-143-3) [Royston](#page-143-5) [2009](#page-143-5)). For example, the number of cigarettes smoked is relevant to smokers only, the number of pregnancies is relevant to females only, etc. Outside the conditional sample, such variables are assumed to contain soft missing values and a nonmissing constant value, further referred to as a conditional constant, which represents a known value or an inadmissible value. We will refer to conditional imputation as imputation of such variables. So, the task of conditional imputation is to impute missing values of a variable within a conditional sample using only observations from that sample and to replace missing values outside the conditional sample with a conditional constant.

In the previous section, we learned that we can specify an if condition with mi impute to restrict imputation of variables to a subset of observations. Is this sufficient to accommodate conditional imputation? To answer this question, let's consider several examples.

We use our heart attack data as an example. Suppose that our only variable containing missing values is hightar, the indicator for smoking high-tar cigarettes. We want to impute missing values in hightar and use it among other predictors in the logistic analysis of heart attacks. Because hightar is relevant to smokers only, we want to impute hightar using the subset of observations with smokes==1.

Thus to impute hightar, we restrict our imputation sample to smokers:

. mi impute logit hightar attack age bmi ... if  $smokes==1, ...$ 

Are we now ready to proceed with our primary logistic analysis of heart attacks? Not quite. Recall that we wish to use all observations of hightar in our analysis. If hightar contains missing values only in the conditional sample, smokes==1, we are finished. Otherwise, we need to replace all remaining missing values outside the conditional sample, for smokes==0, with the conditional constant, the nonmissing value of hightar in observations with smokes==0. In our example, this value is zero, so our final step is

```
. mi xeq: replace hightar = 0 if smokes==0
```
What if we have several imputation variables? Suppose now that age and bmi also contain missing values. Without making any assumptions about a missing-data pattern, we use mi impute chained to impute variables of different types: age, bmi, and hightar. We need to impute hightar for smokes==1 but use the unrestricted sample to impute age and bmi. Can we still accomplish this by specifying an if condition? The answer is yes, but we need to replace missing values of hightar for smokes==0 before imputation to ensure that age and bmi are imputed properly, using all observations, when hightar is used in their prediction equations:

```
. mi xeq: replace hightar = 0 if smokes==0. mi impute chained (regress) bmi age (logit if smokes==1) hightar = \dots, \dots
```
It seems that we can get away with using if to perform conditional imputation. What is the catch? So far, we assumed that smokes does not contain any missing values. Let's see what happens if it does.

Because hightar depends on smokes, we must first impute missing values of smokes before we can impute missing values of hightar. As such, the set of observations for which smokes==1 will vary from imputation to imputation and, in the case of  $m$  i impute chained, from iteration to iteration. The replacement of missing values of hightar outside the conditional sample should be performed each time a new set of imputed values is obtained for smokes, and thus must be directly incorporated into the imputation procedure.

The answer to our earlier question about using an if condition to perform conditional imputation is no, in general. To perform conditional imputation, use the conditional() option:

. mi imp chained (reg) bmi age (logit) smokes (logit, conditional(if smokes==1)) > hightar . . .

Every univariate imputation method supports option conditional(). This option is most useful within specifications of univariate methods when multiple variables are being imputed using mi impute monotone or mi impute chained, as we showed above. Although in some cases, as we saw earlier, specifying an if condition in combination with manual replacement of missing values outside the conditional sample may produce equivalent results, such use should generally be avoided and conditional() should be used instead.

When you specify option conditional(), mi impute performs checks necessary for proper conditional imputation. For example, the imputed variable is verified to be constant outside the conditional sample and an error message is issued if it is not:

```
. mi impute logit hightar age bmi . . . , conditional(if smokes==1)
conditional(): imputation variable not constant outside conditional sample;
    hightar is not constant outside the subset identified by (smokes==1)
    within the imputation sample. This may happen when missing values of
    conditioning variables are not nested within missing values of hightar.
r(459);
```
mi impute also requires that missing values of all variables involved in conditional specifications (restrictions)—that is, conditioning variables—be nested within missing values of the conditional variable being imputed. If this does not hold true, mi impute issues an error message:

```
. mi impute logit hightar age bmi ..., conditional(if smokes==1)
conditional(): conditioning variables not nested;
    conditioning variable smokes is not nested within hightar
r(459);
```
Because missing values of all conditioning variables are assumed to be nested within missing values of a conditional variable, that conditional variable is not included in the prediction equations of the corresponding conditioning variables.

As an example, let's continue with our heart attack data, in which variables hightar and smokes contain missing values, as do age and bmi:

```
. use https://www.stata-press.com/data/r18/mheart7s0, clear
(Fictional heart attack data; BMI, age, hightar, and smokes missing)
. mi describe
Style: mlong
       last mi update 31jan2023 09:23:53, 20 days ago
Observations:
   Complete 124<br>Incomplete 30
                       30 (M = 0 imputations)
   Total 154
Variables:
   Imputed: 4; bm(24) age(30) hightar(8) smokes(5)
   Passive: 0
   Regular: 3; attack female hsgrad
   System: 3; _mi_m _mi_id _mi_miss
   (there are no unregistered variables)
. mi misstable nested
     1. smokes(5) \rightarrow hightar(8) \rightarrow bmi(24) \rightarrow age(30)
```
Our data are already mi set, so we proceed with imputation. According to mi misstable nested, all imputation variables are monotone missing, so we use mi impute monotone for imputation. For the purpose of illustration, we create only two imputations:

```
. mi impute monotone (regress) bmi age
> (logit, conditional(if smokes==1)) hightar
> (logit) smokes
                                       = attack hsgrad female, add(2)
Conditional models:
             smokes: logit smokes attack hsgrad female
           hightar: logit hightar i.smokes attack hsgrad female,
                      conditional(if smokes==1)
                bmi: regress bmi i.hightar i.smokes attack hsgrad female
                age: regress age bmi i.hightar i.smokes attack hsgrad female
note: 1.smokes omitted because of collinearity.
Multivariate imputation 1999 Monotone method 1999 Monotone added = 2
Monotone method \begin{array}{ccc} \text{Monotone method} & \text{added} = & 2 \\ \text{Imputed: } & \text{m=1} & \text{through } & \text{m=2} \end{array}Imputed: m=1 through m=2Conditional imputation:
  hightar: incomplete out-of-sample obs replaced with value 0
                bmi: linear regression
                age: linear regression
           hightar: logistic regression
             smokes: logistic regression
                                     Observations per m
```
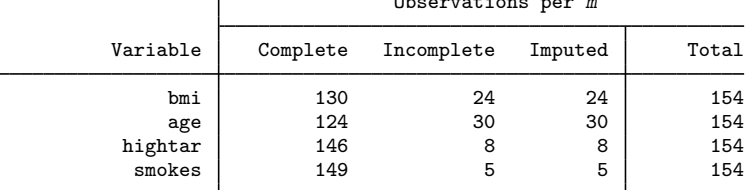

(Complete + Incomplete = Total; Imputed is the minimum across m of the number of filled-in observations.)

For each variable that was imputed conditionally, mi impute reports the conditional value used to replace all missing observations outside the conditional sample in a legend about conditional imputation. In our example, all missing values of hightar outside smokes==1 are replaced with zero. The reported numbers of complete, incomplete, and imputed observations for hightar correspond to the entire imputation sample (see [Imputation and estimation samples](#page-139-0)) and not only to the conditional sample. For example, there are 146 complete and 8 incomplete observations of hightar in the combined sample of smokers and nonsmokers. The minimum number of imputed values across imputations is 8, so all incomplete observations of hightar were filled in—either imputed directly or replaced with a conditional value—in both imputations. Because smokes is being imputed, the numbers of incomplete and imputed observations of hightar for smokers and nonsmokers will vary across imputations.

You can accommodate more complicated restrictions or skip patterns, which often arise with questionnaire data, by specifying more elaborate restrictions within conditional() or by specifying the conditional() option with other variables. For example, suppose that the information about cigarette tar level (hightar) was collected only for heavy smokers, identified by an indicator variable heavysmoker. The heavysmoker variable contains missing values and needs to be imputed before hightar can be imputed. To impute heavysmoker, we need to restrict our sample to smokers only. Then to impute hightar, we need to use only heavy smokers among all smokers. We can do so as follows:

```
. mi impute chained (logit) smokes<br>(logit.conditional(if smokes==1)) heavysmoker ///
                           (logit, conditional(if smokes==1)) heavysmoker \frac{1}{1}<br>(logit, conditional(if smokes==1 & heavysmoker==1) \frac{1}{1}(logit, conditional(if smokes==1 & heavysmoker==1))hightar . . .
```
#### <span id="page-139-0"></span>**Imputation and estimation samples**

[Rubin](#page-143-1) [\(1987](#page-143-1), 160–166) describes the imputation process as three tasks: modeling, estimation, and imputation. We concentrate on the latter two tasks here. The posterior distribution of the model parameters is estimated during the estimation task. This posterior distribution is used in the imputation task to simulate the parameters of the posterior predictive distribution of the missing data from which an imputed value is drawn. Accordingly, mi impute distinguishes between two main samples: imputation and estimation.

The imputation sample is determined by the imputation variables used in the imputation task. It is comprised of all observations for which the imputation variables contain no hard missing values (or no extended missing values). In other words, the imputation sample consists of the complete and incomplete observations as identified by the specified imputation variables. The estimation sample is comprised of all observations used by the model fit to the observed data during the estimation task.

<span id="page-139-1"></span>For example,

. use https://www.stata-press.com/data/r18/mheart1s0, clear (Fictional heart attack data; BMI missing)

```
. mi impute regress bmi attack smokes age hsgrad female, add(1) noisily
```
Running regress on observed data:

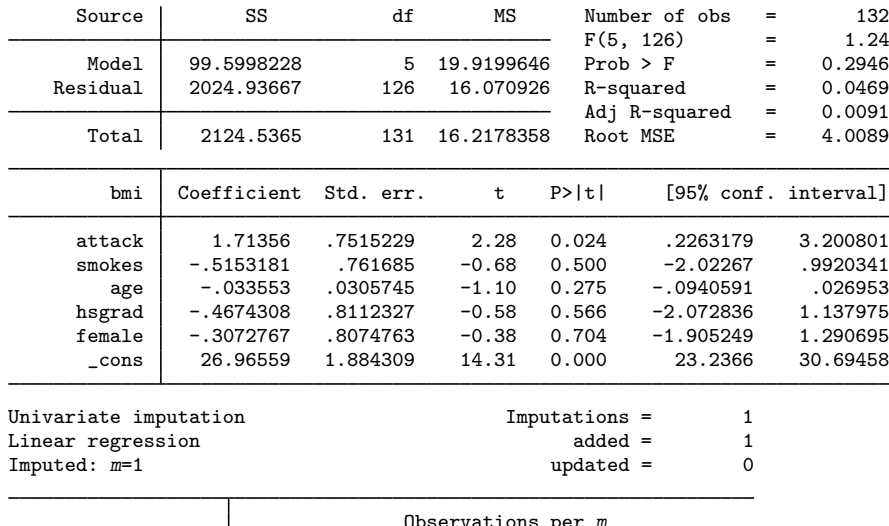

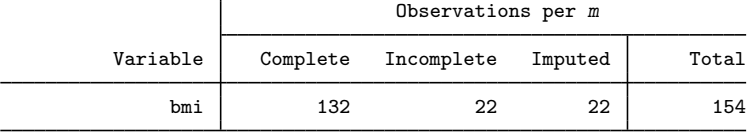

(Complete + Incomplete = Total; Imputed is the minimum across m of the number of filled-in observations.)

The imputation sample contains 154 observations and the estimation sample contains 132 observations (from the regression output). The estimation task of mi impute regress consists of fitting a linear regression of bmi on other variables to the observed data. We specified the noisily option to see results from the estimation task. Usually, the number of complete observations in the imputation sample (132 in this example) will be equal to the number of observations used in the estimation. Sometimes, however, observations may be dropped from the estimation—for example, if independent variables contain missing values. In this case, the number of complete observations in the imputation <span id="page-140-1"></span>sample and the number of observations used in the estimation will be different, and the following note will appear following the table output:

```
Note: Right-hand-side variables (or weights) have missing values;
      model parameters estimated using listwise deletion.
```
You should evaluate such cases to verify that results are as expected.

In general, missing values in independent variables (or in a weighting variable) do not affect the imputation sample but they may lead to missing imputed values. In the above [example,](#page-139-1) if age contained missing values in incomplete observations of bmi, the linear prediction for those observations would have been missing and thus the resulting imputed values would have been missing, too.

Imputing on subsamples, or in other words, using an if condition with mi impute, restricts both imputation and estimation samples to include only observations satisfying the if condition. Conditional imputation (the conditional() option), on the other hand, affects only the estimation sample. All values, within and outside of a conditional sample, except extended missing values, are included in the imputation sample. With conditional imputation, the reported number of complete observations will almost always be different from the number of observations in the estimation sample, unless the conditional sample coincides with the imputation sample. In the case of observations being dropped from a conditional sample during estimation, a note as shown [above](#page-140-1) will appear following the table output.

#### <span id="page-140-0"></span>**Imputing transformations of incomplete variables**

Continuing with the [univariate example](#page-139-0) above, say that we discover that the distribution of bmi is skewed to the right, and thus we decide to impute bmi on the logarithmic scale instead of the original one. We can do this by creating a new variable, lnbmi, and imputing it instead of bmi.

What we will do is create lnbmi, register it as imputed, impute it, and then create bmi as a passive variable based on the formula  $bmi = exp(1nbmi)$ .

We need to be careful when we create lnbmi to get its missing values right, mi respects two kinds of missing values, called soft and hard missing. Soft missing values are missing values eligible for imputation. Hard missing values are missing values that are to remain missing even in the imputed data. Soft missing are recorded as ordinary missing (.), and hard missing are recorded as any of extended missing (.a–.z).

The issue here is that missing values could arise because of our application of the transform  $l$ nbmi = ln(bmi). In the case of the ln() transform, missing values will be created whenever  $bmi \leq 0$ . (In general, transformations leading to undefined values should be avoided so that all available observed data are used during imputation.) Body mass index does not contain such values, but let's pretend it did. Here is what we would do:

- 1. Create  $ln bmi = ln(bmi)$ .
- 2. Replace lnbmi to contain .z in observations for which lnbmi contains missing but bmi does not.
- 3. Register lnbmi as an imputed variable and impute it.
- 4. Create passive variable newbmi  $= \exp(\text{lnbmi})$ .
- 5. Replace newbmi equal to bmi in observations for which newbmi is missing and bmi is not.

Alternatively, to avoid creating hard missing values in step 2, we could consider a different transformation; see, for example, [R] lnskew0.

As we said, for  $lmbmi = ln(bmi)$  we need not perform all the steps above because  $bmi > 0$ . In the bmi case, all we need to do is

- 1. Create  $ln bmi = ln(bmi)$ .
- 2. Register lnbmi as an imputed variable and impute it.
- 3. Create passive variable newbmi  $= \exp(\text{lnbmi})$ .

If all we wanted to do was impute  $lnbmi = ln(bmi)$  and, from that point on, just work with lnbmi, we would perform only the first two steps of the three-step procedure.

All that said, we are going to perform the five-step procedure because it will always work. We will continue from where we left off in the last [example,](#page-139-1) so we will discard our previous imputation efforts by typing mi set  $M = 0$ . (Instead of typing mi set  $M = 0$ , we could just as easily begin by typing use https://www.stata-press.com/data/r18/mheart1s0.)

```
. mi set M = 0 // start again
. mi unregister bmi // we do not impute bmi
. generate lnbmi = ln(bmi) // create lnbmi. replace lnbmi = .z if lnbmi==. & bmi!=.
. mi register imputed lnbmi
. mi impute regress lnbmi attack smokes age hsgrad female, add(5)
. mi passive: generate newbmi = exp(lnbmi)
. mi passive: replace newbmi = bmi if bmi!=.
```
The important thing about the above is the mechanical definition of an imputed variable. An imputed variable is a variable we actually impute, not a variable we desire to impute. In this case, we imputed lnbmi and derived bmi from it. Thus the variable we desired to impute became, mechanically, a passive variable.

### <span id="page-141-0"></span>**Stored results**

mi impute stores the following in  $r()$ :

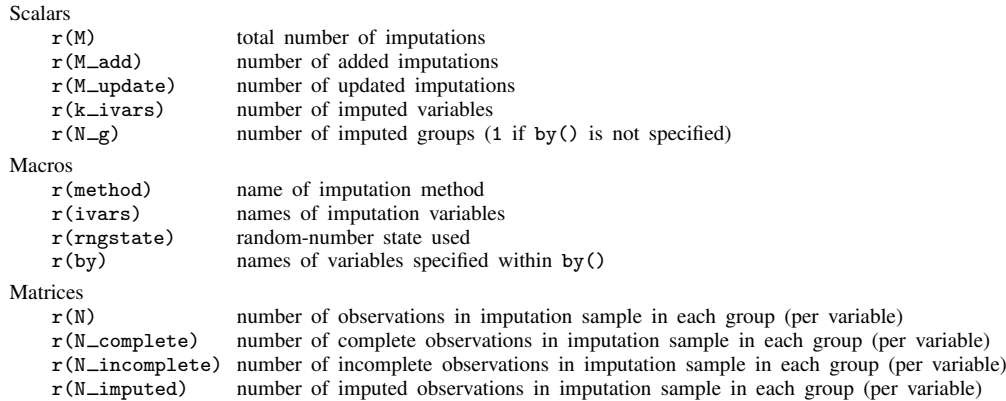

Also see Stored results in the method-specific manual entries for additional stored results.

### <span id="page-142-0"></span>**Methods and formulas**

All imputation methods (except predictive mean matching) are based on simulating from a Bayesian (approximate) posterior predictive distribution of missing data. Univariate imputation methods and the sequential monotone method use noniterative techniques for simulating from the posterior predictive distribution of missing data. The imputation method based on multivariate normal regression uses an iterative MCMC technique to simulate from the posterior predictive distribution of missing data. The MICE method uses a Gibbs-like algorithm to obtain imputed values.

 $\overline{\mathcal{L}}$ 

See Methods and formulas in the method-specific manual entries for details.

[Herman Otto Hartley](https://www.stata.com/giftshop/bookmarks/series3/hartley/) (1912–1980) was born in Germany as Herman Otto Hirschfeld and immigrated to England in 1934 after completing his PhD in mathematics at Berlin University. He completed a second PhD in mathematical statistics under John Wishart at Cambridge in 1940 and went on to hold positions at Harper Adams Agricultural College, Scientific Computing Services (London), University College (London), Iowa State College, Texas A&M University, and Duke University. Among other awards he received and distinguished titles he held, Professor Hartley served as the president of the American Statistical Association in 1979. Known affectionately as HOH by almost all who knew him, he founded the Institute of Statistics, later to become the Department of Statistics, at Texas A&M University. His contributions to statistical computing are particularly notable considering the available equipment at the time. Professor Hartley is best known for his two-volume Biometrika Tables for Statisticians (jointly written with Egon Pearson) and for his fundamental contributions to sampling theory, missing-data methodology, variance-component estimation, and computational statistics.

## **References**

<span id="page-142-9"></span>Abayomi, K. A., A. Gelman, and M. Levy. 2008. Diagnostics for multivariate imputations. Journal of the Royal Statistical Society, Series C 57: 273-291. <https://doi.org/10.1111/j.1467-9876.2007.00613.x>.

<span id="page-142-1"></span> $\overline{\phantom{a}}$   $\overline{\phantom{a}}$   $\overline{\$ 

- <span id="page-142-7"></span>Albert, A., and J. A. Anderson. 1984. On the existence of maximum likelihood estimates in logistic regression models. Biometrika 71: 1–10. <https://doi.org/10.2307/2336390>.
- <span id="page-142-2"></span>Allison, P. D. 2001. Missing Data. Thousand Oaks, CA: Sage.
- Aloisio, K. M., N. Micali, S. A. Swanson, A. Field, and N. J. Horton. 2014. [Analysis of partially observed clustered](http://www.stata-journal.com/article.html?article=st0363) [data using generalized estimating equations and multiple imputation](http://www.stata-journal.com/article.html?article=st0363). Stata Journal 14: 863–883.
- Bartlett, J. W., and T. P. Morris. 2015. [Multiple imputation of covariates by substantive-model compatible fully](http://www.stata-journal.com/article.html?article=st0387) [conditional specification.](http://www.stata-journal.com/article.html?article=st0387) Stata Journal 15: 437–456.
- <span id="page-142-10"></span>Eddings, W. D., and Y. V. Marchenko. 2012. [Diagnostics for multiple imputation in Stata](http://www.stata-journal.com/article.html?article=st0263). Stata Journal 12: 353–367.
- <span id="page-142-8"></span>Gelman, A., I. Van Mechelen, G. Verbeke, D. F. Heitjan, and M. Meulders. 2005. Multiple imputation for model checking: Completed-data plots with missing and latent data. Biometrics 61: 74–85. [https://doi.org/10.1111/j.0006-](https://doi.org/10.1111/j.0006-341X.2005.031010.x) [341X.2005.031010.x.](https://doi.org/10.1111/j.0006-341X.2005.031010.x)
- <span id="page-142-5"></span>Graham, J. W. 2009. Missing data analysis: Making it work in the real world. Annual Review of Psychology 60: 549–576. <https://doi.org/10.1146/annurev.psych.58.110405.085530>.
- Halpin, B. 2016. [Multiple imputation for categorical time series](http://www.stata-journal.com/article.html?article=st0445). Stata Journal 16: 590–612.
- <span id="page-142-6"></span>Kenward, M. G., and J. R. Carpenter. 2007. Multiple imputation: Current perspectives. Statistical Methods in Medical Research 16: 199–218. <https://doi.org/10.1177/0962280206075304>.
- <span id="page-142-3"></span>Lee, K. J., and J. B. Carlin. 2010. Multiple imputation for missing data: Fully conditional specification versus multivariate normal imputation. American Journal of Epidemiology 171: 624–632. <https://doi.org/10.1093/aje/kwp425>.
- <span id="page-142-11"></span><span id="page-142-4"></span>Marchenko, Y. V., and W. D. Eddings. 2011. A note on how to perform multiple-imputation diagnostics in Stata. <https://www.stata.com/users/ymarchenko/midiagnote.pdf>.
- Meng, X.-L. 1994. Multiple-imputation inferences with uncongenial sources of input (with discussion). Statistical Science 9: 538–573. <https://doi.org/10.1214/ss/1177010269>.
- <span id="page-143-3"></span>Raghunathan, T. E., J. M. Lepkowski, J. Van Hoewyk, and P. Solenberger. 2001. A multivariate technique for multiply imputing missing values using a sequence of regression models. Survey Methodology 27: 85–95.
- <span id="page-143-4"></span>Royston, P. 2007. [Multiple imputation of missing values: Further update of ice, with an emphasis on interval censoring](http://www.stata-journal.com/article.html?article=st0067_3). Stata Journal 7: 445–464.
- <span id="page-143-5"></span>. 2009. [Multiple imputation of missing values: Further update of ice, with an emphasis on categorical variables](http://www.stata-journal.com/article.html?article=st0067_4). Stata Journal 9: 466–477.
- <span id="page-143-1"></span>Rubin, D. B. 1987. Multiple Imputation for Nonresponse in Surveys. New York: Wiley.
- <span id="page-143-7"></span>Schafer, J. L. 1997. Analysis of Incomplete Multivariate Data. Boca Raton, FL: Chapman and Hall/CRC.
- <span id="page-143-2"></span>Schenker, N., and J. M. G. Taylor. 1996. Partially parametric techniques for multiple imputation. Computational Statistics and Data Analysis 22: 425–446. [https://doi.org/10.1016/0167-9473\(95\)00057-7](https://doi.org/10.1016/0167-9473(95)00057-7).
- <span id="page-143-6"></span>van Buuren, S. 2007. Multiple imputation of discrete and continuous data by fully conditional specification. Statistical Methods in Medical Research 16: 219–242. <https://doi.org/10.1177/0962280206074463>.
- <span id="page-143-8"></span>van Buuren, S., H. C. Boshuizen, and D. L. Knook. 1999. Multiple imputation of missing blood pressure covariates in survival analysis. Statistics in Medicine 18: 681–694. [https://doi.org/10.1002/\(SICI\)1097-0258\(19990330\)18:6](https://doi.org/10.1002/(SICI)1097-0258(19990330)18:6<681::AID-SIM71>3.0.CO;2-R)/681:: [AID-SIM71](https://doi.org/10.1002/(SICI)1097-0258(19990330)18:6<681::AID-SIM71>3.0.CO;2-R) $\rangle$ 3.0.CO;2-R.
- <span id="page-143-10"></span>White, I. R., R. M. Daniel, and P. Royston. 2010. Avoiding bias due to perfect prediction in multiple imputation of incomplete categorical data. Computational Statistics and Data Analysis 54: 2267–2275. <https://doi.org/10.1016/j.csda.2010.04.005>.
- <span id="page-143-9"></span><span id="page-143-0"></span>White, I. R., P. Royston, and A. M. Wood. 2011. Multiple imputation using chained equations: Issues and guidance for practice. Statistics in Medicine 30: 377–399. [https://doi.org/10.1002/sim.4067.](https://doi.org/10.1002/sim.4067)

#### **Also see**

- [MI] **[mi estimate](#page-45-0)** Estimation using multiple imputations
- [MI] **[Intro](#page-19-0)** Introduction to mi
- [MI] [Intro substantive](#page-5-0) Introduction to multiple-imputation analysis
- [MI] [Glossary](#page-387-1)
- [D] frunalias Change storage type of alias variables
# <span id="page-144-5"></span>**Title**

**mi impute chained —** Impute missing values using chained equations

[Description](#page-144-0) [Menu](#page-144-1) [Syntax](#page-144-2) [Options](#page-146-0) [Remarks and examples](#page-149-0) [Stored results](#page-170-0) [Methods and formulas](#page-170-1) [Acknowledgments](#page-171-0) [References](#page-172-0) [Also see](#page-172-1)

# <span id="page-144-0"></span>**Description**

mi impute chained fills in missing values in multiple variables iteratively by using chained equations, a sequence of univariate imputation methods with [fully conditional specification](#page-388-0) (FCS) of prediction equations. It accommodates arbitrary missing-value patterns. You can perform separate imputations on different subsets of the data by specifying the by() option. You can also account for frequency, analytic (with continuous variables only), importance, and sampling weights.

### <span id="page-144-1"></span>**Menu**

<span id="page-144-2"></span>Statistics > Multiple imputation

# **Syntax**

Default specification of prediction equations, basic syntax

```
min \text{time} \text{time} (uvmethod) \text{vars} = \text{in} depvars \mid \text{if} \mid weight} \mid , \text{im} \text{p} \text{in} \text{p} \text{in} \text{p} \mid
```
Default specification of prediction equations, full syntax

 $\texttt{min}\ \texttt{in}$   $\texttt{bin}\ \texttt{in}$  and  $\texttt{in}$   $\texttt{in}$ 

Custom specification of prediction equations

 $min$  impute <u>chain</u>ed *lhsc*  $\begin{bmatrix} =\text{indepvars} \mid \text{if} \mid \text{weight} \mid \text{, } \text{impute\_options} \end{bmatrix}$  $\begin{bmatrix} =\text{indepvars} \mid \text{if} \mid \text{weight} \mid \text{, } \text{impute\_options} \end{bmatrix}$  $\begin{bmatrix} =\text{indepvars} \mid \text{if} \mid \text{weight} \mid \text{, } \text{impute\_options} \end{bmatrix}$  $\begin{bmatrix} =\text{indepvars} \mid \text{if} \mid \text{weight} \mid \text{, } \text{impute\_options} \end{bmatrix}$  $\begin{bmatrix} =\text{indepvars} \mid \text{if} \mid \text{weight} \mid \text{, } \text{impute\_options} \end{bmatrix}$ 

where *lhs* is *lhs\_spec*  $\lceil lhs\_spec \rceil ... \rceil$  and *lhs\_spec* is

 $(uvmethod [if]$  $(uvmethod [if]$  $(uvmethod [if]$ ,  $uvspec\_{options}$  $uvspec\_{options}$  $uvspec\_{options}$ ) *[ivars](#page-144-3)* 

<span id="page-144-6"></span>*lhsc* is *lhsc\_spec*  $\lceil$  *lhsc\_spec*  $\lceil ... \rceil$  and *lhsc\_spec* is

(*[uvmethod](#page-145-0)*  $\begin{bmatrix} if \end{bmatrix}$  , include(*[xspec](#page-146-3)*) omit(*varlist*) noimputed *uvspec\_[options](#page-144-4)* ) *[ivars](#page-144-3)* 

<span id="page-144-3"></span>*ivars* (or *newivar* if *uvmethod* is intreg) are the names of the imputation variables.

- <span id="page-144-4"></span>*uvspec options* are ascontinuous, noisily, and the method-specific *options* as described in the manual entry for each [univariate imputation method](#page-145-0).
- The include(), omit(), and noimputed options allow you to customize the default prediction equations.

<span id="page-145-0"></span>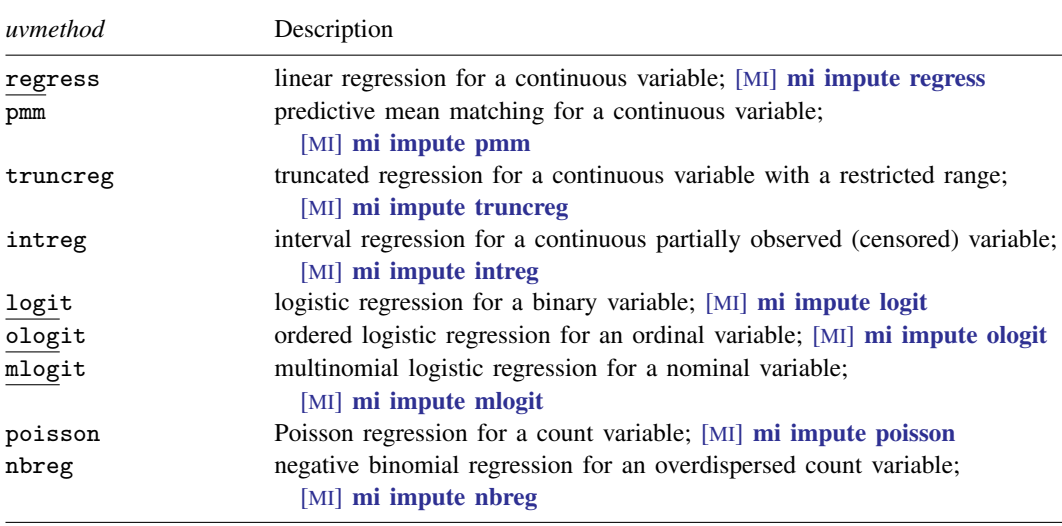

<span id="page-145-1"></span>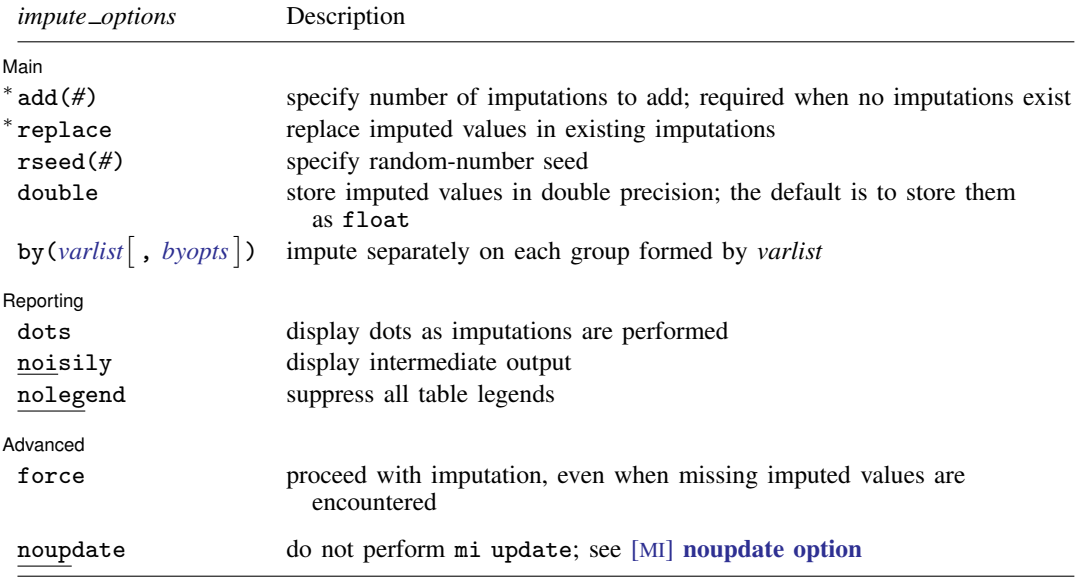

∗ add(*#*) is required when no imputations exist; add(*#*) or replace is required if imputations exist. noupdate does not appear in the dialog box.

# <span id="page-146-2"></span>*options* Description MICE options burnin(#) specify number of iterations for the burn-in period; default is burnin(10) chainonly perform chained iterations for the length of the burn-in period without creating imputations in the data augment perform augmented regression in the presence of perfect prediction for all categorical imputation variables noimputed do not include imputation variables in any prediction equation bootstrap estimate model parameters using sampling with replacement [savetrace\(](#page-148-0)...) save summaries of imputed values from each iteration in *filename*.dta Reporting dryrun show conditional specifications without imputing data report show report about each conditional specification chaindots display dots as chained iterations are performed showevery(*#*) display intermediate results from every *#*th iteration showiter(*numlist*) display intermediate results from every iteration in *numlist* Advanced orderasis impute variables in the specified order nomonotone impute using chained equations even when variables follow a monotone-missing pattern; default is to use monotone method nomonotonechk do not check whether variables follow a monotone-missing pattern You must [mi set](#page-327-0) your data before using mi impute chained; see [MI] mi set. You must mi register *ivars* as imputed before using mi impute chained; see [MI] [mi set](#page-327-0). *indepvars* may contain factor variables; see [U] 11.4.3 Factor variables.

#### **142 [mi impute chained](#page-144-5) — Impute missing values using chained equations**

<span id="page-146-1"></span><span id="page-146-0"></span>fweights, aweights (regress, pmm, truncreg, and intreg only), iweights, and pweights are allowed; see [U] 11.1.6 weight.

# **Options**

 $\overline{a}$ 

#### **Main**  $M$ ain  $\overline{\phantom{a}}$

add(), replace, rseed(), double, by(); see [MI] [mi impute](#page-118-0).

collect is allowed; see [U] 11.1.10 Prefix commands.

The following options appear on a Specification dialog that appears when you click on the Create ... button on the Main tab. The include(), omit(), and noimputed options allow you to customize the default prediction equations.

- <span id="page-146-3"></span>include(*xspec*) specifies that *xspec* be included in prediction equations of all imputation variables corresponding to the current left-hand-side specification *lhsc [spec](#page-144-6)*. *xspec* includes complete variables and expressions of imputation variables bound in parentheses. If the noimputed option is specified within *lhsc spec* or with mi impute chained, then *xspec* may also include imputation variables. *xspec* may contain factor variables; see [U] 11.4.3 Factor variables.
- omit(*varlist*) specifies that *varlist* be omitted from the prediction equations of all imputation variables corresponding to the current left-hand-side specification *lhsc [spec](#page-144-6)*. *varlist* may include complete variables or imputation variables. *varlist* may contain factor variables; see [U] 11.4.3 Factor

variables. In omit(), you should list variables to be omitted exactly as they appear in the prediction equation (abbreviations are allowed). For example, if variable  $x1$  is listed as a factor variable, use  $\text{omit}(i.x1)$  to omit it from the prediction equation.

- noimputed specifies that no imputation variables automatically be included in prediction equations of imputation variables corresponding to the current *uvmethod*.
- *uvspec options* are options specified within each univariate imputation method, *uvmethod*. *uvspec options* include ascontinuous, noisily, and the method-specific *options* as described in the manual entry for each univariate imputation method.
	- ascontinuous specifies that categorical imputation variables corresponding to the current *uvmethod* be included as continuous in all prediction equations. This option is only allowed when *uvmethod* is logit, ologit, or mlogit.
	- noisily specifies that the output from the current univariate model fit to the observed data be displayed. This option is useful in combination with the showevery(*#*) or showiter(*numlist*) option to display results from a particular univariate imputation model for specific iterations.

#### MICE options MICE options **because the contract of the contract of the contract of the contract of the contract of the contract of the contract of the contract of the contract of the contract of the contract of the contract of the cont**

- $\overline{a}$ burnin(*#*) specifies the number of iterations for the burn-in period for each chain (one chain per imputation). The default is  $burnin(10)$ . This option specifies the number of iterations necessary for a chain to reach approximate stationarity or, equivalently, to converge to a stationary distribution. The required length of the burn-in period will depend on the starting values used and the missingdata patterns observed in the data. It is important to examine the chain for convergence to determine an adequate length of the burn-in period prior to obtaining imputations; see [Convergence of MICE](#page-151-0). The provided default is what current literature recommends. However, you are responsible for determining that sufficient iterations are performed.
- chainonly specifies that mi impute chained perform chained iterations for the length of the burn-in period and then stop. This option is useful in combination with savetrace() to examine the convergence of the method prior to imputation. No imputations are created when chainonly is specified, so add() or replace is not required with mi impute chained, chainonly and they are ignored if specified.
- augment specifies that augmented regression be performed if perfect prediction is detected. By default, an error is issued when perfect prediction is detected. The idea behind the augmented-regression approach is to add a few observations with small weights to the data during estimation to avoid perfect prediction. See [The issue of perfect prediction during imputation of categorical data](#page-124-0) under Remarks and examples in [MI] [mi impute](#page-118-0) for more information. augment is not allowed with importance weights. This option is equivalent to specifying augment within univariate specifications of all categorical imputation methods: logit, ologit, and mlogit.
- noimputed specifies that no imputation variables automatically be included in any of the prediction equations. This option is seldom used. This option is convenient if you wish to use different sets of imputation variables in all prediction equations. It is equivalent to specifying noimputed within all univariate specifications.
- bootstrap specifies that posterior estimates of model parameters be obtained using sampling with replacement; that is, posterior estimates are estimated from a bootstrap sample. The default is to sample the estimates from the posterior distribution of model parameters or from the large-sample normal approximation of the posterior distribution. This option is useful when asymptotic normality of parameter estimates is suspect. This option is equivalent to specifying bootstrap within all univariate specifications.

#### **144 [mi impute chained](#page-144-5) — Impute missing values using chained equations**

<span id="page-148-0"></span>savetrace (*filename* , *traceopts*) specifies to save the means and standard deviations of imputed values from each iteration to a Stata dataset called *filename*.dta. If the file already exists, the replace suboption specifies to overwrite the existing file. savetrace() is useful for monitoring convergence of the chained algorithm. This option cannot be combined with by().

*traceopts* are replace, double, and detail.

replace indicates that *filename*.dta be overwritten if it exists.

- double specifies that the variables be stored as doubles, meaning 8-byte reals. By default, they are stored as floats, meaning 4-byte reals. See [D] Data types.
- detail specifies that additional summaries of imputed values including the smallest and the largest values and the 25th, 50th, and 75th percentiles are saved in *filename*.dta.

Reporting Reporting Letters and the contract of the contract of the contract of the contract of the contract of the contract of the contract of the contract of the contract of the contract of the contract of the contract of the cont

 $\overline{a}$ 

- dots, noisily, nolegend; see [MI] [mi impute](#page-118-0). noisily specifies that the output from all univariate conditional models fit to the observed data be displayed. nolegend suppresses all imputation table legends that include a legend with the titles of the univariate imputation methods used, a legend about conditional imputation when conditional() is used within univariate specifications, and group legends when by() is specified.
- dryrun specifies to show the conditional specifications that would be used to impute each variable without actually imputing data. This option is recommended for checking specifications of conditional models prior to imputation.
- report specifies to show a report about each univariate conditional specification. This option, in combination with dryrun, is recommended for checking specifications of conditional models prior to imputation.
- chaindots specifies that all chained iterations be displayed as dots. An x is displayed for every failed iteration.
- showevery(*#*) specifies that intermediate regression output be displayed for every *#*th iteration. This option requires noisily. If noisily is specified with mi impute chained, then the output from the specified iterations is displayed for all univariate conditional models. If noisily is used within a univariate specification, then the output from the corresponding univariate model from the specified iterations is displayed.
- showiter(*numlist*) specifies that intermediate regression output be displayed for each iteration in *numlist*. This option requires noisily. If noisily is specified with mi impute chained, then the output from the specified iterations is displayed for all univariate conditional models. If noisily is used within a univariate specification, then the output from the corresponding univariate model from the specified iterations is displayed.

Advanced Advanced **Lating and Contract Contract Contract Contract Contract Contract Contract Contract Contract Contract Contract Contract Contract Contract Contract Contract Contract Contract Contract Contract Contract Contract Con** 

 $\overline{a}$ 

force; see [MI] [mi impute](#page-118-0).

- orderasis requests that the variables be imputed in the specified order. By default, variables are imputed in order from the most observed to the least observed.
- nomonotone, a rarely used option, specifies not to use monotone imputation and to proceed with chained iterations even when imputation variables follow a monotone-missing pattern. mi impute chained checks whether imputation variables have a monotone missing-data pattern and, if they do, imputes them using the monotone method (without iteration). If nomonotone is used, mi impute chained imputes variables iteratively even if variables are monotone-missing.

nomonotonechk specifies not to check whether imputation variables follow a monotone-missing pattern. By default, mi impute chained checks whether imputation variables have a monotone missing-data pattern and, if they do, imputes them using the monotone method (without iteration). If nomonotonechk is used, mi impute chained does not check the missing-data pattern and imputes variables iteratively even if variables are monotone-missing. Once imputation variables are established to have an arbitrary missing-data pattern, this option may be used to avoid potentially time-consuming checks; the monotonicity check may be time consuming when a large number of variables is being imputed.

The following option is available with  $min$  impute but is not shown in the dialog box:

<span id="page-149-0"></span>noupdate; see [MI] [noupdate option](#page-354-0).

### **Remarks and examples**

Remarks are presented under the following headings:

[Multivariate imputation using chained equations](#page-149-1) [Compatibility of conditionals](#page-151-1) [Convergence of MICE](#page-151-0) [First use](#page-152-0) [Using mi impute chained](#page-153-0) [Default prediction equations](#page-154-0) [Custom prediction equations](#page-156-0) [Link between mi impute chained and mi impute monotone](#page-158-0) [Examples](#page-159-0)

<span id="page-149-1"></span>See [MI] [mi impute](#page-118-0) for a general description and details about options common to all imputation methods, *impute options*. Also see [MI] [Workflow](#page-376-0) for general advice on working with mi.

#### **Multivariate imputation using chained equations**

When a missing-data structure is monotone distinct, multiple variables can be imputed sequentially without iteration by using univariate conditional models (see [MI] **[mi impute monotone](#page-194-0)**). Such monotone imputation is impossible with arbitrary missing-data patterns, and simultaneous imputation of multiple variables in such cases requires iteration. We described the impact of an arbitrary missingdata pattern on multivariate imputation and two common imputation approaches used in such cases, the multivariate normal method and multivariate imputation using chained equations (MICE), in [Multivariate](#page-129-0) [imputation](#page-129-0) in [MI] **[mi impute](#page-118-0)**. In this entry, we describe MICE, also known as imputation using [FCS](#page-388-0) [\(van Buuren, Boshuizen, and Knook](#page-172-2) [1999\)](#page-172-2) or sequential regression multivariate imputation (SRMI; [Raghunathan et al.](#page-172-3) [2001](#page-172-3)), in more detail. We use the terms MICE, FCS, and SRMI interchangeably throughout the documentation.

MICE is similar to monotone imputation in the sense that it is also based on a series of univariate imputation models. Unlike monotone imputation, MICE uses FCSs of prediction equations (chained equations) and requires iteration. Iteration is needed to account for possible dependence of the estimated model parameters on the imputed data when a missing-data structure is not monotone distinct.

<span id="page-149-2"></span>The general idea behind MICE is to impute multiple variables iteratively via a sequence of univariate imputation models, one for each imputation variable, with fully conditional specifications of prediction equations: all variables except the one being imputed are included in a prediction equation. Formally, for imputation variables  $X_1, X_2, \ldots, X_n$  and complete predictors (independent variables) **Z**, this procedure can be described as follows. Imputed values are drawn from

$$
X_1^{(t+1)} \sim g_1(X_1|X_2^{(t)},\ldots,X_p^{(t)},\mathbf{Z},\phi_1)
$$
  
\n
$$
X_2^{(t+1)} \sim g_2(X_2|X_1^{(t+1)},X_3^{(t)},\ldots,X_p^{(t)},\mathbf{Z},\phi_2)
$$
  
\n...  
\n
$$
X_p^{(t+1)} \sim g_p(X_p|X_1^{(t+1)},X_2^{(t+1)},\ldots,X_{p-1}^{(t+1)},\mathbf{Z},\phi_p)
$$
\n(1)

for iterations  $t = 0, 1, ..., T$  until convergence at  $t = T$ , where  $\phi_j$  are the corresponding model parameters with a uniform prior. The univariate imputation models,  $g_i(\cdot)$ , can each be of a different type (normal, logistic, etc.), as is appropriate for imputing  $X_i$ .

Fully conditional specifications (1) are similar to the Gibbs sampling algorithm ([Geman and](#page-172-4) [Geman](#page-172-4) [1984](#page-172-4); [Gelfand and Smith](#page-172-5) [1990\)](#page-172-5), one of the MCMC methods for simulating from complicated multivariate distributions. In fact, in certain cases these specifications do correspond to a genuine Gibbs sampler. For example, when all  $X_i$ 's are continuous and all  $g_i(\cdot)$ 's are normal linear regressions with constant variances, then (1) corresponds to a Gibbs sampler based on a multivariate normal distribution with a uniform prior for model parameters. Such correspondence does not hold in general because unlike the Gibbs sampler, the conditional densities  $\{g_j(\cdot), j = 1, 2, \ldots, p\}$  may not correspond to any multivariate joint conditional distribution of  $X_1, X_2, \ldots, X_p$  given  $\mathbb Z$  ([Arnold, Castillo, and](#page-172-6) [Sarabia](#page-172-6) [2001](#page-172-6)). This issue is known as incompatibility of conditionals (for example, [Arnold, Castillo,](#page-172-7) [and Sarabia](#page-172-7) [[1999\]](#page-172-7)). When conditionals are not compatible, the MICE procedure may not converge to any stationary distribution, which can raise concerns about its validity as a principled statistical method; see [Compatibility of conditionals](#page-151-1) and [Convergence of MICE](#page-151-0) for more details.

Despite the lack of a general theoretical justification, MICE is very popular in practice. Its popularity is mainly due to the tremendous flexibility it offers for imputing various types of data arising in observational studies. Similarly to monotone imputation, the variable-by-variable specification of MICE allows practitioners to simultaneously impute variables of different types by choosing from several univariate imputation methods appropriate for each variable. Being able to specify a separate model for each variable provides an imputer with great flexibility in incorporating certain characteristics specific to each variable. For example, we can use predictive mean matching  $([M] \text{ mi } \text{impute } \text{pmm})$ or truncated regression ( $\text{[MI]}$  [mi impute truncreg](#page-266-0)) to impute a variable with a restricted range. We can impute variables defined on a subsample using only observations in that subsample while using the entire sample to impute other variables; see *[Conditional imputation](#page-135-0)* in [MI] **[mi impute](#page-118-0)** for details. For more information about multivariate imputation using chained equations, see [van Buuren, Boshuizen,](#page-172-2) [and Knook](#page-172-2) ([1999\)](#page-172-2); [Raghunathan et al.](#page-172-3) ([2001\)](#page-172-3); [van Buuren et al.](#page-172-8) ([2006](#page-172-8)); [van Buuren](#page-172-9) ([2007](#page-172-9)); [White,](#page-172-10) [Royston, and Wood](#page-172-10) [\(2011](#page-172-10)); and [Royston](#page-172-11) ([2004,](#page-172-11) [2005a,](#page-172-12) [2005b,](#page-172-13) [2007,](#page-172-14) [2009\)](#page-172-15), among others.

The specification of a conditional imputation model  $g_i(\cdot)$  includes an imputation method and a prediction equation relating an imputation variable to other explanatory variables. In what follows, we distinguish between the default specification (of prediction equations) in which the identities of the complete explanatory variables are the same across all prediction equations, and the custom specification in which the identities are allowed to differ.

Under the default specification, prediction equations of each imputation variable include all complete independent variables and all imputation variables except the one being imputed. Under the custom specification, each prediction equation may include a subset of the predictors that would be used under the default specification. The custom specification also allows expressions of imputation variables in prediction equations.

Model [\(1\)](#page-149-2) corresponds to the default specification. For example, consider imputation variables  $X_1, X_2$ , and  $X_3$  and complete predictors  $Z_1$  and  $Z_2$ . Under the default specification, the individual prediction equations are determined as follows. The most observed variable—say,  $X_1$ —is predicted from  $X_2$ ,  $X_3$ ,  $Z_1$ , and  $Z_2$ . The next most observed variable—say,  $X_2$ —is predicted from  $X_3$ ,  $Z_1$ ,

 $Z_2$ , and previously imputed  $X_1$ . The least observed variable,  $X_3$ , is predicted from  $Z_1$ ,  $Z_2$ , and previously imputed  $X_1$  and  $X_2$ . (A constant is included in all prediction equations, by default.) We use the following notation to refer to the above sequence of prediction equations (imputation sequence):  $X_1|\mathbf{X}_{-1}, Z_1, Z_2 \rightarrow X_2|\mathbf{X}_{-2}, Z_1, Z_2 \rightarrow X_3|\mathbf{X}_{-3}, Z_1, Z_2$ , where  $\mathbf{X}_{-i}$  denotes all imputed or tobe-imputed variables except  $X_i$ .

<span id="page-151-1"></span>A sequence such as  $X_1|\mathbf{X}_{-1}, Z_1 \to X_2|\mathbf{X}_{-2}, Z_1, Z_2 \to X_3|\mathbf{X}_{-3}, Z_2$  would correspond to a custom specification. Here  $X_1$  is assumed to be conditionally independent of  $Z_2$  given  $\mathbf{X}_{-1}$  and  $Z_1$ , and  $X_3$  is assumed to be conditionally independent of  $Z_1$  given  $\mathbf{X}_{-3}$  and  $Z_2$ .

#### **Compatibility of conditionals**

A concern with MICE is its lack of a formal theoretical justification. Its theoretical weakness is possible incompatibility of fully conditional specifications [\(1\)](#page-149-2). As we briefly mentioned earlier, it is possible to specify a set of full conditionals with MICE for which no multivariate distribution exists (for example, [van Buuren et al.](#page-172-8) [\[2006](#page-172-8)] and [van Buuren](#page-172-9) [\[2007](#page-172-9)]). In such a case, the validity of MICE as a statistical procedure is questionable.

The impact of incompatibility of conditional specifications in practice is still under investigation. For example, [van Buuren et al.](#page-172-8) ([2006\)](#page-172-8) performed several simulations to investigate the consequences of strongly incompatible specifications on multiple-imputation (MI) results in a simple setting and found very little impact of it on estimated parameters. The effect of incompatible conditionals on the quality of imputations and final MI inference in general is not yet known. Of course, if a joint model is of main scientific interest, then incompatibility of conditionals poses a problem. In the discussion of [Arnold, Castillo, and Sarabia](#page-172-6) [\(2001](#page-172-6)), Andrew Gelman and Trivellore Raghunathan mention that the existence of an underlying joint distribution may be less important within the imputation context than the ability to incorporate the unique features of the data.

<span id="page-151-0"></span>For more information about the compatibility of conditional specifications, see [Arnold, Castillo,](#page-172-6) [and Sarabia](#page-172-6) ([2001\)](#page-172-6); [van Buuren](#page-172-9) [\(2007](#page-172-9)); and [Arnold, Castillo, and Sarabia](#page-172-7) ([1999\)](#page-172-7) and references therein.

#### **Convergence of MICE**

MICE is an iterative method and is similar in spirit to the Gibbs sampler, an MCMC method. Similarly to MCMC methods, MICE builds a sequence of draws  $\{X_m^{(t)}: t = 1, 2, ...\}$ , a chain, and iterates until this chain reaches a stationary distribution. So as with any MCMC method, monitoring convergence is important with MICE.

MICE performs simulation by running multiple independent chains (see [Convergence of iterative](#page-125-0) [methods](#page-125-0) in [MI] [mi impute](#page-118-0)). To assess convergence of multiple chains, we need to examine the stationarity of each chain by the end of the specified burn-in period  $b$ . In practice, convergence of MICE is often examined visually. Trace plots—plots of summaries of the distribution (means, standard deviations, quantiles, etc.) of imputed values against iteration numbers—are used to examine stationarity of the chain. Long-term trends in trace plots are indicative of slow convergence to stationarity. A suitable value for the burn-in period b can be inferred from a trace plot as the earliest iteration after which each chain does not exhibit a visible trend and the fluctuations in values become more regular. When the initial values are close to the mode of the target posterior distribution (when one exists),  $b$  will generally be small. When the initial values are far off in the tails of the posterior distribution, the initial number of iterations  $b$  will generally be larger.

#### **148 [mi impute chained](#page-144-5) — Impute missing values using chained equations**

The number of iterations necessary for MICE to converge depends on, among other things, the fractions of missing information and initial values. The higher the fractions of missing information and the farther the initial values are from the mode of the posterior predictive distribution of missing data, the slower the convergence, and thus the larger the number of iterations required. Current literature suggests that in many practical applications a low number of burn-in iterations, somewhere between 5 and 20 iterations, is usually sufficient for convergence (for example, [van Buuren](#page-172-9) [[2007\]](#page-172-9)). In any case, examination of the data and missing-data patterns is highly recommended when investigating convergence of MICE.

The convergence of MICE may not be achieved when specified conditional models are incompatible, as described in [Compatibility of conditionals](#page-151-1). The simulation draws will depend on the order in which variables are imputed and on the chosen length of the burn-in period. It is important to evaluate the quality of imputations (see *[Imputation diagnostics](#page-126-0)* in [MI] **[mi impute](#page-118-0)**) to determine the impact of incompatibility on MI analysis.

#### <span id="page-152-0"></span>**First use**

Before we describe various uses of mi impute chained, let's look at a simple example first.

Consider the heart attack data example examining the relationship between heart attacks and smoking from *[Multivariate imputation](#page-129-0)* of [MI] **[mi impute](#page-118-0)**, where the age and bmi variables contain missing values. In another version of the dataset, bmi and age have a nonmonotone missing-data pattern, and thus monotone imputation is not possible:

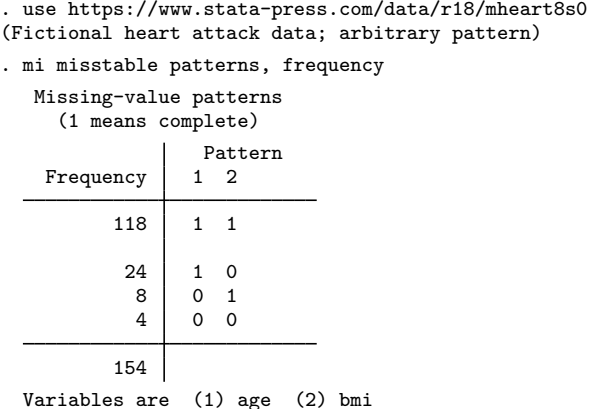

mi impute chained does not require missing data to be monotone, so we can use it to impute missing values of age and bmi in this dataset. We use the same model specification as before:

. mi impute chained (regress) bmi age = attack smokes hsgrad female, add(10) Conditional models: age: regress age bmi attack smokes hsgrad female bmi: regress bmi age attack smokes hsgrad female Performing chained iterations ... Multivariate imputation  $\begin{array}{ccc} \text{Multivariate imputation} & \text{Imputation} & = & 10 \\ \text{Chained equations} & & \text{added} = & 10 \end{array}$ Chained equations  $\begin{array}{ccc} \text{Chained} & = & 10 \\ \text{Imputed: } & m=1 \text{ through } & m=10 \end{array}$ Imputed:  $m=1$  through  $m=10$ Initialization: monotone 100<br>  $\frac{1}{2}$  Iterations = 100<br>  $\frac{1}{2}$  10  $burn-in =$ bmi: linear regression

age: linear regression

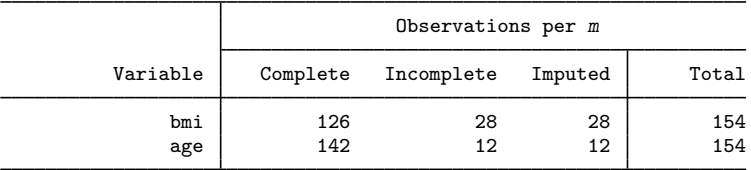

(Complete + Incomplete = Total; Imputed is the minimum across m of the number of filled-in observations.)

As before, 10 imputations are created (the add(10) option). The linear regression imputation method (regress) is used to impute both continuous variables. The attack, smokes, hsgrad, and female variables are used as complete predictors (independent variables).

mi impute chained reports the conditional specifications used to impute each variable and the order in which they were imputed. By default, mi impute chained imputes variables in order from the most observed to the least observed. In our example, age has the least number of missing values and so is imputed first, even though we listed bmi before age in the command specification.

With the default specification, mi impute chained builds appropriate FCSs automatically using the supplied imputation variables and complete predictors, specified as right-hand-side variables. The default prediction equation for age includes bmi and all the complete predictors, and the default prediction equation for bmi includes age and all the complete predictors.

The main header and table output were described in detail in [MI] **[mi impute](#page-118-0)**. The information specific to mi impute chained includes the type of initialization, the burn-in period, and the number of iterations. By default, mi impute chained uses 10 burn-in iterations (also referred to as cycles in the literature) before drawing imputed values. The total number of iterations performed by mi impute chained to obtain 10 imputations is 100. Also, similarly to mi impute monotone, the additional information above the table includes the legend describing what univariate imputation method was used to impute each variable. (If desired, this legend may be suppressed by specifying the nolegend option.)

#### <span id="page-153-0"></span>**Using mi impute chained**

Below we summarize general capabilities of mi impute chained.

1. mi impute chained offers two main syntaxes—one using the default prediction equations and the other allowing customization of prediction equations. We will refer to the two syntaxes as default and custom, respectively. We describe the two syntaxes in detail in the next two sections.

- 2. mi impute chained allows specification of a global (outer) if condition,
	- . mi impute chained ... if  $exp$  ...

and equation-specific (inner) if conditions,

. mi impute chained ...  $( \ldots$  if  $exp \ldots )$  ...

A global if is applied to all equations. You may combine global and equation-specific if conditions:

. mi impute chained ...  $(...$  if  $exp$  ...) ... if  $exp$  ...

3. mi impute chained allows specification of global weights, which are applied to all equations:

. mi impute chained ... [weight] ...

4. mi impute chained uses fully specified prediction equations by default. Customize prediction equations by including or omitting desired terms:

```
. mi imp chain (..., include(z3) ...) (..., omit(z1) ...)...
```
5. mi impute chained automatically includes appropriate imputation variables in prediction equations. Use a global noimputed option to prevent inclusion of imputation variables in all prediction equations:

. mi impute chained ..., noimputed ...

Or use an equation-specific noimputed option to prevent inclusion of imputation variables in only some prediction equations:

. mi impute chained  $\ldots$  (..., noimputed  $\ldots$ ) ...

As we mentioned earlier, mi impute chained is an iterative imputation method. By default, it performs 10 burn-in iterations for each imputation before drawing the final set of imputed values. The number of iterations is determined by the length of the burn-in period after which a random sequence (chain) is assumed to converge to its stationary distribution. The provided default may not be applicable to all situations, so you can use the burnin() option to modify it.

Use the chainonly and savetrace() options to determine the appropriate burn-in period. For example,

. mi impute chained ..., burnin(100) chainonly savetrace(impstats) ...

saves summaries of imputed values from 100 iterations for each of the imputation variables to impstats.dta without proceeding to impute data. You can apply techniques from [Convergence of](#page-151-0) [MICE](#page-151-0) to the data in impstats.dta to determine an adequate burn-in period.

Use a combination of the dryrun and report options to check the specification of each univariate imputation model prior to imputing data.

<span id="page-154-0"></span>In the next two sections, we describe the use of mi impute chained first using hypothetical situations and then using real examples.

#### **Default prediction equations**

We showed in [First use](#page-152-0) an example of mi impute chained with default prediction equations using the heart attack data. Here we provide more details about this default specification.

By default, mi impute chained imputes missing values by using the default prediction equations. It builds the corresponding univariate imputation models based on the supplied information: *uvmethod*, the imputation method; *ivars*, the imputation variables; and *indepvars*, the complete predictors or independent variables.

Suppose that continuous variables  $x1$ ,  $x2$ , and  $x3$  contain missing values and are ordered from the most observed to the least observed. We want to impute these variables, and we decide to use the same univariate imputation method, say, linear regression, for all. We can do this by typing

. mi impute chained (regress) x1 x2 x3 . . .

The above command corresponds to the first syntax diagram of mi impute chained: *uvmethod* is regress and *ivars* is  $x1 \times 2 \times 3$ . Relating the above to the model notation used in [\(1\),](#page-149-2)  $q_1$ ,  $q_2$ ,  $g_3$  represent linear regression imputation models and the prediction sequence is  $X_1|X_2, X_3 \rightarrow$  $X_2|X_1, X_3 \to X_3|X_1, X_2.$ 

By default, mi impute chained imputes variables in order from the most observed to the least observed, regardless of the order in which variables were specified. For example, we can list imputation variables in the reverse order,

. mi impute chained (regress) x3 x2 x1 . . .

and  $m$  i impute chained will still impute  $x1$  first,  $x2$  second, and  $x3$  last. You can use the orderasis option to instruct mi impute chained to perform imputation of variables in the specified order.

If we have additional covariates containing no missing values (say, z1 and z2) that we want to include in the imputation model, we can do so by typing

. mi impute chained (regress)  $x1 x2 x3 = z1 z2 ...$ 

Now *indepvars* is z1 z2 and the prediction sequence is  $X_1|X_2, X_3, Z_1, Z_2 \rightarrow X_2|X_1, X_3, Z_1, Z_2 \rightarrow$  $X_3|X_1, X_2, Z_1, Z_2$ . Independent variables are included in the prediction equations of all univariate models.

Suppose that we want to use a different imputation method for one of the variables—we want to impute x3 using predictive mean matching. We can do this by typing

. mi impute chained (regress) x1 x2 (pmm,  $kmn(5)$ ) x3 = z1 z2 ...

The above corresponds to the second syntax diagram of mi impute chained, a generalization of the first that accommodates differing imputation methods. The right-hand side of the equation is unchanged. z1 and z2 are included in all three prediction equations. The left-hand side now has two specifications: (regress)  $x1 x2$  and ( $pmm$ ,  $km(5)$ ) x3. In previous examples, we had only one left-hand-side specification, *lhs spec*—(regress) x1 x2 x3. (The number of left-hand-side specifications does not necessarily correspond to the number of univariate models; the latter is determined by the number of imputation variables.) In this example,  $x_1$  and  $x_2$  are imputed using linear regression, and x3 is imputed using predictive mean matching with five nearest neighbors specified in pmm's option knn(). All method-specific options must be specified within the parentheses surrounding the method.

Suppose now we want to restrict the imputation sample for  $x^2$  to observations where  $z^1$  is one; also see *[Imputing on subsamples](#page-133-0)* of [MI] **[mi impute](#page-118-0)**. The corresponding syntax is

. mi impute chained (regress) x1 (regress if z1==1) x2 (pmm, knn(5))  $> x3 = z1 z2 ...$ 

If, in addition to the above, we want to impute all variables using an overall subsample where z3 is one, we can specify the global if z3==1 condition:

. mi impute chained (regress) x1 (regress if z1==1) x2 (pmm, knn(5))  $> x3 = z1$  z2 if z3==1...

In the above, restrictions included only complete variables. When restrictions include imputation variables, you should use the conditional() option instead of an if condition; see [Conditional](#page-135-0) *[imputation](#page-135-0)* in [MI] **[mi impute](#page-118-0).** Suppose that we need to impute  $x2$  using only observations for which  $x1$  is positive, provided that missing values of  $x1$  are nested within missing values of  $x2$ . We can do this by typing

```
. mi impute chained (regress) x1 (regress, cond(if x1>0)) x2 (pmm, km(5)) x3
> 2122...
```
When any imputation variable is imputed using a categorical method (logit, ologit, or mlogit), mi impute chained automatically includes it as a factor variable in the prediction equations of other imputation variables. Suppose that  $x1$  is a categorical variable and is imputed using the multinomial logistic method:

. mi impute chained (mlogit) x1 (regress) x2 x3 . . .

The above will result in the prediction sequence  $X_1|X_2, X_3 \to X_2|$ **i**.  $X_1, X_3 \to X_3|$ **i**.  $X_1, X_2$ where  $\mathbf{i} \cdot X_1$  denotes the factors of  $X_1$ .

If you wish to include a factor variable as continuous in prediction equations, you can use the ascontinuous option within the specification of the univariate imputation method for that variable:

. mi impute chained (mlogit, ascontinuous) x1 (regress) x2 x3 . . .

As we discussed in [The issue of perfect prediction during imputation of categorical data](#page-124-0) of [MI] [mi](#page-118-0) [impute](#page-118-0), perfect prediction often occurs during imputation of categorical variables. One way of dealing with it is to use the augmented-regression approach ([White, Daniel, and Royston](#page-172-16) [2010](#page-172-16)), available through the augment option. For example, if perfect prediction occurs during imputation of x1 in the above, you can specify augment within the method specification of  $x1$  to perform augmented regression:

```
. mi impute chained (mlogit, augment) x1 (regress) x2 x3 . . .
```
Alternatively, you can use the augment option with mi impute chained to perform augmented regression for all categorical variables for which the issue of perfect prediction arises:

. mi impute chained (mlogit) x1 (logit) x2 (regress) x3 ..., augment ...

The above is equivalent to specifying augment within each specification of a univariate categorical imputation method:

<span id="page-156-0"></span>. mi impute chained (mlogit, augment) x1 (logit, augment) x2 (regress) x3 . . .

#### **Custom prediction equations**

In the previous section, we considered various uses of mi impute chained with default prediction equations. Often, however, you may want to use different prediction equations for some or even all imputation variables. We can easily modify the above specifications to accommodate this.

<span id="page-156-1"></span>Let's consider situations in which we want to use different sets of complete variables for some imputation variables first. Recall our following hypothetical example:

. mi impute chained (regress) x1 x2 x3 = z1 z2 ...  $(M1)$ 

Suppose that we want to omit z2 from the prediction equation for x3. To accommodate this, we need to include two separate specifications: one for x1 and x2 and one for x3:

. mi impute chained (regress) x1 x2 (regress, omit(z2)) x3 = z1 z2 ...

The above corresponds to the custom specification, the third syntax diagram, of mi impute chained. As before, we list all the complete variables *indepvars* to be included in all prediction equations to the right of the = sign. So, *indepvars* is still z1 z2. The prediction equation for x3, however, omits variable z2, specified within the omit () option. The prediction sequence for the above specification is  $X_1|X_2, X_3, Z_1, Z_2 \to X_2|X_1, X_3, Z_1, Z_2 \to X_3|X_1, X_2, Z_1$ .

Alternatively, we could have achieved the above by including variable  $z1$  in all prediction equations, as a right-hand-side specification *indepvars*, and using the include() option to add variable z2 to the prediction equations of x1 and x2:

. mi impute chained (regress, include(z2)) x1 x2 (regress) x3 = z1 ...

You may also want to modify the sets of imputation variables to be included in prediction equations. By default, mi impute chained automatically includes the appropriate fully conditional specifications of imputation variables in all prediction equations.

Suppose that in addition to different sets of complete predictors, we assume that  $X_1$  and  $X_2$  are conditionally independent given  $X_3$ , which implies that prediction equations for x1 and x2 include only x3 and not each other. We can accommodate this with the command

. mi impute chained (regress, include(x3 z2) noimputed) x1 x2 (regress) ///  $x3 = z1$ ...

which corresponds to the prediction sequence  $X_1|X_3, Z_1, Z_2 \rightarrow X_2|X_3, Z_1, Z_2 \rightarrow X_3|X_1, X_2, Z_1$ .

The above is also equivalent to the command

. mi impute chained (regress,  $omit(x1 x2)) x1 x2$  (regress,  $omit(z2))$  ///  $x3 = z1 z2 ...$ 

There are other equivalent ways of achieving the above custom specifications by using various combinations of include(), omit(), and noimputed. The most convenient specification will depend on your particular structure of the prediction equations. You can also combine these options within the same univariate specification.

It is important to realize that equivalent syntaxes may produce different (yet equivalent with stable imputation models) sequences of imputed values when they have different ordering of variables in prediction equations. mi impute chained builds prediction equations as follows. Appropriate imputation variables are included first, unless the noimputed option is specified. By default, imputation variables are included in order from the most observed to the least observed. If the orderasis option is used, the variables are included in the specified order. Next, terms specified in the include() option are included in the listed order. Then right-hand-side variables (*indepvars*) are included in the listed order. Finally, variables listed in the omit() option are removed from the prediction equation. When you specify  $\text{omit}()$ , it is important to specify variables as they are included in the prediction equation; if  $x1$  is included as a factor variable,  $omit(i.x1)$  should be used.

You can also include functions of imputation variables in prediction equations with the custom specification of  $m$  i impute chained. As we discussed in *[Model building](#page-122-0)* in  $[MI]$  [mi impute](#page-118-0), there are two ways to do that. You can include functions of imputation variables as separate imputation variables directly in your imputation model or you can impute them passively using mi impute chained.

For example, using model  $(M1)$ , suppose that we would like to include the interaction between x1 and x2 in the conditional model for x3:

```
. mi impute chained (regress) x1 x2 (<br>(regress, include((x1*x2))) x3 ///
                      (regress, include((x1*x2))) x3= z1 z2 ...
```
The expression  $x1*x2$ , specified in the include() option, is enclosed in parentheses.

We also could have typed

. mi impute chained (regress, include( $(x1*x2)$ )) x1 x2 x3 = z1 z2 ...

and mi impute chained would appropriately include the interaction term  $X_1X_2$  only in the prediction equation of  $X_3$ .

You can include any other expressions of imputation variables in include() within any of the left-hand-side specifications. Just remember to enclose such expressions in parentheses.

All the examples we considered in *[Default prediction equations](#page-154-0)* are also applicable to mi impute chained with custom prediction equations. For example, to restrict imputation of x2 to observations where  $z1 == 1$  in one of our earlier examples, we can type

<span id="page-158-0"></span>. mi impute chained (reg) x1 (reg if z1==1) x2 (reg, omit(z2)) x3 = z1 z2 ...

#### **Link between mi impute chained and mi impute monotone**

Similarly to mi impute monotone (see [MI] [mi impute monotone](#page-194-0)), mi impute chained uses a sequence of univariate imputation models to impute variables. So the use of mi impute chained is very similar to that of mi impute monotone except:

- 1. mi impute chained does not require that the specified imputation variables follow a monotone-missing pattern.
- 2. mi impute chained requires iteration to accommodate arbitrary missing-data patterns.
- 3. mi impute chained, by default, uses FCSs of the prediction equations where all specified complete variables and all imputation variables except the one being imputed are included in prediction equations.
- 4. mi impute chained provides an alternative way of specifying custom prediction equations to accommodate FCS of imputation variables.

When a missing-value pattern is monotone, mi impute chained defaults to the monotone method (unless nomonotone is specified) and produces the same results as mi impute monotone. However, using mi impute monotone in this case is faster because it performs the estimation step only once, on the original data, whereas mi impute chained performs estimation on every chained iteration.

The best approach to follow is

- 1. Check the missing-data pattern using misstable nested (or mi misstable nested if the data are already  $m$  is et; see [R] misstable or [MI] [mi misstable](#page-291-0)) first.
- 2. If the missing-data pattern is monotone, use mi impute monotone to impute variables. If the missing-data pattern is not monotone, use mi impute chained to impute variables.

It is worth mentioning the difference between the documented custom syntaxes of mi impute chained and mi impute monotone.

With monotone imputation, variables are imputed in a particular, monotone-missing order and prediction equations are built in a particular way: previously imputed variables are added sequentially to the prediction equations of other imputation variables. So when building custom prediction equations, it is easier to construct one equation at a time in the order of the monotone missing pattern. As such, the custom syntax of mi impute monotone, as documented in [MI] [mi impute monotone](#page-194-0), requires full specification of a separate conditional model for each imputation variable in the monotone-missing order.

Imputation using chained equations does not require specific ordering in which variables must be imputed, although imputing variables in order from the most observed to the least observed usually leads to faster convergence. Also, because all imputation variables except the one being imputed are included in prediction equations, it does not matter in what order prediction equations are specified. The custom syntax of mi impute chained reflects this.

### <span id="page-159-0"></span>**Examples**

<span id="page-159-1"></span>For the purpose of illustration, we use five imputations in our examples.

### Example 1: Different imputation methods

Recall the heart attack example from [First use](#page-152-0). If we wanted to impute bmi using predictive mean matching with, say, three nearest neighbors instead of linear regression, we could type

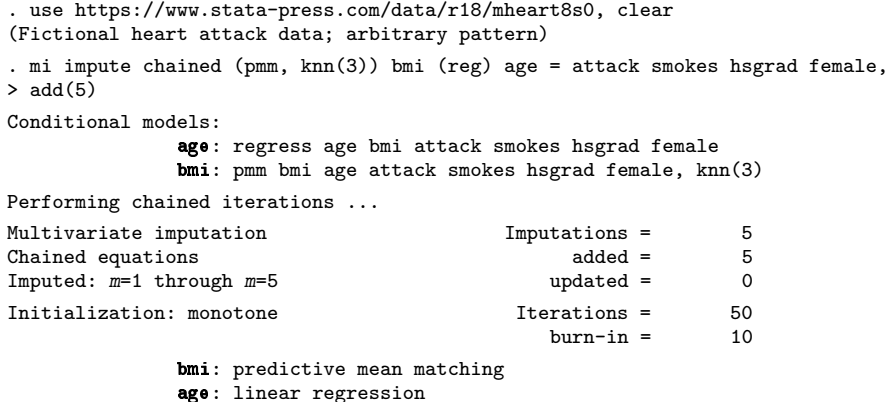

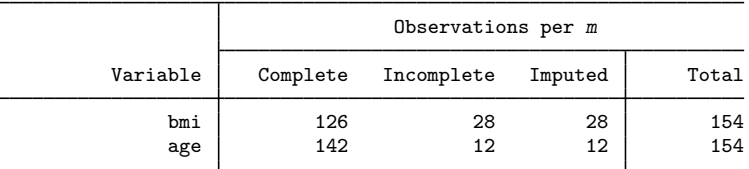

(Complete + Incomplete = Total; Imputed is the minimum across m of the number of filled-in observations.)

As shown previously, mi impute chained imputed age first and bmi second, because age is the variable with the fewest missing values.

#### Example 2: Convergence of MICE

In [Convergence of MICE](#page-151-0), we described ways to assess convergence of the MICE algorithm. Continuing our [previous example](#page-159-1), let's investigate the trends in the summaries of imputed values of age and bmi over iterations.

Following the recommendation from [Using mi impute chained](#page-153-0), we use a combination of chainonly and savetrace() to perform chained iterations without creating imputations in the data and save summaries of imputed values to the new dataset impstats.dta. We perform 100 iterations and specify a random-number seed for reproducibility:

```
. use https://www.stata-press.com/data/r18/mheart8s0, clear
(Fictional heart attack data; arbitrary pattern)
. mi impute chained (pmm, knn(3)) bmi (reg) age = attack smokes hsgrad female,
> chainonly burnin(100) savetrace(impstats) rseed(1359)
Conditional models:
               age: regress age bmi attack smokes hsgrad female
               bmi: pmm bmi age attack smokes hsgrad female, knn(3)
Performing chained iterations ...
Note: No imputation performed.
```
By default, means and standard deviations of imputed values for each imputation variable are saved along with iteration and imputation numbers (imputation number is always 0 when chainonly is used):

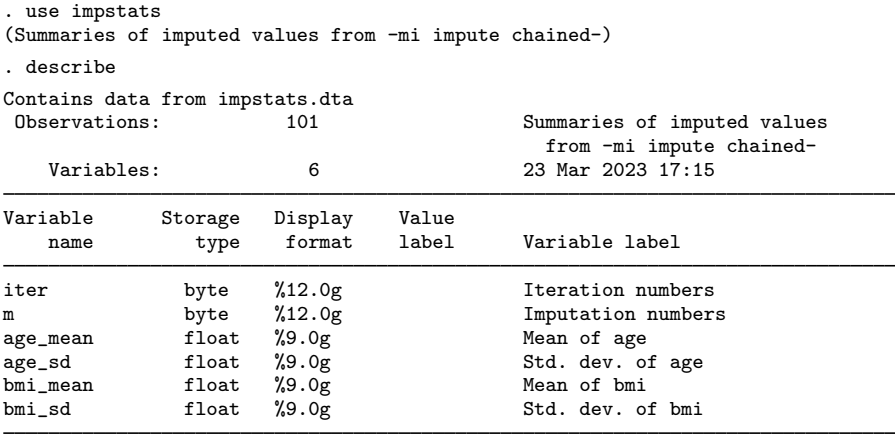

Sorted by:

We use the time-series command tsline (see [TS] tsline) to plot summaries of imputed values with respect to the iteration number. We first use tsset to set iter as the "time" variable and then use tsline to obtain trace plots. We create trace plots for all variables and combine them in one graph using graph combine:

```
. tsset iter
Time variable: iter, 0 to 100
        Delta: 1 unit
. tsline bmi_mean, name(gr1) nodraw
```
- . tsline bmi\_sd, name(gr2) nodraw . tsline age\_mean, name(gr3) nodraw
- . tsline age\_sd, name(gr4) nodraw

```
. graph combine gr1 gr2 gr3 gr4, title(Trace plots of summaries of imputed values)
> rows(2)
```
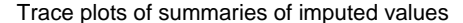

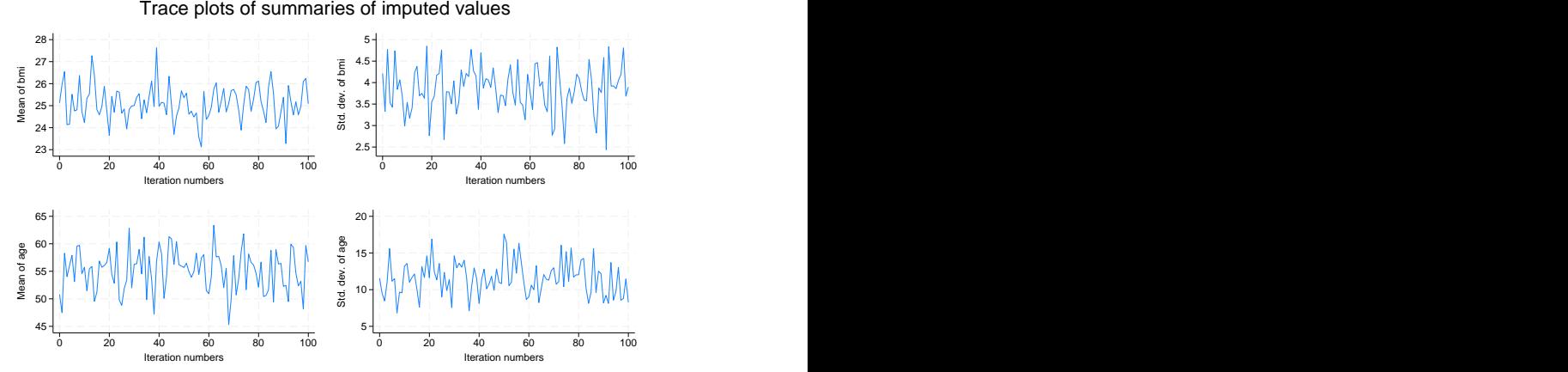

The trace plots show no apparent trends in the summaries of the imputed values, so the default number of burn-in iterations, 10, seems adequate. Although a low number of burn-in iterations may be sufficient in some applications, there are situations when larger numbers are required (for example, [van Buuren](#page-172-9) [[2007](#page-172-9)]).

It is also useful to look at several chains, each obtained using a different set of initial values, to check convergence and stability of the algorithm.

Let's look at three separate chains. The easiest way to do this is to use the  $add()$  option instead of chainonly to create three imputations. Remember that mi impute chained starts a new chain for each imputation, so a different set of initial values is used for each imputation. When savetrace() is specified, mi impute chained saves summaries of imputed values for each imputation.

```
. use https://www.stata-press.com/data/r18/mheart8s0
(Fictional heart attack data; arbitrary pattern)
. quietly mi impute chained (pmm, knn(3)) bmi (reg) age = attack smokes hsgrad
> female, add(3) burnin(100) savetrace(impstats, replace) rseed(1359)
```
The results are saved in a long form. If we want to overlay separate chains in one graph, we need to convert our data to a wide form first—one variable per chain. We use the reshape command for this (see [D] reshape):

```
. use impstats, clear
(Summaries of imputed values from -mi impute chained-)
. reshape wide *mean *sd, i(iter) j(m)
(j = 1 2 3)Data Long -> Wide
Number of observations 303 -> 101<br>Number of variables 6 -> 13
Number of variables \begin{array}{ccc} 6 & -& & 13 \\ 1 & -& & \end{array}<br>
Number of variable (3 values) \begin{array}{ccc} 6 & -& & 13 \\ 1 & -& & \end{array}j variable (3 \text{ values}) m ->
xij variables:
                                        age_mean -> age_mean1 age_mean2 age_mean3<br>bmi_mean -> bmi_mean1 bmi_mean2 bmi_mean3
                                        bmi_mean -> bmi_mean1 bmi_mean2 bmi_mean3
                                           age_sd -> age_sd1 age_sd2 age_sd3<br>bmi sd -> bmi sd1 bmi sd2 bmi sd3
                                                      -> bmi_sd1 bmi_sd2 bmi_sd3
```
We can now plot the three chains for, say, the mean of bmi using tsline:

```
. tsset iter
Time variable: iter, 0 to 100
    Delta: 1 unit
. tsline bmi_mean1 bmi_mean2 bmi_mean3, ytitle(Mean of bmi) yline(25.24)
> legend(rows(1) label(1 "Chain 1") label(2 "Chain 2") label(3 "Chain 3")) 23
        24 ┽┼╾╶╌╶╌╌╫╌╫╌┼╌╌╌╹╿╌╌┼╿╌╌╢╫╶╌╟┈┼╌╟┼┼╌╌╌╌╌╌┼╫╫╌┼╴╫╿┼╎╵╵╵╵╵┞┼┼╌
        25
        26
        27 ┽┦╾╼╼╼═╓╫╾╾┝╶╴╴╴╴╌╶┈╫╶╴╌╌╫╾╶╶╌┟╴┰╶╶╌┧╴╴┼╶╶╴╴╴╌╶╌┤╴
        28 \sum_{i=1}^{5} and \sum_{i=1}^{5} and \sum_{i=1}^{5} by \sum_{i=1}^{5} and \sum_{i=1}^{5}0 20 40 60 80 100
                      Iteration numbers and the state of the state of the state of the state of the state of the state of the state of the state of the state of the state of the state of the state of the state of the state of the state of the s
                  Chain 1 —— Chain 2 —— Chain 3
```
There are no apparent trends in any of the chains. All three chains seem to oscillate around the observed mean estimate of bmi of 25.24, providing some evidence of convergence of the algorithm.◁

#### <span id="page-163-0"></span>Example 3: Custom prediction equations

Continuing [example 1](#page-159-1), we believe that there is no association between bmi and hsgrad conditional on other predictors, so we want to use hsgrad to model only age and omit it from the model for bmi:

```
. use https://www.stata-press.com/data/r18/mheart8s0
(Fictional heart attack data; arbitrary pattern)
. mi impute chained
> (pmm, knn(3) omit(hsgrad)) bmi
> (regress) age
                                         > = attack smokes hsgrad female, add(5)
Conditional models:
                 age: regress age bmi attack smokes hsgrad female
                 bmi: pmm bmi age attack smokes female, knn(3)
Performing chained iterations ...
Multivariate imputation \begin{array}{ccc}\n\text{Multations} & = & 5 \\
\text{Chained equations} & = & 5\n\end{array}Chained equations \begin{array}{ccc} \text{Channel} & \text{standard} & = & 5 \\ \text{Imported: } & \text{m=1} & \text{through } \text{m=5} \end{array}Imputed: m=1 through m=5Initialization: monotone Iterations = 50<br>
hurn-in = 10
                                                        burn-in =bmi: predictive mean matching
```

```
age: linear regression
```
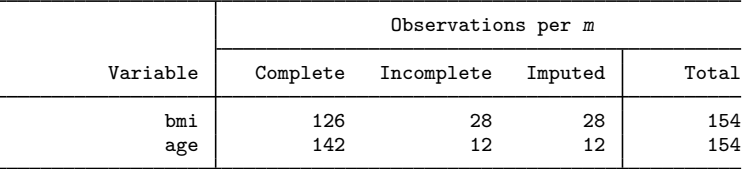

(Complete + Incomplete = Total; Imputed is the minimum across m of the number of filled-in observations.)

All right-hand-side complete predictors (attack, smokes, and female) are used in both prediction equations. The prediction equation for age additionally includes the hsgrad variable.

#### <span id="page-164-0"></span>Example 4: Imputing variables of different types

We now consider an mi set version of the heart attack data containing an indicator for smoking high-tar cigarettes (variable hightar):

```
. use https://www.stata-press.com/data/r18/mheart9s0, clear
(Fictional heart attack data; bmi, age, and hightar missing; arbitrary pattern)
. mi describe
Style: mlong
       last mi update 31jan2023 09:23:53, 20 days ago
Observations:
   Complete 98<br>Incomplete 56
                      56 (M = 0 imputations)
   Total 154
Variables:
   Imputed: 3; bmi(24) age(30) hightar(12)
   Passive: 0
   Regular: 4; attack smokes female hsgrad
   System: 3; _mi_m _mi_id _mi_miss
   (there are no unregistered variables)
. mi misstable nested
     1. hightar(12)
     2. bmi(24)
     3. age(30)
```
According to mi describe, there are no imputations, three registered imputed variables (age, bmi, and hightar), and four registered regular variables. mi misstable nested reports that missing values of the three imputation variables are not nested.

The hightar variable is a binary variable, so we choose the logistic method to impute its values (see [MI] [mi impute logit](#page-182-0)). Because hightar records whether a subject smokes high-tar cigarettes, we use only those who smoke to impute its missing values. As such, including smokes as a predictor of hightar is redundant, so we omit this variable from the prediction equation for hightar:

```
. mi impute chained
> (pmm, knn(3) omit(hsgrad)) bmi
> (regress) age
> (logit if smokes==1, omit(smokes)) hightar
                                          = attack smokes hsgrad female, add(5)
Conditional models:
          hightar: logit hightar bmi age attack hsgrad female if smokes==1
              bmi: pmm bmi i.hightar age attack smokes female, knn(3)
              age: regress age i.hightar bmi attack smokes hsgrad female
Performing chained iterations ...
Multivariate imputation Imputations = 5
Chained equations \begin{array}{ccc} \text{Chained equations} & \text{added} = & 5 \\ \text{Imputed: } & m=1 \text{ through } m=5 \end{array}Imputed: m=1 through m=5Initialization: monotone Therations = 50
                                              burn-in = 10bmi: predictive mean matching
              age: linear regression
          hightar: logistic regression
                                  Observations per m
```
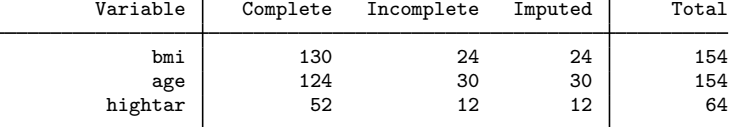

(Complete + Incomplete = Total; Imputed is the minimum across m of the number of filled-in observations.)

From the output, we see that all incomplete values of each of the variables are imputed in all imputations. Because we restricted the imputation sample of hightar to smokers, the total number of observations reported for hightar is 64 and not 154. mi impute chained also automatically included the binary variable hightar as a factor variable in prediction equations for age and bmi because we used logit to impute it.

As we described in [Conditional imputation](#page-135-0), you should be careful when using an if statement for imputing variables conditionally on other variables. It was safe to use if here, because smokes did not contain missing values and there were no missing values of hightar for the subjects who do not smoke.

◁

#### <span id="page-166-0"></span>Example 5: Conditional imputation

Continuing [example 4](#page-164-0), suppose now that the smokes variable also contains missing values:

```
. use https://www.stata-press.com/data/r18/mheart10s0, clear
(Fict. heart attack data; bmi, age, hightar, & smokes missing; arbitrary pattern)
. mi describe
Style: mlong
      last mi update 31jan2023 09:23:53, 20 days ago
Observations:
  Complete 92
  Incomplete 62 (M = 0 imputations)
  Total 154
Variables:
   Imputed: 4; bmi(24) age(30) hightar(19) smokes(14)
   Passive: 0
   Regular: 3; attack female hsgrad
   System: 3; _mi_m _mi_id _mi_miss
   (there are no unregistered variables)
. mi misstable nested
    1. smokes(14) \rightarrow hightar(19)2. bmi(24)
    3. age(30)
```
The smokes variable is now registered as imputed and the three regular variables are now attack, female, and hsgrad. mi misstable nested reports that although the missing-data pattern with respect to all four imputation variables is not monotone, the missing-data pattern with respect to smokes and hightar is monotone. Recall from *[Conditional imputation](#page-135-0)* that one of the requirements of conditional imputation is that missing values of all conditioning variables (smokes) are nested within missing values of the conditional variable (hightar). So this requirement is satisfied in our data.

Because smokes contains missing values, we cannot use an if condition to restrict the imputation sample of hightar to those who smoke. We must use the conditional() option. We use the logistic method (see  $\text{[MI]}$  [mi impute logit](#page-182-0)) to fill in missing values of smokes.

```
. mi impute chained
> (pmm, knn(3) omit(hsgrad)) bmi
> (regress) age
> (logit, cond(if smokes==1) omit(i.smokes)) hightar
> (logit) smokes
> = attack hsgrad female, add(5)
Conditional models:
           smokes: logit smokes bmi age attack hsgrad female
          hightar: logit hightar bmi age attack hsgrad female,
                     cond(if smokes==1)
              bmi: pmm bmi i.smokes i.hightar age attack female, knn(3)
              age: regress age i.smokes i.hightar bmi attack hsgrad female
Performing chained iterations ...
Multivariate imputation \begin{array}{ccc}\n\text{Multations} & = & 5 \\
\text{Chained equations} & = & 5\n\end{array}Chained equations \begin{array}{ccc} \text{Chained} & = & 5 \\ \text{Imputed: } & \text{m=1} & \text{through } \text{m=5} \end{array}Imputed: m=1 through m=5Initialization: monotone 1terations = 50
                                             burn-in = 10Conditional imputation:
  hightar: incomplete out-of-sample obs replaced with value 0
              bmi: predictive mean matching
              age: linear regression
          hightar: logistic regression
           smokes: logistic regression
                                 Observations per m
```
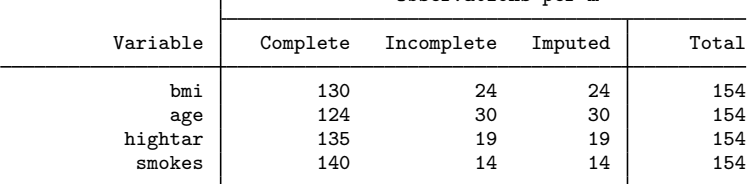

(Complete + Incomplete = Total; Imputed is the minimum across m of the number of filled-in observations.)

With conditional imputation, a legend appears before the imputation table, reporting the conditional constant, the value that was used to replace all incomplete values of an imputation variable outside the conditional sample. The missing values of hightar in that sample were replaced with 0.

The smokes variable is imputed using logit and thus is included in prediction equations as a factor variable, i. smokes. As such, we specified  $omit(i,smokes)$  to omit smokes from the prediction equation for hightar.

Also notice that compared with imputation on a restricted subsample using an if condition, the reported total number of observations in the imputation sample for hightar is still 154. All incomplete observations, within and outside the conditional sample, are included in the imputation sample during conditional imputation. So the reported numbers of complete, incomplete, and imputed observations correspond with observations within and outside the conditional sample.

 $\triangleleft$ 

### $\triangleright$  Example 6: Including expressions of imputation variables

In [Model building](#page-122-0) of [MI] **[mi impute](#page-118-0)**, we described two ways of accommodating functional relationships during imputation. Here we demonstrate a passive imputation approach that includes expressions of imputation variables directly into the imputation model.

Continuing [example 5,](#page-166-0) suppose we assume that the conditional distribution of bmi exhibits some curvature with respect to age. We want to include age<sup> $2$ </sup> in the prediction equation for bmi. If the relationship between bmi and age is indeed curvilinear, it would be unreasonable to assume that the conditional distribution of age given bmi is linear. One possibility is to determine what the relationship is between age and bmi given other predictors in the observed data (see, for example, [R] mfp) and include the appropriate functional terms of bmi in the prediction equation for age. Following [White, Royston, and Wood](#page-172-10) ([2011\)](#page-172-10) to relax the linearity assumption, we use predictive mean matching with, say, five nearest neighbors instead of linear regression to impute age:

```
. mi impute chained<br>> (pmm. knn(3) om
   > (pmm, knn(3) omit(hsgrad) incl((age^2))) bmi
> (pmm, knn(5)) age
> (logit, cond(if smokes==1) omit(i.smokes)) hightar
> (logit) smokes
> \longrightarrow \longrightarrow attack hsgrad female, replace
Conditional models:
          smokes: logit smokes bmi age attack hsgrad female
         hightar: logit hightar bmi age attack hsgrad female,
                   cond(if smokes==1)
             bmi: pmm bmi i.smokes i.hightar age (age^2)
                   attack female, knn(3)
             age: pmm age i.smokes i.hightar bmi attack hsgrad
                   female, knn(5)
Performing chained iterations ...
Multivariate imputation Imputations = 5
Chained equations \qquad added = 0<br>
Imputed: m=1 through m=5 \qquad updated = 5
Imputed: m=1 through m=5 updated =
Initialization: monotone 1terations = 50
                                          burn-in = 10Conditional imputation:
 hightar: incomplete out-of-sample obs replaced with value 0
             bmi: predictive mean matching
             age: predictive mean matching
         hightar: logistic regression
          smokes: logistic regression
```
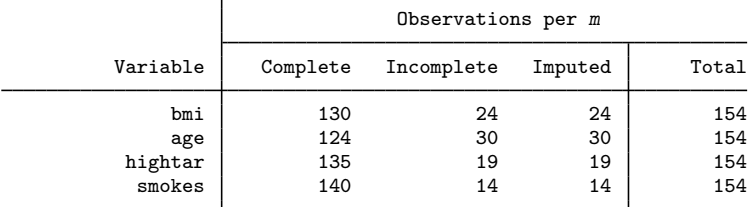

(Complete + Incomplete = Total; Imputed is the minimum across m of the number of filled-in observations.)

We included the expression term in parentheses in the include() option in the prediction equation for bmi.

◁

#### $\triangleright$  Example 7: Imputing on subsamples

Suppose that in our primary logistic analysis of heart attacks, we are planning to investigate various interaction effects with respect to gender. The female variable is complete, so the best way to accommodate such interactions is to use the by() option to perform imputation separately for females and males.

We continue [example 3](#page-163-0). Before imputing missing values, let's review our conditional specifications for each group. We can use the dryrun option to see univariate conditional models that will be used during imputation without actually imputing data:

```
. use https://www.stata-press.com/data/r18/mheart8s0, clear
(Fictional heart attack data; arbitrary pattern)
. mi impute chained
> (pmm, knn(3) omit(hsgrad)) bmi
> (regress) age
> = attack smokes hsgrad, by(female) dryrun
Performing setup for each by() group:
\rightarrow female = 0
Conditional models:
              age: regress age bmi attack smokes hsgrad
              bmi: pmm bmi age attack smokes, knn(3)
\rightarrow female = 1
Conditional models:
              age: regress age bmi attack smokes hsgrad
              bmi: pmm bmi age attack smokes, knn(3)
```
Conditional specifications are as we expected, so we can proceed to imputation.

```
. mi impute chained
> (pmm, knn(3) omit(hsgrad)) bmi
> (regress) age
                                = attack smokes hsgrad
> , add(5) by(female, noreport) dots
\rightarrow female = 0
Performing chained iterations:
  imputing m=1 through m=5 ..... done
\rightarrow female = 1
Performing chained iterations:
  imputing m=1 through m=5 ..... done
Multivariate imputation \begin{array}{ccc}\n\text{Multations} & = & 5 \\
\text{Chained equations} & = & 5\n\end{array}Chained equations added = Imputed: m=1 through m=5 and m=5 and m=6 and m=1 through m=5Imputed: \overline{n}=1 through \overline{n}=5 updated = 0
Initialization: monotone Therations = 50
                                               burn-in = 10
```
bmi: predictive mean matching age: linear regression

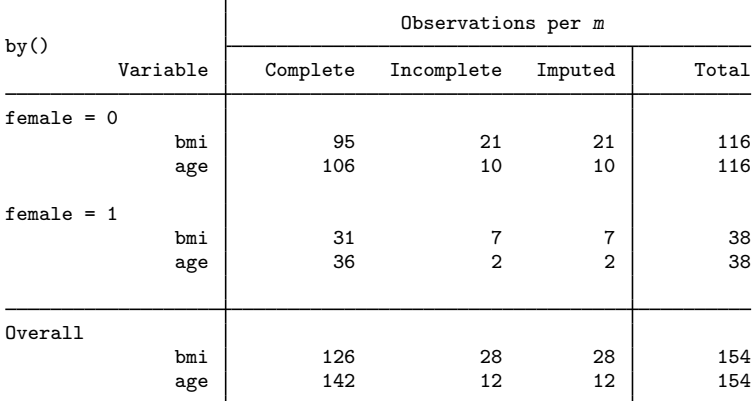

(Complete + Incomplete = Total; Imputed is the minimum across m of the number of filled-in observations.)

To avoid longer output, we specified the noreport option within  $by()$  to suppress information about the setup and imputation steps that otherwise would have been reported for each group.

 $\triangleleft$ 

<span id="page-170-2"></span>(per variable)

### <span id="page-170-0"></span>**Stored results**

mi impute chained stores the following in  $r()$ :

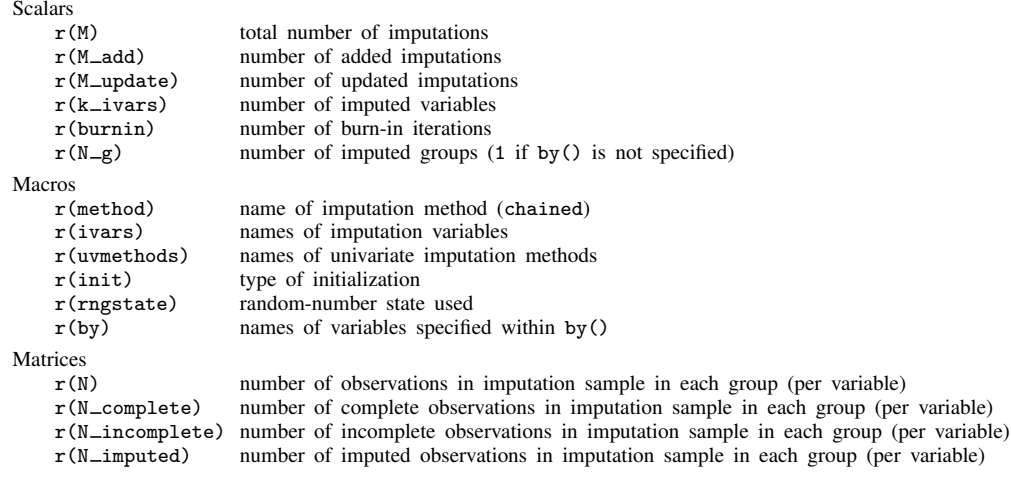

# <span id="page-170-1"></span>**Methods and formulas**

Let  $X_1, X_2, \ldots, X_p$  denote imputation variables ordered from the most observed to the least observed and let **Z** denote the set of complete independent variables. (If  $X_1, X_2, \ldots, X_p$  are monotonemissing and neither nomonotone nor nomonotonechk is used, then mi impute chained uses monotone imputation; see [Methods and formulas](#page-209-0) of [MI] **[mi impute monotone](#page-194-0)** for details.)

With the default specification of prediction equations, the chained-equation algorithm proceeds as follows. First, at iteration  $t = 0$ , missing values are initialized using monotone imputation. That is, missing values of  $X_i^{(0)}$ ,  $i = 1, \ldots, p$ , are simulated from conditional densities of the form

$$
f_i(X_i|X_1^{(0)}, X_2^{(0)}, \dots, X_{i-1}^{(0)}, \mathbf{Z}, \theta_i)
$$
\n(2)

where the conditional density  $f_i(\cdot)$  is determined according to the chosen univariate imputation method and  $\theta_i$  is its corresponding set of parameters with uniform prior; see Methods and formulas of chosen univariate imputation methods for details.

At iteration t, missing values of  $X_i$  for all  $i = 1, \ldots, p$  are simulated from full conditionals, conditional densities of the form:

<span id="page-170-3"></span>
$$
g_i(X_i|X_1^{(t)}, X_2^{(t)}, \dots, X_{i-1}^{(t)}, X_{i+1}^{(t-1)}, \dots, X_p^{(t-1)}, \mathbf{Z}, \phi_i)
$$
\n(3)

where again the conditional density  $q_i(\cdot)$  is determined according to the chosen univariate imputation method and  $\phi_i$  is its corresponding set of parameters with uniform prior.

The algorithm iterates for a prespecified number of iterations  $b, t = 1, \ldots, b$ , and a final set of imputed values is obtained from the last iteration. At each iteration, the imputation process consists of steps 1–3 described in Methods and formulas of each respective univariate imputation method's manual entry.

Each imputation is obtained independently by repeating [\(2\)](#page-170-2) and [\(3\).](#page-170-3)

Conditional specifications in [\(2\)](#page-170-2) and [\(3\)](#page-170-3) correspond to the default specification of prediction equations. With the custom specification, the sets of complete predictors  $\mathbf{Z} = \mathbf{Z}_i$  and imputation variables may differ across univariate specifications, and prediction equations may additionally include functions of imputation variables.

In summary, mi impute chained follows the steps below to fill in missing values in  $X_1, \ldots, X_p$ :

- 1. mi impute chained first builds appropriate univariate imputation models using the supplied information about imputation methods, imputation variables  $X$ , and complete predictors Z. By default, fully conditional specification of prediction equations is used. The order in which imputation variables are listed is ignored unless the orderasis option is used. By default, mi impute chained imputes variables in order from the most observed to the least observed.
- 2. Initialize missing values at  $t = 0$  using monotone imputation [\(2\)](#page-170-2).
- 3. Perform the iterative procedure [\(3\)](#page-170-3) for  $t = 1, \ldots, b$ , for the length of the burn-in period, to obtain imputed values. At each iteration  $t$ ,
	- 3.1. Fit a univariate model for  $X_i$  to the observed data to obtain the estimates of  $\phi_i$ . See step 1 in Methods and formulas of each respective univariate imputation method's manual entry for details.
	- 3.2. Fill in missing values of  $X_i$  according to the specified imputation model. See step 2 and step 3 in Methods and formulas of each respective univariate imputation method's manual entry for details.
	- 3.3. Repeat steps 3.1 and 3.2 for each imputation variable  $X_i$ ,  $i = 1, \ldots, p$ .
- 4. Repeat steps 2 and 3 to obtain M multiple imputations.

The iterative procedure [\(3\)](#page-170-3) may not always correspond to a genuine simulation of imputed values from their predictive distribution  $f(\mathbf{X}_m | \mathbf{X}_o, \mathbf{Z})$  because the set of full conditionals  $\{g_i : i = 1, 2, \dots, p\}$ may not correspond to this distribution or, in fact, to any proper multivariate distribution. The extent to which this is a problem in practical applications is still an open research problem. Some limited simulation studies reported only minimal effect of such incompatibility on final MI estimates (for example, [van Buuren et al.](#page-172-8) [[2006\]](#page-172-8)).

### <span id="page-171-0"></span>**Acknowledgments**

The mi impute chained command was inspired by the community-contributed command ice by Patrick Royston of the MRC Clinical Trials Unit, London, and coauthor of the Stata Press book [Flexible Parametric Survival Analysis Using Stata: Beyond the Cox Model](http://www.stata-press.com/books/fpsaus.html); and Ian White of the MRC Biostatistics Unit, London. We are indebted to them for their extensive work in the multiple-imputation area in Stata. We are also grateful to them for their comments and advice on mi impute chained.

#### <span id="page-172-0"></span>**References**

- Andersen, A., and A. Rieckmann. 2016. [Using mi impute chained to fit ANCOVA models in randomized trials with](http://www.stata-journal.com/article.html?article=st0447) [censored dependent and independent variables](http://www.stata-journal.com/article.html?article=st0447). Stata Journal 16: 650–661.
- <span id="page-172-7"></span>Arnold, B. C., E. Castillo, and J. M. Sarabia. 1999. Conditional Specification of Statistical Models. New York: Springer.
- <span id="page-172-6"></span>. 2001. Conditionally specified distributions: An introduction. Statistical Science 16: 249–274. <https://doi.org/10.1214/ss/1009213728>.
- <span id="page-172-5"></span>Gelfand, A. E., and A. F. M. Smith. 1990. Sampling-based approaches to calculating marginal densities. Journal of the American Statistical Association 85: 398–409. [https://doi.org/10.1080/01621459.1990.10476213.](https://doi.org/10.1080/01621459.1990.10476213)
- <span id="page-172-4"></span>Geman, S., and D. Geman. 1984. Stochastic relaxation, Gibbs distributions, and the Bayesian restoration of images. IEEE Transactions on Pattern Analysis and Machine Intelligence 6: 721–741. <https://doi.org/10.1109/TPAMI.1984.4767596>.
- <span id="page-172-3"></span>Raghunathan, T. E., J. M. Lepkowski, J. Van Hoewyk, and P. Solenberger. 2001. A multivariate technique for multiply imputing missing values using a sequence of regression models. Survey Methodology 27: 85–95.
- <span id="page-172-11"></span>Royston, P. 2004. [Multiple imputation of missing values.](http://www.stata-journal.com/article.html?article=st0067) Stata Journal 4: 227–241.
- <span id="page-172-12"></span>. 2005a. [Multiple imputation of missing values: Update](http://www.stata-journal.com/article.html?article=st0067_1). Stata Journal 5: 188–201.
- <span id="page-172-13"></span>. 2005b. [Multiple imputation of missing values: Update of ice](http://www.stata-journal.com/article.html?article=st0067_2). Stata Journal 5: 527–536.
- <span id="page-172-14"></span>. 2007. [Multiple imputation of missing values: Further update of ice, with an emphasis on interval censoring](http://www.stata-journal.com/article.html?article=st0067_3). Stata Journal 7: 445–464.
- <span id="page-172-15"></span>. 2009. [Multiple imputation of missing values: Further update of ice, with an emphasis on categorical variables](http://www.stata-journal.com/article.html?article=st0067_4). Stata Journal 9: 466–477.
- <span id="page-172-9"></span>van Buuren, S. 2007. Multiple imputation of discrete and continuous data by fully conditional specification. Statistical Methods in Medical Research 16: 219–242. <https://doi.org/10.1177/0962280206074463>.
- <span id="page-172-2"></span>van Buuren, S., H. C. Boshuizen, and D. L. Knook. 1999. Multiple imputation of missing blood pressure covariates in survival analysis. Statistics in Medicine 18: 681–694. [https://doi.org/10.1002/\(SICI\)1097-0258\(19990330\)18:6](https://doi.org/10.1002/(SICI)1097-0258(19990330)18:6<681::AID-SIM71>3.0.CO;2-R)/681:: [AID-SIM71](https://doi.org/10.1002/(SICI)1097-0258(19990330)18:6<681::AID-SIM71>3.0.CO;2-R) $3.0$ .CO;2-R.
- <span id="page-172-8"></span>van Buuren, S., J. P. L. Brand, C. G. M. Groothuis-Oudshoorn, and D. B. Rubin. 2006. Fully conditional specification in multivariate imputation. Journal of Statistical Computation and Simulation 76: 1049–1064. [https://doi.org/10.1080/10629360600810434.](https://doi.org/10.1080/10629360600810434)
- Welch, C., J. W. Bartlett, and I. Petersen. 2014. [Application of multiple imputation using the two-fold fully conditional](http://www.stata-journal.com/article.html?article=st0345) [specification algorithm in longitudinal clinical data](http://www.stata-journal.com/article.html?article=st0345). Stata Journal 14: 418–431.
- <span id="page-172-16"></span>White, I. R., R. M. Daniel, and P. Royston. 2010. Avoiding bias due to perfect prediction in multiple imputation of incomplete categorical data. Computational Statistics and Data Analysis 54: 2267–2275. <https://doi.org/10.1016/j.csda.2010.04.005>.
- <span id="page-172-10"></span><span id="page-172-1"></span>White, I. R., P. Royston, and A. M. Wood. 2011. Multiple imputation using chained equations: Issues and guidance for practice. Statistics in Medicine 30: 377–399. [https://doi.org/10.1002/sim.4067.](https://doi.org/10.1002/sim.4067)

### **Also see**

- [MI] **[mi impute](#page-118-0)** Impute missing values
- [MI] **[mi impute monotone](#page-194-0)** Impute missing values in monotone data
- [MI] **mi impute myn** Impute using multivariate normal regression
- [MI] **[mi estimate](#page-45-0)** Estimation using multiple imputations
- [MI] **[Intro](#page-19-0)** Introduction to mi
- [MI] **[Intro substantive](#page-5-0)** Introduction to multiple-imputation analysis
- [MI] [Glossary](#page-387-0)

# <span id="page-173-0"></span>**Title**

**mi impute intreg —** Impute using interval regression

[Description](#page-173-1) [Menu](#page-173-2) [Syntax](#page-173-3) [Options](#page-174-0) [Remarks and examples](#page-175-0) [Stored results](#page-180-0) [Methods and formulas](#page-180-1) [Reference](#page-181-0) [Also see](#page-181-1)

# <span id="page-173-1"></span>**Description**

mi impute intreg fills in missing values of a continuous partially observed (censored) variable using an interval regression imputation method. You can perform separate imputations on different subsets of the data by using the by () option. You can also account for analytic, frequency, importance, and sampling weights.

### <span id="page-173-2"></span>**Menu**

<span id="page-173-3"></span>Statistics > Multiple imputation

# **Syntax**

<code>mi</code> impute intreg  $\emph{newivar}$   $\lceil \emph{indepvars} \rceil$   $\lceil \emph{if} \rceil$   $\lceil \emph{weight} \rceil$  $\lceil \emph{weight} \rceil$  $\lceil \emph{weight} \rceil$  ,  $\emph{impute\_options}$   $\emph{options}$ 

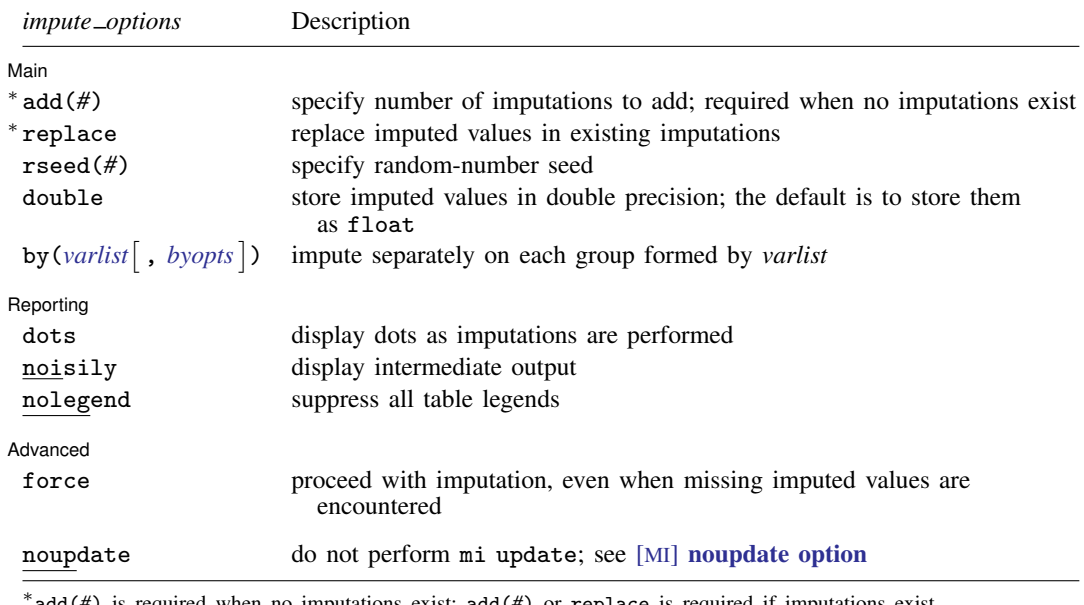

add(*#*) is required when no imputations exist; add(*#*) or replace is required if imputations exist. noupdate does not appear in the dialog box.

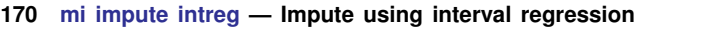

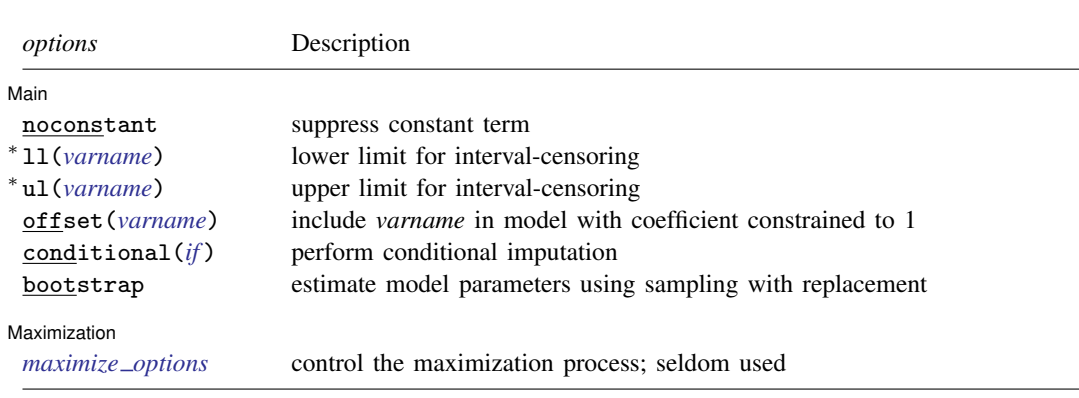

∗ ll() and ul() are required.

<span id="page-174-1"></span>You must [mi set](#page-327-0) your data before using mi impute intreg; see [MI] mi set. *indepvars* may contain factor variables; see [U] 11.4.3 Factor variables. collect is allowed; see [U] 11.1.10 Prefix commands. aweights, fweights, iweights, and pweights are allowed; see [U] 11.1.6 weight.

# <span id="page-174-0"></span>**Options**

 $\overline{a}$ 

[Main<sup>]</sup> Main  $\overline{\phantom{a}}$ 

noconstant; see [R] Estimation options.

<span id="page-174-2"></span>ll(*varname*) and ul(*varname*) specify variables containing the lower and upper limits for intervalcensoring. You must specify both. Nonmissing observations with equal values in ll() and ul() are fully observed observations with missing values in both  $11()$  and  $u1()$  are unobserved (missing), and the remaining observations are partially observed (censored). Partially observed cases are left-censored when ll() contains missing, right-censored when ul() contains missing, and interval-censored when  $11() < u1()$ . Fully observed cases are also known as point data; also see Description in [R] intreg. In addition to *newivar*, mi impute intreg fills in unobserved (missing) values of variables supplied in ll() and ul(); censored values remain unchanged.

add(), replace, rseed(), double, by(); see [MI] [mi impute](#page-118-0).

offset(*varname*); see [R] Estimation options.

- conditional(*if* ) specifies that the imputation variable be imputed conditionally on observations satisfying  $exp$ ; see [U] 11.1.3 if  $exp$ . That is, missing values in a conditional sample, the sample identified by the *exp* expression, are imputed based only on data in that conditional sample. Missing values outside the conditional sample are replaced with a conditional constant, the value of the imputation variable in observations outside the conditional sample. As such, the imputation variable is required to be constant outside the conditional sample. Also, if any conditioning variables (variables involved in the conditional specification if *exp*) contain soft missing values (.), their missing values must be nested within missing values of the imputation variables. See [Conditional](#page-135-0) [imputation](#page-135-0) under Remarks and examples in [MI] [mi impute](#page-118-0).
- bootstrap specifies that posterior estimates of model parameters be obtained using sampling with replacement; that is, posterior estimates are estimated from a bootstrap sample. The default is to sample the estimates from the posterior distribution of model parameters or from the large-sample normal approximation of the posterior distribution. This option is useful when asymptotic normality of parameter estimates is suspect.

Reporting Reporting Letters and the contract of the contract of the contract of the contract of the contract of the contract of the contract of the contract of the contract of the contract of the contract of the contract of the cont

 $\overline{a}$ 

✄

 $\overline{a}$ 

dots, noisily, nolegend; see [MI] **[mi impute](#page-118-0)**. noisily specifies that the output from the interval regression fit to the observed data be displayed. nolegend suppresses all legends that appear before the imputation table. Such legends include a legend about conditional imputation that appears when the conditional() option is specified and group legends that may appear when the by() option is specified.

Maximization Maximization **discussed and the contract of the contract of the contract of the contract of the contract of the contract of the contract of the contract of the contract of the contract of the contract of the contract of th** 

*maximize options*; see [R] **intreg**. These options are seldom used.

Advanced Advanced Letters and the contract of the contract of the contract of the contract of the contract of the contract of the contract of the contract of the contract of the contract of the contract of the contract of the contr

force; see [MI] [mi impute](#page-118-0).

The following option is available with mi impute but is not shown in the dialog box:

<span id="page-175-0"></span>noupdate; see [MI] [noupdate option](#page-354-0).

### **Remarks and examples**

Remarks are presented under the following headings:

[Univariate imputation using interval regression](#page-175-1) [Using mi impute intreg](#page-176-0) [Example](#page-176-1)

<span id="page-175-1"></span>See [MI] [mi impute](#page-118-0) for a general description and details about options common to all imputation methods, *impute options*. Also see [MI] [Workflow](#page-376-0) for general advice on working with mi.

#### **Univariate imputation using interval regression**

The interval regression imputation method can be used to fill in missing values of a continuous partially observed (censored) variable [\(Royston](#page-181-2) [2007\)](#page-181-2). It is a parametric method that assumes an underlying normal model for the partially observed imputed variable (given other predictors). This method is based on the asymptotic approximation of the posterior predictive distribution of the missing data.

Partially observed data arise when instead of observing an actual value, we observe the range where that value can lie. Such data include interval-censored, left-censored, and right-censored data; see [R] intreg for a more detailed discussion of censored data.

Do not confuse censoring with truncation. Truncated data are observed and are known to be in a certain range. Censored data come from a mixture of a continuous distribution and point masses at censoring limits. Truncated data come from a continuous truncated distribution. See the technical note in Remarks and examples of  $[R]$  truncreg for details. Use [mi](#page-266-0) impute truncreg (see [MI] mi [impute truncreg](#page-266-0)) to impute truncated data.

The imputation of censored data has certain unique characteristics. First, censored data are recorded in two variables containing the lower and the upper interval-censoring limits. So technically, there are two imputation variables. Second, in addition to complete observations (point data) and incomplete observations ("truly" missing data), there are partially complete (censored) observations for which only the lower and upper limits are known, not the values themselves. We can treat partially observed cases as "missing" and impute them along with other completely unobserved data, provided we respect their observed limits during imputation. As a result, we will end up with a single imputed variable where missing and partially observed cases are replaced with plausible values consistent with the observed censoring limits. See [Methods and formulas](#page-180-1) for technical details.

In what follows, when referring to missing data (or missing observations) we will mean completely unobserved, truly missing data and when referring to incomplete data (or incomplete observations) we will mean both censored and truly missing data.

#### <span id="page-176-0"></span>**Using mi impute intreg**

To accommodate the above characteristics, mi impute intreg requires modifications to the standard syntax of univariate imputation methods. First, mi impute intreg requires that variables containing interval-censoring limits be specified in the ll() and ul() options; see the description of 11() and ul() in [Options](#page-174-2). Second, mi impute intreg requires you to specify a new variable name *newivar* to store the resulting imputed values. mi impute intreg creates a new variable, *newivar*, and registers it as imputed.

The values of *newivar* are determined by ll() and ul(). Observations of *newivar* for which ll() and ul() are different or for which both contain soft missing are set to soft missing (.) and considered incomplete. Observations for which either  $11()$  or  $u1()$  contains hard missing are set to the extended missing value .a and, as usual, are omitted from imputation. The remaining observations, corresponding to the observed point data, are complete.

After imputation, mi impute intreg stores imputed values in *newivar*. It also registers variables in ll() and ul() as passive (see mi register in [MI] [mi set](#page-327-0)), if they are not already registered as passive, and replaces observations for which ll() and ul() both contain soft missing with the corresponding imputed values. That is, only missing data are replaced in these variables; censored data are not changed.

Later, you may decide to add more imputations or to revise your imputation model and replace existing imputations with new ones. In such cases, you do not need to provide a new variable name. You can reuse the name of the variable created previously by mi impute intreg. mi impute intreg will check that the variable is registered as imputed and that it is consistent in the observed data with the variables supplied in  $11()$  and  $u1()$ . That is, the variable must have the same values as ll() and ul() in the observations where ll() and ul() are equal, and soft missing values in the remaining observations. If  $11()$  or  $u1()$  contain hard missing values, the variable must contain hard missing values in the corresponding observations as well.

#### <span id="page-176-1"></span>**Example**

We continue the [example](#page-251-0) of imputing missing values of variable bmi from [MI] [mi impute pmm](#page-249-0). The primary analysis of interest is the logistic model investigating the effect of smoking adjusted for other predictors (including bmi) on heart attacks; see [MI] [Intro substantive](#page-5-0) for details.

The bmi variable is not censored in the original data. For the purpose of illustration, we use a version of the dataset in which the first three observations are censored:

. use https://www.stata-press.com/data/r18/mheartintreg (Fictional heart attack data; BMI censored and missing)

. list lbmi ubmi in 1/10

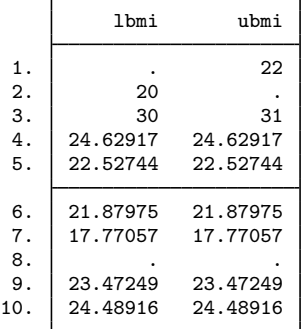

Rather than a single bmi variable, we have lbmi and ubmi variables containing lower and upper interval-censoring limits of BMI. The first observation is left-censored with an upper limit of 22, the second observation is right-censored with a lower limit of 20, and the third observation is intervalcensored with the range [30, 31]. Observation 8, for which both lbmi and ubmi are missing, is missing.

Let's impute censored BMI values:

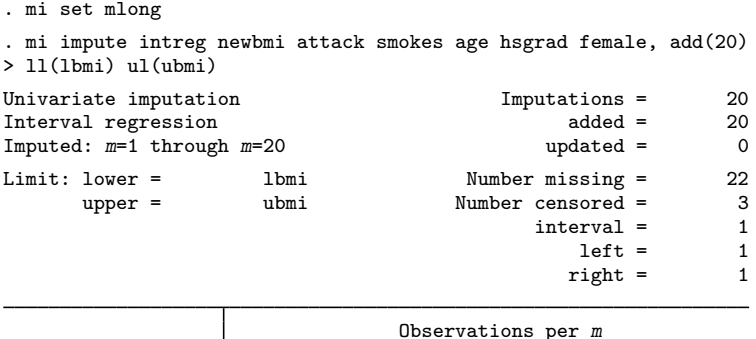

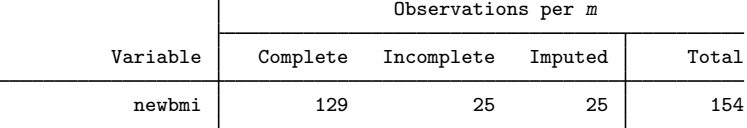

(Complete + Incomplete = Total; Imputed is the minimum across  $m$ of the number of filled-in observations.)

Following mi impute intreg, we provided a new variable name, newbmi, to contain imputed values. Because newbmi did not exist we did not need to register it before using mi impute intreg. We also specified the lower and upper interval-censoring limits in the  $11()$  and  $1()$  options. These options are required with mi impute intreg.

mi impute intreg reported that 25 incomplete BMI values were imputed. Among these incomplete observations, there are 22 missing observations and 3 censored observations (one interval-censored, one left-censored, and one right-censored).

Let's describe our mi data:

```
. mi describe, detail
Style: mlong
       last mi update 23mar2023 17:15:49, 0 seconds ago
Observations:
   Complete 129<br>Incomplete 25
                          (M = 20 imputations)
   Total 154
Variables:
   Imputed: 1; newbmi(25; 20*0)
   Passive: 2; lbmi(23; 20*1) ubmi(23; 20*1)
   Regular: 0
   System: 3; _mi_m _mi_id _mi_miss
   (there are 5 unregistered variables)
```
We used the detail option to also see missing-value counts in the imputed data.

According to mi describe, the new variable newbmi is registered as imputed and contains 25 incomplete observations in the original data. It does not contain incomplete values in any of the 20 imputations. lbmi and ubmi are registered as passive. Each of lbmi and ubmi contains 23 incomplete values in the original data and one incomplete value in each imputation. The 22 missing values for lbmi and ubmi are imputed. The incomplete value for each of these variables that is not imputed corresponds to a censored observation (left-censored observation 1 for lbmi and right-censored observation 2 for ubmi). mi impute intreg replaces only missing observations of lbmi and ubmi with imputed data and leaves censored observations unchanged.

As described in [Methods and formulas](#page-180-1), missing observations are simulated from an unrestricted normal distribution. So, the 22 imputed values may contain any value on the whole real line. This may not be desirable because the BMI measure is positive and, in fact, has a limited range.

To restrict imputed values to a certain range, we may replace lbmi and ubmi with lower and upper limits in observations for which these variables are missing. For example, let's restrict imputed values to be between 17 and 39, consistent with the observed range of BMI.

```
. use https://www.stata-press.com/data/r18/mheartintreg, clear
(Fictional heart attack data; BMI censored and missing)
. replace lbmi = 17 if lbmi==.
(23 real changes made)
. replace ubmi = 39 if ubmi==.
(23 real changes made)
. list lbmi ubmi in 1/10
```
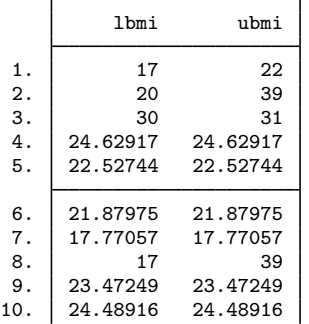

We replace missing lower limits with 17 and missing upper limits with 39 and proceed with imputation:

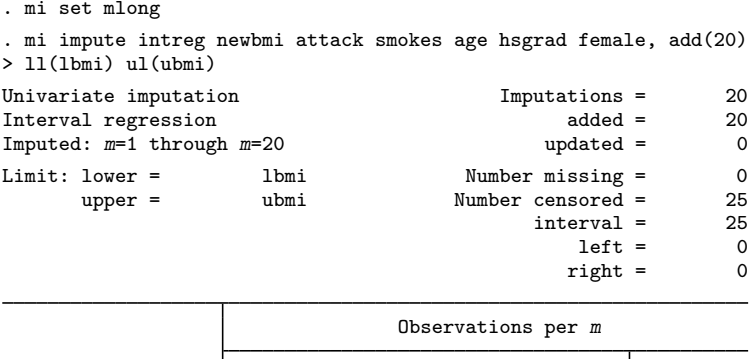

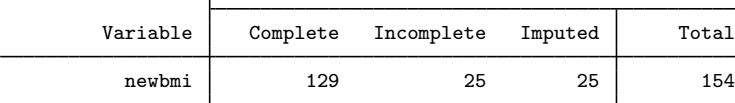

(Complete + Incomplete = Total; Imputed is the minimum across m of the number of filled-in observations.)

All the incomplete observations are now interval-censored on [17, 39].

We can analyze these multiply imputed data using logistic regression with  $m$  estimate:

. mi estimate: logit attack smokes age newbmi female hsgrad (output omitted )

In [MI] [mi impute truncreg](#page-266-0), we used mi impute truncreg to accommodate a restricted range of BMI during imputation. In the code above, we showed how to use mi impute intreg to ensure that imputed values are within a specified range. Which one should be used?

The answer to this question depends on our belief about the distribution of the imputation variable. If we believe that the underlying distribution of BMI is a normal distribution and we happened to only observe values within a certain range, then mi impute intreg should be used to impute BMI. We know, however, that BMI is positive and has an upper limit. As such, the assumption of a truncated distribution for BMI is more plausible, in which case mi impute truncreg should be used to impute its missing values.
### **Stored results**

mi impute intreg stores the following in  $r()$ :

```
Scalars<br>r(M)total number of imputations
     r(M \text{ and}) number of added imputations<br>r(M \text{ and}) number of updated imputation
     r(M \text{undate}) number of updated imputations r(N \text{mus}) number of missing observations
     r(N_{\text{miss}}) number of missing observations r(N_{\text{cens}}) number of censored observation
                              number of censored observations
     r(N lcens) number of left-censored observations
     r(N_r) number of right-censored observations
     r(N_{\text{initcens}}) number of interval-censored observations r(k_{\text{mix}}) number of imputed variables (always 1)
     r(k_i \text{ivars}) number of imputed variables (always 1)<br>
r(N_g) number of imputed groups (1 if by() is
                              number of imputed groups (1 if by() is not specified)
Macros
     r(method) name of imputation method (intreg)<br>r(ivars) names of imputation variables
     r(ivars) names of imputation variables<br>r(11name) name of variable containing lo
                              name of variable containing lower interval-censoring limits
     r(ulname) name of variable containing upper interval-censoring limits r(rngstate) andom-number state used
                              random-number state used
     r(by) names of variables specified within by()
Matrices
     r(N) number of observations in imputation sample in each group
     r(N \text{ \_\_complete}) number of complete observations in imputation sample in each group
     r(N_incomplete) number of incomplete observations in imputation sample in each group
     r(N_i) number of imputed observations in imputation sample in each group
```
### **Methods and formulas**

<span id="page-180-0"></span>Consider a latent univariate variable  $\mathbf{x}^u = (x_1^u, x_2^u, \dots, x_n^u)'$  that follows a normal linear regression

$$
x_i^u | \mathbf{z}_i \sim N(\mathbf{z}_i' \boldsymbol{\beta}, \sigma^2)
$$
 (1)

where  $\mathbf{z}_i = (z_{i1}, z_{i2}, \dots, z_{iq})'$  records values of predictors of  $\mathbf{x}^u$  for observation i,  $\boldsymbol{\beta}$  is the  $q \times 1$ vector of unknown regression coefficients, and  $\sigma^2$  is the unknown scalar variance. (When a constant is included in the model—the default— $z_{i1} = 1, i = 1, \ldots, n$ .

Instead of  $\mathbf{x}^u$ , we observe  $(\mathbf{x}^{\text{ll}}, \mathbf{x}^{\text{ul}})$ , where  $x_j^{\text{ll}} = x_j^{\text{ul}} = x_j^u$  for point (observed) data  $j \in \mathcal{C}$ ;  $x_j^{\rm ll}=-\infty$  and  $x_j^{\rm ul}<+\infty$  for left-censored data  $j\in\mathcal{L};\,x_j^{\rm ll}>-\infty$  and  $x_j^{\rm ul}=+\infty$  for right-censored data  $j \in \mathcal{R}$ ;  $x_j^{\text{ll}} = -\infty$  and  $x_j^{\text{ul}} = +\infty$  for missing data  $j \in \mathcal{M}$ . Observations from subset  $\mathcal{C}$  are considered complete and the remaining observations are considered incomplete.

Let  $x = x^u$  for observations in subset C, and let x contain missing values in the remaining observations. We want to fill in missing values in x. Consider the partition of  $x = (x_0', x_m')$  into  $n_0 \times 1$  and  $n_1 \times 1$  vectors containing the complete and the incomplete observations. Consider a similar partition of  $\mathbf{Z} = (\mathbf{Z}_o, \mathbf{Z}_m)$  into  $n_0 \times q$  and  $n_1 \times q$  submatrices.

<span id="page-180-2"></span>mi impute intreg follows the steps below to fill in  $\mathbf{x}_m$ :

- 1. Fit an interval regression to the interval-censored data  $(x^{ll}, x^{ul})$  to obtain the maximum likelihood estimates of parameters in [\(1\),](#page-180-0)  $\hat{\theta} = (\hat{\beta}', \ln \hat{\sigma})'$ , and their asymptotic sampling variance,  $\widehat{U}$ . See [R] intreg for details.
- <span id="page-180-3"></span><span id="page-180-1"></span>2. Simulate new parameters,  $\theta_{\star}$ , from the large-sample normal approximation,  $N(\theta, \mathbf{U})$ , to its posterior distribution, assuming the noninformative prior  $Pr(\theta) \propto$  const.

3. Let  $\mu_{\star i} = \mathbf{z}'_i \boldsymbol{\beta}_{\star}$ . Obtain one set of imputed values,  $\mathbf{x}_m^1$ , by simulating from a truncated normal model with the density

$$
f_{(x_i^{\text{ll}}, x_i^{\text{ul}})}(x|\mathbf{z}_i) = \frac{1}{\sigma_\star} \phi\left(\frac{x - \mu_{\star i}}{\sigma_\star}\right) \times \left\{\Phi\left(\frac{x_i^{\text{ul}} - \mu_{\star i}}{\sigma_\star}\right) - \Phi\left(\frac{x_i^{\text{ll}} - \mu_{\star i}}{\sigma_\star}\right)\right\}^1, \quad x_i^{\text{ll}} < x < x_i^{\text{ul}}
$$

for every incomplete observation  $i \notin \mathcal{C}$ . For missing observations  $i \in \mathcal{M}$ , when  $x_i^{\text{ll}} = -\infty$ and  $x_i^{\text{ul}} = +\infty$ , the above density reduces to a normal density. Thus missing observations are simulated from the corresponding unrestricted normal distribution.

4. Repeat steps [2](#page-180-1) and 3 to obtain M sets of imputed values,  $\mathbf{x}_m^1, \mathbf{x}_m^2, \dots, \mathbf{x}_m^M$ .

Steps 2 and 3 above correspond to only approximate draws from the posterior predictive distribution of the missing data,  $Pr(\mathbf{x}_m|\mathbf{x}_o, \mathbf{Z}_o)$ , because  $\theta_*$  is drawn from the asymptotic approximation to its posterior distribution.

If weights are specified, a weighted regression model is fit to the observed data in step [1](#page-180-2) (see [R] **intreg** for details). Also, in the case of aweights,  $\sigma_{\star}$  is replaced with  $\sigma_{\star} w_i^{-1/2}$  in step [3](#page-180-3), where  $w_i$  is the analytic weight for observation i.

### **Reference**

Royston, P. 2007. [Multiple imputation of missing values: Further update of ice, with an emphasis on interval censoring](http://www.stata-journal.com/article.html?article=st0067_3). Stata Journal 7: 445–464.

### **Also see**

- [MI] **[mi impute](#page-118-0)** Impute missing values
- [MI] **[mi impute pmm](#page-249-0)** Impute using predictive mean matching
- [MI] **[mi impute regress](#page-260-0)** Impute using linear regression
- [MI] **[mi impute truncreg](#page-266-0)** Impute using truncated regression
- [MI] **[mi estimate](#page-45-0)** Estimation using multiple imputations
- [MI] **[Intro](#page-19-0)** Introduction to mi
- [MI] [Intro substantive](#page-5-0) Introduction to multiple-imputation analysis

## <span id="page-182-3"></span>**Title**

**mi impute logit —** Impute using logistic regression

[Description](#page-182-0) [Menu](#page-182-1) [Syntax](#page-182-2) [Options](#page-183-0) [Remarks and examples](#page-184-0) [Stored results](#page-186-0) [Methods and formulas](#page-186-1) [References](#page-187-0) [Also see](#page-187-1)

## <span id="page-182-0"></span>**Description**

mi impute logit fills in missing values of a binary variable by using a logistic regression imputation method. You can perform separate imputations on different subsets of the data by specifying the by() option. You can also account for frequency, importance, and sampling weights.

## <span id="page-182-1"></span>**Menu**

<span id="page-182-2"></span>Statistics > Multiple imputation

## **Syntax**

 $\texttt{min}\ \texttt{in}$  logit  $\textit{ivar} \ \big\lceil \textit{indexars} \big\rceil \ \big\lceil \textit{if} \big\rceil \ \big\lceil \textit{weight} \big\rceil \ \big\lceil, \ \textit{impute\_options options} \big\rceil$  $\textit{ivar} \ \big\lceil \textit{indexars} \big\rceil \ \big\lceil \textit{if} \big\rceil \ \big\lceil \textit{weight} \big\rceil \ \big\lceil, \ \textit{impute\_options options} \big\rceil$  $\textit{ivar} \ \big\lceil \textit{indexars} \big\rceil \ \big\lceil \textit{if} \big\rceil \ \big\lceil \textit{weight} \big\rceil \ \big\lceil, \ \textit{impute\_options options} \big\rceil$ 

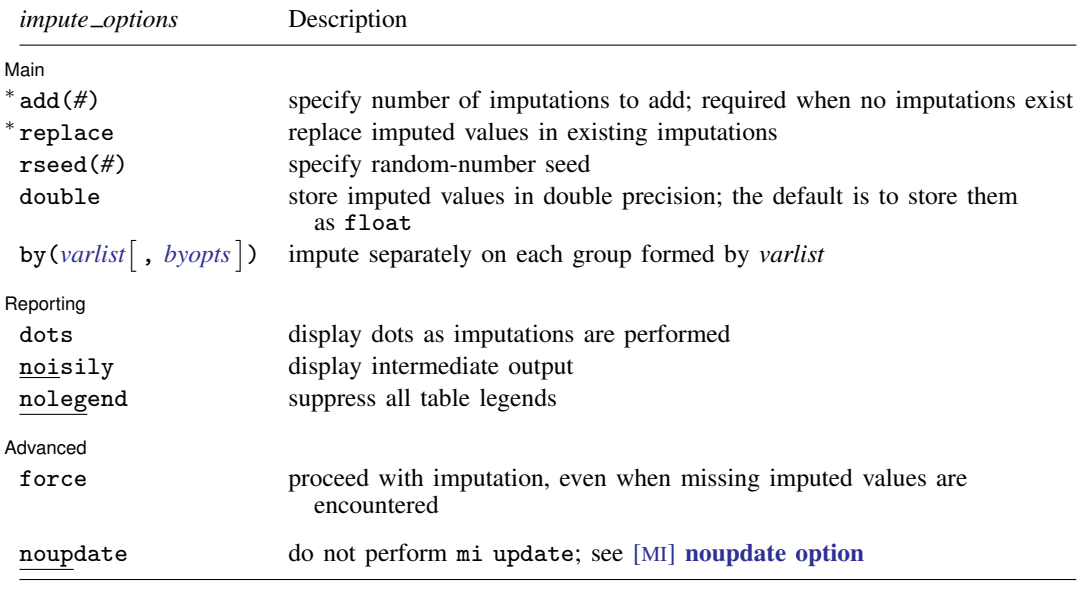

∗ add(*#*) is required when no imputations exist; add(*#*) or replace is required if imputations exist. noupdate does not appear in the dialog box.

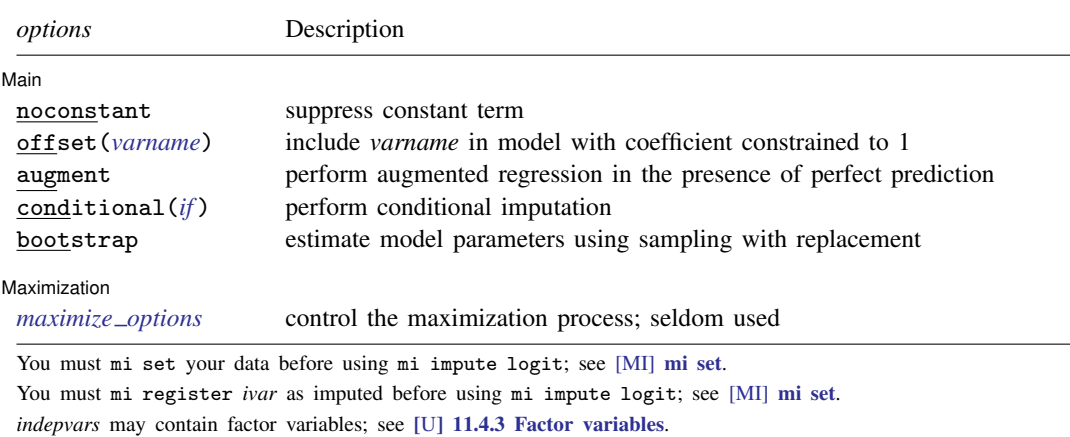

collect is allowed; see [U] 11.1.10 Prefix commands.

<span id="page-183-1"></span><span id="page-183-0"></span>fweights, iweights, and pweights are allowed; see [U] 11.1.6 weight.

# **Options**

 $\overline{a}$ 

[ Main ] Main  $\Box$ 

noconstant; see [R] Estimation options.

add(), replace, rseed(), double, by(); see [MI] [mi impute](#page-118-0).

offset(*varname*); see [R] Estimation options.

augment specifies that augmented regression be performed if perfect prediction is detected. By default, an error is issued when perfect prediction is detected. The idea behind the augmented-regression approach is to add a few observations with small weights to the data during estimation to avoid perfect prediction. See [The issue of perfect prediction during imputation of categorical data](#page-124-0) under Remarks and examples in [MI] [mi impute](#page-118-0) for more information. augment is not allowed with importance weights.

- conditional(*if* ) specifies that the imputation variable be imputed conditionally on observations satisfying  $exp$ ; see [U] 11.1.3 if  $exp$ . That is, missing values in a conditional sample, the sample identified by the *exp* expression, are imputed based only on data in that conditional sample. Missing values outside the conditional sample are replaced with a conditional constant, the value of the imputation variable in observations outside the conditional sample. As such, the imputation variable is required to be constant outside the conditional sample. Also, if any conditioning variables (variables involved in the conditional specification if *exp*) contain soft missing values (.), their missing values must be nested within missing values of the imputation variables. See [Conditional](#page-135-0) [imputation](#page-135-0) under Remarks and examples in [MI] [mi impute](#page-118-0).
- bootstrap specifies that posterior estimates of model parameters be obtained using sampling with replacement; that is, posterior estimates are estimated from a bootstrap sample. The default is to sample the estimates from the posterior distribution of model parameters or from the large-sample normal approximation of the posterior distribution. This option is useful when asymptotic normality of parameter estimates is suspect.

Reporting Reporting **the contract of the contract of the contract of the contract of the contract of the contract of the contract of the contract of the contract of the contract of the contract of the contract of the contract of the** 

 $\overline{a}$ dots, noisily, nolegend; see  $[M]$  [mi impute](#page-118-0), noisily specifies that the output from the logistic regression fit to the observed data be displayed. nolegend suppresses all legends that appear before

the imputation table. Such legends include a legend about conditional imputation that appears when the conditional() option is specified and group legends that may appear when the by() option is specified.

**Maximization** Maximization **discussed and the contract of the contract of the contract of the contract of the contract of the contract of the contract of the contract of the contract of the contract of the contract of the contract of th** 

<span id="page-184-1"></span> $\overline{a}$ 

 $\overline{a}$ 

*maximize options*; see [R] logit. These options are seldom used. difficult, technique(), gradient, showstep, hessian, and showtolerance are not allowed when the augment option is used.

Advanced Advanced **Lating and Science and Science and Science and Science and Science and Science and Science and Science and Science and Science and Science and Science and Science and Science and Science and Science and Science a** 

force; see [MI] [mi impute](#page-118-0).

<span id="page-184-0"></span>The following option is available with mi impute but is not shown in the dialog box: noupdate; see [MI] [noupdate option](#page-354-0).

### **Remarks and examples**

Remarks are presented under the following headings:

[Univariate imputation using logistic regression](#page-184-2) [Using mi impute logit](#page-184-3) [Video example](#page-185-0)

<span id="page-184-2"></span>See [MI] [mi impute](#page-118-0) for a general description and details about options common to all imputation methods, *impute options*. Also see [MI] [Workflow](#page-376-0) for general advice on working with mi.

#### **Univariate imputation using logistic regression**

The logistic regression imputation method can be used to fill in missing values of a binary variable (for example, [Rubin](#page-187-2) [[1987](#page-187-2)]; [Raghunathan et al.](#page-187-3) [[2001](#page-187-3)]; and [van Buuren](#page-187-4) [[2007\]](#page-187-4)). It is a parametric method that assumes an underlying logistic model for the imputed variable (given other predictors).

Unlike the linear regression method, the logistic imputation method is based on the asymptotic approximation of the posterior predictive distribution of the missing data. The actual posterior distribution of the logistic model parameters,  $\beta$ , does not have a simple form under the common noninformative prior distribution. Thus a large-sample normal approximation to the posterior distribution of  $\beta$  is used instead. [Rubin](#page-187-2) [\(1987](#page-187-2), 169) points out that although the actual posterior distribution may be far from normal (for example, when the number of observed cases is small or when the fraction of ones in the observed data is close to zero or one), the use of the normal approximation is common in practice.

#### <span id="page-184-3"></span>**Using mi impute logit**

Continuing our heart attack example from [MI] [Intro substantive](#page-5-0) and [MI] [mi impute](#page-118-0), suppose that hsgrad, a binary variable recording whether subjects graduated from high school, contains missing values:

 $Obs<$ .

```
. use https://www.stata-press.com/data/r18/mheart2
(Fictional heart attack data; hsgrad missing)
. mi set mlong
. mi misstable summarize
```
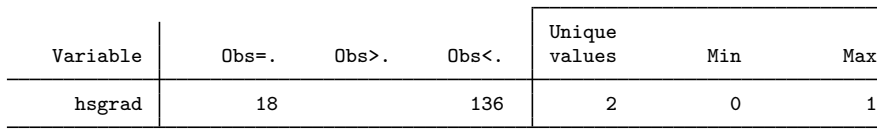

Thus we want to impute missing values of hsgrad, because hsgrad was one of the predictors in our logistic model (logit attack smokes age bmi female hsgrad). From our previous analysis of the heart attack data, we recall that hsgrad was not a significant predictor. So, we could have omitted hsgrad from the logistic model in the casewise-deletion analysis to avoid the reduction in sample size, and then imputing hsgrad would not have been needed. In general, the imputer rarely has such knowledge, and omitting hsgrad from the imputation model would prevent this predictor from being used in later analysis by the analyst (see, for example, *[Imputation modeling](#page-122-0)* in [MI] **[mi](#page-118-0)** [impute](#page-118-0)). Thus we proceed with imputation.

We use mi impute logit to create 10 imputations of hsgrad:

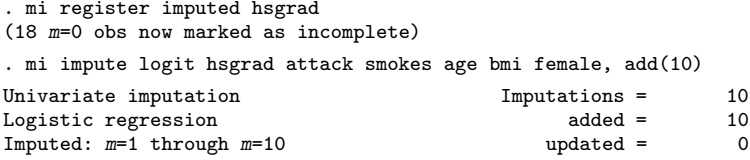

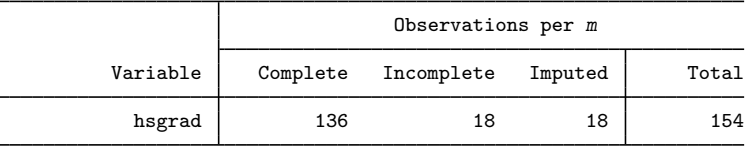

(Complete + Incomplete = Total; Imputed is the minimum across m of the number of filled-in observations.)

We can now use the imputed hsgrad in our analysis, for example,

. mi estimate: logit attack smokes age bmi female hsgrad (output omitted )

#### <span id="page-185-0"></span>**Video example**

[Multiple imputation: Setup, imputation, estimation—logistic regression](https://www.youtube.com/watch?v=QVvTpPx2LyU)

### <span id="page-186-0"></span>**Stored results**

mi impute logit stores the following in  $r()$ :

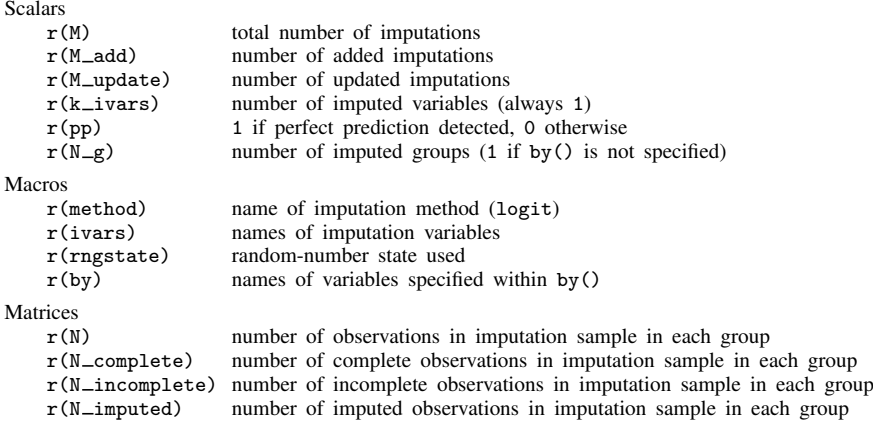

### <span id="page-186-1"></span>**Methods and formulas**

<span id="page-186-2"></span>Consider a univariate variable  $\mathbf{x} = (x_1, x_2, \dots, x_n)'$  that follows a logistic model

$$
Pr(x_i \neq 0 | \mathbf{z}_i) = \frac{\exp(\mathbf{z}'_i \boldsymbol{\beta})}{1 + \exp(\mathbf{z}'_i \boldsymbol{\beta})}
$$
(1)

where  $z_i = (z_{i1}, z_{i2}, \dots, z_{iq})'$  records values of predictors of x for observation i and  $\beta$  is the  $q \times 1$  vector of unknown regression coefficients. (When a constant is included in the model—the default— $z_{i1} = 1, i = 1, ..., n$ .

x contains missing values that are to be filled in. Consider the partition of  $\mathbf{x} = (\mathbf{x}'_o, \mathbf{x}'_m)$  into  $n_0 \times 1$  and  $n_1 \times 1$  vectors containing the complete and the incomplete observations. Consider a similar partition of  $\mathbf{Z} = (\mathbf{Z}_o, \mathbf{Z}_m)$  into  $n_0 \times q$  and  $n_1 \times q$  submatrices.

mi impute logit follows the steps below to fill in  $x_m$ :

- 1. Fit a logistic model [\(1\)](#page-186-2) to the observed data  $(\mathbf{x}_o, \mathbf{Z}_o)$  to obtain the maximum likelihood estimates,  $\hat{\boldsymbol{\beta}}$ , and their asymptotic sampling variance,  $\hat{\mathbf{U}}$ .
- 2. Simulate new parameters,  $\beta_{\star}$ , from the large-sample normal approximation,  $N(\boldsymbol{\beta}, \mathbf{U})$ , to its posterior distribution assuming the noninformative prior  $Pr(\beta) \propto$  const.
- 3. Obtain one set of imputed values,  $x_m^1$ , by simulating from the logistic distribution:

$$
\text{Pr}(x_{i_m}=1)=\left.\exp(\mathbf{z}_{i_m}'\boldsymbol{\beta}_\star)/\left\{1+\left.\exp(\mathbf{z}_{i_m}'\boldsymbol{\beta}_\star)\right\}\right.
$$

for every missing observation  $i_m$ .

4. Repeat steps 2 and 3 to obtain M sets of imputed values,  $x_m^1, x_m^2, \ldots, x_m^M$ .

Steps 2 and 3 above correspond to only approximate draws from the posterior predictive distribution of the missing data  $Pr(\mathbf{x}_m|\mathbf{x}_o, \mathbf{Z}_o)$  because  $\beta_{\star}$  is drawn from the asymptotic approximation to its posterior distribution.

<span id="page-187-0"></span>If weights are specified, a weighted logistic regression model is fit to the observed data in step 1 (see [R] logit for details).

## **References**

<span id="page-187-3"></span>Raghunathan, T. E., J. M. Lepkowski, J. Van Hoewyk, and P. Solenberger. 2001. A multivariate technique for multiply imputing missing values using a sequence of regression models. Survey Methodology 27: 85–95.

<span id="page-187-2"></span>Rubin, D. B. 1987. Multiple Imputation for Nonresponse in Surveys. New York: Wiley.

<span id="page-187-4"></span><span id="page-187-1"></span>van Buuren, S. 2007. Multiple imputation of discrete and continuous data by fully conditional specification. Statistical Methods in Medical Research 16: 219–242. <https://doi.org/10.1177/0962280206074463>.

## **Also see**

- [MI] **[mi impute](#page-118-0)** Impute missing values
- [MI] **[mi estimate](#page-45-0)** Estimation using multiple imputations
- [MI] **[Intro](#page-19-0)** Introduction to mi
- [MI] [Intro substantive](#page-5-0) Introduction to multiple-imputation analysis

## <span id="page-188-3"></span>**Title**

**mi impute mlogit —** Impute using multinomial logistic regression

[Description](#page-188-0) [Menu](#page-188-1) [Syntax](#page-188-2) [Options](#page-189-0) [Remarks and examples](#page-190-0) [Stored results](#page-192-0) [Methods and formulas](#page-192-1) [References](#page-193-0) [Also see](#page-193-1)

## <span id="page-188-0"></span>**Description**

mi impute mlogit fills in missing values of a nominal variable by using the multinomial (polytomous) logistic regression imputation method. You can perform separate imputations on different subsets of the data by specifying the by() option. You can also account for frequency, importance, and sampling weights.

### <span id="page-188-1"></span>**Menu**

<span id="page-188-2"></span>Statistics > Multiple imputation

## **Syntax**

 ${\tt min}$   ${\tt impute}$   ${\tt mlogit}$   ${\tt ivar}$   $\left\lceil\,$   ${\tt indepvars}\,\right\rceil$   $\left\lceil\,$   ${\tt if}\,\right\rceil$   $\left\lceil\,$   ${\tt weight}\,\right\rceil$  ${\tt weight}\,\right\rceil$  ${\tt weight}\,\right\rceil$   $\left\lceil\,$   ${\tt ,\textit impute\_options}\,\right\rceil$ 

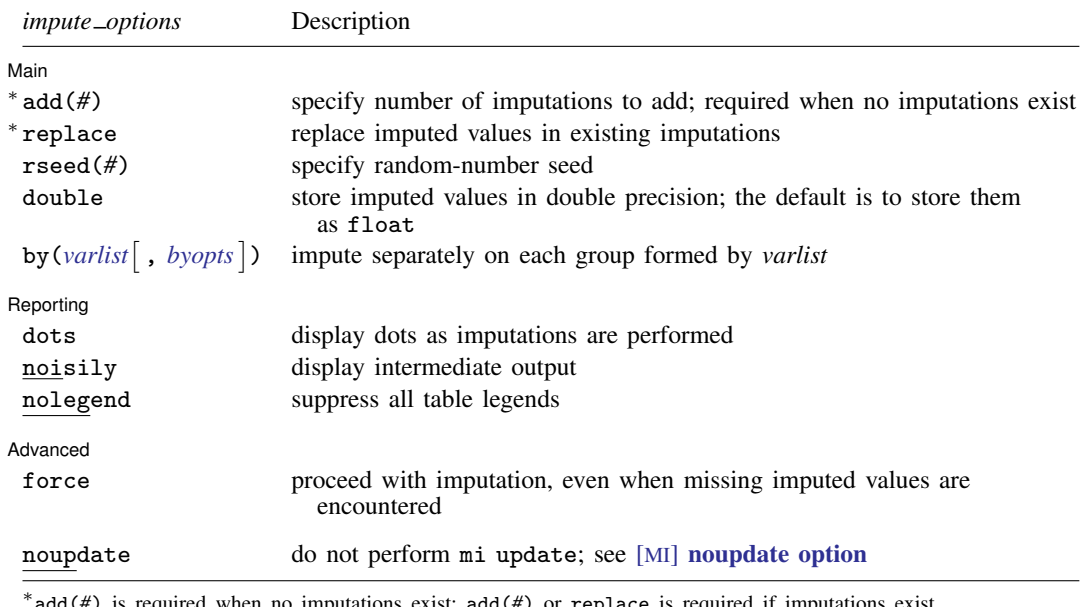

add(*#*) is required when no imputations exist; add(*#*) or replace is required if imputations exist. noupdate does not appear in the dialog box.

#### **[mi impute mlogit](#page-188-3) — Impute using multinomial logistic regression 185**

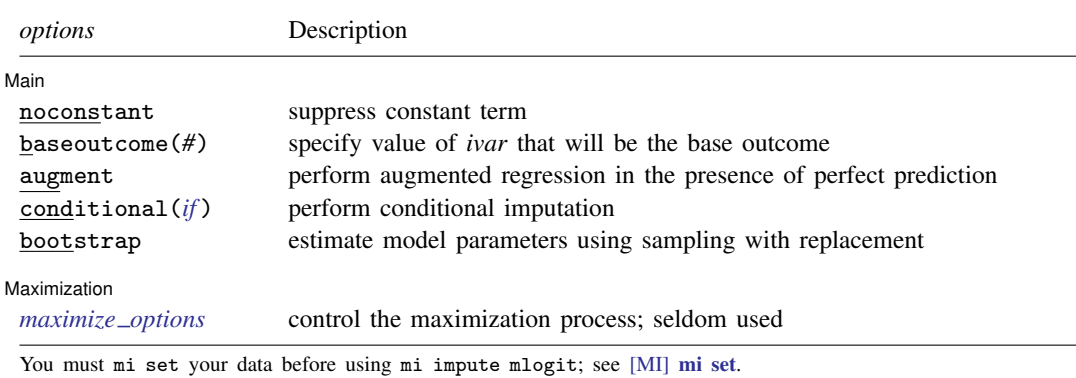

You must mi register *ivar* as imputed before using mi impute mlogit; see [MI] [mi set](#page-327-0).

*indepvars* may contain factor variables; see [U] 11.4.3 Factor variables.

collect is allowed; see [U] 11.1.10 Prefix commands.

<span id="page-189-1"></span><span id="page-189-0"></span>fweights, iweights, and pweights are allowed; see [U] 11.1.6 weight.

## **Options**

 $\overline{a}$ 

[ Main ] Main  $\overline{\phantom{a}}$ 

noconstant; see [R] Estimation options.

add(), replace, rseed(), double, by(); see [MI] [mi impute](#page-118-0).

- baseoutcome(*#*) specifies the value of *ivar* to be treated as the base outcome. The default is to choose the most frequent outcome.
- augment specifies that augmented regression be performed if perfect prediction is detected. By default, an error is issued when perfect prediction is detected. The idea behind the augmented-regression approach is to add a few observations with small weights to the data during estimation to avoid perfect prediction. See [The issue of perfect prediction during imputation of categorical data](#page-124-0) under Remarks and examples in [MI] [mi impute](#page-118-0) for more information. augment is not allowed with importance weights.
- conditional(*if* ) specifies that the imputation variable be imputed conditionally on observations satisfying *exp*; see [U] 11.1.3 if exp. That is, missing values in a conditional sample, the sample identified by the *exp* expression, are imputed based only on data in that conditional sample. Missing values outside the conditional sample are replaced with a conditional constant, the value of the imputation variable in observations outside the conditional sample. As such, the imputation variable is required to be constant outside the conditional sample. Also, if any conditioning variables (variables involved in the conditional specification if *exp*) contain soft missing values (.), their missing values must be nested within missing values of the imputation variables. See [Conditional](#page-135-0) [imputation](#page-135-0) under Remarks and examples in [MI] [mi impute](#page-118-0).
- bootstrap specifies that posterior estimates of model parameters be obtained using sampling with replacement; that is, posterior estimates are estimated from a bootstrap sample. The default is to sample the estimates from the posterior distribution of model parameters or from the large-sample normal approximation of the posterior distribution. This option is useful when asymptotic normality of parameter estimates is suspect.

Reporting Reporting Letters and the contract of the contract of the contract of the contract of the contract of the contract of the contract of the contract of the contract of the contract of the contract of the contract of the cont

 $\overline{a}$ 

<span id="page-190-1"></span> $\overline{a}$ 

 $\overline{a}$ 

dots, noisily, nolegend; see  $[M]$  [mi impute](#page-118-0). noisily specifies that the output from the multinomial logistic regression fit to the observed data be displayed. nolegend suppresses all legends that appear before the imputation table. Such legends include a legend about conditional imputation that appears when the conditional() option is specified and group legends that may appear when the by() option is specified.

Maximization Maximization <u>Lateral control and the control of the control of the control of the control of the control of</u>

*maximize options*; see [R] mlogit. These options are seldom used. difficult, technique(), gradient, showstep, hessian, and showtolerance are not allowed when the augment option is used.

Advanced Advanced Letters and the contract of the contract of the contract of the contract of the contract of the contract of the contract of the contract of the contract of the contract of the contract of the contract of the contr

force; see [MI] [mi impute](#page-118-0).

<span id="page-190-0"></span>The following option is available with mi impute but is not shown in the dialog box: noupdate; see [MI] [noupdate option](#page-354-0).

### **Remarks and examples**

Remarks are presented under the following headings:

[Univariate imputation using multinomial logistic regression](#page-190-2) [Using mi impute mlogit](#page-190-3)

<span id="page-190-2"></span>See [MI] [mi impute](#page-118-0) for a general description and details about options common to all imputation methods, *impute options*. Also see [MI] [Workflow](#page-376-0) for general advice on working with mi.

#### **Univariate imputation using multinomial logistic regression**

The multinomial logistic regression imputation method can be used to fill in missing values of a nomial variable (for example, [Raghunathan et al.](#page-193-2) [\[2001](#page-193-2)] and [van Buuren](#page-193-3) [\[2007](#page-193-3)]). It is a parametric method that assumes an underlying multinomial logistic model for the imputed variable (given other predictors). Similarly to the logistic imputation method, this method is based on the asymptotic approximation of the posterior predictive distribution of the missing data.

#### <span id="page-190-3"></span>**Using mi impute mlogit**

Consider the heart attack data introduced in [MI] [Intro substantive](#page-5-0) and discussed in [MI] [mi impute](#page-118-0). Suppose that we want our logistic model of interest to also include information about marital status (categorical variable marstatus)—logit attack smokes age bmi female hsgrad i.marstatus. We first tabulate values of marstatus:

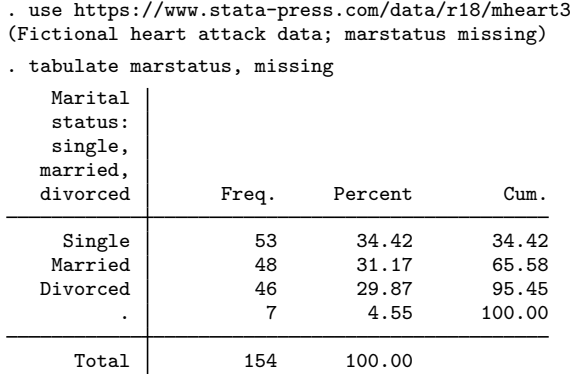

From the output, the marstatus variable has three unique categories and seven missing observations. Because marstatus is a categorical variable, we use the multinomial logistic imputation method to fill in its missing values.

We mi set the data, register marstatus as an imputed variable, and then create 10 imputations by specifying the add(10) option with mi impute mlogit:

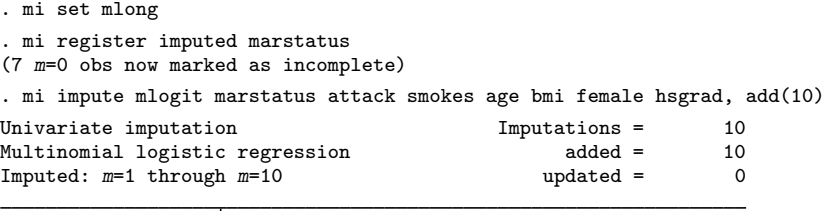

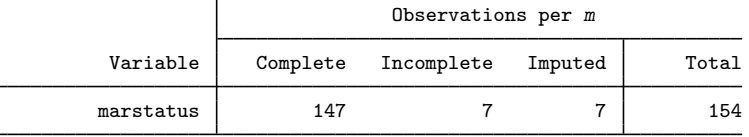

(Complete + Incomplete = Total; Imputed is the minimum across m of the number of filled-in observations.)

We can now analyze these multiply imputed data using logistic regression via mi estimate:

. mi estimate: logit attack smokes age bmi female hsgrad i.marstatus (output omitted )

#### <span id="page-192-0"></span>**Stored results**

mi impute mlogit stores the following in  $r()$ :

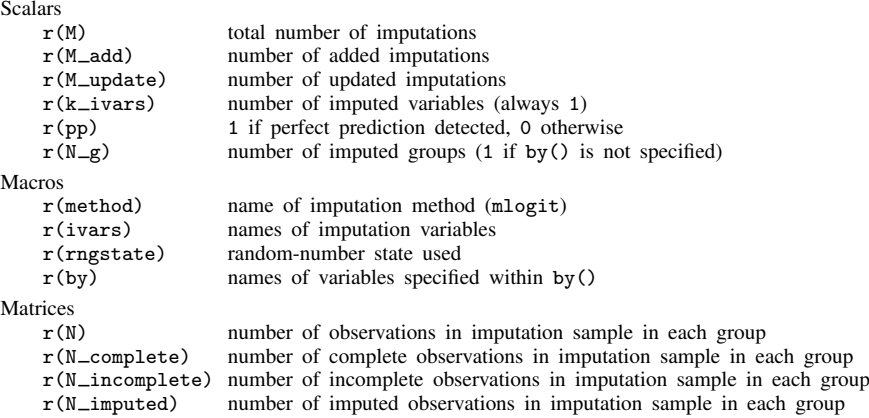

### <span id="page-192-1"></span>**Methods and formulas**

Consider a univariate variable  $\mathbf{x} = (x_1, x_2, \dots, x_n)'$  that contains K categories (without loss of generality, let  $k = 1$  be the base outcome) and follows a multinomial logistic model

$$
\Pr(x_i = k | \mathbf{z}_i) = \begin{cases} \frac{1}{1 + \sum_{l=2}^K \exp(\mathbf{z}'_i \beta_l)}, & \text{if } k = 1\\ \frac{\exp(\mathbf{z}'_i \beta_k)}{1 + \sum_{l=2}^K \exp(\mathbf{z}'_i \beta_l)}, & \text{if } k > 1 \end{cases}
$$
(1)

where  $z_i = (z_{i1}, z_{i2}, \dots, z_{iq})'$  records values of predictors of x for observation i and  $\beta_l$  is the  $q \times 1$ vector of unknown regression coefficients for outcome  $l = 2, \ldots, K$ . (When a constant is included in the model—the default— $z_{i1} = 1, i = 1, \ldots, n$ .

x contains missing values that are to be filled in. Consider the partition of  $\mathbf{x} = (\mathbf{x}'_o, \mathbf{x}'_m)$  into  $n_0 \times 1$  and  $n_1 \times 1$  vectors containing the complete and the incomplete observations. Consider a similar partition of  $\mathbf{Z} = (\mathbf{Z}_o, \mathbf{Z}_m)$  into  $n_0 \times q$  and  $n_1 \times q$  submatrices.

<span id="page-192-2"></span>mi impute mlogit follows the steps below to fill in  $x_m$ :

- 1. Fit a multinomial logistic model (1) to the observed data  $(\mathbf{x}_o, \mathbf{Z}_o)$  to obtain the maximum likelihood estimates,  $\hat{\boldsymbol{\beta}} = (\hat{\beta}'_2)$  $\hat{\beta}'_1, \ldots, \hat{\beta}'_K'$ , and their asymptotic sampling variance,  $\hat{U}$ .
- 2. Simulate new parameters,  $\beta_{\star}$ , from the large-sample normal approximation,  $N(\boldsymbol{\beta}, \mathbf{U})$ , to its posterior distribution assuming the noninformative prior  $Pr(\beta) \propto$  const.
- 3. Obtain one set of imputed values,  $x_m^1$ , by simulating from the multinomial logistic distribution: one of K categories is randomly assigned to a missing category,  $i_m$ , using the cumulative probabilities computed from (1) with  $\beta_l = \beta_{\star l}$  and  $\mathbf{z}_i = \mathbf{z}_{i_m}$ .
- 4. Repeat steps 2 and 3 to obtain M sets of imputed values,  $\mathbf{x}_m^1, \mathbf{x}_m^2, \dots, \mathbf{x}_m^M$ .

Steps 2 and 3 above correspond to only approximate draws from the posterior predictive distribution of the missing data  $Pr(\mathbf{x}_m|\mathbf{x}_o, \mathbf{Z}_o)$  because  $\beta_{\star}$  is drawn from the asymptotic approximation to its posterior distribution.

<span id="page-193-0"></span>If weights are specified, a weighted multinomial logistic regression model is fit to the observed data in step [1](#page-192-2) (see  $[R]$  mlogit for details).

## **References**

- <span id="page-193-2"></span>Raghunathan, T. E., J. M. Lepkowski, J. Van Hoewyk, and P. Solenberger. 2001. A multivariate technique for multiply imputing missing values using a sequence of regression models. Survey Methodology 27: 85–95.
- <span id="page-193-3"></span><span id="page-193-1"></span>van Buuren, S. 2007. Multiple imputation of discrete and continuous data by fully conditional specification. Statistical Methods in Medical Research 16: 219–242. <https://doi.org/10.1177/0962280206074463>.

### **Also see**

- [MI] [mi impute](#page-118-0) Impute missing values
- [MI] **[mi impute ologit](#page-244-0)** Impute using ordered logistic regression
- [MI] **[mi estimate](#page-45-0)** Estimation using multiple imputations
- [MI] **[Intro](#page-19-0)** Introduction to mi
- [MI] [Intro substantive](#page-5-0) Introduction to multiple-imputation analysis

## <span id="page-194-5"></span>**Title**

**mi impute monotone —** Impute missing values in monotone data

[Description](#page-194-0) [Menu](#page-194-1) [Syntax](#page-194-2) [Options](#page-196-0) [Remarks and examples](#page-197-0) [Stored results](#page-209-0) [Methods and formulas](#page-209-1) [References](#page-210-0) [Also see](#page-210-1)

## <span id="page-194-0"></span>**Description**

mi impute monotone fills in missing values in multiple variables by using a sequence of independent univariate conditional imputation methods. Variables to be imputed, *ivars*, must follow a monotone-missing pattern (see [MI] [Intro substantive](#page-5-0)). You can perform separate imputations on different subsets of the data by specifying the by() option. You can also account for frequency, analytic (with continuous variables only), importance, and sampling weights.

## <span id="page-194-1"></span>**Menu**

<span id="page-194-2"></span>Statistics > Multiple imputation

## **Syntax**

Default specification of prediction equations, basic syntax

```
\texttt{min}\left\{ \text{min}\left\{ \left[ \text{min}\left[ \text{min}\left[ \text{min
```
Default specification of prediction equations, full syntax

 $\text{min}\left[\text{min}\left\{1, \frac{1}{2}\right\} \mid \text{min}\left\{1, \frac{1}{2}\right\}\right]$  ,  $\text{min} \left\{1, \frac{1}{2}\right\}$  and  $\text{min}\left\{1, \frac{1}{2}\right\}$ 

Custom specification of prediction equations

mi impute <u>mon</u>otone *cmodels*  $\lceil if \rceil$  [[weight](#page-196-1)], custom [impute\_[options](#page-196-2) options]

where *lhs* is *lhs\_spec*  $\lceil lbs\_spec \rceil ... \rceil$  and *lhs\_spec* is

 $(uvmethod [if]$  $(uvmethod [if]$  $(uvmethod [if]$ ,  $uvspec\_{options}$  $uvspec\_{options}$  $uvspec\_{options}$ ) *[ivars](#page-194-3)* 

```
cmodels is (cond_spec) \lceil (cond_spec) \lceil \ldots \rceil and a conditional specification, cond_spec, is
     <i>wmethod <i>var \lceil rhs \lceilspec \lceil if \lceil f s uvspec \lceiloptions \lceil
```
*rhs spec* includes *varlist* and expressions of imputation variables bound in parentheses.

<span id="page-194-3"></span>*ivar*(*s*) (or *newivar* if *uvmethod* is intreg) is the name(s) of the imputation variable(s).

<span id="page-194-4"></span>*uvspec options* are ascontinuous, noisily, and the method-specific *options* as described in the manual entry for each [univariate imputation method](#page-145-0).

<span id="page-195-0"></span>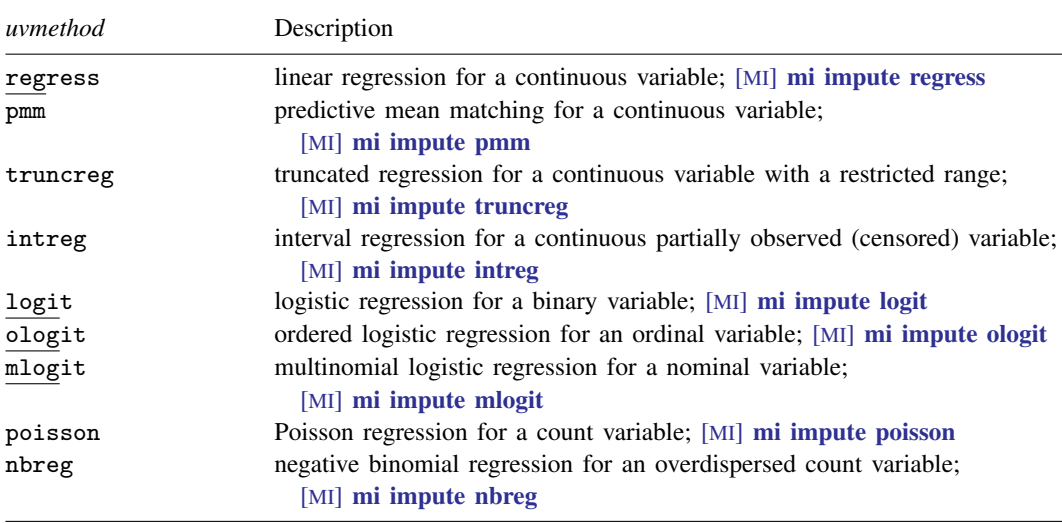

<span id="page-195-1"></span>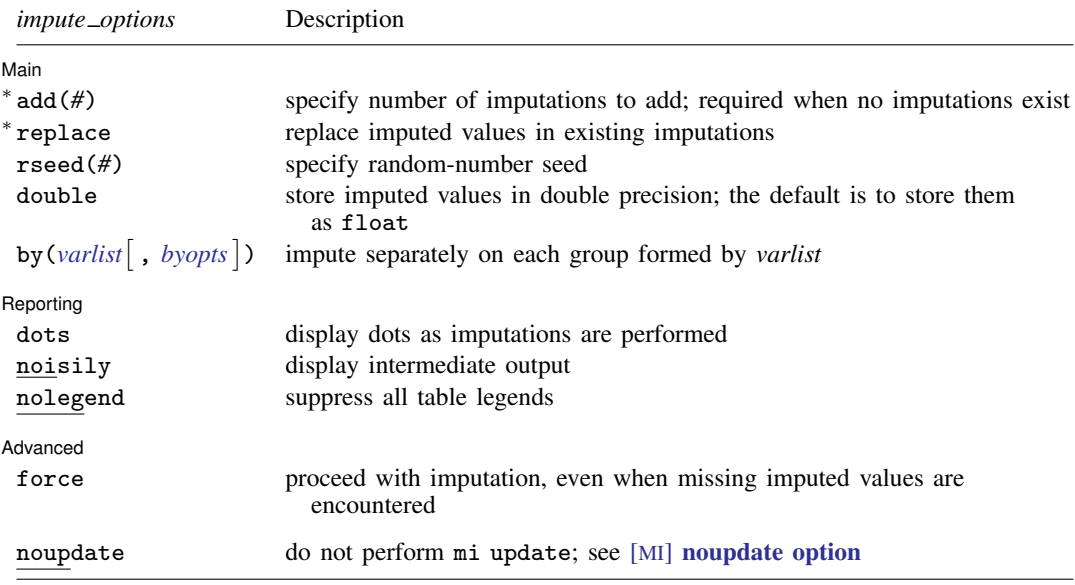

∗ add(*#*) is required when no imputations exist; add(*#*) or replace is required if imputations exist. noupdate does not appear in the dialog box.

#### **192 [mi impute monotone](#page-194-5) — Impute missing values in monotone data**

<span id="page-196-2"></span>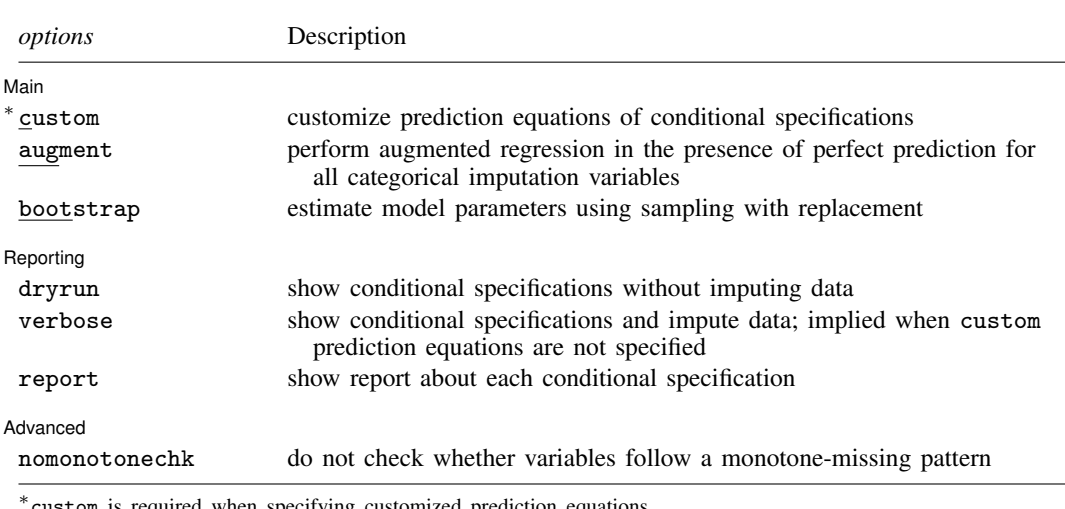

custom is required when specifying customized prediction equations.

You must [mi set](#page-327-0) your data before using mi impute monotone; see [MI] mi set.

You must mi register *ivars* as imputed before using mi impute monotone; see [MI] [mi set](#page-327-0).

*indepvars* and *rhs spec* may contain factor variables; see [U] 11.4.3 Factor variables.

collect is allowed; see [U] 11.1.10 Prefix commands.

<span id="page-196-1"></span><span id="page-196-0"></span>fweights, aweights (regress, pmm, truncreg, and intreg only), iweights, and pweights are allowed; see [U] 11.1.6 weight.

## **Options**

 $\overline{a}$ 

#### ∫ Main Ì Main <u>the community of the community of the community of the community of the community of the community of the community of the community of the community of the community of the community of the community of the communit</u>

custom is required to build customized prediction equations within the univariate conditional specifications. Otherwise, the default specification of prediction equations is assumed.

add(), replace, rseed(), double, by(); see [MI] [mi impute](#page-118-0).

- augment specifies that augmented regression be performed if perfect prediction is detected. By default, an error is issued when perfect prediction is detected. The idea behind the augmented-regression approach is to add a few observations with small weights to the data during estimation to avoid perfect prediction. See [The issue of perfect prediction during imputation of categorical data](#page-124-0) under Remarks and examples in [MI] [mi impute](#page-118-0) for more information. augment is not allowed with importance weights. This option is equivalent to specifying augment within univariate specifications of all categorical imputation methods.
- bootstrap specifies that posterior estimates of model parameters be obtained using sampling with replacement; that is, posterior estimates are estimated from a bootstrap sample. The default is to sample the estimates from the posterior distribution of model parameters or from the large-sample normal approximation of the posterior distribution. This option is useful when asymptotic normality of parameter estimates is suspect. This option is equivalent to specifying bootstrap within all univariate specifications.

The following options appear on a Specification dialog that appears when you click on the Create... button on the Main tab.

*uvspec options* are options specified within each univariate imputation method, *uvmethod*. *uvspec options* include ascontinuous, noisily, and the method-specific *options* as described in the manual entry for each univariate imputation method.

- ascontinuous specifies that categorical imputation variables corresponding to the current *uvmethod* be included as continuous in all prediction equations. This option is only allowed when *uvmethod* is logit, ologit, or mlogit.
- noisily specifies that the output from the current univariate model fit to the observed data be displayed.

Reporting Reporting Letters and the contract of the contract of the contract of the contract of the contract of the contract of the contract of the contract of the contract of the contract of the contract of the contract of the cont

 $\overline{a}$ 

 $\overline{a}$ 

- dots, noisily, nolegend; see [MI]  $\text{mi}$  impute. noisily specifies that the output from all univariate conditional models fit to the observed data be displayed. nolegend suppresses all imputation table legends which include a legend with the titles of the univariate imputation methods used, a legend about conditional imputation when conditional() is used within univariate specifications, and group legends when by() is specified.
- dryrun specifies to show the conditional specifications that would be used to impute each variable without actually imputing data. This option is recommended for checking specifications of conditional models prior to imputation.
- verbose specifies to show conditional specifications and impute data. verbose is implied when custom prediction equations are not specified.
- report specifies to show a report about each univariate conditional specification. This option, in combination with dryrun, is recommended for checking specifications of conditional models prior to imputation.

(Advanced) Advanced Letters and the contract of the contract of the contract of the contract of the contract of the contract of the contract of the contract of the contract of the contract of the contract of the contract of the contr

force; see [MI] [mi impute](#page-118-0).

nomonotonechk specifies not to check that imputation variables follow a monotone-missing pattern. This option may be used to avoid potentially time-consuming checks. The monotonicity check may be time consuming when a large number of variables is being imputed. If you use nomonotonechk with a custom specification, make sure that you list the univariate conditional specifications in the order of monotonicity or you might obtain incorrect results.

The following option is available with mi impute but is not shown in the dialog box:

<span id="page-197-0"></span>noupdate; see [MI] [noupdate option](#page-354-0).

## **Remarks and examples**

Remarks are presented under the following headings:

[Multivariate imputation when a missing-data pattern is monotone](#page-198-0) [First use](#page-199-0) [Using mi impute monotone](#page-200-0) [Default syntax of mi impute monotone](#page-201-0) [The alternative syntax of mi impute monotone—custom prediction equations](#page-202-0) [Examples of using default prediction equations](#page-204-0) [Examples of using custom prediction equations](#page-206-0)

See [MI] [mi impute](#page-118-0) for a general description and details about options common to all imputation methods, *impute options*. Also see [MI] [Workflow](#page-376-0) for general advice on working with mi.

#### <span id="page-198-0"></span>**Multivariate imputation when a missing-data pattern is monotone**

When a pattern of missingness in multiple variables is monotone (or, more rigorously, when the missingness-modeling structure is monotone distinct), a multivariate imputation can be replaced with a set of conditional univariate imputations [\(Rubin](#page-210-2) [1987](#page-210-2), 170–178). Let  $X_1, X_2, \ldots, X_p$  be ordered such that if  $X_{1j}$  is missing, then  $X_{2j}$  is also missing, although  $X_2$  may also be missing in other observations; if  $X_{2j}$  is missing, then  $X_{3j}$  is missing, although  $X_3$  may also be missing in other observations; and so on. Then a simultaneous imputation of variables  $X_1, X_2, \ldots, X_n$  according to a model,  $f_{\mathbf{X}}(\cdot)$ , and complete predictors (independent variables), Z, is equivalent to the sequential conditional imputation

$$
X_1^* \sim f_1(X_1|\mathbf{Z})
$$
  
\n
$$
X_2^* \sim f_2(X_2|X_1^*, \mathbf{Z})
$$
  
\n...  
\n
$$
X_p^* \sim f_p(X_p|X_1^*, X_2^*, \dots, X_{p-1}^*, \mathbf{Z})
$$
\n(1)

<span id="page-198-1"></span>where for brevity we omit conditioning on the model parameters. The univariate conditional imputation models  $f_i(\cdot)$  can each be of a different type (normal, logistic, etc.), as is appropriate for imputing  $X_i$ .

The specification of a conditional imputation model  $f_i(\cdot)$  includes an imputation method and a prediction equation relating an imputation variable to other explanatory variables. In what follows, we distinguish between the default specification in which the identities of the complete explanatory variables are the same for all imputed variables, and the custom specification in which the identities are allowed to differ.

Under the default specification, prediction equations of each imputation variable include all complete independent variables and all preceding imputation variables that have already been imputed. Under the custom specification, each prediction equation may include a subset of the predictors that would be used under the default specification. The custom specification implies nothing more than the assumption of conditional independence between certain imputation variables and certain sets of predictors.

Model (1) corresponds to the default specification. For example, consider imputation variables  $X_1$ ,  $X_2$ , and  $X_3$ , ordered from the most observed to the least observed, and complete predictors  $Z_1$  and  $Z_2$ . Under the default specification, the individual prediction equations are determined as follows. The most observed variable,  $X_1$ , is predicted from  $Z_1$  and  $Z_2$ . The next most observed variable,  $X_2$ , is predicted from  $Z_1$ ,  $Z_2$ , and previously imputed  $X_1$ . The least observed variable,  $X_3$ , is predicted from  $Z_1$ ,  $Z_2$ , and previously imputed  $X_1$  and  $X_2$ . (A constant is included in all prediction equations, by default.) We use the following notation to refer to the above sequence of prediction equations (imputation sequence):  $X_1|Z_1, Z_2 \rightarrow X_2|X_1, Z_1, Z_2 \rightarrow X_3|X_1, X_2, Z_1, Z_2.$ 

A sequence such as  $X_1|Z_1 \to X_2|X_1, Z_1, Z_2 \to X_3|X_1, Z_2$  would correspond to a custom specification. Here  $X_1$  is assumed to be independent of  $Z_2$  given  $Z_1$ , and  $X_3$  is assumed to be independent of  $Z_1$  and  $X_2$  given  $X_1$  and  $Z_2$ .

The monotone-distinct structure offers much flexibility in building a multivariate imputation model. It simplifies the often intractable multivariate imputation task to a set of simpler univariate imputation tasks. In addition, it accommodates imputation of a mixture of types of variables. So, what's the catch? The catch is that the pattern of missingness is rarely monotone in practice. There are types of data for which a monotone-missing data pattern can occur naturally (for example, follow-up measurements). Usually, however, this happens only by chance.

There are several ways to proceed if your data are not monotone missing. You can discard the observations that violate the monotone-missing pattern, especially if there are very few such observations. You can assume independence among the sets of variables to create independent monotone patterns. For example, the missingness pattern for  $X_1$ ,  $X_2$ ,  $X_3$ ,  $X_4$ ,  $X_5$  may not be monotone, but it may be for  $\overline{X}_1$ ,  $\overline{X}_3$  and for  $\overline{X}_2$ ,  $\overline{X}_4$ ,  $\overline{X}_5$ . If it is reasonable to assume independence between these two sets of variables, you can then impute each set separately by using monotone imputation. Other alternatives are to use certain techniques to complete the missing-data pattern to monotone (see, for example, [Schafer](#page-210-3) [1997\)](#page-210-3), to use an iterative sequential (fully conditional) imputation (see [MI] [mi impute chained](#page-144-0); [Royston](#page-210-4) [2005](#page-210-4), [2007](#page-210-5), [2009](#page-210-6); [van Buuren, Boshuizen, and Knook](#page-210-7) [1999](#page-210-7); [Raghunathan et al.](#page-210-8) [2001\)](#page-210-8), or to assume an explicit multivariate parametric model for the imputation variables (see [MI] **[mi impute mvn](#page-211-0)**; [Schafer](#page-210-3) [1997](#page-210-3)). Also see [Multivariate imputation](#page-129-0) of [MI] **[mi](#page-118-0)** [impute](#page-118-0) for a general discussion of multivariate imputation.

<span id="page-199-0"></span>Throughout this entry, we will assume that the considered imputation variables are monotone missing.

#### **First use**

Before we describe various uses of mi impute monotone, let's look at an example.

Consider the heart attack data examining the relationship between heart attack and smoking. The age and bmi variables contain missing values and follow a monotone-missing pattern. Recall multivariate imputation of bmi and age using mi impute monotone described in [Multivariate imputation](#page-129-0) of [MI] **mi** impute:

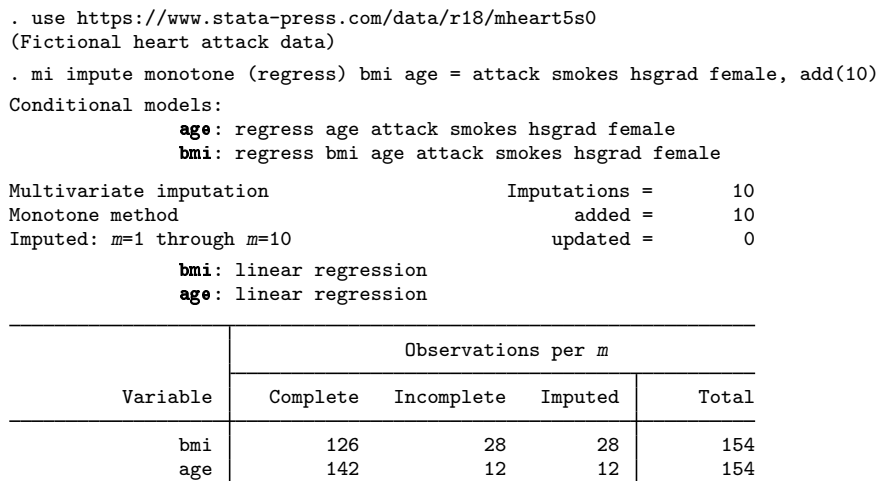

(Complete + Incomplete = Total; Imputed is the minimum across m of the number of filled-in observations.)

The age and bmi variables have monotone missingness, and so mi impute monotone is used to fill in missing values. Ten imputations are created (add(10) option). The linear regression imputation method (regress) is used to impute both continuous variables. The attack, smokes, hsgrad, and female variables are used as complete predictors (independent variables).

The conditional models legend shows that age (having the least number of missing values) is imputed first using the regress method, even though we specified bmi before age on the mi impute command. After that, bmi is imputed using the regress method and the previously imputed variable age and the other predictors.

The header and table output were described in detail in  $[M]$  [mi impute](#page-118-0). The additional information above the imputation table is the legend describing what univariate imputation method was used to impute each variable. (If desired, this legend may be suppressed by specifying the nolegend option.)

#### <span id="page-200-0"></span>**Using mi impute monotone**

Below we summarize general capabilities of mi impute monotone.

1. mi impute monotone requires that the specified imputation variables follow a monotonemissing pattern. If they do not, it will stop with an error:

```
. mi impute monotone x1 x2 . . .
(1 m=0 obs now marked as incomplete)
x1 x2: not monotone;
    imputation variables must have a monotone-missing
    structure; see mi misstable nested
r(459);
```
As indicated by the error message, we can use mi misstable nested to verify for ourselves that the imputation variables are not monotone missing. We could also use other features of mi misstable to investigate the pattern.

2. mi impute monotone offers two main syntaxes—one using the default prediction equations,

. mi impute monotone . . .

and the other allowing customization of prediction equations,

. mi impute monotone ..., custom ...

We will refer to the two syntaxes as default and custom, respectively.

3. mi impute monotone allows specification of a global (outer) if condition,

. mi impute monotone ... if  $exp$  ...

and equation-specific (inner) if conditions,

. mi impute monotone ...  $( \ldots$  if  $exp \ldots )$  ...

A global if is applied to all equations (conditional specifications). You may combine global and equation-specific if conditions:

. mi impute monotone ...  $(...$  if  $exp$  ...) ... if  $exp$  ...

4. mi impute monotone allows specification of global weights, which are applied to all equations,

. mi impute monotone ... [weight] ...

Use a combination of options dryrun and report to check the specification of each univariate imputation model prior to imputing data.

In the next two sections, we describe the use of mi impute monotone first using hypothetical situations and then using real examples.

#### <span id="page-201-0"></span>**Default syntax of mi impute monotone**

We showed in [First use](#page-199-0) an example of mi impute monotone with default prediction equations using the heart attack data. Here we provide more details about this default specification.

By default, mi impute monotone imputes missing values by using the full specification of prediction equations. It builds the corresponding univariate conditional imputation models based on the supplied information: *uvmethod*, the imputation method; *ivars*, the imputation variables; and *indepvars*, the complete predictors or independent variables.

Suppose that continuous variables  $x1$ ,  $x2$ , and  $x3$  contain missing values with a monotone-missing pattern. We want to impute these variables, and we decide to use the same univariate imputation method, say, linear regression, for all. We can do this by typing

. mi impute monotone (regress) x1 x2 x3 . . .

The above corresponds to the first syntax diagram of mi impute monotone: *uvmethod* is regress and *ivars* is x1 x2 x3. Relating the above to the model notation used in [\(1\)](#page-198-1),  $f_1$ ,  $f_2$ , and  $f_3$  represent linear regression imputation models and the prediction sequence is  $X_1 \to X_2 | X_1 \to X_3 | X_2, X_1$ .

If we have additional covariates containing no missing values (say, z1 and z2) that we want to include in the imputation model, we can do it by typing

. mi impute monotone (regress)  $x1 x2 x3 = z1 z2 ...$ 

Now *indepvars* is z1 z2 and the prediction sequence is  $X_1|Z_1, Z_2 \rightarrow X_2|X_1, Z_1, Z_2 \rightarrow$  $X_3|X_2, X_1, Z_1, Z_2$ . Independent variables are included in the prediction equations of all conditional models.

Suppose that we want to use a different imputation method for one of the variables—we want to impute x3 using predictive mean matching. We can do this by typing

. mi impute monotone (regress) x1 x2 (pmm,  $knn(5)$ ) x3 = z1 z2 ...

The above corresponds to the second syntax diagram of mi impute monotone, a generalization of the first that accommodates differing imputation methods. The right-hand side of the equation is unchanged. z1 and z2 are included in all three prediction equations. The left-hand side now has two specifications: (regress)  $x1 x2$  and (pmm, knn(5)) x3. In previous examples, we had only one left-hand-side specification, *lhs spec*—(regress) x1 x2 x3. (Note that the number of left-hand-side specifications does not necessarily correspond to the number of conditional models; the latter is determined by the number of imputation variables.) In this example,  $x1$  and  $x2$  are imputed using linear regression, and x3 is imputed using predictive mean matching with five nearest neighbors specified in pmm's option knn(). All method-specific options must be specified within the parentheses surrounding the method:

. mi impute monotone (regress) x1 x2 (pmm,  $kmn(5)$ ) x3 = z1 z2 ...

Under the default specification, you can list imputation variables in any order and mi impute monotone will determine the correct ordering that follows the monotone-missing pattern.

Suppose now we want to restrict the imputation sample for  $x2$  to observations where  $z1$  is one; also see [Imputing on subsamples](#page-133-0) of  $[MI]$  [mi impute](#page-118-0). The corresponding syntax is

. mi impute monotone (regress) x1 (regress if z1==1) x2 (pmm, knn(5))  $> x3 = z1 z2 ...$ 

If, in addition to the above, we want to impute all variables using an overall subsample where z3 is one, we can specify the global if z3==1 condition:

. mi impute monotone (regress) x1 (regress if z1==1) x2 (pmm, knn(5))  $> x3 = z1$  z2 if z3==1...

When any imputation variable is imputed using a categorical method, mi impute monotone automatically includes it as a factor variable in the prediction equations of other imputation variables. Suppose that  $x1$  is a categorical variable and is imputed using the multinomial logistic method:

. mi impute monotone (mlogit) x1 (regress) x2 x3 . . .

The above will result in the prediction sequence  $X_1 \to X_2 | i \colon X_1 \to X_3 | X_2, i \colon X_1$ , where  $i \colon X_1$ denotes the factors of  $X_1$ .

If you wish to include factor variables as continuous in prediction equations, you can use the ascontinuous option within a specification of the univariate imputation method for that variable:

. mi impute monotone (mlogit, ascontinuous) x1 (regress) x2 x3 . . .

As we discussed in [The issue of perfect prediction during imputation of categorical data](#page-124-0) of [MI] **[mi](#page-118-0)** [impute](#page-118-0), perfect prediction often occurs during imputation of categorical variables. One way of dealing with it is to use the augmented-regression approach ([White, Daniel, and Royston](#page-210-9) [2010](#page-210-9)), available through the augment option. For example, if perfect prediction occurs during imputation of x1 in the above, you can specify augment within the method specification of  $x1$  to perform augmented regression:

. mi impute monotone (mlogit, augment) x1 (regress) x2 x3 . . .

Alternatively, you can use the augment option with mi impute monotone to perform augmented regression for all categorical variables for which the issue of perfect prediction arises:

. mi impute monotone (mlogit) x1 (logit) x2 (regress) x3 ..., augment ...

The above command is equivalent to specifying augment within each specification of a univariate categorical imputation method:

. mi impute monotone (mlogit, augment) x1 (logit, augment) x2 (regress) x3 . . .

<span id="page-202-0"></span>Also see [Default prediction equations](#page-154-0) in [MI] **[mi impute chained](#page-144-0)** for other uses of the default syntax.

#### **The alternative syntax of mi impute monotone—custom prediction equations**

Consider the prediction sequence  $X_1 \to X_2 | X_1 \to X_3 | X_2, X_1$ . Suppose that we want to predict  $X_3$  from  $X_1$  rather than from  $X_1$  and  $X_2$ . This could be achieved by simply imputing  $X_1$  and  $X_2$ and then  $X_3$  given  $X_1$  separately because of the implied assumption that  $X_3$  and  $X_2$  are independent given  $X_1$ . However, with a larger number of variables and more complicated prediction rules, separate imputations may not be appealing. So customization of the prediction equations is a good alternative.

You customize prediction equations using the custom syntax (the third syntax) of mi impute monotone. You must specify the custom option to notify mi impute monotone that you are specifying custom prediction equations.

Under the custom syntax, you specify a separate conditional imputation model for each imputation variable. The specification of a conditional model is the same as that for the chosen univariate imputation method, but the entire model must be bound in parentheses, for example,

```
. mi impute monotone (regress x1)
                      (regress x2 x1)
                      (regress x3 x1)
                                    , custom . . .
```
Here we have three conditional specifications: (regress  $x1$ ), (regress  $x2 \times 1$ ), and (regress  $x3$ x1). The corresponding prediction sequence is  $X_1 \rightarrow X_2 | X_1 \rightarrow X_3 | X_1$ . Prediction equations have the syntax *ivar*  $[rhs\_spec]$ .

When specifying custom prediction equations, you are required to list the conditional models in the correct order of missing monotonicity. mi impute monotone will issue an error if you are wrong:

```
mi impute monotone: incorrect equation order
    equations must be listed in the monotone-missing order of the imputation
    variables (from most observed to least observed); x2(2) \rightarrow x1(5) \rightarrow x3(10)r(198);
```
If we have additional covariates z1 and z2 containing no missing values, we can include them in the imputation model:

```
. mi impute monotone (regress x1 z1 z2)
                     (regress x2 x1 z1 z2)(regress x3 x1 z1 z2), custom ...
```
To use the predictive mean matching method for x3, we simply change the method from regress to pmm and specify, say, five nearest neighbors in pmm's required option knn() in the last conditional specification:

```
. mi impute monotone (regress x1 z1 z2)
                     (regress x2 x1 z1 z2)
                     (pmm x3 x1 z1 z2, km(5)), custom ...
```
Under the custom syntax, you can also include expressions of previously imputed variables in prediction equations. For example, if you want to model  $x3$  using main and squared effects of  $x1$ (ignoring predictors z1 and z2), you can type

```
. mi impute monotone (regress x1)
                     (regress x2 x1)
                     (pmm x3 x1 (x1^2), knn(5)), custom ...
```
Note that we bound the expression  $x1^2$  in parentheses. Any expression may appear inside the parentheses.

Similar to the default specification, we can include equation-specific ifs,

```
. mi impute monotone (regress x1)
                     (regress x2 x1 if z1==1)
                     (pmm x3 x1, km(5)), custom ...
```
and we can specify a global if,

```
. mi impute monotone (regress x1 z1 z2)
                        (regress x2 x1 z2 if z1==1)(\text{pmm } x3 \text{ x1 z1 z2, km}(5))if z3 == 1, custom ...
```
Suppose that one of the imputed variables is categorical. We can use the multinomial logistic method to impute its values:

```
. mi impute monotone (mlogit x1)
                      (regress x2 i.x1)
                      (regress x3 i.x1)
                                    , custom . . .
```
Also see [Link between mi impute chained and mi impute monotone](#page-158-0) in [MI] **[mi impute chained](#page-144-0)** for a discussion of custom syntaxes.

#### <span id="page-204-0"></span>**Examples of using default prediction equations**

#### Example 1: Different imputation methods

Recall the heart attack example from [First use](#page-199-0). If we wanted to impute age using predictive mean matching instead of linear regression, we could type

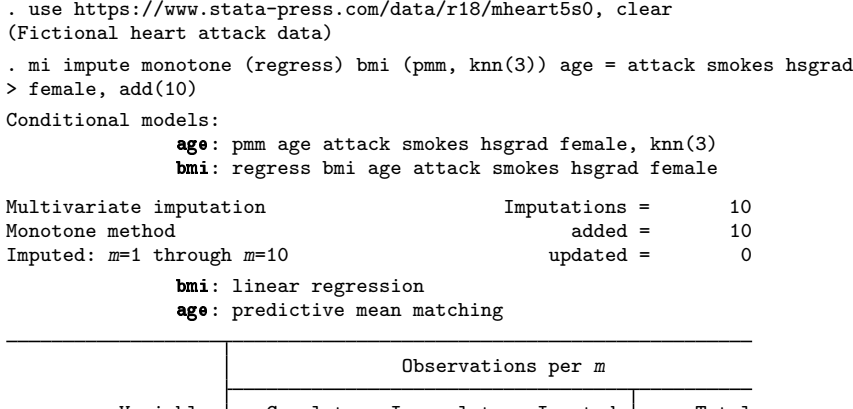

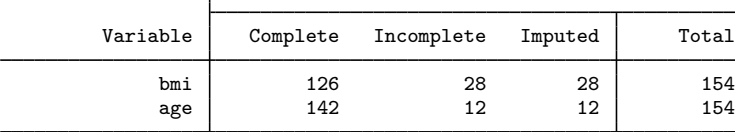

(Complete + Incomplete = Total; Imputed is the minimum across  $m$ of the number of filled-in observations.)

As previously, we listed age and bmi in the reverse order here, and mi impute monotone determined the correct order of missing monotonicity.

 $\blacktriangleleft$ 

#### Example 2: Imputing a variable on a subsample

Consider an mi set version of the heart attack data containing the indicator for smoking high-tar cigarettes (variable hightar):

```
. use https://www.stata-press.com/data/r18/mheart6s0, clear
(Fictional heart attack data; bmi, age, and hightar missing)
. mi describe
Style: mlong
      last mi update 31jan2023 09:23:53, 20 days ago
Observations:
  Complete 124
  Incomplete 30 \t(M = 0 \text{ imputations})Total 154
Variables:
   Imputed: 3; bmi(24) age(30) hightar(8)
   Passive: 0
   Regular: 4; attack smokes female hsgrad
   System: 3; _mi_m _mi_id _mi_miss
   (there are no unregistered variables)
```
mi describe reports that there are no imputations, three registered imputed variables (hightar is one of them), and four registered regular variables.

Next we use mi misstable nested to examine missing-data patterns in the data.

```
. mi misstable nested
    1. hightar(8) -> bmi(24) -> age(30)
```
There is one monotone-missing pattern in the data. According to the output, missing values of hightar are nested within bmi, whose missing values are nested within age. So hightar, bmi, and age follow a monotone-missing pattern.

As before, to impute missing values of age and bmi, we use the regression method. The hightar variable is a binary variable, so we choose the logistic method to fill in its values (see [MI] **[mi impute](#page-182-3)** [logit](#page-182-3)). Because hightar records whether a subject smokes high-tar cigarettes, we use only those who smoke to impute its missing values. (If there were any missing values of hightar for the subjects who do not smoke, we would have replaced them with zeros.)

```
. mi impute monotone (reg) age bmi (logit if smokes) hightar
> = attack smokes hsgrad female, add(10)
Conditional models:
               hightar: logit hightar attack smokes hsgrad female if smokes
                    bmi: regress bmi i.hightar attack smokes hsgrad female
                    age: regress age bmi i.hightar attack smokes hsgrad female
note: smokes omitted because of collinearity.
Multivariate imputation \begin{array}{ccc} \text{Multivariate implementation} & \text{Imputations =} & 10 \\ \text{Monotone method} & \text{added =} & 10 \end{array}Monotone method \begin{array}{ccc} \text{Monotone method} & \text{added} = & 10 \\ \text{Imputed: } & m=1 \text{ through } m=10 & \text{updated} = & 0 \end{array}Imputed: m=1 through m=10age: linear regression
                    bmi: linear regression
               hightar: logistic regression
```
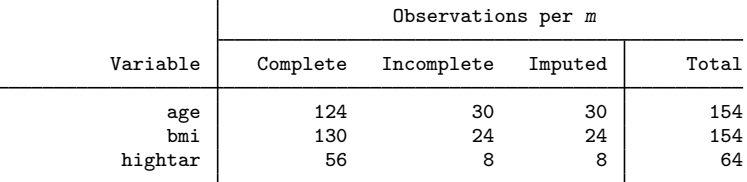

(Complete + Incomplete = Total; Imputed is the minimum across  $m$ of the number of filled-in observations.)

mi impute monotone reports which univariate conditional model was used to impute each variable. Because hightar has the least number of missing observations, it is imputed first using the specified complete predictors and using only observations for smokers. From the output, all incomplete values of each of the variables are imputed in all 10 imputations. Notice that because we restricted the imputation sample of hightar to smokers, the total number of observations reported for hightar is 64 and not 154.

It is safe to use the if restriction in the above because smokes does not contain any missing values and hightar does not contain any missing values in observations with smokes==0. Otherwise, the conditional () option should be used instead; see [Conditional imputation](#page-135-0) of [MI] [mi impute](#page-118-0) for details.

### <span id="page-206-0"></span>**Examples of using custom prediction equations**

Example 3: Using different sets of predictors within individual conditional models

Let's take a closer look at the conditional model for hightar used in the above example:

hightar: logit hightar attack smokes hsgrad female if (smokes)

Notice that predictor smokes is redundant in this model because it is collinear with the constant (included in the model by default) on the restricted sample of smokers. In fact, if we specify the noisily option (noi for short) within the logit specification to see the estimation results, we will notice that, as expected, smokes was omitted from the estimation model for hightar; that is, its coefficient is zero.

```
. mi impute monotone (reg) age bmi (logit if smokes, noi) hightar
> = attack smokes hsgrad female, replace
Conditional models:
          hightar: logit hightar attack smokes hsgrad female if smokes,
                    noisily
              bmi: regress bmi i.hightar attack smokes hsgrad female
              age: regress age bmi i.hightar attack smokes hsgrad female
Running logit on observed data:
note: smokes omitted because of collinearity.
Iteration 0: Log likelihood = -38.673263
Iteration 1: Log likelihood = -38.455029Iteration 2: Log likelihood = -38.454991Iteration 3: Log likelihood = -38.454991
Logistic regression and the number of obs = 56
                                                      LR chi2(3) = 0.44Prob > chi2 = 0.9326
Log likelihood = -38.454991 Pseudo R2 = 0.0056
    hightar Coefficient Std. err. z P>|z| [95% conf. interval]
     attack .0773715 .5630513 0.14 0.891 -1.026189 1.180932
     smokes 0 (omitted)<br>hsgrad -.1663937 .5977995
     hsgrad -.1663937 .5977995 -0.28 0.781 -1.338059 1.005272<br>female -.3331926 .617736 -0.54 0.590 -1.543933 .8775477
     female -.3331926 .617736 -0.54 0.590 -1.543933 .8775477
       _cons .0138334 .6263152 0.02 0.982 -1.213722 1.241389
Multivariate imputation \qquad \qquad Imputations = 10
\begin{array}{cccc}\text{Monotone method} & \multicolumn{2}{c}\text{mod} & \multicolumn{2}{c}\text{added} & = & 0\\ \end{array}Imputed: m=1 through m=10 updated = 10
              age: linear regression
```
bmi: linear regression hightar: logistic regression

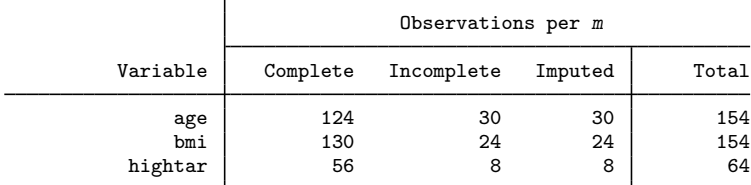

(Complete + Incomplete = Total; Imputed is the minimum across m of the number of filled-in observations.)

Although mi impute handles collinearity problems for us automatically, we can eliminate redundancy manually by removing smokes from the prediction equation for hightar. To do that, we need to specify custom prediction equations.

As discussed in [Using mi impute monotone](#page-200-0), custom prediction equations are available with mi impute monotone when the custom option is used. We also know that within this custom specification, we must fully specify prediction equations within each conditional model and must specify the conditional models in the monotone-missing order of the imputation variables.

Building such conditional models from scratch could be a tedious task except that we can use mi impute monotone, dryrun to display the conditional models with default prediction equations without performing the corresponding imputation:

```
. mi impute monotone (reg) age bmi (logit if smokes) hightar
> = attack smokes hsgrad female, dryrun
Conditional models:
           hightar: logit hightar attack smokes hsgrad female if smokes
               bmi: regress bmi i.hightar attack smokes hsgrad female
               age: regress age bmi i.hightar attack smokes hsgrad female
```
We can use these default conditional specifications as the basis for writing our own customized specifications. We will remove smokes from the predictor list for hightar:

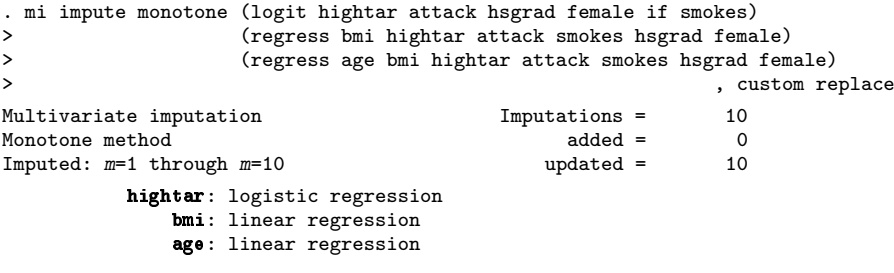

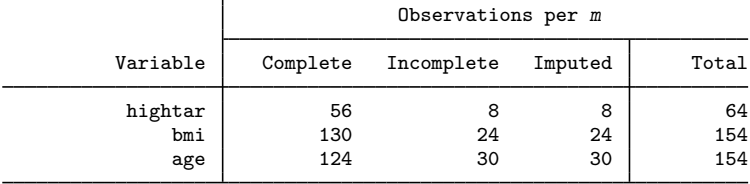

(Complete + Incomplete = Total; Imputed is the minimum across m of the number of filled-in observations.)

◁

 $\triangleright$  Example 4: Including expressions of imputation variables in prediction equations

The distribution of bmi is slightly skewed. To take this into account, we can either use predictive mean matching to impute bmi or impute bmi on a logarithmic scale. We choose to impute the log of bmi here.

Following the steps described in *Imputing transformations* of incomplete variables of [MI] **[mi](#page-118-0)** [impute](#page-118-0), we create a new variable, lnbmi, containing the log of bmi and register it as imputed. Here we also reset the number of imputations to zero.

```
. mi set M = 0(10 imputations dropped; M = 0)
. mi unregister bmi
. generate lnbmi = ln(bmi)
(24 missing values generated)
. mi register imputed lnbmi
```
We are now ready to impute lnbmi. However, although we are imputing the log of bmi, we want to use bmi in the original scale when imputing age. To do that, we include exp(lnbmi) in the prediction equation for age. When including expressions in a custom specification, the expressions must appear in parentheses:

```
. mi impute monotone (logit hightar attack hsgrad female if smokes)
> (regress lnbmi hightar attack smokes hsgrad female)
> (regress age (exp(lnbmi))<br>> highter attack smokes
> hightar attack smokes hsgrad female)
                                                                       , custom add(10)
Multivariate imputation \mu Imputations = 10<br>Monotone method added = 10
Monotone method \begin{array}{ccc} \text{Monotone method} & \text{added} = & 10 \\ \text{Imputed: } & m=1 \text{ through } m=10 \end{array}Imputed: m=1 through m=10hightar: logistic regression
              lnbmi: linear regression
                age: linear regression
```
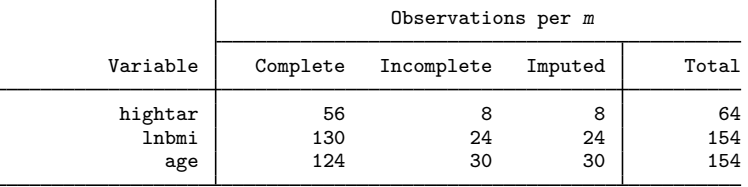

(Complete + Incomplete = Total; Imputed is the minimum across m of the number of filled-in observations.)

If we also wanted to include a squared term for bmi in the conditional imputation model for age, we would type

```
. mi impute monotone
> (logit hightar attack hsgrad female if smokes)
> (regress lnbmi hightar attack smokes hsgrad female)
> (regress age (exp(lnbmi)) (exp(lnbmi)^2) hightar attack smokes hsgrad female)
                                                                 , custom replace
 (output omitted )
```
## <span id="page-209-0"></span>**Stored results**

mi impute monotone stores the following in  $r()$ :

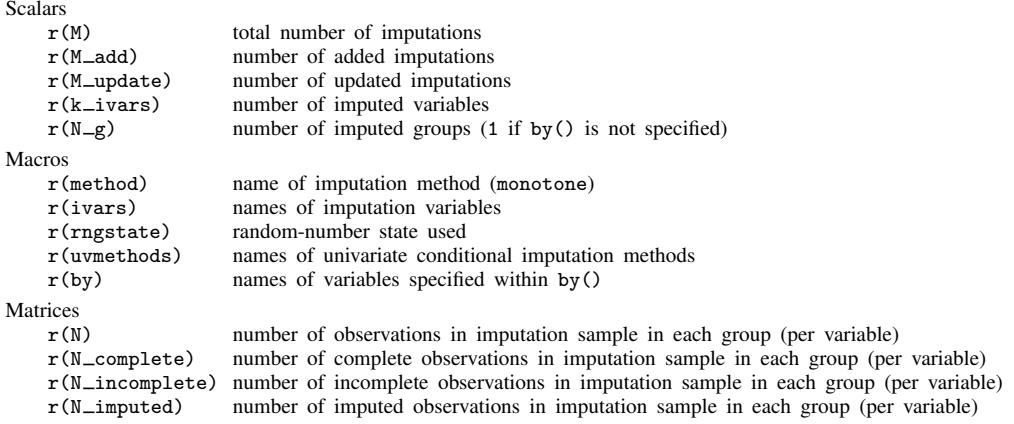

### <span id="page-209-1"></span>**Methods and formulas**

Let  $\mathbf{x}_{(i)} = (x_{i1}, x_{i2}, \dots, x_{in})$  be the *i*th observation containing values of the imputation variables ordered from the most observed to the least observed to form a monotone-missing data pattern. Let  $\mathbf{z}_{(i)} = (z_{i1}, z_{i2}, \dots, z_{iq})$  be the corresponding set of predictors of  $\mathbf{x}_{(i)}$ . Then, if the missingness-modeling structure is monotone distinct (imputation variables have monotone missingness and parameters of the conditional models are distinct as defined in [Rubin](#page-210-2) [\[1987](#page-210-2), 174]), the following decomposition holds:

$$
f_{\mathbf{X}}(\mathbf{x}_{(i)}|\mathbf{z}_{(i)},\boldsymbol{\theta}) = f_1(x_{i1}|\mathbf{z}_{(i)},\boldsymbol{\theta}_1) f_2(x_{i2}|\mathbf{z}_{(i)},x_{i1},\boldsymbol{\theta}_2) \cdots f_p(x_{ip}|\mathbf{z}_{(i)},x_{i1},x_{i2},\ldots,x_{i,p-1},\boldsymbol{\theta}_p)
$$

where the unknown parameters  $\theta_1, \ldots, \theta_p$  are distinct, that is,  $Pr(\theta) = \prod_{j=1}^p Pr(\theta_j)$ . The monotonedistinct structure ensures that the univariate conditional models  $f_i$  do not depend on any unobserved values of variable  $x_i$  and the posterior distributions of  $\theta_i$  do not involve the imputed values of the previously filled-in variables  $x_1, \ldots, x_{j-1}$ . See [Rubin](#page-210-2) [\(1987,](#page-210-2) 174–178) for a rigorous justification of the above decomposition.

The above allows substituting the imputation of X using the probability model  $f_{\mathbf{X}}(\cdot)$  with a sequence of univariate conditional imputations of  $x_j$  using the probability models  $f_i(\cdot)$ . Note that  $f_i$  can be any proper imputation model (for example, linear regression or logistic regression).

mi impute monotone follows the steps below to fill in missing values in  $x_1, \ldots, x_n$ :

1. If the custom option is not used, mi impute monotone first builds univariate conditional models containing the default prediction equations using the supplied information about imputation methods, imputation variables  $X$ , and complete predictors  $Z$ . The order in which imputation variables are listed is irrelevant. The prediction equations are constructed as follows. Complete predictors *indepvars* are included first. The imputation variables are included next with each previously imputed variable added to the beginning of the prediction equation previously used.

If the custom option is used, mi impute monotone uses the specified conditional models in the order supplied. The conditional models must be listed in the monotone-missing order of the corresponding imputation variables.

- 2. Fit univariate conditional models for each  $x_i$  to the observed data to obtain the estimates of  $\theta_i$ ,  $j = 1, \ldots, p$ . See step 1 in Methods and formulas of each respective univariate imputation method's manual entry for details.
- 3. Sequentially fill in missing values of  $x_1, x_2, \ldots, x_p$  according to the specified imputation model. See step 2 and step 3 in Methods and formulas of each respective univariate imputation method's manual entry for details.
- <span id="page-210-0"></span>4. Repeat step 3 to obtain M multiple imputations.

### **References**

- <span id="page-210-8"></span>Raghunathan, T. E., J. M. Lepkowski, J. Van Hoewyk, and P. Solenberger. 2001. A multivariate technique for multiply imputing missing values using a sequence of regression models. Survey Methodology 27: 85–95.
- <span id="page-210-5"></span><span id="page-210-4"></span>Royston, P. 2005. [Multiple imputation of missing values: Update.](http://www.stata-journal.com/article.html?article=st0067_1) Stata Journal 5: 188–201.
- . 2007. [Multiple imputation of missing values: Further update of ice, with an emphasis on interval censoring](http://www.stata-journal.com/article.html?article=st0067_3). Stata Journal 7: 445–464.
- <span id="page-210-6"></span>. 2009. [Multiple imputation of missing values: Further update of ice, with an emphasis on categorical variables](http://www.stata-journal.com/article.html?article=st0067_4). Stata Journal 9: 466–477.
- <span id="page-210-2"></span>Rubin, D. B. 1987. Multiple Imputation for Nonresponse in Surveys. New York: Wiley.
- <span id="page-210-3"></span>Schafer, J. L. 1997. Analysis of Incomplete Multivariate Data. Boca Raton, FL: Chapman and Hall/CRC.
- <span id="page-210-7"></span>van Buuren, S., H. C. Boshuizen, and D. L. Knook. 1999. Multiple imputation of missing blood pressure covariates in survival analysis. Statistics in Medicine 18: 681-694. [https://doi.org/10.1002/\(SICI\)1097-0258\(19990330\)18:6](https://doi.org/10.1002/(SICI)1097-0258(19990330)18:6<681::AID-SIM71>3.0.CO;2-R) (681:: [AID-SIM71](https://doi.org/10.1002/(SICI)1097-0258(19990330)18:6<681::AID-SIM71>3.0.CO;2-R) $\langle$ 3.0.CO;2-R.
- <span id="page-210-9"></span><span id="page-210-1"></span>White, I. R., R. M. Daniel, and P. Royston. 2010. Avoiding bias due to perfect prediction in multiple imputation of incomplete categorical data. Computational Statistics and Data Analysis 54: 2267–2275. <https://doi.org/10.1016/j.csda.2010.04.005>.

### **Also see**

- [MI] **[mi impute](#page-118-0)** Impute missing values
- [MI] **[mi impute chained](#page-144-0)** Impute missing values using chained equations
- [MI] **mi impute myn** Impute using multivariate normal regression
- [MI] **[mi estimate](#page-45-0)** Estimation using multiple imputations
- [MI] **[Intro](#page-19-0)** Introduction to mi
- [MI] **[Intro substantive](#page-5-0)** Introduction to multiple-imputation analysis
- [MI] [Glossary](#page-387-0)

## <span id="page-211-0"></span>**Title**

**mi impute mvn —** Impute using multivariate normal regression

[Description](#page-211-1) [Menu](#page-211-2) [Syntax](#page-211-3) [Options](#page-213-0) [Remarks and examples](#page-217-0) [Stored results](#page-233-0) [Methods and formulas](#page-234-0) [References](#page-237-0) [Also see](#page-237-1)

## <span id="page-211-1"></span>**Description**

mi impute mvn fills in missing values of one or more continuous variables using multivariate normal regression. It accommodates arbitrary missing-value patterns. You can perform separate imputations on different subsets of the data by specifying the by() option. mi impute mvn uses an iterative Markov chain Monte Carlo (MCMC) method to impute missing values. See [Remarks and examples](#page-217-0) for details.

## <span id="page-211-2"></span>**Menu**

<span id="page-211-3"></span>Statistics > Multiple imputation

# **Syntax**

 $min$  impute mvn *ivars*  $\begin{bmatrix} =\text{indepvars} \\ \text{if} \end{bmatrix}$   $\begin{bmatrix}$ , *impute\_options options*  $\end{bmatrix}$ 

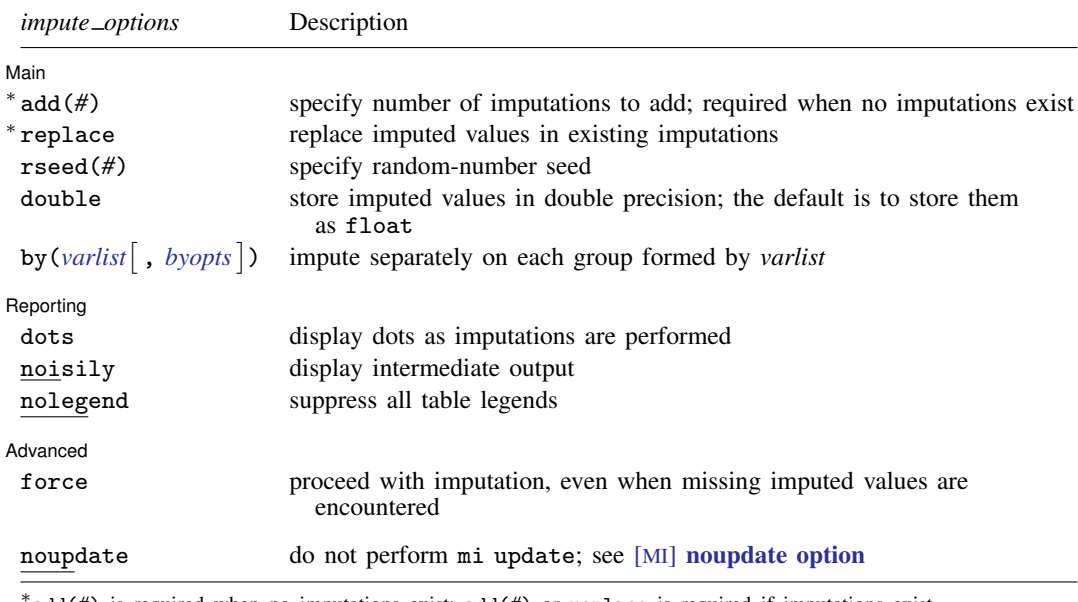

∗ add(*#*) is required when no imputations exist; add(*#*) or replace is required if imputations exist. noupdate does not appear in the dialog box.

#### **208 [mi impute mvn](#page-211-0) — Impute using multivariate normal regression**

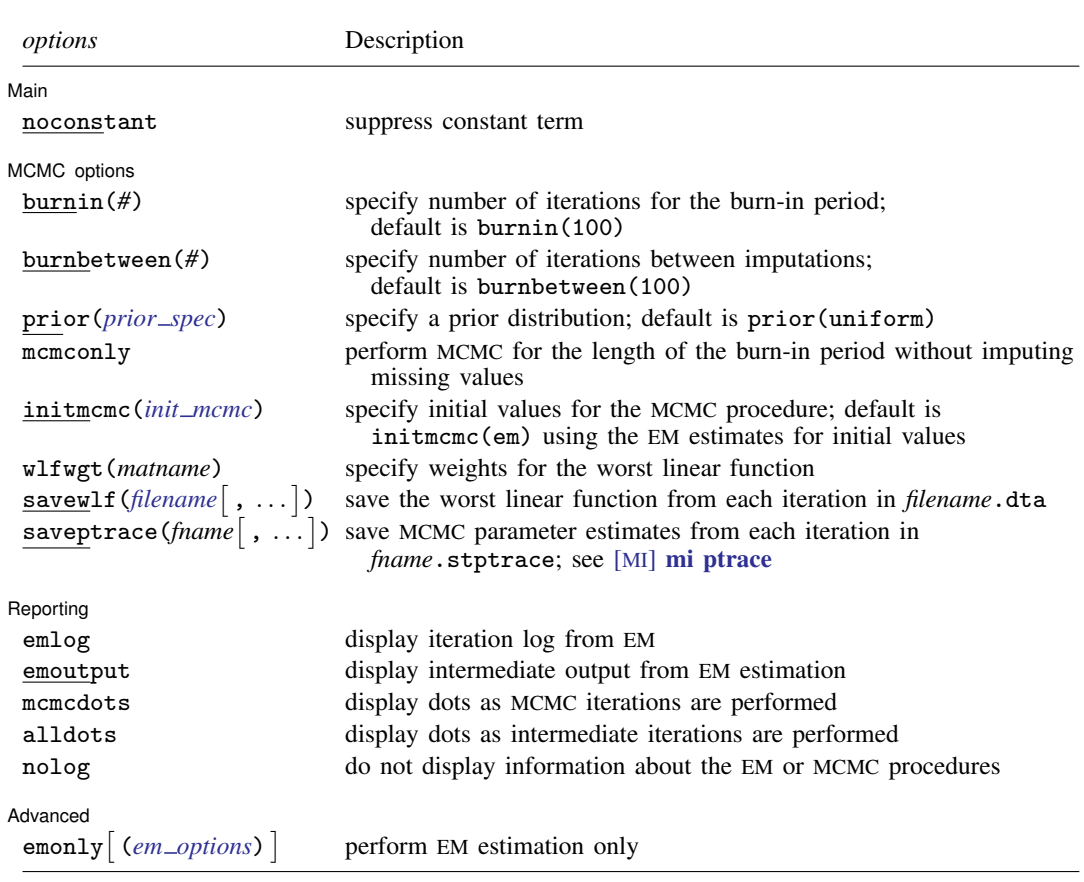

You must [mi set](#page-327-0) your data before using mi impute mvn; see [MI] mi set. You must mi register *ivars* as imputed before using mi impute mvn; see [MI] [mi set](#page-327-0). *indepvars* may contain factor variables; see [U] 11.4.3 Factor variables. collect is allowed; see [U] 11.1.10 Prefix commands.

<span id="page-212-0"></span>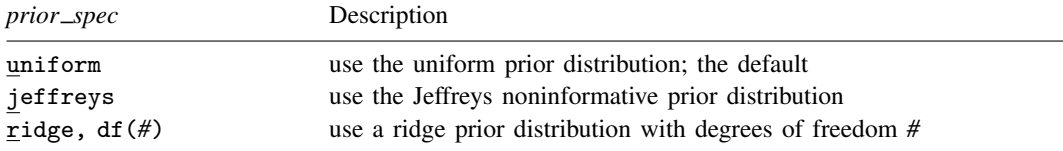

<span id="page-212-2"></span><span id="page-212-1"></span>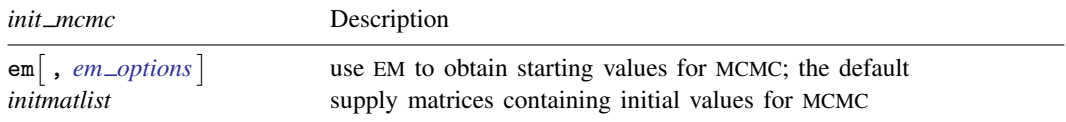

#### **[mi impute mvn](#page-211-0) — Impute using multivariate normal regression 209**

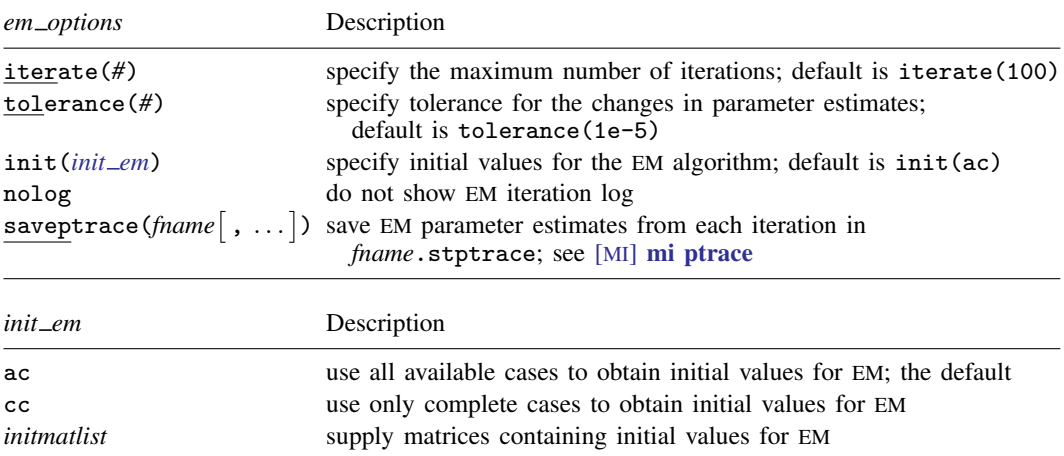

<span id="page-213-1"></span>*initmatlist* is of the form *initmat*  $\begin{bmatrix} \text{inimat } \end{bmatrix}$ ...

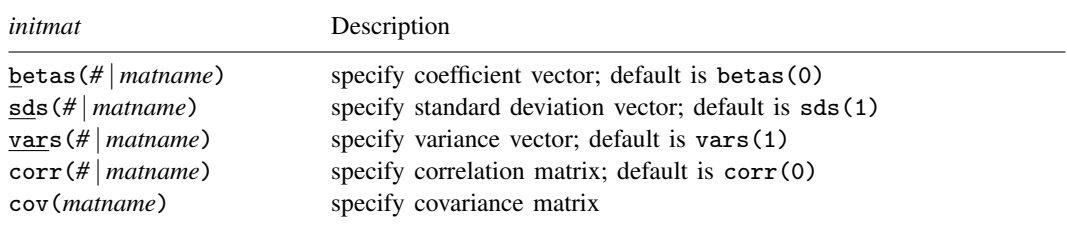

<span id="page-213-0"></span>In the above, *#* is understood to mean a vector containing all elements equal to *#*.

# **Options**

 $\overline{a}$ 

 $\overline{a}$ 

[Main] Main <u>the contract of the contract of the contract of the contract of the contract of the contract of the contract of the contract of the contract of the contract of the contract of the contract of the contract of the cont</u>

noconstant; see [R] Estimation options.

add(), replace, rseed(), double, by(); see [MI] [mi impute](#page-118-0).

MCMC options MCMC options **and the contract of the contract of the contract of the contract of the contract of the contract of the contract of the contract of the contract of the contract of the contract of the contract of the contract** 

burnin(*#*) specifies the number of iterations for the initial burn-in period. The default is burnin(100). This option specifies the number of iterations necessary for the MCMC to reach approximate stationarity or, equivalently, to converge to a stationary distribution. The required length of the burn-in period will depend on the starting values used and the missing-data patterns observed in the data. It is important to examine the chain for convergence to determine an adequate length of the burn-in period prior to obtaining imputations; see [Convergence of the MCMC method](#page-218-0) and examples [2](#page-222-0) and [4](#page-225-0). The provided default may be sufficient in many cases, but you are responsible for determining that sufficient iterations are performed.

burnbetween(*#*) specifies a number of iterations of the MCMC to perform between imputations, the purpose being to reduce correlation between sets of imputed values. The default is burnbetween(100). As with burnin(), you are responsible for determining that sufficient iterations are performed. See [Convergence of the MCMC method](#page-218-0) and examples [2](#page-222-0) and [4.](#page-225-0)

#### **210 [mi impute mvn](#page-211-0) — Impute using multivariate normal regression**

prior(*prior spec*) specifies a prior distribution to be used by the MCMC procedure. The default is prior(uniform). The alternative prior distributions are useful when the default estimation of the parameters using maximum likelihood becomes unstable (for example, estimates on the boundary of the parameter space) and introducing some prior information about parameters stabilizes the estimation.

```
prior spec is
```
uniform | jeffreys | ridge, df(*#*)

- uniform specifies the uniform (flat) prior distribution. Under this prior distribution, the posterior distribution is proportional to the likelihood function and thus the estimate of the posterior mode is the same as the maximum likelihood (ML) estimate.
- jeffreys specifies the Jeffreys, noninformative prior distribution. This prior distribution can be used when there is no strong prior knowledge about the model parameters.
- ridge, df(*#*) specifies a ridge, informative prior distribution with the degrees of freedom *#*. This prior introduces some information about the covariance matrix by smoothing the off-diagonal elements (correlations) toward zero. The degrees of freedom, df(), which may be noninteger, regulates the amount of smoothness—the larger this number, the closer the correlations are to zero. A ridge prior is useful to stabilize inferences about the mean parameters when the covariance matrix is poorly estimated, for example, when there are insufficient observations to estimate correlations between some variables reliably because of missing data, causing the estimated covariance matrix to become non–positive definite (see [Schafer](#page-237-2) [[1997,](#page-237-2) 155–157] for details).
- mcmconly specifies that mi impute mvn run the MCMC for the length of the burn-in period and then stop. This option is useful in combination with savewlf() or saveptrace() to examine the convergence of the MCMC prior to imputation. No imputation is performed when mcmconly is specified, so add() or replace is not required with mi impute mvn, mcmconly, and they are ignored if specified. The mcmconly option is not allowed with emonly.
- initmcmc() may be specified as initmcmc(em [, em\_options]) or initmcmc(*initmatlist*).

initmcmc() specifies initial values for the regression coefficients and covariance matrix of the multivariate normal distribution to be used by the MCMC procedure. By default, initial values are obtained from the EM algorithm, initmcmc(em).

initmcmc(em |, *em\_options* |) specifies that the initial values for the MCMC procedure be obtained from EM. You can control the EM estimation by specifying *em options*. If the uniform prior is used, the initial estimates correspond to the ML estimates computed using EM. Otherwise, the initial values are the estimates of the posterior mode computed using EM.

*em options* are

- iterate(*#*) specifies the maximum number of EM iterations to perform. The default is iterate(100).
- tolerance(*#*) specifies the convergence tolerance for the EM algorithm. The default is tolerance(1e-5). Convergence is declared once the maximum of the relative changes between two successive estimates of all model parameters is less than *#*.
- init() may be specified as init(ac), init(cc), or init(*matlist*)

init() specifies initial values for the regression coefficients and covariance matrix of the multivariate normal distribution to be used by the EM algorithm.  $init(ac)$  is the default.

init(ac) specifies that initial estimates be obtained using all available cases. The initial values for regression coefficients are obtained from separate univariate regressions of each imputation variable on the independent variables. The corresponding estimates of the residual mean-squared error are used as the initial values for the diagonal entries of the covariance matrix (variances). The off-diagonal entries (correlations) are set to zero.

- init (cc) specifies that initial estimates be obtained using only complete cases. The initial values for regression coefficients and the covariance matrix are obtained from a multivariate regression fit to the complete cases only.
- init(*initmatlist*) specifies to use manually supplied initial values for the EM procedure and syntactically is identical to mcmcinit(*initmatlist*), described below, except that you specify init(*initmatlist*).
- nolog suppresses the EM iteration log when emonly or emoutput is used.
- saveptrace(*fname* , replace ) specifies to save the parameter trace log from the EM algorithm to a file called *fname*.stptrace. If the file already exists, the replace suboption specifies to overwrite the existing file. See  $[M]$  [mi ptrace](#page-312-0) for details about the saved file and how to read it into Stata.

initmcmc(*initmatlist*), where *initmatlist* is

 $\text{inimat} \left[ \text{inimat} \left[ \ldots \right] \right]$ 

specifies manually supplied initial values for the MCMC procedure.

*initmat* is

- betas(*#* | *matname*) specifies initial values for the regression coefficients. The default is betas(0), implying a value of zero for all regression coefficients. If you specify betas(*#*), then *#* will be used as the initial value for all regression coefficients. Alternatively, you can specify the name of a Stata matrix, *matname*, containing values for each regression coefficient. *matname* must be conformable with the dimensionality of the specified model. That is, it can be one of the following dimensions:  $p \times q$ ,  $q \times p$ ,  $1 \times pq$ , or  $pq \times 1$ , where p is the number of imputation variables and q is the number of independent variables.
- sds(*#* | *matname*) specifies initial values for the standard deviations (square roots of the diagonal elements of the covariance matrix). The default is  $sds(1)$ , which sets all standard deviations and thus variances to one. If you specify  $sds(\#)$ , then the squared  $\#$  will be used as the initial value for all variances. Alternatively, you can specify the name of a Stata matrix, *matname*, containing individual values. *matname* must be conformable with the dimensionality of the specified model. That is, it can be one of the following dimensions:  $1 \times p$  or  $p \times 1$ , where p is the number of imputation variables. This option cannot be combined with  $cov()$  or vars(). The sds() option can be used in combination with corr() to provide initial values for the covariance matrix.
- vars(*#* | *matname*) specifies initial values for variances (diagonal elements of the covariance matrix). The default is vars(1), which sets all variances to one. If you specify vars( $#$ ), then *#* will be used as the initial value for all variances. Alternatively, you can specify the name of a Stata matrix, *matname*, containing individual values. *matname* must be conformable with the dimensionality of the specified model. That is, it can be one of the following dimensions:  $1 \times p$  or  $p \times 1$ , where p is the number of imputation variables. This option cannot be combined with cov() or sds(). The vars() option can be used in combination with corr() to provide initial values for the covariance matrix.
- corr(*#* | *matname*) specifies initial values for the correlations (off-diagonal elements of the correlation matrix). The default is  $corr(0)$ , which sets all correlations and, thus, covariances to zero. If you specify corr(*#*), then all correlation coefficients will be set to *#*. Alternatively, you can specify the name of a Stata matrix, *matname*, containing individual values. *matname*
can be a square  $p \times p$  matrix with diagonal elements equal to one or it can contain the corresponding lower (upper) triangular matrix in a vector of dimension  $p(p + 1)/2$ , where p is the number of imputation variables. This option cannot be combined with cov(). The corr() option can be used in combination with sds() or vars() to provide initial values for the covariance matrix.

- cov(*matname*) specifies initial values for the covariance matrix. *matname* must contain the name of a Stata matrix. *matname* can be a square  $p \times p$  matrix or it can contain the corresponding lower (upper) triangular matrix in a vector of dimension  $p(p+1)/2$ , where p is the number of imputation variables. This option cannot be combined with corr(), sds(), or vars().
- wlfwgt(*matname*) specifies the weights (coefficients) to use when computing the worst linear function (WLF). The coefficients must be saved in a Stata matrix, *matname*, of dimension  $1 \times d$ , where  $d = pq + p(p+1)/2$ , p is the number of imputation variables, and q is the number of predictors. This option is useful when initial values from the EM estimation are supplied to data augmentation (DA) as matrices. This option can also be used to obtain the estimates of linear functions other than the default WLF. This option cannot be combined with by().
- savewlf (filename , replace) specifies to save the estimates of the WLF from each iteration of MCMC to a Stata dataset called *filename*.dta. If the file already exists, the replace suboption specifies to overwrite the existing file. This option is useful for monitoring convergence of the MCMC. savewlf() is allowed with initmcmc(em), when the initial values are obtained using the EM estimation, or with  $wltwlet()$ . This option cannot be combined with by().
- saveptrace (*fname*  $\lceil$  , replace  $\rceil$  ) specifies to save the parameter trace log from the MCMC to a file called *fname*.stptrace. If the file already exists, the replace suboption specifies to overwrite the existing file. See [MI] [mi ptrace](#page-312-0) for details about the saved file and how to read it into Stata. This option is useful for monitoring convergence of the MCMC. This option cannot be combined with  $by()$ .

Reporting Reporting Letters and the contract of the contract of the contract of the contract of the contract of the contract of the contract of the contract of the contract of the contract of the contract of the contract of the cont

 $\overline{a}$ 

 $\overline{a}$ 

- dots, noisily, nolegend; see  $[M]$  [mi impute](#page-118-0). Also, noisily is a synonym for emoutput. nolegend suppresses group legends that may appear when the  $by()$  option is used. It is a synonym for by(, nolegend).
- emlog specifies that the EM iteration log be shown. The EM iteration log is not displayed unless emonly or emoutput is specified.
- emoutput specifies that the EM output be shown. This option is implied with emonly.

mcmcdots specifies to display all MCMC iterations as dots.

alldots specifies to display all intermediate iterations as dots in addition to the imputation dots. These iterations include the EM iterations and the MCMC burn-in iterations. This option implies mcmcdots.

nolog suppresses all output from EM or MCMC that is usually displayed by default.

Advanced Advanced **Lating and Advanced** Latin Contract and Advanced Latin Contract and Advanced Latin Contract and Advanced

force; see [MI] [mi impute](#page-118-0).

emonly [(em\_[options](#page-214-0)) specifies that mi impute mvn perform EM estimation and then stop. You can control the EM process by specifying *em options*. This option is useful at the preliminary stage to obtain insight about the length of the burn-in period as well as to choose a prior specification. No imputation is performed, so add() or replace is not required with mi impute mvn, emonly, and they are ignored if specified. The emonly option is not allowed with mcmconly.

The following option is available with mi impute but is not shown in the dialog box: noupdate; see [MI] [noupdate option](#page-354-0).

# **Remarks and examples**

Remarks are presented under the following headings:

[Incomplete continuous data with arbitrary pattern of missing values](#page-217-0) [Multivariate imputation using data augmentation](#page-217-1) [Convergence of the MCMC method](#page-218-0) [Using mi impute mvn](#page-220-0) [Examples](#page-221-0)

<span id="page-217-0"></span>See [MI] [mi impute](#page-118-0) for a general description and details about options common to all imputation methods, *impute options*. Also see [MI] [Workflow](#page-376-0) for general advice on working with mi.

## **Incomplete continuous data with arbitrary pattern of missing values**

As we described in detail in *[Multivariate imputation](#page-129-0)* in [MI] **[mi impute](#page-118-0)**, imputation of multiple variables with an arbitrary pattern of missing values is more challenging than when the missing-data pattern is monotone.

One approach for dealing with an arbitrary missing-value pattern is to assume an explicit tractable parametric model for the data and draw imputed values from the resulting distribution of the missing data given observed data. One of the more popular parametric models is the Gaussian normal model; see [Rubin](#page-237-0) [\(1987](#page-237-0)) for other recommendations. Although a multivariate normal model is straightforward, difficulty arises in the simulation from the corresponding, more complicated, distribution of the missing data. One solution is to use one of the Bayesian iterative Markov chain Monte Carlo (MCMC) procedures to approximate the distribution of missing data.

### <span id="page-217-1"></span>**Multivariate imputation using data augmentation**

mi impute mvn uses data augmentation (DA) —an iterative MCMC procedure—to generate imputed values assuming an underlying multivariate normal model. For details about DA as a general MCMC procedure, see [Gelman et al.](#page-237-1) [\(2014\)](#page-237-1), [Tanner and Wong](#page-237-2) ([1987](#page-237-2)), and [Li](#page-237-3) ([1988](#page-237-3)), among others. For applications of DA to incomplete multivariate normal data, see, for example, [Little and Rubin](#page-237-4) ([2020\)](#page-237-4) and [Schafer](#page-237-5) [\(1997](#page-237-5)). Below we briefly describe the idea behind DA; see [Methods and formulas](#page-234-0) for details.

Consider multivariate data  $\mathbf{X} = (\mathbf{X}_o, \mathbf{X}_m)$ , decomposed into the observed part  $\mathbf{X}_o$  and the missing part  $X_m$ , from a normal distribution  $Pr(X|\theta) = N(\beta, \Sigma)$ , where  $\theta$  denotes the unknown model parameters (regression coefficients  $\beta$  and unique elements of the covariance matrix  $\Sigma$ ). The goal is to replace missing values in  $X_m$  with draws from the distribution (or the predictive distribution in Bayesian terminology) of the missing data given observed data,  $Pr(\mathbf{X}_m|\mathbf{X}_o)$ . The actual predictive distribution  $Pr(\mathbf{X}_m|\mathbf{X}_o)$  is difficult to draw from directly because of an underlying dependence on the posterior distribution of the unknown parameters  $\theta$ , Pr( $\theta$ | $X_0$ ).

Originally, DA was used to approximate the posterior distribution of the model parameters,  $Pr(\theta|\mathbf{X}_o)$ , in Bayesian applications with incomplete data. The idea of DA is to augment the observed data,  $\mathbf{X}_{\alpha}$ , with the latent (unobserved) data,  $\mathbf{X}_m$ , such that the conditional posterior distribution  $Pr(\theta|\mathbf{X}_o, \mathbf{X}_m)$ becomes more tractable and easier to simulate from. Then the procedure becomes as follows. For a current  $\theta^{(t)}$ , draw  $\mathbf{X}_m^{(t+1)}$  from its conditional predictive distribution given the observed data and  $\theta$ ,  $Pr(\mathbf{X}_m|\mathbf{X}_o, \theta^{(t)})$ . Next draw  $\theta^{(t+1)}$  from its conditional posterior distribution given the augmented data, Pr $(\theta|\mathbf{X}_o,\mathbf{X}_m^{(t+1)})$ . Continue to iterate until the sequence  $\{(\mathbf{X}_m^{(t)},\theta^{(t)}): t=1,2,\ldots\}$ , an MCMC sequence, converges to a stationary distribution  $Pr(\theta, \mathbf{X}_m | \mathbf{X}_o)$ . This way a complicated task of simulating from  $Pr(\theta|\mathbf{X}_o)$  is replaced by a sequence of simpler simulation tasks of iteratively sampling from  $Pr(\theta|\mathbf{X}_o, \mathbf{X}_m)$  and  $Pr(\mathbf{X}_m|\mathbf{X}_o, \theta)$ . How is this procedure related to imputation? The sequence  $\{X_m^{(t)}: t = 1, 2, ...\}$  contains draws from an approximate predictive distribution  $Pr(\mathbf{X}_m|\mathbf{X}_o)$ , and thus  $\mathbf{X}_m^{(t)}$ 's are, in fact, imputations. The convergence of this procedure was studied by [Li](#page-237-3) [\(1988](#page-237-3)).

The functional forms of the conditional distributions  $Pr(\theta|\mathbf{X}_o, \mathbf{X}_m)$  and  $Pr(\mathbf{X}_m|\mathbf{X}_o, \theta)$  are determined from the assumed distribution of the data,  $X$ , and a prior distribution for the model parameters,  $\theta$ , Pr( $\theta$ ). mi impute mvn assumes a normal distribution for the data and supports three prior distributions: uniform, Jeffreys, and ridge.

The prior distributions are categorized into noninformative (or also vague, diffuse, flat, reference) and informative prior distributions. The noninformative priors provide no extra information about model parameters beyond that already contained in the data. These priors are recommended when no strong prior knowledge is available about the parameters. Informative prior distributions are used when there is some a priori knowledge about the distribution of the parameters. For example, prior information about cancer mortality rates in a Poisson model can be assigned based on the available worldwide estimate. The uniform and Jeffreys priors are noninformative priors. The ridge prior is an informative prior.

The uniform prior assumes that all values of the parameters are equally probable. Under this prior specification, the posterior distribution of the parameters is equivalent to the likelihood function, and so the Bayesian and frequentist methods coincide. The Jeffreys prior is another widely used noninformative prior distribution, and with small samples, it may be preferable to the uniform prior. A ridge prior is often used when the estimated covariance matrix becomes singular (or nearly singular), as may occur with sparse missing data if there are not enough observations to estimate reliably all aspects of the covariance matrix. A ridge prior smooths the estimate of the covariance matrix toward a diagonal structure depending on the chosen degrees of freedom; the larger the degrees of freedom, the closer is the estimated covariance matrix to the diagonal matrix (see [Schafer](#page-237-5) [\[1997,](#page-237-5) 155–157] for details).

#### <span id="page-218-0"></span>**Convergence of the MCMC method**

For a brief overview of convergence of MCMC, see [Convergence of iterative methods](#page-125-0) in [MI] [mi](#page-118-0) [impute](#page-118-0).

The MCMC procedure DA is iterated until an MCMC sequence  $\{(\mathbf{X}_m^{(t)}, \boldsymbol{\theta}^{(t)}): t = 1, 2, ...\}$  converges to a stationary distribution. Unlike maximum likelihood, EM, or other optimization-based procedures, the DA procedure does not have a simple stopping rule that guarantees the convergence of the chain to a stationary distribution. Thus the question of how long to iterate to achieve convergence arises. In addition to determining convergence of MCMC, we must also investigate the serial dependence known to exist among the MCMC draws to obtain independent imputations.

Suppose that after an initial burn-in period, b, the sequence  $\{(\mathbf{X}_m^{(b+t)}): t = 1, 2, \ldots\}$  (imputations) can be regarded as an approximate sample from  $Pr(\mathbf{X}_m|\mathbf{X}_o)$ . In general, this sample will not contain independent observations because the successive iterates of the MCMC tend to be correlated. To achieve independence among imputations, we can sample the chain. To do that, we need to determine the number of iterations, k, such that  $\mathbf{X}_m^{(t)}$  and  $\mathbf{X}_m^{(t+k)}$  are approximately independent. Then imputations can be obtained as the chain values of  $X_m$  from iterations  $b, b + k, b + 2k, \ldots, b + mk$ , where m is the required number of imputations. In our definition,  $b$  is the number of iterations necessary for the chain to achieve stationarity and  $k$  is the number of iterations between imputations necessary to achieve independent values of the chain.

Before we proceed, we notice that from the properties of MCMC, the convergence of the chain  $\{(\mathbf{X}_m^{(t)}, \theta^{(t)}): t = 1, 2, \ldots\}$  to Pr $(\theta, \mathbf{X}_m | \mathbf{X}_o)$  is equivalent to the convergence of  $\{(\theta^{(t)}) : t = 1, 2, \ldots\}$ 1, 2,...} to Pr $(\theta|\mathbf{X}_o)$  or, alternatively, of  $\{(\mathbf{X}_m^{(t)}): t = 1, 2, ...\}$  to Pr $(\mathbf{X}_m|\mathbf{X}_o)$ . Because the parameter series are usually of lower dimension, we examine convergence using the series of parameter estimates rather than the series of imputations.

How to determine convergence and, in particular, to choose values for b and k, has received much attention in the MCMC literature. In practice, convergence is often examined visually from the trace and autocorrelation plots of the estimated parameters. Trace plots are plots of estimated parameters against iteration numbers. Long-term trends in trace plots and high serial dependence in autocorrelation plots are indicative of a slow convergence to stationarity. A value of b can be inferred from a trace plot as the earliest iteration after which the chain does not exhibit a visible trend and the parameter series stabilize, which is to say the fluctuations in values become more regular. A value of  $k$  can be chosen from autocorrelation plots as the lag  $k$  for which autocorrelations of all parameters decrease to zero. When the initial values are close to the posterior mode, the initial number of iterations, b, and number of iterations between imputations,  $k$ , will be similar. When the initial values are far off in the tails of the posterior distribution, the initial number of iterations will generally be larger.

In practice, when the number of parameters in the model is large, it may not be feasible to monitor the convergence of all the individual series. One solution is to find a function of the parameters that would be the slowest to converge to stationarity. The convergence of the series for this function will then be indicative of the convergence of other functions and, in particular, individual parameter series. [Schafer](#page-237-5) ([1997,](#page-237-5) 129–131) suggests the worst linear function (WLF), the function corresponding to the linear combination of the parameter estimates where the coefficients are chosen such that this function has the highest asymptotic rate of missing information; see [Methods and formulas](#page-234-0) for computational details. He found that when the observed-data posterior distribution is nearly normal, this function is among the slowest to approach stationarity. Thus we can determine b and  $k$  by monitoring the convergence of the WLF. When the observed-data posterior is not normal and some aspects of the model are poorly estimated, the WLF may not be the slowest to converge. In such cases, we recommend exploring convergence of other functions or of individual parameter series.

The number of iterations necessary for DA to converge depends on the rate of convergence of DA. The rate of convergence of DA mainly depends on the fractions of missing information and initial values. The higher the fractions of missing information and the farther the initial values are from the posterior mode, the slower the convergence, and thus the larger the number of iterations required. Initial values for the DA procedure can be obtained from the EM algorithm for incomplete data (for example, [Dempster, Laird, and Rubin](#page-237-6) [\[1977](#page-237-6)]). In addition, the number of iterations necessary for the DA procedure to converge can be inferred based on the number of iterations that the EM algorithm took to converge [\(Schafer](#page-237-5) [1997](#page-237-5)).

The convergence of the chain and the required number of iterations can be also inferred by running multiple independent MCMC sequences using overdispersed initial values, that is, initial values from a distribution with greater variability than that of the posterior distribution [\(Gelman and Rubin](#page-237-7) [1992](#page-237-7); [Schafer](#page-237-5) [1997](#page-237-5), 126–128). Then the number of iterations can be taken to be the largest iteration number for which the series in all the chains stabilize.

Although the graphical summaries described above are useful in checking convergence, they must be used with caution. They can be deceptive in cases when the observed-data posterior has an odd shape or has multiple modes, which may happen with small sample sizes or sparse missing data. Examination of the data and missing-data patterns, as well as the behavior of the EM algorithm, are highly recommended when investigating the MCMC convergence. How one checks for convergence will be shown in examples [2](#page-222-0) and [4.](#page-225-0)

### <span id="page-220-0"></span>**Using mi impute mvn**

mi impute mvn imputes missing data using DA, an iterative MCMC method, assuming the multivariate normal distribution for the data. For the discussion of options, such as add() and replace, common to all imputation methods, see  $[M]$  [mi impute](#page-118-0). Here we focus on the options and functionality specific to mi impute mvn.

The two main options are burnin() (which specifies the number of iterations necessary for the MCMC to converge,  $b$ ) and burnbetween() (which specifies the number of iterations between imputations,  $k$ ). We discussed how to choose these values in the previous section. By default, these values are arbitrarily set to be 100 each.

You can choose from the three prior specifications. You can use prior(uniform) (the default) to specify the uniform prior,  $prior(jeffreys)$  to specify the Jeffreys prior, or  $prior(ridge, df())$ to specify a ridge prior. You must also choose the degrees of freedom with a ridge prior.

For initial values, mi impute mvn uses the estimates from the EM algorithm for incomplete data (initmcmc(em)). When the uniform prior distribution is used, the estimates obtained from EM are MLEs. Under other prior specifications, the estimates from EM correspond to the posterior mode of the respective posterior distribution of the model parameters. Using the estimates from EM as initial values in general accelerates the convergence of MCMC. To determine convergence, it may also be useful to try different sets of initial values. You can do this by creating Stata matrices containing the initial values and supplying them in the respective initmeme() suboptions betas(),  $cov()$ , etc.

You can save the estimates of the WLF and parameter series from MCMC iterations by using the savewlf() and saveptrace() options. These options are useful when examining convergence of MCMC, as we will demonstrate in examples [2](#page-222-0) and [4](#page-225-0). You can use mi impute mvn to run the MCMC without imputing the data if you specify the mcmconly option. This option is useful in combination with savewlf() or saveptrace() when examining convergence of MCMC. When mcmconly is specified, the DA procedure is performed for the number of iterations as specified in burnin() and no imputations are performed.

You can also perform the EM estimation without MCMC iterations if you specify the emonly() option. This option is useful for detecting convergence problems prior to running MCMC. The number of iterations EM takes to converge can be used as an approximation for the burn-in period. Also, slow convergence of the EM algorithm can reveal problems with estimability of certain model parameters.

## <span id="page-221-1"></span><span id="page-221-0"></span>**Examples**

#### Example 1: Monotone-missing data

Recall the heart attack example from [Multivariate imputation](#page-129-0) in [MI] [mi impute](#page-118-0), where we used mi impute mvn to impute missing values for age and bmi that follow a monotone-missing pattern:

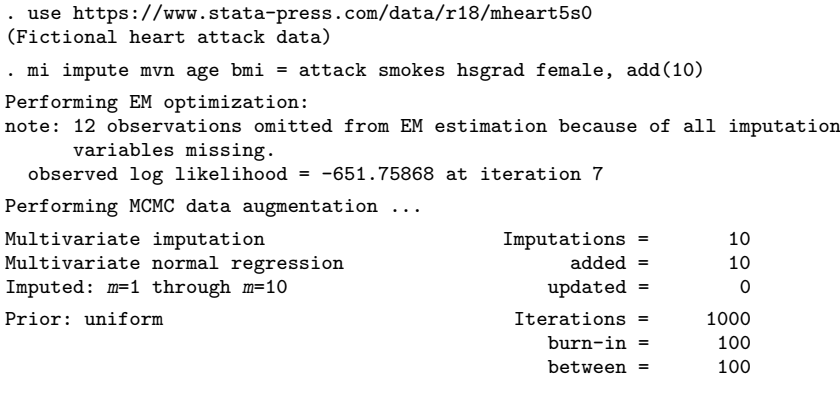

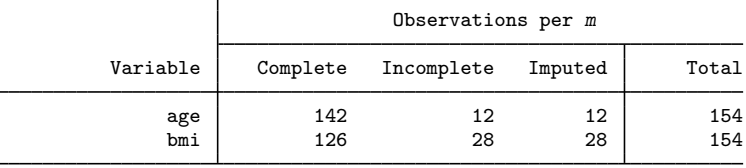

(Complete + Incomplete = Total; Imputed is the minimum across m of the number of filled-in observations.)

In the above, we omitted the nolog option that was present in the [example](#page-132-0) in [MI] **[mi impute](#page-118-0)**.

In addition to the output reported by all imputation methods, mi impute mvn also provides some specific information.

As we previously explained, mi impute mvn uses an iterative MCMC technique to impute missing values. The two phases of mi impute mvn are 1) obtaining initial values (unless supplied directly) and 2) performing the MCMC procedure from which imputations are obtained. These two phases are noted in the output header.

In this example, the initial values are obtained using the EM method (the default). We see from the output that EM converged in seven iterations. A note displayed thereafter reports that 12 observations contain missing values for both bmi and age and were omitted. The note is just explanatory and should not cause you concern. Those 12 observations would contribute nothing to the likelihood function even if they were included, although the algorithm would take longer to converge.

The estimates from EM are used as initial values for DA. The first part of the table header, containing the information about the method used and the number of imputations, was described in detail in [MI] **[mi impute](#page-118-0)**. The second part of the table header is specific to mi impute myn. From the output, a total of 1,000 iterations of MCMC are performed. The first 100 iterations (the default) are used for the burn-in period (burn-in  $= 100$ ), the first imputation calculated from the last iteration; thereafter, each subsequent imputation is calculated after performing another 100 iterations. The default uniform prior is used for both the EM estimation and the MCMC procedure. Under this prior, the parameter estimates obtained are MLEs.

### <span id="page-222-0"></span>Example 2: Checking convergence of MCMC

In [example 1](#page-221-1), the monotone missingness of age and bmi as well as the quick convergence of EM suggest that the MCMC must converge rapidly. In fact, we know that under a monotone-missing pattern, no iterations are needed to obtain imputed values (see [MI] [mi impute monotone](#page-194-0)). Let's examine the convergence of the MCMC procedure for the above heart attack data, the point being to see what quick convergence looks like.

As we discussed earlier, convergence is often assessed from the trace plots of the MCMC parameter estimates. Because of a possibly large number of estimated parameters, this approach may be tedious. Alternatively, we can plot the WLF for which the convergence is generally the slowest.

We use the savewlf (wlf) option to save estimates of the WLF to a Stata dataset called wlf.dta. To examine the convergence of MCMC, we do not need imputation, and so we use the mcmconly option to perform the MCMC procedure without subsequent imputation. We use a total of  $1000 = 10 \times 100$ iterations (burnin(1000) option), corresponding to the length of the MCMC to obtain 10 imputations:

```
. mi impute mvn age bmi = attack smokes hsgrad female, mcmconly burnin(1000)
> rseed(2232) savewlf(wlf)
Performing EM optimization:
note: 12 observations omitted from EM estimation because of all imputation
      variables missing.
  observed log likelihood = -651.75868 at iteration 7
Performing MCMC data augmentation ...
Note: No imputation performed.
```
We also specified the rseed(2232) option so that we can reproduce our results.

The created dataset contains three variables: iter, m, and wlf. The iter variable records iterations (the burn-in iterations are recorded as negative integers). The m variable records imputation numbers to which the iteration sequence corresponds (m contains 0 if mcmconly is used). The wlf variable records the WLF estimates.

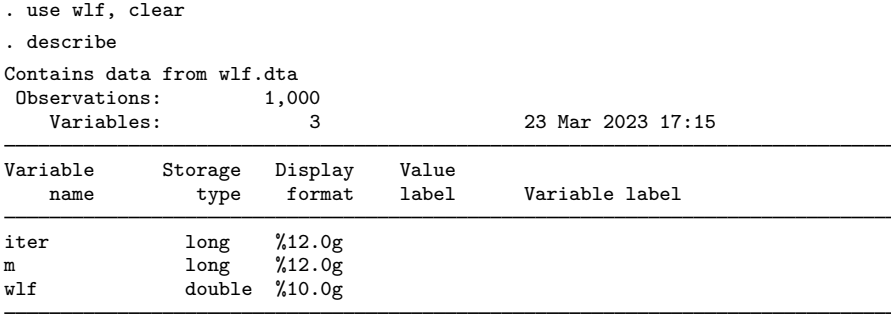

Sorted by:

We use the time-series commands tsline and ac (see [TS] tsline and [TS] corrgram) to plot the estimates and autocorrelations of wlf with respect to the iteration number. We first use tsset to set iter as the "time" variable and then use tsline to obtain a trace plot:

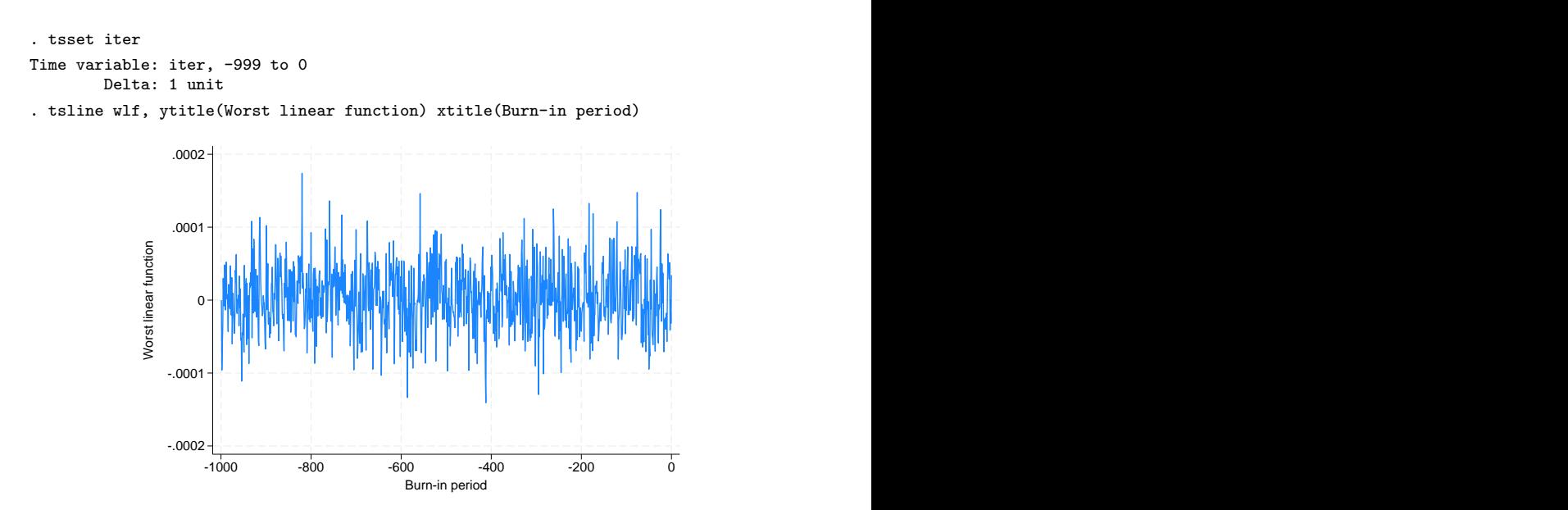

The graph shows no visible trend in the estimates of the WLF, just as we expected. Convergence of MCMC by the 100th iteration should be assured. In fact, taking into account the declared convergence of the EM algorithm in only seven iterations, we would be comfortable with using a much smaller burn-in period of, say, 10 iterations.

We next examine the autocorrelation in the WLF to obtain an idea of how many iterations to use between imputations to ensure their approximate independence:

```
. ac wlf, title(Worst linear function) ytitle(Autocorrelations)
> ciopts(astyle(none)) note("")
```
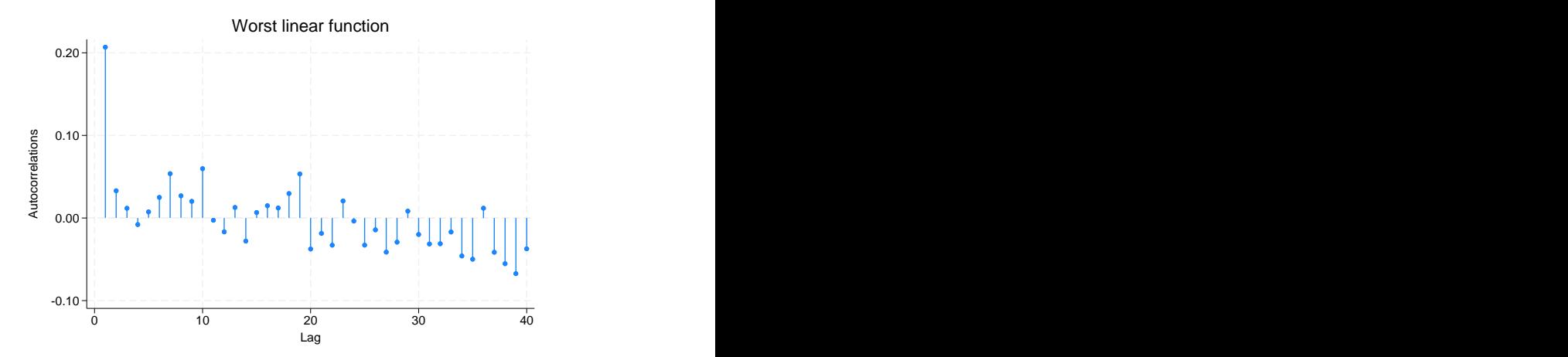

From the graphical output, the autocorrelations die off quickly. This suggests that we can use a smaller number, say, 10 or 20, rather than the default 100 iterations for the burn-between period.

We considered an example with a monotone-missing pattern, mi impute myn is designed to accommodate arbitrary missing-data patterns, so let's consider an example with them.

```
◁
```
### Example 3: Arbitrary missing-data pattern

Consider data on house resale prices provided by the Albuquerque Board of Realtors and distributed by the Data and Story Library. You can find a detailed description of the data at <http://www.pmean.com/00files/housing.htm>.

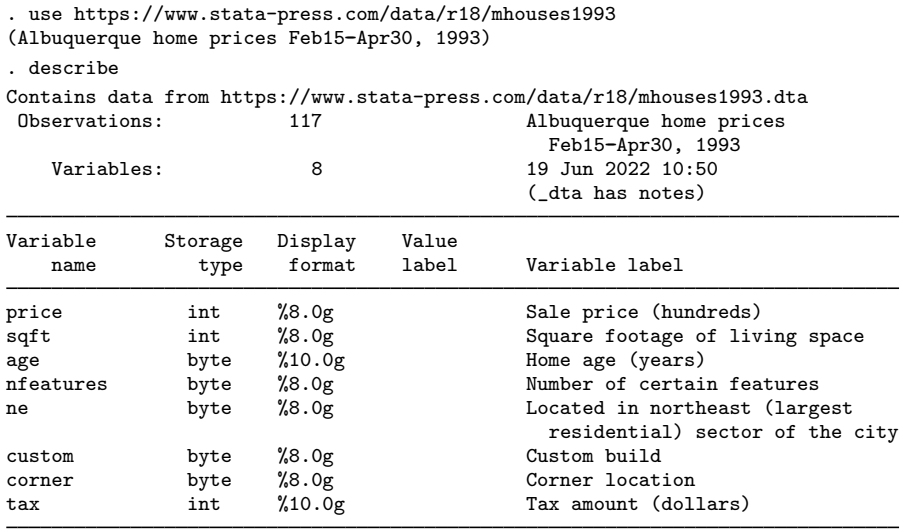

```
Sorted by:
```
The dataset includes eight variables. The primary variable of interest is price, and other variables are used as its predictors.

We investigate the missing-data patterns of these data using misstable:

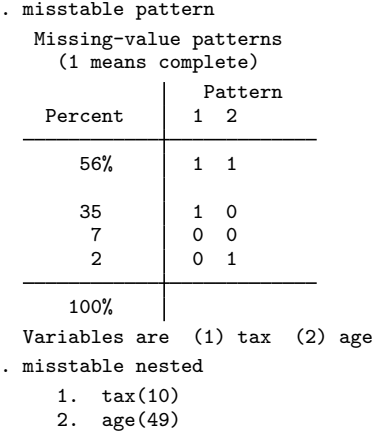

We see from the output only 56% of observations are complete; the remaining 44% contain missing values of age or tax. The tax variable contains 10 missing values, and the age variable contains 49 missing values. misstable nested reports that missing values of age and tax are not nested because there are two statements describing the missing-value pattern; see [R] misstable for details.

Let's use mi impute mvn to impute missing values of age and tax. Before we do that, a quick examination of the data revealed that the distribution for age and tax are somewhat skewed. As such, we choose to impute the variables on a log-transformed scale.

Following the steps as described in [Imputing transformations of incomplete variables](#page-140-0) of [MI] **[mi](#page-118-0)** [impute](#page-118-0), we create new variables containing the log values,

```
. generate lnage = ln(age)
(49 missing values generated)
. generate \ln\left(\tan\theta\right)(10 missing values generated)
```
and register them as imputed variables,

. mi set mlong . mi register imputed lnage lntax (51 m=0 obs now marked as incomplete) . mi register regular price sqft nfeatures ne custom corner

We mi set our data as mlong and register the complete variables as regular. For the purpose of this analysis, we leave passive variables age and tax unregistered. (Note that all missing values of the created lnage and lntax variables are eligible for imputation; see [MI] [mi impute](#page-118-0) for details.)

We now use mi impute mvn to impute values of lnage and lntax:

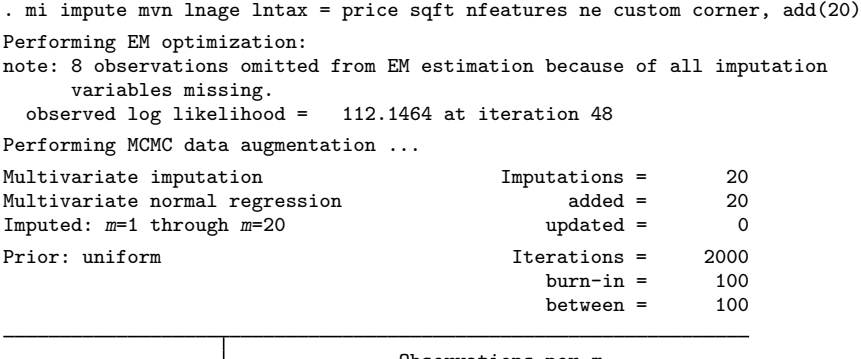

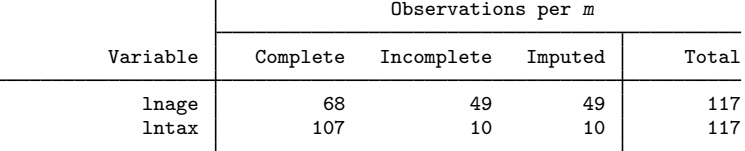

(Complete + Incomplete = Total; Imputed is the minimum across m of the number of filled-in observations.)

### <span id="page-225-0"></span>Example 4: Checking convergence of MCMC

In the above example, we arbitrarily created 20 imputations. The output is similar to that of the [earlier example.](#page-222-0) Here the EM algorithm converges by the 48th iteration. This suggests that, again, the default 100 iterations for the burn-in period should be sufficient for the convergence of MCMC. Nevertheless, we choose to confirm this visually by repeating the steps from [example 2](#page-222-0).

◁

We run the MCMC for a total of 2,000 iterations (as would be necessary to obtain 20 imputations) without imputing data and set the seed for reproducibility. We overwrite the existing wlf.dta file to contain the new estimates of the WLF by specifying replace within savelwf():

```
. mi impute mvn lnage lntax = price sqft nfeatures ne custom corner,
> mcmconly burnin(2000) rseed(23) savewlf(wlf, replace)
Performing EM optimization:
note: 8 observations omitted from EM estimation because of all imputation
      variables missing.
  observed log likelihood = 112.1464 at iteration 48
Performing MCMC data augmentation ...
Note: No imputation performed.
```
We generate the same graphs as in [example 2](#page-222-0), this time using the new estimates of the WLF:

```
. preserve
. use wlf, clear
. tsset iter
Time variable: iter, -1999 to 0
        Delta: 1 unit
. tsline wlf, ytitle(Worst linear function) xtitle(Burn-in period)
```
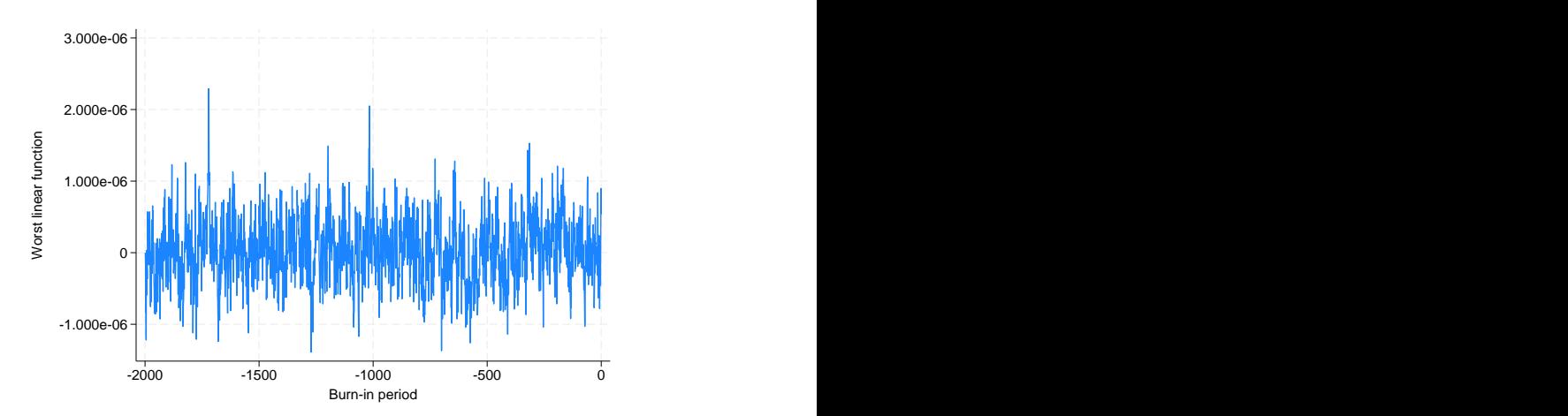

```
. ac wlf, title(Worst linear function) ytitle(Autocorrelations)
> ciopts(astyle(none)) note("")
```
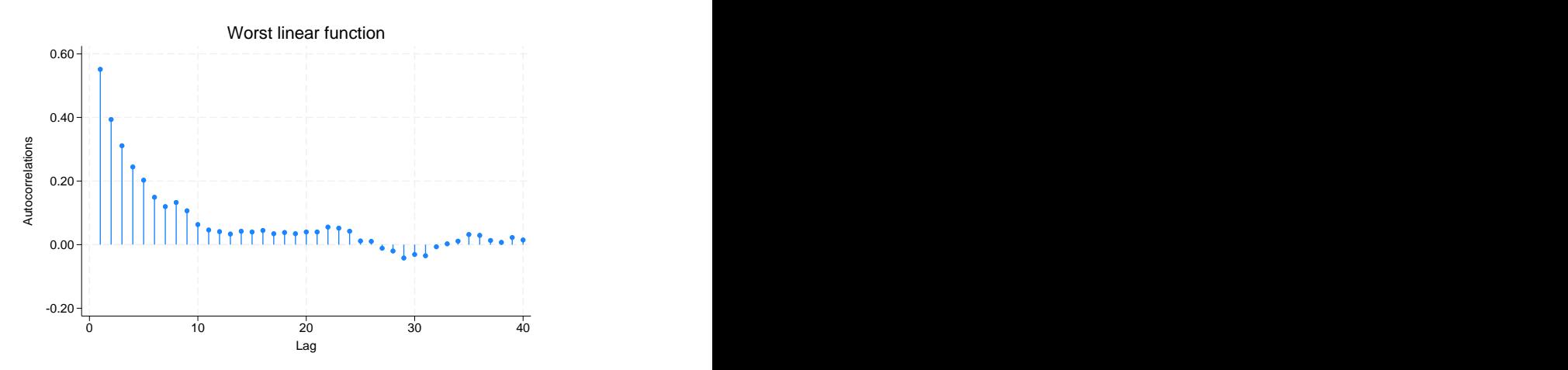

Compared with the earlier graphs, the time-series graphs do not reveal any apparent trend, but the autocorrelation dies out more slowly. The default values of 100 for the initial burn-in and between-imputation iterations should be sufficient.

```
\triangleleft
```
### Example 5: Alternative prior distribution

Consider some hypothetical data:

```
. use https://www.stata-press.com/data/r18/mvnexample0
(Fictional data for -mi impute mvn-)
. mi describe
Style: mlong
      last mi update 31jan2023 09:23:53, 20 days ago
Observations:
  Complete 3<br>Incomplete 17
  Incomplete 17 (M = 0 imputations)
  Total 20
Variables:
  Imputed: 3; x1(16) x2(5) x3(17)
  Passive: 0
  Regular: 0
  System: 3; _mi_m _mi_id _mi_miss
   (there are no unregistered variables)
```
Continuous normally distributed variables  $x1$ ,  $x2$ , and  $x3$  contain missing values. For illustration purposes, we consider an extreme case when some variables (x1 and x3 here) contain only a few complete observations.

We use mi impute myn to impute missing values and create 30 imputations. Notice that in this example, we do not have complete predictors, and so the right-hand-side specification is empty:

```
. mi imp mvn x1-x3, add(30) rseed(332247)
Performing EM optimization:
note: 4 observations omitted from EM estimation because of all imputation
      variables missing.
  observed log likelihood = 6.5368927 at iteration 100
  (EM did not converge)
Performing MCMC data augmentation ...
Iteration 145: variance-covariance matrix (Sigma) became not
positive definite posterior distribution is not proper
error occurred during imputation of x1 x2 x3 on m = 2r(498);
```
mi impute mvn terminates with an error reporting that the estimated variance–covariance matrix became non–positive definite. mi impute mvn terminated because the posterior predictive distribution of missing data is not proper, but notice also that EM did not converge after the default 100 iterations.

There are two issues here. First, because EM did not converge after 100 iterations, we suspect that the default 100 iterations used for the burn-in period may not be large enough for MCMC to converge. Second, the observed missing-data pattern presents difficulties with estimating the covariance matrix reliably, which leads to a non–positive-definite estimate during the MCMC iteration.

The first issue may be resolved by increasing the maximum number of iterations for EM by using EM's iterate() suboption. Convergence of EM, however, does not guarantee convergence of the MCMC by the same number of iterations. For one, the convergence of EM is relative to the specified tolerance, and more stringent conditions may lead to a nonconvergent result. As such, we recommend that you always examine the obtained MCMC results.

The second issue is not surprising. Recall that x1 and x3 have very few complete observations. So the aspects of the covariance structure involving those variables (for example, the covariance between x1 and x2) are difficult to estimate reliably based on the information from the observed data only. The default uniform prior may not be viable here.

One solution is to introduce prior information to stabilize the estimation of the covariance matrix. We can do this by specifying a ridge prior using the prior() option. We introduce only a small amount of information by using a degrees of freedom value of 0.1:

. mi imp mvn x1-x3, add(30) prior(ridge, df(0.1)) rseed(332247) Performing EM optimization: note: 4 observations omitted from EM estimation because of all imputation variables missing. observed log posterior  $=$  -1.13422 at iteration 100 (EM did not converge) Performing MCMC data augmentation ... Multivariate imputation and metallic metallic metallic metallic metallic metallic metallic metallic metallic m<br>
Multivariate normal regression added = 30 Multivariate normal regression added = 30<br>
Imputed:  $m=1$  through  $m=30$  and the updated = 0 Imputed:  $m=1$  through  $m=30$ Prior: ridge, df=.1  $\frac{1}{2}$  Iterations = 3000  $\frac{1}{2}$  100  $burn-in =$  100<br>between = 100  $between =$ Observations per m Variable | Complete Incomplete Imputed | Total x1 4 16 16 20  $x2$  15 5 5 20

(Complete + Incomplete = Total; Imputed is the minimum across m of the number of filled-in observations.)

This appears to be enough to alleviate the problem of a non–positive-definite estimate of the covariance matrix. Still, EM did not converge.

x3 | 3 17 17 | 20

We will fix that and examine the resulting MCMC sequence. We will use the same random-number seed and this time save the WLF. Rather than imputing the data as before, we will simply run the MCMC for the same number of iterations it takes to obtain 30 imputations using the default settings, namely,  $30 \times 100 = 3000$ .

```
. mi imp mvn x1-x3, mcmconly prior(ridge, df(0.1))
> initmcmc(em, iter(200) nolog) burnin(3000) savewlf(wlf, replace)
> rseed(332242)
Performing EM optimization:
note: 4 observations omitted from EM estimation because of all imputation
      variables missing.
  observed log posterior = -1.1341806 at iteration 152
Performing MCMC data augmentation ...
Note: No imputation performed.
```
We increased the maximum number of iterations for the EM algorithm to 200; it converged in iteration 152.

We use the results from  $w1f$ .dta to obtain the trace and autocorrelation plots as we did in the earlier examples:

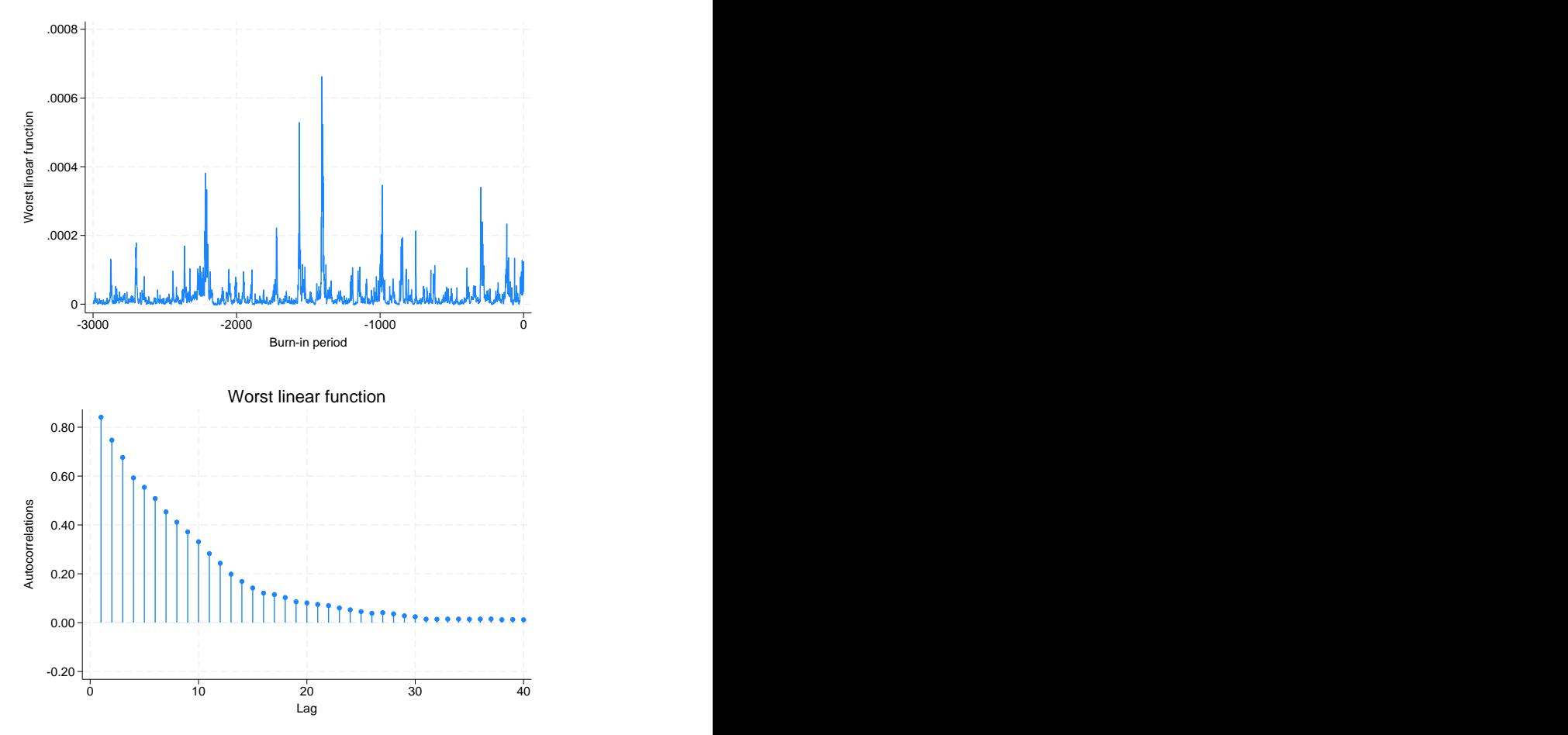

The serial correlation decreases slowly. There is no obvious trend in the WLF estimates, but we notice high variability and several spikes, some distinctive. The high variability and spikes are not surprising considering that certain model parameters could not be estimated reliably from the observed data and considering that we did not introduce enough prior information to obtain less variable estimates; we introduced only enough to achieve nonsingularity.

We could decrease the variability of the estimates by obtaining more data or introducing stronger prior information. For example, we could increase the number of degrees of freedom with a ridge prior to constrain the covariance matrix toward a diagonal structure:

```
. mi imp mvn x1-x3, replace prior(ridge, df(10)) burnin(300) rseed(332247)
```
If we create and examine the trace plots and autocorrelations of the WLF under the new prior specification, we find that variability of the estimates and serial dependence decrease greatly at a cost of bias if the prior assumptions are false.

#### Example 6: Saving all parameter series

The examples above used the WLF to monitor convergence of MCMC because in most applications it is sufficient. Although the WLF series often behave as the worst-case scenario, exceptions exist in practice. Sometimes, examining individual parameter series may be necessary.

We can save all parameter series from MCMC by using the saveptrace () option. These parameter series are saved in a parameter-trace file, a special file with extension .stptrace. Although the resulting file is not a Stata dataset, it can easily be loaded into Stata using mi ptrace use; see [MI] **[mi ptrace](#page-312-0)** for details.

Let's look at several parameter series from the above example.

```
. use https://www.stata-press.com/data/r18/mvnexample0, clear
```

```
. mi imp mvn x1-x3, mcmconly prior(ridge, df(0.1)) initmcmc(em, iter(200) nolog)
```

```
> burnin(3000) rseed(332247) saveptrace(parms)
```
We save all parameter series to a file called parms by using stptrace(parms).

We first describe the contents of the parms file and then read it into Stata:

```
. mi ptrace describe parms
 file parms.stptrace created on 23 Mar 2023 17:16 contains 3,000 records
 (obs) on
     m 1 variable<br>iter 1 variable
     iter 1 variable<br>b[y, x] 3 variable
                           3 variables (3 \times 1)v[y, y] 6 variables (3 x 3, symmetric)
 where y and x are
     y: (1) x1 (2) x2 (3) x3
     x: (1) cons
. mi ptrace use parms, clear
```
The output from mi ptrace describe reports that the file contains imputation numbers, iteration numbers, estimates of three regression coefficients  $(b[x1, \text{1} \text{const}], b[x2, \text{1} \text{const}],$  and  $b[x3, \text{1} \text{const}],$ which are effectively the means of  $x1$ ,  $x2$ , and  $x3$ ), and estimates of six covariances ( $v[x1, x1]$ ,  $v[x2, x1], v[x2, x2],$  and so on).

Because x1 and x3 contain the least number of complete observations, we examine the series containing their variance and covariance estimates. We generate graphs separately for each series and then combine them in one graph by using graph combine; see  $[G-2]$  graph combine.

```
. tsset iter
Time variable: iter, -2999 to 0
        Delta: 1 unit
. tsline v_y1y1, name(gr1) nodraw ytitle(Var(x1)) xtitle("") ylabel(#4)
. tsline v_y3y1, name(gr2) nodraw ytitle(Cov(x3,x1)) xtitle("") ylabel(#4)
. tsline v_y3y3, name(gr3) nodraw ytitle(Var(x3)) xtitle("") ylabel(#4)
. graph combine gr1 gr2 gr3, xcommon cols(1) b1title(Iteration)
```
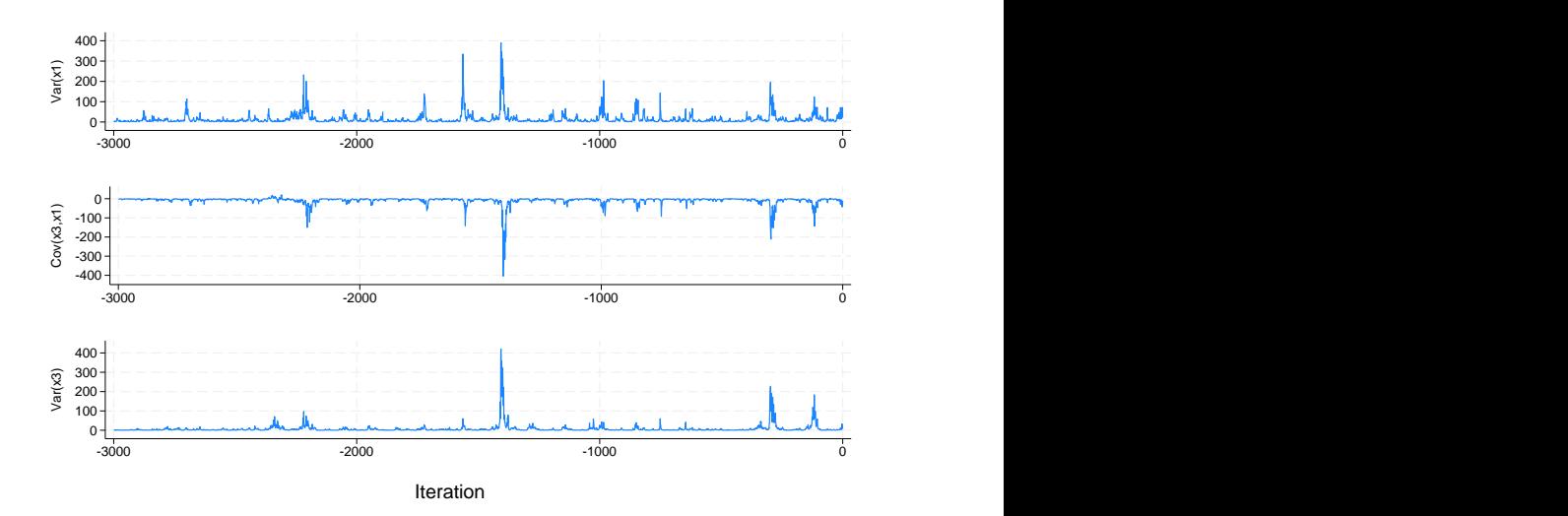

We repeat the same for the autocorrelation graphs:

```
. ac v v1v1, vtitle(Var(x1)) xtitle("") ciopts(astyle(none)) note("")
```

```
> name(gr1, replace) nodraw ylabel(#4)
```

```
. ac v_y3y1, ytitle(Cov(x3,x1)) xtitle("") ciopts(astyle(none)) note("")
```

```
> name(gr2, replace) nodraw ylabel(#4)
```

```
. ac v_y3y3, ytitle(Var(x3)) xtitle("") ciopts(astyle(none)) note("")
```
- > name(gr3, replace) nodraw ylabel(#4)
- . graph combine gr1 gr2 gr3, xcommon cols(1) title(Autocorrelations) b1title(Lag)

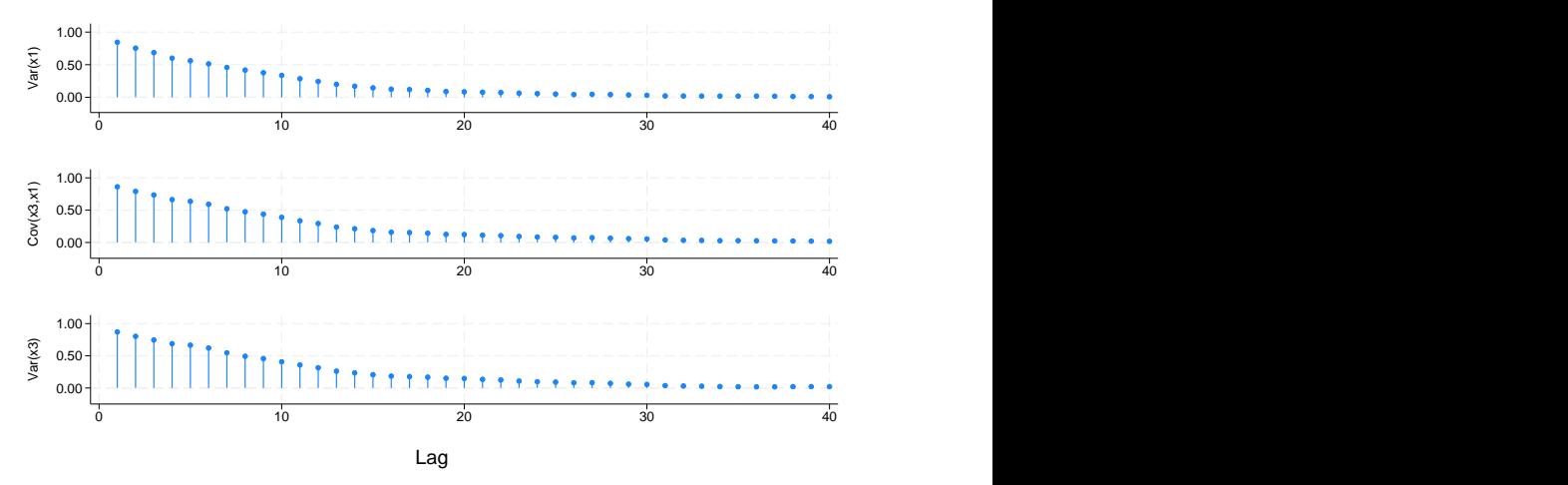

## Autocorrelations

We can see that the trace plot and autocorrelations corresponding to the variance of  $x_1$  resemble the patterns of the earlier WLF estimates. We also notice that all series have high serial dependence within the first 20 iterations.

Again, if we switch to using a ridge prior with 10 degrees of freedom and repeat the steps above, the obtained trace plots will be more precise and more regular. The serial dependence in the series will be lower.

 $\triangleleft$ 

## **Stored results**

mi impute mvn stores the following in  $r()$ :

Scalars  $r(M)$  total number of imputations<br> $r(M = add)$  number of added imputation number of added imputations r(M update) number of updated imputations  $r(k_i)$  number of imputed variables r(burnin) number of burn-in iterations<br>r(burnbetween) number of burn-between iterations  $r(\text{burnbetween})$  number of burn-between iterations  $r(\text{df\_prior})$  prior degrees of freedom (stored c prior degrees of freedom (stored only with  $prior(ridge)$ )  $r(N=\epsilon)=m$  number of observations used by EM (including omitted missing observations)<br> $r(N=\epsilon)=m$  number of observations used by EM in estimation (excluding omitted missing ob  $r(N = e - em)$  number of observations used by EM in estimation (excluding omitted missing observations)<br> $r(N = mis - em)$  number of incomplete observations within the EM estimation sample  $r(N_m)$  number of incomplete observations within the EM estimation sample  $r(N_S)$  number of unique missing-value patterns number of unique missing-value patterns  $r(niter_em)$  number of iterations EM takes to converge  $r(1\text{lobs-em})$  observed log likelihood (stored with prior r(llobs\_em) observed log likelihood (stored with prior(uniform))<br>r(lpobs\_em) observed log posterior (stored with priors other than un  $r(1$ pobs  $_{em})$  observed log posterior (stored with priors other than uniform)  $r$  (converged  $_{em}$ ) convergence flag for EM  $r$ (converged\_em) convergence flag for EM<br> $r$ (emonly) 1 if performed EM estim  $r(\text{emonly})$  1 if performed EM estimation only, 0 otherwise<br> $r(\text{memconly})$  1 if performed MCMC only without imputing d  $r(\text{merconly})$  1 if performed MCMC only without imputing data, 0 otherwise  $r(N=g)$  number of imputed groups (1 if by() is not specified) number of imputed groups  $(1 \text{ if by}()$  is not specified) Macros r(method) name of imputation method (mvn) r(ivars) names of imputation variables r(rngstate) random-number state used r(prior) prior distribution r(init mcmc) type of initial values (em or user) r(ivarsorder) names of imputation variables in the order used in the computation  $r(int_em)$  type of initial values used by EM (ac, cc, or user)  $r(by)$  names of variables specified within by() Matrices  $r(N)$  number of observations in imputation sample in each group (per variable)<br> $r(N_{\text{1}}\text{complete})$  number of complete observations in imputation sample in each group (per  $r(N\text{—complete})$  number of complete observations in imputation sample in each group (per variable)  $r(N\text{—incomplete})$  number of incomplete observations in imputation sample in each group (per variable)  $r(N_incomplete)$  number of incomplete observations in imputation sample in each group (per variable)  $r(N_inputed)$  number of imputed observations in imputation sample in each group (per variable)  $r(N_i)$  number of imputed observations in imputation sample in each group (per variable)  $r(Beta)$  initial values for regression coefficients used by DA r(Beta0) initial values for regression coefficients used by DA<br>r(Sigma0) initial variance-covariance matrix used by DA  $r(Sigma0)$  initial variance–covariance matrix used by DA<br> $r(w1f_wgt)$  coefficients for the WLF (stored with initiment  $r(wlf_wgt)$  coefficients for the WLF (stored with initmcmc(em) or if wlfwgt() is used)<br> $r(Beta_em)$  estimated regression coefficients from EM r(Beta\_em) estimated regression coefficients from EM<br>r(Sigma\_em) estimated variance-covariance matrix from r(Sigma em) estimated variance–covariance matrix from EM initial values for regression coefficients used by EM r(Sigma0\_em) initial variance–covariance matrix used by EM r(N pat) minimum, average, and maximum numbers of observations per missing-value pattern

 $r(N$ -pat) and results with the  $\epsilon$ -em suffix are stored only when the EM algorithm is used (with emonly or initmcmc(em)).

## <span id="page-234-0"></span>**Methods and formulas**

Let  $x_1, x_2, \ldots, x_N$  be a random sample from a *p*-variate normal distribution recording values of  $p$  imputation variables. Consider a multivariate normal regression

$$
\mathbf{x}_i = \mathbf{\Theta}' \mathbf{z}_i + \boldsymbol{\epsilon}_i, \ i = 1, \dots, N
$$

where  $z_i$  is a  $q \times 1$  vector of independent (complete) variables from observation i,  $\Theta$  is a  $q \times p$ matrix of regression coefficients, and  $\epsilon_i$  is a  $p \times 1$  vector of random errors from a p-variate normal distribution with a zero mean vector and a  $p \times p$  positive-definite covariance matrix  $\Sigma$ . We refer to **Θ** and Σ as model parameters. Consider the partition  $\mathbf{x}_i = (\mathbf{x}_{i(m)}, \mathbf{x}_{i(o)})$  corresponding to missing and observed values of imputation variables in observation i for  $i = 1, \ldots, N$ .

Methods and formulas are presented under the following headings:

[Data augmentation](#page-234-1) [Prior distribution](#page-235-0) [Initial values: EM algorithm](#page-236-0) [Worst linear function](#page-237-8)

#### <span id="page-234-1"></span>**Data augmentation**

mi impute mvn uses data augmentation (DA) to fill in missing values in  $\mathbf{x}_i$  independently for each observation  $i = 1, \ldots, N$ . Data augmentation consists of two steps, an I step (imputation step) and a P step (posterior step), performed at each iteration  $t = 0, 1, \ldots, T$ . At iteration t of the I step, missing values in  $x_i$  are replaced with draws from the conditional posterior distribution of  $x_{i(m)}$  given observed data and current values of model parameters independently for each  $i = 1, \ldots, N$ . During the P step, new values of model parameters are drawn from their conditional posterior distribution given the observed data and the data imputed in the previous I step. Mathematically, this process can be described as follows:

<span id="page-234-2"></span>I step:

$$
\mathbf{x}_{i(m)}^{(t+1)} \sim P\left(\mathbf{x}_{i(m)}|\mathbf{z}_i,\mathbf{x}_{i(o)},\mathbf{\Theta}^{(t)},\mathbf{\Sigma}^{(t)}\right),\ i=1,\ldots,N
$$
 (1)

P step:

$$
\Sigma^{(t+1)} \sim P\left(\Sigma|\mathbf{z}_i, \mathbf{x}_{i(o)}, \mathbf{x}_{i(m)}^{(t+1)}\right)
$$
\n
$$
\Theta^{(t+1)} \sim P\left(\Theta|\mathbf{z}_i, \mathbf{x}_{i(o)}, \mathbf{x}_{i(m)}^{(t+1)}, \Sigma^{(t+1)}\right)
$$
\n(2)

The above two steps are repeated until the specified number of iterations,  $T$ , is reached. The total number of iterations,  $T$ , is determined by the length of the initial burn-in period,  $b$ , and the number of iterations between imputations, k. Specifically,  $T = b + M_{new} \times k$ , where  $M_{new}$  contains the number of added and updated imputations. mi impute mvn saves imputed values  $\mathbf{x}_{i(m)}^{(t_1)}$  $\mathbf{X}_{i(m)}^{(t_1)},\mathbf{X}_{i(m)}^{(t_2)}$  $\mathbf{X}_{i(m)}^{(t_2)},\ldots,\mathbf{X}_{i(m)}^{(t_{M_{\text{new}}})}$ as final imputations, where iteration  $t_i = b + (i - 1)k$ .

By default, mi impute myn uses default values of 100 for  $b$  and  $k$ . These values may be adequate in some applications and may be too low in others. In general, b and k must be determined based on the properties of the observed Markov chain  $(X_m^{(1)}, \mathbf{\Theta}^{(1)}, \mathbf{\Sigma}^{(1)})$  ,  $(X_m^{(2)}, \mathbf{\Theta}^{(2)}, \mathbf{\Sigma}^{(2)})$  ,..., where  $X_m^{(t)}$ denotes all values imputed at iteration  $t$ .  $b$  must be large enough so that the above chain converges to the stationary distribution  $P(\mathbf{X}_m, \boldsymbol{\Theta}, \boldsymbol{\Sigma} | \mathbf{Z}, \mathbf{X}_o)$  by iteration  $t = b$ . k must be large enough so that random draws (imputations)  $\mathbf{x}_{i(m)}^{(t_1)}$  $\mathbf{x}_{i(m)}^{(t_1)},\mathbf{x}_{i(m)}^{(t_2)}$  $\binom{12}{i(m)}, \ldots$  are approximately independent. See [Convergence](#page-218-0) [of the MCMC method](#page-218-0) for more details.

The functional form of the conditional posterior distributions [\(1\) and \(2\)](#page-234-2) depends on the distribution of the data and a prior distribution of the model parameters. mi impute mvn assumes an improper uniform prior distribution for Θ and an inverted Wishart distribution ([Mardia, Kent, and Bibby](#page-237-9) [1979,](#page-237-9) 85)  $W_p^{-1}(\Lambda, \lambda)$  for  $\Sigma$  under which the prior joint density function is

$$
f(\mathbf{\Theta}, \mathbf{\Sigma}) \propto |\mathbf{\Sigma}|^{-(\frac{\lambda+p+1}{2})} \exp\left(-\frac{1}{2} \text{tr} \Lambda^{-1} \mathbf{\Sigma}^{-1}\right)
$$

Under the multivariate normal model and the above prior distribution, the I and P steps become [\(Schafer](#page-237-10) [2008](#page-237-10); [Schafer](#page-237-5) [1997](#page-237-5), 181–185) the following:

I step: 
$$
\mathbf{x}_{i(m)}^{(t+1)} \sim N_{p_i} \left( \boldsymbol{\mu}_{m \cdot o}^{(t)}, \boldsymbol{\Sigma}_{mm \cdot o}^{(t)} \right), i = 1, ..., N
$$
  
\nP step: 
$$
\boldsymbol{\Sigma}^{(t+1)} \sim W^{-1} (\boldsymbol{\Lambda}_{\star}^{(t+1)}, \lambda_{\star})
$$

$$
\text{vec} \left( \boldsymbol{\Theta}^{(t+1)} \right) \sim N_{pq} \left\{ \text{vec} \left( \widehat{\boldsymbol{\Theta}}^{(t+1)} \right), \boldsymbol{\Sigma}^{(t+1)} \otimes (\mathbf{Z}^{\prime} \mathbf{Z})^{-1} \right\}
$$

where  $p_i$  is the number of imputation variables containing missing values in observation i and  $\otimes$  is the Kronecker product. Submatrices  $\mu_{m}^{(t)}$  and  $\Sigma_{mm}^{(t)}$  are the mean and variance of the conditional normal distribution of  $\mathbf{x}_{i(m)}$  given  $\mathbf{x}_{i(o)}$  based on  $(\mathbf{x}_{i(m)}, \mathbf{x}_{i(o)} | \mathbf{z}_i) \sim N_p\left(\mathbf{\Theta}^{(t)} | \mathbf{z}_i, \mathbf{\Sigma}^{(t)}\right)$ . See, for example, [Mardia, Kent, and Bibby](#page-237-9) ([1979,](#page-237-9) 63) for the corresponding formulas of the conditional mean and variance of the multivariate normal distribution. The matrix  $\hat{\Theta}^{(t+1)} = (\mathbf{Z}'\mathbf{Z})^{-1}\mathbf{Z}'\mathbf{X}^{(t+1)}$  is the OLS estimate of the regression coefficients based on the augmented data  $X^{(t+1)} = (X_o, X_m^{(t+1)})$ from iteration t. The posterior cross-product matrix  $\Lambda_{\star}^{(t+1)}$  and the posterior degrees of freedom  $\lambda_{\star}$ are defined as follows:

$$
\Lambda_{\star}^{(t+1)} = \left\{ \Lambda^{-1} + (\mathbf{X}^{(t+1)} - \mathbf{Z}\widehat{\boldsymbol{\Theta}}^{(t+1)})'(\mathbf{X}^{(t+1)} - \mathbf{Z}\widehat{\boldsymbol{\Theta}}^{(t+1)}) \right\}^{-1}
$$

<span id="page-235-0"></span>and

$$
\lambda_\star = \lambda + N - q
$$

### **Prior distribution**

As we already mentioned, mi impute mvn assumes an improper uniform prior distribution for Θ and an inverted Wishart distribution for  $\Sigma$  under which the prior joint density function is

$$
f(\mathbf{\Theta}, \mathbf{\Sigma}) \propto |\mathbf{\Sigma}|^{-(\frac{\lambda+p+1}{2})} \exp\left(-\frac{1}{2} \text{tr} \Lambda^{-1} \mathbf{\Sigma}^{-1}\right)
$$

Parameters of the inverted Wishart prior distribution, the prior cross-product matrix  $\Lambda$ , and the prior degrees of freedom  $\lambda$  are determined based on the requested prior distribution.

By default, mi impute mvn uses the uniform prior distribution under which  $\lambda = -(p + 1)$  and  $\Lambda^{-1} = \mathbf{0}_{p \times p}$ . Under the uniform prior, the log-likelihood and log-posterior functions are equivalent, and so the ML estimates of the parameters are equal to the posterior mode.

Under the noninformative Jeffreys prior distribution,  $\lambda = 0$  and  $\Lambda^{-1} = \mathbf{0}_{p \times p}$ .

Under a ridge prior distribution,  $\lambda$  is equal to the user-specified value, and  $\Lambda^{-1} = \lambda \Sigma_{\star}$ , where the diagonal matrix  $\Sigma_{\star}$  contains the diagonal elements of the estimate of the covariance matrix using all available cases. The variances (diagonal estimates) are the estimates of the mean squared error from regression of each imputation variable on the complete predictors. See [Schafer](#page-237-5) ([1997,](#page-237-5) 155–157) for details. With  $\lambda = 0$ , this prior specification reduces to the Jeffreys prior.

### <span id="page-236-0"></span>**Initial values: EM algorithm**

Initial values  $\mathbf{\Theta}^{(0)}$  and  $\mathbf{\Sigma}^{(0)}$  for DA are obtained from the EM algorithm for the incomplete multivariate normal data (for example, [Dempster, Laird, and Rubin](#page-237-6) [[1977\]](#page-237-6), [Little and Rubin](#page-237-4) [\[2020](#page-237-4)], [Schafer](#page-237-5) [[1997\]](#page-237-5)). The EM algorithm iterates between the expectation step (E step) and the maximization step (M step) to maximize the log-likelihood (or log-posterior) function.

The observed-data log likelihood is

$$
l_l(\mathbf{\Theta}, \mathbf{\Sigma} | \mathbf{X}_o) = \sum_{s=1}^{S} \sum_{i \in I(s)} \left\{-0.5 \ln(|\mathbf{\Sigma}_s|) - 0.5(\mathbf{x}_{i(o)} - \mathbf{\Theta}_s' \mathbf{z}_i)' \mathbf{\Sigma}_s^{-1} (\mathbf{x}_{i(o)} - \mathbf{\Theta}_s' \mathbf{z}_i)\right\}
$$

where S is the number of unique missing-value patterns,  $I(s)$  is the set of observations from the same missing-value pattern s, and  $\Theta_s$  and  $\Sigma_s$  are the submatrices of  $\Theta$  and  $\Sigma$  that correspond to the imputation variables, which are observed in pattern s.

The observed-data log posterior is

$$
l_p(\mathbf{\Theta}, \mathbf{\Sigma} | \mathbf{X}_o) = l_l(\mathbf{\Theta}, \mathbf{\Sigma} | \mathbf{X}_o) + \ln\{f(\mathbf{\Theta}, \mathbf{\Sigma})\} = l_l(\mathbf{\Theta}, \mathbf{\Sigma} | \mathbf{X}_o) - \frac{\lambda + p + 1}{2} \ln(|\mathbf{\Sigma}|) - \text{tr}(\Lambda^{-1} \mathbf{\Sigma}^{-1})
$$

The E step and M step of the EM algorithm are defined as follows (see [Schafer](#page-237-10) [[2008](#page-237-10); [1997,](#page-237-5) 163–175] for details).

Let  $T_1 = \sum_{i=1}^{N} \mathbf{z}_i \mathbf{x}'_i$  and  $T_2 = \sum_{i=1}^{N} \mathbf{x}_i \mathbf{x}'_i$  denote the sufficient statistics for the multivariate normal model. Consider the submatrices  $\Theta_{i(o)}$  and  $\Theta_{i(m)}$  of  $\Theta$ , and the submatrices  $\Sigma_{i(mn)}$ ,  $\Sigma_{i(mo)}$ , and  $\Sigma_{i(oo)}$  of  $\Sigma$  corresponding to the observed and missing columns of  $x_i$ . Let  $O(s)$  and  $M(s)$ correspond to the column indexes of the observed and missing parts of  $x_i$  for each missing-values pattern s.

During the E step, the expectations  $E(T_1)$  and  $E(T_2)$  are computed with respect to the conditional distribution Pr $(X_m | X_o, \Theta^{(t)}, \Sigma^{(t)})$  using the following relations:

$$
E(x_{ij}|\mathbf{X}_o, \Theta^{(t)}, \Sigma^{(t)}) = \begin{cases} x_{ij}, \text{ for } j \in O(s) \\ x_{ij}^{\star}, \text{ for } j \in M(s) \end{cases}
$$

and

$$
E(x_{ij}x_{il}|\mathbf{X}_o, \mathbf{\Theta}^{(t)}, \mathbf{\Sigma}^{(t)}) = \begin{cases} x_{ij}x_{il}, \text{ for } j, l \in O(s) \\ x_{ij}^*x_{il}, \text{ for } j \in M(s), l \in O(s) \\ c_{ij} + x_{ij}^*x_{il}^*, \text{ for } j, l \in M(s) \end{cases}
$$

where  $x_{ij}^*$  is the jth element of the vector  $\Theta'_{i(m)}\mathbf{z}_i + \Sigma_{i(mo)}\Sigma_{i(o)}^{-1}(\mathbf{x}_{i(o)} - \Theta'_{i(o)}\mathbf{z}_i)$ , and  $c_{ij}$  is the element of the matrix  $\Sigma_{i(mn)} - \Sigma_{i(mo)} \Sigma_{i(oo)}^{-1} \Sigma'_{i(mo)}$ .

During the M step, the model parameters are updated using the computed expectations of the sufficient statistics:

$$
\mathbf{\Theta}^{(t+1)} = (\mathbf{Z}'\mathbf{Z})^{-1} E(T_1)
$$
  

$$
\mathbf{\Sigma}^{(t+1)} = \frac{1}{N + \lambda + p + 1} \{ E(T_2) - E(T_1)'(\mathbf{Z}'\mathbf{Z})^{-1} E(T_1) + \Lambda^{-1} \}
$$

EM iterates between the E step and the M step until the maximum relative difference between the two successive values of all parameters is less than the default tolerance of 1e–5 (or the specified tolerance()).

#### <span id="page-237-8"></span>**Worst linear function**

The worst linear function (WLF) is defined as follows [\(Schafer](#page-237-5) [1997](#page-237-5), 129–131):

$$
\xi(\theta) = \widehat{v}'_1(\theta - \widehat{\theta})
$$

where  $\theta$  and  $\dot{\theta}$  are column vectors of the unique model parameters and their respective EM estimates;  $\hat{v}_1 = \theta^{(t)} - \theta^{(t-1)}$ , where  $\theta^{(t)} = \hat{\theta}$  and  $\theta^{(t-1)}$  are the estimates from the last and one before the last iterations of the EM algorithm. This function is regarded to be the WLE because it has the highest last iterations of the EM algorithm. This function is regarded to be the WLF because it has the highest asymptotic rate of missing information among all linear functions. This function is derived based on the convergence properties of the EM algorithm (see [Schafer](#page-237-5) [[1997,](#page-237-5) 55–59] for details).

## **References**

- <span id="page-237-6"></span>Dempster, A. P., N. M. Laird, and D. B. Rubin. 1977. Maximum likelihood from incomplete data via the EM algorithm. Journal of the Royal Statistical Society, Series B 39: 1-38. <https://doi.org/10.1111/j.2517-6161.1977.tb01600.x>.
- <span id="page-237-1"></span>Gelman, A., J. B. Carlin, H. S. Stern, D. B. Dunson, A. Vehtari, and D. B. Rubin. 2014. Bayesian Data Analysis. 3rd ed. Boca Raton, FL: Chapman and Hall/CRC.
- <span id="page-237-7"></span>Gelman, A., and D. B. Rubin. 1992. Inference from iterative simulation using multiple sequences. Statistical Science 7: 457–472. <https://doi.org/10.1214/ss/1177011136>.
- <span id="page-237-3"></span>Li, K.-H. 1988. Imputation using Markov chains. Journal of Statistical Computation and Simulation 30: 57–79. [https://doi.org/10.1080/00949658808811085.](https://doi.org/10.1080/00949658808811085)
- <span id="page-237-4"></span>Little, R. J. A., and D. B. Rubin. 2020. Statistical Analysis with Missing Data. 3rd ed. Hoboken, NJ: Wiley.
- <span id="page-237-9"></span>Mardia, K. V., J. T. Kent, and J. M. Bibby. 1979. Multivariate Analysis. London: Academic Press.
- <span id="page-237-0"></span>Rubin, D. B. 1987. Multiple Imputation for Nonresponse in Surveys. New York: Wiley.
- <span id="page-237-5"></span>Schafer, J. L. 1997. Analysis of Incomplete Multivariate Data. Boca Raton, FL: Chapman and Hall/CRC.
- <span id="page-237-10"></span>. 2008. NORM: Analysis of incomplete multivariate data under a normal model, Version 3. Software package for R. University Park, PA: The Methodology Center, Pennsylvania State University.
- <span id="page-237-2"></span>Tanner, M. A., and W. H. Wong. 1987. The calculation of posterior distributions by data augmentation (with discussion). Journal of the American Statistical Association 82: 528–550. <https://doi.org/10.2307/2289457>.

## **Also see**

- [MI] **[mi impute](#page-118-0)** Impute missing values
- [MI] **[mi impute chained](#page-144-0)** Impute missing values using chained equations
- [MI] **[mi impute monotone](#page-194-0)** Impute missing values in monotone data
- [MI] [mi estimate](#page-45-0) Estimation using multiple imputations
- [MI] **[Intro](#page-19-0)** Introduction to mi
- [MI] [Intro substantive](#page-5-0) Introduction to multiple-imputation analysis
- [MI] [Glossary](#page-387-0)

# <span id="page-238-3"></span>**Title**

**mi impute nbreg —** Impute using negative binomial regression

[Remarks and examples](#page-240-0) [Stored results](#page-242-0) [Methods and formulas](#page-242-1) [Reference](#page-243-0) [Also see](#page-243-1)

[Description](#page-238-0) [Menu](#page-238-1) [Syntax](#page-238-2) [Options](#page-239-0)

# <span id="page-238-0"></span>**Description**

mi impute nbreg fills in missing values of an overdispersed count variable using a negative binomial regression imputation method. You can perform separate imputations on different subsets of the data by specifying the by() option. You can also account for frequency, importance, and sampling weights.

## <span id="page-238-1"></span>**Menu**

<span id="page-238-2"></span>Statistics > Multiple imputation

# **Syntax**

 $\texttt{min}\ \texttt{int}$   $\texttt{in}$   $\texttt{in}$   $\texttt{in}$   $\texttt{d}$   $\texttt{in}$   $\texttt{in}$ 

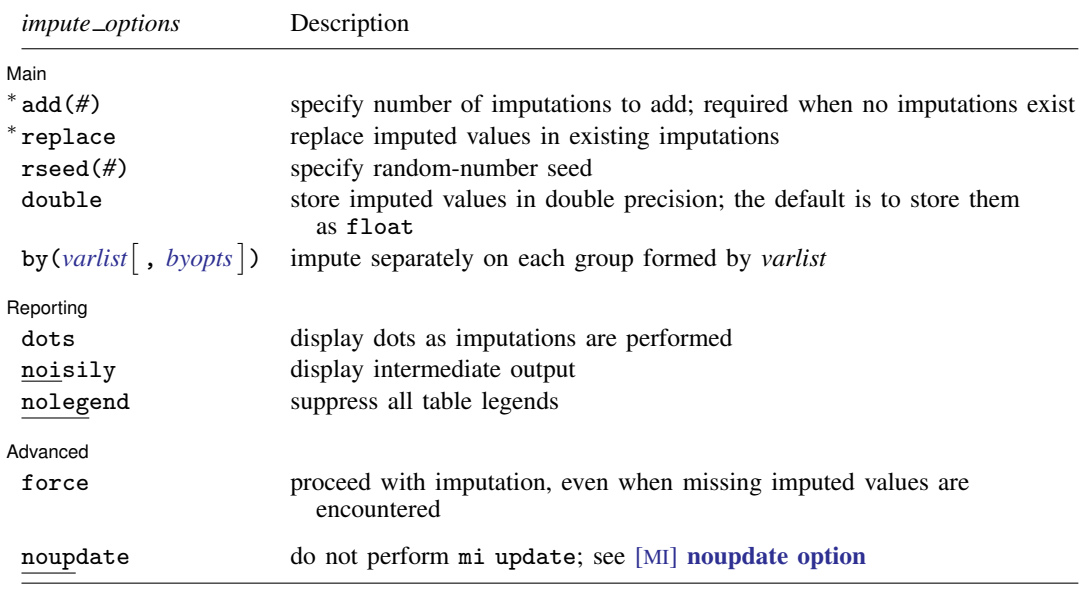

∗ add(*#*) is required when no imputations exist; add(*#*) or replace is required if imputations exist. noupdate does not appear in the dialog box.

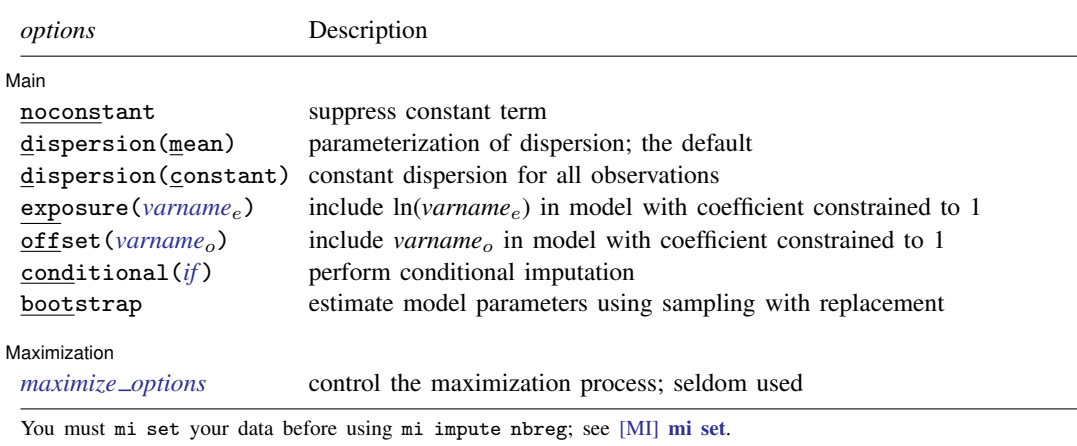

You must mi register *ivar* as imputed before using mi impute nbreg; see [MI] [mi set](#page-327-0).

*indepvars* may contain factor variables; see [U] 11.4.3 Factor variables.

collect is allowed; see [U] 11.1.10 Prefix commands.

<span id="page-239-1"></span><span id="page-239-0"></span>fweights, iweights, and pweights are allowed; see [U] 11.1.6 weight.

# **Options**

 $\overline{a}$ 

∫ Main Main  $\Box$ 

noconstant; see [R] Estimation options.

add(), replace, rseed(), double, by(); see [MI] [mi impute](#page-118-0).

dispersion(mean | constant); see  $[R]$  nbreg.

exposure(*varname<sub>e</sub>*), offset(*varname<sub>o</sub>*); see [R] Estimation options.

- conditional (*if*) specifies that the imputation variable be imputed conditionally on observations satisfying  $exp$ ; see [U] 11.1.3 if  $exp$ . That is, missing values in a conditional sample, the sample identified by the *exp* expression, are imputed based only on data in that conditional sample. Missing values outside the conditional sample are replaced with a conditional constant, the value of the imputation variable in observations outside the conditional sample. As such, the imputation variable is required to be constant outside the conditional sample. Also, if any conditioning variables (variables involved in the conditional specification if *exp*) contain soft missing values (.), their missing values must be nested within missing values of the imputation variables. See [Conditional](#page-135-0) [imputation](#page-135-0) under Remarks and examples in [MI] [mi impute](#page-118-0).
- bootstrap specifies that posterior estimates of model parameters be obtained using sampling with replacement; that is, posterior estimates are estimated from a bootstrap sample. The default is to sample the estimates from the posterior distribution of model parameters or from the large-sample normal approximation of the posterior distribution. This option is useful when asymptotic normality of parameter estimates is suspect.

Reporting Reporting Later and the contract of the contract of the contract of the contract of the contract of the contract of the contract of the contract of the contract of the contract of the contract of the contract of the contra

 $\overline{a}$ 

dots, noisily, nolegend; see  $[M]$  [mi impute](#page-118-0). noisily specifies that the output from the negative binomial regression fit to the observed data be displayed. nolegend suppresses all legends that appear before the imputation table. Such legends include a legend about conditional imputation that appears when the conditional() option is specified and group legends that may appear when the by() option is specified.

Maximization Maximization <u>Lateral control and the control of the control of the control of the control of the control of</u>

*maximize\_options*; see [R] **nbreg**. These options are seldom used.

[Advanced] Advanced **Lating and Science and Science and Science and Science and Science and Science and Science and Science and Science and Science and Science and Science and Science and Science and Science and Science and Science a** 

 $\overline{a}$ 

 $\overline{a}$ 

force; see [MI] [mi impute](#page-118-0).

The following option is available with mi impute but is not shown in the dialog box:

<span id="page-240-0"></span>noupdate; see [MI] [noupdate option](#page-354-0).

## **Remarks and examples**

Remarks are presented under the following headings:

[Univariate imputation using negative binomial regression](#page-240-1) [Using mi impute nbreg](#page-240-2)

<span id="page-240-1"></span>See [MI] [mi impute](#page-118-0) for a general description and details about options common to all imputation methods, *impute options*. Also see [MI] [Workflow](#page-376-0) for general advice on working with mi.

### **Univariate imputation using negative binomial regression**

The negative binomial regression imputation method can be used to fill in missing values of an overdispersed count variable [\(Royston](#page-243-2) [2009\)](#page-243-2). It is a parametric method that assumes an underlying negative binomial model (see  $[R]$  nbreg) for the imputed variable (given other predictors). This method is based on the asymptotic approximation of the posterior predictive distribution of the missing data.

#### <span id="page-240-2"></span>**Using mi impute nbreg**

In [MI] **[mi impute poisson](#page-255-0)**, we considered a version of the heart attack data containing a count variable, npreg, which records the number of pregnancies and is the only variable containing missing values. We imputed its missing values using mi impute poisson.

A Poisson model assumes that the mean and the variance are the same. In the presence of overdispersion, when the variance exceeds the mean, a negative binomial model is more appropriate. We can fit a negative binomial model for npreg to the observed data to see if there is any indication of overdispersion in the data.

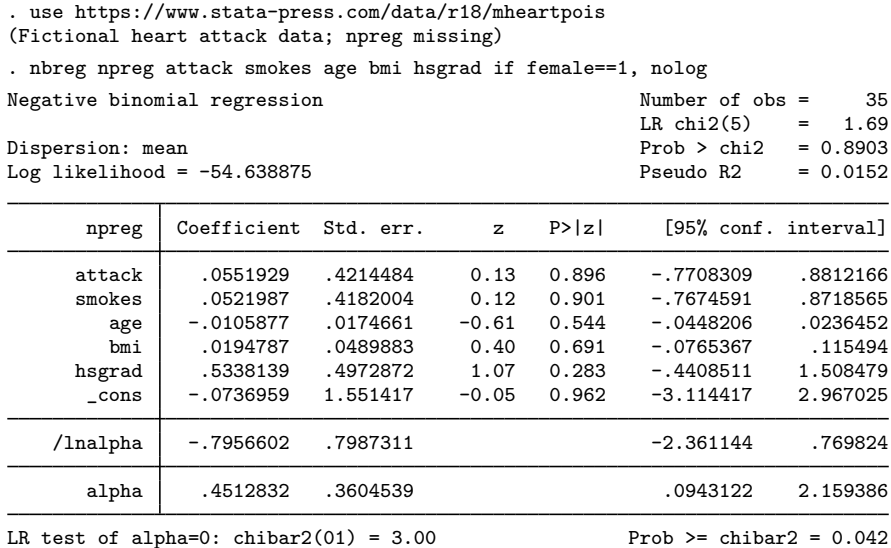

The estimate of the overdispersion parameter alpha is 0.45 with a 95% confidence interval of [0.094, 2.16]. The confidence interval does not include a value of 0 (no overdispersion), so there is slight overdispersion in the conditional distribution of nbreg in the observed data.

We now impute npreg using mi impute nbreg:

```
. mi set mlong
. mi register imputed npreg
(10 m=0 obs now marked as incomplete)
. mi impute nbreg npreg attack smokes age bmi hsgrad, add(20)
> conditional(if female==1)
Univariate imputation<br>
Negative binomial regression<br>
20 added = 20
Negative binomial regression added = Imputed: m=1 through m=20 and m=20 and m=20 and m=20 and m=20 and m=20 and m=20 and m=20 and m=20 and m=20 and m=20 and m=20 and m=20 and m=20 and m=20 and
Imputed: m=1 through m=20 updated = 0
Dispersion: mean
Conditional imputation:
  npreg: incomplete out-of-sample obs replaced with value 0
```
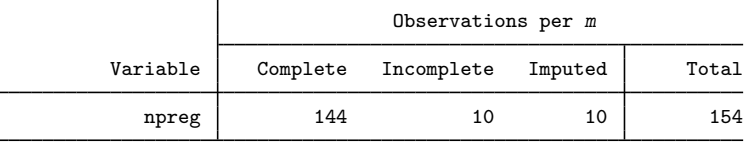

(Complete + Incomplete = Total; Imputed is the minimum across m of the number of filled-in observations.)

We specify the conditional () option to restrict imputation of npreg only to females; see [Conditional](#page-135-0) [imputation](#page-135-0) in [MI] **[mi impute](#page-118-0)** for details.

We can analyze these multiply imputed data using logistic regression with  $m$  estimate:

. mi estimate: logit attack smokes age bmi female hsgrad npreg

## <span id="page-242-0"></span>**Stored results**

mi impute nbreg stores the following in  $r()$ :

```
Scalars
     r(M) total number of imputations
     r(M add) number of added imputations
     r(M update) number of updated imputations
     r(k_i \text{ivars}) number of imputed variables (always 1)<br>
r(N_g) number of imputed groups (1 if by() is
                               number of imputed groups (1 \text{ if by}() is not specified)
Macros
     r(\text{method}) name of imputation method (nbreg)<br>r(\text{ivars}) names of imputation variables
     r(ivars) names of imputation variables<br>r(rngstate) random-number state used
                               random-number state used
     r(by) names of variables specified within by()
Matrices
     r(N) number of observations in imputation sample in each group
     r(N\text{--complete}) number of complete observations in imputation sample in each group r(N\text{--incomplete}) number of incomplete observations in imputation sample in each group
     r(N_incomplete) number of incomplete observations in imputation sample in each group r(N_inputed) number of imputed observations in imputation sample in each group
                               number of imputed observations in imputation sample in each group
```
## <span id="page-242-1"></span>**Methods and formulas**

<span id="page-242-2"></span>Consider a univariate variable  $\mathbf{x} = (x_1, x_2, \dots, x_n)'$  that follows a negative binomial model

$$
\Pr(x_i = x | \mathbf{z}_i) = \frac{\Gamma(m_i + x)}{\Gamma(x + 1)\Gamma(m_i)} p_i^{m_i} (1 - p_i)^x, \ x = 0, 1, 2, \dots
$$
 (1)

where  $m_i = m = 1/\alpha$ ,  $p_i = 1/(1 + \alpha \mu_i)$  under mean-dispersion model and  $m_i = \mu_i/\delta$ ,  $p_i = p$  $1/(1 + \delta)$  under constant-dispersion model,  $\mu_i = \exp(\mathbf{z}_i^T \mathbf{\beta} + \text{offset}_i)$ , and  $\alpha > 0$  and  $\delta > 0$  are unknown dispersion parameters; see [R] **nbreg** for details.  $\mathbf{z}_i = (z_{i1}, z_{i2}, \dots, z_{iq})'$  records values of predictors of x for observation i and  $\beta$  is the  $q \times 1$  vector of unknown regression coefficients. (When a constant is included in the model—the default— $z_{i1} = 1, i = 1, \ldots, n$ .

x contains missing values that are to be filled in. Consider the partition of  $\mathbf{x} = (\mathbf{x}'_o, \mathbf{x}'_m)$  into  $n_0 \times 1$  and  $n_1 \times 1$  vectors containing the complete and the incomplete observations. Consider a similar partition of  $\mathbf{Z} = (\mathbf{Z}_o, \mathbf{Z}_m)$  into  $n_0 \times q$  and  $n_1 \times q$  submatrices.

<span id="page-242-3"></span>mi impute nbreg follows the steps below to fill in  $x_m$ :

- 1. Fit a negative binomial regression model [\(1\)](#page-242-2) to the observed data  $(\mathbf{x}_o, \mathbf{Z}_o)$  to obtain the maximum likelihood estimates,  $\hat{\theta} = (\hat{\beta}', \ln \hat{\alpha})'$  under a mean-dispersion model or  $\hat{\theta} = (\hat{\beta}', \ln \hat{\delta})'$  under a constant-dispersion model, and their asymptotic sampling variance,  $\widehat{\mathbf{U}}$
- 2. Simulate new parameters,  $\theta_{\star}$ , from the large-sample normal approximation,  $N(\hat{\theta}, \hat{U})$ , to its posterior distribution, assuming the noninformative prior  $Pr(\theta) \propto \text{const.}$
- 3. Obtain one set of imputed values,  $x_m^1$ , by simulating from a negative binomial distribution [\(1\)](#page-242-2) with parameters set to their simulated values from step 2.
- 4. Repeat steps 2 and 3 to obtain M sets of imputed values,  $x_m^1, x_m^2, \ldots, x_m^M$ .

Steps 2 and 3 above correspond to only approximate draws from the posterior predictive distribution of the missing data,  $Pr(\mathbf{x}_m|\mathbf{x}_o, \mathbf{Z}_o)$ , because  $\theta_*$  is drawn from the asymptotic approximation to its posterior distribution.

<span id="page-243-0"></span>If weights are specified, a weighted negative binomial regression model is fit to the observed data in step [1](#page-242-3) (see [R] nbreg for details).

## **Reference**

<span id="page-243-2"></span><span id="page-243-1"></span>Royston, P. 2009. [Multiple imputation of missing values: Further update of ice, with an emphasis on categorical](http://www.stata-journal.com/article.html?article=st0067_4) [variables.](http://www.stata-journal.com/article.html?article=st0067_4) Stata Journal 9: 466–477.

# **Also see**

- [MI] **[mi impute](#page-118-0)** Impute missing values
- [MI] **[mi impute poisson](#page-255-0)** Impute using Poisson regression
- [MI] [mi estimate](#page-45-0) Estimation using multiple imputations
- [MI] **[Intro](#page-19-0)** Introduction to mi
- [MI] [Intro substantive](#page-5-0) Introduction to multiple-imputation analysis

# <span id="page-244-3"></span>**Title**

**mi impute ologit —** Impute using ordered logistic regression

[Description](#page-244-0) [Menu](#page-244-1) [Syntax](#page-244-2) [Options](#page-245-0) [Remarks and examples](#page-246-0) [Stored results](#page-247-0) [Methods and formulas](#page-247-1) [References](#page-248-0) [Also see](#page-248-1)

## <span id="page-244-0"></span>**Description**

mi impute ologit fills in missing values of an ordinal variable using an ordered logistic regression imputation method. You can perform separate imputations on different subsets of the data by specifying the by() option. You can also account for frequency, importance, and sampling weights.

## <span id="page-244-1"></span>**Menu**

<span id="page-244-2"></span>Statistics > Multiple imputation

## **Syntax**

 $\texttt{min}\ \texttt{in}$  ologit  $\textit{ivar} \ \big[\textit{indexvars}\big] \ \big[\textit{if}\big] \ \big[\textit{weight}\big] \ \big[\textit{, } \textit{impute\_options} \ \textit{options}\big]\ \big]$  $\textit{ivar} \ \big[\textit{indexvars}\big] \ \big[\textit{if}\big] \ \big[\textit{weight}\big] \ \big[\textit{, } \textit{impute\_options} \ \textit{options}\big]\ \big]$  $\textit{ivar} \ \big[\textit{indexvars}\big] \ \big[\textit{if}\big] \ \big[\textit{weight}\big] \ \big[\textit{, } \textit{impute\_options} \ \textit{options}\big]\ \big]$ 

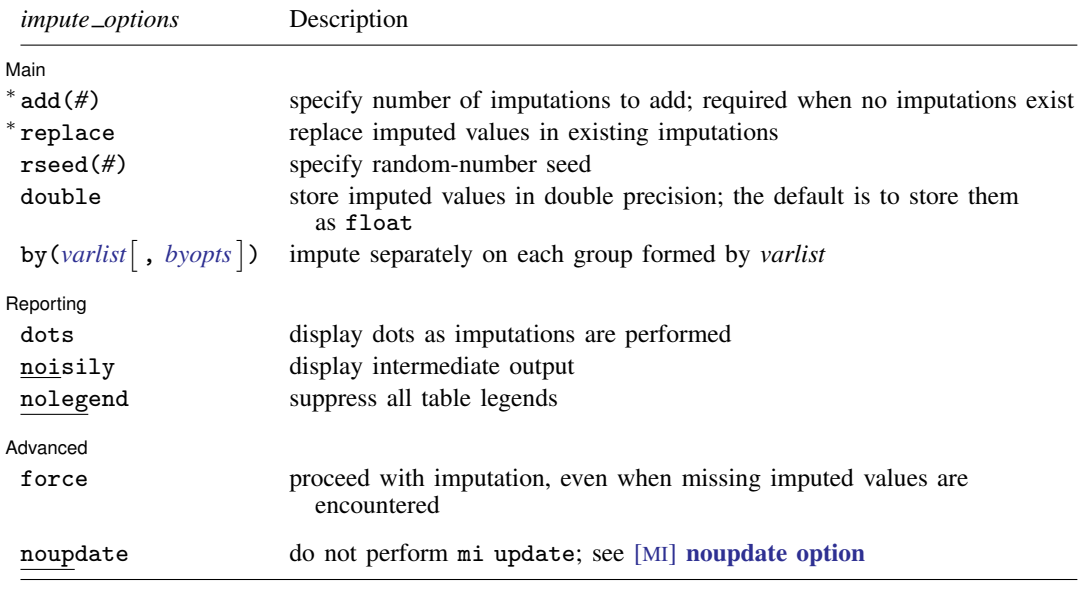

∗ add(*#*) is required when no imputations exist; add(*#*) or replace is required if imputations exist. noupdate does not appear in the dialog box.

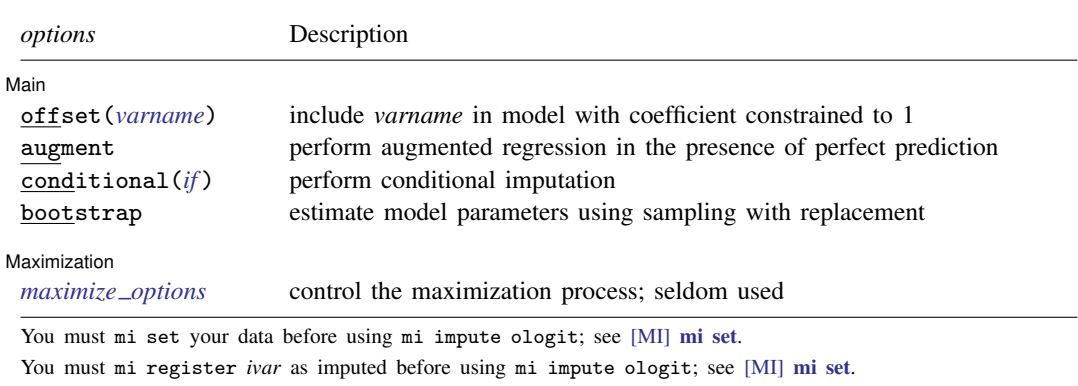

*indepvars* may contain factor variables; see [U] 11.4.3 Factor variables.

collect is allowed; see [U] 11.1.10 Prefix commands.

<span id="page-245-1"></span><span id="page-245-0"></span>fweights, iweights, and pweights are allowed; see [U] 11.1.6 weight.

# **Options**

 $\overline{a}$ 

[Main] Main  $\Box$ 

add(), replace, rseed(), double, by(); see [MI] [mi impute](#page-118-0).

offset(*varname*); see [R] Estimation options.

- augment specifies that augmented regression be performed if perfect prediction is detected. By default, an error is issued when perfect prediction is detected. The idea behind the augmented-regression approach is to add a few observations with small weights to the data during estimation to avoid perfect prediction. See [The issue of perfect prediction during imputation of categorical data](#page-124-0) under Remarks and examples in [MI] **[mi impute](#page-118-0)** for more information. augment is not allowed with importance weights.
- conditional(*if*) specifies that the imputation variable be imputed conditionally on observations satisfying  $exp$ ; see [U] 11.1.3 if  $exp$ . That is, missing values in a conditional sample, the sample identified by the *exp* expression, are imputed based only on data in that conditional sample. Missing values outside the conditional sample are replaced with a conditional constant, the value of the imputation variable in observations outside the conditional sample. As such, the imputation variable is required to be constant outside the conditional sample. Also, if any conditioning variables (variables involved in the conditional specification if *exp*) contain soft missing values (.), their missing values must be nested within missing values of the imputation variables. See [Conditional](#page-135-0) [imputation](#page-135-0) under Remarks and examples in [MI] [mi impute](#page-118-0).
- bootstrap specifies that posterior estimates of model parameters be obtained using sampling with replacement; that is, posterior estimates are estimated from a bootstrap sample. The default is to sample the estimates from the posterior distribution of model parameters or from the large-sample normal approximation of the posterior distribution. This option is useful when asymptotic normality of parameter estimates is suspect.

∫ Reporting Reporting Letters and the contract of the contract of the contract of the contract of the contract of the contract of the contract of the contract of the contract of the contract of the contract of the contract of the cont

 $\overline{a}$ 

<span id="page-245-2"></span>dots, noisily, nolegend; see [MI] [mi impute](#page-118-0). noisily specifies that the output from the ordered logistic regression fit to the observed data be displayed. nolegend suppresses all legends that appear before the imputation table. Such legends include a legend about conditional imputation that appears when the conditional() option is specified and group legends that may appear when the by() option is specified.

Maximization Maximization <u>Lateral control and the control of the control of the control of the control of the control of</u>

 $\overline{a}$ 

 $\overline{a}$ 

*maximize options*; see [R] ologit. These options are seldom used. difficult, technique(), gradient, showstep, hessian, and showtolerance are not allowed when the augment option is used.

**Advanced** Advanced Letters and the contract of the contract of the contract of the contract of the contract of the contract of the contract of the contract of the contract of the contract of the contract of the contract of the contr

force; see [MI] [mi impute](#page-118-0).

The following option is available with mi impute but is not shown in the dialog box:

<span id="page-246-0"></span>noupdate; see [MI] [noupdate option](#page-354-0).

## **Remarks and examples**

Remarks are presented under the following headings:

[Univariate imputation using ordered logistic regression](#page-246-1) [Using mi impute ologit](#page-246-2)

<span id="page-246-1"></span>See [MI] [mi impute](#page-118-0) for a general description and details about options common to all imputation methods, *impute options*. Also see [MI] [Workflow](#page-376-0) for general advice on working with mi.

### **Univariate imputation using ordered logistic regression**

The ordered logistic regression imputation method can be used to fill in missing values of an ordinal variable (for example, [Raghunathan et al.](#page-248-2) [\[2001\]](#page-248-2) and [van Buuren](#page-248-3) [\[2007\]](#page-248-3)). It is a parametric method that assumes an underlying logistic model for the imputed variable (given other predictors). Similarly to the logistic imputation method, this method is based on the asymptotic approximation of the posterior predictive distribution of the missing data.

#### <span id="page-246-2"></span>**Using mi impute ologit**

Following the [example](#page-190-0) from [MI] **[mi impute mlogit](#page-188-0)**, we consider the heart attack data (for example, [MI] [Intro substantive](#page-5-0), [MI] [mi impute](#page-118-0)), where a logistic model of interest now includes information about alcohol consumption, variable alcohol—logit attack smokes age bmi female hsgrad i.alcohol.

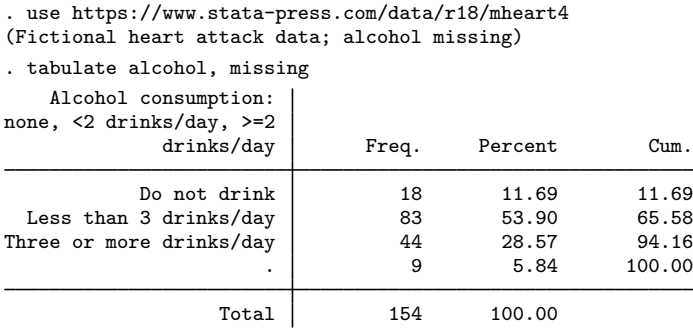

From the output, the alcohol variable has three unique ordered categories and nine missing observations. We use the ordered logistic imputation method to impute missing values of alcohol. We create 10 imputations by specifying the  $add(10)$  option:

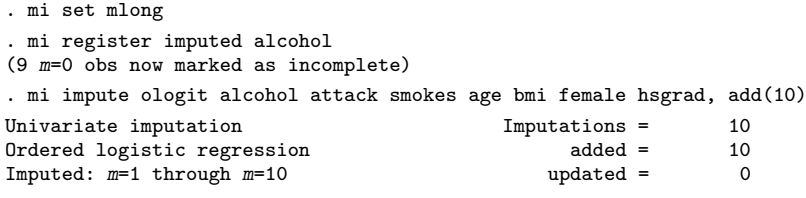

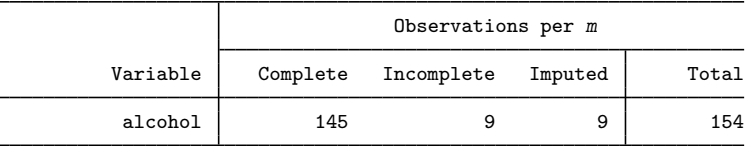

(Complete + Incomplete = Total; Imputed is the minimum across m of the number of filled-in observations.)

We can now analyze these multiply imputed data with logistic regression via mi estimate:

. mi estimate: logit attack smokes age bmi female hsgrad i.alcohol

# <span id="page-247-0"></span>**Stored results**

mi impute ologit stores the following in  $r()$ :

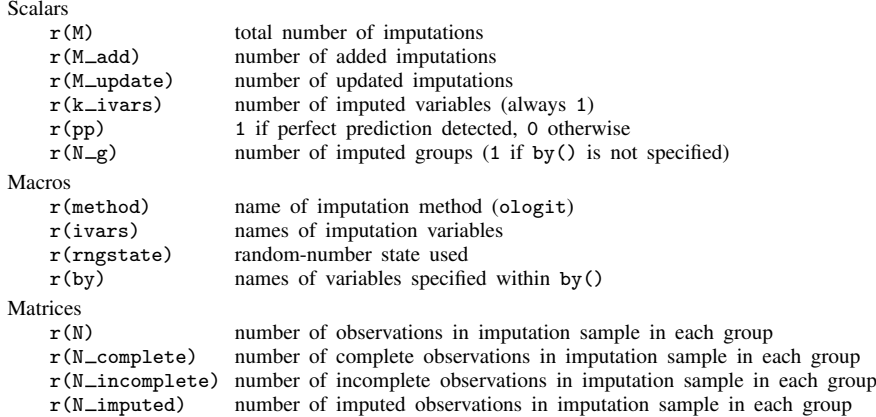

## <span id="page-247-1"></span>**Methods and formulas**

<span id="page-247-2"></span>Consider a univariate variable  $\mathbf{x} = (x_1, x_2, \dots, x_n)'$  that contains K ordered categories and follows an ordered logistic model

$$
Pr(x_i = k | \mathbf{z}_i) = Pr(\gamma_{k-1} < \mathbf{z}_i' \boldsymbol{\beta} + u \leq \gamma_k) \\
= \frac{1}{1 + \exp(-\gamma_k + \mathbf{z}_i' \boldsymbol{\beta})} - \frac{1}{1 + \exp(-\gamma_{k-1} + \mathbf{z}_i' \boldsymbol{\beta})} \tag{1}
$$

where  $\mathbf{z}_i = (z_{i1}, z_{i2}, \dots, z_{iq})'$  records values of predictors of x for observation i,  $\beta$  is the  $q \times 1$ vector of unknown regression coefficients, and  $\gamma = (\gamma_1, \dots, \gamma_{K-1})'$  are the unknown cutpoints with  $\gamma_0 = -\infty$  and  $\gamma_K = \infty$ . (There is no constant in this model because its effect is absorbed into the cutpoints; see  $[R]$  ologit for details.)

x contains missing values that are to be filled in. Consider the partition of  $\mathbf{x} = (\mathbf{x}'_o, \mathbf{x}'_m)$  into  $n_0 \times 1$  and  $n_1 \times 1$  vectors containing the complete and the incomplete observations. Consider a similar partition of  $\mathbf{Z} = (\mathbf{Z}_o, \mathbf{Z}_m)$  into  $n_0 \times q$  and  $n_1 \times q$  submatrices.

mi impute ologit follows the steps below to fill in  $x_m$ :

- 1. Fit an ordered logistic model [\(1\)](#page-247-2) to the observed data  $(x_0, Z_0)$  to obtain the maximum likelihood estimates,  $\hat{\theta} = (\hat{\beta}', \hat{\gamma}')'$ , and their asymptotic sampling variance,  $\hat{U}$ .
- 2. Simulate new parameters,  $\theta_{\star}$ , from the large-sample normal approximation,  $N(\hat{\theta}, \hat{\mathbf{U}})$ , to its posterior distribution assuming the noninformative prior  $Pr(\theta) \propto$  const.
- 3. Obtain one set of imputed values,  $x_m^1$ , by simulating from an ordered logistic distribution as defined by [\(1\):](#page-247-2) one of K categories is randomly assigned to a missing category,  $i_m$ , using the cumulative probabilities computed from [\(1\)](#page-247-2) with  $\beta = \beta_{\star}$ ,  $\gamma = \gamma_{\star}$ , and  $\mathbf{z}_i = \mathbf{z}_{i_m}$ .
- 4. Repeat steps 2 and 3 to obtain M sets of imputed values,  $x_m^1, x_m^2, \ldots, x_m^M$ .

Steps 2 and 3 above correspond to only approximate draws from the posterior predictive distribution of the missing data,  $Pr(\mathbf{x}_m|\mathbf{x}_o,\mathbf{Z}_o)$ , because  $\theta_{\star}$  is drawn from the asymptotic approximation to its posterior distribution.

<span id="page-248-0"></span>If weights are specified, a weighted ordered logistic regression model is fit to the observed data in step 1 (see  $[R]$  ologit for details).

## **References**

- <span id="page-248-2"></span>Raghunathan, T. E., J. M. Lepkowski, J. Van Hoewyk, and P. Solenberger. 2001. A multivariate technique for multiply imputing missing values using a sequence of regression models. Survey Methodology 27: 85–95.
- <span id="page-248-3"></span><span id="page-248-1"></span>van Buuren, S. 2007. Multiple imputation of discrete and continuous data by fully conditional specification. Statistical Methods in Medical Research 16: 219–242. <https://doi.org/10.1177/0962280206074463>.

## **Also see**

- [MI] **[mi impute](#page-118-0)** Impute missing values
- [MI] **[mi impute mlogit](#page-188-0)** Impute using multinomial logistic regression
- [MI] **[mi estimate](#page-45-0)** Estimation using multiple imputations
- [MI] **[Intro](#page-19-0)** Introduction to mi
- [MI] [Intro substantive](#page-5-0) Introduction to multiple-imputation analysis

# <span id="page-249-3"></span>**Title**

**mi impute pmm —** Impute using predictive mean matching

[Description](#page-249-0) [Menu](#page-249-1) [Syntax](#page-249-2) [Options](#page-250-0) [Remarks and examples](#page-251-0) [Stored results](#page-253-0) [Methods and formulas](#page-253-1) [References](#page-254-0) [Also see](#page-254-1)

# <span id="page-249-0"></span>**Description**

mi impute pmm fills in missing values of a continuous variable by using the predictive mean matching imputation method. You can perform separate imputations on different subsets of the data by specifying the by() option. You can also account for analytic, frequency, importance, and sampling weights.

## <span id="page-249-1"></span>**Menu**

<span id="page-249-2"></span>Statistics > Multiple imputation

# **Syntax**

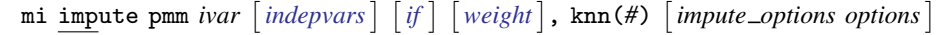

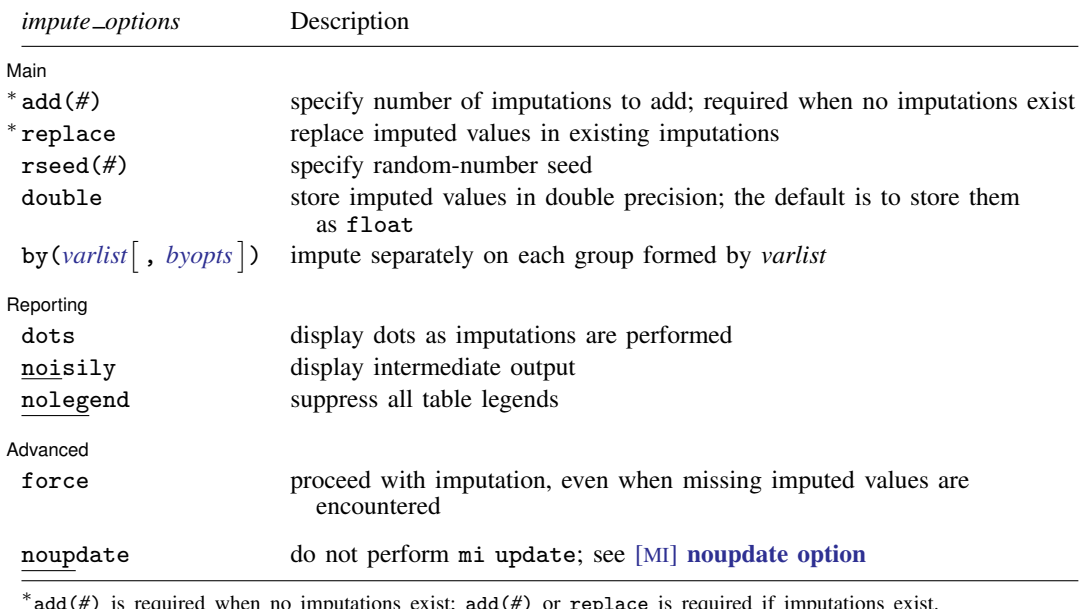

add(*#*) is required when no imputations exist; add(*#*) or replace is required if imputations exist. noupdate does not appear in the dialog box.

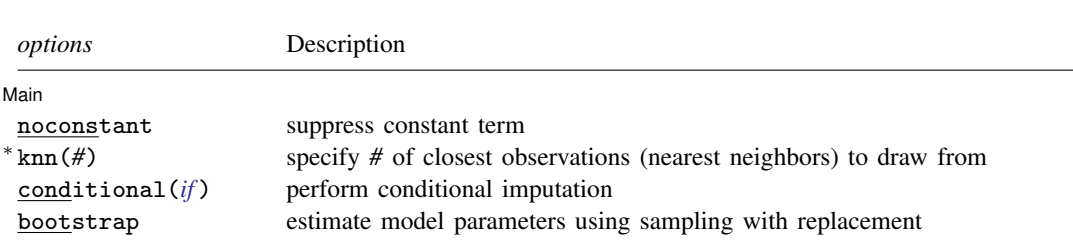

#### **246 [mi impute pmm](#page-249-3) — Impute using predictive mean matching**

∗ knn(*#*) is required.

You must [mi set](#page-327-0) your data before using mi impute pmm; see [MI] mi set.

You must mi register *ivar* as imputed before using mi impute pmm; see [MI] [mi set](#page-327-0). *indepvars* may contain factor variables; see [U] 11.4.3 Factor variables.

collect is allowed; see [U] 11.1.10 Prefix commands.

<span id="page-250-1"></span><span id="page-250-0"></span>aweights, fweights, iweights, and pweights are allowed; see [U] 11.1.6 weight.

# **Options**

 $\overline{a}$ 

Main Main  $\Box$ 

noconstant; see [R] Estimation options.

add(), replace, rseed(), double, by(); see [MI] [mi impute](#page-118-0).

- knn(*#*) specifies the number of closest observations (nearest neighbors) from which to draw imputed values. This option is required. The closeness is determined based on the absolute difference between the linear prediction for the missing value and that for the complete values. The closest observation is the observation with the smallest difference. This option regulates the correlation among multiple imputations that affects the bias and the variability of the resulting multipleimputation point estimates; see [Remarks and examples](#page-251-0) for details.
- conditional(*if* ) specifies that the imputation variable be imputed conditionally on observations satisfying *exp*; see [U] 11.1.3 if exp. That is, missing values in a conditional sample, the sample identified by the *exp* expression, are imputed based only on data in that conditional sample. Missing values outside the conditional sample are replaced with a conditional constant, the value of the imputation variable in observations outside the conditional sample. As such, the imputation variable is required to be constant outside the conditional sample. Also, if any conditioning variables (variables involved in the conditional specification if *exp*) contain soft missing values (.), their missing values must be nested within missing values of the imputation variables. See [Conditional](#page-135-0) [imputation](#page-135-0) under Remarks and examples in [MI] [mi impute](#page-118-0).
- bootstrap specifies that posterior estimates of model parameters be obtained using sampling with replacement; that is, posterior estimates are estimated from a bootstrap sample. The default is to sample the estimates from the posterior distribution of model parameters or from the large-sample normal approximation of the posterior distribution. This option is useful when asymptotic normality of parameter estimates is suspect.

Reporting Reporting Letters and the contract of the contract of the contract of the contract of the contract of the contract of the contract of the contract of the contract of the contract of the contract of the contract of the cont

 $\overline{a}$ 

dots, noisily, nolegend; see [MI] [mi impute](#page-118-0). noisily specifies that the output from the linear regression fit to the observed data be displayed. nolegend suppresses all legends that appear before the imputation table. Such legends include a legend about conditional imputation that appears when the conditional() option is specified and group legends that may appear when the by() option is specified.

Advanced Advanced **Lating and Science and Science and Science and Science and Science and Science and Science and Science and Science and Science and Science and Science and Science and Science and Science and Science and Science a** 

 $\overline{a}$ 

force; see [MI] [mi impute](#page-118-0).

<span id="page-251-0"></span>The following option is available with mi impute but is not shown in the dialog box: noupdate; see [MI] [noupdate option](#page-354-0).

## **Remarks and examples**

Remarks are presented under the following headings:

[Univariate imputation using predictive mean matching](#page-251-1) [Using mi impute pmm](#page-251-2) [Video example](#page-253-2)

<span id="page-251-1"></span>See [MI] [mi impute](#page-118-0) for a general description and details about options common to all imputation methods, *impute options*. Also see [MI] [Workflow](#page-376-0) for general advice on working with mi.

### **Univariate imputation using predictive mean matching**

Either predictive mean matching (pmm) or normal linear regression (regress) imputation methods can be used to fill in missing values of a continuous variable ([Rubin](#page-254-2) [1987;](#page-254-2) [Schenker and Taylor](#page-254-3) [1996](#page-254-3)). Predictive mean matching may be preferable to linear regression when the normality of the underlying model is suspect.

Predictive mean matching (PMM) is a partially parametric method that matches the missing value to the observed value with the closest predicted mean (or linear prediction). It was introduced by [Little](#page-254-4) ([1988\)](#page-254-4) based on [Rubin'](#page-254-5)s [\(1986](#page-254-5)) ideas applied to statistical file matching. PMM combines the standard linear regression and the nearest-neighbor imputation approaches. It uses the normal linear regression to obtain linear predictions. It then uses the linear prediction as a distance measure to form the set of nearest neighbors (possible donors) consisting of the complete values. Finally, it randomly draws an imputed value from this set. By drawing from the observed data, PMM preserves the distribution of the observed values in the missing part of the data, which makes it more robust than the fully parametric linear regression approach.

With PMM, you need to decide how many nearest neighbors to include in the set of possible donors. The number of nearest neighbors must be specified in mi impute pmm's option knn(). The number of nearest neighbors affects the correlation among imputations—the smaller the number, the higher the correlation. High correlation in turn increases the variability of the MI point estimates. Including too many possible donors may result in increased bias of the MI point estimates. Thus the number of nearest neighbors regulates the tradeoff between the bias and the variance of the point estimators in repeated sampling. The literature does not provide a definitive recommendation on how to choose this number in practice; see [Schenker and Taylor](#page-254-3) ([1996\)](#page-254-3) and [Morris, White, and Royston](#page-254-6) [\(2014](#page-254-6)) for some insight into this issue.

#### <span id="page-251-2"></span>**Using mi impute pmm**

Recall the heart attack data from [Univariate imputation](#page-127-0) in [MI] [mi impute](#page-118-0). We wish to fit a logistic regression of attack on some predictors, one of which, bmi, has missing values. To avoid losing information contained in complete observations of the other predictors, we impute bmi.
We showed one way of imputing bmi in [MI] **[mi impute regress](#page-260-0).** Suppose, however, that we want to restrict the imputed values of bmi to be within the range observed for bmi. We can use the PMM imputation method to restrict the values. This method may also be preferable to the regression imputation of bmi because the distribution of bmi is slightly skewed.

```
. use https://www.stata-press.com/data/r18/mheart0
(Fictional heart attack data; BMI missing)
. mi set mlong
. mi register imputed bmi
(22 m=0 obs now marked as incomplete)
. mi impute pmm bmi attack smokes age hsgrad female, add(20) knn(1)
Univariate imputation Imputations = 20
Predictive mean matching
Imputed: m=1 through m=20 updated = 0
                                Nearest neighbors = 1
                              Observations per m
        Variable Complete Incomplete Imputed Total
```
(Complete + Incomplete = Total; Imputed is the minimum across m of the number of filled-in observations.)

In the above, mi impute pmm used one nearest neighbor to draw from. That is, it replaced missing values with an observed value whose linear prediction was the closest to that of the missing value. Using only one nearest neighbor will typically result in high variability of the MI estimates. You can increase the number of nearest neighbors from which the imputed value is drawn. For example, we use 5 below:

bmi 132 22 22 154

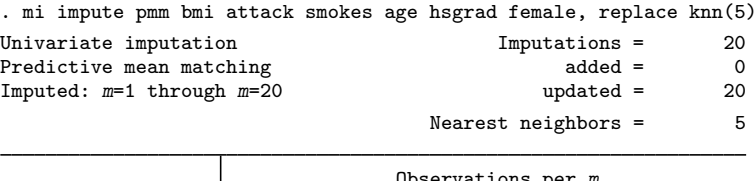

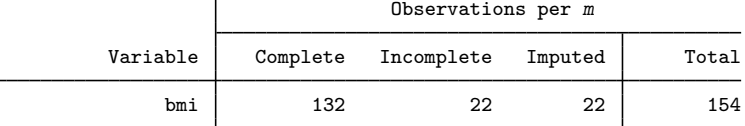

(Complete + Incomplete = Total; Imputed is the minimum across m of the number of filled-in observations.)

See [Morris, White, and Royston](#page-254-0) [\(2014](#page-254-0)) for recommendations on choosing the number of nearest neighbors with predictive mean matching.

You can now refit the logistic model and examine the effect of using more neighbors:

. mi estimate: logit attack smokes age bmi hsgrad female

See [MI] [mi impute](#page-118-0), [MI] [mi impute regress](#page-260-0), and [MI] [mi estimate](#page-45-0) for more details.

### **Video example**

[Multiple imputation: Setup, imputation, estimation—predictive mean matching](https://www.youtube.com/watch?v=c75E2LBGoBQ)

# **Stored results**

mi impute pmm stores the following in  $r()$ :

```
Scalars<br>r(M)r(M) total number of imputations<br>r(M = add) number of added imputation
     r(M \text{--} \text{add}) number of added imputations<br>r(M \text{--} \text{update}) number of updated imputation
                               number of updated imputations
     r(knn) number of k nearest neighbors<br>r(k_i) number of imputed variables (a
                               number of imputed variables (always 1)
     r(N - g) number of imputed groups (1 if by() is not specified)
Macrosr(method)
                               name of imputation method (pmm)
     r(ivars) names of imputation variables<br>r(rngstate) random-number state used
     r(rngstate) random-number state used<br>r(by) names of variables specifi-
                               names of variables specified within bv()Matrices
     r(N) number of observations in imputation sample in each group
     r(N complete) number of complete observations in imputation sample in each group
     r(N_incomplete) number of incomplete observations in imputation sample in each group r(N_inimputed) number of imputed observations in imputation sample in each group
                               number of imputed observations in imputation sample in each group
```
### **Methods and formulas**

mi impute pmm follows the steps as described in [Methods and formulas](#page-264-0) of  $[M]$  [mi impute regress](#page-260-0) with the exception of step 3.

Consider a univariate variable  $\mathbf{x} = (x_1, x_2, \dots, x_n)'$  that follows a normal linear regression model

$$
x_i | \mathbf{z}_i \sim N(\mathbf{z}_i' \boldsymbol{\beta}, \sigma^2)
$$
 (1)

where  $\mathbf{z}_i = (z_{i1}, z_{i2}, \dots, z_{iq})'$  records values of predictors of x for observation i,  $\beta$  is the  $q \times 1$ vector of unknown regression coefficients, and  $\sigma^2$  is the unknown scalar variance. (Note that when a constant is included in the model—the default— $z_{i1} = 1, i = 1, \ldots, n$ .

x contains missing values that are to be filled in. Consider the partition of  $\mathbf{x} = (\mathbf{x}'_o, \mathbf{x}'_m)$  into  $n_0 \times 1$  and  $n_1 \times 1$  vectors containing the complete and the incomplete observations. Consider a similar partition of  $\mathbf{Z} = (\mathbf{Z}_o, \mathbf{Z}_m)$  into  $n_0 \times q$  and  $n_1 \times q$  submatrices.

<span id="page-253-1"></span>mi impute pmm follows the steps below to fill in  $x_m$  (for simplicity, we omit the conditioning on the observed data in what follows):

- 1. Fit a regression model (1) to the observed data  $(\mathbf{x}_o, \mathbf{Z}_o)$  to obtain estimates  $\hat{\boldsymbol{\beta}}$  and  $\hat{\sigma}^2$  of the model parameters the model parameters.
- <span id="page-253-0"></span>2. Simulate new parameters  $\beta_{\star}$  and  $\sigma_{\star}^2$  from their joint posterior distribution under the conventional noninformative improper prior  $Pr(\beta, \sigma^2) \propto 1/\sigma^2$ . This is done in two steps:

$$
\sigma_{\star}^{2} \sim \hat{\sigma}^{2}(n_{0} - q)/\chi_{n_{0} - q}^{2}
$$

$$
\beta_{\star}|\sigma_{\star}^{2} \sim N\left\{\hat{\boldsymbol{\beta}}, \sigma_{\star}^{2}(\mathbf{Z}_{o}'\mathbf{Z}_{o})^{-1}\right\}
$$

#### **250 [mi impute pmm](#page-249-0) — Impute using predictive mean matching**

- 3. Generate the imputed values,  $x_m^1$ , as follows. Let  $\hat{x}_i = \frac{z_i}{\beta_x}$  be the linear prediction of x hased on predictors Z for observation *i* Then for any missing observation *i* of x  $x_i = x_i$ . based on predictors **Z** for observation i. Then for any missing observation i of **x**,  $x_i = x_{j_{\text{min}}}$ , where  $j_{\text{min}}$  is randomly drawn from the set of indices  $\{i_1, i_2, \ldots, i_k\}$  corresponding to the first  $k$  minimums determined based on the absolute differences between the linear prediction for incomplete observation  $i$  and linear predictions for all complete observations,  $|\hat{x}_i - \hat{x}_j|$ ,  $j \in obs$ . For example, if  $k = 1$  (the default),  $j_{\text{min}}$  is determined based on  $|\widehat{x}_i - \widehat{x}_{j_{\min}}| = \min_{j \in \text{obs}} |\widehat{x}_i - \widehat{x}_j|.$
- 4. Repeat steps [2](#page-253-0) and 3 to obtain M sets of imputed values,  $\mathbf{x}_m^1, \mathbf{x}_m^2, \dots, \mathbf{x}_m^M$ .

If weights are specified, a weighted linear regression model is fit to the observed data in step [1](#page-253-1) (see  $[R]$  regress for details).

### **References**

- Little, R. J. A. 1988. Missing-data adjustments in large surveys. Journal of Business and Economic Statistics 6: 287–296. [https://doi.org/10.2307/1391878.](https://doi.org/10.2307/1391878)
- <span id="page-254-0"></span>Morris, T. P., I. R. White, and P. Royston. 2014. Tuning multiple imputation by predictive mean matching and local residual draws. BMC Medical Research Methodology 14: 75. <https://doi.org/10.1186/1471-2288-14-75>.
- Rubin, D. B. 1986. Statistical matching using file concatenation with adjusted weights and multiple imputations. Journal of Business and Economic Statistics 4: 87–94. [https://doi.org/10.2307/1391390.](https://doi.org/10.2307/1391390)
- . 1987. Multiple Imputation for Nonresponse in Surveys. New York: Wiley.
- Schenker, N., and J. M. G. Taylor. 1996. Partially parametric techniques for multiple imputation. Computational Statistics and Data Analysis 22: 425–446. [https://doi.org/10.1016/0167-9473\(95\)00057-7](https://doi.org/10.1016/0167-9473(95)00057-7).

### **Also see**

- [MI] **[mi impute](#page-118-0)** Impute missing values
- [MI] [mi impute intreg](#page-173-0) Impute using interval regression
- [MI] **[mi impute regress](#page-260-0)** Impute using linear regression
- [MI] **[mi impute truncreg](#page-266-0)** Impute using truncated regression
- [MI] [mi estimate](#page-45-0) Estimation using multiple imputations
- [MI] **[Intro](#page-19-0)** Introduction to mi
- [MI] [Intro substantive](#page-5-0) Introduction to multiple-imputation analysis

# <span id="page-255-3"></span>**Title**

**mi impute poisson —** Impute using Poisson regression

[Description](#page-255-0) [Menu](#page-255-1) [Syntax](#page-255-2) [Options](#page-256-0) [Remarks and examples](#page-257-0) [Stored results](#page-258-0) [Methods and formulas](#page-259-0) [References](#page-259-1) [Also see](#page-259-2)

# <span id="page-255-0"></span>**Description**

mi impute poisson fills in missing values of a count variable using a Poisson regression imputation method. You can perform separate imputations on different subsets of the data by specifying the by() option. You can also account for frequency, importance, and sampling weights.

## <span id="page-255-1"></span>**Menu**

<span id="page-255-2"></span>Statistics > Multiple imputation

# **Syntax**

 $\texttt{min}\ \texttt{int}$  poisson  $\textit{ivar}\ \lceil\textit{indexvars}\ \rceil\ \lceil\textit{if}\ \rceil\ \lceil\textit{weight}\ \rceil\ \rceil$  $\textit{ivar}\ \lceil\textit{indexvars}\ \rceil\ \lceil\textit{if}\ \rceil\ \lceil\textit{weight}\ \rceil\ \rceil$  $\textit{ivar}\ \lceil\textit{indexvars}\ \rceil\ \lceil\textit{if}\ \rceil\ \lceil\textit{weight}\ \rceil\ \rceil$  ,  $\textit{impute\_options}$  options  $\rceil$ 

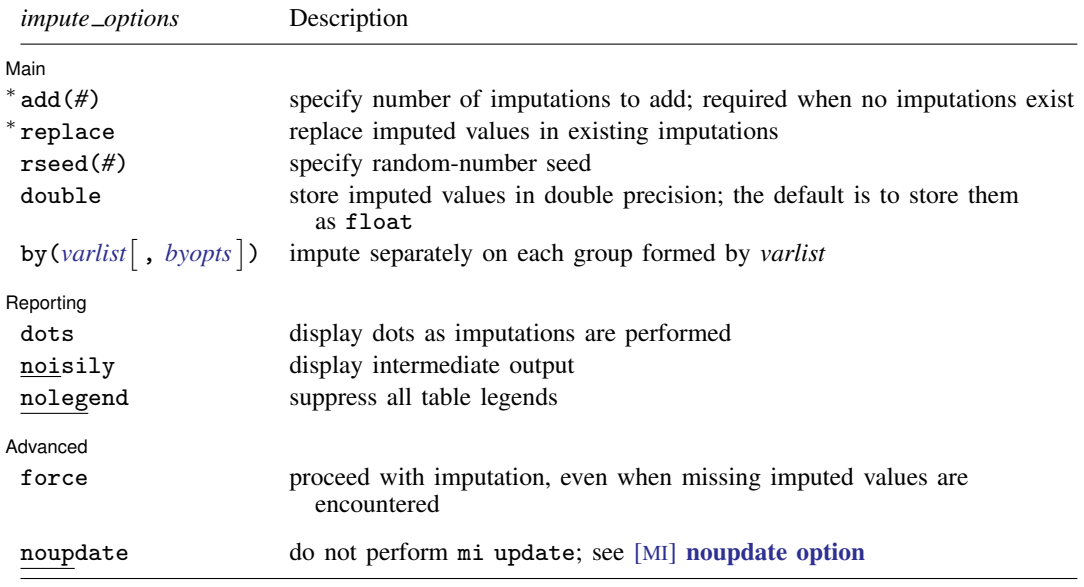

∗ add(*#*) is required when no imputations exist; add(*#*) or replace is required if imputations exist. noupdate does not appear in the dialog box.

#### **252 [mi impute poisson](#page-255-3) — Impute using Poisson regression**

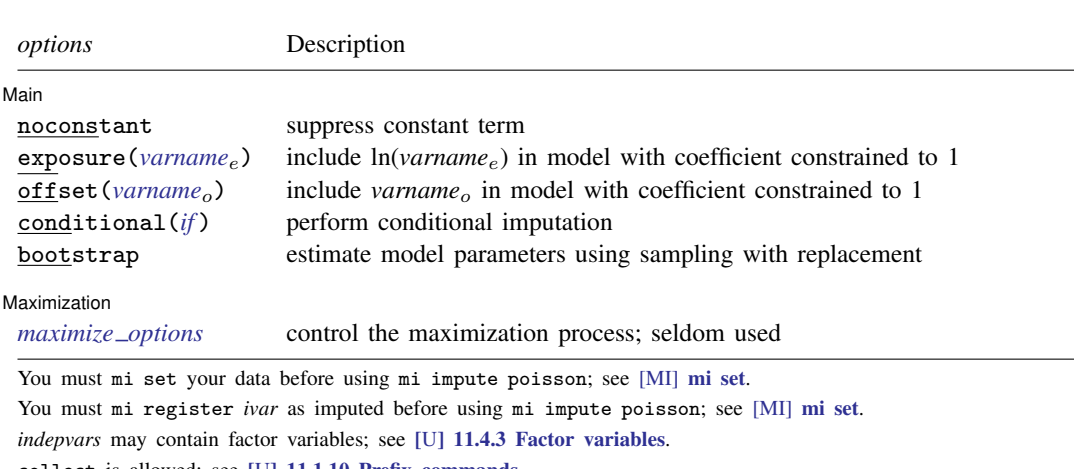

collect is allowed; see [U] 11.1.10 Prefix commands.

<span id="page-256-1"></span><span id="page-256-0"></span>fweights, iweights, and pweights are allowed; see [U] 11.1.6 weight.

# **Options**

 $\overline{a}$ 

 $\overline{a}$ 

 $\overline{a}$ 

[ Main ] Main  $\Box$ 

noconstant; see [R] Estimation options.

add(), replace, rseed(), double, by(); see [MI] [mi impute](#page-118-0).

exposure(*varname<sub>e</sub>*), offset(*varname<sub>o</sub>*); see [R] Estimation options.

conditional(*if*) specifies that the imputation variable be imputed conditionally on observations satisfying  $exp$ ; see [U] 11.1.3 if  $exp$ . That is, missing values in a conditional sample, the sample identified by the *exp* expression, are imputed based only on data in that conditional sample. Missing values outside the conditional sample are replaced with a conditional constant, the value of the imputation variable in observations outside the conditional sample. As such, the imputation variable is required to be constant outside the conditional sample. Also, if any conditioning variables (variables involved in the conditional specification if *exp*) contain soft missing values (.), their missing values must be nested within missing values of the imputation variables. See [Conditional](#page-135-0) [imputation](#page-135-0) under Remarks and examples in [MI] **[mi impute](#page-118-0).** 

bootstrap specifies that posterior estimates of model parameters be obtained using sampling with replacement; that is, posterior estimates are estimated from a bootstrap sample. The default is to sample the estimates from the posterior distribution of model parameters or from the large-sample normal approximation of the posterior distribution. This option is useful when asymptotic normality of parameter estimates is suspect.

Reporting Reporting Letters and the contract of the contract of the contract of the contract of the contract of the contract of the contract of the contract of the contract of the contract of the contract of the contract of the cont

dots, noisily, nolegend; see [MI] [mi impute](#page-118-0). noisily specifies that the output from the Poisson regression fit to the observed data be displayed. nolegend suppresses all legends that appear before the imputation table. Such legends include a legend about conditional imputation that appears when the conditional() option is specified and group legends that may appear when the by() option is specified.

Maximization Maximization

*maximize\_options*; see [R] **poisson**. These options are seldom used.

 $O<sub>2</sub>$ 

Advanced Advanced **Lating and Science and Science and Science and Science and Science and Science and Science and Science and Science and Science and Science and Science and Science and Science and Science and Science and Science a** 

 $\overline{a}$ 

force; see [MI] [mi impute](#page-118-0).

<span id="page-257-0"></span>The following option is available with mi impute but is not shown in the dialog box: noupdate; see [MI] [noupdate option](#page-354-0).

## **Remarks and examples**

Remarks are presented under the following headings:

[Univariate imputation using Poisson regression](#page-257-1) [Using mi impute poisson](#page-257-2)

<span id="page-257-1"></span>See [MI] [mi impute](#page-118-0) for a general description and details about options common to all imputation methods, *impute options*. Also see [MI] [Workflow](#page-376-0) for general advice on working with mi.

### **Univariate imputation using Poisson regression**

The Poisson regression imputation method can be used to fill in missing values of a count variable (for example, [Raghunathan et al.](#page-259-3) [\[2001](#page-259-3)] and [van Buuren](#page-259-4) [[2007\]](#page-259-4)). It is a parametric method that assumes an underlying Poisson model for the imputed variable (given other predictors). For imputation of overdispersed count variables, see [MI] **[mi impute nbreg](#page-238-0)**. The Poisson method is based on the asymptotic approximation of the posterior predictive distribution of the missing data.

### <span id="page-257-2"></span>**Using mi impute poisson**

To illustrate the use of mi impute poisson, we continue with our heart attack data analysis [example](#page-5-1) in [MI] [Intro substantive](#page-5-0) and consider an additional predictor, npreg, which records the number of pregnancies:

```
. use https://www.stata-press.com/data/r18/mheartpois
(Fictional heart attack data; npreg missing)
. misstable summarize
```
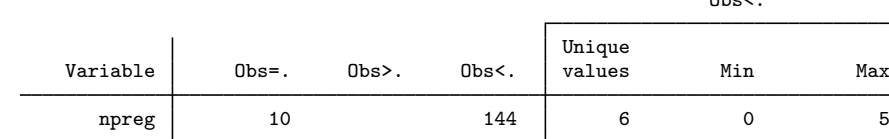

. tab female if npreg==.

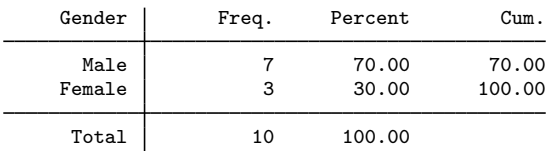

According to misstable summarize, npreg is the only variable containing missing values, and it has 10 out of 154 observations missing. The tabulation of missing values of npreg by gender reveals that most missing values (7) correspond to males.

In this example, we could replace missing npreg for males with 0 and proceed with complete-data analysis, disregarding the remaining three missing observations. Instead, as an illustration, we use mi impute poisson to impute missing values of npreg. Our dataset is not declared yet, so we use mi set to declare it. We also use mi register to register npreg as the imputed variable before using mi impute poisson:

```
. mi set mlong
. mi register imputed npreg
(10 m=0 obs now marked as incomplete)
. mi impute poisson npreg attack smokes age bmi hsgrad, add(20)
> conditional(if female==1)
Univariate imputation Imputations = 20
Poisson regression added = 20<br>
Imputed: m=1 through m=20 and and added = 20
Imputed: m=1 through m=20Conditional imputation:
  npreg: incomplete out-of-sample obs replaced with value 0
```
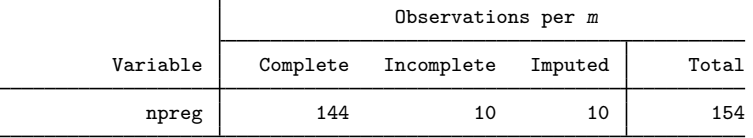

(Complete + Incomplete = Total; Imputed is the minimum across m of the number of filled-in observations.)

The npreg variable is relevant to females only, so we used the conditional() option to restrict imputation to observations with  $f$ emale==1; see *[Conditional imputation](#page-135-0)* in [MI] **[mi impute](#page-118-0).** 

We can analyze these multiply imputed data using logistic regression with  $m$  estimate:

<span id="page-258-0"></span>. mi estimate: logit attack smokes age bmi female hsgrad npreg

## **Stored results**

mi impute poisson stores the following in  $r()$ :

Scalars<br> $r(M)$ total number of imputations r(M\_add) number of added imputations  $r(M_{\text{-update}})$  number of updated imputations  $r(k_i)$  number of imputed variables (always 1)  $r(N-g)$  number of imputed groups (1 if by() is not specified) Macros r(method) name of imputation method (poisson) r(ivars) names of imputation variables<br>r(rngstate) random-number state used r(rngstate) random-number state used<br>r(by) names of variables specific names of variables specified within by() Matrices r(N) number of observations in imputation sample in each group  $r(N\text{-complete})$  number of complete observations in imputation sample in each group  $r(N_incomplete)$  number of incomplete observations in imputation sample in each group  $r(N_i)$  number of imputed observations in imputation sample in each group

## <span id="page-259-0"></span>**Methods and formulas**

<span id="page-259-5"></span>Consider a univariate variable  $\mathbf{x} = (x_1, x_2, \dots, x_n)'$  that follows a Poisson model

$$
\Pr(x_i = x | \mathbf{z}_i) = \frac{e^{-\lambda_i} \lambda_i^x}{x!}, \ x = 0, 1, 2, \dots
$$
\n(1)

where  $\lambda_i = \exp(\mathbf{z}_i'\boldsymbol{\beta} + \text{offset}_i)$  (see [R] poisson),  $\mathbf{z}_i = (z_{i1}, z_{i2}, \dots, z_{iq})'$  records values of predictors of x for observation i and  $\beta$  is the  $q \times 1$  vector of unknown regression coefficients. (When a constant is included in the model—the default— $z_{i1} = 1, i = 1, \ldots, n$ .

x contains missing values that are to be filled in. Consider the partition of  $\mathbf{x} = (\mathbf{x}'_o, \mathbf{x}'_m)$  into  $n_0 \times 1$  and  $n_1 \times 1$  vectors containing the complete and the incomplete observations. Consider a similar partition of  $\mathbf{Z} = (\mathbf{Z}_o, \mathbf{Z}_m)$  into  $n_0 \times q$  and  $n_1 \times q$  submatrices.

mi impute poisson follows the steps below to fill in  $x_m$ :

- 1. Fit a Poisson regression model [\(1\)](#page-259-5) to the observed data  $(\mathbf{x}_o, \mathbf{Z}_o)$  to obtain the maximum likelihood estimates,  $\hat{\beta}$ , and their asymptotic sampling variance,  $\hat{U}$ .
- 2. Simulate new parameters,  $\beta_{\star}$ , from the large-sample normal approximation,  $N(\beta, \mathbf{U})$ , to its posterior distribution assuming the noninformative prior  $Pr(\beta) \propto$  const.
- 3. Obtain one set of imputed values,  $x_m^1$ , by simulating from a Poisson distribution [\(1\)](#page-259-5) with  $\lambda_i = \lambda_{i_m} = \exp(\mathbf{z}_{i_m}'\mathbf{\beta}_{\star} + \text{offset}_{i_m}).$
- 4. Repeat steps 2 and 3 to obtain M sets of imputed values  $x_m^1, x_m^2, \ldots, x_m^M$ .

Steps 2 and 3 above correspond to only approximate draws from the posterior predictive distribution of the missing data,  $Pr(\mathbf{x}_m | \mathbf{x}_o, \mathbf{Z}_o)$ , because  $\beta_{\star}$  is drawn from the asymptotic approximation to its posterior distribution.

<span id="page-259-1"></span>If weights are specified, a weighted Poisson regression model is fit to the observed data in step 1 (see  $[R]$  poisson for details).

### **References**

- <span id="page-259-3"></span>Raghunathan, T. E., J. M. Lepkowski, J. Van Hoewyk, and P. Solenberger. 2001. A multivariate technique for multiply imputing missing values using a sequence of regression models. Survey Methodology 27: 85–95.
- <span id="page-259-4"></span><span id="page-259-2"></span>van Buuren, S. 2007. Multiple imputation of discrete and continuous data by fully conditional specification. Statistical Methods in Medical Research 16: 219–242. <https://doi.org/10.1177/0962280206074463>.

## **Also see**

- [MI] **[mi impute](#page-118-0)** Impute missing values
- [MI] [mi impute nbreg](#page-238-0) Impute using negative binomial regression
- [MI] [mi estimate](#page-45-0) Estimation using multiple imputations
- [MI] **[Intro](#page-19-0)** Introduction to mi
- [MI] **[Intro substantive](#page-5-0)** Introduction to multiple-imputation analysis

# <span id="page-260-0"></span>**Title**

**mi impute regress —** Impute using linear regression

[Description](#page-260-1) [Menu](#page-260-2) [Syntax](#page-260-3) [Options](#page-261-0) [Remarks and examples](#page-262-0) [Stored results](#page-264-1) [Methods and formulas](#page-264-0) [References](#page-265-0) [Also see](#page-265-1)

# <span id="page-260-1"></span>**Description**

mi impute regress fills in missing values of a continuous variable using the Gaussian normal regression imputation method. You can perform separate imputations on different subsets of the data by specifying the by() option. You can also account for analytic, frequency, importance, and sampling weights.

## <span id="page-260-2"></span>**Menu**

<span id="page-260-3"></span>Statistics > Multiple imputation

# **Syntax**

mi impute regress  $\emph{ivar} \; \lceil \emph{indexars} \rceil \; \lceil \emph{if} \rceil \; \lceil \emph{weight} \rceil \; \rceil$  $\emph{ivar} \; \lceil \emph{indexars} \rceil \; \lceil \emph{if} \rceil \; \lceil \emph{weight} \rceil \; \rceil$  $\emph{ivar} \; \lceil \emph{indexars} \rceil \; \lceil \emph{if} \rceil \; \lceil \emph{weight} \rceil \; \rceil$  ,  $\emph{impute\_options options} \rceil$ 

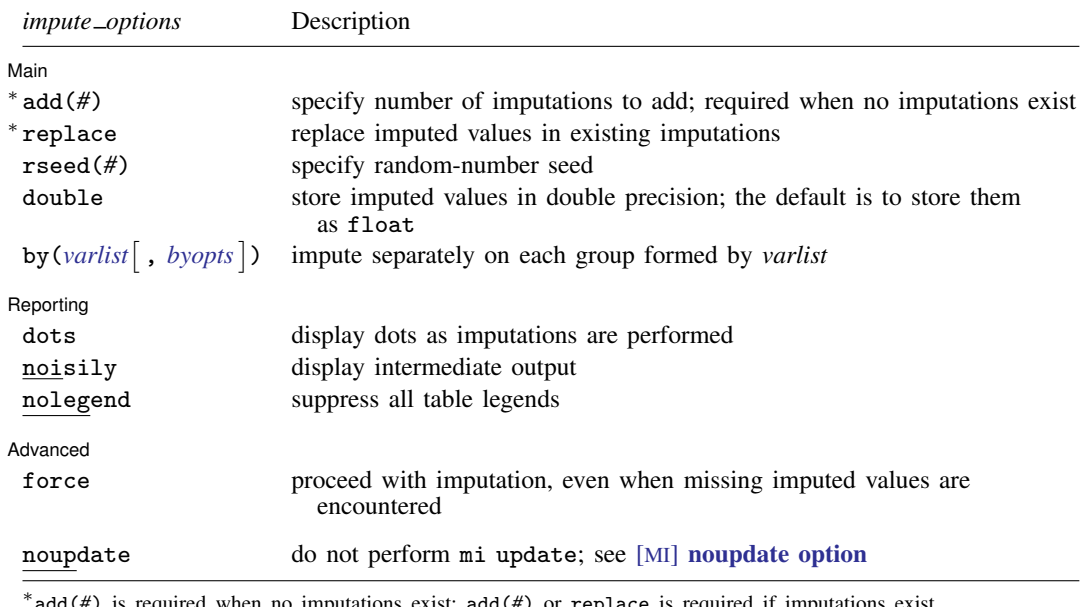

add(*#*) is required when no imputations exist; add(*#*) or replace is required if imputations exist. noupdate does not appear in the dialog box.

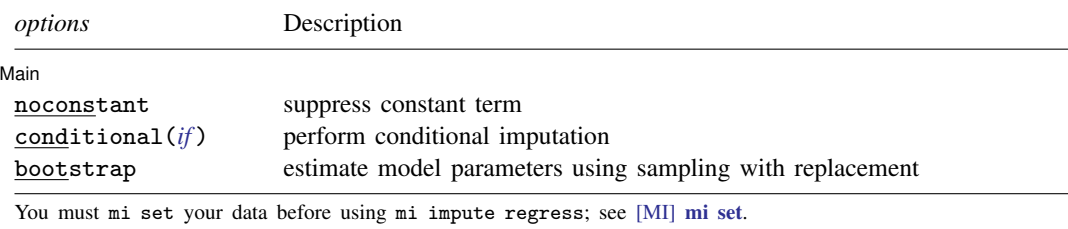

You must mi register *ivar* as imputed before using mi impute regress; see [MI] [mi set](#page-327-0). *indepvars* may contain factor variables; see [U] 11.4.3 Factor variables. collect is allowed; see [U] 11.1.10 Prefix commands.

<span id="page-261-1"></span><span id="page-261-0"></span>aweights, fweights, iweights, and pweights are allowed; see [U] 11.1.6 weight.

# **Options**

 $\overline{a}$ 

 $\overline{a}$ 

 $\overline{a}$ 

(Main) Main  $\overline{\phantom{a}}$ 

noconstant; see [R] Estimation options.

add(), replace, rseed(), double, by(); see [MI] [mi impute](#page-118-0).

- conditional (*if*) specifies that the imputation variable be imputed conditionally on observations satisfying *exp*; see [U] 11.1.3 if exp. That is, missing values in a conditional sample, the sample identified by the *exp* expression, are imputed based only on data in that conditional sample. Missing values outside the conditional sample are replaced with a conditional constant, the value of the imputation variable in observations outside the conditional sample. As such, the imputation variable is required to be constant outside the conditional sample. Also, if any conditioning variables (variables involved in the conditional specification if *exp*) contain soft missing values (.), their missing values must be nested within missing values of the imputation variables. See [Conditional](#page-135-0) [imputation](#page-135-0) under Remarks and examples in [MI] [mi impute](#page-118-0).
- bootstrap specifies that posterior estimates of model parameters be obtained using sampling with replacement; that is, posterior estimates are estimated from a bootstrap sample. The default is to sample the estimates from the posterior distribution of model parameters or from the large-sample normal approximation of the posterior distribution. This option is useful when asymptotic normality of parameter estimates is suspect.

Reporting Reporting Later and the contract of the contract of the contract of the contract of the contract of the contract of the contract of the contract of the contract of the contract of the contract of the contract of the contra

dots, noisily, nolegend; see [MI] [mi impute](#page-118-0). noisily specifies that the output from a linear regression fit to the observed data be displayed. nolegend suppresses all legends that appear before the imputation table. Such legends include a legend about conditional imputation that appears when the conditional() option is specified and group legends that may appear when the by() option is specified.

**Advanced** Advanced **Lating and Advanced** Latin Contract and Advanced Latin Contract and Advanced Latin Contract and Advanced Latin Contract and Advanced Latin Contract and Advanced Latin Contract and Advanced Latin Contract and Adva

force; see [MI] [mi impute](#page-118-0).

The following option is available with mi impute but is not shown in the dialog box: noupdate; see [MI] [noupdate option](#page-354-0).

### <span id="page-262-0"></span>**Remarks and examples**

Remarks are presented under the following headings:

[Univariate imputation using linear regression](#page-262-1) [Using mi impute regress](#page-262-2) [Video example](#page-263-0)

<span id="page-262-1"></span>See [MI] [mi impute](#page-118-0) for a general description and details about options common to all imputation methods, *impute options*. Also see [MI] [Workflow](#page-376-0) for general advice on working with mi.

### **Univariate imputation using linear regression**

When a continuous variable contains missing values, a linear regression imputation method (or predictive mean matching; see [MI] **[mi impute pmm](#page-249-0)**) can be used to fill in missing values ([Rubin](#page-265-2) [1987](#page-265-2); [Schenker and Taylor](#page-265-3) [1996\)](#page-265-3). The linear regression method is a fully parametric imputation method that relies on the normality of the model. Thus the imputation variable may need to be transformed from the original scale to meet the normality assumption prior to using mi impute regress.

The linear regression method is perhaps the most popular method for imputing quantitative variables. It is superior to other imputation methods when the underlying normal model holds. However, it can be more sensitive to violations of this assumption than other nonparametric and partially parametric imputation methods, such as predictive mean matching. For example, [Schenker and Taylor](#page-265-3) ([1996\)](#page-265-3) studied the sensitivity of the regression method to the misspecification of the regression function and error distribution. They found that this method still performs well in the presence of heteroskedasticity and when the error distribution is heavier-tailed than the normal. However, it resulted in increased bias and variances under a misspecified regression function.

### <span id="page-262-2"></span>**Using mi impute regress**

Recall the heart attack data from [Univariate imputation](#page-127-0) of [MI] **[mi impute](#page-118-0).** We wish to fit a logistic regression of attack on some predictors, one of which (bmi) has missing values. To avoid losing information contained in complete observations of the other predictors, we impute bmi.

The distribution of BMI is slightly skewed to the right, so we choose to fill in missing values of BMI on a log-transformed scale here. To do that, we need to create a new variable, lnbmi, containing the log of bmi and impute it:

```
. use https://www.stata-press.com/data/r18/mheart0
(Fictional heart attack data; BMI missing)
. generate lnbmi = ln(bmi)
(22 missing values generated)
. mi set mlong
. mi register imputed lnbmi
(22 m=0 obs now marked as incomplete)
```
Following the steps in [Imputing transformations of incomplete variables](#page-140-0) of [MI] **[mi impute](#page-118-0)**, we create the imputed variable lnbmi containing the log of bmi and register it as imputed. We omitted the step of eliminating possible ineligible missing values in lnbmi because bmi ranges from 17 to 38 and we do not anticipate any extra (algebraic) missing from the operation ln(bmi).

We now use mi impute to impute missing values of lnbmi. We create 20 imputations and specify a random-number seed for reproducibility:

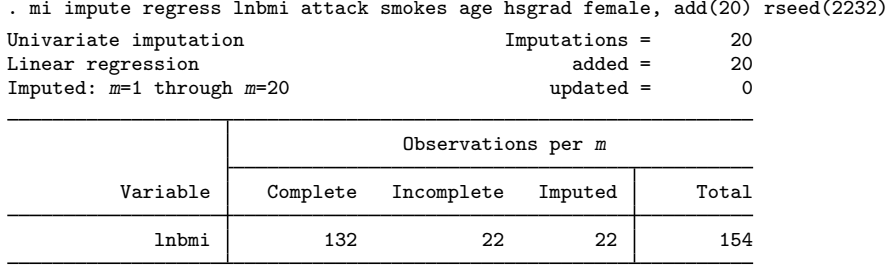

(Complete + Incomplete = Total; Imputed is the minimum across m of the number of filled-in observations.)

From the output, all 22 incomplete values of lnbmi are imputed.

We want to use BMI in its original scale in the analysis. To do that, we need to replace bmi with exponentiated lnbmi. Because bmi now is a function of the imputed variable, it becomes a passive variable:

. mi register passive bmi

. quietly mi passive: replace bmi = exp(lnbmi)

Finally, we fit the logistic regression:

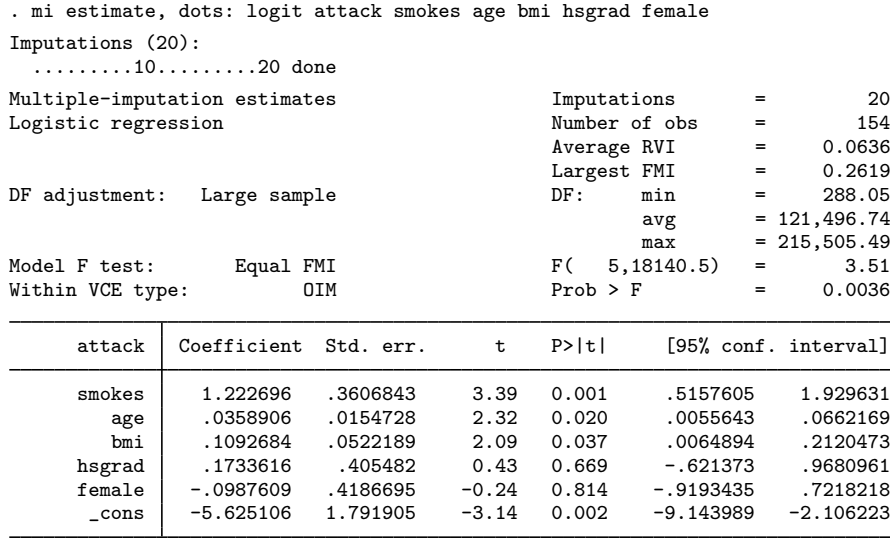

<span id="page-263-0"></span>We obtain results comparable with those from [MI] [Intro substantive](#page-5-0).

### **Video example**

[Multiple imputation: Setup, imputation, estimation—regression imputation](https://www.youtube.com/watch?v=i6SOlq0mjuc)

## <span id="page-264-1"></span>**Stored results**

mi impute regress stores the following in  $r()$ :

```
Scalars
    r(M) total number of imputations<br>r(M = add) number of added imputation
                        number of added imputations
    r(M-update) number of updated imputations
    r(k_i) number of imputed variables (always 1)
    r(N_g) number of imputed groups (1 if by() is not specified)
Macros
    r(method) name of imputation method (regress)
    r(ivars) names of imputation variables<br>r(rngstate) random-number state used
    r(rngstate) random-number state used<br>r(by) names of variables specifi
                        names of variables specified within by()
Matrices
    r(N) number of observations in imputation sample in each group
    r(N\text{-complete}) number of complete observations in imputation sample in each group
    r(N_incomplete) number of incomplete observations in imputation sample in each group
    r(N imputed) number of imputed observations in imputation sample in each group
```
## <span id="page-264-0"></span>**Methods and formulas**

<span id="page-264-2"></span>Consider a univariate variable  $\mathbf{x} = (x_1, x_2, \dots, x_n)'$  that follows a normal linear regression model

$$
x_i | \mathbf{z}_i \sim N(\mathbf{z}_i' \boldsymbol{\beta}, \sigma^2)
$$
 (1)

where  $\mathbf{z}_i = (z_{i1}, z_{i2}, \dots, z_{iq})'$  records values of predictors of x for observation i,  $\beta$  is the  $q \times 1$ vector of unknown regression coefficients, and  $\sigma^2$  is the unknown scalar variance. (Note that when a constant is included in the model—the default— $z_{i1} = 1, i = 1, \ldots, n$ .

x contains missing values that are to be filled in. Consider the partition of  $\mathbf{x} = (\mathbf{x}'_o, \mathbf{x}'_m)$  into  $n_0 \times 1$  and  $n_1 \times 1$  vectors containing the complete and the incomplete observations. Consider a similar partition of  $\mathbf{Z} = (\mathbf{Z}_o, \mathbf{Z}_m)$  into  $n_0 \times q$  and  $n_1 \times q$  submatrices.

<span id="page-264-3"></span>mi impute regress follows the steps below to fill in  $x_m$  (for simplicity, we omit the conditioning on the observed data in what follows):

- 1. Fit a regression model [\(1\)](#page-264-2) to the observed data  $(\mathbf{x}_o, \mathbf{Z}_o)$  to obtain estimates  $\hat{\boldsymbol{\beta}}$  and  $\hat{\sigma}^2$  of the model parameters the model parameters.
- 2. Simulate new parameters  $\beta_{\star}$  and  $\sigma_{\star}^2$  from their joint posterior distribution under the conventional noninformative improper prior  $Pr(\beta, \sigma^2) \propto 1/\sigma^2$ . This is done in two steps:

$$
\sigma_{\star}^{2} \sim \hat{\sigma}^{2}(n_{0} - q)/\chi_{n_{0} - q}^{2}
$$

$$
\beta_{\star}|\sigma_{\star}^{2} \sim N\left\{\hat{\beta}, \sigma_{\star}^{2}(\mathbf{Z}_{o}'\mathbf{Z}_{o})^{-1}\right\}
$$

- <span id="page-264-4"></span>3. Obtain one set of imputed values,  $x_m^1$ , by simulating from  $N(\mathbf{Z}_m \boldsymbol{\beta}_\star, \sigma^2_\star I_{n_1 \times n_1})$ .
- 4. Repeat steps 2 and 3 to obtain M sets of imputed values,  $\mathbf{x}_m^1, \mathbf{x}_m^2, \dots, \mathbf{x}_m^M$ .

Steps 2 and 3 above correspond to simulating from the posterior predictive distribution of the missing data Pr $(\mathbf{x}_m|\mathbf{x}_o, \mathbf{Z}_o)$  (for example, see [Gelman et al.](#page-265-4) [[2014](#page-265-4), 354–357]).

If weights are specified, a weighted linear regression model is fit to the observed data in step [1](#page-264-3) (see [R] regress for details). Also, in the case of aweights,  $\sigma_{\star}^2 I_{n_1 \times n_1}$  is replaced with  $\sigma_{\star}^2 W_{n_1 \times n_1}^{-1}$ in step [3,](#page-264-4) where  $W = diag(w_i)$  and  $w_i$  is the analytic weight for observation i.

## <span id="page-265-0"></span>**References**

- <span id="page-265-4"></span>Gelman, A., J. B. Carlin, H. S. Stern, D. B. Dunson, A. Vehtari, and D. B. Rubin. 2014. Bayesian Data Analysis. 3rd ed. Boca Raton, FL: Chapman and Hall/CRC.
- <span id="page-265-2"></span>Rubin, D. B. 1987. Multiple Imputation for Nonresponse in Surveys. New York: Wiley.
- <span id="page-265-3"></span><span id="page-265-1"></span>Schenker, N., and J. M. G. Taylor. 1996. Partially parametric techniques for multiple imputation. Computational Statistics and Data Analysis 22: 425–446. [https://doi.org/10.1016/0167-9473\(95\)00057-7](https://doi.org/10.1016/0167-9473(95)00057-7).

## **Also see**

- [MI] [mi impute](#page-118-0) Impute missing values
- [MI] **[mi impute intreg](#page-173-0)** Impute using interval regression
- [MI] **[mi impute pmm](#page-249-0)** Impute using predictive mean matching
- [MI] **[mi impute truncreg](#page-266-0)** Impute using truncated regression
- [MI] **[mi estimate](#page-45-0)** Estimation using multiple imputations
- [MI] **[Intro](#page-19-0)** Introduction to mi
- [MI] [Intro substantive](#page-5-0) Introduction to multiple-imputation analysis

# <span id="page-266-0"></span>**Title**

**mi impute truncreg —** Impute using truncated regression

[Description](#page-266-1) [Menu](#page-266-2) [Syntax](#page-266-3) [Options](#page-267-0) [Remarks and examples](#page-268-0) [Stored results](#page-270-0) [Methods and formulas](#page-270-1) [References](#page-271-0) [Also see](#page-271-1)

# <span id="page-266-1"></span>**Description**

mi impute truncreg fills in missing values of a continuous variable with a restricted range using a truncated regression imputation method. You can perform separate imputations on different subsets of the data by specifying the by() option. You can also account for analytic, frequency, importance, and sampling weights.

### <span id="page-266-2"></span>**Menu**

<span id="page-266-3"></span>Statistics > Multiple imputation

# **Syntax**

mi impute truncreg *ivar* [indepvars] [if] [[weight](#page-267-1)] [, impute\_options options]

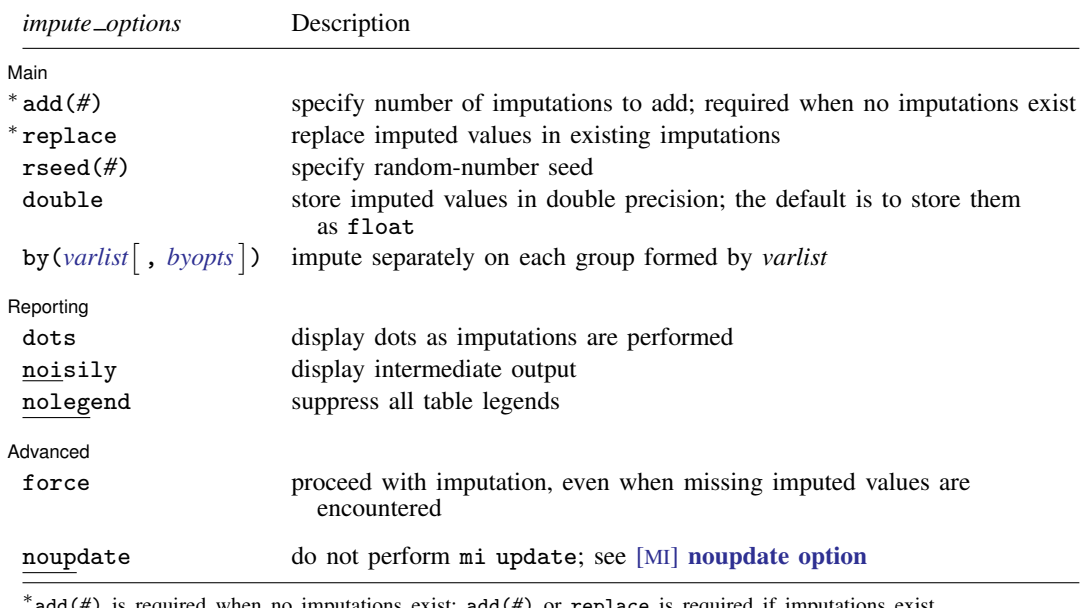

add(*#*) is required when no imputations exist; add(*#*) or replace is required if imputations exist. noupdate does not appear in the dialog box.

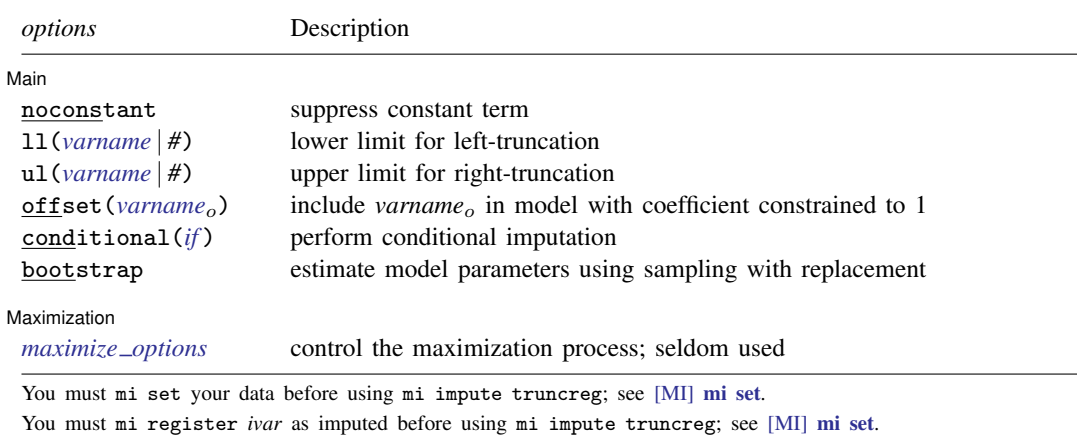

*indepvars* may contain factor variables; see [U] 11.4.3 Factor variables.

collect is allowed; see [U] 11.1.10 Prefix commands.

<span id="page-267-1"></span><span id="page-267-0"></span>aweights, fweights, iweights, and pweights are allowed; see [U] 11.1.6 weight.

# **Options**

 $\overline{a}$ 

[Main] Main  $\overline{\phantom{a}}$ 

noconstant; see [R] Estimation options.

add(), replace, rseed(), double, by(); see [MI] [mi impute](#page-118-0).

 $11$ (*varname* |  $#$ ) and ul(*varname* |  $#$ ) indicate the lower and upper limits for truncation, respectively. You may specify one or both. Observations with *ivar* ≤ 11() are left-truncated, observations with  $$ 

offset(*varname<sub>o</sub>*); see [R] Estimation options.

- conditional (*if*) specifies that the imputation variable be imputed conditionally on observations satisfying *exp*; see [U] 11.1.3 if exp. That is, missing values in a conditional sample, the sample identified by the *exp* expression, are imputed based only on data in that conditional sample. Missing values outside the conditional sample are replaced with a conditional constant, the value of the imputation variable in observations outside the conditional sample. As such, the imputation variable is required to be constant outside the conditional sample. Also, if any conditioning variables (variables involved in the conditional specification if *exp*) contain soft missing values (.), their missing values must be nested within missing values of the imputation variables. See [Conditional](#page-135-0) [imputation](#page-135-0) under Remarks and examples in [MI] **[mi impute](#page-118-0).**
- bootstrap specifies that posterior estimates of model parameters be obtained using sampling with replacement; that is, posterior estimates are estimated from a bootstrap sample. The default is to sample the estimates from the posterior distribution of model parameters or from the large-sample normal approximation of the posterior distribution. This option is useful when asymptotic normality of parameter estimates is suspect.

Seporting Reporting Letters and the contract of the contract of the contract of the contract of the contract of the contract of the contract of the contract of the contract of the contract of the contract of the contract of the cont

 $\overline{a}$ 

dots, noisily, nolegend; see [MI] [mi impute](#page-118-0). noisily specifies that the output from the truncated regression fit to the observed data be displayed. nolegend suppresses all legends that appear before the imputation table. Such legends include a legend about conditional imputation that appears when the conditional() option is specified and group legends that may appear when the by() option is specified.

Maximization Maximization <u>Lateral control and the control of the control of the control of the control of the control of</u>

*maximize\_options*; see [R] **truncreg**. These options are seldom used.

[Advanced] Advanced **Lating and Science and Science and Science and Science and Science and Science and Science and Science and Science and Science and Science and Science and Science and Science and Science and Science and Science a** 

 $\overline{a}$ 

 $\overline{a}$ 

force; see [MI] [mi impute](#page-118-0).

The following option is available with  $m$  impute but is not shown in the dialog box:

<span id="page-268-0"></span>noupdate; see [MI] [noupdate option](#page-354-0).

### **Remarks and examples**

Remarks are presented under the following headings:

[Univariate imputation using truncated regression](#page-268-1) [Using mi impute truncreg](#page-268-2)

<span id="page-268-1"></span>See [MI] [mi impute](#page-118-0) for a general description and details about options common to all imputation methods, *impute options*. Also see [MI] [Workflow](#page-376-0) for general advice on working with mi.

### **Univariate imputation using truncated regression**

The truncated regression imputation method can be used to fill in missing values of a continuous variable with a restricted range (for example, [Raghunathan et al.](#page-271-2) [\[2001](#page-271-2)] and [Schafer](#page-271-3) [\[1997,](#page-271-3) 203]). It is a parametric method that assumes an underlying truncated normal model for the imputed variable (given other predictors). This method is based on the asymptotic approximation of the posterior predictive distribution of the missing data.

Similar to estimation, it is important to distinguish between truncation and censoring when imputing continuous variables with a limited range. Truncation arises when the distribution of a variable of interest is restricted to a certain range—a truncated distribution. The probability that the variable takes on values outside that range is zero. Truncated data may arise naturally (for example, SAT section scores may not exceed 800) or may be the result of a particular study design (for example, only subjects with income below a certain threshold are of interest in the study). See  $[R]$  truncreg for more details.

<span id="page-268-2"></span>Use mi impute intreg (see [MI] [mi impute intreg](#page-173-0)) to impute continuous partially observed (censored) variables.

### **Using mi impute truncreg**

In [MI] [mi impute pmm](#page-249-0), we used predictive mean matching to impute missing values of bmi (used as a predictor in the logistic analysis of heart attacks as described in [MI] [Intro substantive](#page-5-0)), restricting imputed values to be within the observed range of bmi.

mi impute pmm imputes missing values of bmi, replacing them only with values already observed in the data. Suppose that, instead, we want to allow imputed bmi values to take on any value within a certain range. We can achieve this by using mi impute truncreg.

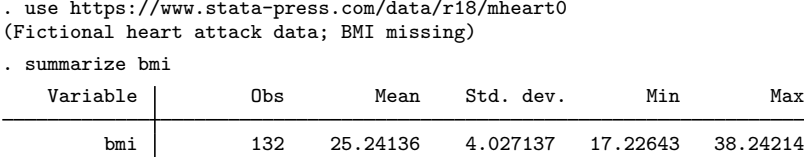

The observed range of bmi in our data is between roughly 17 and 39.

We impute bmi from a normal distribution truncated at  $(17, 39)$ :

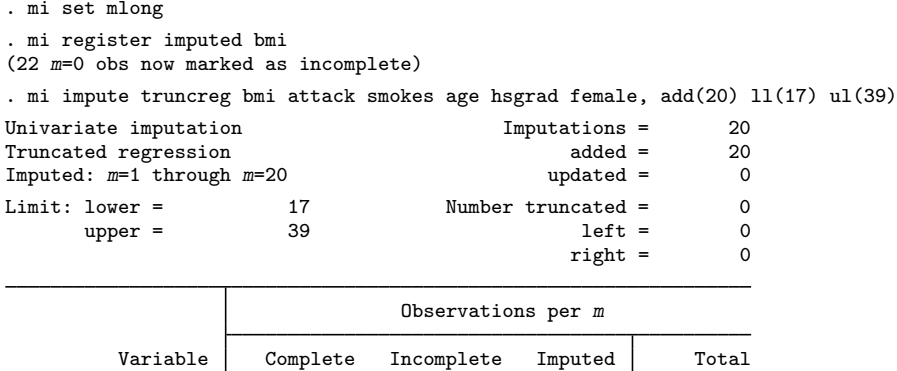

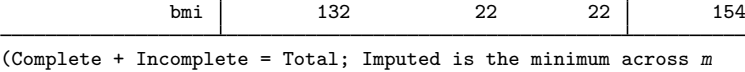

of the number of filled-in observations.)

mi impute truncreg reports in the output header the truncation limits used (17 and 39 in our example). If the  $11()$  and  $u1()$  options are not specified, the truncation limits are displayed as  $-i$ nf and +inf, respectively, and the imputation model becomes equivalent to that using (unrestricted) normal linear regression.

mi impute truncreg also reports numbers of truncated observations. In our example, all values of bmi lie between 17 and 39, so there are no truncated observations. Truncated observations are not used during estimation; see [R] truncreg.

Rather than restricting bmi to the observed range during imputation, it may be reasonable to assume a wider range that is still consistent with the observed dataset. It may also be reasonable to use different ranges for males and females. For example, considering the observed ages, suppose that we assume a normal distribution for bmi truncated at (14, 55) for females and at (17, 50) for males.

To accommodate varying ranges, we first create variables containing gender-specific truncation limits:

. quietly mi xeq: generate lbmi = cond(female==1, 14, 17) . quietly mi xeq: generate ubmi = cond(female==1, 55, 50)

The declared style of our mi data is mlong, so it is not necessary to use the mi xeq prefix for generating new variables. It is good practice, however, to use mi-specific commands so that your data manipulation is appropriate no matter what the mi style is; see [MI] [mi xeq](#page-349-0) and [MI] [Styles](#page-356-0) for details.

We now replace the existing imputations with new ones, which account for varying ranges of bmi among males and females:

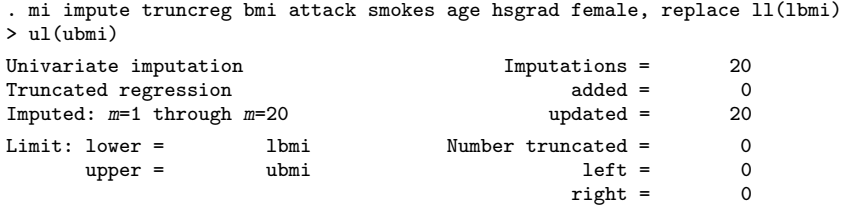

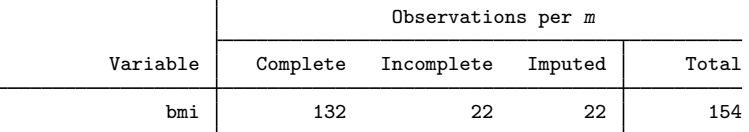

(Complete + Incomplete = Total; Imputed is the minimum across m of the number of filled-in observations.)

<span id="page-270-0"></span>We can analyze these multiply imputed data using logistic regression with  $m$  i estimate:

. mi estimate: logit attack smokes age bmi female hsgrad

# **Stored results**

mi impute truncreg stores the following in  $r()$ :

```
Scalars
```
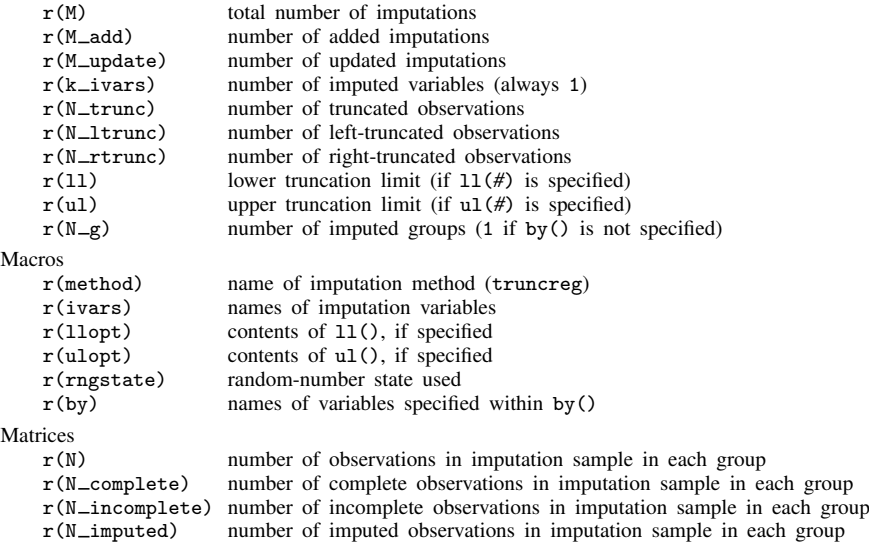

# <span id="page-270-1"></span>**Methods and formulas**

Consider a univariate variable  $\mathbf{x} = (x_1, x_2, \dots, x_n)'$  that follows a truncated normal model with the density

$$
f_{(a,b)}(x|\mathbf{z}_i) = \frac{\frac{1}{\sigma}\phi\left(\frac{x-\mu_i}{\sigma}\right)}{\Phi\left(\frac{b-\mu_i}{\sigma}\right) - \Phi\left(\frac{a-\mu_i}{\sigma}\right)}, \ a < x < b \tag{1}
$$

<span id="page-271-4"></span>where  $\phi(\cdot)$  and  $\Phi(\cdot)$  are the standard normal density and cumulative distribution functions, respectively,  $\mu_i = \mathbf{z}'_i \boldsymbol{\beta}, \ \mathbf{z}_i = (z_{i1}, z_{i2}, \dots, z_{iq})'$  records values of predictors of x for observation  $i, \ \boldsymbol{\beta}$  is the  $q \times 1$  vector of unknown regression coefficients,  $\sigma^2$  is the unknown scalar variance, and a and b are the respective known lower and upper truncation limits; also see  $[R]$  truncreg. (When a constant is included in the model—the default— $z_{i1} = 1, i = 1, \ldots, n$ .

x contains missing values that are to be filled in. Consider the partition of  $\mathbf{x} = (\mathbf{x}'_o, \mathbf{x}'_m)$  into  $n_0 \times 1$  and  $n_1 \times 1$  vectors containing the complete and the incomplete observations. Consider a similar partition of  $\mathbf{Z} = (\mathbf{Z}_o, \mathbf{Z}_m)$  into  $n_0 \times q$  and  $n_1 \times q$  submatrices.

mi impute truncreg follows the steps below to fill in  $x_m$ :

- 1. Fit a truncated regression [\(1\)](#page-271-4) to the observed data  $(\mathbf{x}_o, \mathbf{Z}_o)$  to obtain the maximum likelihood estimates,  $\hat{\theta} = (\hat{\beta}', \ln \hat{\sigma})'$ , and their asymptotic sampling variance,  $\hat{U}$ .
- 2. Simulate new parameters,  $\theta_{\star}$ , from the large-sample normal approximation,  $N(\hat{\theta}, \hat{\mathbf{U}})$ , to its posterior distribution assuming the noninformative prior  $Pr(\theta) \propto$  const.
- 3. Obtain one set of imputed values,  $x_m^1$ , by simulating from a truncated normal model [\(1\)](#page-271-4) with parameters set to their simulated values from step 2:  $\beta = \beta_{\star}$  and  $\sigma = \sigma_{\star}$ .
- 4. Repeat steps 2 and 3 to obtain M sets of imputed values,  $\mathbf{x}_m^1, \mathbf{x}_m^2, \dots, \mathbf{x}_m^M$ .

Steps 2 and 3 above correspond to only approximate draws from the posterior predictive distribution of the missing data,  $Pr(\mathbf{x}_m|\mathbf{x}_o,\mathbf{Z}_o)$ , because  $\theta_{\star}$  is drawn from the asymptotic approximation to its posterior distribution.

If weights are specified, a weighted regression model is fit to the observed data in step 1 (see [R] **truncreg** for details). Also, in the case of aweights,  $\sigma_{\star}$  is replaced with  $\sigma_{\star} w_i^{-1/2}$  in step 3, where  $w_i$  is the analytic weight for observation i.

## <span id="page-271-0"></span>**References**

<span id="page-271-2"></span>Raghunathan, T. E., J. M. Lepkowski, J. Van Hoewyk, and P. Solenberger. 2001. A multivariate technique for multiply imputing missing values using a sequence of regression models. Survey Methodology 27: 85–95.

<span id="page-271-3"></span><span id="page-271-1"></span>Schafer, J. L. 1997. Analysis of Incomplete Multivariate Data. Boca Raton, FL: Chapman and Hall/CRC.

### **Also see**

- [MI] **[mi impute](#page-118-0)** Impute missing values
- [MI] **[mi impute intreg](#page-173-0)** Impute using interval regression
- [MI] **[mi impute pmm](#page-249-0)** Impute using predictive mean matching
- [MI] **[mi impute regress](#page-260-0)** Impute using linear regression
- [MI] [mi estimate](#page-45-0) Estimation using multiple imputations
- [MI] **[Intro](#page-19-0)** Introduction to mi
- [MI] [Intro substantive](#page-5-0) Introduction to multiple-imputation analysis

<span id="page-272-5"></span>*mi impute usermethod —* User-defined imputation methods

[Stored results](#page-286-0) [Acknowledgment](#page-286-1) [Also see](#page-286-2)

[Description](#page-272-0) [Syntax](#page-272-1) [Options](#page-272-2) [Remarks and examples](#page-272-3)

# <span id="page-272-0"></span>**Description**

<span id="page-272-1"></span>This entry describes how to add your own imputation methods to the mi impute command.

## **Syntax**

```
options}\ \textcolor{red}{]}
```
*usermethod* is the name of the method you would like to add to the mi impute command. When naming an mi impute method, you should follow the same convention as for naming the programs you add to Stata—do not pick "nice" names that may later be used by Stata's official methods.

*userspec* is a specification of an imputation model as supported by the user-defined method *usermethod*. It must include imputation variables *ivars*. It may also include independent variables *indepvars*, weights, and an *if* qualifier if those things are also supported by *usermethod*. The actual syntax of *userspec* will be specific to *usermethod*. We encourage users who are adding their own methods to mi impute to follow [mi impute](#page-118-0)'s syntax or Stata's general syntax when designing their methods.

<span id="page-272-4"></span>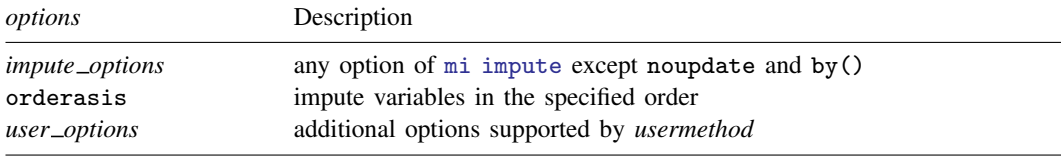

You must [mi set](#page-327-0) your data before using mi impute *usermethod*; see [MI] mi set.

<span id="page-272-2"></span>You must mi register imputation variables as imputed before using mi impute *usermethod*; see [MI] [mi set](#page-327-0).

# **Options**

- *impute options* include add(), replace, rseed(), double, dots, noisily, nolegend, force; see [MI] [mi impute](#page-118-0) for details.
- orderasis requests that the variables be imputed in the specified order. By default, variables are imputed in order from the most observed to the least observed.

<span id="page-272-3"></span>*user options* specify any additional options supported by *usermethod*.

# **Remarks and examples**

Adding your own methods to mi impute is rather straightforward. Suppose that you want to add a method called mymethod to mi impute.

- 1. Write an ado-file that contains a program called  $m$ impute\_cmd\_mymethod\_parse to parse your imputation model.
- 2. Write an ado-file that contains a program called  $m$  impute cmd mymethod, which will perform a single imputation on all of your imputation variables.
- 3. Place the ado-files where Stata can find them.

You are done. You can now use mymethod within mi impute like any other official mi impute method. mi impute will take care of performing your imputation step multiple times and will do it properly for any mi [style](#page-356-0).

Remarks are presented under the following headings:

[Toy example: Naive regression imputation](#page-273-0) [Steps for adding a new method to mi impute](#page-274-0) [Writing an imputation parser](#page-275-0) [Writing an initializer](#page-277-0) [Writing an imputer](#page-277-1) [Storing additional results](#page-277-2) [Writing a cleanup program](#page-278-0) [Examples](#page-278-1) [Naive regression imputation](#page-278-2) [Univariate regression imputation](#page-280-0) [Multivariate monotone imputation](#page-282-0) [Global macros](#page-284-0)

### <span id="page-273-0"></span>**Toy example: Naive regression imputation**

As a quick example, let's write a method called naivereg to perform a naive regression imputation, also known as stochastic regression imputation, of a single variable *ivar* based on independent variables *xvars*.

First, let's describe our imputation procedure.

- 1. Regress *ivar* on *xvars* using the observed data.
- 2. Obtain the linear predictor, *xb*.
- 3. Replace missing values in *ivar* with *xb* plus a random error generated from  $N(0, sigma\_mle)$ , where *sigma\_mle* is the estimated error standard deviation.

Let's now write our imputation program. We create an ado-file called mi impute cmd naivereg.ado that contains the following Stata program:

```
// imputer
program mi_impute_cmd_naivereg
                                 \frac{1}{2} (or version 18.5 for StataNow)
        /* step 1: run regression on observed data */
        quietly regress $MI_IMPUTE_user_ivar $MI_IMPUTE_user_xvars
        /* step 2: compute linear prediction */
        tempvar xb
        quietly predict double 'xb', xb
        /* step 3: replace missing values */
        quietly replace M_1MPUTE_user\_ivar = 'xb' + normal(0,e(rmse)) ///
              if $MI_IMPUTE_user_miss==1
end
```
Global macros MI\_IMPUTE\_user\_ivar and MI\_IMPUTE\_user\_xvars contain the names of the imputation and independent variables, respectively, and MI\_IMPUTE\_user\_miss contains the indicator for missing values in the imputation variable. ereturn scalar e(rmse) contains the estimated error standard deviation from the regress command used in step 1. The rnormal() function is used to generate values from a normal distribution.

In addition to the imputer, we also need to write a parser program that passes the imputation model specification to mi impute. We create an ado-file called mi\_impute\_cmd\_naivereg\_parse.ado that contains the following simple program:

```
// parser
program mi_impute_cmd_naivereg_parse<br>version 18.0 // (
                                      \frac{1}{\sqrt{2}} (or version 18.5 for StataNow)
         syntax anything [, * ]
          gettoken ivar xvars : anything
          u_mi_impute_user_setup, ivars('ivar') xvars('xvars') 'options'
end
```
The parser retrieves the information about imputation and independent variables to be supplied by the user and passes it to mi impute via the utility program u\_mi\_impute\_user\_setup, which will be discussed later.

We can now use naivereg with mi impute. For demonstration purposes only, let's use our new method to impute missing values of variable rep78 from the auto dataset. We will use complete variables mpg and weight as predictors.

We load the data, declare the mi style, and register rep78 as an imputation variable.

. sysuse auto, clear (1978 automobile data) . mi set wide . mi register imputed rep78

We now use our new method naivereg within mi impute.

. mi impute naivereg rep78 mpg weight, add(2)

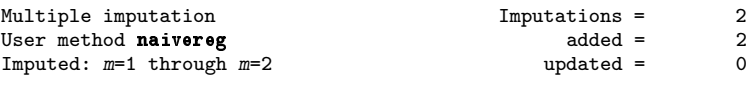

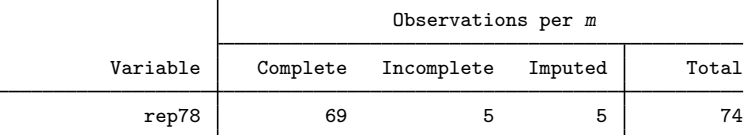

(Complete + Incomplete = Total; Imputed is the minimum across m of the number of filled-in observations.)

We created two imputations using  $m$  impute's option add() and obtained the standard output from mi impute. We imputed all five missing values of variable rep78 using the new naivereg method.

<span id="page-274-0"></span>This is just a simple example. Your imputation model can be as complicated as you would like. See [Examples](#page-278-1) for more complicated imputation models.

### **Steps for adding a new method to mi impute**

Suppose you want to add your own method, *usermethod*, to the mi impute command. Here is an outline of the steps to follow:

- 1. Create a *parser*, a program called mi impute cmd *usermethod* parse and defined by the ado-file mi\_impute\_cmd\_usermethod\_parse.ado that parses the imputation model and checks the syntax of user-specific options, *user options*. See [Writing an imputation parser](#page-275-0).
- 2. Optionally, create an *initializer*, a program called  $m$  i\_impute\_cmd\_usermethod\_init and defined by the ado-file mi\_impute\_cmd\_*usermethod*\_init.ado that performs certain tasks to be executed once on the observed data. For example, during monotone imputation, the estimation of model parameters can be done just once using the observed data. See [Writing an initializer](#page-277-0).
- 3. Create an *imputer*, a program called  $m$ *i* \_impute\_cmd\_*usermethod* and defined by the ado-file mi impute cmd *usermethod*.ado that performs one round of imputation for all imputation variables. See [Writing an imputer](#page-277-1).
- 4. Optionally, create a program for storing additional  $r()$  results called mi\_impute\_cmd\_usermethod\_return and defined by the ado-file mi\_impute\_cmd\_usermethod\_return.ado. See [Storing additional results](#page-277-2).
- 5. Optionally, create a *cleanup* program (or garbage collector), a program called mi impute cmd *usermethod* cleanup and defined by the ado-file mi impute cmd *usermethod* cleanup.ado that removes all the intermediate variables, global macros, etc., you created during parsing, initialization, or imputation. See [Writing a cleanup](#page-277-3) [program](#page-277-3).
- 6. Place all of your programs where Stata can find them.

You can now use your *usermethod* with mi impute,

. mi impute *usermethod* . . .

<span id="page-275-0"></span>and access any of mi impute's [options](#page-120-1) (except by() and noupdate).

#### **Writing an imputation parser**

A parser is a program that parses the imputation model specification *userspec*, passes the necessary information to mi impute, and checks user-specified options. It must be defined within an ado file with the name mi\_impute\_cmd\_*usermethod*\_parse.ado. You can use any of Stata's parsing utilities such as the syntax command to write your parser. It may be more convenient for users if you follow the syntax of [mi impute](#page-118-0) when designing your imputation methods.

At a minimum, your parser must supply information about the imputation variables to mi impute. This is done via the ivars() option of the utility command  $u$ <sup>-mi</sup> impute user setup:

```
u_mi_impute_user_setup, ivars(varlist) . . .
```
You may supply other information such as independent variables (complete predictors) in option xvars(), weights, an *if* qualifier, and so on.

A simple univariate parser may look as follows.

```
program mi_impute_cmd_usermethod_parse
        version . . .
        syntax anything [if] [fw iw] [, * ]
        gettoken ivar xvars : anything
        u_mi_impute_user_setup 'if' ['weight''exp'], ///
                ivars('ivar') xvars('xvars') 'options'
end
```
The above parser corresponds to the following *userspec*,

```
\int \textit{i} indepvars \int \int if \int \int weight \int
```
where only fweights and iweights are allowed.

A simple multivariate parser may look as follows.

```
program mi_impute_cmd_usermethod_parse
        version . . .
        syntax anything(equalok) [if] [fw iw] [, * ]
        gettoken ivars xvars : anything, parse("=")
        gettoken eq xvars : xvars, parse("=")
        u_mi_impute_user_setup 'if' ['weight''exp'], ///
                ivars('ivars') xvars('xvars') 'options'
```
end

This parser corresponds to the following *userspec*,

 $\begin{bmatrix} \text{ivars} \\ \text{if} \end{bmatrix}$  = *indepvars*  $\begin{bmatrix} \text{if} \\ \text{if} \end{bmatrix}$  weight

where only fweights and iweights are allowed.

You may also supply complete predictors, *if* qualifiers, and weights specific to each imputation variable or control the order in which variables are imputed. Here is the full syntax of the utility program.

```
u mi impute user setup -

if  -
 weight  -
 , setup options
```
*setup options* Description Main <sup>∗</sup> ivars(*varlist*) specify imputation variables xvars(*varlist*) specify complete predictors for all imputation variables xvars*#*(*varlist*) specify complete predictors for the *#*th imputation variable; overrides xvars() if*#*(*if* ) specify an *if* qualifier for the *#*th imputation variable (in addition to the global *if*) weight*#*(*weight*) specify weights for the *#*th imputation variable; overrides global weights orderasis impute variables in the specified order  $\lceil$  $\overline{no}$ do not replace current imputed data with missing values title1(string) specify the main title title2(string) specify the secondary title

∗ ivars(*varlist*) is required.

ivars(*varlist*) specifies the names of the imputation variables. This option is required.

- xvars(*varlist*) specifies the names of the independent variables (complete predictors) for all imputation variables. You may use xvars*#*() to override the complete predictors for the *#*th imputation variable.
- xvars*#*(*varlist*) specifies the names of the independent variables for the *#*th imputation variable. This option overrides the xvars() option for that variable. If xvars*#*() is not specified, then xvars() (if specified) is assumed for that variable.
- if*#*(*if* ) specifies an *if* qualifier for the *#*th imputation variable. This option is used in conjunction with the global *if* qualifier specified with the program to define an imputation sample for that variable.
- weight*#*(*weight*) specifies weights for the *#*th imputation variable. This option overrides the global weight specified with the program. If weight*#*() is not specified, then the global weight (if specified) is used for that variable.
- orderasis requests that the variables be imputed in the specified order. By default, variables are imputed in order from the most observed to the least observed.

fillmissing or nofillmissing requests that the imputed data be filled in or not filled in with missing values prior to the imputation. The default is fillmissing. This option is rarely used.

title1(*string*) specifies the main title. The default is "Multiple imputation".

title2(*string*) specifies the secondary title. The default is "User method: *usermethod*".

<span id="page-277-0"></span>u\_mi\_impute\_user\_setup sets certain global macros used by mi impute; see [Global macros](#page-284-0) for details.

#### **Writing an initializer**

An initializer (in the context of mi impute) is a program that is executed once on the observed data,  $m = 0$ , before imputation. This program is optional. If you choose to write an initializer, it must be defined within an ado-file with the name  $m$  *i*mpute cmd *usermethod* init.ado. This program is useful if you have an estimation task that needs to be performed only once on the observed data.

For example, a univariate regression imputation requires that the regression be performed on the observed data prior to imputation. A simple initializer for such imputation may look as follows.

```
program mi_impute_cmd_usermethod_init
        version ...
        quietly regress $MI_IMPUTE_user_ivar $MI_IMPUTE_user_xvars ///
                if $MI_IMPUTE_user_touse
end
```
#### <span id="page-277-1"></span>**Writing an imputer**

An imputer is a program that imputes missing values of all specified imputation variables once. This program is required and must be defined within an ado-file with the name mi impute cmd *usermethod*.ado. mi impute will execute this program multiple times to produce multiply imputed datasets.

A simple univariate imputer may look as follows.

```
program mi_impute_cmd_usermethod
        version ...
        quietly replace $MI_IMPUTE_user_ivar = ... ///
                if $MI_IMPUTE_user_miss
end
```
#### <span id="page-277-2"></span>**Storing additional results**

To store results in addition to those provided by mi impute (see [Stored results](#page-286-0)), you need to create a r-class program called mi\_impute\_cmd\_usermethod\_return. Here is an example.

```
program mi_impute_cmd_ usermethod_return, rclass
        version ...
        syntax [, myopt(real 0) * ]
        return scalar myopt = 'myopt'
end
```
#### <span id="page-278-0"></span>**Writing a cleanup program**

A "cleanup" program or garbage collector is a program that is called at the end of the imputation process to remove any intermediate results you created in your parser, initializer, or imputer that will not be removed automatically upon program completion. For example, such results may include new variables (except temporary variables), global macros, global names for estimation results, and so on. This program is optional but highly recommended when you have intermediate results that need to be cleared manually.

### <span id="page-278-2"></span><span id="page-278-1"></span>**Examples**

#### **Naive regression imputation**

Recall our introductory example from [Toy example: Naive regression imputation](#page-273-0) of a naive (or stochastic) regression imputation.

Initializer. We can make our imputer more computationally efficient by separating the estimation and imputation tasks. Currently, regression is performed in each imputation. We can move this step into the initializer.

```
// initializer (naivereg)
program mi_impute_cmd_naivereg_init<br>version 18.0 //
                                     \frac{1}{2} (or version 18.5 for StataNow)
         /* step 1: run regression on observed data */
         quietly regress $MI_IMPUTE_user_ivar $MI_IMPUTE_user_xvars
end
```
Here is the updated imputer.

```
// imputer (naivereg)
program mi_impute_cmd_naivereg
                                  \frac{1}{\sqrt{2}} (or version 18.5 for StataNow)
        /* step 2: compute linear prediction */
        tempvar xb
        quietly predict double 'xb', xb
        /* step 3: replace missing values */
        quietly replace $MI_IMPUTE_user_ivar = 'xb'+rnormal(0,e(rmse)) ///
             if $MI_IMPUTE_user_miss==1
end
```
If we now run mi impute naivereg, the regress command will be run only once, on the observed data  $m = 0$ .

If qualifier and weights. We can also extend our method to allow the specification of an *if* qualifier and, say, frequency weights.

```
// parser (naivereg, if and weights)
program mi_impute_cmd_naivereg_parse
       version 18.0 // (or version 18.5 for StataNow)
       syntax anything [if] [fw] [, * ]
       gettoken ivar xvars : anything
       u_mi_impute_user_setup 'if' ['weight''exp'] , ///
                       ivars('ivar') xvars('xvars') 'options'
```
end

We updated the syntax statement to allow *if* and frequency weights and passed that information to the utility program u\_mi\_impute\_user\_setup.

```
// initializer (naivereg, if and weights)
program mi_impute_cmd_naivereg_init<br>version 18.0 //
                                    \frac{1}{\sqrt{2}} (or version 18.5 for StataNow)
         step 1: run regression on observed data */
         quietly regress $MI_IMPUTE_user_ivar $MI_IMPUTE_user_xvars ///
                       $MI_IMPUTE_user_weight if $MI_IMPUTE_user_touse
end
```
We included the global macros containing the information about weights and the imputation sample in our regress command.

```
// imputer (naivereg, if and weights)
program mi_impute_cmd_naivereg
                                 \frac{1}{2} (or version 18.5 for StataNow)
        /* step 2: compute linear prediction */
        tempvar xb
        quietly predict double 'xb' if $MI_IMPUTE_user_touse, xb
        /* step 3: replace missing values */
        quietly replace $MI_IMPUTE_user_ivar = 'xb'+rnormal(0,e(rmse)) ///
                 if $MI_IMPUTE_user_miss==1
```
end

We restricted the computation of the linear predictor for the sample determined by the specified *if* qualifier. A more efficient approach would be to also restrict the computation of the linear predictor for missing values only. This can be done by replacing if \$MI\_IMPUTE\_user\_touse in the predict line above with if \$MI\_IMPUTE\_user\_miss.

For example, we can now impute rep78 separately for foreign and domestic cars and incorporate frequency weights. For the purpose of demonstration, we will use turn as a frequency weight.

```
. sysuse auto, clear
(1978 automobile data)
. mi set wide
. mi register imputed rep78
. mi impute naivereg rep78 mpg weight [fweight=turn] if foreign==1, add(2)
Multiple imputation Imputations = 2
User method naivereg added = 2
Imputed: m=1 through m=2 updated = 0
```
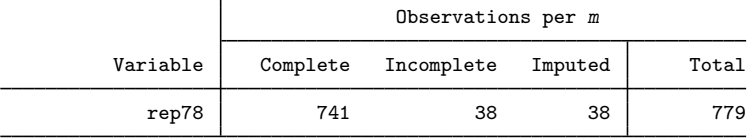

(Complete + Incomplete = Total; Imputed is the minimum across m of the number of filled-in observations.)

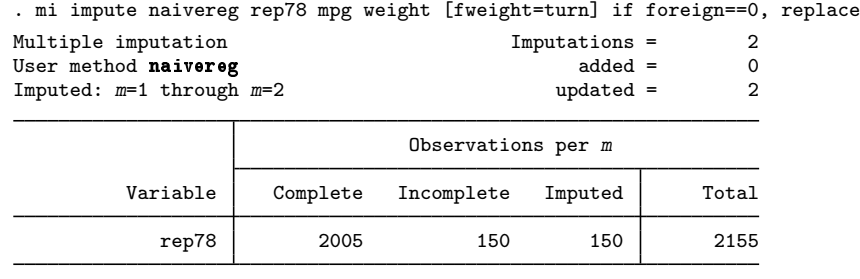

(Complete + Incomplete = Total; Imputed is the minimum across m of the number of filled-in observations.)

#### <span id="page-280-0"></span>**Univariate regression imputation**

In [Naive regression imputation](#page-278-2), we added a new method, naivereg. The reason we called this imputation method naive is that it did not incorporate the uncertainty about the estimates of coefficients and error standard deviation when computing the linear predictor and simulating the imputed values.

Let's add a new method, myregress, that improves the naivereg method. The parser and the initializer stay the same (except they need to be renamed to  $m$ i impute cmd myregress parse and mi\_impute\_cmd\_myregress\_init, respectively). The imputer, however, changes substantially. Before we move on to the programming task, let's revisit the imputation procedure described in [Toy](#page-273-0) [example: Naive regression imputation](#page-273-0).

The linear predictor from step 2 is computed using the maximum likelihood estimates of regression coefficients, *beta mle*, from step 1. Also, the random normal variates are generated using the maximum likelihood estimate of the error standard deviation, *sigma mle*. The proper regression imputation simulates a new set of parameters, *beta* and *sigma*, from their respective posterior distributions and uses them to compute results in steps 2 and 3. Let's update our imputation procedure.

- 1. Regress *ivar* on *xvars* using the observed data.
- 2. Simulate new regression coefficients *beta* and error standard deviation *sigma* from their respective posterior distributions, which are based on their maximum likelihood estimates, *beta mle* and *sigma mle*.
- 3. Obtain the linear predictor, *xb*, using the new regression coefficients *beta*.
- 4. Replace missing values in *ivar* with *xb* plus a random error generated from N(0,*sigma*).

Let's now update our imputer.

```
// imputer (myregress)
program mi_impute_cmd_myregress, eclass
        version 18.0 // (or version 18.5 for StataNow)
        /* step 2: simulate new beta and sigma */
        tempname sigma beta sigma_mle beta_mle vce_chol rnorm
        matrix 'beta_mle' = e(b)scalar 'sigma_mle' = e(rmse)
        matrix 'vec\_chol' = cholesky(e(V))/ 'sigma\_mle'\texttt{local n} \texttt{cols} \qquad = \texttt{colsof('beta\_mle')}/* draw beta and sigma from the posterior distribution */
        scalar 'sigma' = 'sigma_mle'*sqrt(e(df_r)/rchi2(e(df_r)))
        mata: st_matrix("'rnorm'", rnormal('ncols',1,0,1))
        matrix 'beta' = 'beta_mle'+('sigma'*('vce_chol'*'rnorm'))'
        /* step 3: compute linear prediction */
        ereturn repost b = 'beta' // repost new beta
        tempvar xb
```

```
quietly predict double 'xb' if $MI_IMPUTE_user_miss, xb
ereturn repost b = 'beta_mle' // repost back beta_mle
/* step 4: replace missing values */
quietly replace $MI_IMPUTE_user_ivar = 'xb'+'sigma'*rnormal() ///
         if $MI_IMPUTE_user_miss==1
```
end

Our new imputer is much more involved. In step 2, we generate a new (temporary) matrix of coefficients, 'beta', and a temporary scalar containing new error standard deviation. The new parameters are simulated from their posterior distribution. In step 3, we repost new coefficients to e() results to obtain the proper linear predictor, and we repost the old coefficients back to be used in the next imputation. In step 4, we use a new 'sigma' to generate random errors.

We can check that we obtain the same imputed values as Stata's official [mi impute regress](#page-260-0) command, provided that we use the same random-number seed. For example,

```
. sysuse auto, clear
(1978 automobile data)
. mi set wide
. mi register imputed rep78
. mi impute myregress rep78 mpg weight, add(1) rseed(234)
Multiple imputation Imputation Imputations = 1<br>User method mvregress by added = 1
User method myregress added = 1<br>
Imputed: m=1 and m=1 and m=1 and m=1 and m=1 and m=1 and m=1 and m=1 and m=1 and m=1 and m=1 and m=1 and m=1 and m=1 and m=1 and m=1 and m=1 and m=1 a
Imputed: m=1
```
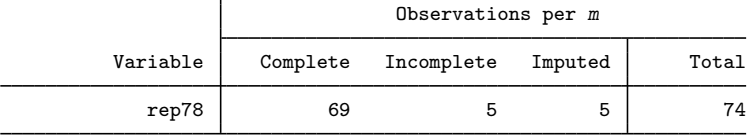

(Complete + Incomplete = Total; Imputed is the minimum across m of the number of filled-in observations.)

```
. mi impute regress rep78 mpg weight, add(1) rseed(234)
```
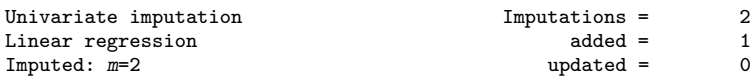

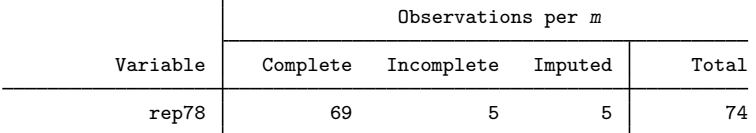

(Complete + Incomplete = Total; Imputed is the minimum across m of the number of filled-in observations.)

. mi xeq 1 2: summarize rep78

m=1 data:

-> summarize rep78

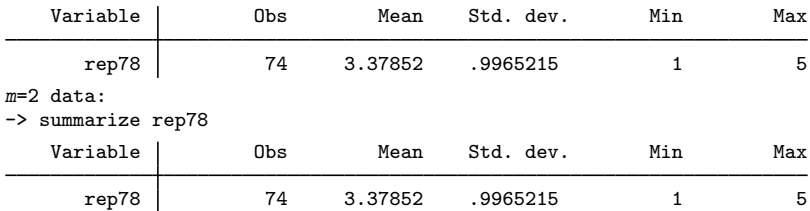

#### <span id="page-282-0"></span>**Multivariate monotone imputation**

Our previous examples demonstrated univariate imputation—imputation of a single variable. Here we demonstrate an example of multivariate imputation for variables with a monotone missing-value pattern. For simplicity, we will consider imputation of two variables using a new method, mymonreg.

We start with a parser.

```
// imputer (mymonreg)
program mi_impute_cmd_mymonreg_parse<br>version 18.0 // (
                                    \frac{1}{\sqrt{2}} (or version 18.5 for StataNow)
         syntax anything(equalok) [if] [, * ]
         gettoken ivars xvars : anything, parse("=")
         gettoken eq xvars : xvars, parse("=")
         u_mi_impute_user_setup 'if', ivars('ivars') xvars('xvars') 'options'
end
```
We separate multiple-imputation variables from the complete predictors with the equality (=) sign. The same set of complete predictors will be used to impute all imputation variables.

```
// initializer (mymonreg)
program mi_impute_cmd_mymonreg_init<br>version 18.0 //
                                \frac{1}{2} (or version 18.5 for StataNow)
        /* run regression on observed data for each imputation variable and
            store estimation results */
        quietly regress $MI_IMPUTE_user_ivar1 ///
              $MI_IMPUTE_user_xvars1 if $MI_IMPUTE_user_touse1
        quietly estimates store myreg1
        quietly regress $MI_IMPUTE_user_ivar2 ///
              $MI_IMPUTE_user_ivar1 $MI_IMPUTE_user_xvars2 ///
              if $MI_IMPUTE_user_touse2
        quietly estimates store myreg2
end
```
With multiple imputation variables,  $m$  i impute automatically orders them from the least missing to the most missing. In our example, MI\_IMPUTE\_user\_ivar1 will contain the name of the imputation variable with the least number of missing values, and MI\_IMPUTE\_user\_ivar2 with the most number. You can use the orderasis option to prevent mi impute from ordering the variables. Notice that during monotone imputation, the previously imputed variables are used as predictors of the subsequent imputation variables in addition to the complete predictors. So we used MI\_IMPUTE\_user\_ivar1 as an additional predictor of MI\_IMPUTE\_user\_ivar2.

To avoid refitting models on each imputed dataset, we store estimation results as myreg1 and myreg2. It is our responsibility to drop these estimation results from memory at the end of the imputation.

During imputation, we will need to apply the steps of the regression imputation described in [Univariate regression imputation](#page-280-0) to each imputation variable. To simplify this task, we can create a subprogram within our imputer that performs these steps, ImputeIvar. Then, our imputer may look like this.

```
// imputer (mymonreg)
program mi_impute_cmd_mymonreg
                                \frac{1}{2} (or version 18.5 for StataNow)
        ImputeIvar 1 myreg1
        ImputeIvar 2 myreg2
end
// subprogram defined within mi_impute_cmd_mymonreg.ado
program ImputeIvar, eclass
        args index estres
        /* load the appropriate estimation results */
        quietly estimates restore 'estres'
        /* step 2: simulate new beta and sigma */
        tempname sigma beta sigma_mle beta_mle vce_chol rnorm
        matrix 'beta_mle' = e(b)scalar 'sigma_mle' = e(rmse)
        matrix 'vce_chol' = cholesky(e(V))/'sigma_mle'
        local ncols = colsof('beta_mle')
        /* draw beta and sigma from the posterior distribution */
        scalar 'sigma' = 'sigma_mle'*sqrt(e(df_r)/rchi2(e(df_r)))
        mata: st_matrix("'rnorm'", rnormal('ncols',1,0,1))
        matrix 'beta' = 'beta mle'+('sigma'*('vce chol'*'rnorm'))'
        /* step 3: compute linear prediction */
        ereturn repost b = 'beta' // repost new beta
        tempvar xb
        quietly predict double 'xb' if ${MI_IMPUTE_user_miss'index'}, xb
        ereturn repost b = 'beta_mle' // repost back beta_mle
        /* step 4: replace missing values */
        quietly replace fMI_IMPUTE_user_ivar'index' = 'xb' + ///
                    rnormal(0,'sigma') if ${MI_IMPUTE_user_miss'index'}==1
```
end

The ImputeIvar subprogram is almost the same as the imputer from the univariate regression imputation, except we replaced global macros with their analogs specific to each imputation variable. For example, we replaced MI\_IMPUTE\_user\_ivar with MI\_IMPUTE\_user\_ivar'index', where local macro 'index' will contain a value of 1 or 2. We also passed to the subprogram the corresponding names of the estimation results.

Finally, we write a cleanup program to drop the estimation results we created during initialization from memory.

```
// cleanup program (mymonreg)
program mi_impute_cmd_mymonreg_cleanup
       version 18.0 // (or version 18.5 for StataNow)
       capture estimates drop myreg1 myreg2
end
```
Returning to our auto example, we can replace missing values in rep78 and mpg.

```
. sysuse auto, clear
(1978 automobile data)
. quietly replace mpg = . in 3
. mi set wide
. mi register imputed rep78 mpg
. mi impute mymonreg rep78 mpg = weight, add(1)
Multiple imputation<br>User method mymonregency added = 1
User method mymonreg added = 1<br>Imputed: m=1 and m=1 added = 0Imputed: m=1
```
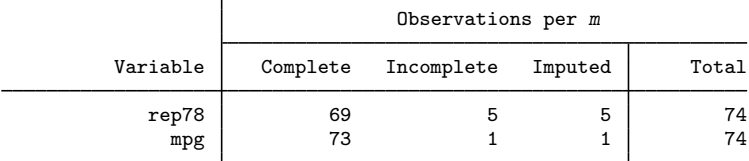

(Complete + Incomplete = Total; Imputed is the minimum across m of the number of filled-in observations.)

### <span id="page-284-0"></span>**Global macros**

mi impute *usermethod* stores global macros that can be consumed by the programmers of imputation methods. The global macros are MI IMPUTE user *name*, where *name* is defined below. Global macro MI IMPUTE user is set to 1 for all user-defined imputation methods and to 0 for all official imputation methods.

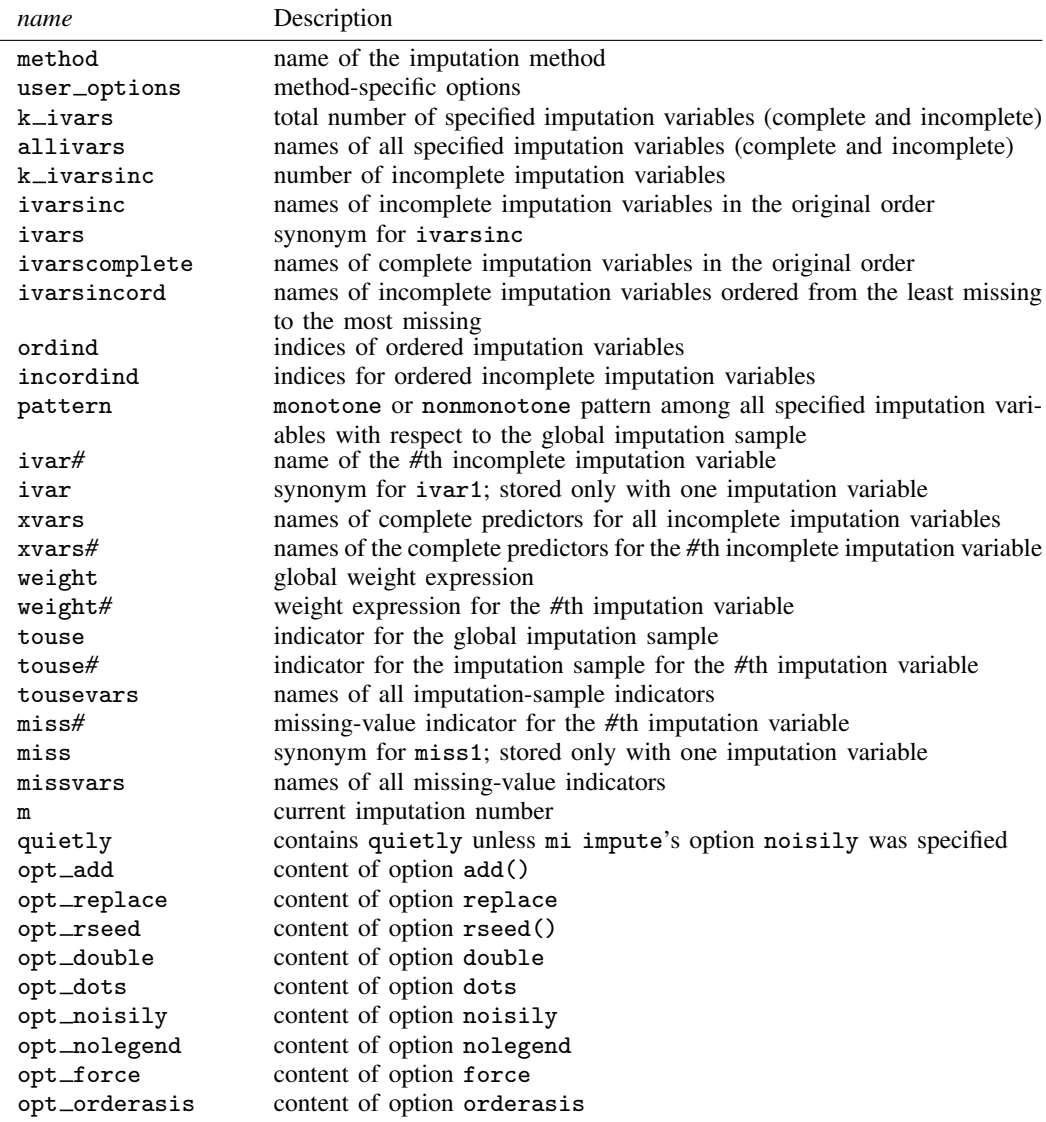

You may need to define your own global macros. In that case, you need to use the prefix MI\_IMPUTE\_userdef\_ for all of your global macros to avoid collision with mi impute's internal global macros.

## <span id="page-286-0"></span>**Stored results**

mi impute *usermethod* stores the following in r():

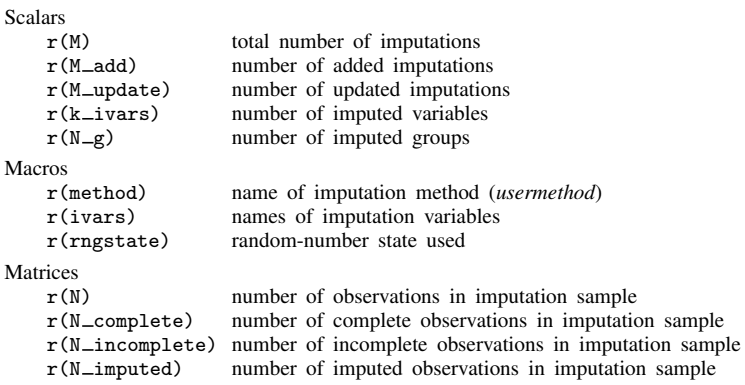

<span id="page-286-1"></span>You may also store your own results; see [Storing additional results](#page-277-2) for details.

# **Acknowledgment**

<span id="page-286-2"></span>The development of this functionality was partially supported by the World Bank.

# **Also see**

- [MI] **[mi impute](#page-118-0)** Impute missing values
- [MI] [mi estimate](#page-45-0) Estimation using multiple imputations
- [MI] **[Intro](#page-19-0)** Introduction to mi
- [MI] [Intro substantive](#page-5-0) Introduction to multiple-imputation analysis

# **Title**

**mi merge —** Merge mi data

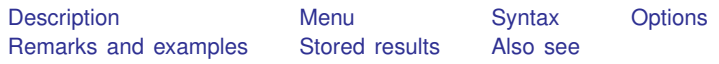

# <span id="page-287-0"></span>**Description**

mi merge is merge for mi data; see [D] merge for a description of merging datasets.

It is recommended that the match variables (*varlist* in the syntax diagram) not include imputed or passive variables, or any varying or super-varying variables. If they do, the values of the match variables in  $m = 0$  will be used to control the merge even in  $m = 1, m = 2, \ldots, m = M$ . Thus  $m = 0, m = 1, \ldots, m = M$  will all be merged identically, and there will continue to be a one-to-one correspondence between the observations in  $m = 0$  with the observations in each of  $m > 0$ .

### <span id="page-287-1"></span>**Menu**

<span id="page-287-2"></span>Statistics > Multiple imputation

## **Syntax**

```
min merge 1:1 varlist using filename \begin{bmatrix} , & options
min merge min:1 varlist using filename \begin{bmatrix} , & options
min merge 1:m varlist using filename \lceil , options \rceilmi merge m:m varlist using filename [, options]
```
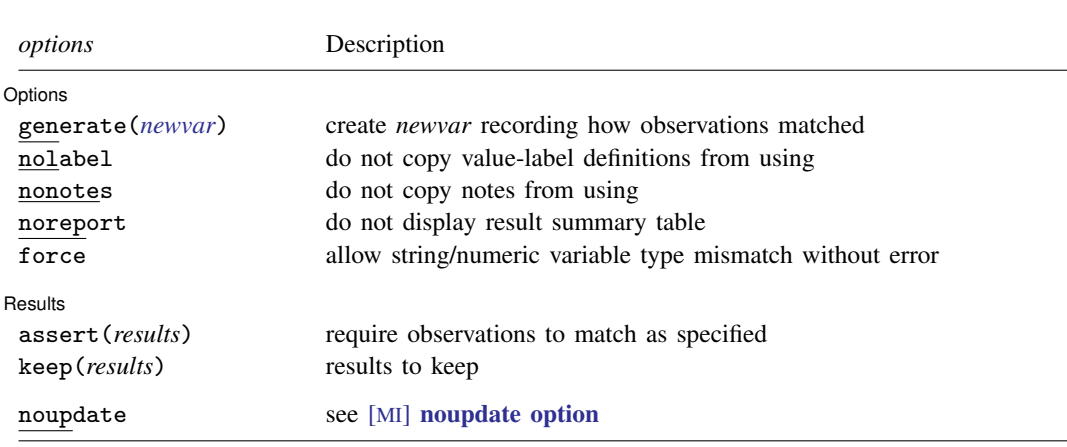

collect is allowed; see [U] 11.1.10 Prefix commands.
Notes:

1. Jargon:

match variables = *varlist*, variables on which match performed  $master = data in memory$ using = data on disk (*filename*)

- 2. Master must be mi set; using may be mi set.
- 3. mi merge is syntactically and logically equivalent to merge (see [D] merge).
- 4. mi merge syntactically differs from merge in that the nogenerate, sorted, keepusing(), update, and replace options are not allowed. Also, no *merge variable* is created unless the generate() option is specified.
- 5. *filename* must be enclosed in double quotes if *filename* contains blanks or other special characters.

### **Options**

 $\overline{a}$ 

 $\overline{a}$ 

Options Options <u>Leaders and the contract of the contract of the contract of the contract of the contract of</u>

generate(*newvar*) creates new variable *newvar* containing the match status of each observation in the resulting data. The codes are 1, 2, and 3 from the table below.

nolabel prevents copying the value-label definitions from the using data to the master. Even if you do not specify this option, label definitions from the using never replace those of the master.

nonotes prevents any notes in the using from being incorporated into the master; see [D] notes.

noreport suppresses the report that mi merge ordinarily presents.

force allows string/numeric variable type mismatches, resulting in missing values from the using dataset. If omitted, mi merge issues an error message; if specified, mi merge issues a warning message.

#### Results Results <u>and the community of the community of the community of the community of the community of the community of the community of the community of the community of the community of the community of the community of the c</u>

assert(*results*) specifies how observations should match. If results are not as you expect, an error message will be issued and the master data left unchanged.

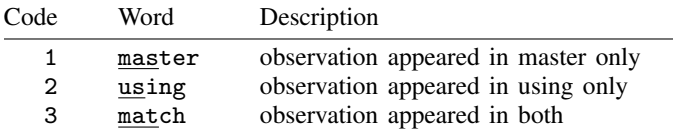

(Numeric codes and words are equivalent; you may use either.)

assert(match) specifies that all observations in both the master and the using are expected to match, and if that is not so, an error message is to be issued. assert(match master) means that all observations match or originally appeared only in the master. See [D] merge for more information.

- keep(*results*) specifies which observations are to be kept from the merged dataset. keep(match) would specify that only matches are to be kept.
- noupdate in some cases suppresses the automatic mi update this command might perform; see [MI] **[noupdate option](#page-354-0).**

### **Remarks and examples**

Use mi merge when you would use merge if the data were not mi.

Remarks are presented under the following headings:

[Merging with non-mi data](#page-289-0) [Merging with mi data](#page-289-1) [Merging with mi data containing overlapping variables](#page-289-2)

#### <span id="page-289-0"></span>**Merging with non-mi data**

Assume that file ipats.dta contains data on the patients in the ICU of a local hospital. The data are mi set,  $M = 5$ , and missing values have been imputed. File nurses dta contains information on nurses and is not mi data. You wish to add the relevant nurse information to each patient. Type

```
. use ipats, clear
. mi merge m:1 nurseid using nurses, keep(master)
```
<span id="page-289-1"></span>The resulting data are still mi set with  $M = 5$ . The new variables are unregistered.

#### **Merging with mi data**

Now assume the same situation as above except this time nurses.dta is mi data. Some of the nurse variables have missing values, and those values have been imputed.  $M$  is 6. To combine the datasets, you type the same as you would have typed before:

```
. use ipats, clear
. mi merge m:1 nurseid using nurses, keep(master)
```
<span id="page-289-2"></span>Remember,  $M = 5$  in ipats.dta and  $M = 6$  in nurses.dta. The resulting data have  $M = 6$ , the larger value. There are missing values in the patient variables in  $m = 6$ , so we need to either impute them or drop the extra imputation by typing  $m$  i set  $M = 5$ .

#### **Merging with mi data containing overlapping variables**

Now assume the situation as directly above but this time nurses.dta contains variables other than nurseid that also appear in ipats.dta. Such variables—variables in common that are not used as matching variables—are called overlapping variables. Assume seniornurse is such a variable. Let's imagine that seniornurse has no missing values and is unregistered in ipats.dta, but does have missing values and is registered as imputed in nurses.dta.

You will want seniornurse registered as imputed if merging nurses.dta adds new observations that have seniornurse equal to missing. On the other hand, if none of the added observations has seniornurse equal to missing, then you will want the variable left unregistered. And that is exactly what mi merge does. That is,

- Variables unique to the master will be registered according to how they were registered in the master.
- Variables unique to the using will be registered according to how they were registered in the using.
- Variables that overlap will be registered according to how they were in the master if there are no unmatched using observations in the final result.
- If there are such unmatched using observations in the final result, then the unique variables that do not contain missing in the unmatched-and-kept observations will be registered according to how they were registered in the master. So will all variables registered as imputed in the master.
- Variables that do contain missing in the unmatched-and-kept observations will be registered as imputed if they were registered as imputed in the using data or as passive if they were registered as passive in the using data.

Thus variables might be registered differently if we typed

```
. mi merge m:1 nurseid using nurses, keep(master)
```
rather than

```
. mi merge m:1 nurseid using nurses, gen(howmatch)
. keep if howmatch==3
```
If you want to keep the matched observations, it is better to specify merge's keep() option.

## **Stored results**

mi merge stores the following in  $r()$ :

```
Scalars
```
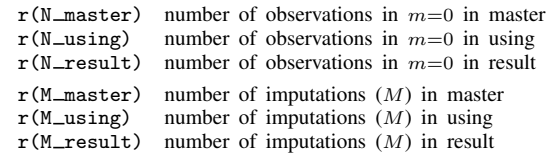

```
Macros
```
r(newvars) new variables added

Thus values in the resulting data are

```
N = # of observations in m = 0= r(N result)
k = # of variables
   = k\_master + ':word count 'r(newvars)''
M = # of imputations
   = max(r(M_master), r(M_lusing))= r(M_{result})
```
### **Also see**

[MI] **[Intro](#page-19-0)** — Introduction to mi

[D] merge — Merge datasets

[MI] **[mi append](#page-32-0)** — Append mi data

<span id="page-291-4"></span>**mi misstable —** Tabulate pattern of missing values

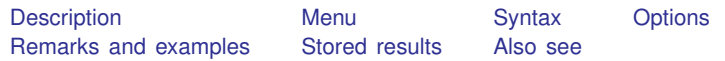

### <span id="page-291-0"></span>**Description**

<span id="page-291-1"></span>mi misstable runs misstable on  $m = 0$  or on  $m = #$  if the m(#) option is specified. misstable makes tables to help in understanding the pattern of missing values in your data; see [R] misstable.

#### **Menu**

<span id="page-291-2"></span>Statistics  $>$  Multiple imputation

### **Syntax**

```
\texttt{misstable} summarize \lceil \textit{varlist} \rceil \ \lceil \textit{if} \rceil \ \rceil , \textit{options} \rceil\texttt{min}\ \texttt{mistable}\ \texttt{patterns}\ \left[\ \textit{varlist}\ \right]\ \left[\ \textit{if}\ \right]\ \left[\ \textit{, options}\ \right]\texttt{misstable tree} \lceil \textit{varlist} \rceil \lceil \textit{if} \rceil \lceil \textit{, options} \rceil\texttt{misstable} \texttt{nested} \left\lceil \textit{varlist} \right\rceil \left\lceil \textit{if} \right\rceil \left\lceil \textit{, options} \right\rceiloptions Description
Main
 exmiss treat .a, .b, ..., .z as missing
 m(\#) run misstable on m = \#; default m = 0other_options see [R] misstable (generate() is not allowed; exok is assumed)
 nopreserve programmer's option; see [P] nopreserve option
```
# <span id="page-291-3"></span>**Options**

 $\overline{a}$ 

∫ Main Main  $\overline{\phantom{a}}$ 

exmiss specifies that the extended missing values,  $a, b, \ldots, a$ , are to be treated as missing. misstable treats them as missing by default and has the exok option to treat them as nonmissing. mi misstable turns that around and has the exmiss option.

In the mi system, extended missing values that are recorded in imputed variables indicate values not to be imputed and thus are, in a sense, not missing, or more accurately, missing for a good and valid reason.

The exmiss option is intended for use with the patterns, tree, and nested subcommands. You may specify exmiss with the summarize subcommand, but the option is ignored because summarize reports both extended and system missing in separate columns.

 $m(\#)$  specifies the imputation dataset on which misstable is to be run. The default is  $m = 0$ , the original data.

<span id="page-292-0"></span>*other\_options* are allowed; see [R] misstable.

## **Remarks and examples**

<span id="page-292-1"></span>See [R] misstable.

## **Stored results**

<span id="page-292-2"></span>See [R] misstable.

### **Also see**

[MI] [Intro](#page-19-0) — Introduction to mi

[R] misstable — Tabulate missing values

[MI] **[mi varying](#page-346-0)** — Identify variables that vary across imputations

<span id="page-293-4"></span>**mi passive —** Generate/replace and register passive variables

[Description](#page-293-0) [Menu](#page-293-1) [Syntax](#page-293-2) [Options](#page-293-3) [Remarks and examples](#page-294-0) [Also see](#page-297-0)

### <span id="page-293-0"></span>**Description**

mi passive creates and registers passive variables or replaces the contents of existing passive variables.

More precisely, mi passive executes the specified generate, egen, or replace command on each of  $m = 0, m = 1, ..., m = M$ . If the command is generate or egen, then mi passive registers the new variable as passive. If the command is replace, then mi passive verifies that the variable is already registered as passive.

#### <span id="page-293-1"></span>**Menu**

<span id="page-293-2"></span>Statistics > Multiple imputation

## **Syntax**

```
mi passive: { generate | egen | replace } . . .
```

```
mi passive: by varlist: { generate | egen | replace } . . .
```
The full syntax is

 ${\tt min\_passive}$   $[ \; , \; ~options] \colon ~[$  by  $\; variables \; ~[ \; (varlist) ~] \colon ~] \; ~\{ ~generate ~| ~egen ~| ~replace ~| ~ \ldots ~| ~\}$ 

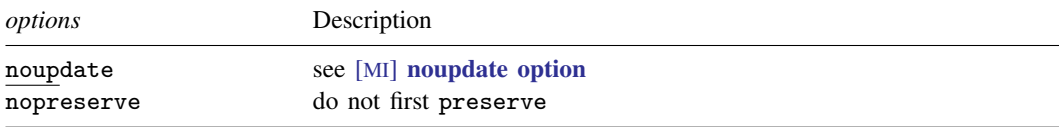

<span id="page-293-3"></span>Also see [D] generate and [D] egen.

# **Options**

noupdate in some cases suppresses the automatic mi update this command might perform; see [MI] [noupdate option](#page-354-0).

nopreserve is a programmer's option. It specifies that mi passive is not to preserve the data if it ordinarily would. This is used by programmers who have already preserved the data before calling mi passive.

#### <span id="page-294-0"></span>**Remarks and examples**

Remarks are presented under the following headings:

[mi passive basics](#page-294-1) [mi passive works with the by prefix](#page-294-2) [mi passive works fastest with the wide style](#page-295-0) [mi passive and super-varying variables](#page-295-1) [Renaming passive variables](#page-295-2) [Dropping passive variables](#page-295-3) [Update passive variables when imputed values change](#page-296-0) [Alternatives to mi passive](#page-296-1)

#### <span id="page-294-1"></span>**mi passive basics**

A passive variable is a variable that is a function of imputed variables or of other passive variables. For instance, if variable age were imputed and you created lnage from it, the lnage variable would be passive. The right way to create lnage is to type

. mi passive: generate lnage = ln(age)

Simply typing

. generate lnage = ln(age)

is not sufficient because that would create lnage in the  $m = 0$  data, and age, being imputed, varies across  $m$ . There are situations where omitting the mi passive prefix would be almost sufficient, namely, when the data are mlong or flong style, but even then you would need to follow up by typing mi register passive lnage.

<span id="page-294-2"></span>To create passive variables or to change the values of existing passive variables, use mi passive. Passive variables cannot be super-varying; see [mi passive and super-varying variables](#page-295-1).

#### **mi passive works with the by prefix**

You can use mi passive with the by prefix. For instance, you can type

. mi passive: by person: generate totaltodate = sum(amount)

You do not need to sort the data before issuing either of these commands, nor are you required to specify by's sort option. mi passive handles sorting issues for you.

Use by's parenthetical syntax to specify the order within by, if that is necessary. For instance,

. mi passive: by person (time): generate lastamount =  $amount[-n-1]$ 

Do not omit the parenthetical time and instead attempt to sort the data yourself:

. sort person time

. mi passive: by person: generate lastamount =  $amount[-n-1]$ 

Sorting the data yourself will work if your data happen to be wide style; it will not work in general.

#### <span id="page-295-0"></span>**mi passive works fastest with the wide style**

mi passive works with any [style](#page-390-0), but it works fastest when the data are wide style. If you are going to issue multiple mi passive commands, you can usually speed execution by first converting your data to the wide style; see [MI] [mi convert](#page-35-0).

#### <span id="page-295-1"></span>**mi passive and super-varying variables**

You should be careful not to mistakenly use mi passive to create [super-varying variables.](#page-391-0) Supervarying variables cannot be passive variables because the values of a super-varying variable differ not only in the incomplete observations but also in the complete observations across imputations.

As noted in [MI] [mi set](#page-327-0), super-varying variables should never be registered. If a super-varying variable is registered as passive, it will be converted to a [varying variable](#page-391-0). All complete observations of the super-varying variable in each imputation will be replaced with their values from  $m = 0$ .

mi passive registers the created variable as passive. Even if the command you use with mi passive creates a super-varying variable, mi passive will convert it to varying, as described above.

You can use mi passive with any function that produces values that solely depend on values within the observation. In general, you cannot use mi passive with functions that produce values that depend on groups of observations.

For example, most egen functions result in super-varying variables. In such cases, you should use  $\overline{m}$  is xeq: egen to create them and leave them unregistered; see [MI]  $\overline{m}$  is xeq. You might thus conclude that you should never use mi passive with egen. That is not true, but it is nearly true. You may use mi passive with egen's rowmean() function, for instance, because it produces values that depend only on one observation at a time.

#### <span id="page-295-2"></span>**Renaming passive variables**

Use  $\boldsymbol{m}$  rename (see [MI]  $\boldsymbol{m}$  rename) to rename all variables, not just passive variables:

. mi rename *oldname newname*

<span id="page-295-3"></span>rename (see [D] rename) is insufficient for renaming passive variables regardless of the style of your data.

#### **Dropping passive variables**

Use drop (see [D] drop) to drop variables (or observations), but run [mi](#page-343-0) update (see [MI] mi [update](#page-343-0)) afterward.

- . drop *var*\_*or*\_*vars*
- . mi update

This advice applies for all variables, not just passive ones.

#### <span id="page-296-0"></span>**Update passive variables when imputed values change**

Passive variables are not automatically updated when the values of the underlying imputed variables change.

If imputed values change or if you add more imputations, you must update or re-create the passive variables. If you have several passive variables, we suggest you make a do-file to create them. You can run the do-file again whenever necessary. A do-file to create lnage and totaltodate might read

```
- begin cr_passive.do -
use mydata, clear
capture drop lnage
capture drop totaltodate
mi update
mi passive: generate lnage = ln(age)
mi passive: by person (time): generate totaltodate = sum(amount)
                                                             -end cr_passive.do-
```
#### <span id="page-296-1"></span>**Alternatives to mi passive**

mi passive can run any generate, replace, or egen command. If that is not sufficient to create the variable you need, you will have to create the variable for yourself. Here is how you do that:

- 1. If your data are wide or mlong, use mi convert (see [MI] [mi convert](#page-35-0)) to convert them to one of the fully long styles, flong or flongsep, and then continue with the appropriate step below.
- 2. If your data are flong, mi system variable  $\text{min}$  records m. Create your new variable by using standard Stata commands, but do that by  $m$ i m. After creating the variable, mi register it as passive; see [MI] [mi set](#page-327-0).
- 3. If your data are flongsep, create the new variable in each of the  $m = 0, m = 1, \ldots$  $m = M$  datasets, and then register the result. Start by working with a copy of your data:
	- . mi copy *newname*

The data in memory at this point correspond to  $m = 0$ . Create the new variable and then save the data:

- . *(create new*\_*variable)*
- . save *newname*, replace

Now use the  $m = 1$  data and repeat the process:

- . use \_1\_*newname*
- . *(create new*\_*variable)*
- . save \_1\_*newname*, replace

Repeat for  $m = 2$ ,  $m = 3$ , ...,  $m = M$ .

At this point, the new variable is created but not yet registered. Reload the original  $m = 0$ data, register the new variable as passive, and run  $m$  update (see [MI]  $m$  update):

- . use *newname*
- . register passive *new*\_*variable*
- . mi update

Finally, copy the result back to your original flongsep data,

. mi copy *name*, replace

or if you started with mlong, flong, or wide data, then convert the data back to your preferred style:

. mi convert *original*\_*style*

Either way, erase the *newname* flongsep dataset collection:

. mi erase *newname*

The third procedure can be tedious and error-prone if  $M$  is large. We suggest that you make a do-file to create the variable and then run it on each of the  $m = 0$ ,  $m = 1, \ldots, m = M$  datasets:

- . mi copy *newname*
- . do *mydofile*

```
. save newname, replace
```

```
. forvalues m=1(1)20 { \frac{1}{20} // we assume M=20
```

```
> use _'m'_newname
```

```
> do mydofile
```
- > save \_'m'\_*newname*, replace
- > }

```
. use newname
```
- . register passive *new*\_*variable*
- <span id="page-297-0"></span>. mi update

#### **Also see**

- [MI] **[Intro](#page-19-0)** Introduction to mi
- [MI] **[mi reset](#page-320-0)** Reset imputed or passive variables
- [MI] **[mi xeq](#page-349-0)** Execute command(s) on individual imputations

<span id="page-298-3"></span>**mi predict —** Obtain multiple-imputation predictions

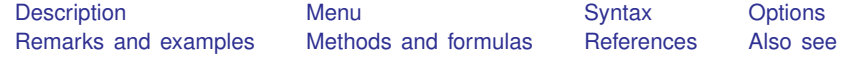

## <span id="page-298-0"></span>**Description**

mi predict using *miestfile* is for use after mi estimate, saving(*miestfile*): . . . to obtain multiple-imputation (MI) linear predictions or their standard errors.

mi predictnl using *miestfile* is for use after mi estimate, saving(*miestfile*): . . . to obtain MI (possibly) nonlinear predictions, their standard errors, and other statistics, including statistics specific to MI.

MI predictions, their standard errors, and other statistics are obtained by applying Rubin's combination rules observationwise to the completed-data predictions, predictions computed for each imputation [\(White, Royston, and Wood](#page-311-2) [2011\)](#page-311-2). The results are stored in the original data  $(m = 0)$ . See [R] predict and [R] predictnl for details about the computation of the completed-data predictions.

<span id="page-298-1"></span>mi predict and mi predictnl may change the sort order of the data.

#### **Menu**

<span id="page-298-2"></span>Statistics > Multiple imputation

## **Syntax**

Obtain multiple-imputation linear predictions

mi predict  $\lceil\textit{type}\rceil$  *newvar*  $\lceil\textit{if}\rceil$  using *miestfile*  $\lceil$  , *predict\_options options*  $\rceil$ 

Obtain multiple-imputation nonlinear predictions

 ${\tt mid\_predictnl\_{type}}$   ${\tt newvar = pnl\_exp{~if}}$   ${\tt using\_miesfile\_}$  ,  ${\tt pnl\_options\_options}$ 

*miestfile*.ster contains estimation results previously saved by mi estimate, saving(*miestfile*); see [MI] [mi estimate](#page-45-0).

*pnl exp* is any valid Stata expression and may also contain calls to two special functions unique to predictnl: predict() and xb(); see [R] predictnl for details.

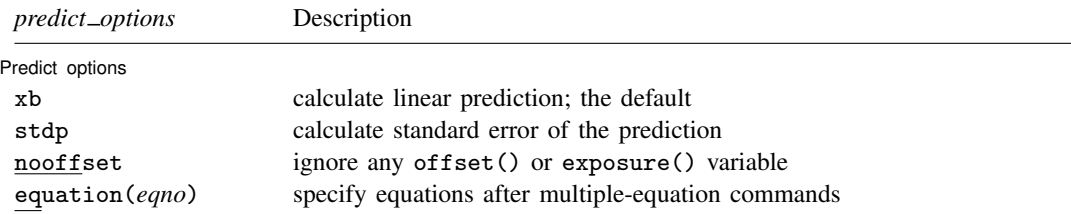

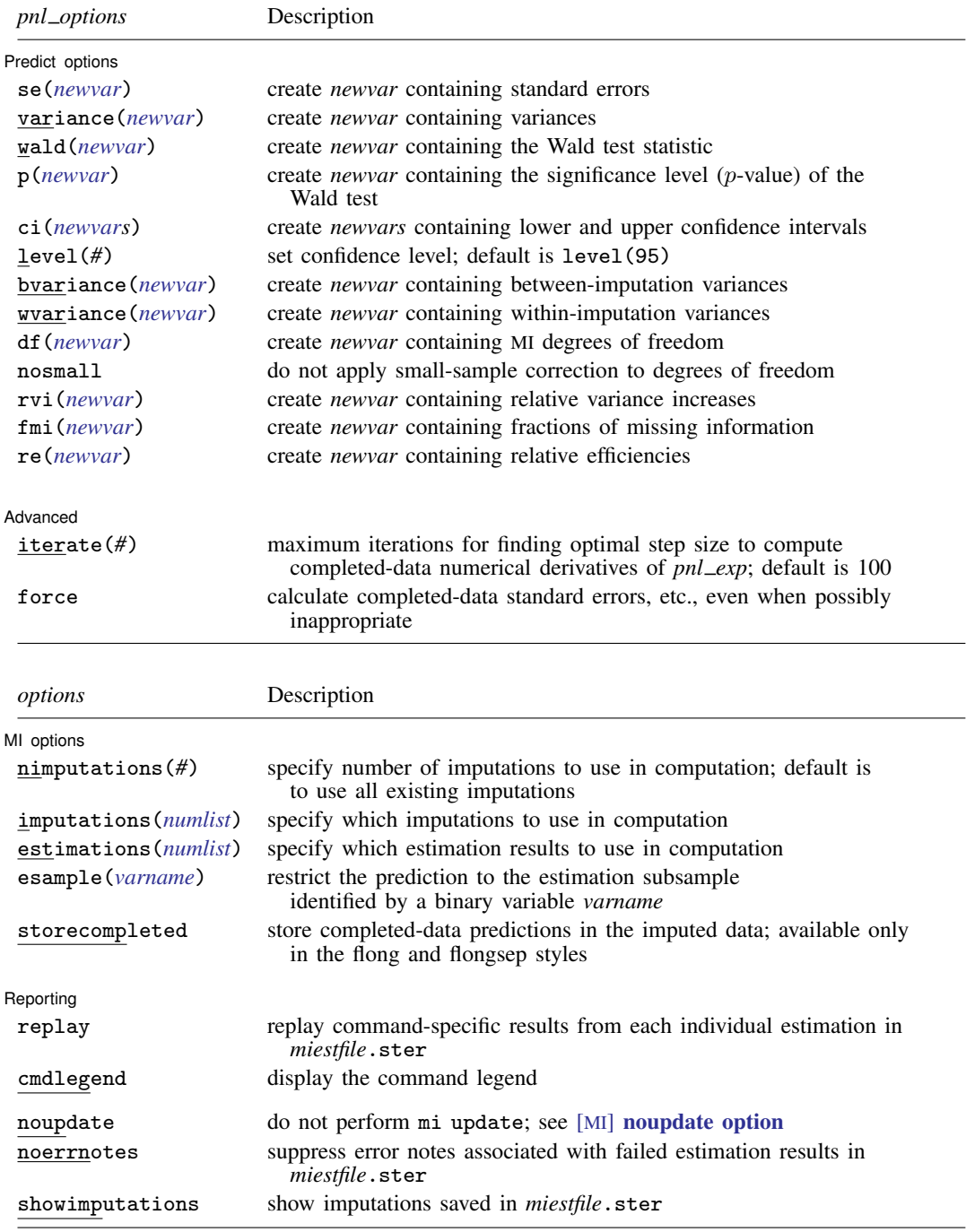

noupdate, noerrnotes, and showimputations do not appear in the dialog box.

## <span id="page-300-0"></span>**Options**

 $\overline{a}$ 

Predict options Predict options **contract the contract of the contract of the contract of the contract of the contract of the contract of the contract of the contract of the contract of the contract of the contract of the contract of the** 

xb, stdp, nooffset, equation(*eqno*); see [R] predict.

- se(*newvar*), variance(*newvar*), wald(*newvar*), p(*newvar*), ci(*newvars*), level(*#*); see [R] predictnl. These options store the specified MI statistics in variable *newvar* in the original data ( $m = 0$ ). level() is relevant in combination with ci() only. If storecompleted is specified, then *newvar* contains the respective completed-data estimates in the imputed data (m > 0). Otherwise, *newvar* is missing in the imputed data.
- bvariance(*newvar*) adds *newvar* of storage type *type*, where for each i in the prediction sample, *newvar*[i] contains the estimated between-imputation variance of *pnl exp*[i]. storecompleted has no effect on byariance().
- wvariance(*newvar*) adds *newvar* of storage type *type*, where for each i in the prediction sample, *newvar*[i] contains the estimated within-imputation variance of *pnl exp*[i]. storecompleted has no effect on wvariance().
- df(*newvar*) adds *newvar* of storage type *type*, where for each i in the prediction sample, *newvar*[i] contains the estimated MI degrees of freedom of *pnl exp*[i]. If storecompleted is specified, then *newvar* in the imputed data will contain the complete-data degrees of freedom as saved by mi estimate. In the absence of the complete-data degrees of freedom or if nosmall is used, then *newvar* is missing in the imputed data, even if storecompleted is specified.
- nosmall specifies that no small-sample correction be made to the degrees of freedom. By default, the small-sample correction of [Barnard and Rubin](#page-311-3) ([1999\)](#page-311-3) is used. This option has an effect on the results stored by  $p()$ ,  $ci()$ ,  $df()$ ,  $fmi()$ , and  $re()$ .
- rvi(*newvar*) adds *newvar* of storage type *type*, where for each i in the prediction sample, *newvar*[i] contains the estimated relative variance increase of *pnl exp*[i]. storecompleted has no effect on rvi().
- fmi(*newvar*) adds *newvar* of storage type *type*, where for each i in the prediction sample, *newvar*[i] contains the estimated fraction of missing information of *pnl exp*[i]. storecompleted has no effect on fmi().
- re(*newvar*) adds *newvar* of storage type *type*, where for each i in the prediction sample, *newvar*[i] contains the estimated relative efficiency of *pnl\_exp*[i]. storecompleted has no effect on re().

MI options MI options **the contract of the contract of the contract of the contract of the contract of the contract of the contract of the contract of the contract of the contract of the contract of the contract of the contract of th** 

 $\overline{a}$ 

- nimputations (#) specifies that the first # imputations be used; # must be  $2 \leq # \leq M$ . The default is to use all imputations,  $M$ . Only one of nimputations(), imputations(), or estimations() may be specified.
- imputations(*numlist*) specifies which imputations to use. The default is to use all of them. *numlist* must contain at least two numbers corresponding to the imputations saved in *miestfile*.ster. You can use the showimputations option to display imputations currently saved in *miestfile*.ster. Only one of nimputations(), imputations(), or estimations() may be specified.
- estimations(*numlist*) does the same thing as imputations(*numlist*), but this time the imputations are numbered differently. Say that *miestfile*.ster was created by mi estimate and mi estimate was told to limit itself to imputations 1, 3, 5, and 9. With imputations(), the imputations are still numbered 1, 3, 5, and 9. With estimations(), they are numbered 1, 2, 3, and 4. Usually, one does not specify a subset of imputations when using mi estimate, and so usually, the imputations() and estimations() options are identical. The specified *numlist* must contain

at least two numbers. Only one of nimputations(), imputations(), or estimations() may be specified.

esample(*varname*) restricts the prediction to the estimation sample identified by a binary variable *varname*. By default, predictions are obtained for all observations in the original data. Variable *varname* cannot be registered as imputed or passive and cannot vary across imputations.

storecompleted stores completed-data predictions in the newly created variables in each imputation. By default, the imputed data contain missing values in the newly created variables. The storecompleted option may be specified only if the data are flong or flongsep; see [MI] [mi convert](#page-35-0) to convert to one of those styles.

Reporting Reporting Letters and the contract of the contract of the contract of the contract of the contract of the contract of the contract of the contract of the contract of the contract of the contract of the contract of the cont

 $\overline{a}$ 

 $\overline{a}$ 

- replay replays estimation results from *miestfile*.ster, previously saved by mi estimate, saving(*miestfile*).
- cmdlegend requests that the command line corresponding to the estimation command used to produce the estimation results saved in *miestfile*.ster be displayed.

Advanced Advanced **Lating and Science and Science and Science and Science and Science and Science and Science and Science and Science and Science and Science and Science and Science and Science and Science and Science and Science a** 

iterate(*#*), force; see [R] predictnl.

The following options are available with mi predict and mi predictional but are not shown in the dialog box:

noupdate in some cases suppresses the automatic mi update this command might perform; see [MI] **[noupdate option](#page-354-0)**. This option is rarely used.

- noerrnotes suppresses notes about failed estimation results. These notes appear when *miestfile*.ster contains estimation results, previously saved by mi estimate, saving(*miestfile*), from imputations for which the estimation command used with mi estimate failed to estimate parameters.
- <span id="page-301-0"></span>showimputations displays imputation numbers corresponding to the estimation results saved in *miestfile*.ster.

### **Remarks and examples**

Remarks are presented under the following headings:

[Introduction](#page-301-1) [Using mi predict and mi predictnl](#page-302-0) [Example 1: Obtain MI linear predictions and other statistics](#page-303-0) [Example 2: Obtain MI linear predictions for the estimation sample](#page-305-0) [Example 3: Obtain MI estimates of probabilities](#page-307-0) [Example 4: Obtain other MI predictions](#page-308-0) [Example 5: Obtain MI predictions after multiple-equation commands](#page-309-0)

#### <span id="page-301-1"></span>**Introduction**

Various predictions are often of interest after estimation. Within the MI framework, one must first decide what prediction means. There is no single dataset with respect to which prediction is made. Rather, there are multiple datasets in which values of imputed predictors vary from one dataset to another.

One definition is simply to consider an observation-specific prediction to be a parameter of interest and apply Rubin's combination rules to it as to any other estimand ([White, Royston, and Wood](#page-311-2) [2011](#page-311-2)). The next thing to decide is what types of predictions are appropriate for pooling. For any parameter, the applicability of combination rules is subject to a number of conditions that the parameter must satisfy. One of them is asymptotic normality of the completed-data estimates of the parameter; see, for example, [Theory underlying multiple imputation](#page-8-0) under Remarks and examples of [MI] [Intro](#page-5-0) [substantive](#page-5-0) for a full set of conditions.

It is safe to apply combination rules to the linear predictor, as computed by mi predict. It is also safe to apply combination rules to functions, possibly nonlinear, of the linear predictor, provided the sampling distribution of that function is asymptotically normal. This can be done by using mi predictnl. mi predictnl also provides, with the predict() specification, a way of obtaining MI estimates for various types of predictions specific to each estimation command used with mi estimate. Care should be taken when using this functionality. Some predictions may require preliminary transformation to a scale that improves normality, which is more appropriate for pooling. The obtained MI estimates of predictions may then be back-transformed to obtain final predictions in the original metric. For example, one can obtain MI estimates of probabilities of a positive outcome after logistic estimation by pooling the completed-data estimates of the actual probabilities. A better approach is to pool the completed-data estimates of the linear predictor and then apply an inverse-logit transformation to obtain the probability of a positive outcome. Other available predictions, such as standard errors, may not even be applicable for pooling.

The MI predictions should be treated as a final result; they should not be used as intermediate results in computations. For example, MI estimates of the linear predictor cannot be used to compute residuals as is done in non-MI analysis. Instead, completed-data residuals should be calculated for each imputed dataset, and these can be obtained by using the mi xeq: command. For example,

. mi xeq: regress . . . ; predict resid, r

<span id="page-302-0"></span>Because completed-data predictions are [super varying](#page-391-0), they should only be computed in the flong or flongsep styles.

#### **Using mi predict and mi predictnl**

mi predict and mi predictnl require that completed-data estimation results saved by mi estimate, saving() are supplied with the using specification and that the mi data used to obtain these results are in memory. Apart from this, the use of these commands is similar to that of their non-mi counterparts, predict and predictnl (see  $[R]$  predict and  $[R]$  predictnl).

By default, mi predict computes MI linear predictions. If the stdp option is specified, mi predict computes standard errors of the MI linear predictions. As with predict, the equation() option can be used with mi predict after multiple-equation commands to obtain linear predictions or their standard errors from a specific equation.

Similarly to predictnl, a number of statistics associated with predictions can be obtained with mi predictnl, such as confidence intervals and  $p$ -values. Additionally, a number of MI statistics, such as relative variance increases and fractions of missing information, are available with mi predictnl. As we mentioned in [Introduction](#page-301-1), the predict () function of mi predictnl offers a variety of predictions. However, you should carefully consider whether the requested prediction is applicable for pooling or, perhaps, needs a preliminary transformation to improve normality.

Unlike predict, mi predict always defaults to the linear prediction. It supports only the linear prediction or its standard error and does not support any other command-specific predictions. Command-specific predictions appropriate for pooling may be obtained with the predict() function of mi predictnl. Also unlike predict after some multiple-equation commands, mi predict does not allow specification of multiple new variables to store predictions from all equations. For each equation *eqno*, you should use mi predict, equation(*eqno*) to obtain predictions from equation *eqno*.

To obtain estimation-sample predictions, the if e(sample) restriction is usually used with predict and predictnl. This restriction is not allowed with mi predict and mi predictnl. mi estimate does not set an estimation sample. There is no single estimation sample within the MI framework; there are  $M$  of them, and they may vary across imputed datasets. To obtain estimation-sample predictions with mi predict and mi predictnl, you must first store the estimation sample in a variable and then specify this variable in the esample() option. For example, you may use mi estimate's esample(*newvar*) option to store the estimation sample in *newvar*. To use mi estimate, esample(), you must be in flong or flongsep style; use  $[M]$  [mi convert](#page-35-0) to convert to one of these styles.

mi predict and mi predictnl store MI predictions and statistics associated with them in the original data ( $m = 0$ ). If your data are flong or flongsep, you may additionally store the corresponding completed-data estimates in the imputed data  $(m > 0)$  by specifying the storecompleted option. This option only affects results for which completed-data counterparts are available, such as predictions, standard errors, and confidence intervals. It has no effect on statistics specific to MI, such as relative variance increases and fractions of missing information.

When you restrict predictions to a subsample, mi predict and mi predictnl verify that the prediction samples are the same across imputed datasets. If varying prediction samples are detected, the commands terminate with an error. If such a situation occurs, you may consider modifying your restriction to define a sample common to all imputations. If there are a few imputations violating the consistency of the prediction sample, you may obtain MI predictions over a selected set of imputations using, for example, the imputations() option.

#### <span id="page-303-0"></span>**Example 1: Obtain MI linear predictions and other statistics**

Recall the analysis of house resale prices from [Example 2: Completed-data linear regression](#page-55-0) [analysis](#page-55-0) in [MI] [mi estimate](#page-45-0):

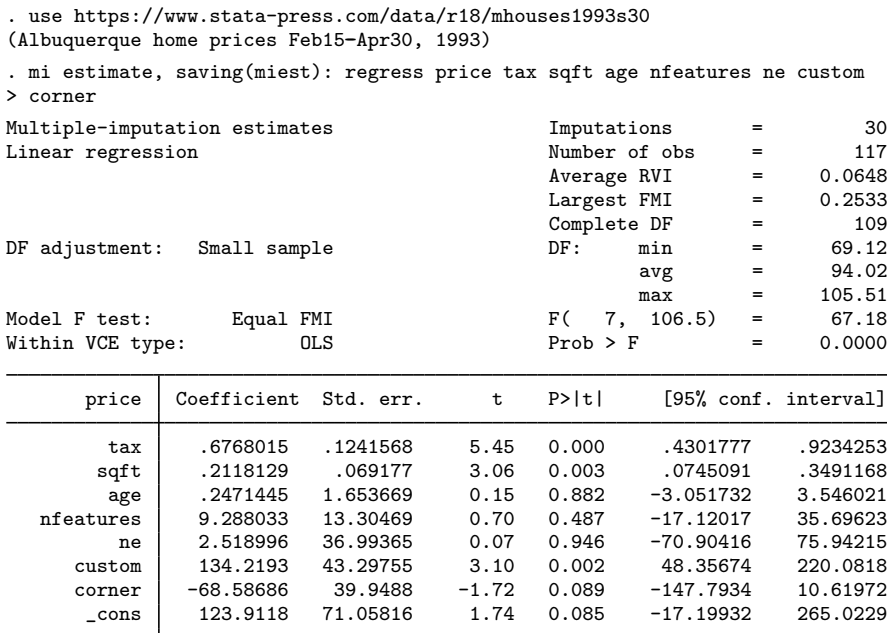

We saved complete-data estimation results to miest.ster using mi estimate's saving() option.

We store MI linear predictions in variable  $xb\_mi$ :

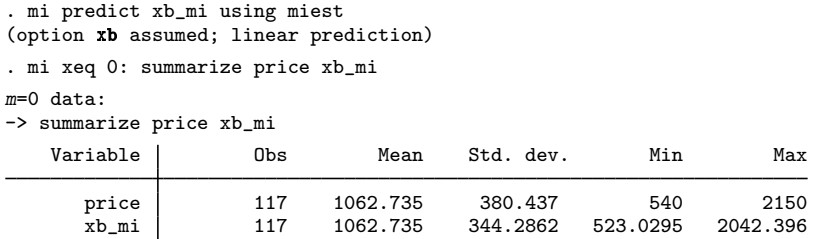

MI predictions are stored in the original data ( $m = 0$ ). The predictions of price seem reasonable.

We compute standard errors of MI linear predictions by using the stdp option:

. mi predict stdp\_mi using miest, stdp

To obtain other statistics, such as confidence intervals and Wald test statistics, we can use mi predictnl. For example, we compute linear predictions, 95% confidence intervals, and fractions of missing information of the linear predictions as follows:

. mi predictnl xb1\_mi = predict(xb) using miest, ci(cil\_mi ciu\_mi) fmi(fmi)

Unlike confidence intervals produced by predictnl, confidence intervals from mi predictnl are based on observation-specific degrees of freedom. Recall from [MI] [mi estimate](#page-45-0) that the degrees of freedom used for MI inference is inversely related to relative variance increases due to missing data, which are parameter-specific. The prediction for each observation is viewed as a separate parameter, so it has its own degrees of freedom. If desired, you may obtain observation-specific MI degrees of freedom by specifying the df() option with mi predictnl.

#### <span id="page-305-0"></span>**Example 2: Obtain MI linear predictions for the estimation sample**

To obtain MI linear predictions for the estimation sample, we must first store the estimation sample in a variable. To store the estimation sample with mi estimate, the mi data must be flong or flongsep.

Continuing our house resale prices [example,](#page-303-0) the data are mlong:

```
. use https://www.stata-press.com/data/r18/mhouses1993s30, clear
(Albuquerque home prices Feb15-Apr30, 1993)
. mi query
data mi set mlong, M = 30
last mi update 31jan2023 09:23:53, 20 days ago
```
We switch to the flong style by using the [mi convert](#page-35-0) command (see [MI] **mi convert**) and store the estimation sample in variable touse by using mi estimate, esample():

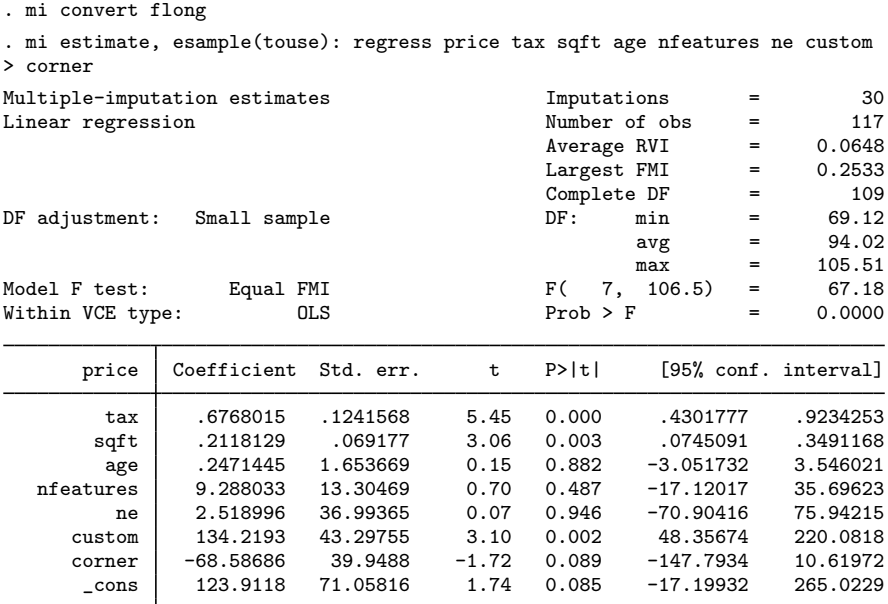

Because we use the same regression model, we do not need to resave estimation results and we can use the previously saved miest.ster from [Example 1: Obtain MI linear predictions and other](#page-303-0) [statistics](#page-303-0) with mi predict.

To restrict the linear prediction to the estimation sample identified by the touse variable, we use esample(touse) with mi predict:

```
. mi predict xb mi using miest, esample(touse)
(option xb assumed; linear prediction)
. mi xeq 0: summarize xb_mi
m=0 data:
-> summarize xb_mi
   Variable Obs Mean Std. dev. Min Max
      xb_mi 117 1062.735 344.2862 523.0295 2042.396
```
The estimation sample includes all observations, so we obtain the same predictions as we did in [example 1.](#page-303-0)

We could simply use an if restriction instead of the esample() option to obtain the same results:

. mi predict xb\_mi if touse using miest

But if you use the esample() option, mi predict and mi predictnl perform additional checks to verify that the supplied variable is a proper estimation-sample variable.

By default, the MI linear prediction is only stored in the original data  $(m = 0)$  and the imputed data contain missing values in the corresponding variable. In the flong and flongsep styles, we can also store completed-data predictions in the imputed data  $(m > 0)$  by specifying the storecompleted option:

```
. mi predict xb_mi_all using miest, esample(touse) storecompleted
(option xb assumed; linear prediction)
. mi xeq 0 1 2: summarize xb_mi_all
m=0 data:
-> summarize xb_mi_all
   Variable Obs Mean Std. dev. Min Max
  xb_mi_all 117 1062.735 344.2862 523.0295 2042.396
m=1 data:
-> summarize xb_mi_all
   Variable | Obs Mean Std. dev. Min Max
  xb_mi_all 117 1062.735 346.1095 529.5227 2042.942
m=2 data:
-> summarize xb_mi_all
   Variable Obs Mean Std. dev. Min Max
  xb_mi_all 117 1062.735 344.8446 515.5598 2040.374
```
Variable xb mi all contains MI linear predictions in  $m = 0$ ; completed-data linear predictions from imputation 1 in  $m = 1$ ; completed-data linear predictions from imputation 2 in  $m = 2$ ; and so on.

#### <span id="page-307-0"></span>**Example 3: Obtain MI estimates of probabilities**

Recall the analysis of heart attacks from *[Example 1: Completed-data logistic analysis](#page-51-0)* in [MI] **[mi](#page-45-0)** [estimate](#page-45-0):

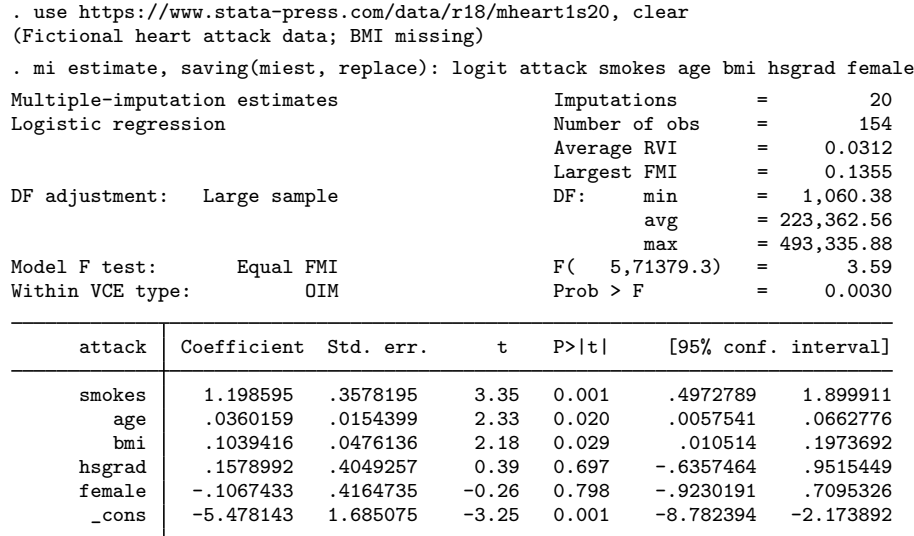

We could have used a different estimation file to store the completed-data estimation results from logit. Instead, we replaced the existing estimation file miest.ster with new results by specifying saving()'s replace option.

Following the discussion in [Introduction](#page-301-1), we first obtain MI estimates of the probabilities of a positive outcome by using the transformation-based approach. We obtain MI estimates of linear predictions and apply the inverse-logit transformation to obtain the probabilities:

```
. mi predict xb_mi using miest
(option xb assumed; linear prediction)
. quietly mi xeq: generate phat = invlogit(xb_m i)
```
Unlike predict after logit, mi predict after mi estimate: logit defaults to the linear prediction and not to the probability of a positive outcome. mi predict always assumes the linear prediction.

Alternatively, we can apply Rubin's combination rules directly to probabilities. Unlike predict, mi predict does not allow the pr option. You can obtain only linear predictions or standard errors using mi predict. We can use the predict() function of mi predictnl to obtain MI estimates of the probabilities by directly pooling completed-data probabilities:

```
. mi predictnl phat_mi = predict(pr) using miest
. mi xeq 0: summarize phat phat_mi
m=0 data:
-> summarize phat phat_mi
   Variable Obs Mean Std. dev. Min Max
      phat 154 .4478198 .1820425 .1410432 .8923041
    phat_mi 154 .4480519 .1812098 .141361 .8912111
```
Although the first approach is preferable, we can see that we obtain similar estimates of the probabilities of a positive outcome with both approaches.

#### <span id="page-308-0"></span>**Example 4: Obtain other MI predictions**

0 exclusions

Consider the cancer data from [Example 3: Completed-data survival analysis](#page-56-0) in [MI] [mi estimate](#page-45-0):

```
. use https://www.stata-press.com/data/r18/mdrugtrs25, clear
(Patient survival in drug trial)
. mi stset studytime, failure(died)
Survival-time data settings
         Failure event: died!=0 & died<.
Observed time interval: (0, studytime]
     Exit on or before: failure
         48 total observations
```

```
48 observations remaining, representing
 31 failures in single-record/single-failure data
744 total analysis time at risk and under observation
                                             At risk from t = 0<br>
oserved entry t = 0Earliest observed entry t = 0<br>Last observed exit t = 39
                                      Last observed exit t =
```
In this example, we fit a parametric Weibull regression to the survival data and as before replace the estimation results in miest.ster with new ones from mi estimate: streg:

. mi estimate, saving(miest, replace): streg drug age, dist(weibull)

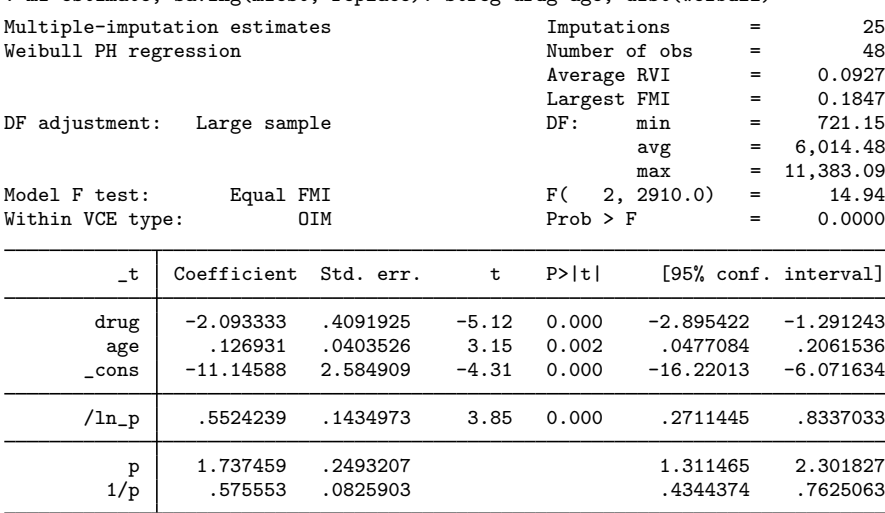

Suppose that we want to estimate median survival time. After streg, median survival time can be obtained by using predict, median time. mi predict does not support these options, but we can use the predict(median time) function with mi predictnl to obtain MI estimates of the median survival time.

To improve normality, we perform pooling in a log scale and then exponentiate results back to the original scale:

```
. mi predictnl p50_lntime_mi = ln(predict(median time)) using miest
```
. quietly mi xeq: generate p50\_time\_mi = exp(p50\_lntime\_mi)

Above, we demonstrated the use of expressions with the predict() function by computing median log-survival time by using ln(predict(median time)). Alternatively, we can compute median log-survival time directly with predict(median lntime):

. mi predictnl p50\_lntime1\_mi = predict(median lntime) using miest

```
. quietly mi xeq: generate p50_time1_mi = exp(p50_lntime1_mi)
```
We verify that we obtain identical results:

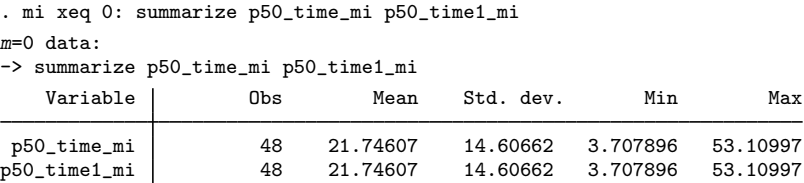

#### <span id="page-309-0"></span>**Example 5: Obtain MI predictions after multiple-equation commands**

For illustrative purposes, let's use mlogit instead of logit to analyze the heart-attack data from [Example 3: Obtain MI estimates of probabilities](#page-307-0):

```
. use https://www.stata-press.com/data/r18/mheart1s20, clear
(Fictional heart attack data; BMI missing)
```
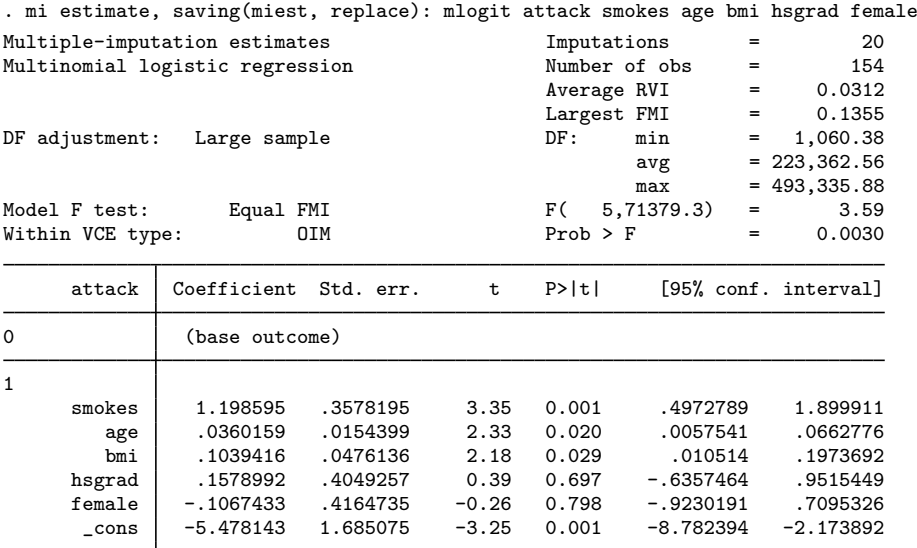

We obtain the same results as with mi estimate: logit.

To obtain predictions after multiple-equation commands such as mlogit, we need to use the equation() option of mi predict or mi predictnl to obtain a prediction from a specific equation. By default, the first equation is assumed:

```
. mi predict xb_0_mi using miest
(option xb assumed; linear prediction)
. mi xeq 0: summarize xb_0_mi
m=0 data:
-> summarize xb_0_mi
   Variable Obs Mean Std. dev. Min Max
   xb_0_mi 154 0 0 0 0 0
```
In our example, the first equation corresponds to the base category, so the linear prediction is zero for this equation.

To obtain the linear prediction from the second equation, we specify the equation(*eqno*) option. *eqno* can refer to the equation number, #2, or to the equation name, 1. For example,

```
. mi predict xb_1_mi using miest, equation(#2)
(option xb assumed; linear prediction)
```
Suppose we want to compute observation-specific odds of a heart attack. Knowing that the odds of a disease is the exponentiated linear predictor, we can compute the odds simply as

. quietly mi xeq: generate odds\_mi =  $exp(xb_1_mi)$ 

Instead, to illustrate a more advanced syntax of mi predictnl, we compute the odds using their definition as the ratio of a probability of a heart attack (attack==1) to the probability of no heart attack (attack==0). Log odds are asymptotically normally distributed, so we apply combination rules to log odds and then exponentiate the result to obtain odds:

```
. mi predictnl lnodds mi = ln(predict(pr equation(1))/predict(pr equation(0)))
> using miest
```
. quietly mi xeq: generate odds\_mi = exp(lnodds\_mi)

In the above, we used the names of the equations, 0 and 1, within equation() to obtain probabilities of no heart attack and a heart attack, respectively.

We can see, for example, that for older subjects or subjects who smoke, the odds of having a heart attack are noticeably higher:

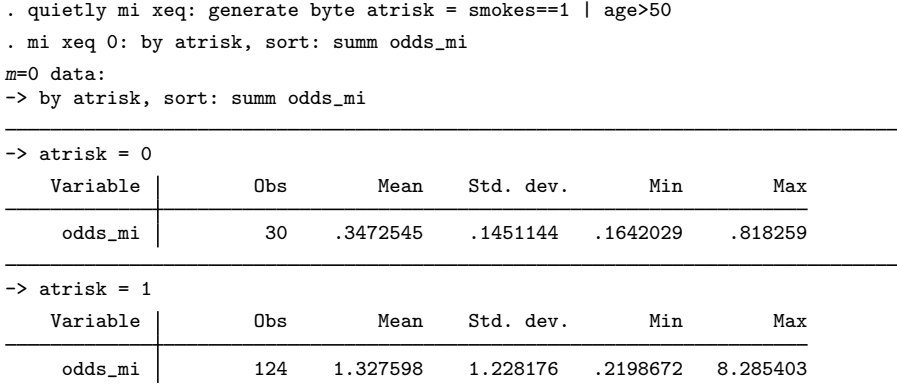

### <span id="page-310-0"></span>**Methods and formulas**

Multiple-imputation predictions are obtained by considering an observation-specific prediction as an estimand and by applying Rubin's combination rules to it [\(White, Royston, and Wood](#page-311-2) [2011\)](#page-311-2).

Let  $\eta_i(\cdot)$  be a prediction of interest for subject i and  $\hat{\eta}_{i,m}(\cdot)$  be a completed-data estimate of the prediction for subject i,  $i = 1, ..., N$ , from imputation m,  $m = 1, ..., M$ . In what follows, we omit the functional argument of  $\eta_i(\cdot)$  for brevity.

The MI estimate of prediction  $\eta_i$  is

$$
\overline{\eta}_{i,M} = \frac{1}{M} \sum_{m=1}^{M} \widehat{\eta}_{i,m}, \ i = 1, \dots, N
$$

Let  $\widehat{\text{Var}}(\widehat{\eta}_{i,m})$  be the completed-data variance of the completed-data prediction  $\widehat{\eta}_{i,m}$  for subject i from imputation m. The standard error of the MI prediction  $\overline{\eta}_{i,M}$  is the square root of the total MI variance  $T_{\overline{\eta}_{i,M}}$ ,

$$
T_{\overline{\eta}_{i,M}} = \overline{U}_i + \left(1 + \frac{1}{M}\right)B_i, \ i = 1, \dots, N
$$

where  $\overline{U}_i = \sum_{m=1}^M \widehat{\text{Var}}(\widehat{\eta}_{i,m})/M$  is the within-imputation variance and  $B_i = \sum_{m=1}^{M} (\hat{\eta}_{i,m} - \overline{\eta}_{i,M})^2 / (M-1)$  is the between-imputation variance.

Other statistics such as test statistics, confidence intervals, and relative variance increases are obtained by applying to  $\eta_i$  the same formulas as described in [Univariate case](#page-70-0) under [Methods and](#page-69-0) [formulas](#page-69-0) of [MI] [mi estimate](#page-45-0) for parameter Q. Also see [Rubin](#page-311-4) [\(1987,](#page-311-4) 76–77).

As for any other parameter, the validity of applying Rubin's combination rules to  $\eta_i$  is subject to  $\eta_i$  satisfying a set of conditions as described, for example, in [Theory underlying multiple imputation](#page-8-0) under Remarks and examples of [MI] [Intro substantive](#page-5-0). In particular, the combination rules should be applied to  $\eta_i$  in the metric for which the sampling distribution is closer to the normal distribution.

#### <span id="page-311-0"></span>**References**

- <span id="page-311-3"></span>Barnard, J., and D. B. Rubin. 1999. Small-sample degrees of freedom with multiple imputation. Biometrika 86: 948–955. <https://doi.org/10.1093/biomet/86.4.948>.
- <span id="page-311-4"></span>Rubin, D. B. 1987. Multiple Imputation for Nonresponse in Surveys. New York: Wiley.
- <span id="page-311-2"></span><span id="page-311-1"></span>White, I. R., P. Royston, and A. M. Wood. 2011. Multiple imputation using chained equations: Issues and guidance for practice. Statistics in Medicine 30: 377–399. [https://doi.org/10.1002/sim.4067.](https://doi.org/10.1002/sim.4067)

#### **Also see**

- [MI] **[mi estimate postestimation](#page-83-0)** Postestimation tools for mi estimate
- [MI] **[mi estimate](#page-45-0)** Estimation using multiple imputations
- [MI] **[Intro](#page-19-0)** Introduction to mi
- [MI] **[Intro substantive](#page-5-0)** Introduction to multiple-imputation analysis
- [MI] [Glossary](#page-387-0)

<span id="page-312-2"></span>**mi ptrace —** Load parameter-trace file into Stata

[Description](#page-312-0) [Syntax](#page-312-1) [Options](#page-313-0) [Remarks and examples](#page-313-1) [Stored results](#page-314-0) [Also see](#page-314-1)

## <span id="page-312-0"></span>**Description**

Parameter-trace files, files with suffix .stptrace, are created by the saveptrace() option of mi impute mvn; see [MI] [mi impute mvn](#page-211-0). These are not Stata datasets, but they can be loaded as if they were by using mi ptrace use. Their contents can be described without loading them by using mi ptrace describe.

### <span id="page-312-1"></span>**Syntax**

```
mi ptrace <u>d</u>escribe \left \lceil \textsf{using} \right \rceil filename
```

```
mi ptrace use filename [, use_options]
```
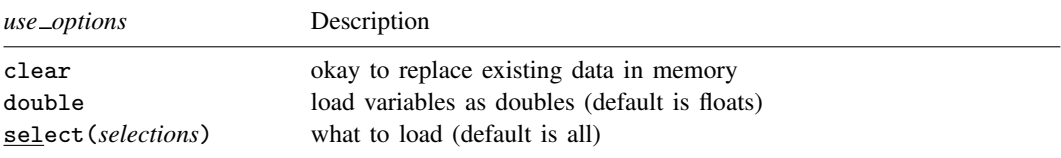

collect is allowed; see [U] 11.1.10 Prefix commands.

where *selections* is a space-separated list of individual selections. Individual selections are of the form

b[*yname*, *xname*] v[*yname*, *yname*]

where *yname*s and *xname*s are displayed by mi ptrace describe. You may also specify

 $b [H_y, H_x]$  $v [H \, v, H \, v]$ 

where  $\#_{y}$  and  $\#_{x}$  are the variable numbers associated with *yname* and *xname*, and those too are shown by mi ptrace describe.

For b, you may also specify \* to mean all possible index elements. For instance,

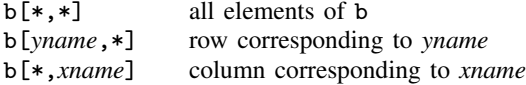

Similarly,  $b[F+v,*]$  and  $b[*,#x]$  are allowed. The same is allowed for v, and also, the second element can be specified as  $\lt$ ,  $\lt$ =,  $\lt$ =,  $\gt$ =, or  $\gt$ . For instance,

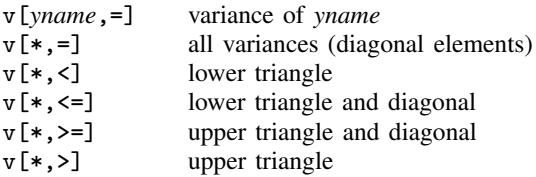

<span id="page-313-0"></span>In mi ptrace describe and in mi ptrace use, *filename* must be specified in quotes if it contains special characters or blanks. *filename* is assumed to be *filename*. stptrace if the suffix is not specified.

## **Options**

- clear specifies that it is okay to clear the dataset in memory, even if it has not been saved to disk since it was last changed.
- double specifies that elements of  $b$  and  $v$  are to be loaded as doubles; they are loaded as floats by default.
- select(*selections*) allows you to load subsets of b and v. If the option is not specified, all of b and v are loaded. That result is equivalent to specifying select  $(b[*,*] \, v[*,<=])$ . The  $\leq$  specifies that just the diagonal and lower triangle of symmetric matrix v be loaded.

Specifying select(b[\*,\*]) would load just b.

Specifying  $select(v[*, \leq])$  would load just v.

<span id="page-313-1"></span>Specifying select(b[ $*,*$ ] v[ $*,=$ ]) would load b and the diagonal elements of v.

### **Remarks and examples**

Say that we impute the values of  $y_1$  and  $y_2$  assuming that they are multivariate normal distributed, with their means determined by a linear combination of  $x_1$ ,  $x_2$ , and  $x_3$ , and their variance constant. Writing this more concisely,  $y = (y_1, y_2)'$  is distributed MVN(**XB**, **V**), where **B**:  $2 \times 3$  and **V**:  $2 \times 2$ . If we use MCMC or EM procedures to produce values of  $B$  and  $V$  to be used to generate values for y, we must ensure that we use sufficient iterations so that the iterative procedure stabilizes. mi impute mvn (see [MI] [mi impute mvn](#page-211-0)) provides the worst linear combination (WLC) of the elements of **B** and V. If we want to perform other checks, we can specify mi impute mvn's saveptrace(*filename*) option. mi impute then produces a file containing m (imputation number), iter (overall iteration number), and the corresponding B and V. The last iter for each m is the B and V that mi impute mvn used to impute the missing values.

When we used mi impute myn, we specified burn-in and burn-between numbers, say, burnin(300) and burnbetween(100). If we also specified saveptrace(), the file produced is organized as follows:

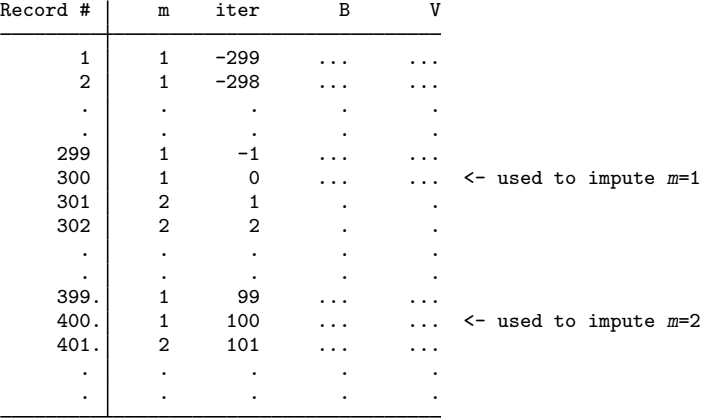

The file is not a Stata dataset, but mi ptrace use can load the file and convert it into Stata format, and then it will look just like the above except for the following:

- The record number will become the Stata observation number.
- B will become variables  $b y1x1$ ,  $b y1x2$ , and  $b y1x3$ ; and  $b y2x1$ ,  $b y2x2$ , and  $b y2x3$ . (Remember, we had 2  $y$  variables and 3  $x$  variables.)
- V will become variables  $v y1y1$ ,  $v y2y1$ , and  $v y2y2$ . (This is the diagonal and lower triangle of V; variable  $v = v1v2$  is not created because it would be equal to  $v = v2v1$ .
- Variable labels will be filled in with the underlying names of the variables. For instance, the variable label for  $b - \gamma 1x1$  might be "experience, age", and that would remind us that  $b - \gamma 1x1$ contains the coefficient on age used to predict experience.  $v_y2y1$  might be "education, experience", and that would remind us that  $v = v2v1$  contains the covariance between education and experience.

### <span id="page-314-0"></span>**Stored results**

mi ptrace describe stores the following in  $r()$ :

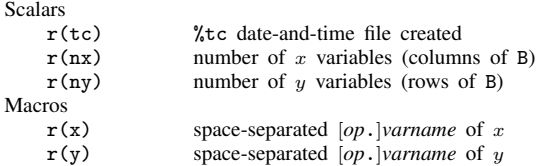

#### <span id="page-314-1"></span>**Also see**

- [MI] **[Intro](#page-19-0)** Introduction to mi
- [MI] **[mi impute mvn](#page-211-0)** Impute using multivariate normal regression

<span id="page-315-0"></span>**mi rename —** Rename variable

[Description](#page-315-1) [Menu](#page-315-2) [Syntax](#page-315-3) [Option](#page-315-4) [Remarks and examples](#page-315-5) [Also see](#page-317-0)

### <span id="page-315-1"></span>**Description**

<span id="page-315-2"></span>mi rename renames variables.

### **Menu**

<span id="page-315-3"></span>Statistics > Multiple imputation

## **Syntax**

<span id="page-315-4"></span>mi <u>ren</u>ame *oldname newname* [, noupdate]

### **Option**

<span id="page-315-5"></span>noupdate in some cases suppresses the automatic mi update this command might perform; see [MI] [noupdate option](#page-354-0).

### **Remarks and examples**

Remarks are presented under the following headings:

[Specifying the noupdate option](#page-315-6) [What to do if you accidentally use rename](#page-316-0) [What to do if you accidentally use rename on wide data](#page-316-1) [What to do if you accidentally use rename on mlong data](#page-316-2) [What to do if you accidentally use rename on flong data](#page-317-1) [What to do if you accidentally use rename on flongsep data](#page-317-2)

#### <span id="page-315-6"></span>**Specifying the noupdate option**

If you are renaming more than one variable, you can speed execution with no loss of safety by specifying the noupdate option after the first mi rename:

- . mi rename ageyears age
- . mi rename timeinstudy studytime, noupdate
- . mi rename personid id, noupdate

The above is generally good advice. When giving one mi command after another, you may specify noupdate after the first command to speed execution.

#### <span id="page-316-0"></span>**What to do if you accidentally use rename**

Assume that you just typed

. rename ageyears age

rather than typing

. mi rename ageyears age

as you should have. No damage has been done yet, but if you give another mi command and it runs [mi update](#page-343-0) (see [MI] mi update), real damage will be done. We will discuss that and what to do about it in the sections that follow, but first, if you have given no additional mi commands, use rename (not mi rename) to rename the variable back to how it was:

. rename age ageyears

Then use mi rename as you should have in the first place:

. mi rename ageyears age

The sections below handle the case where mi update has run. You will know that mi update has run because since the rename, you gave some mi command—perhaps even mi update itself—and you saw a message like one of these:

(variable ageyears dropped in  $m > 0$ )

(imputed variable ageyears unregistered because not in  $m = 0$ )

(passive variable ageyears unregistered because not in  $m = 0$ )

(regular variable agevears unregistered because not in  $m = 0$ )

#### <span id="page-316-1"></span>**What to do if you accidentally use rename on wide data**

If ageyears was unregistered, no damage was done, and no additional action needs to be taken.

If ageyears was registered as regular, no damage was done. However, your renamed variable is no longer registered. Reregister the variable under its new name by typing mi register regular age; see [MI] [mi set](#page-327-0).

If agevears was registered as imputed or passive, you just lost all values for  $m > 0$ . Passive variables are usually not too difficult to re-create; see [MI] [mi passive](#page-293-4). If the variable was imputed, well, hope that you will have saved your data recently when you make this error and, before that, learn good computing habits.

#### <span id="page-316-2"></span>**What to do if you accidentally use rename on mlong data**

If ageyears was unregistered, no damage was done, and no additional action needs to be taken.

If ageyears was registered as regular, no damage was done. However, your renamed variable is no longer registered. Reregister the variable under its new name by typing mi register regular age; see [MI] [mi set](#page-327-0).

If ageyears was registered as imputed or passive, you just lost all values for  $m > 0$ . We offer the same advice as we offered when the data were wide: Passive variables are usually not too difficult to re-create—see [MI] [mi passive](#page-293-4)—and otherwise hope that you will have saved your data recently when you make this error. It is always a good idea to save your data periodically.

#### <span id="page-317-1"></span>**What to do if you accidentally use rename on flong data**

The news is better in this case; no matter how your variables were registered, you have not lost data.

If ageyears was unregistered, no further action is required.

If ageyears was registered as regular, you need to reregister the variable under its new name by typing mi register regular age; see [MI] [mi set](#page-327-0).

<span id="page-317-2"></span>If ageyears was registered as passive or imputed, you need to reregister the variable under its new name by typing mi register passive age or mi register imputed age.

#### **What to do if you accidentally use rename on flongsep data**

The news is not as good in this case.

If ageyears was unregistered, no damage was done. When mi update ran, it noticed that old variable ageyears no longer appeared in  $m > 0$  and that new variable age now appeared in  $m = 0$ , so mi update dropped the first and added the second to  $m > 0$ , thus undoing any damage. There is nothing more that needs to be done.

If ageyears was registered as regular, no damage was done, but you need to reregister the variable by typing mi register regular age; see [MI] [mi set](#page-327-0).

If ageyears was registered as passive or imputed, you have lost the values in  $m > 0$ . Now would probably be a good time for us to mention how you should work with a copy of your flongsep data; see [MI] [mi copy](#page-38-0).

#### <span id="page-317-0"></span>**Also see**

[MI] **[Intro](#page-19-0)** — Introduction to mi

<span id="page-318-5"></span>**mi replace0 —** Replace original data

[Description](#page-318-0) [Menu](#page-318-1) [Syntax](#page-318-2) [Option](#page-318-3) [Remarks and examples](#page-318-4) [Also see](#page-319-0)

### <span id="page-318-0"></span>**Description**

mi replace0 provides a mechanism for using standard data management commands on an mi dataset. The process involves three steps:

- 1. Use mi extract to extract  $m = 0$  data into a standard dataset.
- 2. Modify the extracted dataset using standard data management commands.
- <span id="page-318-1"></span>3. Use mi replace0 to replace  $m = 0$  with the modified dataset and make all imputations consistent with the changes.

#### **Menu**

<span id="page-318-2"></span>Statistics  $>$  Multiple imputation

### **Syntax**

```
mi replace0 using filename, id(varlist)
```
Typical use is

- . mi extract 0
- . (*perform data management commands*)
- <span id="page-318-3"></span>. mi replace0 using *origfile*, id(*idvar*)

## **Option**

 $id(varlist)$  is required; it specifies the variable or variables to use to match the observations in  $m = 0$ of the mi data to the observations of the non-mi dataset. The ID variables must uniquely identify the observations in each dataset, and equal values across datasets must indicate corresponding observations, but one or both datasets can have observations found (or not found) in the other.

### <span id="page-318-4"></span>**Remarks and examples**

It is often easier to perform data management on  $m = 0$  and then let mi replace0 duplicate the results for  $m = 1, m = 2, \ldots, m = M$  rather than perform the data management on all m's simultaneously. It is easier because  $m = 0$  by itself is a non-mi dataset, so you can use any of the general Stata commands (that is, non-mi commands) with it.

You use [mi extract](#page-94-0) to extract  $m = 0$ ; see [MI] mi extract. The extracted dataset is just a regular Stata dataset; it is not mi set, nor does it have any secret complexities.

You use mi replace0 to recombine the datasets after you have modified the  $m = 0$  data. mi replace0 can deal with the following changes to  $m = 0$ :

- changes to the values of existing variables,
- removal of variables.
- addition of new variables,
- dropped observations, and
- added observations.

For instance, you could use mi extract and mi replace0 to do the following:

- . use my\_midata, clear
- . mi extract 0
- . replace age = 26 if age==6
- . replace age = 32 if pid==2088
- . merge 1:1 pid using newvars, keep(match) nogen
- . by location: egen avgrate =  $mean(rate)$
- . drop proxyrate
- . mi replace0 using my\_midata, id(pid)

In the above,

- 1. we extract  $m = 0$ :
- 2. we update existing variable age (we fix a typo and the age of pid 2088);
- 3. we merge  $m = 0$  with newvars.dta to obtain some new variables and, in the process, keep only the observations that were found in both  $m = 0$  and newvars.dta;
- 4. we create new variable avgrate equal to the mean rate by location; and
- 5. we drop previously existing variable proxyrate.

We then take that result and use it to replace  $m = 0$  in our original mi dataset. We leave it to mi replace0 to carry out the changes to  $m = 1, m = 2, ..., m = M$  to account for what we did to  $m = 0$ .

By the way, it turns out that age in my midata.dta is registered as imputed. We changed one nonmissing value to another nonmissing value and changed one missing value to a nonmissing value. mi replace0 will deal with the implications of that. It would even deal with us having changed a nonmissing value to a missing value.

<span id="page-319-0"></span>There is no easier way to do data management than by using mi extract and mi replace0.

#### **Also see**

- [MI] **[Intro](#page-19-0)** Introduction to mi
- [MI] **[mi extract](#page-94-0)** Extract original or imputed data from mi data

<span id="page-320-0"></span>**mi reset —** Reset imputed or passive variables

[Description](#page-320-1) [Menu](#page-320-2) [Syntax](#page-320-3) [Options](#page-320-4) [Remarks and examples](#page-320-5) [Also see](#page-322-0)

## <span id="page-320-1"></span>**Description**

<span id="page-320-2"></span>mi reset resets the imputed or passive variables specified. Values are reset to the values in  $m = 0$ , which are typically missing, but if you specify  $= exp$ , they are reset to the value specified.

### **Menu**

<span id="page-320-3"></span>Statistics > Multiple imputation

## **Syntax**

```
\text{min} reset varlist \begin{bmatrix} = exp \end{bmatrix} \begin{bmatrix} if \end{bmatrix} , options
```
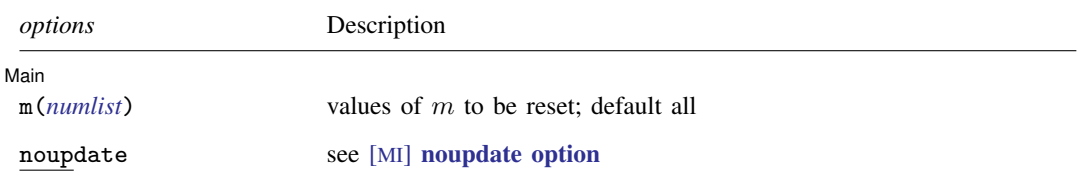

## <span id="page-320-4"></span>**Options**

 $\overline{a}$ 

[ Main  $M$ ain  $\overline{\phantom{a}}$ 

 $m$ (*numlist*) specifies the values of m that are to be reset; the default is to update all values of m. If M were equal to 3, the default would be equivalent to specifying  $m(1/3)$  or  $m(1 2 3)$ . If you wished to update the specified variable(s) in just  $m = 2$ , you could specify m(2).

<span id="page-320-5"></span>noupdate in some cases suppresses the automatic mi update this command might perform; see [MI] [noupdate option](#page-354-0).

### **Remarks and examples**

Remarks are presented under the following headings:

[Using mi reset](#page-321-0) [Technical notes and relation to mi update](#page-321-1)

#### <span id="page-321-0"></span>**Using mi reset**

Resetting an imputed or passive variable means setting its values in  $m > 0$  equal to the values recorded in  $m = 0$ . For instance, if variable inc were imputed, typing

. mi reset inc (15 values reset)

would reset its incomplete values back to missing in all  $m$ . In the sample output shown, we happen to have  $M = 5$  and reset back to missing the three previously imputed values in each imputation.

It is rare that you would want to reset an imputed variable, but one can imagine cases. Your coworker Joe sent you the data and just buzzed you on the telephone. "There is one value wrong in the data I sent you," he says. "There is an imputed value for inc that is 15,000, which is obviously absurd. Just reset it back to missing until I find out what happened." So you type

```
. mi reset inc if inc==15000
(1 value reset)
```
Later Joe calls back. "It is a long and very stupid story," he begins, and you can hear him settling into his chair to tell it. As you finish your second cup of coffee, he is wrapping up. "So the value of inc for pid 1433 should be 0.725." You type

```
. mi reset inc = .725 if pid=1433
(1 value reset)
```
It is common to need to reset passive variables if imputed values change. For instance, you have variables age and lnage in your data. You imputed lnage; age is passive. You recently updated the imputed values for lnage. One way to update the values for age would be to type

```
. mi passive: replace age = exp(lnage)
m=0:
m=1:
(10 real changes made)
m=2:
(10 real changes made)
m=3:
(8 real changes made)
```
Alternatively, you could type

```
. mi reset age = exp(lnage)
(28 values reset)
```
#### **Technical notes and relation to mi update**

mi reset, used with an imputed variable, changes only the values for which the variable contains hard missing (.) in  $m = 0$ . The other values are, by definition, already equal to their  $m = 0$  values.

mi reset, used with a passive variable, changes only the values in incomplete observations, observations in which any imputed variable contains hard missing. The other values of the passive variable are, by definition, already equal to their  $m = 0$  values.

mi update can be used to ensure that values that are supposed to be equal to their  $m = 0$  values in fact are equal to them; see [MI] [mi update](#page-343-0).

## **Also see**

- <span id="page-322-0"></span>[MI] [Intro](#page-19-0) — Introduction to mi
- [MI] **[mi update](#page-343-0)** Ensure that mi data are consistent

**mi reshape —** Reshape mi data

[Description](#page-323-0) [Menu](#page-323-1) [Syntax](#page-323-2) [Options](#page-324-0) [Remarks and examples](#page-324-1) [Also see](#page-324-2)

## <span id="page-323-0"></span>**Description**

<span id="page-323-1"></span>mi reshape is Stata's reshape for mi data; see [D] reshape.

#### **Menu**

<span id="page-323-2"></span>Statistics > Multiple imputation

### **Syntax**

#### **Overview**

(The words long and wide in what follows have nothing to do with mi styles mlong, flong, flongsep, and wide; they have to do with reshape's concepts.)

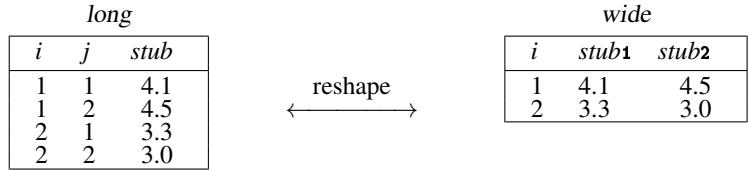

To go from long to wide:

*j* existing variable / mi reshape wide *stub*, i(*i*) j(*j*) To go from wide to long: mi reshape long *stub*, i(*i*) j(*j*)  $\backslash$ *j* new variable

Basic syntax

Convert mi data from long form to wide form

mi reshape wide *[stubnames](#page-324-3)*, i(*varlist*) j(*varname*) - *options*

Convert mi data from wide form to long form

mi reshape long *[stubnames](#page-324-3)*, i(*varlist*) j(*varname*) - *options*
#### **320 [mi reshape](#page-323-0) — Reshape mi data**

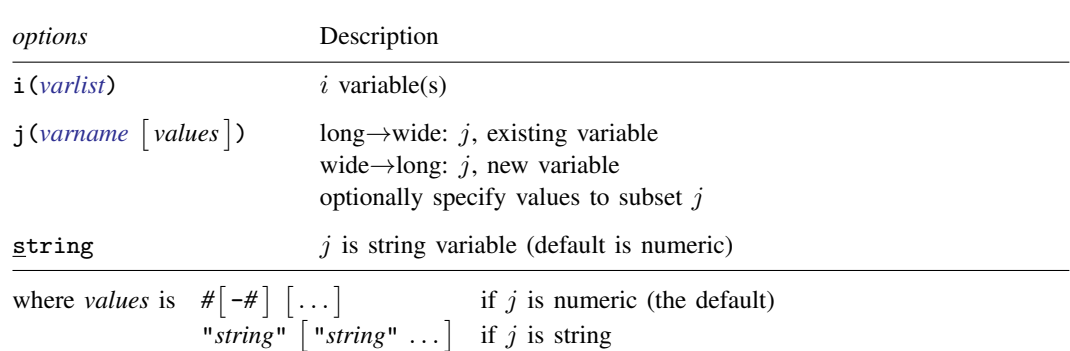

and where *stubnames* are variable names (long→wide), or stubs of variable names (wide→long). Unlike reshape (see  $[D]$  reshape), *stubnames* may not contain  $\&$  to denote where  $j$  appears in the name; all *stubnames* must follow the style *stub#*.

# **Options**

See [D] reshape for descriptions of the other options.

## **Remarks and examples**

The reshape command you specify is carried out on the  $m = 0$  data, and then the result is duplicated in  $m = 1$ ,  $m = 2$ , ...,  $m = M$ .

In mi reshape, all variables corresponding to the same *stubnames* must be registered of the same mi type: imputed, passive, or regular.

## **Also see**

[MI] **[Intro](#page-19-0)** — Introduction to mi

[MI] **[mi replace0](#page-318-0)** — Replace original data

[D] reshape — Convert data from wide to long form and vice versa

<span id="page-325-3"></span>**mi select —** Programmer's alternative to mi extract

[Description](#page-325-0) [Syntax](#page-325-1) [Option](#page-325-2) [Remarks and examples](#page-326-0) [Stored results](#page-326-1) [Also see](#page-326-2)

## <span id="page-325-0"></span>**Description**

mi select is a programmer's command. It is a faster, more dangerous version of mi extract; see [MI] [mi extract](#page-94-0). Before using mi select, the mi data must be preserved; see [P] preserve.

mi select init initializes mi select *#* and must be used before the first call to mi select *#*.

<span id="page-325-1"></span>mi select # replaces the data in memory with a copy of the data for  $m = #$ . The data are not mi set.

### **Syntax**

```
mi select init \lceil , fast\rceil
```
mi select *#*

where  $0 \leq # \leq M$ , and where typical usage is

```
quietly mi query
local M = r(M)preserve
mi select init
local priorcmd "'r(priorcmd)'"
forvalues m=1(1)' M' {
        mi select 'm'
        ...
        'priorcmd'
}
restore
```
<span id="page-325-2"></span>collect is allowed; see [U] 11.1.10 Prefix commands.

# **Option**

fast, specified with mi select init, specifies that the data delivered by mi select *#* commands not be changed except for sort order. Then mi select can operate more quickly. fast is allowed with all styles but currently affects the performance with the wide style only.

If fast is not specified, the data delivered by mi select *#* may be modified freely before the next mi select *#* call. However, the data may not be dropped. mi select uses characteristics (see  $[P]$  char) stored in  $\text{data}$ [] to know its state.

### <span id="page-326-0"></span>**Remarks and examples**

The two mi select commands work in tandem. mi select init initializes mi select *#*.

mi select init returns macro r(priorcmd), which you are to issue as a command between each mi select *#* call. r(priorcmd) is not required to be issued before the first call to mi select *#*, although you may issue it if that is convenient.  $m$  is elect  $#$  calls can be made in any order, and the same  $m$  may be selected repeatedly.

The data delivered by mi select *#* differ from those delivered by mi extract in that there may be extra variables in the dataset. One of the extra variables,  $\text{__mil\_id}$ , is a unique observation identifier.

If you want to post changes made in the selected data back to the mi data, you can write a file containing  $m = id$  and the updated variables and then use  $-m = id$  to match that to the mi data after your final restore. By default, changes to the selected data will not be posted back to the underlying mi data.

<span id="page-326-1"></span>In the case of wide data, the mi data have no  $m$ i id variable.  $m$ i id in the selected data is reflected in the current order of the mi data.

## **Stored results**

mi select init returns the following in  $r()$ :

Macros

r(priorcmd) command to be issued prior to calling mi select *#*; this command will be either restore, preserve or nothing

## <span id="page-326-2"></span>**Also see**

[MI] **[Intro](#page-19-0)** — Introduction to mi

[MI] **[mi extract](#page-94-0)** — Extract original or imputed data from mi data

[MI] **[Technical](#page-364-0)** — Details for programmers

<span id="page-327-2"></span>**mi set —** Declare multiple-imputation data

<span id="page-327-0"></span>[Description](#page-327-0) [Menu](#page-327-1) [Syntax](#page-328-0) [Option for mi unset](#page-328-1) [Remarks and examples](#page-328-2) [Also see](#page-330-0)

# **Description**

mi set is used to set a regular Stata dataset to be an mi dataset. mi set is also used to modify the attributes of an already set dataset. An mi set dataset has the following attributes:

- The data are recorded in a *style*: wide, mlong, flong, or flongsep; see [MI] [Styles](#page-356-0).
- Variables are registered as imputed, passive, or regular, or they are left unregistered.
- In addition to  $m = 0$ , the data with missing values, the data include  $M \geq 0$  imputations of the imputed variables.

mi set *style* begins the setting process by setting the desired style. mi set *style* sets all variables as unregistered and sets  $M = 0$ .

mi register registers variables as imputed, passive, or regular. Variables can be registered one at a time or in groups and can be registered and reregistered.

mi unregister unregisters registered variables, which is useful if you make a mistake. Exercise caution. Unregistering an imputed or passive variable can cause loss of the filled-in missing values in  $m > 0$  if your data are recorded in the wide or mlong styles. In such cases, just mi register the variable correctly without mi unregistering it first.

mi set M modifies  $M$ , the total number of imputations. M may be increased or decreased. M may be set before or after imputed variables are registered.

mi set m drops selected imputations from the data.

<span id="page-327-1"></span>mi unset is a rarely used command to unset the data. Better alternatives include mi extract and mi export (see [MI] [mi extract](#page-94-0) and [MI] [mi export](#page-87-0), respectively).

### **Menu**

Statistics > Multiple imputation

## <span id="page-328-0"></span>**Syntax**

```
mi set style
    where style is wide
                  mlong
                  flong
                  flongsep name
mi register { imputed | passive | regular } varlist
mi unregister varlist
mi set M \{ = | += | -- = \} #
mi set m -= (numlist)
mi unset \lceil , asis\rceil
```
<span id="page-328-1"></span>The mi suite of commands does not allow alias variables; see [D] frunalias for advice on how to get around this restriction.

# **Option for mi unset**

asis is rarely used and is intended for programmers. mi unset, asis unsets the mi data as is. This means that it will not rename the  $\text{m}i$  \* system variables and the  $\text{m}i$  \* variables (wide mi style). By default, mi unset renames the  $\text{mi}^*$  variables as  $\text{mi}^*$  and the  $\text{mi}^*$  variables as  $\text{mi}^*$ . Most mi commands, including mi unset without option asis, will not work without the  $m<sup>*</sup>$ system variables. mi unset, asis, however, will work even without those variables (in case they are accidentally dropped); it will simply unset the data as is. The resulting dataset may not always be usable; for instance, without the  $m$  mi m variable, you may not be able to identify imputations, and without the  $m$  i id variable, you may not be able to identify the imputed observations. You should exercise caution when using this option.

### <span id="page-328-2"></span>**Remarks and examples**

Data must be mi set before they can be used with the other mi commands. There are two ways data can become mi set: direct use of mi set *style* or use of mi import (see [MI] [mi import](#page-96-0)).

The mi register, mi set M, and mi set m commands are for use with already set data and are useful even with imported data.

Remarks are presented under the following headings:

[mi set style](#page-329-0) [mi register and mi unregister](#page-329-1) [mi set M and mi set m](#page-330-1) [mi unset](#page-330-2)

### <span id="page-329-0"></span>**mi set style**

mi set *style* begins the setting process. mi set *style* has the following forms:

mi set wide mi set mlong mi set flong mi set flongsep *name*

It does not matter which style you choose because you can always use [mi](#page-35-0) convert (see [MI] mi [convert](#page-35-0)) to change the style later. We typically choose wide to begin.

If your data are large, you may have to use flongsep. mi set flongsep requires you to specify a name for the flongsep dataset collection. See [Advice for using flongsep](#page-361-0) in [MI] [Styles](#page-356-0).

If you intend to have [super-varying](#page-391-0) variables, you need to choose either flong or flongsep, or you will need to mi convert to flong or flongsep style later.

<span id="page-329-1"></span>The current style of the data is shown by the [mi](#page-40-0) query and mi describe commands; see [MI] mi [describe](#page-40-0).

### **mi register and mi unregister**

mi register has three forms:

mi register imputed *varlist* mi register passive *varlist* mi register regular *varlist*

See [MI] [Glossary](#page-387-0) for a definition of [imputed, passive, and regular variables](#page-388-0).

You are required to register imputed variables. If you intend to use [mi](#page-118-0) impute (see [MI] **mi** [impute](#page-118-0)) to impute missing values, you must still register the variables first.

Concerning passive variables, we recommend that you register them, and if your data are style wide, you are required to register them. If you create passive variables by using mi passive (see [MI] **[mi passive](#page-293-0)**), that command automatically registers them for you.

Whether you register regular variables is up to you. Registering them is safer in all styles except wide, where it does not matter. We say registering is safer because regular variables should not vary across  $m$ , and in the long styles, you can unintentionally create variables that vary. If variables are registered, mi will detect and fix mistakes for you.

The names of imputation and passive variables may not exceed 29 characters. In the wide style, the names of these variables may be restricted to less than 29 characters depending on the number of imputations. In the flongsep style, the names of regular variables in addition to the names of imputation and passive variables also may not exceed 29 characters.

[Super-varying variables](#page-391-0)—see [MI] [Glossary](#page-387-0)—rarely occur, but if you have them, be aware that they can be stored only in flong and flongsep data and that they never should be registered.

The registration status of variables is listed by [mi describe](#page-40-0) (see [MI] mi describe).

Use mi unregister if you accidentally register a variable incorrectly, with one exception: if you mistakenly register a variable as imputed but intended to register it as passive, or vice versa, use mi register directly to reregister the variable. The mere act of unregistering a passive or imputed variable can cause values in  $m > 0$  to be replaced with those from  $m = 0$  if the data are wide or mlong.

That exception aside, you first mi unregister variables before reregistering them.

#### <span id="page-330-1"></span>**mi set M and mi set m**

mi set M is seldom used, and mi set m is sometimes used.

mi set M sets  $M$ , the total number of imputations. The syntax is

mi set M = *#* mi set M += *#* mi set M -= *#*

mi set  $M = #$  sets  $M = #$ . Imputations are added or deleted as necessary. If imputations are added, the new imputations obtain their values of imputed and passive variables from  $m = 0$ , which means that the missing values are not yet replaced in the new imputations. It is not necessary to increase  $M$  if you intend to use  $m$  impute to impute values; see [MI]  $mi$  impute.

mi set  $M \leftrightarrow \#$  increments M by  $\#$ .

mi set  $M = #$  decrements M by #.

mi set m  $-$  (*numlist*) deletes the specified imputations. For instance, if you had  $M = 5$ imputations and wanted to delete imputation 2, leaving you with  $M = 4$ , you would type mi set m  $= (2)$ .

### <span id="page-330-2"></span>**mi unset**

If you wish to unset your data, your best choices are mi extract and mi export; see [MI] [mi](#page-94-0) [extract](#page-94-0) and [MI] [mi export](#page-87-0). The mi extract 0 command replaces the data in memory with the data from  $m = 0$ , unset. The mi export command replaces the data in memory with unset data in a form that can be sent to a non–Stata user.

<span id="page-330-0"></span>mi unset is included for completeness, and if it has any use at all, it would be by programmers.

### **Also see**

[MI] **[Intro](#page-19-0)** — Introduction to mi

- [MI] **[mi convert](#page-35-0)** Change style of mi data
- [MI] [mi describe](#page-40-0) Describe mi data

[MI] [mi export](#page-87-0) — Export mi data

[MI] **[mi extract](#page-94-0)** — Extract original or imputed data from mi data

[MI] **[mi import](#page-96-0)** — Import data into mi

[MI] **[mi XXXset](#page-352-0)** — Declare mi data to be svy, st, ts, xt, etc.

[MI] [Styles](#page-356-0) — Dataset styles

[D] frunalias — Change storage type of alias variables

<span id="page-331-2"></span>**mi stsplit —** Split and join time-span records for mi data

[Description](#page-331-0) [Menu](#page-331-1) [Syntax](#page-332-0) [Options](#page-333-0) [Remarks and examples](#page-333-1) [Also see](#page-333-2)

# <span id="page-331-0"></span>**Description**

mi stsplit and mi stjoin are stsplit and stjoin for mi data; see [ST] stsplit. Except for the addition of the noupdate option, the syntax is identical. Except for generalization across  $m$ , the results are identical.

<span id="page-331-1"></span>Your mi data must be stset to use these commands. If your data are not already stset, use mi stset rather than the standard stset; see [MI] [mi XXXset](#page-352-0).

### **Menu**

Statistics > Multiple imputation

## <span id="page-332-0"></span>**Syntax**

To split at designated times

```
{\tt mi} stsplit {\it newvar} \lceil if \rceil, \{ \, {\tt at}({\it numlist}) \mid \underline{\tt every}(#) \} \lceil {\it options} \rceil
```
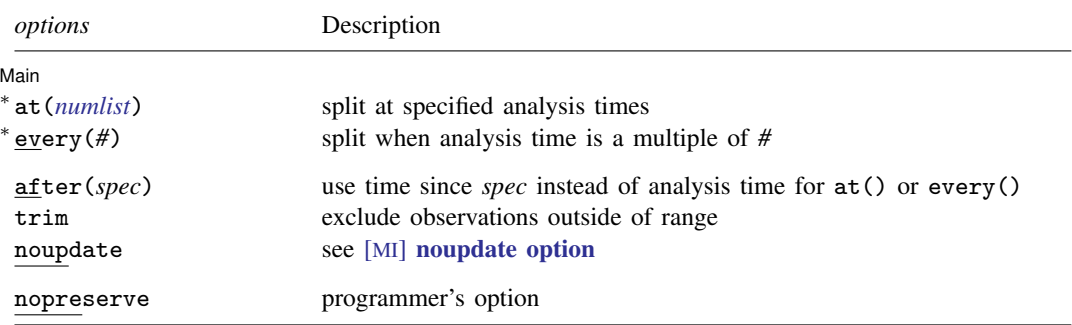

∗ at() or every() is required.

nopreserve is not included in the dialog box.

### To split at failure times

 $\texttt{min} \ \ \texttt{stsplit} \ \ \left \lceil \textit{if} \ \right \rceil, \ \ \texttt{at}(\underline{\texttt{failures}}) \ \ \left \lceil \textit{options} \ \right \rceil$ 

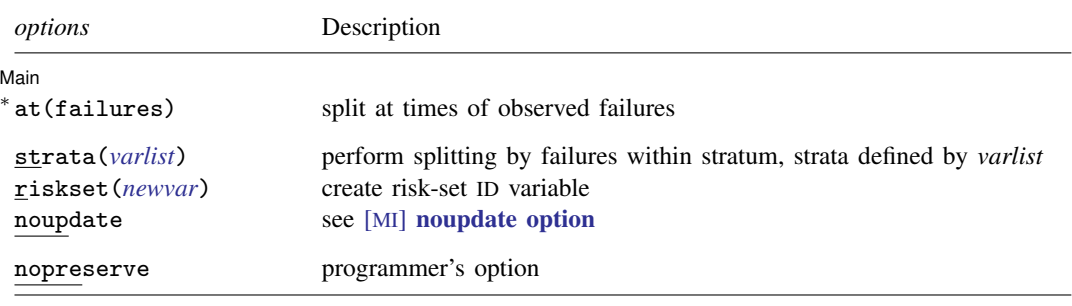

∗ at() is required.

nopreserve is not included in the dialog box.

To join episodes

```
mi stjoin [ , \mathit{options} ]
```
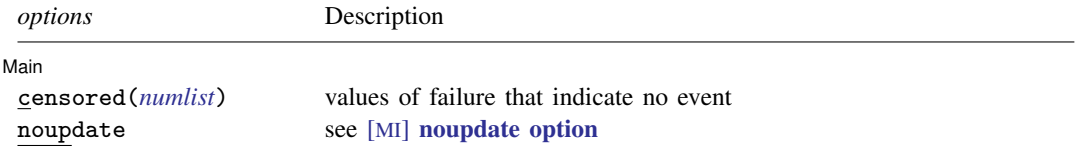

# <span id="page-333-0"></span>**Options**

noupdate in some cases suppresses the automatic mi update this command might perform; see [MI] **[noupdate option](#page-354-0)**.

<span id="page-333-1"></span>See [ST] stsplit for documentation on the remaining options.

### **Remarks and examples**

You should never use stsplit, stjoin, or any other heavyweight data management command with mi data. Instead, you should use their mi counterparts, such as mi stsplit. Heavyweight commands are commands that make sweeping changes to the data rather than simply deleting some observations, adding or dropping some variables, or changing some values of existing variables. stsplit and stjoin are examples of heavyweight commands (see [ST] stsplit).

### <span id="page-333-2"></span>**Also see**

[MI] [Intro](#page-19-0) — Introduction to mi

[ST] stsplit — Split and join time-span records

[MI] **[mi XXXset](#page-352-0)** — Declare mi data to be svy, st, ts, xt, etc.

<span id="page-334-2"></span>**mi test —** Test hypotheses after mi estimate

[Description](#page-334-0) [Menu](#page-334-1) [Syntax](#page-335-0) [Options](#page-336-0) [Remarks and examples](#page-336-1) [Stored results](#page-341-0) [Methods and formulas](#page-341-1) [References](#page-341-2) [Also see](#page-342-0)

# <span id="page-334-0"></span>**Description**

mi test performs joint tests of coefficients.

<span id="page-334-1"></span>mi testtransform performs joint tests of transformed coefficients as specified with mi estimate or mi estimate using (see [MI] [mi estimate](#page-45-0) or [MI] [mi estimate using](#page-74-0)).

### **Menu**

Statistics > Multiple imputation

### <span id="page-335-0"></span>**Syntax**

Test that coefficients are zero

mi test *[coeflist](#page-335-1)*

Test that coefficients within a single equation are zero

 $\texttt{min test} \; \; \textcolor{red}{|} \; \textcolor{red}{eqno} \; \; \textcolor{red}{|} \; : \textcolor{red}{coeffist} \; \textcolor{red}{|}$  $\texttt{min test} \; \; \textcolor{red}{|} \; \textcolor{red}{eqno} \; \; \textcolor{red}{|} \; : \textcolor{red}{coeffist} \; \textcolor{red}{|}$  $\texttt{min test} \; \; \textcolor{red}{|} \; \textcolor{red}{eqno} \; \; \textcolor{red}{|} \; : \textcolor{red}{coeffist} \; \textcolor{red}{|}$ 

Test that subsets of coefficients are zero (full syntax)

 $\texttt{min} \texttt{ test } (\textit{spec}) \texttt{ } [\textit{(spec)} \texttt{ } \dots] \texttt{ } [\texttt{ } , \textit{ test\_options} \texttt{ } ]$  $\texttt{min} \texttt{ test } (\textit{spec}) \texttt{ } [\textit{(spec)} \texttt{ } \dots] \texttt{ } [\texttt{ } , \textit{ test\_options} \texttt{ } ]$  $\texttt{min} \texttt{ test } (\textit{spec}) \texttt{ } [\textit{(spec)} \texttt{ } \dots] \texttt{ } [\texttt{ } , \textit{ test\_options} \texttt{ } ]$ 

Test that subsets of transformed coefficients are zero

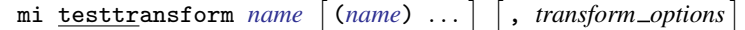

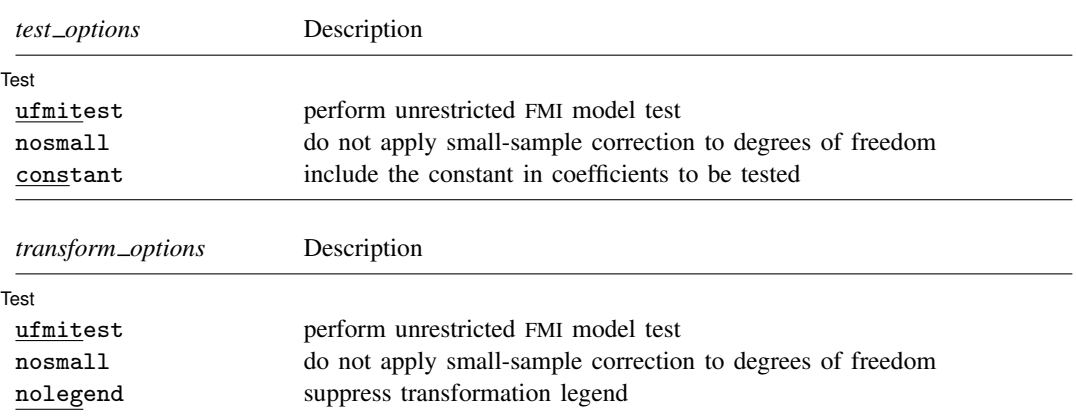

*coeflist* may contain factor variables and time-series operators; see [U] 11.4.3 Factor variables and [U] 11.4.4 Time-series varlists.

collect is allowed with mi test; see [U] 11.1.10 Prefix commands.

<span id="page-335-1"></span>*coeflist* is

 $\cos f$   $\cos f$  ...  $[eqno] \textit{coef} \, [eqno] \textit{coef} \ldots]$  $[eqno] \perp b[coef]$   $[eqno] \perp b[coef] \ldots$ 

<span id="page-335-2"></span>*eqno* is

# *# eqname*

<span id="page-335-3"></span>*spec* is

*coeflist*  $[eqno]$   $[$  *: coeflist*  $]$ 

*coef* identifies a coefficient in the model; see the description in [R] test for details. *eqname* is an equation name.

<span id="page-335-4"></span>*name* is an expression name as specified with [mi](#page-45-0) estimate or mi estimate using (see [MI] mi [estimate](#page-45-0) or [MI] [mi estimate using](#page-74-0)).

# <span id="page-336-0"></span>**Options**

 $\overline{a}$ 

[Test] Test Letters and the contract of the contract of the contract of the contract of the contract of the contract of the contract of the contract of the contract of the contract of the contract of the contract of the contract

ufmitest specifies that the unrestricted fraction missing information (FMI) model test be used. The default test performed assumes equal fractions of information missing due to nonresponse for all coefficients. This is equivalent to the assumption that the between-imputation and within-imputation variances are proportional. The unrestricted test may be preferable when this assumption is suspect provided that the number of imputations is large relative to the number of estimated coefficients.

- nosmall specifies that no small-sample adjustment be made to the degrees of freedom. By default, individual tests of coefficients (and transformed coefficients) use the small-sample adjustment of [Barnard and Rubin](#page-341-3) ([1999\)](#page-341-3), and the overall model test uses the small-sample adjustment of [Reiter](#page-341-4) [\(2007](#page-341-4)).
- constant specifies that \_cons be included in the list of coefficients to be tested when using the [[eqno](#page-335-2)] form of *[spec](#page-335-3)* with mi test. The default is to not include \_cons.

<span id="page-336-1"></span>nolegend, specified with mi testtransform, suppresses the transformation legend.

### **Remarks and examples**

Remarks are presented under the following headings:

[Introduction](#page-336-2) **[Overview](#page-337-0)** [Example 1: Testing subsets of coefficients equal to zero](#page-337-1) [Example 2: Testing linear hypotheses](#page-339-0) [Example 3: Testing nonlinear hypotheses](#page-340-0)

#### <span id="page-336-2"></span>**Introduction**

The major issue arising when performing tests after MI estimation is the validity of the variance– covariance estimator (VCE) of the MI estimates. MI variance consists of two sources of variation: within-imputation variation and between-imputation variation. With a small number of imputations, the estimate of the between-imputation variance–covariance matrix is imprecise. In fact, when the number of imputations is less than or equal to the number of estimated parameters, the betweenimputation matrix does not even have a full rank. As such, the estimated VCE may not be a valid variance–covariance matrix and thus not suitable for joint inference.

One solution to this problem was proposed by [Rubin](#page-341-5) ([1987\)](#page-341-5) and [Li et al.](#page-341-6) ([1991\)](#page-341-6). The idea is to assume that the between-imputation variance is proportional to the within-imputation variance. This assumption implies equal FMIs for all jointly tested parameters. [Li et al.](#page-341-6) ([1991\)](#page-341-6) found that the procedure performs well in terms of power and maintaining the significance level even with moderately variable FMIs. mi test and mi testtransform, by default, perform tests using this procedure.

When the number of imputations is large enough relative to the number of tested parameters so that the corresponding VCE is trustworthy, you can request the unrestricted FMI test by specifying the ufmitest option. The unrestricted FMI test is the conventional test described by Rubin (1987, 77).

For testing nonlinear hypotheses, direct application of the conventional delta method to the estimated coefficients may not be feasible when the number of imputations is small enough that the VCE of the MI estimates cannot be used for inference. To test these hypotheses, one can first obtain MI estimates of the transformed coefficients by applying Rubin's combination rules to the transformed completed-data estimates and then apply the above MI-specific hypotheses tests to the combined transformed estimates. The first step can be done by specifying expressions with mi estimate (or <span id="page-337-0"></span>mi estimate using). The second step is performed with mi testtransform. mi testtransform uses the same method to test transformed coefficients as mi test uses to test coefficients.

### **Overview**

Use mi test to perform joint tests that coefficients are equal to zero:

```
. mi estimate: regress y x1 x2 x3 x4
. mi test x2 x3 x4
```
Use mi testtransform, however, to perform tests of more general linear hypotheses, such as  $-b[x1]=-b[x2]$ , or  $-b[x1]=-b[x2]$  and  $-b[x1]=-b[x3]$ . Testing general linear hypotheses requires estimation of between and within variances corresponding to the specific hypotheses and requires recombining the imputation-specific estimation results. One way you could do that would be to refit the model and include the additional parameters during the estimation step. To test  $-b[x1] = -b[x2]$ , you could type

```
. mi estimate (diff: b[x1]-b[x2]): regress y x1 x2 x3 x4
. mi testtransform diff
```
A better approach, however, is to save each of the imputation-specific results at the time the original model is fit and then later recombine results using mi estimate using. To save the imputation-specific results, specify mi estimate's saving() option when the model is originally fit:

```
. mi estimate, saving(myresults): regress y x1 x2 x3 x4
```
To test  $_b[x1] = b[x2]$ , you type

```
. mi estimate (diff: b[x1] - b[x2]) using myresults
. mi testtransform diff
```
The advantage of this approach is that you can test additional hypotheses without refitting the model. For instance, if we now wanted to test  $-b[x1] = -b[x2]$  and  $-b[x1] = -b[x3]$ , we could type

```
. mi estimate (diff1: _b[x1] - b[x2]) (diff2: _b[x1] = b[x3]) using myresults
. mi testtransform diff1 diff2
```
<span id="page-337-1"></span>To test nonlinear hypotheses, such as  $_b[x1]/b[x2] = b[x3]/b[x4]$ , we could then type

```
. mi estimate \frac{diff: b[x1]/b[x2]-b[x3]/b[x4]} using myresults
. mi testtransform diff
```
### **Example 1: Testing subsets of coefficients equal to zero**

We are going to test that tax, sqft, age, nfeatures, ne, custom, and corner are in the regression analysis of house resale prices we performed in [Example 1: Completed-data logistic](#page-51-0) [analysis](#page-51-0) of [MI] [mi estimate](#page-45-0). Following the advice above, when we fit the model, we are going to save the imputation-specific results even though we will not need them in this example; we will need them in the following examples.

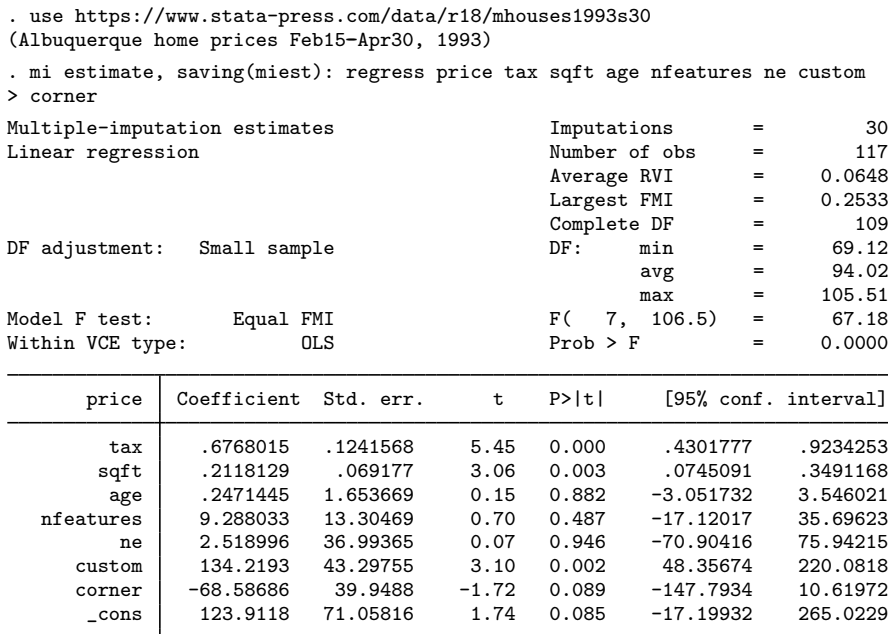

In the above mi estimate command, we use the saving() option to create a Stata estimation file called miest.ster, which contains imputation-specific estimation results.

mi estimate reports the joint test of all coefficients equal to zero in the header. We can reproduce this test with mi test by typing

. mi test tax sqft age nfeatures ne custom corner note: assuming equal fractions of missing information.  $(1)$  tax = 0  $(2)$  sqft = 0  $(3)$  age = 0 ( 4) nfeatures = 0 ( 5) ne = 0  $(6)$  custom = 0  $(7)$  corner = 0  $F( 7, 106.5) = 67.18$ <br>Prob > F = 0.0000 Prob  $>$  F =

We obtain results identical to those from mi estimate.

We can test that a subset of coefficients, say, sqft and tax, are equal to zero by typing

```
. mi test sqft tax
note: assuming equal fractions of missing information.
 (1) sqft = 0
 (2) tax = 0
      F(2, 105.7) = 114.75Prob > F = 0.0000
```
### <span id="page-339-0"></span>**Example 2: Testing linear hypotheses**

Now we want to test the equality of the coefficients for sqft and tax. Following our earlier suggestion, we use mi estimate using to estimate the difference between coefficients (and avoid refitting the models) and then use mi testtransform to test that the difference is zero:

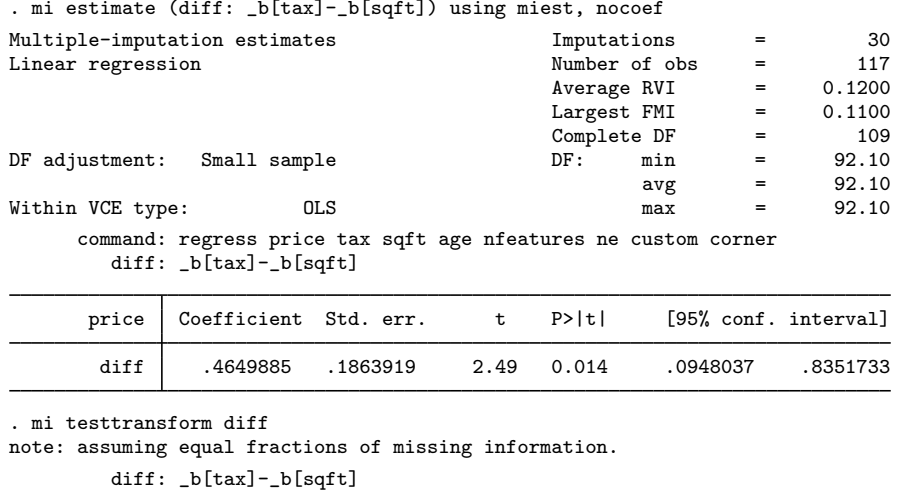

 $(1)$  diff = 0  $F( 1, 92.1) = 6.22$  $Prob > F = 0.0144$ 

We suppress the display of the coefficient table by specifying the nocoef option with mi estimate using. We obtain the same results from the  $F$  test as those of the  $t$  test reported in the transformation table.

. mi estimate (diff1: \_b[tax]-\_b[sqft]) (diff2: \_b[custom]-\_b[tax]) using miest, > nocoef Multiple-imputation estimates 1mputations = 30<br>
Linear regression = 117 Linear regression and the Number of obs = 117  $Average RVI$  = 0.0748<br>  $Largest FMI$  = 0.1100 Largest FMI =  $0.1100$ <br>Complete DF =  $109$ Complete DF  $=$  109<br>DF:  $min$  = 92.10 DF adjustment: Small sample  $DF:$  min =  $92.00$  $\begin{array}{ccc} avg & = & 97.95 \\ max & = & 103.80 \end{array}$ Within VCE type: 0LS max command: regress price tax sqft age nfeatures ne custom corner diff1: \_b[tax]-\_b[sqft] diff2: \_b[custom]-\_b[tax] price Coefficient Std. err. t P>|t| [95% conf. interval] diff1 .4649885 .1863919 2.49 0.014 .0948037 .8351733 diff2 133.5425 43.30262 3.08 0.003 47.66984 219.4151

Similarly, we can test whether three coefficients are jointly equal:

```
. mi testtr diff1 diff2
note: assuming equal fractions of missing information.
       diff1: _b[tax]-_b[sqft]
       diff2: _b[custom]-_b[tax]
 (1) diff1 = 0
 (2) diff2 = 0
      F(2, 105.6) = 7.34Prob > F = 0.0010
```
We estimate two differences,  $_b[tax] - b[sqrt]$  and  $_b[custom] - b[tax]$ , using mi estimate using and test whether they are jointly equal to zero by using mi testtransform.

<span id="page-340-0"></span>We can perform tests of other hypotheses similarly by reformulating the hypotheses of interest such that we are testing equality to zero.

#### **Example 3: Testing nonlinear hypotheses**

In the examples above, we tested linear hypotheses. Testing nonlinear hypotheses is no different. We simply replace the specification of linear expressions in mi estimate using with the nonlinear expressions corresponding to the tests of interest.

For example, let's test that the ratio of the coefficients for tax and sqft is one, an equivalent but less efficient way of testing whether the two coefficients are the same. Similarly to the [earlier](#page-339-0) [example](#page-339-0), we specify the corresponding nonlinear expression with mi estimate using and then use mi testtransform to test that the ratio is one:

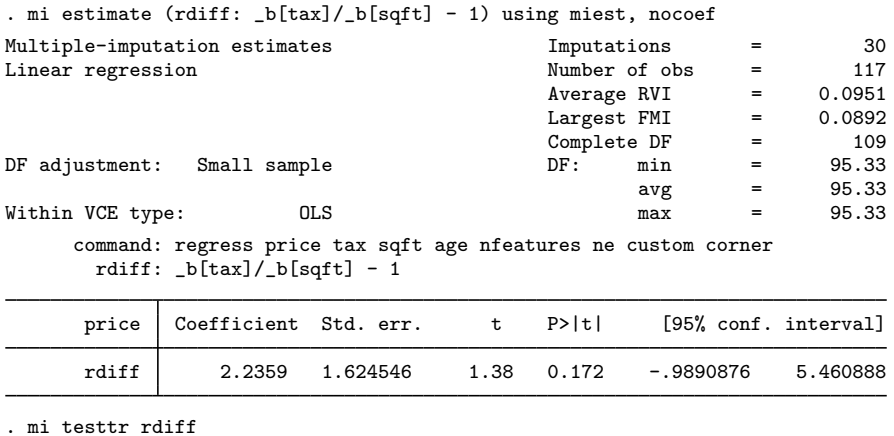

```
note: assuming equal fractions of missing information.
         rdiff: \_b[tax]/\_b[sqrt] - 1(1) rdiff = 0
       F( 1, 95.3) = 1.89<br>Prob > F = 0.1719
             Prob > F =
```
<span id="page-341-0"></span>We do not need to use mi testtransform (or mi test) to test one transformation (or coefficient) because the corresponding test is provided in the output from mi estimate using.

### **Stored results**

mi test and mi testtransform store the following in  $r()$ :

Scalars

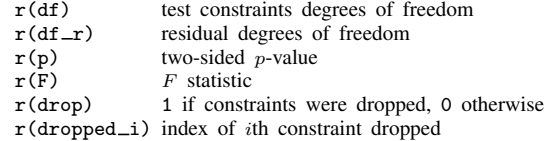

### <span id="page-341-1"></span>**Methods and formulas**

mi test and mi testtransform use the methodology described in [Multivariate case](#page-71-0) under [Methods and formulas](#page-69-0) of [MI] **[mi estimate](#page-45-0)**, where we replace q with  $\mathbf{Rq} - \mathbf{r}$  and  $\mathbf{q}_0 = \mathbf{0}$  for the test  $H_0$ :  $\mathbf{Rq} = \mathbf{r}$ .

### <span id="page-341-2"></span>**References**

- <span id="page-341-3"></span>Barnard, J., and D. B. Rubin. 1999. Small-sample degrees of freedom with multiple imputation. Biometrika 86: 948–955. <https://doi.org/10.1093/biomet/86.4.948>.
- <span id="page-341-6"></span>Li, K.-H., X.-L. Meng, T. E. Raghunathan, and D. B. Rubin. 1991. Significance levels from repeated p-values with multiply-imputed data. Statistica Sinica 1: 65–92.
- <span id="page-341-4"></span>Reiter, J. P. 2007. Small-sample degrees of freedom for multi-component significance tests with multiple imputation for missing data. Biometrika 94: 502–508. [https://doi.org/10.1093/biomet/asm028.](https://doi.org/10.1093/biomet/asm028)
- <span id="page-341-5"></span>Rubin, D. B. 1987. Multiple Imputation for Nonresponse in Surveys. New York: Wiley.

## <span id="page-342-0"></span>**Also see**

- [MI] **mi** estimate postestimation Postestimation tools for mi estimate
- [MI] [mi estimate](#page-45-0) Estimation using multiple imputations
- [MI] **[mi estimate using](#page-74-0)** Estimation using previously saved estimation results
- [MI] **[Intro](#page-19-0)** Introduction to mi
- [MI] [Intro substantive](#page-5-0) Introduction to multiple-imputation analysis
- [MI] [Glossary](#page-387-0)

<span id="page-343-5"></span>**mi update —** Ensure that mi data are consistent

[Description](#page-343-0) [Menu](#page-343-1) [Syntax](#page-343-2) [Remarks and examples](#page-343-3) [Also see](#page-345-0)

## <span id="page-343-0"></span>**Description**

mi update verifies that mi data are consistent. If the data are not consistent, mi update reports the inconsistencies and makes the necessary changes to make the data consistent.

<span id="page-343-1"></span>mi update can change the sort order of the data.

### **Menu**

<span id="page-343-2"></span>Statistics > Multiple imputation

### **Syntax**

<span id="page-343-3"></span>mi update

## **Remarks and examples**

Remarks are presented under the following headings:

[Purpose of mi update](#page-343-4) [What mi update does](#page-345-1) [mi update is run automatically](#page-345-2)

### <span id="page-343-4"></span>**Purpose of mi update**

mi update allows you to

- change the values of existing variables, whether imputed, passive, regular, or unregistered;
- add or remove missing values from imputed variables (or from any variables);
- drop variables:
- create new variables;
- drop observations; and
- duplicate observations (but not add observations in other ways).

You can make any of or all the above changes and then type

. mi update

and mi update will handle making whatever additional changes are required to keep the data consistent. For instance,

```
. drop if sex==1
(75 observations deleted)
. mi update
(375 \mu) obs dropped because of dropped obs in \mu=0)
```
In this example, we happen to have five imputations and are working with flongsep data. We dropped 75 observations in  $m = 0$ , and that still left  $5 \times 75 = 375$  observations to be dropped in  $m > 0$ .

The messages mi update produces vary according to the style of the data because the changes required to make the data consistent are determined by the style. Had we been working with flong data, we might have seen

```
. drop if sex==1
(450 observations deleted)
. mi update
(system variable _mi_id updated because of changed number of obs)
```
With flong data in memory, when we dropped if sex==1, we dropped all  $75 + 5 \times 75 = 450$ observations, so no more observations needed to be dropped; but here mi update needed to update one of its system variables because of the change we made.

Had we been working with mlong data, we might have seen

```
. drop if sex==1
(90 observations deleted)
. mi update
(system variable _mi_id updated because of changed number of obs)
```
The story here is very much like the story in the flong case. In mlong data, dropping if sex==1 drops the 75 observations in  $m = 0$  and also drops the incomplete observations among the 75 in  $m = 1, m = 2, \ldots, m = 5$ . In this example, there are three such observations, so a total of  $75 + 5 \times 3 = 90$  were dropped, and because of the change, mi update needed to update its system variable.

Had we been using wide data, we might have seen

. drop if sex==1 (75 observations deleted) . mi update

mi update's silence indicates that mi update did nothing, because after dropping observations in wide data, nothing more needs to be done. We could have skipped typing mi update here, but do not think that way because changing values, dropping variables, creating new variables, dropping observations, or creating new observations can have unanticipated consequences.

For instance, in our data is variable farmincome, and it seems obvious that farmincome should be 0 if the person does not have a farm, so we type

. replace farmincome = 0 if !farm (15 real changes made)

After changing values, you should type mi update even if you do not suspect that it is necessary. Here is what happens when we do that with these data:

. mi update (12 m=0 obs now marked as complete)

Typing mi update was indeed necessary! We forgot that the farmincome variable was imputed, and it turns out that the variable contained missing in 12 nonfarm observations; mi needed to deal with that.

Running mi update is so important that mi itself is constantly running it just in case you forget. For instance, let's "forget" to type mi update and then convert our data to wide:

```
. replace farmincome = 0 if !farm
(15 real changes made)
. mi convert wide, clear
(12 m=0 obs now marked as complete)
```
<span id="page-345-1"></span>The parenthetical message was produced because mi convert ran mi update for us. For more information on this, see [MI] [noupdate option](#page-354-0).

### **What mi update does**

- mi update checks whether you have changed N, the number of observations in  $m = 0$ , and resets N if necessary.
- $\bullet$  mi update checks whether you have changed  $M$ , the number of imputations, and adjusts the data if necessary.
- mi update checks whether you have added, dropped, registered, or unregistered any variables and takes the appropriate action.
- mi update checks whether you have added or deleted any observations. If you have, it then checks whether you carried out the operation consistently for  $m = 0$ ,  $m = 1, \ldots, m = M$ . If you have not carried it out consistently, mi update carries it out consistently for you.
- $\bullet$  In the mlong, flong, and flongsep styles, mi update checks system variable  $\text{__mid\_id}$ , which links observations across  $m$ , and reconstructs the variable if necessary.
- mi update checks that the system variable  $m$ imiss, which marks the incomplete observations, is correct and, if not, updates it and makes any other changes required by the change.
- mi update verifies that the values recorded in imputed variables in  $m > 0$  are equal to the values in  $m = 0$  when they are nonmissing and updates any that differ.
- mi update verifies that the values recorded in passive variables in  $m > 0$  are equal to the values recorded in  $m = 0$ 's complete observations and updates any that differ.
- mi update verifies that the values recorded in regular variables in  $m > 0$  equal the values in  $m = 0$  and updates any that differ.
- mi update adds any new variables in  $m = 0$  to  $m > 0$ .
- <span id="page-345-2"></span>• mi update drops any variables from  $m > 0$  that do not appear in  $m = 0$ .

### **mi update is run automatically**

As we mentioned before, running mi update is so important that many mi commands simply run it as a matter of course. This is discussed in [MI] [noupdate option](#page-354-0). In a nutshell, the mi commands that run mi update automatically have a noupdate option, so you can identify them, and you can specify the option to skip running the update and so speed execution, but only with the adrenaline rush caused by a small amount of danger.

<span id="page-345-0"></span>Whether you specify noupdate or not, we advise you to run mi update periodically and to always run mi update after dropping or adding variables or observations, or changing values.

### **Also see**

- [MI] **[Intro](#page-19-0)** Introduction to mi
- [MI] **[noupdate option](#page-354-0)** The noupdate option

<span id="page-346-5"></span>**mi varving —** Identify variables that vary across imputations

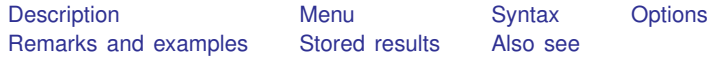

# <span id="page-346-0"></span>**Description**

<span id="page-346-1"></span>mi varying lists the names of variables that are unexpectedly varying and super varying; see [MI] [Glossary](#page-387-0) for a definition of [varying and super-varying variables](#page-391-0).

## **Menu**

<span id="page-346-2"></span>Statistics > Multiple imputation

# **Syntax**

```
mi varying \boxed{varlist}noupdate
```
mi varying, unregistered  $\lceil$  [noupdate](#page-354-1) $\rceil$ 

<span id="page-346-3"></span>collect is allowed; see [U] 11.1.10 Prefix commands.

# **Options**

unregistered specifies that the listing be made only for unregistered variables. Specifying this option saves time, especially when the data are flongsep.

<span id="page-346-4"></span>noupdate in some cases suppresses the automatic mi update this command might perform; see [MI] **[noupdate option](#page-354-0)**.

### **Remarks and examples**

A variable is said to be varying if it varies over  $m$  in the [complete](#page-387-1) observations. A variable is said to be super varying if it varies over  $m$  in the [incomplete](#page-387-1) observations.

Remarks are presented under the following headings:

[Detecting problems](#page-347-0) [Fixing problems](#page-348-2)

### <span id="page-347-0"></span>**Detecting problems**

- mi varying looks for five potential problems:
	- 1. Imputed nonvarying. Variables that are registered as imputed and are nonvarying either
		- a. do not have their missing values in  $m > 0$  filled in yet, in which case you should use [mi impute](#page-118-0) (see [MI] **mi impute**) to impute them, or
		- b. have no missing values in  $m = 0$ , in which case you should mi unregister the variables and perhaps use mi register to register the variables as regular (see [MI] **mi** set).
	- 2. Passive nonvarying. Variables that are registered as passive and are nonvarying either
		- a. have missing values in the incomplete observations in  $m > 0$ , in which case after you have filled in the missing values of your imputed variables, you should use mi passive (see [MI] [mi passive](#page-293-0)) to update the values of these variables, or
		- b. have no missing values in  $m = 0$ , in which case you should mi unregister the variables and perhaps use mi register to register the variables as regular (see [MI] [mi set](#page-327-2)).
	- 3. Unregistered varying.
		- a. It is most likely that such variables should be registered as imputed or as passive.
		- b. If the variables are varying but should not be, use mi register to register them as regular. That will fix the problem; values from  $m = 0$  will be copied to  $m > 0$ .
		- c. It is possible that this is just like potential problem 5, below, and it just randomly turned out that the only observations in which variation occurred were the incomplete observations. In that case, leave the variable unregistered.
	- 4. Unregistered super/varying. These are variables that are super varying but would have been categorized as varying if they were registered as imputed. This is to say that while they have varying values in the complete observations as complete is defined this instant—which is based on the variables currently registered as imputed—these variables merely vary in observations for which they themselves contain missing in  $m = 0$ , and thus they could be registered as imputed without loss of information. Such variables should be registered as imputed.
	- 5. Unregistered super varying. These variables really do super vary and could not be registered as imputed without loss of information. These variables either contain true errors or they are passive variables that are functions of groups of observations. Fix the errors by registering the variables as regular and leave unregistered those intended to be super varying. If you intentionally have super-varying variables in your data, remember never to convert to the wide or mlong styles. Super-varying variables can appear only in the flong and flongsep styles.
- mi varying output looks like this:

Possible problem Variable names

```
imputed nonvarying: (none)
         passive nonvarying: (none)
       unregistered varying: (none)
*unregistered super/varying: (none)
unregistered super varying: (none)
```
\* super/varying means super varying but would be varying if registered as imputed; variables vary only where equal to soft missing in m=0.

If there are possible problems, variable names are listed in the table.

Super-varying variables can arise only in flong and flongsep data, so the last two categories are omitted when mi varying is run on wide or mlong data. If there are no imputed variables, or no passive variables, or no unregistered variables, the corresponding categories are omitted from the table.

### <span id="page-348-2"></span>**Fixing problems**

If mi varying detects problems, register all imputed variables before registering passive variables. Rerun mi varying as you register new imputed variables. Registering new variables as imputed can change which observations are classified as complete and incomplete, and that classification in turn can change the categories to which the other variables are assigned. After registering a variable as imputed, another variable previously listed as super varying might now be merely varying.

### <span id="page-348-0"></span>**Stored results**

mi varying stores the following in  $r()$ :

Macros

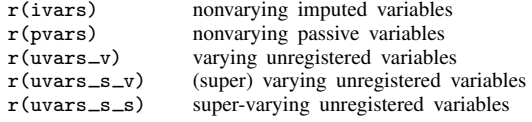

# <span id="page-348-1"></span>**Also see**

[MI] **[Intro](#page-19-0)** — Introduction to mi

[MI] **[mi misstable](#page-291-0)** — Tabulate pattern of missing values

<span id="page-349-4"></span>**mi xeq —** Execute command(s) on individual imputations

<span id="page-349-0"></span>[Description](#page-349-0) [Syntax](#page-349-1) [Remarks and examples](#page-349-2) [Stored results](#page-351-0) [Also see](#page-351-1)

# **Description**

mi xeq: *XXX* executes *XXX* on  $m = 0$ ,  $m = 1, \ldots, m = M$ .

mi xeq  $numlist$ : *XXX* executes *XXX* on  $m = numlist$ .

<span id="page-349-1"></span>*XXX* can be any single command or it can be multiple commands separated by a semicolon. If specifying multiple commands, the delimiter must not be set to semicolon; see  $[P]$  #delimit.

## **Syntax**

<span id="page-349-2"></span> $\mathtt{min\ xeq}\ \big[\textit{numlist}\big]:\ \textit{command}\ \big[\ ;\ \textit{command}\ \big[\ ;\ \textit{common}\ \big]\big]$ 

### **Remarks and examples**

Remarks are presented under the following headings:

[Using mi xeq with reporting commands](#page-349-3) [Using mi xeq with data-modification commands](#page-350-0) [Using mi xeq with data-modification commands on flongsep data](#page-350-1)

### <span id="page-349-3"></span>**Using mi xeq with reporting commands**

By reporting commands, we mean any general Stata command that reports results but leaves the data unchanged. summarize (see  $[R]$  summarize) is an example. mi xeq is especially useful with such commands. If you wanted to see the summary statistics for variables outcome and age among the females in your mi data, you could type

```
. mi xeq: summarize outcome age if sex=="female"
m=0 data:
-> summarize outcome age if sex=="female"
    (output omitted )
m=1 data:
-> summarize outcome age if sex=="female"
     (output omitted )
m=2 data:
-> summarize outcome age if sex=="female"
    (output omitted )
```
 $M = 2$  in the data above.

If you wanted to see a particular regression run on the  $m = 2$  data, you could type

```
. mi xeq 2: regress outcome age bp
m=2 data:
-> regress outcome age bp
    (output omitted )
```
In both cases, once the command executes, the entire mi dataset is brought back into memory.

### <span id="page-350-0"></span>**Using mi xeq with data-modification commands**

You can use data-modification commands with  $m$  xeq but doing that is not especially useful unless you are using flongsep data.

If variable lnage were registered as passive and you wanted to update its values, you could type

```
. mi xeq: replace lnage = ln(age)
 (output omitted )
```
That would work regardless of style, although it is just as easy to update the variable using mi passive (see [MI] [mi passive](#page-293-0)):

```
. mi passive: replace lnage = ln(age)
 (output omitted )
```
If what you are doing depends on the sort order of the data, include the sort command among the commands to be executed; do not assume that the individual datasets will be sorted the way the data in memory are sorted. For instance, if you have passive variable totalx, do not type

```
. sort id time
. mi xeq: by id: replace totalx = sum(x)
```
That will not work. Instead, type

```
. mi xeq: sort id time; by id: replace totalx = sum(x)m=0 data:
-> sort id time
\rightarrow by id: replace total x = sum(x)(8 changes made)
m=1 data:
-> sort id time
\rightarrow by id: replace total x = sum(x)(8 changes made)
m=2 data:
-> sort id time
\rightarrow by id: replace total x = sum(x)(8 changes made)
```
Again we note that it would be just as easy to update this variable with mi passive:

```
. mi passive: by id (time): replace totalx = sum(x)m=0:
(8 changes made)
m=1:
(8 changes made)
m=2:
(8 changes made)
```
<span id="page-350-1"></span>With the wide, mlong, and flong styles, there is always another way to proceed, and often the other way is easier.

### **Using mi xeq with data-modification commands on flongsep data**

With flongsep data, mi xeq is especially useful. Consider the case where you want to add new variable  $\ln \text{age} = \ln (\text{age})$  to your data, and age is just a regular or unregistered variable. With flong, mlong, or wide data, you would just type

. generate  $\text{Image} = \text{In}(\text{age})$ 

and be done with it.

With flongsep data, you have multiple datasets to update. Of course, you could mi convert (see [MI] **[mi convert](#page-35-0)**) your data to one of the other styles, but we will assume that if you had sufficient memory to do that, you would have done that long ago and so would not be using flongsep data.

The easy way to create lnage with flongsep data is by typing

. mi xeq: generate lnage = ln(age) (output omitted )

<span id="page-351-0"></span>You could use the mi xeq approach with any of the styles, but with flong, mlong, or wide data, it is not necessary. With flongsep, it is.

### **Stored results**

mi xeq stores in  $r()$  whatever the last command run on the last imputation or specified imputation returns. For instance,

. mi xeq: tabulate g ; summarize x

returns the stored results for summarize x run on  $m = M$ .

. mi xeq 1 2: tabulate g ; summarize x

returns the stored results for summarize x run on  $m = 2$ .

. mi xeq 0: summarize x

<span id="page-351-1"></span>returns the stored results for summarize x run on  $m = 0$ .

### **Also see**

[MI] **[Intro](#page-19-0)** — Introduction to mi

[MI] **[mi passive](#page-293-0)** — Generate/replace and register passive variables

<span id="page-352-0"></span>**mi XXXset** — Declare mi data to be svy, st, ts, xt, etc.

[Description](#page-352-1) [Syntax](#page-352-2) [Remarks and examples](#page-352-3) [Also see](#page-353-0)

## <span id="page-352-1"></span>**Description**

<span id="page-352-2"></span>Using some features of Stata requires setting your data. The commands listed below allow you to do that with mi data. The mi variants have the same syntax and work the same way as the original commands.

### **Syntax**

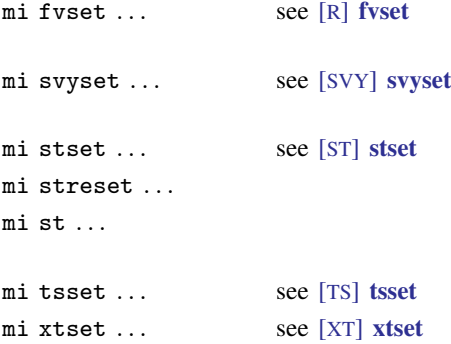

### <span id="page-352-3"></span>**Remarks and examples**

If you have set your data with any of the above commands before you mi set them, there is no problem; the settings were automatically imported. Once you mi set your data, however, you will discover that Stata's other set commands no longer work. For instance, here is the result of typing stset on an mi set dataset:

```
. stset ...
no; data are mi set
    Use mi stset to set or query these data; mi stset has the same
    syntax as stset.
    Perhaps you did not type stset. Some commands call stset to obtain
    information about the settings. In that case, that command is not appropriate
    for running directly on mi data. Use mi extract to select the data on which
    you want to run the command, which is probably m=0.
r(119);
```
Also, you might sometimes see an error like the one above when you give a command that depends on the data being set by one of Stata's other set commands. In general, it is odd that you would be running such a command directly on mi data because what you will get will depend on the mi style of data. Perhaps, however, you are using mi wide data, where the structure of the data more or less corresponds to the structure of non-mi data, or perhaps you have smartly specified the appropriate if statement to account for the mi style of data you are using. In any case, the result might be

```
. some_other_command
no; data are mi set
    Use mi XXXset to set or query these data; mi XXXset has the same syntax as
    XXXset.
    Perhaps you did not type stset. Some commands call stset to obtain
    information about the settings. In that case, that command is not appropriate
    for running directly on mi data. Use mi extract to select the data on which
    you want to run the command, which is probably m=0.
r(119);
```
Substitute one of the set commands listed above for XXXset, and then understand what just happened. You correctly used mi XXXset to set your data, you thought your data were set, yet when you tried to use a command that depended on the data being XXXset, you received this error.

If this happens to you, the solution is to use  $\overline{m}$  extract (see [MI] [mi extract](#page-94-0)) to obtain the data on which you want to run the command—which is probably  $m = 0$ , so you would type mi extract 0—and then run the command.

### <span id="page-353-0"></span>**Also see**

[MI] **[Intro](#page-19-0)** — Introduction to mi

```
noupdate option — The noupdate option
```
[Description](#page-354-2) [Syntax](#page-354-1) [Option](#page-354-3) [Remarks and examples](#page-354-4) [Also see](#page-355-0)

## <span id="page-354-2"></span>**Description**

<span id="page-354-1"></span>Many mi commands allow the noupdate option. This entry describes the purpose of that option.

## **Syntax**

```
\texttt{mi}\ \dots\ \big[\ ,\ \dots\ \texttt{nonupdate}\ \dots\ \big]
```
# **Option**

noupdate specifies that the mi command in question need not perform an mi update because you are certain that there are no inconsistencies that need fixing; see [MI] [mi update](#page-343-5). noupdate is taken as a suggestion; mi update will still be performed if the command sees evidence that it needs to be. Not specifying the option does not mean that an mi update will be performed.

## <span id="page-354-4"></span>**Remarks and examples**

Some mi commands perform modifications to the data, and those modifications will go very poorly—even to the point of corrupting your data—if certain assumptions about your data are not true. Usually, those assumptions are true, but to be safe, the commands check the assumptions. They do this by calling [mi update](#page-343-5); see  $[M]$  mi update. mi update checks the assumptions and, if they are not true, corrects the data so that the assumptions are true. mi update always reports the data corrections it makes.

All of this reflects an abundance of caution, with the result that some commands spend more time running mi update than they spend performing their intended task.

Commands that use mi update to verify assumptions have a noupdate option. When you specify that option, the command skips checking the assumptions, which is to say it skips calling mi update. More correctly, the command skips calling mi update if the command sees no obvious evidence that mi update needs to be called.

You can make commands run faster by specifying noupdate. Should you? Unless you are noticing poor performance, we would say no. It is, however, absolutely safe to specify noupdate if the only commands executed since the last mi update are mi commands. The following would be perfectly safe:

```
. mi update
. mi passive, noupdate: generate agesq = age*age
. mi rename age age_at_admission, noupdate
. mi ...
```
The following would be safe, too:

```
. mi update
. mi passive, noupdate: generate agesq = age*age
. summarize agesq
. mi rename age age_at_admission, noupdate
. mi ...
```
It would be safe because summarize is a reporting command that does not change the data; see [R] summarize.

The problem mi has is that it is not in control of your session and data. Between mi commands, mi does not know what you have done to the data. The following would not be recommended and has the potential to go very poorly:

```
. mi update
. mi passive, noupdate: generate agesq = age*age
. drop if female
. drop agesq
. mi ..., noupdate // do not do this
```
By the rules for using mi, you should perform an mi update yourself after a drop command, or any other command that changes the data, but it usually does not matter whether you follow that rule because mi will check eventually, when it matters. That is, mi will check if you do not specify the noupdate option.

<span id="page-355-0"></span>The noupdate option is recommended for use by programmers in programs that code a sequence of mi commands.

### **Also see**

[MI] **[Intro](#page-19-0)** — Introduction to mi

[MI] **[mi update](#page-343-5)** — Ensure that mi data are consistent

<span id="page-356-0"></span>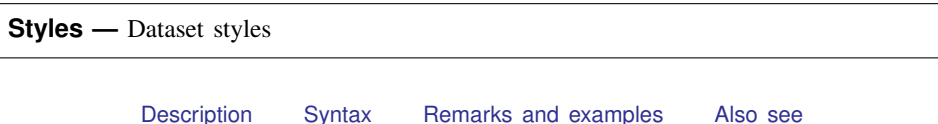

# <span id="page-356-1"></span>**Description**

<span id="page-356-2"></span>The purpose of this entry is to familiarize you with the four styles in which mi data can be stored.

# **Syntax**

There are four dataset styles available for storing mi data:

wide mlong flong flongsep

# <span id="page-356-3"></span>**Remarks and examples**

Remarks are presented under the following headings:

[The four styles](#page-356-4) [Style wide](#page-357-0) [Style flong](#page-358-0) [Style mlong](#page-358-1) [Style flongsep](#page-359-0) [How we constructed this example](#page-360-0) [Using mi system variables](#page-361-1) [Advice for using flongsep](#page-361-0)

### <span id="page-356-4"></span>**The four styles**

We have highly artificial data, which we will first describe verbally and then show to you in each of the styles. The original data have two observations on two variables:

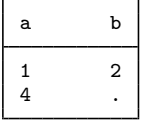

Variable b has a missing value. We have two imputed values for b, namely, 4.5 and 5.5. There will also be a third variable, c, in our dataset, where  $c = a + b$ .

Thus, in the jargon of mi, we have  $M = 2$  imputations, and the datasets  $m = 0$ ,  $m = 1$ , and  $m = 2$  are

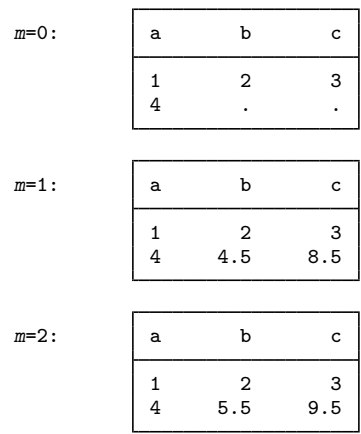

<span id="page-357-0"></span>Continuing with jargon, a is a regular variable, b is an imputed variable, and c is a passive variable.

### **Style wide**

The above data have been stored in miproto.dta in the wide style.

```
. use https://www.stata-press.com/data/r18/miproto
(mi prototype)
. list
```
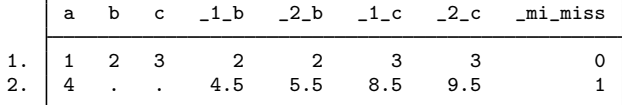

There is no significance to the order in which the variables appear.

On the left, under variables a, b, and c, you can see the original data.

The imputed values for b appear under the variables named  $\pm 1$  b and  $\pm 2$  b;  $m = 1$  appears under  $-1$ , b, and  $m = 2$  appears under  $-2$ , b. Note that in the first observation, the observed value of b is simply repeated in  $\bot$  b and  $\bot$  b. In the second observation, however,  $\bot$  b and  $\bot$  b show the replacement values for the missing value of b.

The passive values for c appear under the variables named  $\perp\perp c$  and  $\perp\perp c$  in the same way that the imputed values appeared under the variables named  $\Box$  1  $\Box$  b and  $\Box$  2  $\Box$  b.

Finally, one extra variable appears:  $\text{min}$  miss. This is an example of an mi system variable. You are never to change mi system variables; they take care of themselves. The wide style has only one system variable.  $\text{min}$  miss contains 0 for complete observations and 1 for incomplete observations.

#### <span id="page-358-0"></span>**Style flong**

Let's convert this dataset to style flong:

- . mi convert flong, clear
- . list, separator(2)

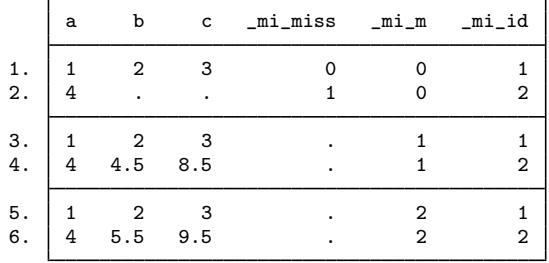

We listed these data with a separator line after every two rows so that they would be easier to understand. Ignore the mi system variables and focus on variables a, b, and c. Observations 1 and 2 contain  $m = 0$ ; observations 3 and 4 contain  $m = 1$ ; observations 5 and 6 contain  $m = 2$ .

We will now explain the system variables, but you do not need to remember this.

- 1. We again see  $m$  imiss, just as we did in the wide style. It marks the incomplete observations in  $m = 0$ . It contains missing in  $m > 0$ .
- 2.  $\text{min}$  m records m. The first two observations are  $m = 0$ ; the next two,  $m = 1$ ; and the last two,  $m = 2$ .
- 3. mi id records an arbitrarily coded observation-identification variable. It is 1 and 2 in  $m = 0$ , and then repeats in  $m = 1$  and  $m = 2$ . Observations  $\text{__mid} = 1$  correspond to each other for all m. The same applies to  $\text{min_id} = 2$ .

Warning: Do not use  $m$  i\_id as your own ID variable. You might look one time, see that a particular observation has  $\text{min_id} = 8$ , and look a little later, and see that the observation has changed from  $m$ id = 8 to  $m$ id = 5. mi id belongs to mi. If you want your own ID variable, make your own. All that is true of  $\text{__mid}$  is that, at any instant, it uniquely identifies, and ties together, the observations.

<span id="page-358-1"></span>There is no significance to the order of the variables or, for that matter, to the order of the observations.

### **Style mlong**

Let's convert this dataset to the mlong style:

. mi convert mlong, clear

. list

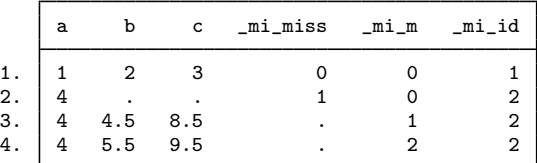

This listing will be easier to read if we add some carefully chosen blank lines:

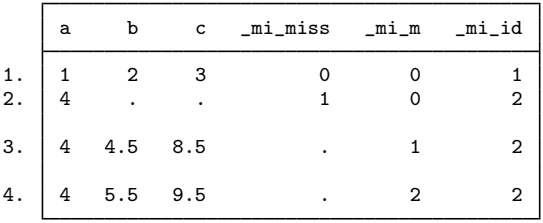

The mlong style is just like flong except that the complete observations—observations for which  $\text{min}$  miss = 0 in  $m = 0$ —are omitted in  $m > 0$ .

Observations 1 and 2 are the original,  $m = 0$  data.

Observation 3 is the  $m = 1$  replacement observation for observation 2.

<span id="page-359-0"></span>Observation 4 is the  $m = 2$  replacement observation for observation 2.

#### **Style flongsep**

Let's look at these data in the flongsep style:

```
. mi convert flongsep example, clear
(files example.dta _1_example.dta _2_example.dta created)
. list
     a b c _mi_miss _mi_id
 1. | 1 2 3 0 1
 2. 4 \cdot \cdot \cdot 1 2
```
The flongsep style stores  $m = 0$ ,  $m = 1$ , and  $m = 2$  in separate files. When we converted to the flongsep style, we had to specify a name for these files, and we chose example. This resulted in  $m = 0$  being stored in example.dta,  $m = 1$  being stored in  $\bot$  example.dta, and  $m = 2$  being stored in \_2\_example.dta.

In the listing above, we see the original,  $m = 0$  data.

After conversion,  $m = 0$  (example.dta) was left in memory. When working with flongsep data, you always work with  $m = 0$  in memory. Nothing can stop us, however, from taking a brief peek:

```
. save example, replace
file example.dta saved
. use _1_example, clear
(mi prototype)
. list
     a b c mi_id
 1. | 1 2 3 1
 2. 4 4.5 8.5 2
```
There are the data for  $m = 1$ . As previously, system variable  $\text{min_id}$  ties together observations. In the  $m = 1$  data, however,  $\text{min}$  miss is not repeated.
Let's now look at \_2\_example.dta:

```
. use _2_example, clear
(mi prototype)
. list
    a b c _mi_id
 1. 1 2 3 1
 2. | 4 5.5 9.5 2
```
And there are the data for  $m = 2$ .

We have an aside, but an important one. Review the commands we just gave, stripped of their output:

```
. mi convert flongsep example, clear
. list
. save example, replace
. use _1_example, clear
. list
. use _2_example, clear
. list
```
What we want you to notice is the line save example, replace. After converting to flongsep, for some reason we felt obligated to save the dataset. We will explain below. Now look farther down the history. After using  $\bot$ -example.dta, we did not feel obligated to resave that dataset before using \_2\_example.dta. We will explain that below, too.

The flongsep style data are a matched set of datasets. You work with the  $m = 0$  dataset in memory. It is your responsibility to save that dataset. Sometimes mi will have already saved the dataset for you. That was true here after mi convert, but it is impossible for you to know that in general, and it is your responsibility to save the dataset just as you would save any other dataset.

The  $m > 0$  datasets,  $\#$  *name*.dta, are mi's responsibility. We do not have to concern ourselves with saving them. Obviously, it was not necessary to save them here because we had just used the data and made no changes. The point is that, in general, the  $m > 0$  datasets are not our responsibility. The  $m = 0$  dataset, however, is our responsibility.

We are done with the demonstration:

. drop \_all . mi erase example

#### **How we constructed this example**

You might be curious as to how we constructed miproto.dta. Here is what we did:

```
. drop _all
. input a b
            a b
 1. 1 2
 2. 4 .
 3. end
. mi set wide
. mi set M = 2(2 imputations added; M = 2)
```

```
. mi register regular a
. mi register imputed b
. replace 1_b = 4.5 in 2
(1 real change made)
. replace 2 b = 5.5 in 2
(1 real change made)
. mi passive: generate c = a + b
m=0:
(1 missing value generated)
m=1:
m=2:
. order a b c - 1 b - 2 b - 1 c - 2 c min_{s}
```
# **Using mi system variables**

You can use mi's system variables to make some tasks easier. For instance, if you wanted to know the overall number of complete and incomplete observations, you could type

. tabulate \_mi\_miss

because in all styles, the  $\text{min}$  miss variable is created in  $m = 0$  containing 0 if complete and 1 if incomplete.

If you wanted to know the summary statistics for weight in  $m = 1$ , the general solution is

. mi xeq 1: summarize weight

If you were using wide data, however, you could instead type

. summarize \_1\_weight

If you were using flong data, you could type

```
. summarize weight if mi m==1
```
If you were using mlong data, you could type

. summarize weight if ( $min_m==0$  & ! $min_{m=1}$ 

Well, that last is not so convenient.

What is convenient to do directly depends on the style you are using. Remember, however, you can always switch between styles by using mi convert (see [MI] [mi convert](#page-35-0)). If you were using mlong data and wanted to compare summary statistics of the weight variable in the original data and in all imputations, you could type

. mi convert wide . summarize \*weight

# <span id="page-361-0"></span>**Advice for using flongsep**

Use the flongsep style when your data are too big to fit into any of the other styles. If you already have flongsep data, you can try to convert it to another style. If you get the error "no room to add more observations" or "no room to add more variables", then you need to increase the amount of memory Stata is allowed to use (see [D] memory) or resign yourself to using the flongsep style.

There is nothing wrong with the flongsep style except that you need to learn some new habits. Usually, in Stata, you work with a copy of the data in memory, and the changes you make are not reflected in the underlying disk file until and unless you explicitly save the data. If you want to change the name of the data, you merely save them in a file of a different name. None of that is true when working with flongsep data. Flongsep data are a collection of datasets; you work with the one corresponding to  $m = 0$  in memory, and mi handles keeping the others in sync. As you make changes, the datasets on disk change.

Think of the collection of datasets as having one name. That name is established when the flongsep data are created. There are three ways that can happen. You might start with a non-mi dataset in memory and mi set it; you might import a dataset into Stata and the result be flongsep; or you might convert another mi dataset to flongsep. Here are all the corresponding commands:

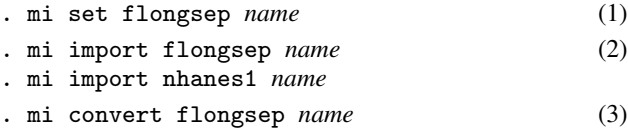

In each command, you specify a name and that name becomes the name of the flongsep dataset collection. In particular, *name*.dta becomes  $m = 0$ ,  $\perp$ *name*.dta becomes  $m = 1$ ,  $\perp$ *name*.dta becomes  $m = 2$ , and so on. You use flongsep data by typing use *name*, just as you would any other dataset. As we said, you work with  $m = 0$  in memory and mi handles the rest.

Flongsep data are stored in the current (working) directory. Learn about pwd to find out where you are and about cd to change that; see [D] cd.

As you work with flongsep data, it is your responsibility to save *name*.dta almost as it would be with any Stata dataset. The difference is that mi might and probably has saved *name*.dta along the way without mentioning the fact, and mi has doubtlessly updated the *# name*.dta datasets, too. Nevertheless, it is still your responsibility to save *name*.dta when you are done because you do not know whether mi has saved *name*.dta recently enough. It is not your responsibility to worry about *# name*.dta.

It is a wonderful feature of Stata that you can usually work with a dataset in memory without modifying the original copy on disk except when you intend to update it. It is an unpleasant feature of flongsep that the same is not true. We therefore recommend working with a copy of the data, and mi provides an [mi copy](#page-38-0) command (see [MI] mi copy) for just that purpose:

. mi copy *newname*

With flongsep data in memory, when you type mi copy *newname*, the current flongsep files are saved in their existing name (this is one case where you are not responsible for saving *name*.dta), and then the files are copied to *newname*, meaning that  $m = 0$  is copied to *newname*.dta,  $m = 1$ is copied to  $\Box$ *newname*.dta, and so on. You are now working with the same data, but with the new name *newname*.

As you work, you may reach a point where you would like to save the data collection under *name* and continue working with *newname*. Do the following:

. mi copy *name*, replace

. use *newname*

When you are done for the day, if you want your data saved, do not forget to save them by using mi copy. It is also a good idea to erase the flongsep *newname* dataset collection:

- . mi copy *name*, replace
- . mi erase *newname*

By the way, *name*.dta, 1\_name.dta, ... are just ordinary Stata datasets. By using general (non-mi) Stata commands, you can look at them and even make changes to them. Be careful about doing the latter; see [MI] [Technical](#page-364-0).

See [MI] [mi copy](#page-38-0) to learn more about mi copy.

# **Also see**

- [MI] [Intro](#page-19-0) Introduction to mi
- [MI] [mi copy](#page-38-0) Copy mi flongsep data
- [MI] [mi erase](#page-44-0) Erase mi datasets
- [MI] **[Technical](#page-364-0)** Details for programmers

<span id="page-364-0"></span>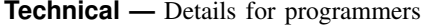

[Description](#page-364-1) [Remarks and examples](#page-364-2) [Also see](#page-375-0)

# <span id="page-364-1"></span>**Description**

<span id="page-364-2"></span>Technical information for programmers who wish to extend mi is provided below.

# **Remarks and examples**

Remarks are presented under the following headings:

**[Notation](#page-364-3)** [Definition of styles](#page-365-0) [Style all](#page-365-1) [Style wide](#page-365-2) [Style mlong](#page-365-3) [Style flong](#page-366-0) [Style flongsep](#page-366-1) [Style flongsep](#page-366-2)\_sub [Adding new commands to mi](#page-367-0) [Outline for new commands](#page-367-1) [Utility routines](#page-367-2) u\_mi\_[assert](#page-368-0)\_set u\_mi\_[certify](#page-368-1)\_data u\_mi\_no\_sys\_[vars and u](#page-368-2)\_mi\_no\_wide\_vars u\_mi\_zap\_[chars](#page-368-3) u\_mi\_xeq\_on\_tmp\_[flongsep](#page-369-0) u\_mi\_get\_flongsep\_[tmpname](#page-369-1) mata: u\_mi\_[flongsep](#page-370-0)\_erase() u\_mi\_[sortback](#page-370-1) u\_mi\_[save and u](#page-371-0)\_mi\_use mata: u\_mi\_wide\_[swapvars\(\)](#page-371-1) u\_mi\_[fixchars](#page-371-2) mata: u\_mi\_cpchars\_[get\(\) and mata: u](#page-372-0)\_mi\_cpchars\_put() mata: u\_mi\_get\_mata\_[instanced](#page-372-1)\_var() mata:  $u$ <sub>-</sub>mi<sub>-</sub>ptrace<sub>-\*</sub>() [How to write other set commands to work with mi](#page-374-0)

# <span id="page-364-3"></span>**Notation**

 $M = \text{\#}$  of imputations  $m =$  imputation number 0. original data with missing values 1. first imputation dataset . . M. last imputation dataset  $N =$  number of observations in  $m = 0$ 

# <span id="page-365-0"></span>**Definition of styles**

<span id="page-365-1"></span>Style describes how the mi data are stored. There are four styles: [wide](#page-365-2), [mlong,](#page-365-3) [flong,](#page-366-0) and [flongsep.](#page-366-1)

# **Style all**

Characteristics: dta[ mi marker] " mi ds 1"

<span id="page-365-2"></span>Description:  $\text{data}$   $[\text{min}$  marker] is set with all styles, including flongsep sub. The definitions below apply only if "'\_dta[\_mi\_marker]'" = "\_mi\_ds\_1".

# **Style wide**

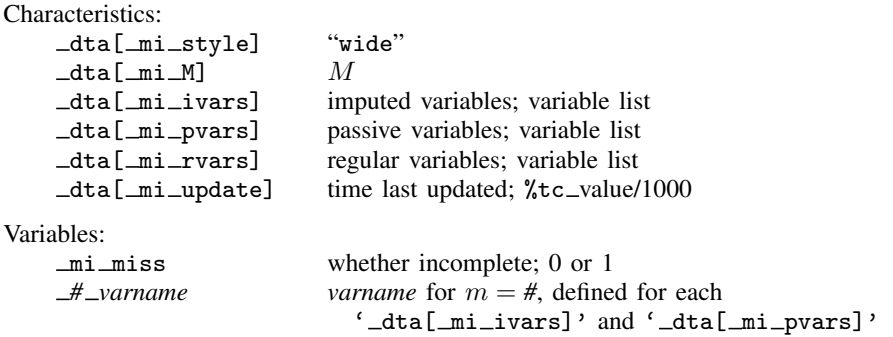

Description:  $m = 0, m = 1, ..., m = M$  are stored in one dataset with  $\Box N = N$  observations. Each imputed and passive variable has  $M$  additional variables associated with it. If variable bp contains the values in  $m = 0$ , then values for  $m = 1$  are contained in variable  $\pm 1$ -bp, values for  $m = 2$  in 12 bp, and so on. wide stands for wide.

### <span id="page-365-3"></span>**Style mlong**

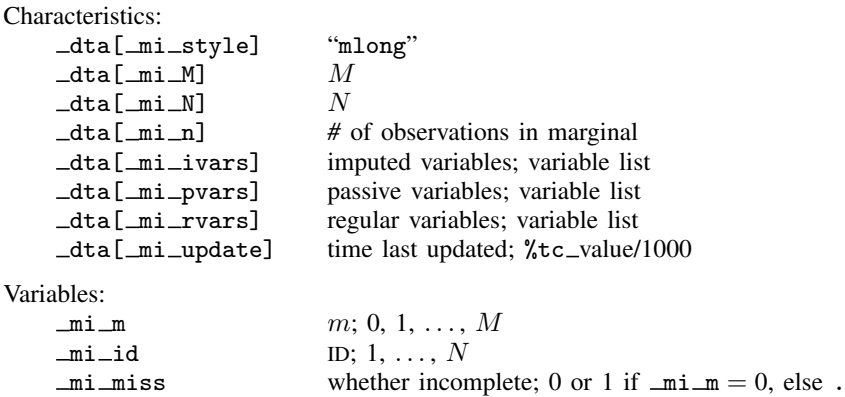

Description:  $m = 0$ ,  $m = 1, \ldots, m = M$  are stored in one dataset with  $\Box N = N + M \times n$ observations, where n is the number of incomplete observations in  $m = 0$ . mlong stands for marginal long.

### **Style flong**

<span id="page-366-0"></span>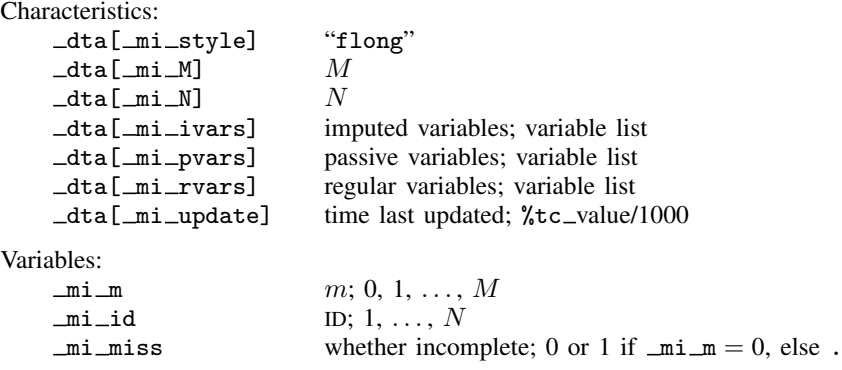

<span id="page-366-1"></span>Description:  $m = 0$ ,  $m = 1, \ldots, m = M$  are stored in one dataset with  $\Box N = N + M \times N$ observations, where N is the number of observations in  $m = 0$ . flong stands for full long.

#### **Style flongsep**

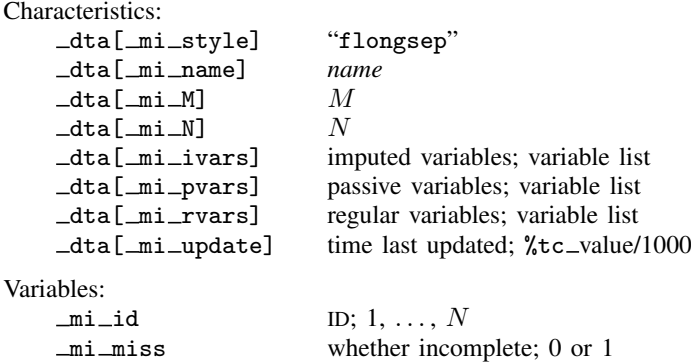

Description:  $m = 0$ ,  $m = 1, \ldots, m = M$  are each separate .dta datasets. If  $m = 0$  data are stored in pat.dta, then  $m = 1$  data are stored in  $\bot$ -pat.dta,  $m = 2$  in  $\bot$ -pat.dta, and so on.

<span id="page-366-2"></span>The definitions above apply only to  $m = 0$ , the dataset named '\_dta[\_mi\_name]'.dta. See Style flongsep sub directly below for  $m > 0$ . flongsep stands for full long and separate.

#### **Style flongsep sub**

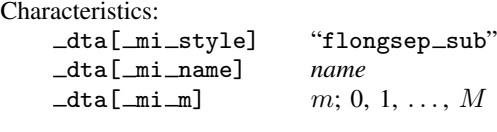

Variables:

 $m i$  id ID: 1, ..., N

Description: The description above applies to the  $\angle$  dta [ $\text{min\_m}$ ]'  $\angle$  dta [ $\text{min\_name}$ ]'.dta datasets. There are M such datasets recording  $m = 1, \ldots, M$  used by the flongsep style directly above.

# <span id="page-367-0"></span>**Adding new commands to mi**

New commands are written in ado. Name the new command  $m$ <sub>-cmd</sub> *newcmd* and store it in mi\_cmd\_newcmd.ado. When the user types mi newcmd ..., mi\_cmd\_newcmd.ado will be executed.

<span id="page-367-1"></span>See Writing programs for use with mi of [P] **program properties** for details on how to write estimation commands for use with the mi estimate prefix.

# **Outline for new commands**

```
program mi_cmd_newcmd, rclass (1)<br>version 18.0 (1) (or version 18.5 for StataNow)
                           // (or version 18.5 for StataNow) (2)u mi_assert_set
      syntax ... [, ... noUPdate ...] (3)
       ...
      u_mi_certify_data, acceptable (4)
       ...
       if ("'update'"=="") {
             u_mi_certify_data, proper (5)
      }
       ...
end
```
Notes:

- 1. The command may be rclass; that is not required. It may be eclass instead if you wish.
- 2. u $m$  [assert](#page-368-0) set verifies that the data are mi data; see u $m$  assert set below.
- 3. If you intend for your command to use mi update to update the data before performing its intended task, include a noupdate option; see [MI] [noupdate option](#page-354-0). Some commands instead or in addition run mi update to perform cleanup after performing their task. Such use does not require a noupdate option.
- 4. u mi certify data is the internal routine that performs mi update. An update is divided into two parts, called acceptable and proper. All commands should verify that the data are acceptable; see u\_mi\_[certify](#page-368-1)\_data below.
- 5. u mi certify data, proper performs the second step of mi update; it verifies that acceptable data are proper. Whether you verify properness is up to you, but if you do, you are supposed to include a noupdate option to skip running the check.

### <span id="page-367-2"></span>**Utility routines**

The only information you absolutely need to know is that already revealed. Using the utility routines described below, however, will simplify your programming task and make your code appear more professional to the end user.

As you read what follows, remember that you may review the source code for the routines by using viewsource; see  $[P]$  viewsource. If you wanted to see the source for  $u$  mi assert set, you would type viewsource u\_mi\_assert\_set.ado. If you do this, you will sometimes see that the routines allow options not documented below. Ignore those options; they may not appear in future releases.

Using viewsource, you may also review examples of the utility commands being used by viewing the source of the mi commands we have written. Each mi command appears in the file mi cmd *command*.ado. Also remember that other mi commands make useful utility routines. For instance, if your new command makes passive variables, use mi register to register them. Always call existing mi commands through mi; code mi passive and not mi\_cmd\_passive.

#### <span id="page-368-0"></span>**u mi assert set**

u\_mi\_assert\_set  $\lceil$  *desired\_style*  $\rceil$ 

This utility verifies that data are mi and optionally of the desired style; it issues the appropriate error message and stops execution if not. The optional argument *desired style* can be wide, mlong, flong, or flongsep, but is seldom specified. When not specified, any style is allowed.

#### <span id="page-368-1"></span>**u mi certify data**

<code>u\_mi\_certify\_data</code>  $\lceil$  , acceptable proper noupdate sortok $\rceil$ 

This command performs mi update. mi update is equivalent to u\_mi\_certify\_data, acceptable proper sortok.

Specify one or both of acceptable and proper. If the noupdate option is specified, then proper is specified. The sortok option specifies that u\_mi\_certify\_data need not spend extra time to preserve and restore the original sort order of the data.

An update is divided into two parts. In the first part, called acceptable,  $m = 0$  and the  $\text{data}[\text{min}]\ast$ characteristics are certified. Your program will use the information recorded in those characteristics, and before that information can be trusted, the data must be certified as acceptable. Do not trust any dta[ mi \*] characteristics until you have run u mi certify data, acceptable.

u mi certify data, proper verifies that data known to be acceptable are proper. In practice, this means that in addition to trusting  $m = 0$ , you can trust  $m > 0$ .

Running u\_mi\_certify\_data, acceptable might actually result in the data being certified as proper, although you cannot depend on that. When you run u\_mi\_certify\_data, acceptable and certain problems are observed in  $m = 0$ , they are fixed in all m, which can lead to other problems being detected, and by the time the whole process is through, the data are proper.

#### <span id="page-368-2"></span>**u mi no sys vars and u mi no wide vars**

```
u_mi_no_sys_vars "variable_list" ["word"]
u_mi_no_wide_vars "variable_list" ["word"]
```
These routines are for use in parsing user input.

u mi no sys vars verifies that the specified list of variable names does not include any mi system variables such as  $min_m$ ,  $min_id$ ,  $min_m$ iss, etc.

u mi no wide vars verifies that the specified list of variable names does not include any style wide  $m > 0$  variables of the form  $\mu$ -varname. **u**\_mi\_no\_wide\_vars may be called with any style of data but does nothing if the style is not wide.

<span id="page-368-3"></span>Both functions issue appropriate error messages if problems are found. If *word* is specified, the error message will be "*word* may not include ...". Otherwise, the error message is "may not specify" . . . ".

#### **u mi zap chars**

```
u_mi_zap_chars
```
 $u$  mi zap chars deletes all  $dta$ [ mi  $*$ ] characteristics from the data in memory.

#### <span id="page-369-0"></span>**u mi xeq on tmp flongsep**

```
{\tt u\_mi\_seq\_on\_tmp\_flongsep} , nopreserve\, \rceil: command
```
u\_mi\_xeq\_on\_tmp\_flongsep executes *command* on the data in memory, said data converted to style flongsep, and then converts the flongsep result back to the original style. If the data already are flongsep, a temporary copy is made and, at the end, posted back to the original. Either way, *command* is run on a temporary copy of the data. If anything goes wrong, the user's original data are restored; that is, they are restored unless nopreserve is specified. If *command* completes without error, the flongsep data in memory are converted back to the original style and the original data are discarded.

It is not uncommon to write commands that can deal only with flongsep data, and yet these seem to users as if they work with all styles. That is because the routines use u\_mi\_xeq\_on\_tmp\_flongsep. They start by allowing any style, but the guts of the routine are written assuming flongsep. mi stjoin is implemented in this way. There are two parts to mi stjoin: mi\_cmd\_stjoin.ado and mi\_sub\_stjoin\_flongsep.ado. mi\_cmd\_stjoin.ado ends with

u\_mi\_xeq\_on\_tmp\_flongsep: mi\_sub\_stjoin\_flongsep 'if', 'options'

mi\_sub\_stjoin\_flongsep does all the work, while u\_mi\_xeq\_on\_tmp\_flongsep handles the issue of converting to flongsep and back again. The  $m = sub\_stjoin\_flongsep$  subroutine must appear in its own ado-file because  $u$ <sup>n</sup>  $\equiv$   $xeq$  on  $\pm$   $\tan \frac{1}{2}$  flongsep is itself implemented as an ado-file. u mi xeq on tmp flongsep would be unable to find the subroutine otherwise.

#### <span id="page-369-1"></span>**u mi get flongsep tmpname**

```
u mi get flongsep tmpname macname : basename
```
u mi get flongsep tmpname creates a temporary flongsep name based on *basename* and stores it in the local macro *macname*. u\_mi\_xeq\_on\_tmp\_flongsep, for your information, obtains the temporary name it uses from this routine.

u\_mi\_get\_flongsep\_tmpname is seldom used directly because u\_mi\_xeq\_on\_tmp\_flongsep works well for shifting temporarily into flongsep mode, and  $u$  mi xeq on tmp flongsep does a lot more than just getting a name under which the data should be temporarily stored. There are instances, however, when one needs to be more involved in the conversion. For examples, see the source mi\_cmd\_append.ado and mi\_cmd\_merge.ado. The issue these two routines face is that they need to shift two input datasets to flongsep, then they create a third from them, and that is the only one that needs to be shifted back to the original style. So these two commands handle the conversions themselves using  $u$  mi get flongsep tmpname and [mi convert](#page-35-0) (see [MI] mi convert).

For instance, they start with something like

u\_mi\_get\_flongsep\_tmpname master : \_\_mimaster

That creates a temporary name suitable for use with mi convert and stores it in 'master'. The suggested name is  $\equiv$  mimaster, but if that name is in use, then  $u$  mi get flongsep tmpname will form from it \_ mimaster1, or \_ mimaster2, etc. We recommend that you specify a *basename* that begins with mi, which is to say, two underscores followed by mi.

Next you must appreciate that it is your responsibility to eliminate the temporary files. You do that by coding something like

```
...
local origstyle "'_dta[_mi_style]'"
if ("'origstyle'"=="flongsep") {
        local origstyle "'origstyle' '_dta[_mi_name]'"
}
u_mi_get_flongsep_tmpname master : __mimaster
capture {
        quietly mi convert flongsep 'master'
        ...
        ...
        quietly mi convert 'origstyle', clear replace
{
nobreak {
        local rc = rcmata: u_mi_flongsep_erase("'master'", 0, 0)
        if ('rc') {
                exit 'rc'
        }
}
```
The other thing to note above is our use of mi convert 'master' to convert our data to flongsep under the name 'master'. What, you might wonder, happens if our data already is flongsep? A nice feature of mi convert is that when run on data that are already flongsep, it performs an mi copy; see [MI] [mi copy](#page-38-0).

#### <span id="page-370-0"></span>**mata: u mi flongsep erase()**

```
\texttt{mata:} \quad \texttt{u\_mi\_flongsep\_erase("name", \ from \ [ \ , \ output \ ]})
```
where

*name string*; flongsep name *from #*; where to begin erasing *output*  $0|1$ ; whether to produce output

mata: u mi flongsep erase() is the internal version of mi erase (see [MI] [mi erase](#page-44-0)); use whichever is more convenient.

Input *from* is usually specified as 0 and then mata: u\_mi\_flongsep\_erase() erases *name*.dta, 1 *name*.dta, 2 *name*.dta, and so on. *from* may be specified as a number greater than zero, however, and then erased are <*from*> *name*.dta, <*from+1*> *name*.dta, <*from+2*> *name*.dta, . . . .

If *output* is 0, no output is produced; otherwise, the erased files are also listed. If *output* is not specified, files are listed.

<span id="page-370-1"></span>See viewsource u mi.mata for the source code for this routine.

#### **u mi sortback**

u mi sortback *varlist*

u<sub>mi</sub> sortback removes dropped variables from *varlist* and sorts the data on the remaining variables. The routine is for dealing with sort-preserve problems when program *name*, sortpreserve is not adequate, such as when the data might be subjected to substantial editing between the preserving of the sort order and the restoring of it. To use u mi sortback, first record the order of the data:

local sortedby : sortedby tempvar recnum gen long 'recnum' = \_n quietly compress 'recnum'

Later, when you want to restore the sort order, you code

<span id="page-371-0"></span>u\_mi\_sortback 'sortedby' 'recnum'

**u mi save and u mi use**

u\_mi\_save *macname* : filename  $\lceil$  , save\_options  $\rceil$ 

u\_mi\_use '"*'macname'"' filename* [, clear <u>nol</u>abel]

*save options* are as described in [D] save. clear and nolabel are as described in [D] use. In both commands, *filename* must be specified in quotes if it contains any special characters or blanks.

It is sometimes necessary to save data in a temporary file and reload them later. In such cases, when the data are reloaded, you would like to have the original c(filename), c(filedate), and c(changed) restored. u\_mi\_save saves that information in *macname*. u\_mi\_use restores the information from the information saved in *macname*. Note the use of compound quotes around '*macname*' in u\_mi\_use; they are not optional.

#### <span id="page-371-1"></span>**mata: u mi wide swapvars()**

```
mata: u mi wide swapvars(m, tmpvarname)
where
```
*m*  $\#; 1 \leq \# \leq M$ *tmpvarname string*; name from tempvar

This utility is for use with wide data only. For each variable name contained in  $\text{data}$   $[\text{min}$  ivars] and \_dta[\_mi\_pvars], mata: u\_mi\_wide\_swapvars() swaps the contents of *varname* with *m varname*. Argument *tmpvarname* must be the name of a temporary variable obtained from command tempvar, and the variable must not exist.  $\text{meta}: u_\text{min}\_\text{wide_s}$  wide swapvars() will use this variable while swapping. See  $[P]$  macro for more information on tempvar.

This function is its own inverse, assuming  $\text{data}[\text{min}$  and  $\text{data}[\text{min}$  pvars] have not changed.

<span id="page-371-2"></span>See viewsource u\_mi.mata for the source code for this routine.

### **u mi fixchars**

<code>u\_mi\_fixchars</code>  $\lceil$  , acceptable proper  $\rceil$ 

u mi fixchars makes the data and variable characteristics the same in  $m = 1, m = 2, \ldots$ ,  $m = M$  as they are in  $m = 0$ . The options specify what is already known to be true about the data, that the data are known to be acceptable or known to be proper. If neither is specified, you are stating that you do not know whether the data are even acceptable. That is okay.  $u$  mi fixchars handles performing whatever certification is required. Specifying the options makes  $u$  mi fixchars run faster.

<span id="page-372-0"></span>This stabilizing of the characteristics is not about mi's characteristics; that is handled by u mi certify data. Other commands of Stata set and use characteristics, while u mi fixchars ensures that those characteristics are the same across all  $m$ .

#### **mata: u mi cpchars get() and mata: u mi cpchars put()**

mata: u mi cpchars get(*matavar*)

 $\text{mata: } u\_mi\_cpchars\_put(matavar, \{0 \mid 1 \mid 2\})$ 

where *matavar* is a Mata transmorphic variable. Obtain *matavar* from

u\_mi\_get\_mata\_[instanced](#page-372-1)\_var() when using these functions from Stata.

These routines replace the characteristics in one dataset with those of another. They are used to implement u\_mi\_fixchars.

mata: u\_mi\_cpchars\_get(*matavar*) stores in *matavar* the characteristics of the data in memory. The data in memory remain unchanged.

mata: u\_mi\_cpchars\_put(*matavar*, #) replaces the characteristics of the data in memory with those previously recorded in *matavar*. The second argument specifies the treatment of  $\text{data}[\text{mi}]\cdot*$ characteristics:

- 0 delete them in the destination data
- 1 copy them from the source just like any other characteristic
- 2 retain them as-is from the destination data.

#### <span id="page-372-1"></span>**mata: u mi get mata instanced var()**

```
mata: u_mi_get_mata_instanced_var("macname", "basename" \lceil , i_value \rceil)
```
where

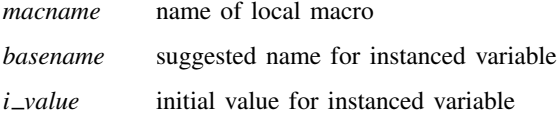

mata: u\_mi\_get\_mata\_instanced\_var() creates a new Mata global variable, initializes it with *i*  $\Delta v$ *value* or as a  $0 \times 0$  real, and places its name in local macro *macname*. Typical usage is

```
local var
capture noisily {
        mata: u_mi_get_mata_instanced_var("var", "myvar")
       ...
       ... use 'var' however you wish ...
       ...
}
nobreak {
       local rc = _rc
       capture mata: mata drop 'var'
       if ('rc') {
              exit 'rc'
       }
}
```

```
mata: u mi ptrace *()
```

```
h = u_mi_ptrace_open("filename", \{"r"|"w"} \left[, \{0 \, | \, 1\} \right])
```
u mi ptrace write stripes(*h*, *id*, *ynames*, *xnames*)

u mi ptrace write iter(*h*, *m*, *iter*, *B*, *V*)

u\_mi\_ptrace\_close(h)

```
u_mi_ptrace_safeclose(h)
```
The above are Mata functions, where

*h*, if it is declared, should be declared transmorphic *id* is a string scalar *ynames* and *xnames* are string scalars *m* and *iter* are real scalars *B* and *V* are real matrices; *V* must be symmetric

These routines write parameter-trace files; see [MI] **[mi ptrace](#page-312-0)**. The procedure is 1) open the file; 2) write the stripes; 3) repeatedly write iteration information; and 4) close the file.

- 1. Open the file: *filename* may be specified with or without a file suffix. Specify the second argument as " $w$ ". The third argument should be 1 if the file may be replaced when it exists, and 0 otherwise.
- 2. Write the stripes: Specify *id* as the name of your routine or as ""; mi ptrace describe will show this string as the creator of the file if the string is not "". *ynames* and *xnames* are both string scalars containing space-separated names or, possibly, *op*.*names*.
- 3. Repeatedly write iteration information: Written are m, the imputation number; *iter*, the iteration number;  $B$ , the matrix of coefficients; and  $V$ , the variance matrix.  $B$  must be  $ny \times nx$  and V must be  $ny \times ny$  and symmetric, where  $nx = \text{length}(\text{tokens}(xnames))$ and ny = length(tokens(*ynames*)).
- 4. Close the file: In Mata, use u mi ptrace close(*h*). It is highly recommended that, before step 1, *h* be obtained from inside Stata (not Mata) using mata: u\_mi\_get\_mata\_instanced\_var("h", "*myvar*"). If you follow this advice, include a mata:  $u$  mi ptrace safeclose( $(h)$ ) in the ado-file cleanup code. This will ensure that open files are closed if the user presses Break or something else causes your routine to exit before the file is closed. A correctly written program will have two closes, one in Mata and another in the ado-file, although you could omit the one in Mata. See [mata:](#page-372-1) u\_mi\_get\_mata\_[instanced](#page-372-1)\_var() directly above.

Also included in  $u_m$ i ptrace  $*($ ) are routines to read parameter-trace files. You should not need these routines because users will use Stata command mi ptrace use to load the file you have written. If you are interested, however, then type viewsource u\_mi\_ptrace.mata.

# <span id="page-374-0"></span>**How to write other set commands to work with mi**

This section concerns the writing of other set commands such as [ST] stset or [XT] xtset—set commands having nothing to do with mi—so that they properly work with mi.

The definition of a set command is any command that creates characteristics in the data, and possibly creates variables in the data, that other commands in the suite will subsequently access. Making such set commands work with mi is mostly mi's responsibility, but there is a little you need to do to assist mi. Before dealing with that, however, write and debug your set command ignoring mi. Once that is done, go back and add a few lines to your code. We will pretend your set command is named mynewset and your original code looks something like this:

```
program mynewset
   ...
   syntax ... [, ... ]
   ...
end
```
Our goal is to make it so that mynewset will not run on mi data while simultaneously making it so that mi can call it (the user types mi mynewset). When the user types mi mynewset, mi will 1) give mynewset a clean,  $m = 0$  dataset on which it can run and 2) duplicate whatever mynewset does to  $m = 0$  on  $m = 1, m = 2, ..., m = M$ .

To achieve this, modify your code to look like this:

```
program mynewset
  ...
  syntax ... [, ... MI] (1)<br>if ("'mi'"=="") { (2)
  if ("ini") == "") {
        u_mi_not_mi_set "mynewset"
        local checkvars "*" (3)
  }
  else {
        local checkvars "u_mi_check_setvars settime" (3)
  }
  ...
  'checkvars' 'varlist' (4)
  ...
end
```
That is,

- 1. Add the mi option to any options you already have.
- 2. If the mi option is not specified, execute  $u$  mi not misset, passing to it the name of your set command. If the data are not  $m$ , then  $u$  minuminuminated will do nothing. If the data are mi, then u mi not mi set will issue an error telling the user to run mi mynewset.
- 3. Set new local macro checkvars to  $*$  if the mi option is not specified, and otherwise to u\_mi\_check\_setvars. We should mention that the mi option will be specified when mi mynewset calls mynewset.
- 4. Run 'checkvars' on any input variables mynewset uses that must not vary across m. mi does not care about other variables or even about new variables mynewset might create; it cares only about existing variables that should not vary across  $m$ .

Let's understand what "'checkvars' *varlist*" does. If the mi option was not specified, the line expands to "\* *varlist*", which is a comment, and does nothing. If the mi option was specified, the line expands to "u\_mi\_check\_setvars settime *varlist*". We are calling mi routine u mi check setvars, telling it that we are calling at set time, and passing along *varlist*. **u**\_mi\_check\_setvars will verify that *varlist* does not contain mi system variables or variables that vary across  $m$ . Within mynewset, you may call 'checkvars' repeatedly if that is convenient.

You have completed the changes to mynewset. You finally need to write one short program that reads

```
program mi_cmd_mynewset
                                  \frac{1}{2} (or version 18.5 for StataNow)
        mi_cmd_genericset '"mynewset '0'"' "_mynewset_x _mynewset_y"
end
```
In the above, we assume that mynewset might add one or two variables to the data named  $\text{{}_mynewset\_x}$ and \_mynewset\_y. List in the second argument all variables mynewset might create. If mynewset never creates new variables, then the program should read

```
program mi_cmd_mynewset
                                   \frac{1}{2} (or version 18.5 for StataNow)
        mi_cmd_genericset '"mynewset '0'"'
end
```
<span id="page-375-0"></span>You are done.

# **Also see**

[MI] **[Intro](#page-19-0)** — Introduction to mi

<span id="page-376-3"></span>**Workflow —** Suggested workflow

[Description](#page-376-0) [Remarks and examples](#page-376-1) [Also see](#page-386-0)

# <span id="page-376-0"></span>**Description**

<span id="page-376-1"></span>Provided below are suggested workflows for working with original data and for working with data that already have imputations.

# **Remarks and examples**

Remarks are presented under the following headings:

[Suggested workflow for original data](#page-376-2) [Suggested workflow for data that already have imputations](#page-378-0) [Example](#page-379-0)

# <span id="page-376-2"></span>**Suggested workflow for original data**

By original data, we mean data with missing values for which you do not already have imputations. Your task is to identify the missing values, impute values for them, and perform estimation.

mi does not have a fixed order in which you must perform tasks except that you must mi set the data first.

1. mi set your data; see [MI] [mi set](#page-327-0).

Set the data to be wide, mlong, flong, or flongsep. Choose flongsep only if your data are bumping up against the constraints of memory. Choose flong or flongsep if you will need super-varying variables.

Memory is not usually a problem, and super-varying variables are seldom necessary, so we generally start with the data as wide:

> . use *originaldata* . mi set wide

If you need to use flongsep, you also need to specify a name for the flongsep dataset collection. Choose a name different from the current name of the dataset:

- . use *originaldata*
- . mi set flongsep *newname*

If the original dataset is chd.dta, you might choose chdm for *newname*. *newname* does not include the .dta suffix. If you choose chdm, the data will then be stored in chdm.dta, 1 chdm.dta, and so on. It is important that you choose a name different from *originaldata* because you do not want your mi data to overwrite the original. Stata users are used to working with a copy of the data in memory, meaning that the changes made to the data are not reflected in the .dta dataset until the user saves them. With flongsep data, however, changes are made to the mi .dta dataset collection as you work. See [Advice for using](#page-361-0) [flongsep](#page-361-0) in [MI] [Styles](#page-356-0).

2. Use mi describe often; see [MI] [mi describe](#page-40-0).

mi describe will not tell you anything useful yet, but as you set more about the data, mi describe will be more informative.

. mi describe

3. Use mi misstable to identify missing values; see [MI] [mi misstable](#page-291-0).

mi misstable is the standard misstable (see  $\lceil R \rceil$  misstable) but tailored for mi data. Several Stata commands have mi variants—become familiar with them. If there is no mi variant, then it is generally safe to use the standard command directly, although it may not be appropriate. For instance, typing misstable rather than mi misstable would produce appropriate results right now, but it would not produce appropriate results later. If mi datasets  $m = 0, m = 1, \ldots, m = M$  exist and you run misstable, you might end up running the command on a strange combination of the  $m$ 's. We recommend the wide style because general Stata commands will do what you expect. The same is true for the flongsep style. It is your responsibility to get this right.

So what is the difference between mi misstable and misstable? mi misstable amounts to mi xeq 0: misstable, exok, which is to say it runs on  $m = 0$  and specifies the exok option so that extended missing values are treated as [hard missings.](#page-388-0)

In general, you need to become familiar with all the mi commands, use the mi variant of regular Stata commands whenever one exists, and think twice before using a command without an mi prefix. Doing the right thing will become automatic once you gain familiarity with the styles; see [MI] [Styles](#page-356-0).

To learn about the missing values in your data, type

. mi misstable summarize

4. Use mi register imputed to register the variables you wish to impute; see [MI] [mi set](#page-327-0).

The only variables that mi will impute are those registered as imputed. You can register variables one at a time or all at once. If you register a variable mistakenly, use mi unregister to unregister it.

. mi register imputed *varname* [ *varname* ... ]

5. Use mi impute to impute (fill in) the missing values; see [MI] [mi impute](#page-118-0).

There is a lot to be said here. For instance, in a dataset where variables age and bmi contain missing, you might type

. mi register imputed age bmi

. mi impute mvn age bmi = attack smokes hsgrad, add(10)

mi impute's add(*#*) option specifies the number of imputations to be added. We currently have 0 imputations, so after imputation, we will have 10. We usually start with a small number of imputations and add more later.

6. Use mi describe to verify that all missing values are filled in; see [MI] [mi describe](#page-40-0).

. mi describe

You might also want to use  $\overline{m}$  xeq (see [MI] [mi xeq](#page-349-0)) to look at summary statistics in each of the imputation datasets:

. mi xeq: summarize

7. Generate passive variables; see [MI] [mi passive](#page-293-0).

Passive variables are variables that are functions of imputed variables, such as lnage when some values of age are imputed. The values of passive variables differ across  $m$  just as the values of imputed variables do. The official way to generate imputed values is by using mi passive:

. mi passive: generate lnage = ln(age)

Rather than use the official way, however, we often switch our data to mlong and just generate the passive variables directly:

. mi convert mlong . generate lnage = ln(age) . mi register passive lnage

If you work as we do, remember to register any passive variables you create. When you are done, you may mi convert your data back to wide, but there is no reason to do that.

8. Use mi estimate (see [MI] [mi estimate](#page-45-0)) to fit models:

. mi estimate: logistic attack smokes age bmi hsgrad

You fit your model just as you would ordinarily except that you add mi estimate: in front of the command.

To see an example of the advice applied to a simple dataset, see [Example](#page-379-0) below.

In theory, you should get your data cleaning and data management out of the way before mi setting your data. In practice that will not happen, so you will want to become familiar with the other [mi](#page-32-0) commands. Among the data management commands available are mi append (see [MI] mi [append](#page-32-0)), [mi merge](#page-287-0) (see  $[M1]$  mi merge), [mi expand](#page-85-0) (see  $[M1]$  mi expand), and mi reshape (see [MI] **[mi reshape](#page-323-0)**). If you are working with survival-time data, also see [MI] **[mi stsplit](#page-331-0)**. To stset your data, or svyset, or xtset, see [MI] [mi set](#page-327-0) and [MI] [mi XXXset](#page-352-0).

### <span id="page-378-0"></span>**Suggested workflow for data that already have imputations**

Data sometimes come with imputations included. The data might be made by another researcher for you or the data might come from an official source. Either way, we will assume that the data are not in Stata format, because if they were, you would just use the data and would type mi describe.

mi can import officially produced datasets created by the National Health and Nutrition Examination Survey (NHANES) with the mi import nhanes1 command, and mi can import more informally created datasets that are wide-, flong-, or flongsep-like with mi import wide, mi import flong, or mi import flongsep; see [MI] [mi import](#page-96-0).

The required workflow is hardly different from [Suggested workflow for original data](#page-376-2), presented above. The differences are that you will use mi import rather than mi set and you will skip using mi impute to generate the imputations. In this sense, your job is easier.

On the other hand, you need to verify that you have imported your data correctly, and we have a lot to say about that. Basically, after importing, you need to be careful about which mi commands you use until you have verified that you have the variables registered correctly. That is discussed in [MI] **mi** import.

### <span id="page-379-0"></span>**Example**

We are going to repeat [A simple example](#page-22-0) from  $\text{[MI]}$  [Intro](#page-19-0), but this time we are going to follow the advice given above in [Suggested workflow for original data](#page-376-2).

We have fictional data on 154 patients and want to examine the relationship between binary outcome attack, recording heart attacks, and variables smokes, age, bmi, hsgrad, and female. We will use logistic regression. Below we load our original data and show you a little about it using the standard commands describe and summarize. We emphasize that mheart5.dta is just a standard Stata dataset; it has not been mi set.

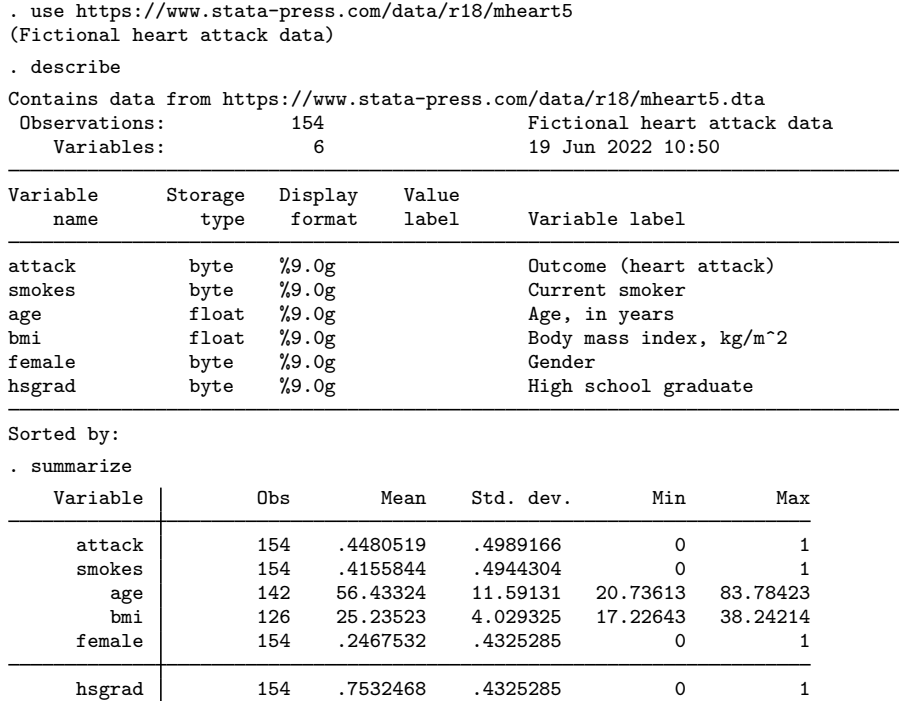

The first guideline is

1. mi set your data; see [MI] [mi set](#page-327-0).

We will set the data to be flong even though in [A simple example](#page-22-0) we set the data to be mlong. mi provides four styles—flong, mlong, wide, and flongsep—and at this point it does not matter which we choose. mi commands work the same way regardless of style. Four styles are provided because, should we decide to step outside of mi and attack the data with standard Stata commands, we will find different styles more convenient depending on what we want to do. It is easy to switch styles.

Below we type mi set flong and then, to show you what that command did to the data, we show you the output from a standard describe:

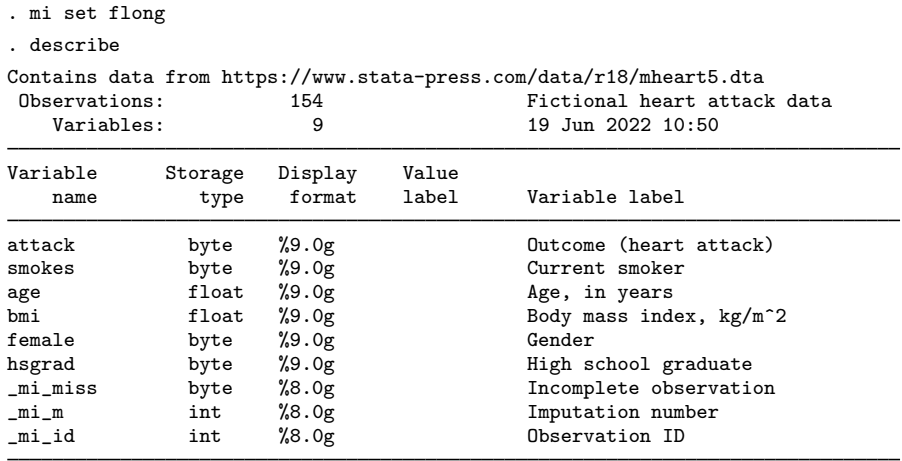

Sorted by:

Typing mi set flong added three variables to our data:  $m i m i s s$ ,  $m i m$ , and  $m i - i d$ . Those variables belong to mi. If you are curious about them, see [MI] [Styles](#page-356-0). Advanced users can even use them. No matter how advanced you are, however, you must never change their contents.

Except for the three added variables, the data are unchanged, and we would see that if we typed summarize. The three added variables are due to the style we chose. When you mi set your data, different styles will change the data differently, but the changes will be just around the edges.

The second guideline is

2. Use mi describe often; see [MI] [mi describe](#page-40-0).

The guideline is to use mi describe, not describe as we just did. Here is the result:

```
. mi describe
Style: flong
      last mi update 23mar2023 17:16:22, 0 seconds ago
Observations:
  Complete 154
   Incomplete 0 \t (M = 0 \text{ imputations})Total 154
Variables:
  Imputed: 0
   Passive: 0
   Regular: 0
   System: 3; _mi_m _mi_id _mi_miss
   (there are 6 unregistered variables)
```
As the guideline warned us, "mi describe will not tell you anything useful yet."

The third guideline is

3. Use mi misstable to identify missing values; see [MI] [mi misstable](#page-291-0). Below we type mi misstable summarize and mi misstable nested:

. mi misstable summarize

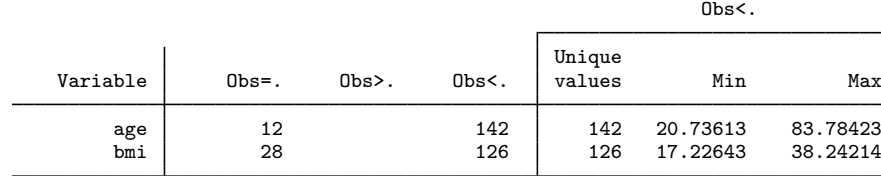

. mi misstable nested

1. age(12) -> bmi(28)

mi misstable summarize reports the variables containing missing values. Those variables in our data are age and bmi. Notice that mi misstable summarize draws a distinction between, as it puts it, "Obs=." and "Obs>.", which is to say between standard missing  $(.)$  and extended missing (.a, .b, . . . , .z). That is because mi has a concept of soft and hard missing, and it associates soft missing with system missing and hard missing with extended missing. Hard missing values—extended missings—are taken to mean missing values that are not to be imputed. Our data have no missing values like that.

After typing mi misstable summarize, we typed mi misstable nested because we were curious whether the missing values were nested or, to use the jargon, monotone. We discovered that they were. That is, age has 12 missing values in the data, and in every observation in which age is missing, so is bmi, although bmi has another 16 missing values scattered around the data. That means we can use a monotone imputation method, and that is good news because monotone methods are more flexible and faster. We will discuss the implications of that shortly. There is a mechanical detail we must handle first.

The fourth guideline is

4. Use mi register imputed to register the variables you wish to impute; see [MI] [mi set](#page-327-0).

We know that age and bmi have missing values, and before we can impute replacements for those missing values, we must register the variables as to-be-imputed, which we do by typing

. mi register imputed age bmi (28 m=0 obs now marked as incomplete)

Guideline 2 suggested that we type mi describe often. Perhaps now would be a good time:

```
. mi describe
Style: flong
       last mi update 23mar2023 17:16:22, 0 seconds ago
Observations:
   Complete 126<br>Incomplete 28
                      28 (M = 0 imputations)
   Total 154
Variables:
   Imputed: 2; age(12) bmi(28)
   Passive: 0
   Regular: 0
   System: 3; _mi_m _mi_id _mi_miss
   (there are 4 unregistered variables; attack smokes female hsgrad)
```
The output has indeed changed. mi knows just as it did before that we have 154 observations, and it now knows that 126 of them are complete and 28 of them are incomplete. It also knows that age and bmi are to be imputed. The numbers in parentheses are the number of missing values.

The fifth guideline is

5. Use mi impute to impute (fill in) the missing values; see [MI] [mi impute](#page-118-0).

In [A simple example](#page-22-0) from [MI] **[Intro](#page-19-0)**, we imputed values for age and bmi by typing

. mi impute mvn age bmi = attack smokes hsgrad female, add(10)

This time, we will impute values by typing

. mi impute monotone (regress) age bmi = attack smokes hsgrad female, add(20)

We changed add(10) to add(20) for no other reason than to show that we could, although we admit to a preference for more imputations whenever possible. add() specifies the number of imputations to be added to the data. For every missing value, we will impute 20 nonmissing replacements.

We switched from mi impute mvn to mi impute monotone because our data are monotone. Here mi impute monotone will be faster than mi impute mvn but will offer no statistical advantage. In other cases, there might be statistical advantages. All of which is to say that when you get to the imputation step, you have important decisions to make and you need to become knowledgeable about the subject. You can start by reading [MI] [mi impute](#page-118-0).

```
. set seed 20039
. mi impute monotone (regress) age bmi = attack smokes hsgrad female, add(20)
Conditional models:
            age: regress age attack smokes hsgrad female
            bmi: regress bmi age attack smokes hsgrad female
Multivariate imputation Imputations = 20
Monotone method added = 20
Imputed: m=1 through m=20 updated = 0
            age: linear regression
            bmi: linear regression
```
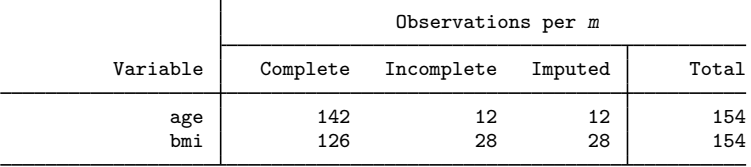

(Complete + Incomplete = Total; Imputed is the minimum across m of the number of filled-in observations.)

Note that we typed set seed 20039 before issuing the mi impute command. Doing that made our results reproducible. We could have specified mi impute's rseed(20039) option instead. Or we could have skipped setting the random-number seed altogether, and then we would not be able to reproduce our results.

The sixth guideline is

6. Use mi describe to verify that all missing values are filled in; see [MI] [mi describe](#page-40-0).

```
. mi describe, detail
Style: flong
       last mi update 23mar2023 17:16:22, 0 seconds ago
Observations:
   Complete 126<br>Incomplete 28
                     28 (M = 20 imputations)
   Total 154
Variables:
   Imputed: 2; age(12; 20*0) bmi(28; 20*0)
   Passive: 0
   Regular: 0
   System: 3; _mi_m _mi_id _mi_miss
   (there are 4 unregistered variables; attack smokes female hsgrad)
```
This time, we specified mi describe's detail option, although you have to look closely at the output to see the effect. When you do not specify detail, mi describe reports results for the original, unimputed data only, what we call  $m = 0$  throughout this documentation. When you specify detail, mi describe also includes information about the imputation data, what we call  $m > 0$  and is  $m = 1, m = 2, \ldots, m = 20$  here. Previously, mi describe reported "age(12)", meaning that age in  $m = 0$  has 12 missing values. This time, it reports "age(12; 20\*0)", meaning that age still has 12 missing values in  $m = 0$ , and it has 0 missing values in the 20 imputations. bmi also has 0 missing values in the imputations. Success!

Let's take a detour to see how our data really look. Let's type Stata's standard describe command. The last time we looked, our data had three extra variables.

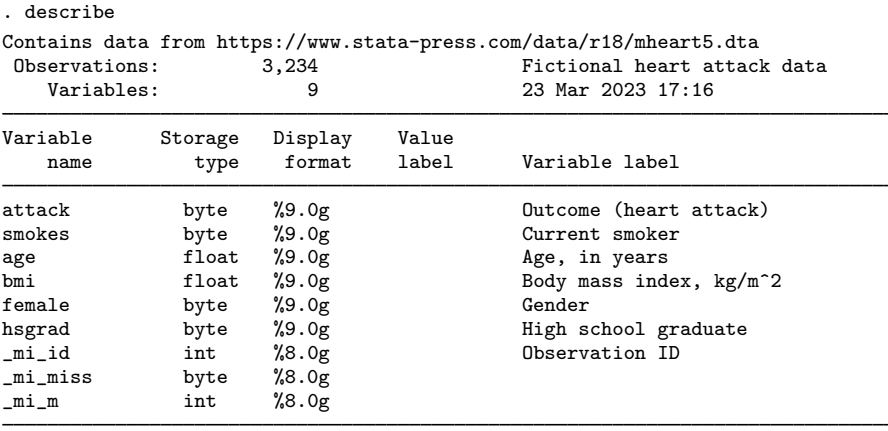

Sorted by: mi\_m \_ mi\_id

Note: Dataset has changed since last saved.

Nothing has changed as far as variables are concerned, but notice the number of observations. Previously, we had 154 observations. Now we have 3,234! That works out to 21\*154. Stored is our original data plus 20 imputations. The flong style makes extra copies of the data.

We chose style flong only because it is so easy to explain. In [A simple example](#page-22-0) from [MI] [Intro](#page-19-0) using this same data, we choose style mlong. It is not too late:

. mi convert mlong

All that is required to change styles is typing mi convert. The style of the data changes, but not the contents. Let's see what describe has to report:

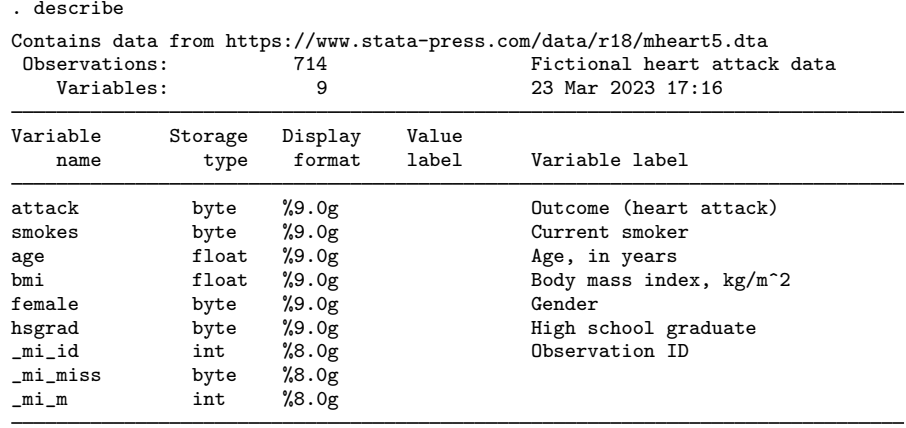

Sorted by: \_mi\_m \_mi\_id

Note: Dataset has changed since last saved.

The data look much like they did when they were flong, except that the number of observations has fallen from 3,234 to 714! Style mlong is an efficient style in that rather than storing the full data for every imputation, it stores only the changes. Back when the data were flong, mi describe reported that we had 28 incomplete observations. We get 714 from the 154 original observations plus  $20 \times 28$  replacement observations for the incomplete observations.

We recommend style mlong. Style wide is also recommended. Below we type mi convert to convert our mlong data to wide, and then we run the standard describe command:

```
. mi convert wide, clear
. describe
Contains data from https://www.stata-press.com/data/r18/mheart5.dta
   ervations: 154 Fictional heart attack data<br>
Variables: 147 23 Mar 2023 17:16
                                       23 Mar 2023 17:16
Variable Storage Display Value
   name type format label Variable label
attack byte %9.0g butcome (heart attack)<br>smokes byte %9.0g butcome Current smoker
smokes byte %9.0g Current smoker
age float %9.0g have, in years
bmi float %9.0g Body mass index, kg/m<sup>2</sup>2
female byte %9.0g Gender
hsgrad byte %9.0g High school graduate
_mi_miss byte %8.0g
1_age float %9.0g hge, in years
_1_bmi float %9.0g Body mass index, kg/m^2
_2_age float %9.0g Age, in years
             \begin{array}{ll}\n\text{float} & \text{$\%9.0g$} \\
\text{float} & \text{$\%9.0g$} \\
\text{float} & \text{$\%9.0g$} \\
\end{array}_3_age float %9.0g Age, in years
             \begin{array}{ll}\n\text{float} & \text{$\chi$9.0g} \\
\text{float} & \text{$\chi$9.0g}\n\end{array}\n\quad\n\begin{array}{ll}\n\text{Body mass index, kg/m^2}\n\end{array}-4 age float \sqrt[6]{9.0g} Age, in years
_4_bmi float %9.0g Body mass index, kg/m^2
_5_age float %9.0g Age, in years
            _5_bmi float %9.0g Body mass index, kg/m^2
_6_age float %9.0g Age, in years
            _6_bmi float %9.0g Body mass index, kg/m^2
_7_age float %9.0g Age, in years
_7_bmi float %9.0g Body mass index, kg/m<sup>^2</sup>
_8_age float %9.0g https://education.com/
```
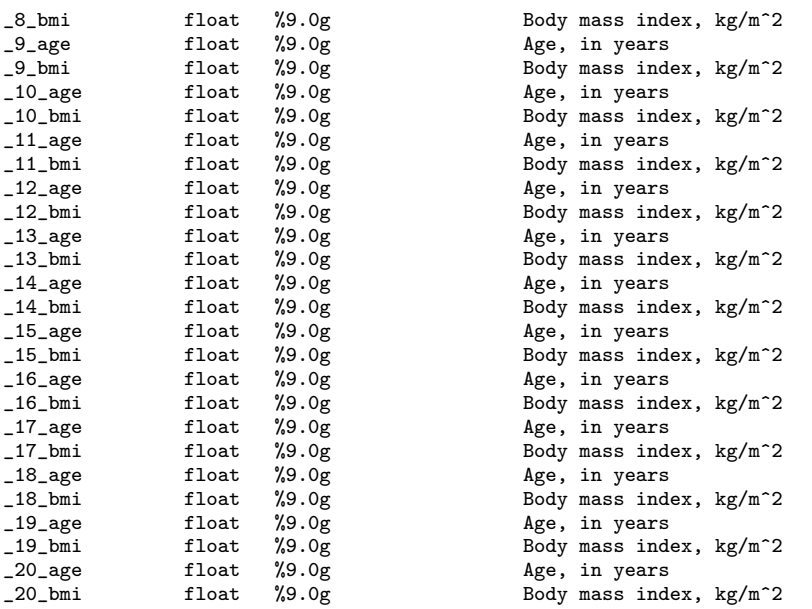

Sorted by:

Note: Dataset has changed since last saved.

In the wide style, our data are back to having 154 observations, but now we have 47 variables! Variable  $\bot \bot$  age contains age for  $m = 1$ ,  $\bot \bot$  bmi contains bmi for  $m = 1$ ,  $\bot \bot$  age contains age for  $m = 2$ , and so on.

#### Guideline 7 is

7. Generate passive variables.

Passive variables are variables derived from imputed variables. For instance, if we needed  $\ln$ age  $=$ ln(age), variable lnage would be passive. Passive variables are easy to create; see [MI] [mi passive](#page-293-0). We are not going to need any passive variables in this example.

#### Guideline 8 is

8. Use mi estimate to fit models; see [MI] [mi estimate](#page-45-0).

Our data are wide right now, but that does not matter. We fit our model:

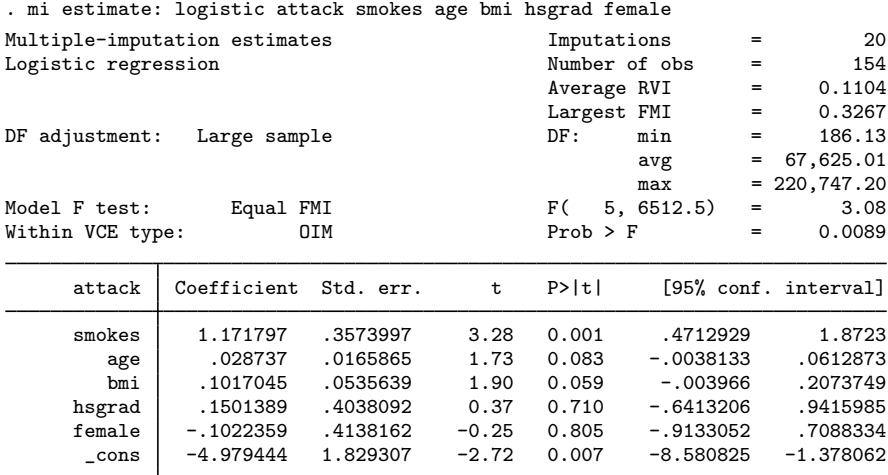

Those familiar with the logistic command will be surprised that mi estimate: logistic reported coefficients rather than odds ratios. That is because the estimation command is not logistic using mi estimate, it is mi estimate using logistic. If we wanted to see odds ratios at estimation time, we could have typed

. mi estimate, or: logistic ...

By the same token, if we wanted to replay results, we would not type logistic, we would type mi estimate:

. mi estimate

If we wanted to replay results with odds ratios, we would type

. mi estimate, or

<span id="page-386-0"></span>And that concludes the guidelines.

# **Also see**

[MI] **[Intro](#page-19-0)** — Introduction to mi [MI] [Glossary](#page-387-0)

# **Glossary**

- <span id="page-387-0"></span>arbitrary missing pattern. Any missing-value pattern. Some imputation methods are suitable only when the pattern of missing values is special, such as a [monotone-missing pattern.](#page-390-0) An imputation method suitable for use with an arbitrary missing pattern may be used regardless of the pattern.
- augmented regression. Regression performed on the augmented data, the data with a few extra observations with small weights. The data are augmented in a way that prevents perfect prediction, which may arise during estimation of categorical data. See [The issue of perfect prediction during](#page-124-0) [imputation of categorical data](#page-124-0) under Remarks and examples of [MI] [mi impute](#page-118-0).
- **burn-between period.** The number of iterations between two draws of an [MCMC](#page-389-0) sequence such that these draws may be regarded as independent.
- **burn-in period.** The number of iterations it takes for an [MCMC](#page-389-0) sequence to reach stationarity.
- casewise deletion. See [listwise deletion](#page-389-1).
- chained equations. See [fully conditional specification](#page-388-1).
- <span id="page-387-5"></span>complete and incomplete observations. An observation in the  $m = 0$  data is said to be complete if no [imputed](#page-388-2) variable in the observation contains [soft missing](#page-388-0) (.). Observations that are not complete are said to be incomplete.
- complete data. Data that do not contain any missing values.
- <span id="page-387-1"></span>complete degrees of freedom. The degrees of freedom that would have been used for inference if the data were complete.
- complete DF. See [complete degrees of freedom](#page-387-1).
- complete-cases analysis. See [listwise deletion](#page-389-1).
- complete-data analysis. The analysis or estimation performed on the complete data, the data for which all values are observed. This term does not refer to analysis or estimation performed on the subset of complete observations. Do not confuse this with [completed-data analysis.](#page-387-2)
- completed data. See [imputed data](#page-388-3).
- <span id="page-387-2"></span>completed-data analysis. The analysis or estimation performed on the made-to-be completed (imputed) data. This term does not refer to analysis or estimation performed on the subset of complete observations.
- conditional imputation. Imputation performed using a conditional sample, a restricted part of the sample. Missing values outside the conditional sample are replaced with a conditional constant, the constant value of the imputed variable in the nonmissing observations outside the conditional sample. See [Conditional imputation](#page-135-0) under Remarks and examples of [MI] [mi impute](#page-118-0).
- DA. See [data augmentation](#page-387-3).
- <span id="page-387-3"></span>data augmentation. An [MCMC](#page-389-0) method used for the imputation of missing data.
- EM. See [expectation-maximization algorithm](#page-387-4).
- <span id="page-387-4"></span>expectation-maximization algorithm. In the context of MI, an iterative procedure for obtaining maximum likelihood or posterior-mode estimates in the presence of missing data.
- FCS. See [fully conditional specification](#page-388-1).
- flong data. See [style](#page-390-1).

flongsep data. See [style](#page-390-1).

FMI. See [fraction of missing information](#page-388-4).

<span id="page-388-4"></span>fraction of missing information. The ratio of information lost due to the missing data to the total information that would be present if there were no missing data.

An equal FMI test is a test under the assumption that FMIs are equal across parameters.

An unrestricted FMI test is a test without the equal FMI assumption.

- <span id="page-388-1"></span>**fully conditional specification.** Consider imputation variables  $X_1, X_2, \ldots, X_n$ . Fully conditional specification of the prediction equation for  $X_j$  includes all variables except  $\bar{X}_j$ ; that is, variables  $\bar{\mathbf{X}}_{-j} = (X_1, X_2, \ldots, X_{j-1}, X_{j+1}, \ldots, X_p).$
- <span id="page-388-0"></span>hard missing and soft missing. A hard missing value is a value of .a, .b, ..., .z in  $m = 0$  in an imputed variable. Hard missing values are not replaced in  $m > 0$ .

A soft missing value is a value of . in  $m = 0$  in an [imputed variable](#page-388-2). If an imputed variable contains soft missing, then that value is eligible to be imputed, and perhaps is imputed, in  $m > 0$ .

Although you can use the terms hard missing and soft missing for passive, regular, and unregistered variables, it has no special significance in terms of how the missing values are treated.

- **ignorable missing-data mechanism**. The missing-data mechanism is said to be ignorable if missing data are [missing at random](#page-389-2) and the parameters of the data model and the parameters of the missing-data mechanism are distinct; that is, the joint distribution of the model and the missingdata parameters can be factorized into two independent marginal distributions of model parameters and of missing-data parameters.
- <span id="page-388-2"></span>imputed, passive, and regular variables. An imputed variable is a variable that has missing values and for which you have or will have imputations.

A passive variable is a [varying variable](#page-391-0) that is a function of imputed variables or of other passive variables. A passive variable will have missing values in  $m = 0$  and varying values for observations in  $m > 0$ .

A regular variable is a variable that is neither imputed nor passive and that has the same values, whether missing or not, in all  $m$ .

Imputed, passive, and regular variables can be registered using the mi register command; see [MI] [mi set](#page-327-0). You are required to register imputed variables, and we recommend that you register passive variables. Regular variables can also be registered. See [registered and unregistered](#page-390-2) [variables](#page-390-2).

The names of imputation and passive variables may not exceed 29 characters. In the wide style, the names of these variables may be restricted to less than 29 characters depending on the number of imputations. In the flongsep style, the names of regular variables in addition to the names of imputation and passive variables also may not exceed 29 characters.

<span id="page-388-3"></span>imputed data. Data in which all missing values are imputed.

incomplete observations. See [complete and incomplete observations](#page-387-5).

**ineligible missing value.** An ineligible missing value is a missing value in a to-be-imputed variable that is due to inability to calculate a result rather than an underlying value being unobserved. For instance, assume that variable income had some missing values and so you wish to impute it. Because income is skewed, you decide to impute the log of income, and you begin by typing

. generate lnincome = log(income)

If income contained any zero values, the corresponding missing values in lnincome would be ineligible missing values. To ensure that values are subsequently imputed correctly, it is of vital importance that any ineligible missing values be recorded as [hard missing.](#page-388-0) You would do that by typing

. replace lnincome = .a if lnincome==. & income!=.

As an aside, if after imputing lnincome using mi impute (see [MI] [mi impute](#page-118-0)), you wanted to fill in income, income surprisingly would be a passive variable because lnincome is the imputed variable and income would be derived from it. You would type

. mi register passive income . mi passive: replace income = cond(lnincome==.a, 0, exp(lnincome))

In general, you should avoid using transformations that produce ineligible missing values to avoid the loss of information contained in other variables in the corresponding observations. For example, in the above, for zero values of income we could have assigned the log of income, lnincome, to be the smallest value that can be stored as double, because the logarithm of zero is negative infinity:

. generate lnincome =  $cond(income=0, mindouble(), log(income))$ 

This way, all observations for which income==0 will be used in the imputation model for lnincome.

jackknifed standard error. See [Monte Carlo error](#page-390-3).

<span id="page-389-1"></span>listwise deletion, casewise deletion. Omitting from analysis observations containing missing values.

**M**, **m**. M is the number of imputations. m refers to a particular imputation,  $m = 1, 2, \ldots, M$ . In mi,  $m = 0$  is used to refer to the original data, the data containing the missing values. Thus mi data in effect contain  $M + 1$  datasets, corresponding to  $m = 0, m = 1, \ldots$ , and  $m = M$ .

MAR. See [missing at random](#page-389-2).

- <span id="page-389-0"></span>Markov chain Monte Carlo. A class of methods for simulating random draws from otherwise intractable multivariate distributions. The Markov chain has the desired distribution as its equilibrium distribution.
- MCAR. See [missing completely at random](#page-389-3).
- MCE. See [Monte Carlo error](#page-390-3).
- MCMC. See [Markov chain Monte Carlo](#page-389-0).
- mi data. Any data that have been [mi set](#page-327-0) (see [MI] mi set), whether directly by mi set or indirectly by [mi import](#page-96-0) (see [MI] **mi import**). The mi data might have no imputations (have  $M = 0$ ) and no imputed variables, at least yet, or they might have  $M > 0$  and no imputed variables, or vice versa. An mi dataset might have  $M > 0$  and imputed variables, but the missing values have not yet been replaced with imputed values. Or mi data might have  $M > 0$  and imputed variables and the missing values of the imputed variables filled in with imputed values.
- <span id="page-389-2"></span>**missing at random.** Missing data are said to be missing at random (MAR) if the probability that data are missing does not depend on unobserved data but may depend on observed data. Under MAR, the missing-data values do not contain any additional information given observed data about the missing-data mechanism. Thus the process that causes missing data can be ignored.
- <span id="page-389-4"></span><span id="page-389-3"></span>missing completely at random. Missing data are said to be missing completely at random (MCAR) if the probability that data are missing does not depend on observed or unobserved data. Under MCAR, the missing data values are a simple random sample of all data values, so any analysis that discards the missing values remains consistent, albeit perhaps inefficient.

**missing not at random.** Missing data are missing not at random (MNAR) if the probability that data are missing depends on unobserved data. Under MNAR, a missing-data mechanism (the process that causes missing data) must be modeled to obtain valid results.

mlong data. See [style](#page-390-1).

MNAR. See [missing not at random](#page-389-4).

- <span id="page-390-0"></span>monotone-missing pattern, monotone missingness. A special pattern of missing values in which if the variables are ordered from least to most missing, then all observations of a variable contain missing in the observations in which the prior variable contains missing.
- <span id="page-390-3"></span>Monte Carlo error. Within the multiple-imputation context, a Monte Carlo error is defined as the standard deviation of the multiple-imputation results across repeated runs of the same imputation procedure using the same data. The Monte Carlo error is useful for evaluating the statistical reproducibility of multiple-imputation results. See [Example 6: Monte Carlo error estimates](#page-63-0) under Remarks and examples of [MI] [mi estimate](#page-45-0).
- original data. Original data are the data as originally collected, with missing values in place. In mi data, the original data are stored in  $m = 0$ . The original data can be extracted from mi data by using mi extract; see [MI] [mi extract](#page-94-0).

passive variable. See *imputed*, passive, and regular variables.

<span id="page-390-2"></span>registered and unregistered variables. Variables in mi data can be registered as [imputed, passive,](#page-388-2) [or regular](#page-388-2) by using the mi register command; see [MI] [mi set](#page-327-0).

You are required to register imputed variables.

You should register passive variables; if your data are style wide, you are required to register them. The [mi passive](#page-293-0) command (see [MI] **mi passive**) makes creating passive variables easy, and it automatically registers them for you.

Whether you register regular variables is up to you. Registering them is safer in all styles except wide, where it does not matter. By definition, regular variables should be the same across  $m$ . In the long styles, you can unintentionally create variables that vary. If the variable is registered, mi will detect and fix your mistakes.

[Super-varying variables,](#page-391-0) which rarely occur and can be stored only in flong and flongsep data, should never be registered.

The registration status of variables is listed by the mi describe command; see [MI] [mi describe](#page-40-0).

regular variable. See [imputed, passive, and regular variables](#page-388-2).

relative efficiency. Ratio of variance of a parameter given estimation with finite  $M$  to the variance if M were infinite.

<span id="page-390-4"></span>relative variance increase. The increase in variance of a parameter estimate due to nonresponse.

- <span id="page-390-1"></span>RVI. See [relative variance increase](#page-390-4).
- style. Style refers to the format in which the mi data are stored. There are four styles: flongsep, flong, mlong, and wide. You can ignore styles, except for making an original selection, because all mi commands work regardless of style. You will be able to work more efficiently, however, if you understand the details of the style you are using; see [MI] [Styles](#page-356-0). Some tasks are easier in one style than another. You can switch between styles by using the mi convert command; see [MI] [mi convert](#page-35-0).

The flongsep style is best avoided unless your data are too big to fit into one of the other styles. In flongsep style, a separate .dta set is created for  $m = 0$ , for  $m = 1, \ldots$ , and for  $m = M$ . Flongsep is best avoided because mi commands work more slowly with it.

In all the other styles, the  $M + 1$  datasets are stored in one .dta file. The other styles are both more convenient and more efficient.

The most easily described of these .dta styles is flong; however, flong is also best avoided because mlong style is every bit as convenient as flong, and mlong is memorywise more efficient. In flong, each observation in the original data is repeated M times in the .dta dataset, once for  $m = 1$ , again for  $m = 2$ , and so on. Variable  $\min_{m}$  records m and takes on values 0, 1, 2, ..., M. Within each value of m, variable  $\text{min_id}$  takes on values 1, 2, ..., N and thus connects imputed with original observations.

The mlong style is recommended. It is efficient and easy to use. Mlong is much like flong except that [complete](#page-387-5) observations are not repeated.

Equally recommended is the wide style. In wide, each [imputed and passive variable](#page-388-2) has an additional M variables associated with it, one for the variable's value in  $m = 1$ , another for its value in  $m = 2$ , and so on. If an imputed or passive variable is named *vn*, then the values of *vn* in  $m = 1$  are stored in variable  $\pm 1 \pm \nu n$ ; the values for  $m = 2$ , in  $\pm 2 \pm \nu n$ ; and so on.

What makes mlong and wide so convenient? In mlong, there is a one-to-one correspondence of your idea of a variable and Stata's idea of a variable—variable *vn* refers to *vn* for all values of m. In wide, there is a one-to-one correspondence of your idea of an observation and Stata's idea—physical observation 5 is observation 5 in all datasets.

Choose the style that matches the problem at hand. If you want to create new variables or modify existing ones, choose mlong. If you want to drop observations or create new ones, choose wide. You can switch styles with the [mi convert](#page-35-0) command; see [MI] mi convert.

For instance, if you want to create new variable ageXexp equal to age\*exp and your data are mlong, you can just type generate ageXexp = age\*exp, and that will work even if age and exp are imputed, passive, or a mix. Theoretically, the right way to do that is to type mi passive: generate agexExp = age\*exp, but concerning variables, if your data are mlong, you can work the usual Stata way.

If you want to drop observation 20 or drop if  $s = 2$ , if your data are wide, you can just type drop in 20 or drop if sex==2. Here the "right" way to do the problem is to type the drop command and then remember to type mi update so that mi can perform whatever machinations are required to carry out the change throughout  $m > 0$ ; however, in the wide form, there are no machinations required.

### super-varying variables. See [varying and super-varying variables](#page-391-0).

# unregistered variables. See [registered and unregistered variables](#page-390-2).

<span id="page-391-0"></span>**varying and super-varying variables**. A variable is said to be varying if its values in the incomplete observations differ across  $m$ . Imputed and passive variables are varying. Regular variables are nonvarying. Unregistered variables can be either.

Imputed variables are supposed to vary because their incomplete values are filled in with different imputed values, although an imputed variable can be temporarily nonvarying if you have not imputed its values yet. Similarly, passive variables should vary because they are or will be filled in based on values of varying imputed variables.

A variable is said to be super varying if its values in the complete observations differ across  $m$ . The existence of super-varying variables is usually an indication of error. It makes no sense for a variable to have different values in, say,  $m = 0$  and  $m = 2$  in the complete observations—in observations that contain no missing values. That is, it makes no sense unless the values of the variable is a function of the values of other variables across multiple observations. If variable sumx is the sum of x across observations, and if x is imputed, then sum x will differ across m in all observations after the first observation in which x is imputed.

The mi varying command will identify varying and super-varying variables, as well as nonvarying imputed and passive variables. [MI] [mi varying](#page-346-0) explains how to fix problems when they are due to error.

Some problems that theoretically could arise cannot arise because mi will not let them. For instance, an imputed variable could be super varying and that would obviously be a serious error. Or a regular variable could be varying and that, too, would be a serious error. When you register a variable, mi fixes any such problems and, from that point on, watches for problems and fixes them as they arise.

Use  $m$  register to register variables; see [MI]  $m$  set. You can perform the checks and fixes at any time by running mi update; see [MI] [mi update](#page-343-0). Among other things, mi update replaces values of regular variables in  $m > 0$  with their values from  $m = 0$ ; it replaces values of imputed variables in  $m > 0$  with their nonmissing values from  $m = 0$ ; and it replaces values of passive variables in incomplete observations of  $m > 0$  with their  $m = 0$  values. mi update follows a hands-off policy with respect to unregistered variables.

If you need super-varying variables, use flong or flongsep style and do not register the variable. You must use one of the flong styles because in the wide and mlong styles, there is simply no place to store super-varying values.

wide data. See [style](#page-390-1).

WLF. See [worst linear function](#page-392-0).

<span id="page-392-0"></span>worst linear function. A linear combination of all parameters being estimated by an iterative procedure that is thought to converge slowly.

# **Also see**

[MI] **[Intro](#page-19-0)** — Introduction to mi

# **Subject and author index**

See the combined subject index and the combined author index in the Stata Index.